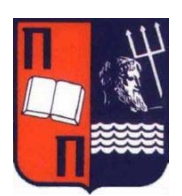

## **Πανεπιστήµιο Πειραιώς**

**Τµήµα ∆ιδακ υστηµάτων τικής της Τεχνολογίας και Ψηφιακών Σ Πρόγραµµα Μεταπτυχιακών Σπουδών "∆ιδακτική της Τεχνολογίας και Ψηφιακά Συστήµατα" Κατεύθυνση "Ηλεκτρονική Μάθηση"** 

## **ΜΕΤΑΠΤΥΧΙΑΚΗ ∆ΙΠΛΩΜΑΤΙΚΗ ΕΡΓΑΣΙΑ MSc Thesis**

## **Σ**ΧΕ∆ΙΑΣΗ **Σ**ΥΝΕΡΓΑΤΙΚΩΝ **Σ**ΕΝΑΡΙΩΝ **Μ**ΑΘΗΣΗΣ **ΜΕ ΑΥΤΟΜΑΤΟΠΟΙΗΜΕΝΟ ΤΡΟΠΟ**

## **ΤΣΟΥΜΑΚΗΣ ΑΝΑΓΙΩΤΗΣ Π**

Ε ξεταστική Επιτροπή:

Επικ. Καθ. Ρετάλης, Σ. (Ε) Καθ. Σγούρος, Ν. Μ. Επικ. Καθ. Παρασκευά, Φ.

Πειραιάς 2008

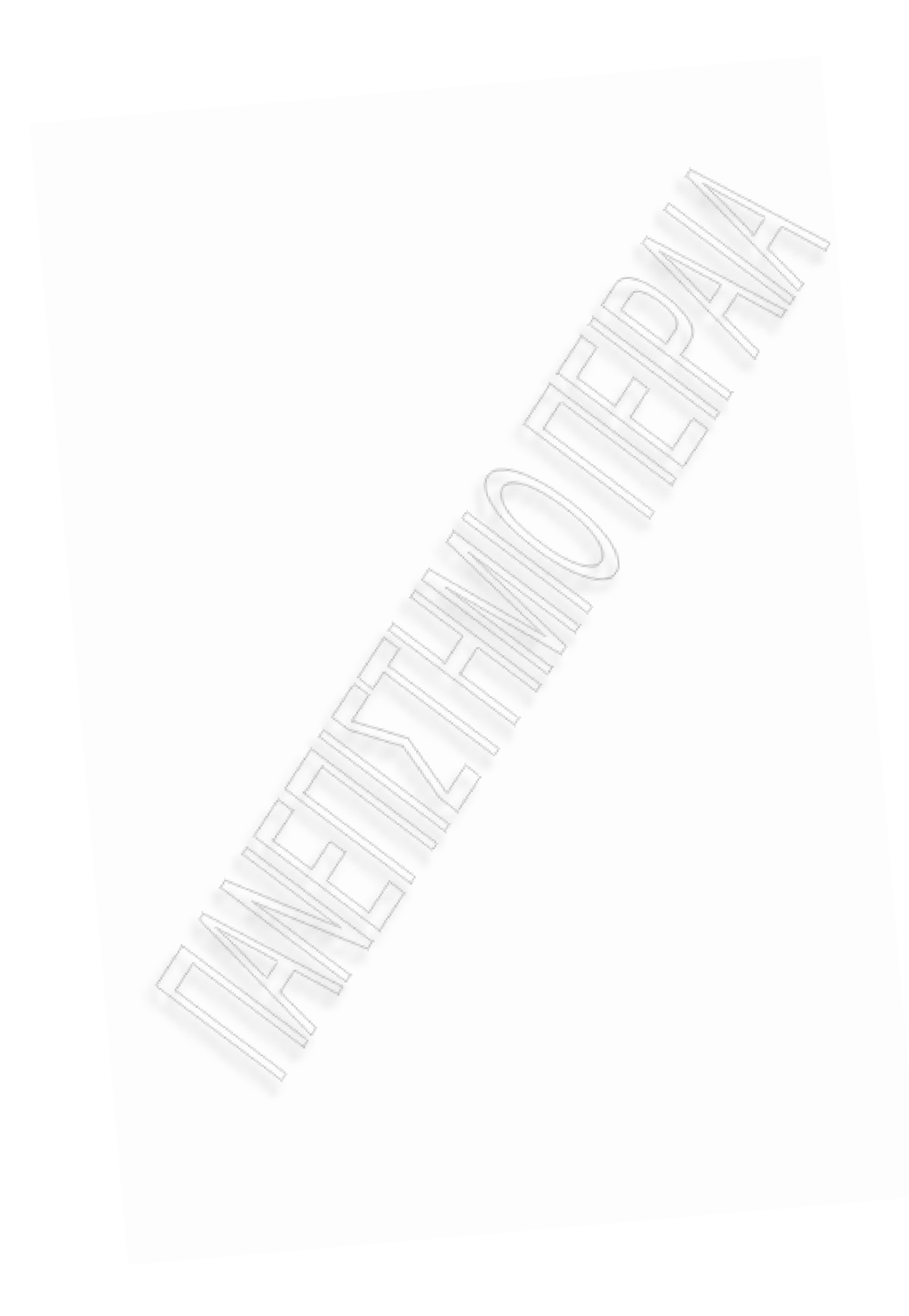

## **Ευχαριστίες**

Στην ολοκλήρωση της παρούσας εργασίας συνέβαλλαν ο Επικ. Καθηγητής του Πανεπιστηµίου Πειραιώς **Συµεώ Ρετάλης** και η – τότε – υποψήφια δι-**ν**δάκτορας του Πανεπιστηµίου του Valladolid **Davinia Hernández-Leo**, η οποία τώρα είναι Επικ. Καθηγήτρια στο Pompeu Fabra University της Βαρκελώνης. Ο καθένας απ' τη θέση του διαφώτισε µε τον καλύτερο τρόπο πτυχές της εργασίας µου και γι' αυτό τους ευχαριστώ θερµά.

Τσουµάκης Παναγιώτης

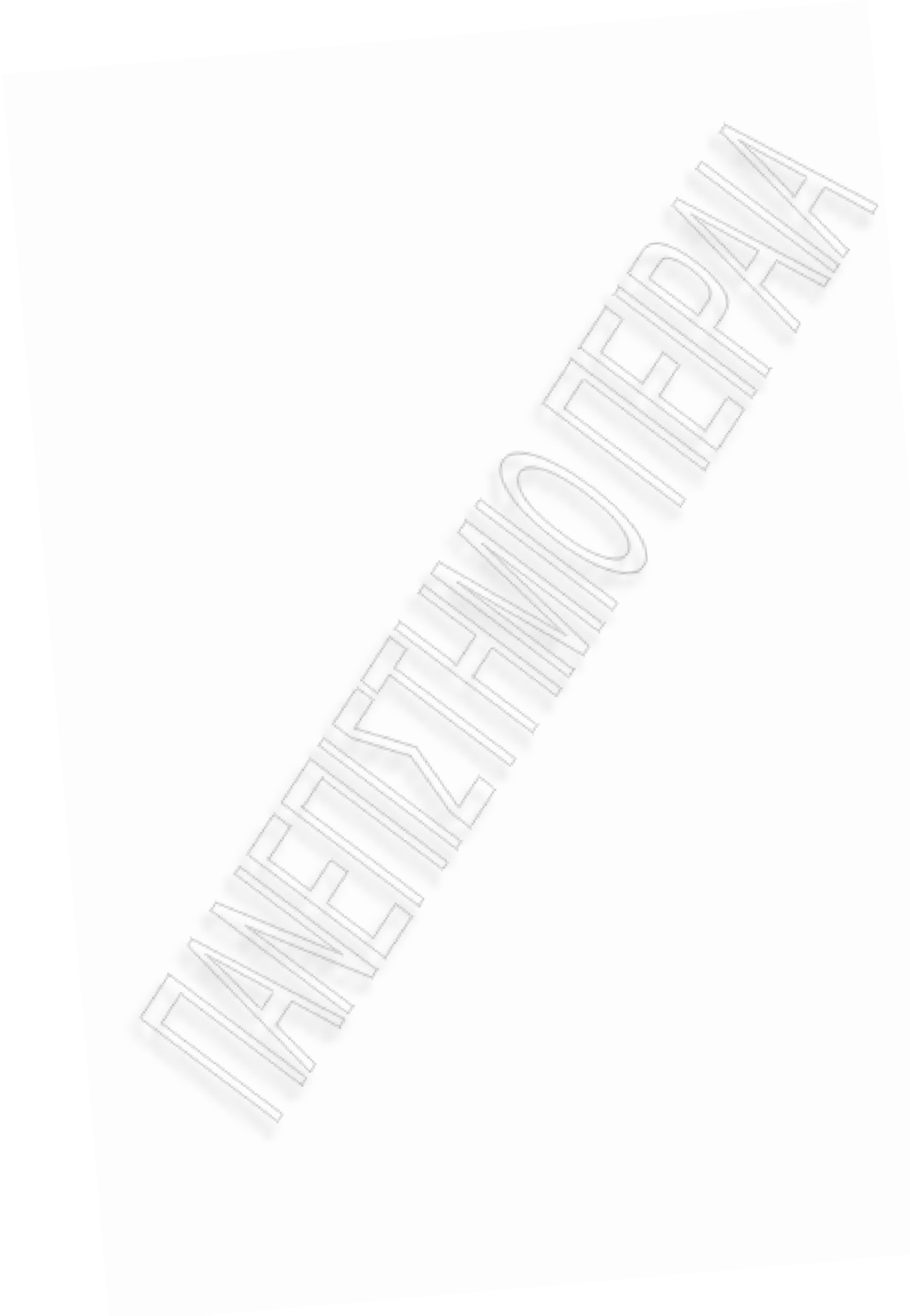

# Περιεχόμενα

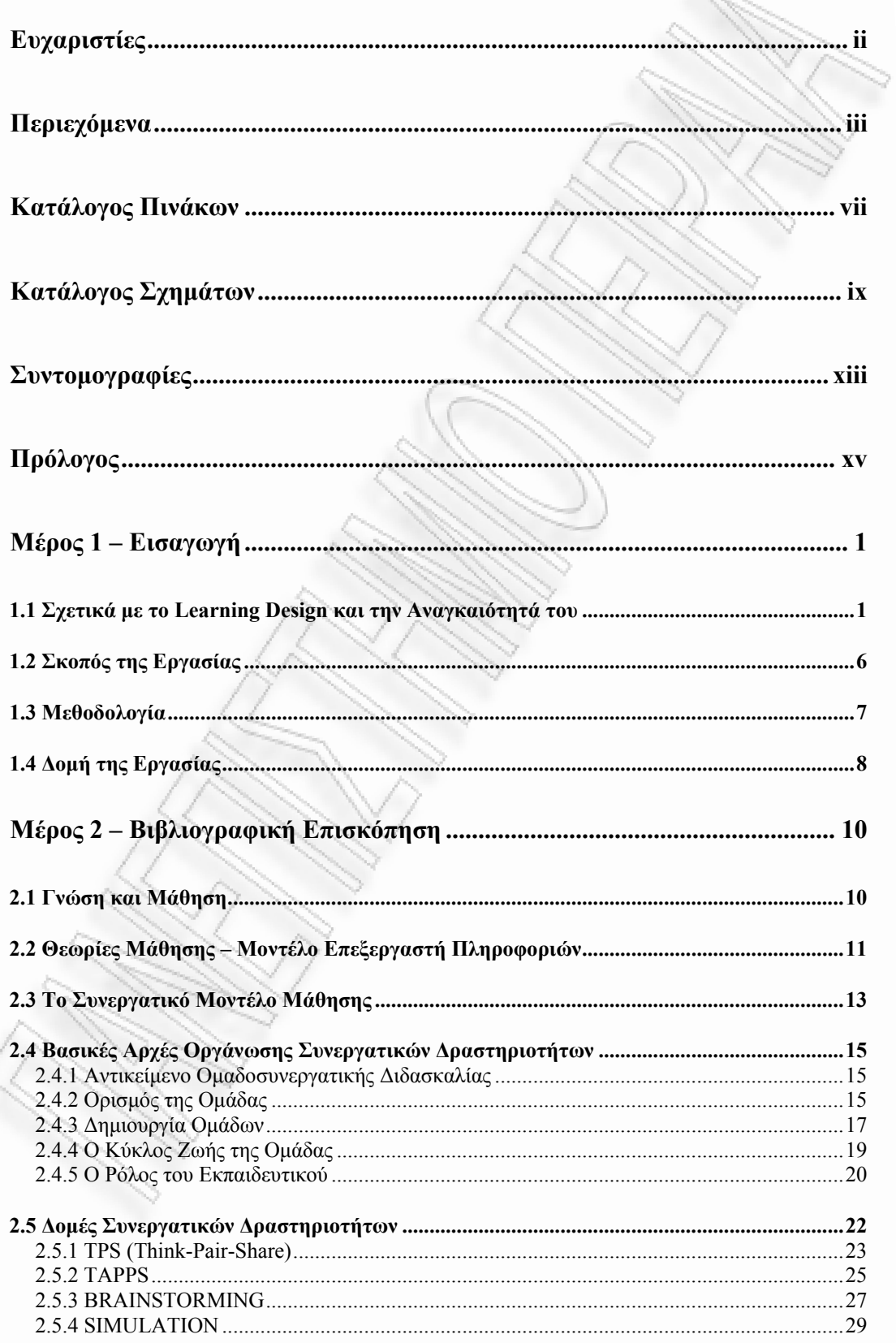

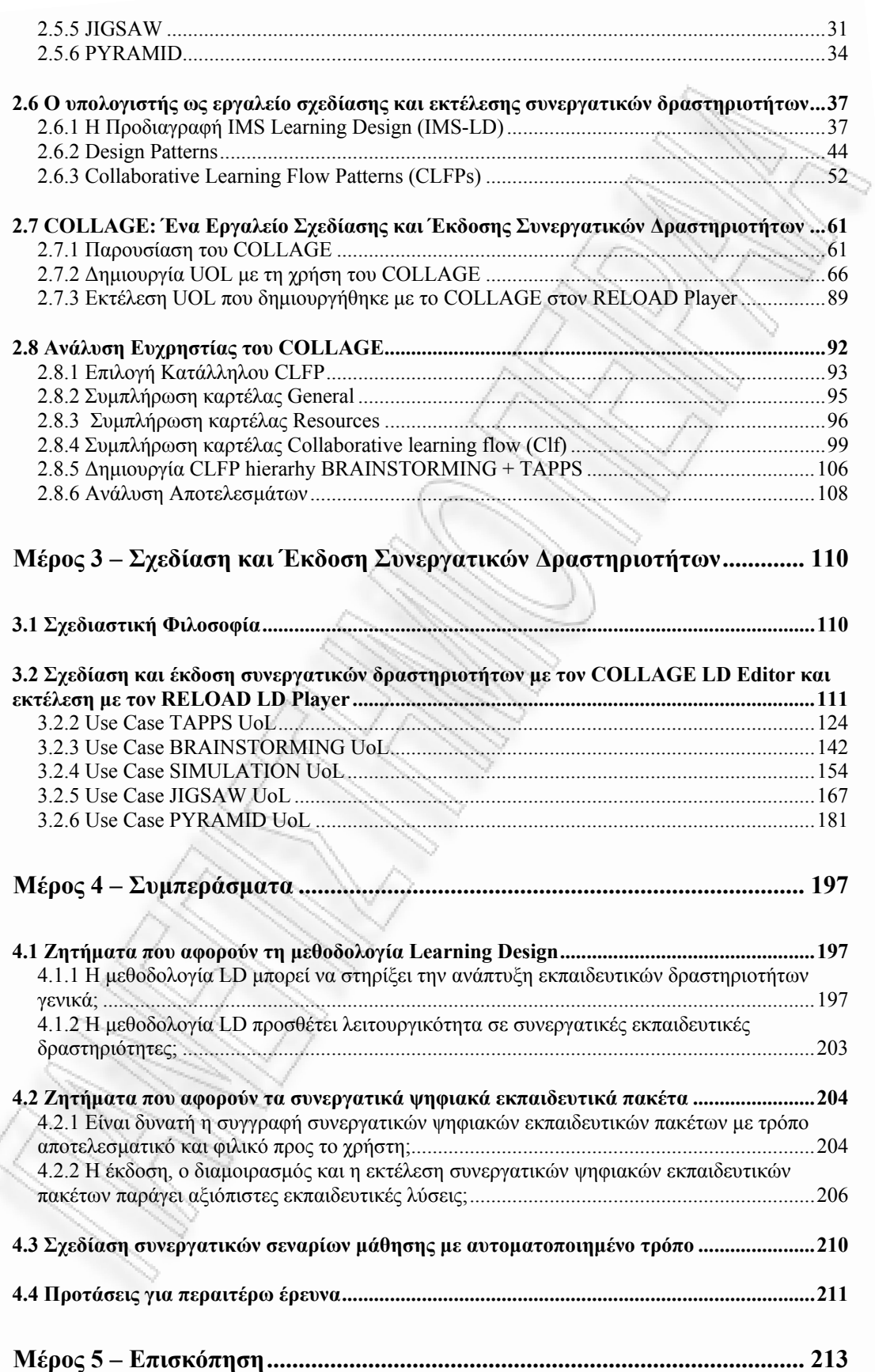

 $\hat{\phantom{a}}$ 

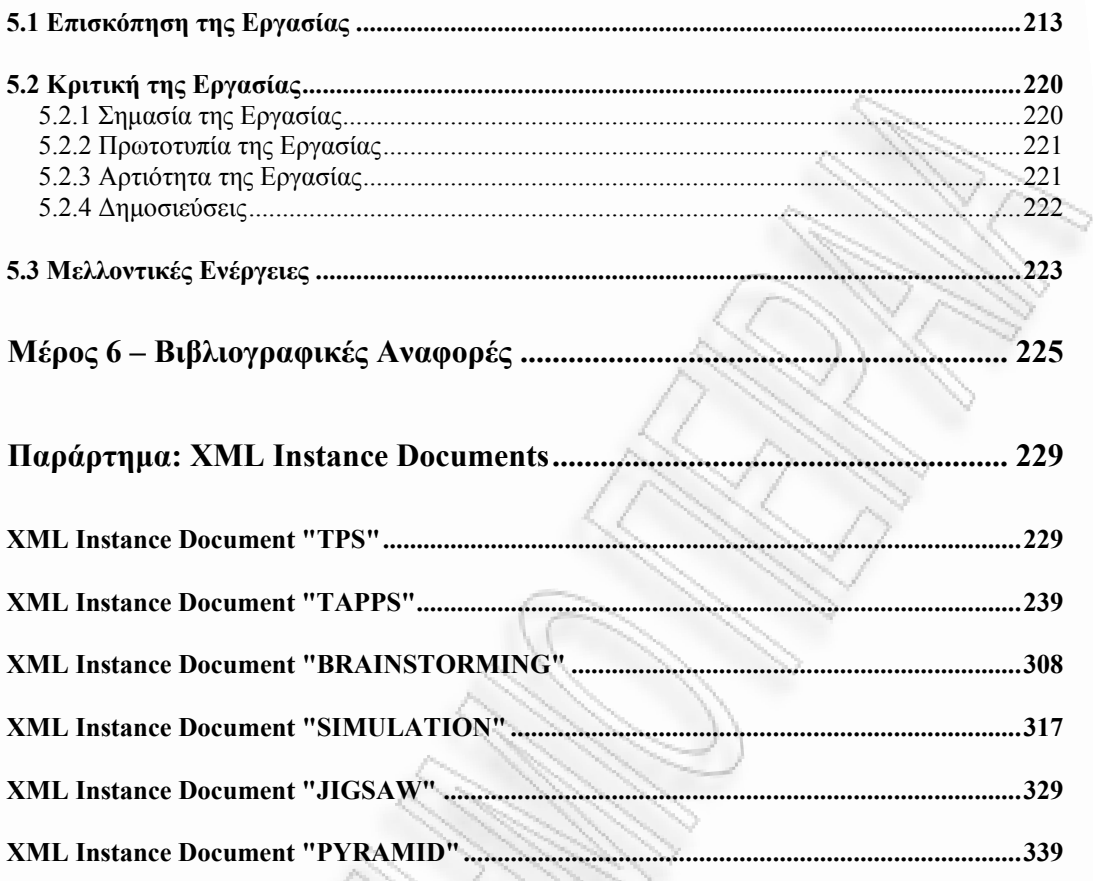

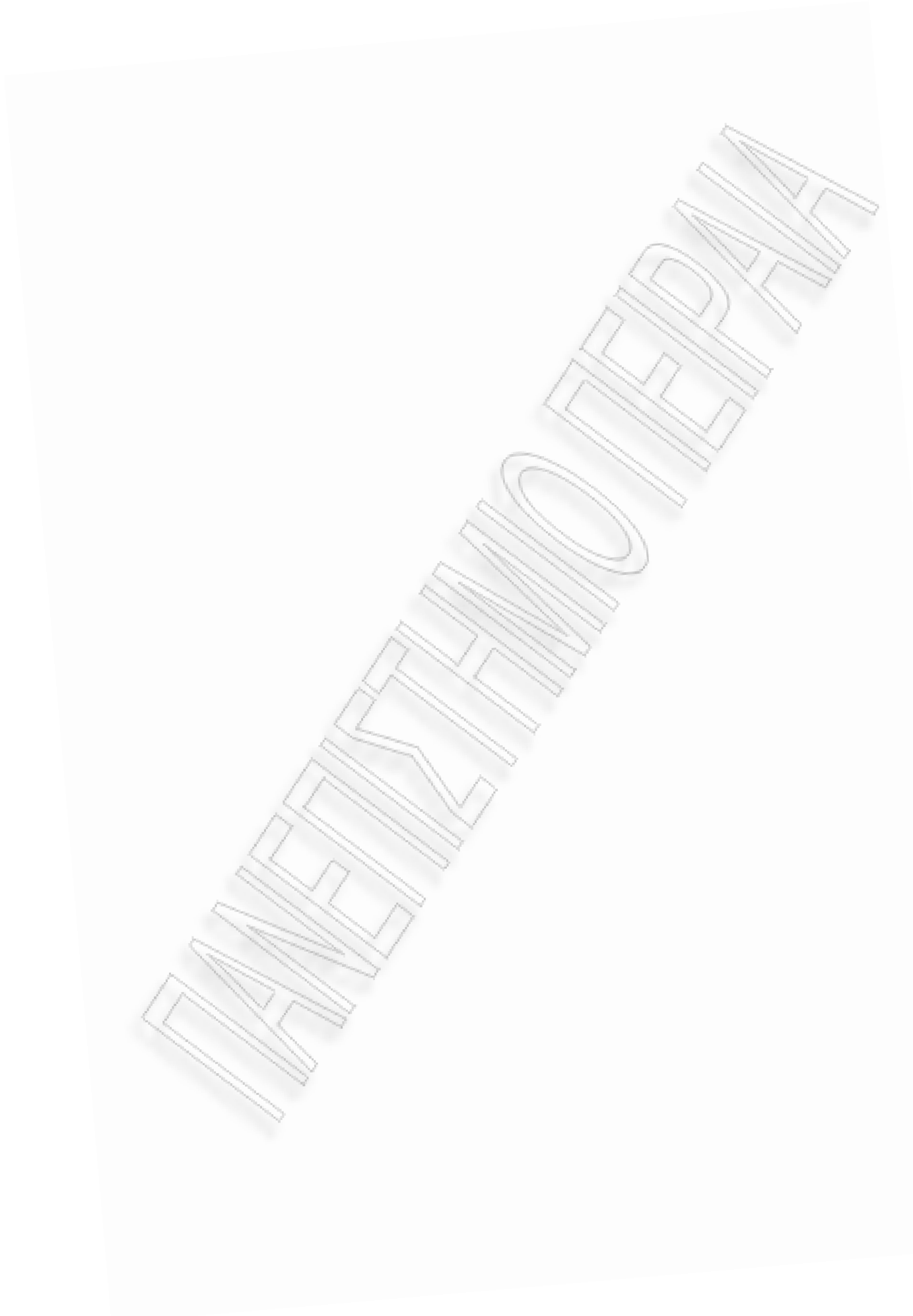

# **Κατάλογος Πινάκων**

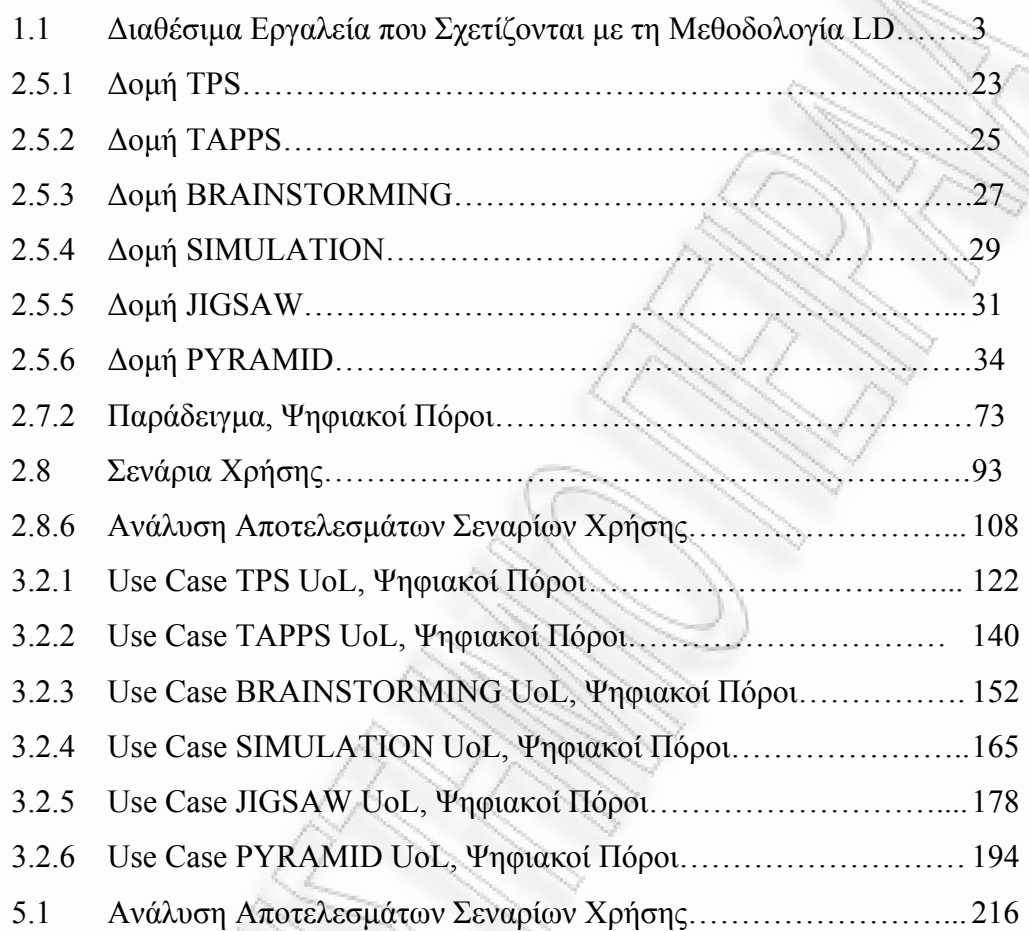

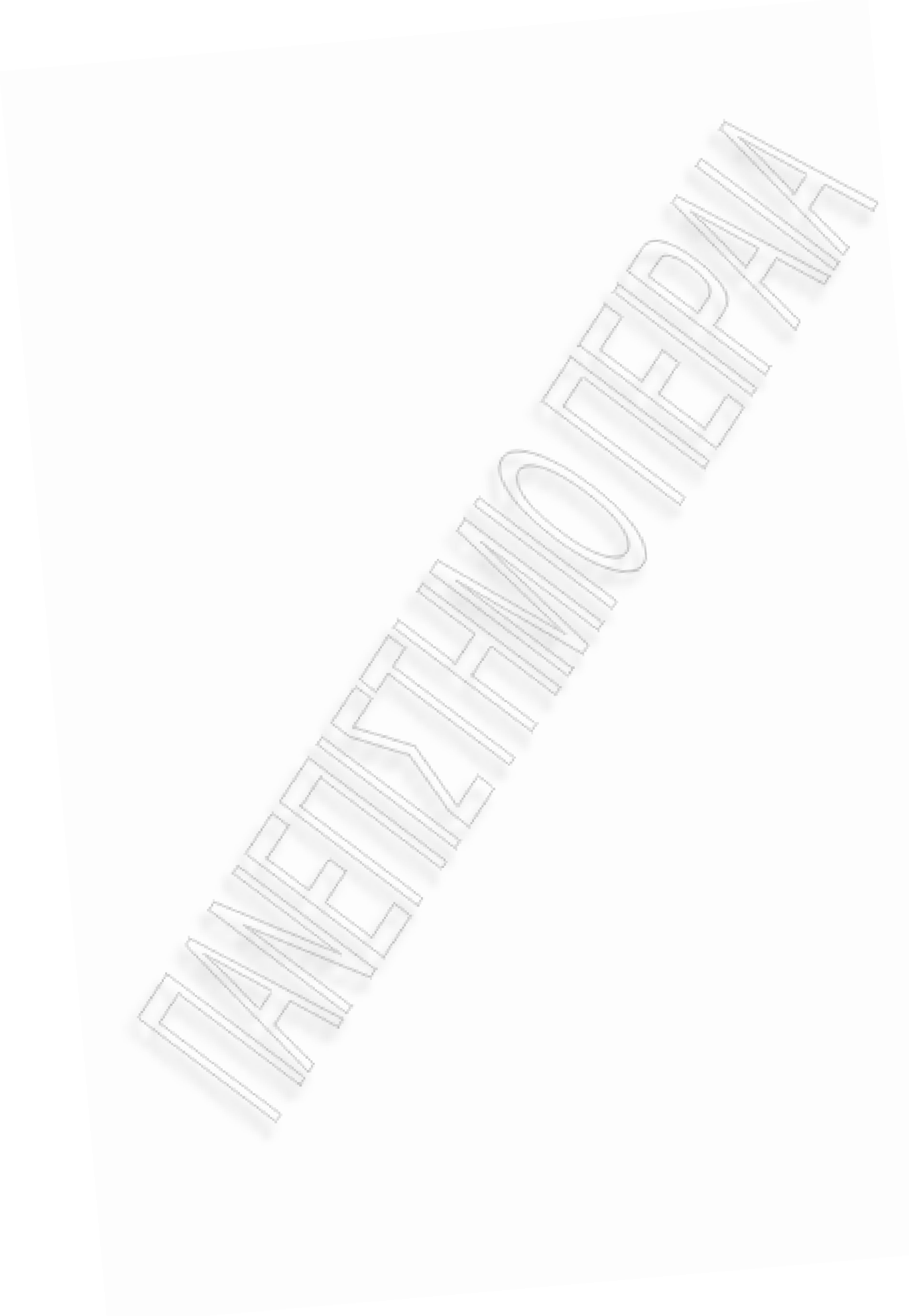

# **Κατάλογος Σχηµάτων**

 $\geq$ 

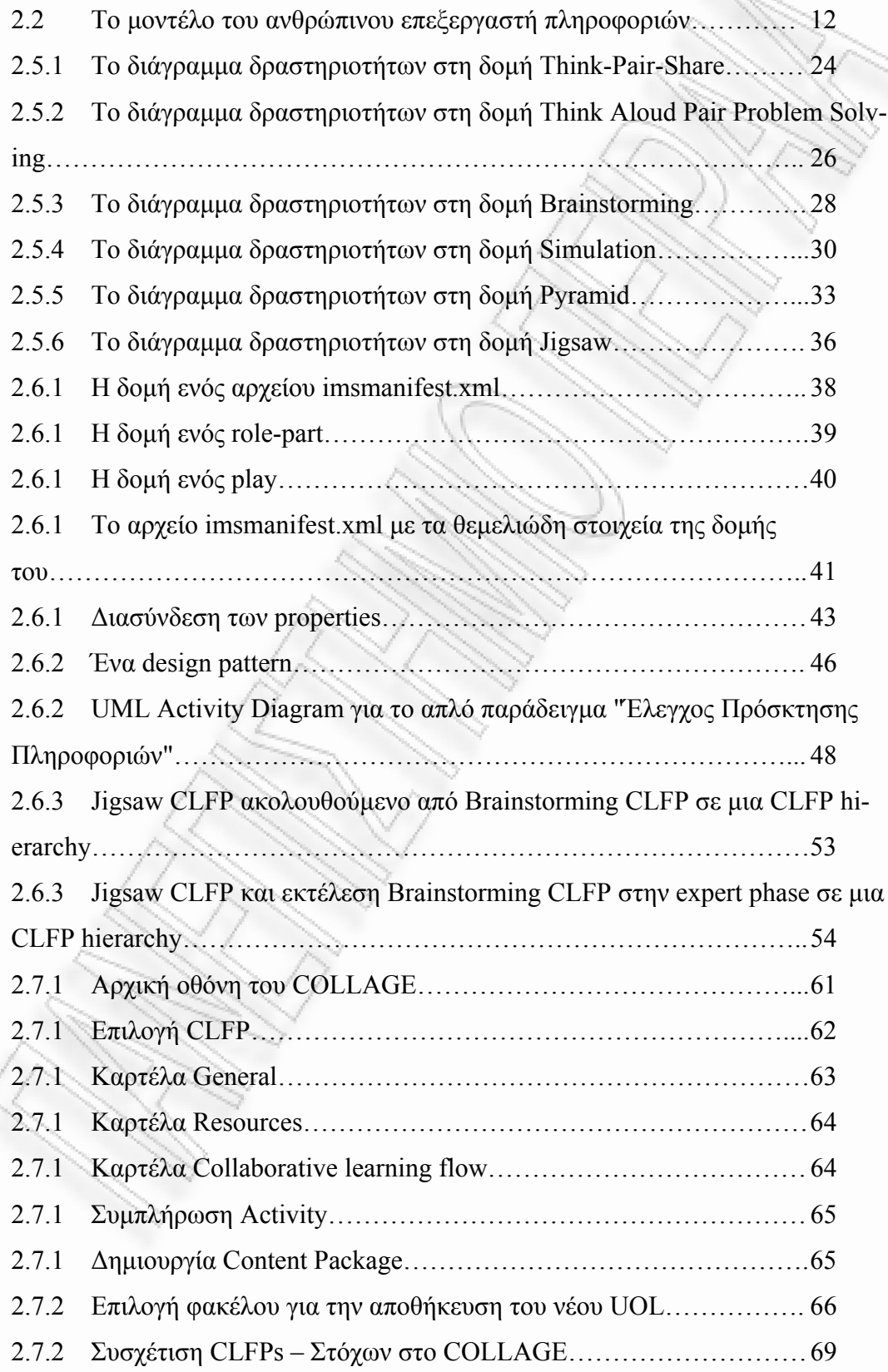

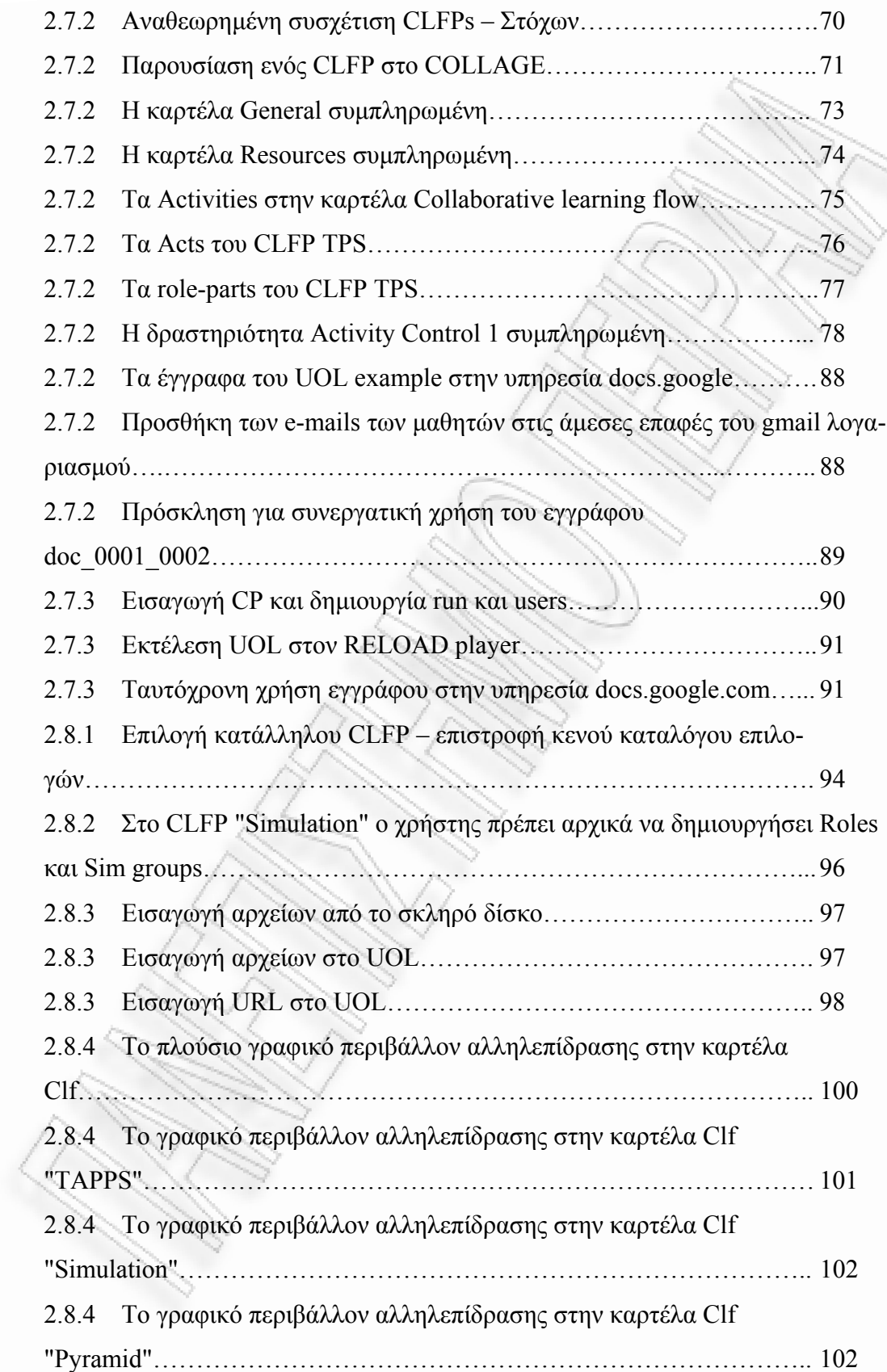

 $\tilde{\phantom{a}}$ 

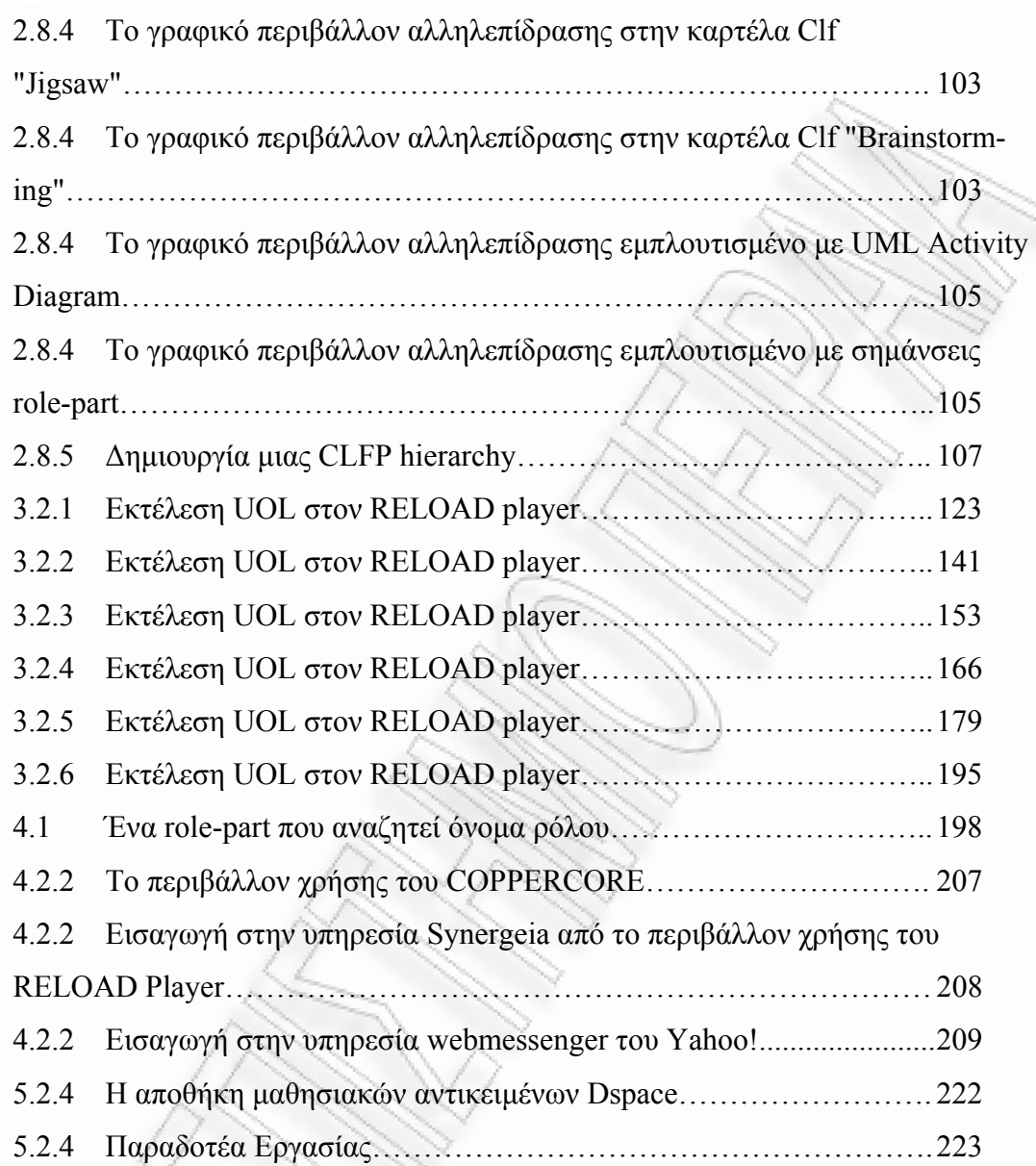

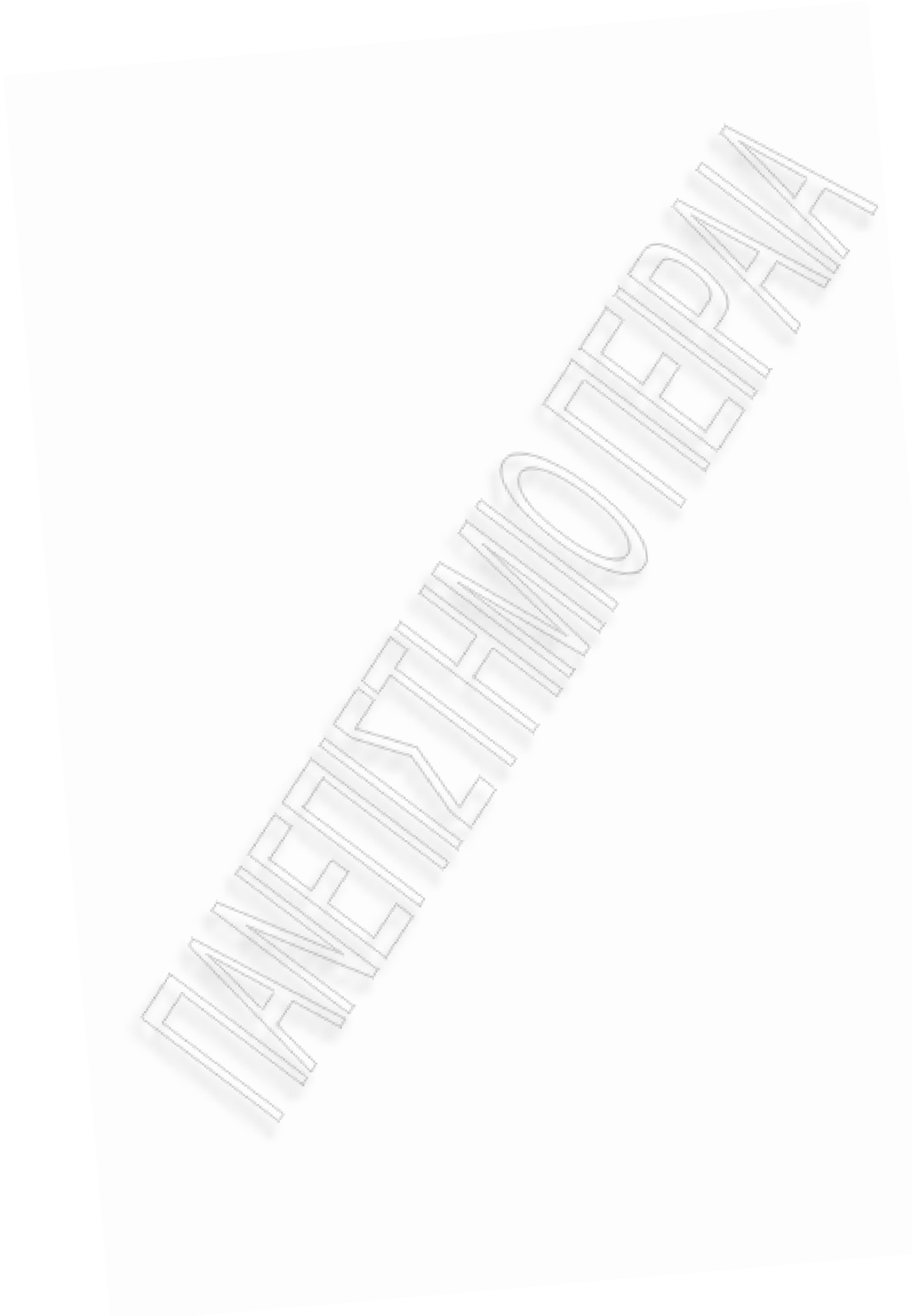

## **Συντοµογραφίες**

## **Λατινικές**

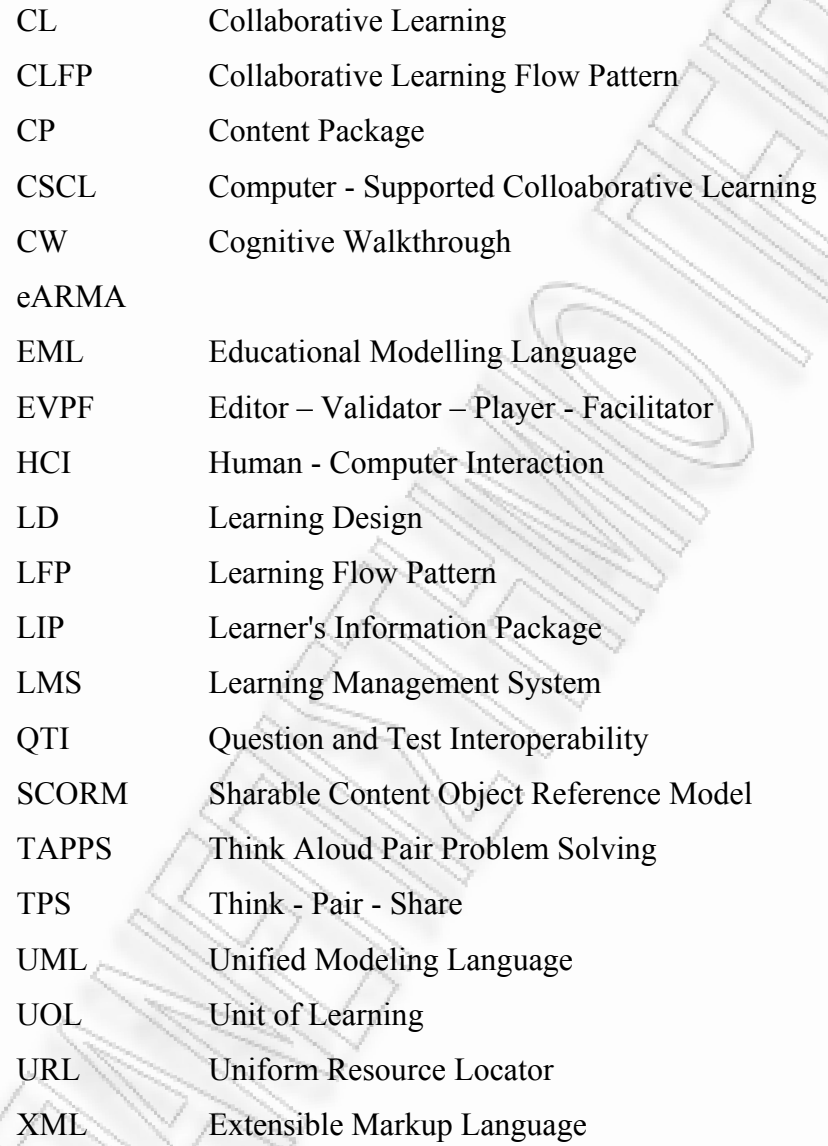

## **Ελληνικές**

ΠΚΕ Παράλληλα Κατανεµηµένη Επεξεργασία Πληροφοριών

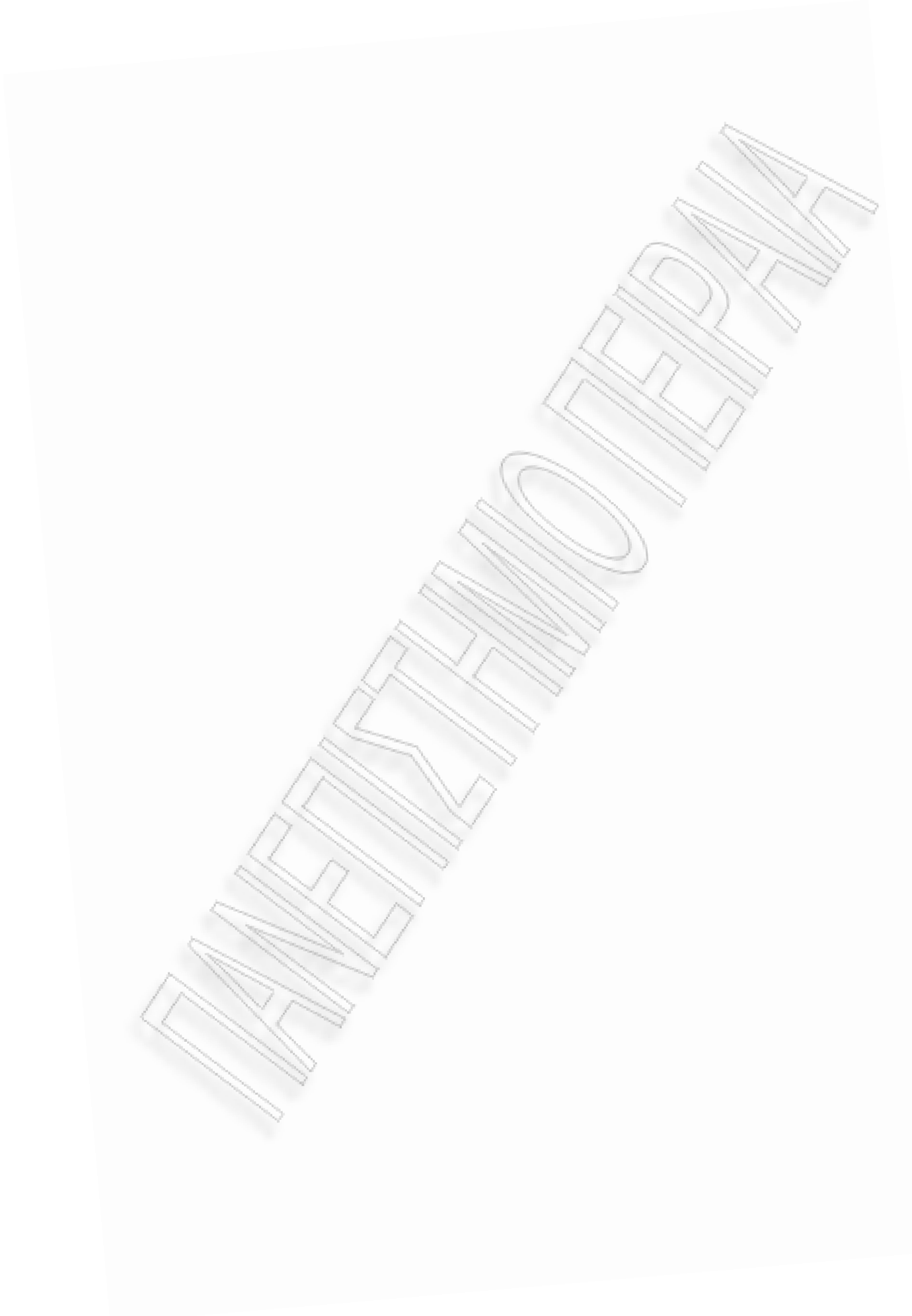

### **Πρόλογος**

Η έννοια της *συνεργασίας* στην εκπαίδευση ενδέχεται να περιέχει µια πολλά υποσχόµενη µέθοδο για τη διευκόλυνση της µαθησιακής διαδικασίας. Ας σκεφτούµε προς στιγµή το εξής – επιφανειακά αθώο – ερώτηµα: Γιατί γαργαλιόµαστε από άλλους κι όχι από τον εαυτό µας;

Η απάντηση δεν είναι και τόσο προφανής. Η σύγχρονη Γνωστική Νευροεπιστήµη υποστηρίζει πως "*οι εντολές κίνησης που δηµιουργεί ο εγκέφαλος καθορίζουν το πού και πότε θα προκύψει το άγγιγµα και τον τρόπο της επαφής (πχ. ένα δυνατό ή τρυφερό γαργαλητό). Αυτή η πληροφορία µπορεί να χρησιµοποιηθεί από ν ίδιο το τον εγκέφαλο για να προβλέψει πώς θα µοιάζει αισθητικά αυτή η δράση.*  άλλος ή κάτι άλλο είναι πιο σημαντικό για τον οργανισμό, ως προς την ανίχνευση εν δυνάμει απειλών, σε σχέση με το να μας αγγίζουμε εμείς οι ίδιοι" (Blakemore et al., 1998). Στη συγκεκριµένη περίπτωση, η παρουσία και η δράση του άλλου, ενεργοποιεί πολύ περισσότερο συγκεκριµένες περιοχές στον εγκέφαλό µας, απ' ότι θα συνέβαινε αν προσπαθούσαµε µόνοι µας. *Μια αναπαράσταση της εντολής κίνησης αποστέλλεται στην αντίστοιχη περιοχή αντίληψης της επαφής, ώστε το σύστηµα αντίληψης να γνωρίζει τι να περιµένει. Αυτό µπορεί να βοηθά τον εγκέφαλο να δίνει προτεραιότητα στην σχετική µε το περιβαλλοντικό ερέθισµα εισρέουσα αισθητηριακή πληροφορία. Το να µας αγγίζει κάποιος*

Με παρόµοιο τρόπο η παρουσία του άλλου ίσως παίζει καταλυτικό ρόλο στη µάθηση. Η µέχρι τώρα πρόοδος σ' αυτόν τον τοµέα δείχνει ότι "*ο σωµατοτοπικός χάρτης του εγκεφάλου είναι δυνατόν να τροποποιηθεί µε την εµπειρία και ότι, πιθανόν, αυτές οι αλλαγές να συµβάλλουν, σε συνδυασµό µε τη µοναδική γενετική µας συγκρότηση, στην έκφραση της ατοµικότητας*" (Kandel et al., 2005). Η επίδραση του περιβάλλοντος και κατ' επέκταση των ανθρώπων που µέσα σ' αυτό αλληλεπιδρούν µαζί µας, µπορεί να συµβάλλει θετικά στον αναφερθέντα εγκεφαλικό µετασχηµατισµό. Συµπεραίνουµε, λοιπόν, ότι µια στρατηγική µάθησης χτισµένη πάνω στην ενεργή αλληλεπίδραση τείνει να βοηθήσει στην αύξηση της αποτελεσµατικότητας αλλά και της αποδοτικότητας της εκπαιδευτικής διαδικασίας.

Σε αυτή τη λογική είναι χτισµένη η παρούσα εργασία. Η συνεργασία, η εμπλοκή, η αλληλεπίδραση και η υποστήριξή τους από τη σύγχρονη τεχνολογία ξετάζονται υπό το πρίσµα των πρόσφατων εξελίξεων στον τοµέα της υποστηρι-ε ζόμενης από υπολογιστή συνεργατικής μάθησης (Computer-Supported Collaborative Learning, CSCL) που αφορούν στη χρήση προδιαγραφών για τη συγγραφή, έκδοση, διαµοιρασµό και εκτέλεση ψηφιακών εκπαιδευτικών πακέτων ή αλλιώς, µαθησιακών αντικειµένων (Units of Learning, UOLs). Οι σχετικές παιδαγωγικές θεωρίες και πρακτικές συνδυάζονται µε σχεδιαστικά πρότυπα (design patterns) για τη δηµιουργία προτύπων ροής συνεργατικών δραστηριοτήτων (Collaborative Learning Flow Patterns, CLFPs) τα οποία διαµορφώνονται µέσω ειδικών εργαλείων (editors) σε UOLs.

φεύρουμε και λιγότερο ν' ανακαλύψουμε ένα νέο El Dorado. Επαφίεται σ' εμάς η συγγραφέας της εργασίας φιλοδοξεί να συμβάλλει και προς αυτή την κατεύθυνση. Έπειτα από χιλιάδες χρόνια, η επιστήµη και η τεχνολογία εισέρχονται δυναµικά στο χώρο της εκπαίδευσης. Έτυχε στο δικό µας αιώνα περισσότερο να εστρατηγική διάχυση αυτών των καινοτοµιών στην εκπαιδευτική κοινότητα. Ο

### **Μέρος 1 – Εισαγωγή**

#### 1.1 Σχετικά µε το Learning Design και την Αναγκαιότητά του

Οι σύγχρονες αναλύσεις καθιερωμένων παιδαγωγικών μοντέλων δείχνουν ότι "*τα πιο αξιόπιστα εκπαιδευτικά προϊόντα ή περιβάλλοντα είναι εκείνα που έχουν προβληµάτων και εµπλέκουν το µαθητή σε τέσσε-ως κέντρο τους την επίλυση ρεις ξεχωριστές : (1) ενεργοποίηση προϋπάρχουσας εµπειρίας, (2) φάσεις µάθησης ξιοτήτων ιότητες της καθηµερινής ζωής*" (Merrill, 2003). Ως αποτέλε-*σε δραστηρ* σµα τέτοιων αναλύσεων, το κέντρο βάρους έχει µετατοπιστεί από την κλασική σης. Σύ *η αποτελεσµατική* µφωνα µε τους (Bransford, Brown & Cocking, 2000) " *και community-centred*". *επίδειξη δεξιοτήτων, (3) εφαρµογή δεξιοτήτων και (4) αναβάθµιση αυτών των δε*παράδοση µαθηµάτων σε περισσότερο κονστρουκτιβιστικές προσεγγίσεις µάθη*µάθηση οφείλει να είναι learner-centred, assessment-centred, knowledge-centred* 

Αυτές οι νέες εκπαιδευτικές απαιτήσεις πρέπει να ανακλώνται στις μεθόκαι στα εργαλεία που χρησιµοποιούνται για να σχεδιαστεί και να υποστηρι-δους χθεί η μαθησιακή διαδικασία. Η μεγάλη πρόκληση για ένα γενικό αρχιτεκτονικό μοντέλα" (Koper & Olivier, 2004). Πιο αναλυτικά, θα πρέπει να ικανοποιεί τις : εξής ειδικές απαιτήσεις σχεδιασµό της εκπαιδευτικής διαδικασίας (learning design process) είναι "*να παρέχει ένα περιοριστικό πλαίσιο, το οποίο χρησιµοποιεί και αναβαθµίζει υπάρχουσες προδιαγραφές και µπορεί να αναπαραστήσει µε δοµηµένο τρόπο την εκπαιδευτική διαδικασία ως ένα µαθησιακό αντικείµενο, βασιζόµενο σε διάφορα εκπαιδευτικά*

- 1. **Πληρότητα**. Ο εκπαιδευτικός σχεδιασμός πρέπει να είναι ικανός να περιγράψει πλήρως τη µαθησιακή διαδικασία, ανεξάρτητα από το αν περιλαµβάνει ψηφιακά µαθησιακά αντικείµενα ή όχι.
- ρετικά παιδαγωγικά μοντέλα, χωρίς να δίνεται επιπλέον υποστήριξη σε κά-2. **Παιδαγωγική εκφραστικότητα**. Πρέπει να υποστηρίζονται όλα τα διαφοποιο από αυτά.
- 3. **Εξατοµίκευση**. Το ψηφιακό περιεχόµενο πρέπει να παραδίδεται µε τέτοιο τρ όπο, ώστε διαφορετικές ανάγκες των εκπαιδευοµένων να λαµβάνονται υπ' όψη. Πρέπει, επίσης, ο έλεγχος πάνω στη χρήση και διανομή του ψηφιακού περιεχοµένου να µπορεί να περάσει στον εκπαιδευτικό, στον εκπαιδευόµενο ή στον υπολογιστή, αντί να είναι προκαθορισµένος στη φάση του σ χεδιασµού.
- 4. Συμβατότητα. Μια προδιαγραφή για τον εκπαιδευτικό σχεδιασμό πρέπει να αναβαθμίζει υπάρχουσες προδιαγραφές και να υποστηρίζει τη χρήση μελλοντικών προδιαγραφών.
- 5. Eπαναχρησιμοποίηση. Η ανάλυση, επεξεργασία και επανασύνθεση ενός μαθησιακού αντικειμένου πρέπει να υποστηρίζεται πλήρως από την προδια-. γραφή
- 6. Κανονικότητα. Η προδιαγραφή πρέπει να παρέχει μια δομημένη γλώσσα, μέσω της οποίας, η εκτέλεση ενός εκπαιδευτικού σεναρίου να μπορεί να γίνει με αυτοματοποιημένο τρόπο.
- 7. **Αναπαραγωγή**. Τα εκπαιδευτικά σενάρια που παράγονται με τη χρήση της προδιαγραφής, πρέπει να εκτελούνται χωρίς πρόβλημα σε οποιοδήποτε σύστημα, από κάθε άτομο, χωρίς ειδικές απαιτήσεις ή περιορισμούς.

H χρήση της προδιαγραφής IMS Learning Design υπόσχεται να δημιουργήσει το κατάλληλο υποστηρικτικό πλαίσιο, ώστε να ικανοποιούνται οι απαιτήσεις που τέθηκαν. Αν και πρόκειται για μια σχετικά νέα προδιαγραφή (2003), έχει ήδη αναπτυχθεί, ειδικά στην Ευρώπη, μια δραστήρια κοινότητα ειδικών που κάνουν χρήση της και εξελίσσουν εργαλεία για τη συγγραφή και εκτέλεση συμβατού ψηφιακού περιεχοµέν ου.

Ο πίνακας που ακολουθεί παρουσιάζει τα διαθέσιμα εργαλεία (UNFOLD, 2006) που σχετίζονται με τη μεθοδολογία Learning Design. Η παρατηρούμενη πληθώρα εργαλείων παράγει τα εξής συμπεράσματα:

1. Τα Πανεπιστήμια/Ινστιτούτα που ασχολούνται με το LD επιχειρούν να καθιερώσουν τη δική τους πλατφόρμα ανάπτυξης.

2. Δεν υπάρχει ένα καθολικά αποδεκτό πρότυπο εφαρμογής για τη συγγραφή και εκτέλεση LD περιεχομένου.

3. Υπάρχει έντονο ενδιαφέρον για το πρότυπο και τις εφα ρµογές του.

4. Δημιουργείται μια κρίσιμη μάζα επιστημόνων που γνωρίζουν καλά την προδιαγραφή και τα όριά της.

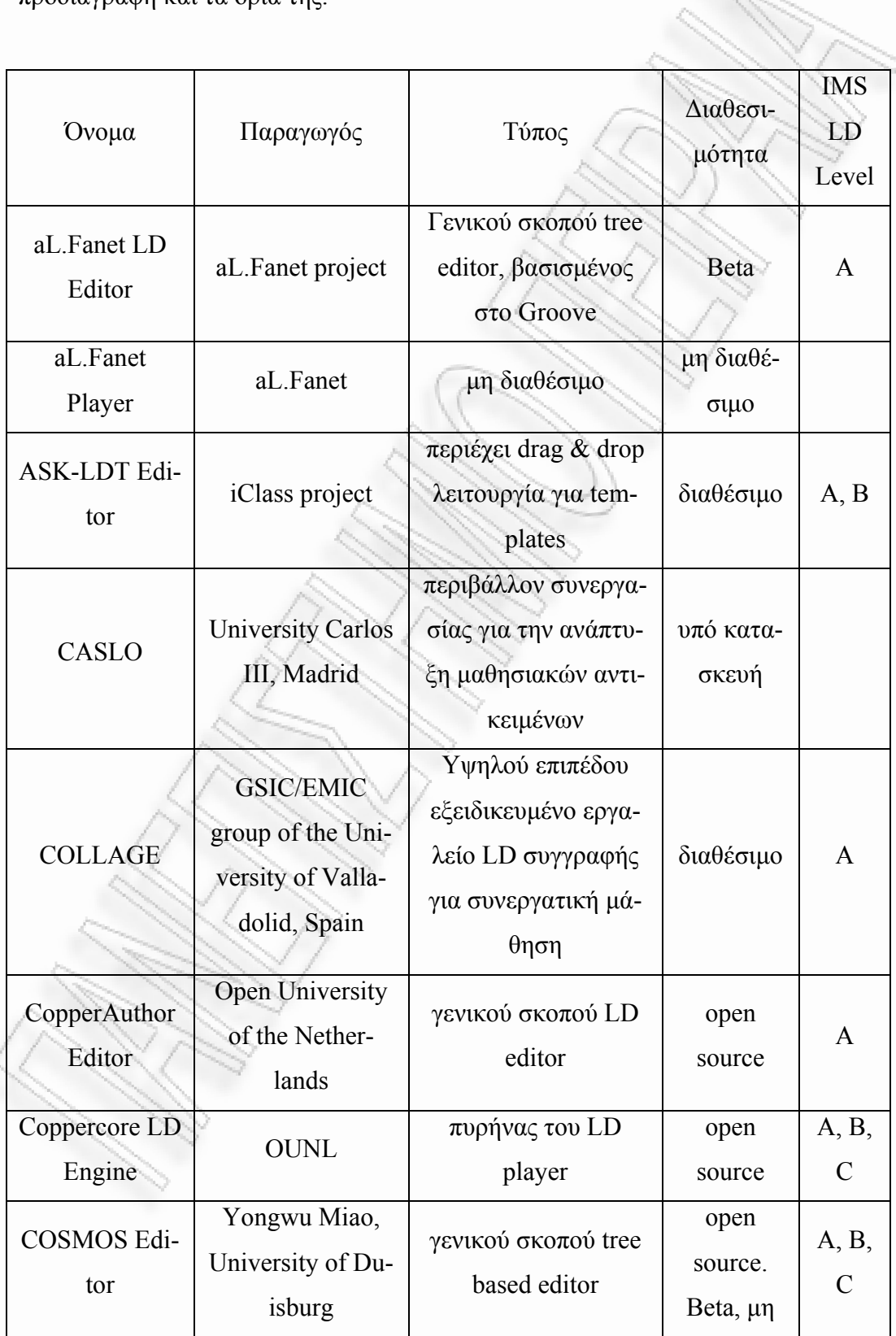

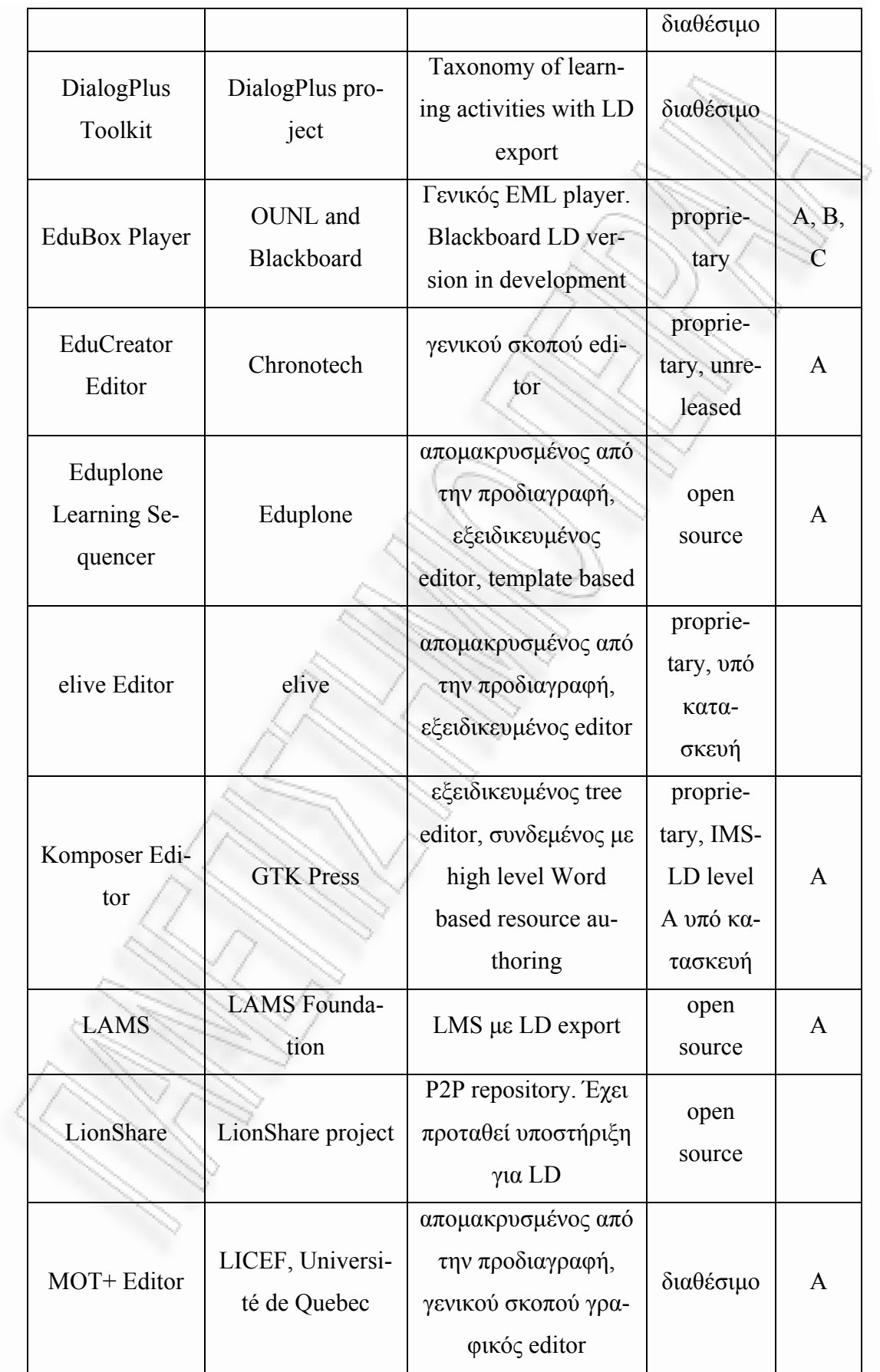

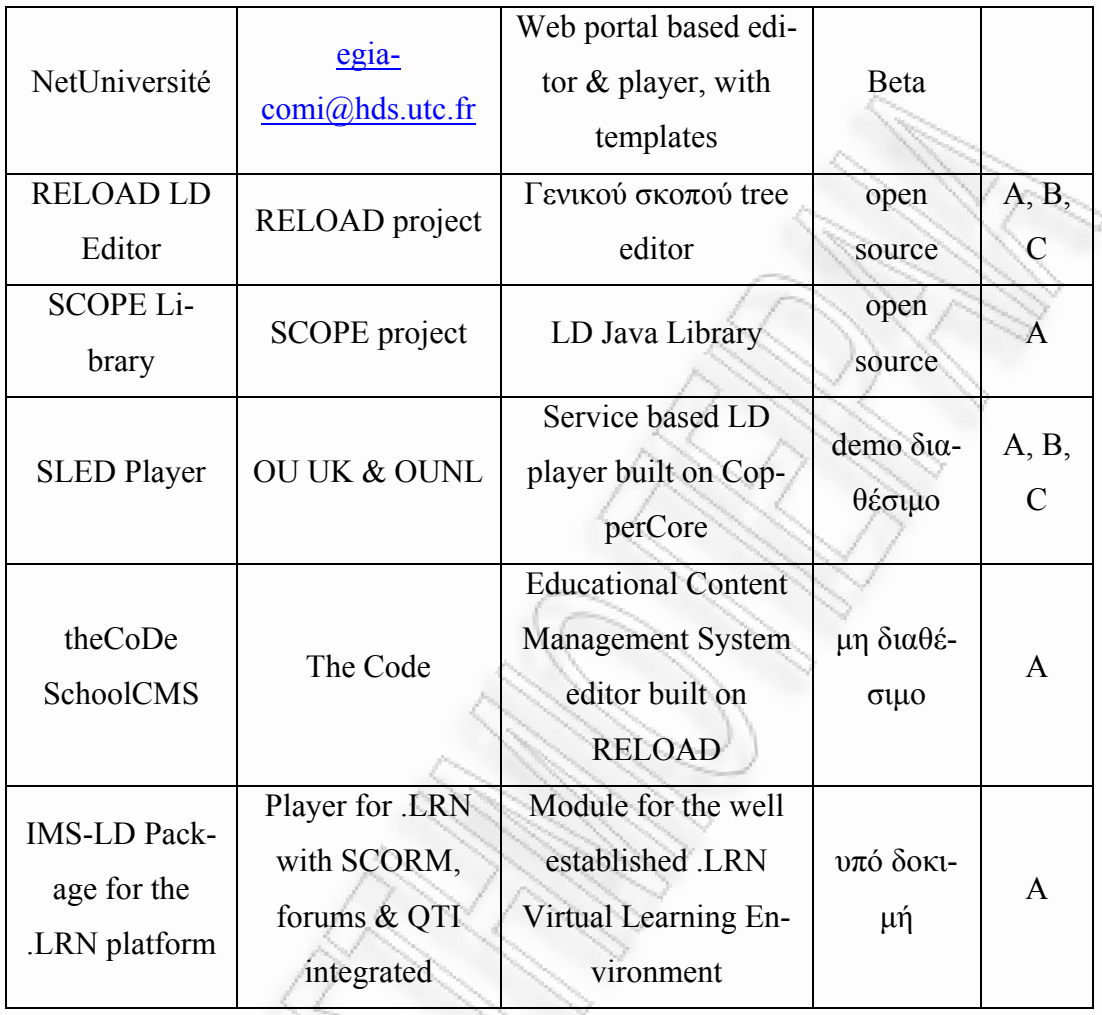

Ε κπαιδευτικά σενάρια που κάνουν χρήση της προδιαγραφής είναι, πλέον, προσβάσιμα σε αποθήκες μαθησιακών αντικειμένων (LD repositories). Το Open http://dspace.learningnetworks.org/handle/1820/16, η οποία περιέχει αρκετά κα-Universiteit Nederland έχει δηµιουργήσει την αποθήκη Dspace στη διεύθυνση λά παραδείγματα χρήσης του LD για τη δημιουργία μαθησιακών αντικειμένων. Ο οργανισμός MERLOT (http://www.merlot.org/merlot/index.htm) υποστηρίζει την ποθήκευση µαθησιακών αντικειµένων γενικά, χωρίς να είναι απαραίτητο να εί-α ναι L D συµβατά.

αντικείμενα, εκτελούνται ατομικά, χωρίς, δηλαδή, την πρόνοια αλληλεπίδρασης µεταξ ύ των εκπαιδευοµένων. Υπάρχει, λοιπόν, ένα κενό µεταξύ των θεωρητικών αποτελεσμάτων από τη χρήση της. Για να γίνουν εμφανείς οι περιορισμοί που πι-Τα περισσότερα, όµως, από τα διαθέσιµα στον παγκόσµιο ιστό µαθησιακά δυνατοτήτων εκπαιδευτικού σχεδιασµού µε τη χρήση της προδιαγραφής και των

θανόν θέτει η προδιαγραφή στον εκπαιδευτικό σχεδιασµό, όπως επίσης και οι δυλων. Μόνο τότε θα καταστεί δυνατή μια πιθανή βελτίωση της προδιαγραφής. νατότητές της, απαιτείται ο σχεδιασµός και ο έλεγχος πολλών νέων σεναρίων, τα οποία θα κάνουν χρήση πιο προχωρηµένων τεχνικών και παιδαγωγικών µοντέ-

#### 1.2 Σκοπός της Εργασίας

Το κύριο ζήτηµα που εξετάζει η παρούσα εργασία είναι το εξής:

*ρεί η µεθοδολογία του Learning Design να χρησιµοποιηθεί αποτελεσµατικά Μπο τη συγγραφή, έκδοση, διαµοιρασµό και εκτέλεση ψηφιακών µαθησιακών πακέ-για των που στηρίζονται σε πρότυπα ροής συνεργατικών δραστηριοτήτων;* 

Για να δοθεί απάντηση πρέπει να εξεταστούν αναλυτικά όλες οι επιµέρους τυχές π του. Έτσι, το κύριο ζήτηµα αναλύεται σε επιµέρους ερωτήµατα:

- 1. Η µεθοδολογία Learning Design µπορεί να στηρίξει την ανάπτυξη εκπαιδευτικών δραστηριοτήτων γενικά;
- 2. Η µεθοδολογία Learning Design προσθέτει λειτουργικότητα σε συνεργατικές εκπαιδευτικές δραστηριότητες;
- 3. Είναι δυνατή η συγγραφή συνεργατικών ψηφιακών εκπαιδευτικών πακέτων µε τρόπο αποτελεσµατικό και φιλικό προς το χρήστη;
- 4. Η έκδοση, ο διαµοιρασµός και η εκτέλεση συνεργατικών ψηφιακών εκπαιδευτικών πακέτων παράγει αξιόπιστες εκπαιδευτικές λύσεις;

Για την απάντηση στο ερώτηµα (1) αναλύεται η φιλοσοφία πάνω στην οποία στηρίζεται όλη η µεθοδολογία και εξετάζονται τα δυνατά και τα αδύνατα σηµεία του Learning Design.

Η απάντηση στο ερώτηµα (2) οδηγεί στη µελέτη των design patterns και του ρόπου µε τον οποίο συνδέονται µε το LD για τη δηµιουργία προτύπων ροής τ συνεργατικών δραστηριοτήτων (CLFPs).

Το ερώτηµα (3) ξεφεύγει από τα όρια ενός αυστηρά θεωρητικού πλαισίου ναφοράς. Γίνεται χρήση ενός προηγµένου LD editor (COLLAGE) και συγγρά-α φονται εκπαιδευτικά σενάρια με σκοπό τη μελέτη της αποτελεσματικότητας και της ευχρηστίας συγγραφής.

Οµοίως, το ερώτηµα (4) απαντάται µέσω της µελέτης των εκπαιδευτικών αποτελεσµάτων της προηγούµενης διαδικασίας, των περιορισµών που εµφανίστηκαν και των λύσεων που δόθηκαν σε κάποιους απ' αυτούς.

Η σύνθεση των απαντήσεων στα παραπάνω ερωτήµατα οδηγεί στην απάντηση του κύριου ζητήµατος, αλλά και στη δηµιουργία νέων ερωτηµάτων και πεδίων έρευνας, τα οποία περιλαµβάνονται στα συµπεράσµατα της παρούσας εργασίας.

#### 1.3 Μεθοδολογία

Η εργασία ακολουθεί τη μεθοδολογία top – down για την ανάλυση του κυρίου ζητήµατος στα επιµέρους ερωτήµατα. Αρχικά ορίζονται και συζητούνται γενικοί όροι όπως *Γνώση*, *Μάθηση*, *Οµάδα*, *Συνεργασία*. Στο επόµενο επίπεδο, οι έννοιες αυτές βρίσκονται στα συστατικά µέρη των δοµών συνεργατικών δραστηριοτήτων. Η ίδια µέθοδος ακολουθείται και µε την τεχνολογική συνιστώσα της εργασίας. Αφού γίνει η εισαγωγή της προδιαγραφής IMS-LD και των Design Patterns, στο επόµενο επίπεδο ενώνονται για τη δηµιουργία ροών CLFPs. Ακόµη και στο πειραµατικό µέρος απαντάται η ίδια στρατηγική: Αρχικά παρουσιάζεται το εργαλείο COLLAGE και γίνεται ανάλυση της ευχρηστίας του. Στη συνέχεια, χρησιµοποιείται το COLLAGE για τη συγγραφή συνεργατικών δραστηριοτήτων.

. ερωτήµατα και το κύριο ζήτηµα της παρούσας εργασίας Για τη σύνθεση των πορισµάτων της εργασίας σε γενικά συµπεράσµατα ακολουθείται η αντίστροφη µεθοδολογία bottom – up. Με σηµείο έναρξης τα αποτελέσµατα και τα ευρήµατα του πειραµατικού µέρους, απαντώνται τα αρχικά

#### 1.4 ∆οµή της Εργασίας

Υπάρχουν πολλές θεωρίες που προσπαθούν να ερμηνεύσουν το φαινόμενο της µάθησης και, µέσω αυτής της ερµηνείας, να υιοθετήσουν συγκεκριµένες στρατηγικές για τη διευκόλυνση της εκπαιδευτικής διαδικασίας. Η γέννηση ενός έου δ ν ιεπιστηµονικού πεδίου, γνωστού µε το όνοµα *Γνωσιοεπιστήµη*, η οποία σιμοποιούν τις αρχές της Γνωστικής Ψυχολογίας για την ερμηνεία του φαινομένου της μάθησης. Στο Μέρος 2 γίνεται ανάλυση της Γνωστικής Θεωρίας και μιας σειράς ζητημάτων της Συνεργατικής Μάθησης (Collaborative Learning, CL). Επίσης, εξετάζεται η χρήση των ηλεκτρονικών υπολογιστών για τη διευκόλυνση προέκυψε από τη σύγκλιση της Ψυχολογίας, της Γλωσσολογίας, της Επιστήµης των Ηλεκτρονικών Υπολογιστών, της Φιλοσοφίας και της Νευροεπιστήµης, µας οδηγεί να ερµηνεύσουµε τη διάνοια "*ως ένα πολύπλοκο σύστηµα που δέχεται, ανακτά, µετασχηµατίζει και διαβιβάζει πληροφορίες*" (Stillings et al., 2003) και ως εκ τούτου, να διακρίνουµε από τις παραπάνω θεωρίες µάθησης εκείνες που χρητης εφαρµογής στρατηγικών µάθησης που έχουν ως αφετηρία τη CL.

Το 2003 εκδόθηκε η προδιαγραφή IMS Learning Design (IMS-LD) από το IMS Consortium, με την οποία γίνεται προσπάθεια να μαθηματικοποιηθεί, μέσω πολογιστικών αναπαραστάσεων, ο σχεδιασµός, η έκδοση και η εκτέλεση των υ αθησιακών δραστηριοτήτων. Αυτή η προδιαγραφή, λόγω του γενικού αρχιτε-µ τονικού σχεδιασµού της, µπορεί να φανεί πολύ χρήσιµη στην υλοποίηση στρα-κ ηγικών CL µε ή χωρίς τη βοήθεια υπολογιστών. Ειδικά στο πεδίο της CSCL η τ υνατότητα διαµοιρασµού και επαναχρησιµοποίησης των UOLs ανοίγει το δρόµο δ για την καθολική αποδοχή και χρήση της προδιαγραφής από την εκπαιδευτική οινότητα. Η σύνδεση της προδιαγραφής IMS-LD µε design patterns, τα οποία κ χουν µέχρι τώρα χρησιµοποιηθεί σε πολλούς διαφορετικούς επιστηµονικούς το-έ μείς και γίνονται ολοένα και περισσότερο αποδεκτά ως μοντέλα εξεύρεσης τενολογικών λύσεων, οδηγεί στα CLFPs, τα οποία ενισχύουν τη µαθησιοκεντρική χ (learning-oriented) προσέγγιση της κατασκευής UOLs.

Για τη συγγραφή και έκδοση UOLs έχουν αναπτυχθεί αρκετά εργαλεία. Μερικά από αυτά, λόγω του γραφικού περιβάλλοντος που χρησιµοποιούν, είναι περισσότερο φιλικά προς το χρήστη. Ένα εξ αυτών, το COLlaborative LeArning

desiGn Editor (COLLAGE) χρησιµοποιεί γραφικές αναπαραστάσεις των CLFPs για να υποστηρίξει τη δημιουργία UOLs για CSCL. Η προδιαγραφή IMS-LD και ο COLLAGE παρουσιάζονται στο Μέρος 2, το οποίο ολοκληρώνεται µε την α-τ νάλυση ευχρηστίας του COLLAGE με τη χρήση της μεθόδου Cognitive Walkthrough (Γνωστικό Περιδιάβασµα).

για τη συγγραφή, έκδοση και εκτέλεση μαθησιακών αντικειμένων που στηρίζο-Στο Μέρος 3 χρησιµοποιείται η προδιαγραφή IMS-LD και το COLLAGE νται σε ευρέως αποδεκτά CLFPs, τα οποία υποστηρίζει το COLLAGE, δηλαδή τα πρότυπα TPS (Think-Pair-Share), TAPPS (Think Aloud Pair Problem Solving), Brainstorming, Jigsaw, Simulation και Pyramid. Γίνεται προσπάθεια να αξιοποιηθούν µια σειρά από εφαρµογές και υπηρεσίες, όπως επίσης και να συνδεθεί το LD editing µε τη µεθοδολογία eARMA.

Τα συµπεράσµατα που προκύπτουν από την παραπάνω µελέτη συνοψίζονται στο Μέρος 4, στο οποίο γίνεται και συζήτηση για παραπέρα έρευνα.

Στο Μέρος 5 γίνεται επισκόπηση της εργασίας, επιχειρείται µια κριτική προσέγγιση του περιεχοµένου της και περιγράφονται µελλοντικές ενέργειες.

### **Μέρος 2 – Βιβλιογραφική Επισκόπηση**

#### 2.1 Γνώση και Μάθηση

Κατά το πρώτο μισό του 20<sup>ου</sup> αιώνα, μια μεγάλη επανάσταση συνέβη στο χώρο της Φυσικής Επιστήµης. Μια νέα θεωρία, γνωστή µε το όνοµα Κβαντική Φυσική, ενώ ερµήνευε όλα τα φαινόµενα του µικρόκοσµου στα οποία η Κλασική Φυσική είχε αποτύχει, δηµιουργούσε ανυπέρβλητα φιλοσοφικά ερωτ ήµατα, τα κυριάρχησαν στη σκέψη µεγάλων θεωρητικών φυσικών (Einstein, Bohr, οποία Born, Heisenberg, Schrödinger κ.α.). Πιο συγκεκριμένα, σύμφωνα με την πλέον *ρισµένη* αποδεκτή σήµερα ερµηνεία της *δεν υπάρχει µια ντετερµινιστική, καλώς ο αι ανεξάρτητη από τη δράση του παρατηρητή, ενιαία πραγµατικότητα* (Cushing, *κ* 2003). Η φύση του χώρου και του χρόνου όπως την αντιλαμβάνονται τα ανθρώπινα όντα είναι πλασµατική.

1.<br>Ver

εσφαλμένη αντίληψη περί πραγματικότητας. Σύμφωνα με τον (Bronowski, 1973) ο ανθρ ώπινος εγκέφαλος δεν έχει ως κατασκευαστικό στόχο να ερµηνεύσει την (Dawkins, 1976). Για να μπορέσει να πετύχει την αποστολή του, απαιτείται να ντιλαµ α βάνεται και να δρα µέσα σε εκείνα τα πλαίσια της πραγµατικότητας στα μένη κλίμακα μεγέθους. Σε αυτό το σημείο η Κβαντική Φυσική μας επιφυλάσσει µια έκπ ληξη: Στην κλίµακα χώρου και χρόνου που δρα ο ανθρώπινος εγκέφαλος Μπορούµε, λοιπόν, να αναρωτηθούµε ποιους σκοπούς εξυπηρετεί αυτή η πραγµατικότητα στο σύνολό της, αλλά να δώσει άµεσες και ρεαλιστικές λύσεις στον εξελικτικό αγώνα επιβίωσης του οργανισµού που τον φέρει. Με άλλα λόγια, ο εγκέφαλος και η δράση του είναι αποτέλεσµα µακραίωνης εξελικτικής διαφοροποίησης µε σκοπό την επιβίωση των γονιδίων που τον κατασκεύασαν οποία θα µπορεί να ανιχνεύει απειλές, τροφή κλπ, δηλαδή, µέσα σε µια συγκεκρι*η πραγµατικότητα τείνει να είναι ντετερµινιστική* (Τραχανάς, 1985). Η απόκλιση, αν και υπαρκτή, για τα περισσότερα φαινόµενα µπορεί να παραλειφθεί. Ένας εγκέφαλος που εξελίσσεται ερµηνεύοντας την πραγµατικότητα ως ντετερµινιστική έχει πολύ µεγάλες πιθανότητες επιβίωσης, διότι επεξεργάζεται ένα απλοποιηµένο µοντέλο της χωρίς να υποπίπτει σε ασυγχώρητα λάθη. Σύµφωνα µε αυτή τη θεωρία, ως *γνώση* δεν θα πρέπει να ορισθεί η απόλυτα πιστή αποτύπωση της πραγµατικότητας στον ανθρώπινο εγκέφαλο, αλλά *το φαινόµενο κατά το οποίο οµοειδείς εκφάνσεις της πραγµατικότητας διαµορφώνουν µια γενική ηλεκτροχηµική δοµή, η οποία ενεργοποιείται και µετασχηµατίζεται εξαιτίας παρόµοιων τέτοιων εισρεουσών πληροφοριών αλλά και εξαιτίας άλλων ηλεκτροχηµικών δοµών στον εγκέφαλο* (Kandel et al., 2005). Ως συνέπεια αυτού του ορισµού, µε τον όρο *µάθηση* θα εννοούµε *τη διαδικασία µέσω της οποίας επέρχεται η γνώση*, είτε οφείλεται κυρίως σε εξωγενείς παράγοντες (πχ παρακολούθηση ενός ντοκιµαντέρ), είτε οφείλεται κυρίως σε ενδογενείς παράγοντες (πχ δηµιουργία ενός ποιήµατος).

#### .2 Θεωρίες Μάθησης – Μοντέλο Επεξεργαστή Πληροφοριών 2

Έχοντας ως αφετηρία τους παραπάνω ορισµούς περί γνώσης και µάθησης και χρησιµοποιώντας ευρήµατα από τις νευροεπιστήµες, επιχειρούµε να απαντήσουµε στο ερώτηµα που απασχολεί και διχάζει τους αναπτυξιακούς ψυχολόγους, δηλαδή αν *η µάθηση είναι ατοµοκεντρικής ή κοινωνικοκεντρικής φύσης*.

Σύµφωνα µε τον (Piaget, 1950) "*η ανάπτυξη καθοδηγείται από ένα εσωτερικό σύστηµα δοµών, που ενυπάρχουν εγγενώς στο παιδί και αναπτύσσονται ή εµποδίζονται, ανάλογα, από την ποιότητα και την ποσότητα των επιδράσεων του περιβάλλοντος. Το εγγενές αυτό σύστηµα ωθεί σε µια αυτό-κινούµενη και αυτόκαθοδηγούµενη προσπάθεια κατανόησης και εξερεύνησης του περιβάλλοντος, από την οποία προκύπτει µε φυσικό τρόπο η µάθηση και η ανάπτυξη*".

Αντίθετα, ο (Vygotsky, 1997) θεωρεί ότι "*το κοινωνικό πλαίσιο καθορίζει το περιεχόµενο και την κατεύθυνση της ανάπτυξης και διαµεσολαβεί, προκειµένου το άτοµο να οικειοποιηθεί τις συλλογικές συλλήψεις*".

Ένα σηµαντικό σηµείο διαφοροποίησης των δύο θεωρήσεων είναι ότι "*ο Piaget αποδίδει αναπτυξιακή δυνατότητα στη σύγκρουση, ενώ ο Vygotsky στη συ*εργασία*.(…) Όµως, οι σύγχρονοι µελετητές απορρίπτουν την άποψη ότι ο Piaget*  ν *αι ο V α ε κ ygotsky εξέφρασαν απολύτως ντίθετες θέσεις και θ ωρούν ότι και οι δύο ικά εµφανίζεται κατά την νει ότι η σκέψη είναι κοινωνική δραστηριότητα που αρχ αναγνωρίζουν την κοινωνική γένεση της νοηµοσύνης και της σκέψης. Αυτό σηµαί-*

*επικοινωνία των µελών µιας κοινότητας και στη συνέχεια εσωτερικοποιείται από τα άτοµα, για να εµφανισθεί, τελικά, ως ατοµικό επίτευγµα*" (Ματσαγγούρας, 2004).

γνω στό µε το όνοµα "Παράλληλα Κατανεµηµένη Επεξεργασία πληροφοριών" (ΠΚΕ). Το μοντέλο ΠΚΕ υποστηρίζει ότι ο ανθρώπινος εγκέφαλος "μπορεί να *σµα τικά πολλά και διαφορετικά στοιχεία µιας πληροφορίας όπως, για παράδειγµα,*  τη μορφή, το μέγεθος, το χρώμα, τη θέση, την κίνηση κτλ. ενός αντικειμένου, δια μέσου ενός δομημένου δικτύου, που είναι κατανεμημένο σε αναρίθμητες περιοχές *του* µοντέλο ΠΚΕ φαίνεται στο επόµενο *σχήµα εγκεφάλου*" ([Κολιάδης](#page-243-0), 2002). Το Αυτή η θέση συµφωνεί µε το σύγχρονο µοντέλο εγκεφαλικής λειτουργίας, *επεξεργάζεται ταυτόχρονα και να καταχωρίζει στη µακρόχρονη µνήµη του αποτελε-1*:

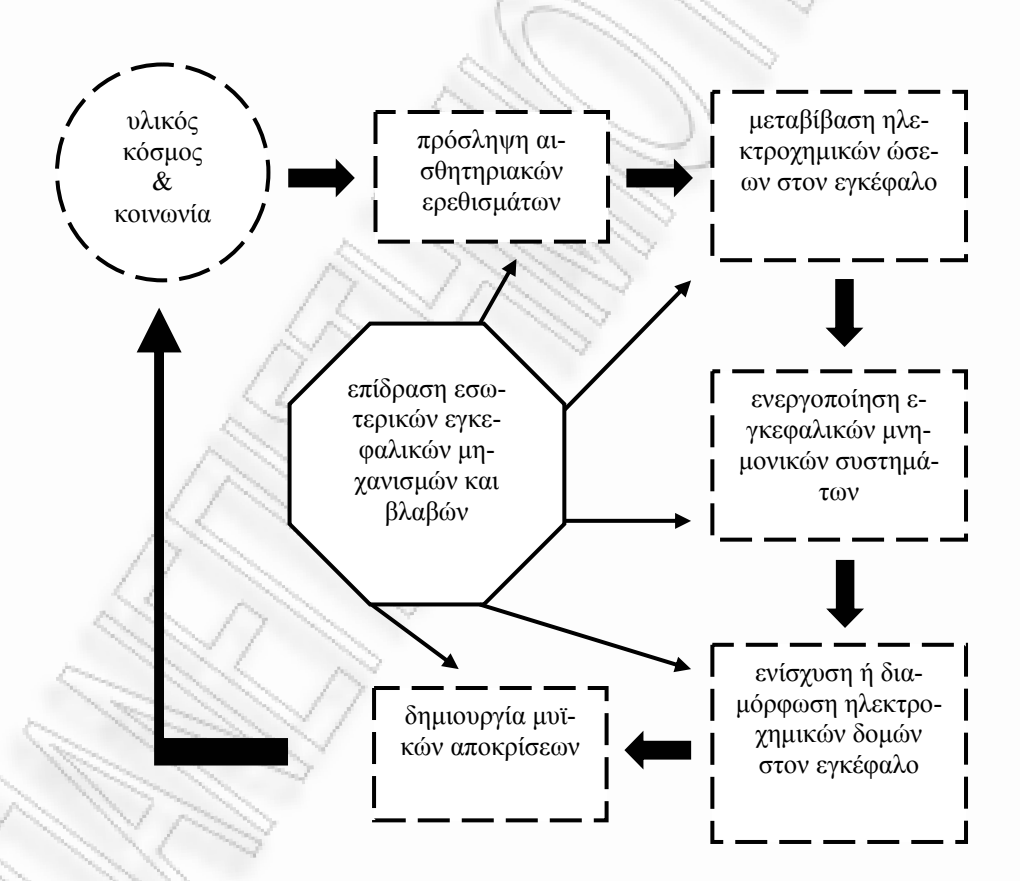

**σχήµα 1:** Το µοντέλο του ανθρώπινου επεξεργαστή πληροφοριών

Vygotsky) με εκείνες που προέρχονται από το χώρο της γνωστικής ψυχολογίας (µοντέλο ΠΚΕ), οδηγεί στα παρακάτω συµπεράσµατα: Η σύνθεση των θεωριών των αναπτυξιακών ψυχολόγων (Piaget,

- 1. Η γνώση δεν είναι ανεξάρτητη από τον άνθρωπο, δεν "αιωρείται" στον κόσµο. Η γνώση είναι το φαινόµενο του µετασχηµατισµού των ηλεκτροχηµικών περιοχών του εγκεφάλου, άρα η εµφάνισή της προϋποθέτει την ύπαρξη του εγκεφάλου.
- κοινωνικής οργάνωσης καθορίζει τις παραστάσεις που αναπτύσσουν τα μέλη της οµάδας για τον κόσµο, το είδος και την ένταση των συγκρούσεων, καθώς 2. Ο εγκέφαλος από µόνος του δεν µπορεί να ξεκινήσει την παραγωγή γνώσης. Η γνώση, ως περιεχόµενο, είναι κοινωνικά προσδιορισµένη, αφού το είδος της και τους τρόπους επίλυσής τους.
- λου. Δηλαδή, η μάθηση οδηγεί στη γνώση. 3. Η µάθηση δεν είναι µια απλή διαδικασία απόκτησης πληροφοριών. Η µάθηση είναι µια διαρκής διαδικασία επίλυσης εσωτερικών γνωστικών συγκρούσεων που οδηγεί στο µετασχηµατισµό των ηλεκτροχηµικών περιοχών του εγκεφά-
- . Ο ε 4 γκέφαλος µπορεί από µόνος του να µετασχηµατίσει τη γνώση του για τον κόσμο, με τη βοήθεια εγκεφαλικών μηχανισμών που επιδρούν στην ηλεκτροχηµική βάση των διαφόρων περιοχών του.

#### 2.3 Τ ο Συνεργατικό Μοντέλο Μάθησης

ρόλο της διδασκαλίας στη µάθηση. Αντίθετα µε την παραδοσιακή αντίληψη που θεωρ εί σηµαντικό το *πληροφοριακό περιεχόµενο* της διδασκαλίας, οι νέες αντιλήψεις θέλουν τη διδασκαλία ως μια *διαδικασία π*ου αποσκοπεί στη δημιουργία ευ-Η ενε ργή αυτή εµπλοκή οδηγεί σε ανώτερες µορφές µάθησης, επειδή ο µαθητής, εκτός από την απλή πρόσληψη πληροφοριών, μαθαίνει να αποκτά και να χρησιδή, *µ αθαίνει πώς να µαθαίνει*. Εποµένως, αβίαστα προκύπτει η επιτακτική ανάγκη να μεταβεί το επίκεντρο της διδασκαλίας μακριά από το δάσκαλο - αυθεντία. Από την παραπάνω ανάλυση προκύπτουν χρήσιµα συµπεράσµατα για το καιριών για άµεση εµπλοκή του µαθητή στο χτίσιµο της προσωπικής του γνώσης. µοποιεί *στρατηγικές* επίλυσης προβληµάτων και µεταγνωστικές ικανότητες, δηλα-

Αρκεί, όµως, η µετάβαση από το ένα άκρο στο άλλο; ∆ηλαδή, η απάντηση στη δασκαλοκεντρική μέθοδο είναι η μαθητοκεντρική; Αν και είναι προφανές ως µια διδασκαλία που έχει στο κέντρο της το µαθητή δίνει περισσότερες ευκαι-π ρίες ενεργής μάθησης, αν δεχτούμε ότι η γνώση είναι κοινωνικά προσδιορισμένη, ότε "*η συλλογική αλληλεπικοινωνία και εργασία γίνεται πλαίσιο ανάπτυξης του* τ *όγου κ λ αι της σκέψης και καθίσταται µήτρα γέννησης της ατοµικής ανάπτυξης που κά οδηγεί, τελικά, στην ατοµική ολοκλήρωση και αυτονοµία*" (Ματσαγγού-*σταδια* ρας, 20 04).

µαδοσυνεργατικό κίνηµα "*αναγνωρίζει την παιδευτική ση-*νεργής µάθησης. Το ο *µασία τ ων διαµαθητικών σχέσεων, τις οποίες θεωρεί µήτρα µάθησης και ανάπτυ-*Τείνουµε, λοιπόν, να υποθέσουµε ότι µια διδασκαλία που στηρίζεται σε οµαδοσυνεργατικές δραστηριότητες εξυπηρετεί αποτελεσµατικά το στόχο της ε*ξης, χωρίς, βεβαίως, να παραγνωρίζει την αναγκαιότητα και των δάσκαλοµαθητικών σχέσεων*" ([Κατερέλος](#page-243-1), 1999).

Οι θεωρητικοί πυλώνες του συνεργατικού μοντέλου μάθησης είναι οι εξής:

- 1. Η σχολή του Dewey και των άλλων εκπροσώπων της *Νέας Αγωγής* που υποστήριξαν τη συνεργατική µάθηση διότι προωθεί την κοινωνικοποίηση του ατόµου και τον εκδηµοκρατισµό της κοινωνίας, αλλά και επειδή εξασφαλίζει µε αυθεντικό τρόπο συνθήκες βιωµατικής µάθησης (Dewey,
- λεσμα να είναι ευκολότερη η εξάλειψη κοινωνικών προκαταλήψεων (Allport, 1954). 2. 1916). Η Κοινωνική Ψυχολογία, η οποία υποστηρίζει τη συνεργατική µάθηση διότι εξασφαλίζει συνθήκες φυσικής και ισότιµης αλληλεπικοινωνίας, µε αποτέ-
- 3. Η Δυναμική των Ομάδων, η οποία μελετά την πορεία ανάπτυξης της ομάδας, τις δοµές της, τις επιπτώσεις της οµάδας στα µέλη της και τη συµπεριφ ορά της οµάδας έναντι άλλων οµάδων (Lewin, 1951).
- χεται μέσα από την αλληλεπίδραση του ατόμου με το κοινωνικό περιβάλλ ον. 4. Ο Κοινωνικός Εποικοδοµητισµός, ο οποίος υποστηρίζει ότι η µάθηση επέρ-

#### 2.4 Βασικές Αρχές Οργάνωσης Συνεργατικών ∆ραστηριοτήτων

#### *µ 2.4.1 Αντικεί ενο Οµαδοσυνεργατικής ∆ιδασκαλίας*

των . Υπάρχουν δύο κυρίαρχες τάσεις οργάνωσης συνεργατικών δραστηριοτή-

*πρέ πει να αποτελεί η εµπέδωση των πληροφοριών και των δεξιοτήτων της ωριαίας διδα χεί ο υψηλός βαθµός καθοδήγησης και οι σκαλίας. Σε αυτό το µοντέλο κυριαρ* Η πρώτη τάση θεωρεί ότι "*αντικείµενο της οµαδοσυνεργατικής διδασκαλίας εξωτερικές αµοιβές*".

*σεω ασίες, το περιεχόµενο των οποίων αποφασίζουν ν µέσα από συλλογικές διαδικ* οι συνεργαζόμενοι μαθητές, ανάλογα με τη φύση του προβλήματος και την εμπειρία *τους σε θέµατα συλλογικής διερεύνησης*" (Ματσαγγούρας, 2004). Η δεύτερη τάση θεωρεί ότι "*έργο της οµάδας είναι η διερεύνηση καταστά-*

τοιας προσέγγισης και η δυναμική που προσθέτει στον όρο "συνεργασία", είναι προτιµό τερο να ξεκινούν οι συνεργατικές πράξεις ως καλά καθοδηγούµενες δραστηριότητες και να μετεξελίσσονται σε πιο "ρευστές" καταστάσεις, όταν ο κίνδυνος αποτυχίας της συνεργατικής δραστηριότητας είναι αρκετά µικρότερος. Είναι ξεκάθαρο ότι η οργάνωση δραστηριοτήτων σύµφωνα µε τις επιταγές τις δεύτερης τάσης απαιτεί υψηλότερο βαθµό πείρας εκ µέρους των µαθητών σε οµαδοσυνεργατικές δραστηριότητες. Επίσης, µια τέτοια οργάνωση λειτουργεί καλύτερα σε προβλήµατα διαπραγµάτευσης, πολλαπλών λύσεων και γενικότερα, "ανοικτά" προβλήµατα. Άρα, αν και θα πρέπει να αναγνωρισθεί η αξία µιας τέ-

#### *2.4 .2 Ορισµός της Οµάδας*

*ενδιάµεση δοµή µεταξύ ατόµου και κοινωνίας, η* Ως οµάδα ορίζεται *µια* 199 4). *οποία έχει µεταβλητή δοµή και εξελίσσεται διαχρονικά* (Blanchet & Trognon,

196 8): Οι οµάδες κατατάσσονται σε 5 µεγάλες κατηγορίες (Anzieu & Martin,

- 1. *Όχλ ος*: χαρακτηρίζεται από χαµηλό βαθµό οργάνωσης, µεγάλο αριθµό συµµετεχόντων και υπόκειται σε µετάδοση συναισθηµάτων.
- 2. *Φατρία*: χαρακτηρίζεται από χαµηλό βαθµό οργάνωσης, µικρό αριθµό συµµετεχόντων και κατευθύνεται προς την ανεύρεση του οµοίου.
- 3. *Συσσωμάτωση*: χαρακτηρίζεται από μέτριο βαθμό οργάνωσης, μεταβλητό αριθ µό συµµετεχόντων και ιδιαίτερα επιφανειακές διαπροσωπικές σχέσεις.
- 4. *Πρωτογενής Οµάδα*: χαρακτηρίζεται από υψηλό βαθµό οργάνωσης, µικρό αριθµό συµµετεχόντων, οι οποίοι είναι προσανατολισµένοι προς δραστηριότητες σηµαντικές και πρωτοποριακές.
- 5. *Δευτερογενής Ομάδα*: χαρακτηρίζεται από πολύ υψηλό βαθμό οργάνωσης, μεταβλητό αριθµό συµµετεχόντων και καθορίζεται από στόχους και προγραµματισμένες δραστηριότητες.

∆ευτερογενής Ομάδα. Όταν οι ομαδικές δραστηριότητες αποκτούν πολύπλοκη δομή και η πείρα της ομάδας σε τέτοιες δραστηριότητες είναι αυξημένη, τότε με τον όρο "ομάδα" θα εννοείται η Πρωτογενής Ομάδα. Από τις παραπάνω κατηγορίες, µόνο η Πρωτογενής και ∆ευτερογενής Οµάδα µπορεί να εξυπηρετήσει τους σκοπούς της συνεργατικής µάθησης, διότι µόνο σε αυτές τις κατηγορίες παρουσιάζονται χαρακτηριστικά όπως "δραστηριότητα", "στόχος" κ.α. Εποµένως, µε τον όρο "οµάδα" θα εννοείται κατ' αρχήν η

Σε κάθε περίπτωση, η οµάδα θα χαρακτηρίζεται από 4 βασικές λειτουργίες, οι οποίες δηλώνουν το βαθµό ωριµότητας και εξέλιξης µιας οµάδας:

- μέλη έχουν ένα κοινό ενδιαφέρον. 1. *Η από κοινού διαµόρφωση στόχων*: Η σύσταση οµάδας προϋποθέτει ότι τα
- 2. *Ο προσδιορισµός των ορίων*: Η οµάδα θέτει όρια που την προσδιορίζουν σε σχέση µε τις άλλες οµάδες.
- 3. *Η δηµιουργία διαπροσωπικών σχέσεων*: Κάθε µέλος της οµάδας δηµιουργεί µια νοητική αναπαράσταση για τα υπόλοιπα µέλη µε τα οποία επικοινωνεί.
- 4. *Η σύσταση οργάνωσης*: Τα µέλη της οµάδας αναλαµβάνουν ρόλους και θέσεις και θέτουν κανονισµούς.

το µέγεθος µιας οµάδας είναι τέτοιο, ώστε *ο αριθµός των δυνη-*Το ελάχισ τικών σχέσεων ανάμεσα στα μέλη να είναι μεγαλύτερος από τον αριθμό των μελών. Το µέγ ιστο µέγεθός τους πρέπει *να επιτρέπει σε κάθε µέλος να σχετίζεται µε καθέ-* $\mu$ *άδες* (Blanchet & Trognon, 1994). *να από τα υπόλοιπα, ώστε να µη δηµιουργούνται σταθερές και καθορισµένες υποο-*

Εποµένως, µια οµάδα περιλαµβάνει τουλάχιστον 3 µέλη. Αν και το µέγι µέ στο γεθος δεν ορίζεται θεωρητικά, εκ πείρας προκύπτει ότι τα ιδιαίτερα χαρακτηριστικά των οµάδων παύουν να υφίστανται όταν η οµάδα αποτελείται από πάνω από 30 µέλη. Αν υπάρχει συνεργασία 2 ατόµων, τότε η δοµή θα ονοµάζεται *ζεύγος (pair)*.

*2.4.3 ∆ηµιουργία Οµάδων*

Η επιτυχία ή αποτυχία µιας οµάδας να επιτύχει τους σκοπούς της εξαρτάται από έναν αριθμό παραγόντων, οι οποίοι καθορίζουν και το σκεπτικό με το o*ριότητας*, β) *το βαθµό αβε-*ποίο δηµιουργούνται οι οµάδες: α) *το είδος της δραστη βαιότητας ως προς τη λύση του προβλήµατος*, γ) *το µέγεθος της οµάδας* και δ) *τη συνοχή της οµάδας*.

- α) Ο (Steiner, 1972) διακρίνει 4 είδη δραστηριοτήτων:
- 1. *Συζευκτικές Δραστηριότητες*: Η ομάδα επωφελείται από το αποδοτικότερο μέλος της.
- 2. *Διαζευκτικές Δραστηριότητες*: Η ομάδα περιορίζεται από το λιγότερο αποδοτικό µέλος της.
- 3. *Αθροιστικές ∆ραστηριότητες*: Το οµαδικό αποτέλεσµα ισούται µε το άθροισµα των αποδόσεων των ατόµων της οµάδας.
- 4. *Συνθετικές ∆ραστηριότητες*: Τα µέλη οφείλουν να οργανώσουν την εργασία τους, να επιλέξουν τις διαδικασίες και το είδος των προβλεπόµενων αποτελεσµάτων. Εποµένως, η απόδοση της οµάδας εξαρτάται κυρίως από τον τρόπο

οργάνωσης της εργασίας του καθενός και δεν ισούται µε την απλή άθροιση απο δόσεων.

Το είδος της δραστηριότητας καθορίζει τις *αλληλεπιδράσεις* µέσα στην οµάδα και *προσανατολίζει* την οµάδα προς µια µικρότερη ή µεγαλύτερη διαφοροποίηση των ρόλων.

φορές περισσότερο ή λιγότερο συγκεντρωτικές. Μια δραστηριότητα με υψηλό αθµό β αβεβαιότητας (τα µέλη της οµάδας δεν έχουν πολλές πληροφορίες σχετικά στην ομάδα (Davis, 1982). β) Ο βαθµός αβεβαιότητας της δραστηριότητας οδηγεί σε οµαδικές συµπεριµε τα αποτελέσµατα ή την ορθότητα των αποφάσεων) τείνει να δηµιουργήσει µια διαδικασία *κοινωνικής εξίσωσης* στην οµάδα. Μια δραστηριότητα µε χαµηλό βαθµό αβεβαιότητας ευνοεί τον συγκεντρωτισµό και τη δηµιουργία ιεραρχίας

γ) Το μέγεθος της ομάδας επηρεάζει την επίδοση της ομάδας, ανάλογα με το είδος της δραστηριότητας που καλείται να επιτελέσει:

ξάνει την αποτελεσματικότητά της, επειδή μεγαλώνει η πιθανότητα να βρεθεί εντός της ένα πολύ αποδοτικό μέλος. - Στις συζευκτικές δραστηριότητες, η αύξηση του µεγέθους της οµάδας, αυ-

- Στις διαζευκτικές δραστηριότητες η αποτελεσματικότητα της ομάδας είναι αντιστρόφως ανάλογη του μεγέθους της, επειδή αυξάνει την πιθανότητα να βρεθεί εντός της ένα χαμηλής αποδοτικότητας μέλος.

- Στις αθροιστικές δραστηριότητες η αποτελεσματικότητα της ομάδας είναι ανάλογη με το μέγεθος της ομάδας.

- Στις συνθετικές δραστηριότητες το ιδεώδες μέγεθος κυμαίνεται μεταξύ 3 και 13 μελών και αυτό διότι η αύξηση του μεγέθους της ομάδας ευνοεί ταυτοχρόνως την αύξηση του αποθέµατος γνώσεων και τη µείωση του µέσου όρου συµµελών, χωρίς να περιορίζει το βαθμό της συμφωνίας μεταξύ τους. τοχής κάθε µέλους (Shaw, 1976). Εποµένως, το ιδεώδες µέγεθος είναι εκείνο που αυξάνει το απόθεµα γνώσεων χωρίς να περιορίζει πολύ το ποσοστό συµµετοχής και ευνοεί τη διαφοροποίηση των ρόλων, η οποία αυξάνει την εµπλοκή των µε-
Ο τρόπος καθορισμού των αμοιβών επηρεάζει τη συνοχή και κατ' επέκταση την αποτελ εσµατικότητα της οµάδας. Η ανταµοιβή για τη συνεργασία (η οµάδα αµείδ) Η συνοχή της οµάδας εκφράζεται κυρίως µε την έλξη που ασκείται µεταξύ των µελών της οµάδας και προς την οµάδα ως σύνολο (Kelley & Thibaut, 1969). Η συνοχή της οµάδας σε γενικές γραµµές αυξάνει την αποτελεσµατικότητά της. βεται ανάλογα µε την παραγωγικότητά της) αυξάνει τη συνοχή, ενώ η ανταγωνιστική αµοιβή τη µειώνει. Αν η αµοιβή ενός µέλους εξαρτάται αποκλειστικά από την αποδοτικότητα του ιδίου, τότε δεν υπάρχει οµάδα.

πτωση, η ομάδα τείνει να επεξεργάζεται μόνο κανόνες και λύσεις με ευρύτερη αποδοχ ή, οι οποίοι πιθανόν να παρεµποδίζουν τη βαθύτερη κατανόηση (Janis, Προσοχή απαιτείται στο *φαινόµενο Janis* κατά το οποίο ο πολύ υψηλός βαθµός συνοχής δηµιουργεί την τάση για *οµαδική αυταπάτη*. Σε αυτή την περί-1972).

#### *2.4.4 Ο Κύκλος Ζωής της Οµάδας*

Η ομάδα είναι ένα εξελικτικό σύστημα που περιλαμβάνει 6 φάσεις (MacKenzie, 1990):

- 1. *∆έσµευση*
- . *∆ιαφοροποίηση* 2
- 3. *Εξατοµίκευση*
- . *Μεταβίβαση* 4
- . *Αµο* 5 *ιβαιότητα*
- 6. *Λύση*

φάση ενεργοποιούνται οι ψυχολογικοί μηχανισμοί της αποδοχής των άλλων, της νακάλυψης του εαυτού και της µάθησης µέσα από τους άλλους. Τα εξωτερικά α όρια ενεργοποιούνται. Η συμμετοχή σε μια ομάδα μειώνει το φόβο της μη αποδοχής και αυξάνει την αυτοεκτίμηση. Στη φάση της *∆έσµευσης* τα άτοµα εντάσσονται στην οµάδα. Σε αυτή τη

Στη φάση της *∆ιαφοροποίησης* τίθεται σε δοκιµασία η ικανότητα της οµάδας να αντέξει τη σύγκρουση. Τα μέλη καλούνται να αποκαλύψουν περισσότερο τις θέσεις και τις πεποιθήσεις τους και να υπερασπιστούν τη γνώμη τους. Ενεργοποιείται ο ψυχολογικός μηχανισμός της ανακάλυψης του εαυτού και της ψυχικής διεργασίας. Τα διαπροσωπικά όρια ενεργοποιούνται σημαντικά.

τη φάση της *Εξατοµίκευσης* η ατµόσφαιρα της οµάδας οδηγεί τα µέλη Σ της προς τη διαδικασία της αυτογνωσίας. Ενεργοποιούνται οι ψυχολογικοί μηχανισμοί της ψυχικής διεργασίας, της ανακάλυψης του εαυτού και της μάθησης μέσα από τους άλλους. Τα εσωτερικά όρια του ατόμου ενεργοποιούνται έντονα.

Στη φάση της *Μεταβίβασης* εμφανίζονται διαπροσωπικές συναισθηματικές έλξεις. Ο ψυχολογικός μηχανισμός που ενεργοποιείται είναι η ψυχική διεργασία. Τα διαπροσωπικά όρια ενεργοποιούνται σημαντικά.

Στη φάση της *Αμοιβαιότητας* τα μέλη της ομάδας αντιμετωπίζουν το πρόβλημα της προσωπικής ευθύνης και αυτονομίας σε σχέση με τους άλλους. Ο ψυχολογικός μηχανισμός που ενεργοποιείται είναι η ψυχική διεργασία. Τα διαπροσωπικά όρια ενεργοποιούνται σημαντικά.

Στη φάση της *Λύσης* η ομάδα αποδεσμεύεται και γίνεται προσπάθεια να εσωτερικευθεί αυτή η βιωματική εμπειρία από τον καθένα, ώστε να ωφεληθεί από µια µακροχρόνια θετική επίδραση. Ενεργοποιούνται οι ψυχολογικοί µηχανισµοί της ψυ χικής διεργασίας, της ανακάλυψης του εαυτού και της µάθησης µέσα από τους άλλους. Τα εσωτερικά όρια του ατόμου ενεργοποιούνται έντονα.

#### *2.4.5 Ο Ρόλος του Εκπαιδευτικού*

Η συνεργατική μάθηση είναι ανώτερη και πολυπλοκότερη μορφή μάθησης σε σχέση με την δασκαλοκεντρική. Ενέχει, επίσης, μεγαλύτερα ρίσκα ως προς την αποτελεσματικότητά της. Ρόλος του εκπαιδευτικού είναι να διαφυλάξει τη µαθητική οµάδα από τα προβλήµατα που µπορεί να εµφανισθούν, δηµιουργώντας κα τάλληλες δραστηριότητες και ενισχύοντας τις συνεργατικές δεξιότητες.

Μια επιτυχηµένη δραστηριότητα συνεργατικής µάθησης πρέπει να περιέχει τα εξής στοιχεία:

- 1. *Θετική αλληλεξάρτηση*
- . *Παρωθητική αλληλεπικοινωνία* 2
- . *Αποκέντρωση εξουσίας* 3
- 4. *Απόδοση λόγου*

Επίσης, πρέπει να καλλιεργεί τις εξής δεξιότητες:

- 1. *Συµµετοχή όλων*
- *συµµετοχή* 2. *Προσεκτική ακρόαση και εκ περιτροπής*
- 3. *Παροχή επεξηγήσεων και οδηγιών*
- 4. *Έκφραση ενθάρρυνσης και επαίνου*
- 5. *Αίτηση και παροχή βοήθειας*
- 6. *Συζήτηση*
- *έργου* 7. *Κατανοµή και σύνθεση συλλογικού*
- 8. *Υπόδυση ρόλου*
- 9. *Εξεύρεση συµβιβαστικών λύσεων*
- 10. *Αυτό και έτερο αξιολόγηση διαδικασιών και αποτελεσµάτων*

Για την επίτευξη των παραπάνω, ο εκπαιδευτικός καλείται να αναλάβει συγκεκριµένους ρόλους κατά τη διάρκεια της δραστηριότητας:

- 1. *Προκαταρκτική ενηµέρωση της τάξης*
- 2. *Οργάνωση µαθητικού δυναµικού και παροχή διδακτικού υλικού*
- 3. *Καθοδήγηση και ανατροφοδότηση των οµάδων*
- 4. *Συντονισµός οµαδικών ανακοινώσεων*
- 5. *Αξιολόγηση έργου οµάδων*

είδος των ομάδων που θα διαμορφώσει, το είδος των δραστηριοτήτων, το βαθμό Από τα παραπάνω γίνεται φανερό ότι ο εκπαιδευτικός, παράλληλα µε το σχεδιασµό των µαθησιακών στόχων, καλείται να σχεδιάσει και το πλάνο της συνεργατικής δραστηριότητας και να πάρει αποφάσεις σχετικά µε το µέγεθος και το αβεβαιότητας της λύσης, το βαθµό συνοχής των µελών των οµάδων και τον κύκλο ζωής των ομάδων.

## 2.5 Δομές Συνεργατικών Δραστηριοτήτων

Για την υλοποίηση ομαδοσυνεργατικών δραστηριοτήτων έχουν προταθεί πολλές τεχνικές, ο ι οποίες ακολουθούν µια δοµή δράσης. Οι διαφορές τους εστιάζονται κυρίως:

- 1. στην πολυπλο κότητα της δοµής τους
- 2. στην πιθανότη τα αποτυχίας (ρίσκο) εξαιτίας διαφόρων παραγόντων (απειρία, υπερβολικά σ ύνθετη δοµή κλπ)
- 3. στην ενδεδειγ µένη κύρια χρήση (για αρχάριους, για µεγάλες οµάδες κλπ)
- 4. στα µαθησιακ ά πλεονεκτήµατα

Η περιγρα φή µιας δοµής συνεργατικών δραστηριοτήτων µπορεί να γίνει µέσω ενός περιλ ηπτικού κειµένου. Ένας άλλος τρόπος είναι µέσω ενός πίνακα δραστηριοτήτων ανά εµπλεκόµενο ρόλο (µαθητής, οµάδα, καθηγητής κλπ). Ένας τρίτος τρόπος είναι μέσω διαγραμμάτων.

Η γραφική αναπαράσταση μέσω διαγραμμάτων είναι καλύτερη διότι βοηγραφική αναπαράσταση γίνει με τη χρήση UML διαγραμμάτων δραστηριοτήτων (UML activity di agrams), παύει να αποτελεί µια απλή περιγραφή και αποκτά, ως ένα σηµείο, αυστ ηρότερη συγκρότηση, αφού σε µια τέτοια αναπαράσταση σχεδιάζονται "γραµµ ές συγχρονισµού" των δραστηριοτήτων, διαχωρίζονται σαφώς οι διάφοροι "ρόλοι" κλπ. Αν και τα διαγράμματα δραστηριοτήτων UML δεν είναι υποχρεωτικά (Ko per & Tattersall, 2005, p.153), η χρήση τους προτείνεται ισχυρά, επειδή αποτελεί καλύτερη λύση αναπαράστασης από τον πίνακα δραστηριοτήτων. θά τον καθηγητή να έχει µεγαλύτερη εποπτεία της συνολικής δοµής. Επίσης, αν η

Στη συνέχεια παρουσιάζονται οι πιο συχνά χρησιμοποιούμενες δομές συνεργατικών δραστηριοτήτων (CL structures) και τα αντίστοιχα UML activity diagrams.

# *2.5.1 TPS (Think-Pair-Share)*

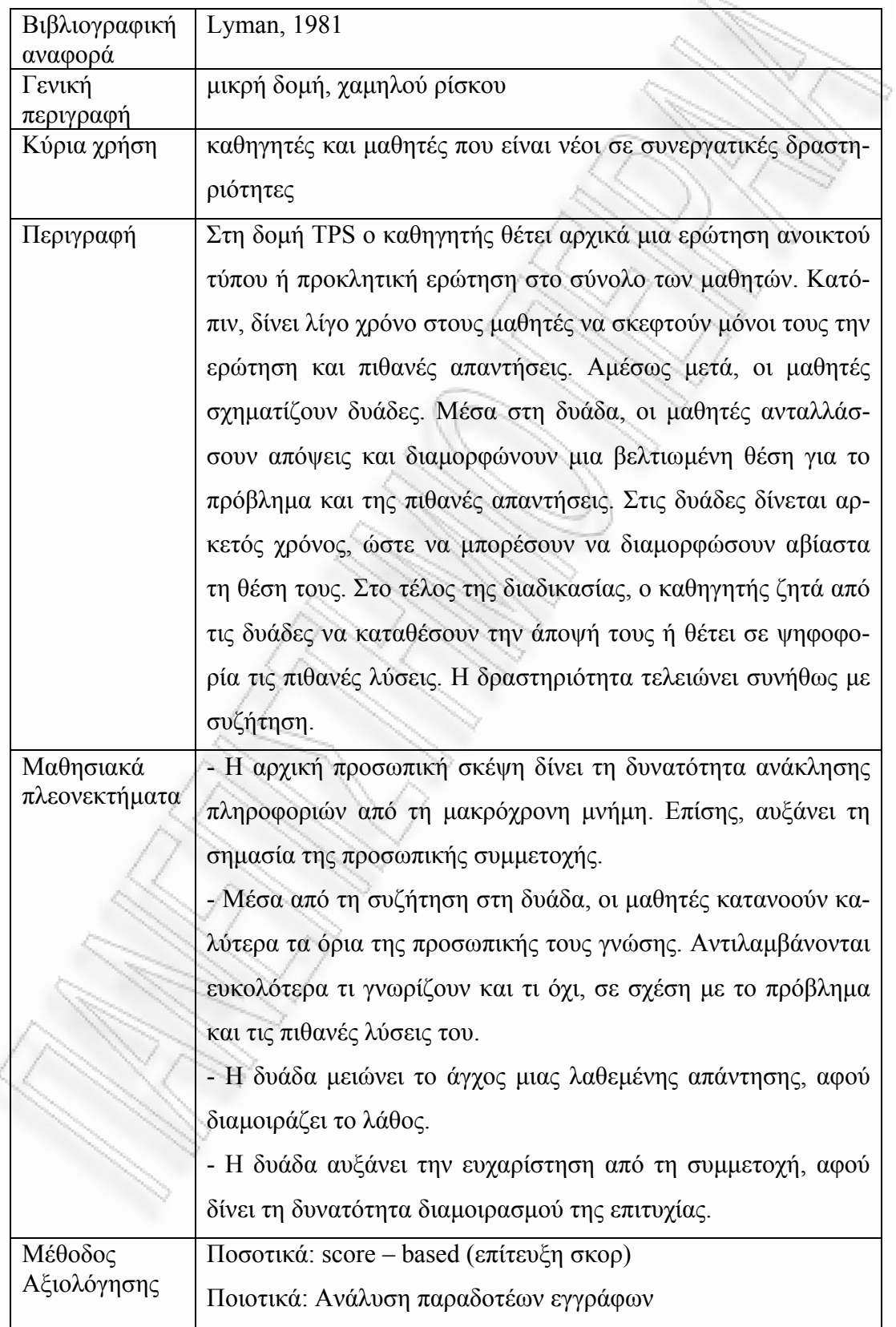

TPS Activity Diagram

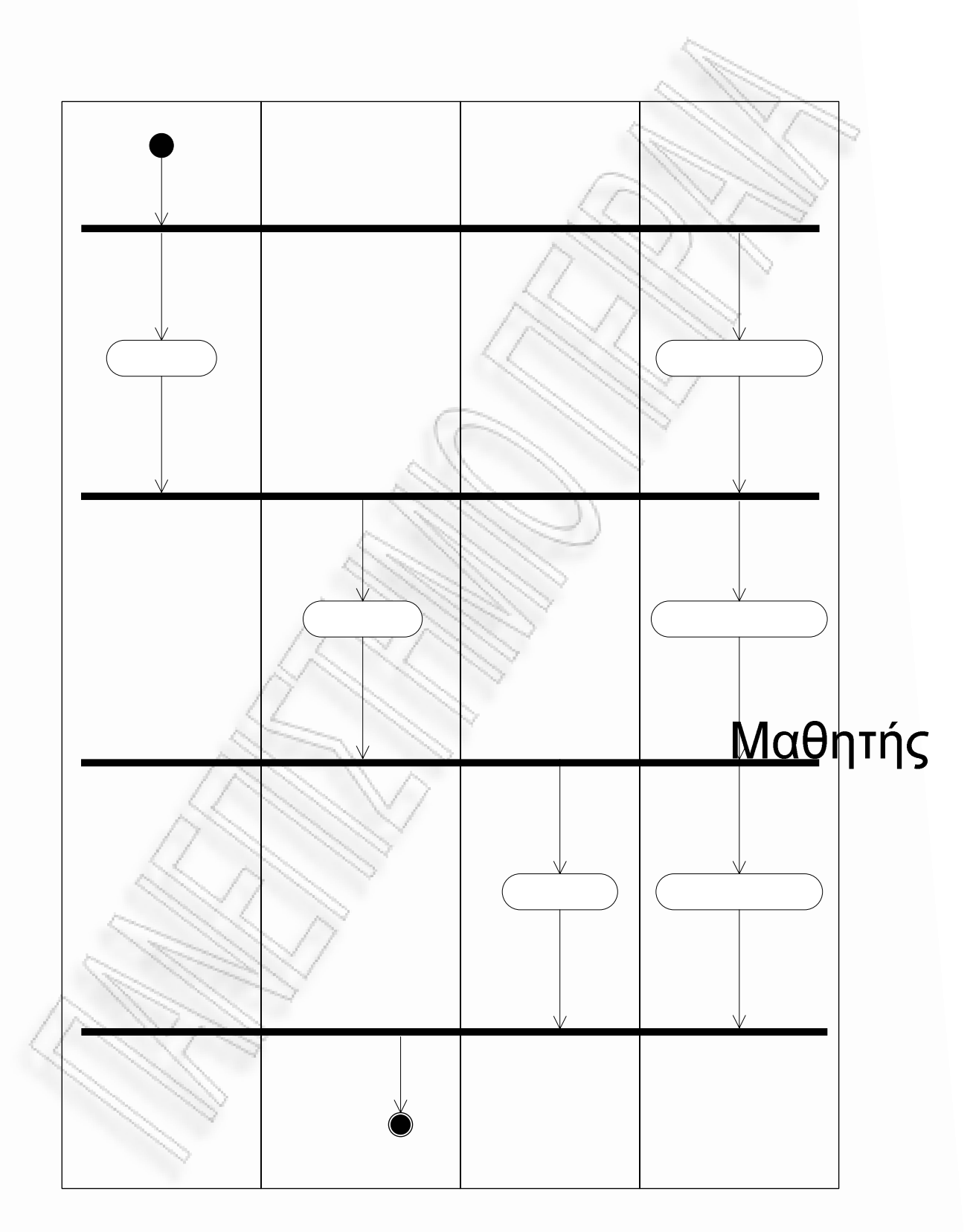

**σχήµα 2:** Το διάγραµµα δραστηριοτήτων στη δοµή Think-Pair-Share

## Προσωπική μελέτη

## *2.5.2 TAPPS*

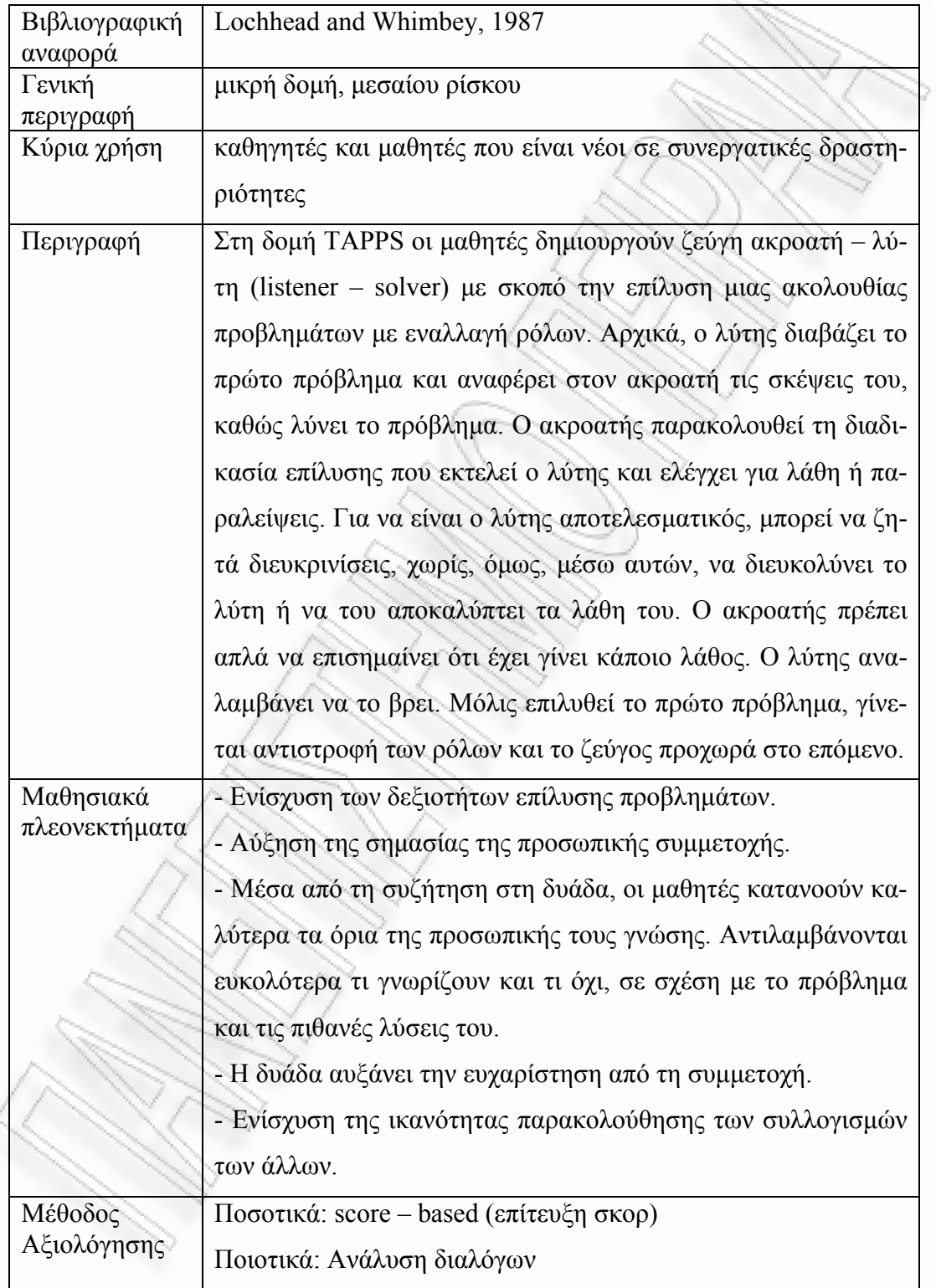

TAPPS Activity Diagram

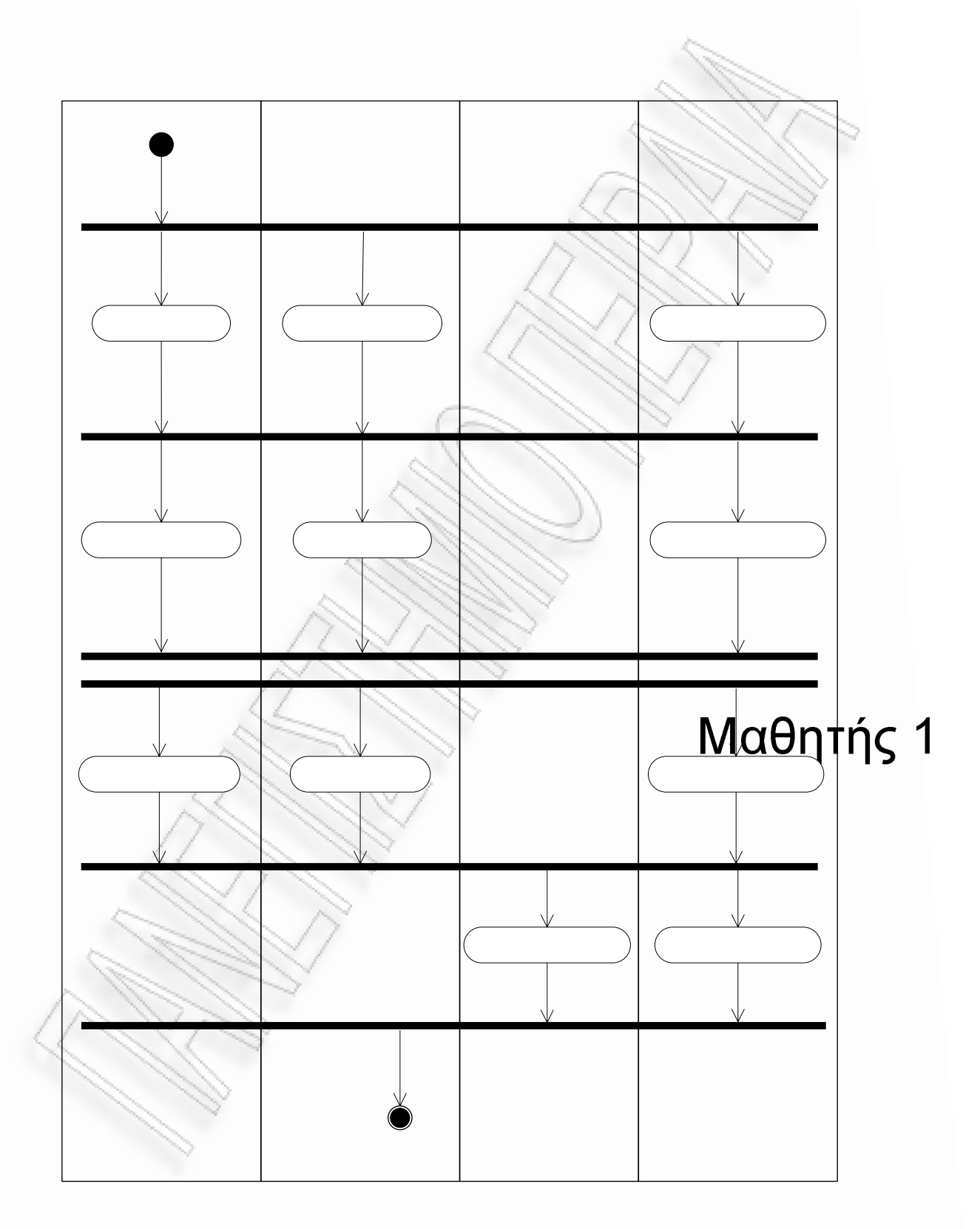

**σχήµα 3:** Το διάγραµµα δραστηριοτήτων στη δοµή Think Aloud Pair Problem Solving

# *2.5.3 BRAINSTORMING*

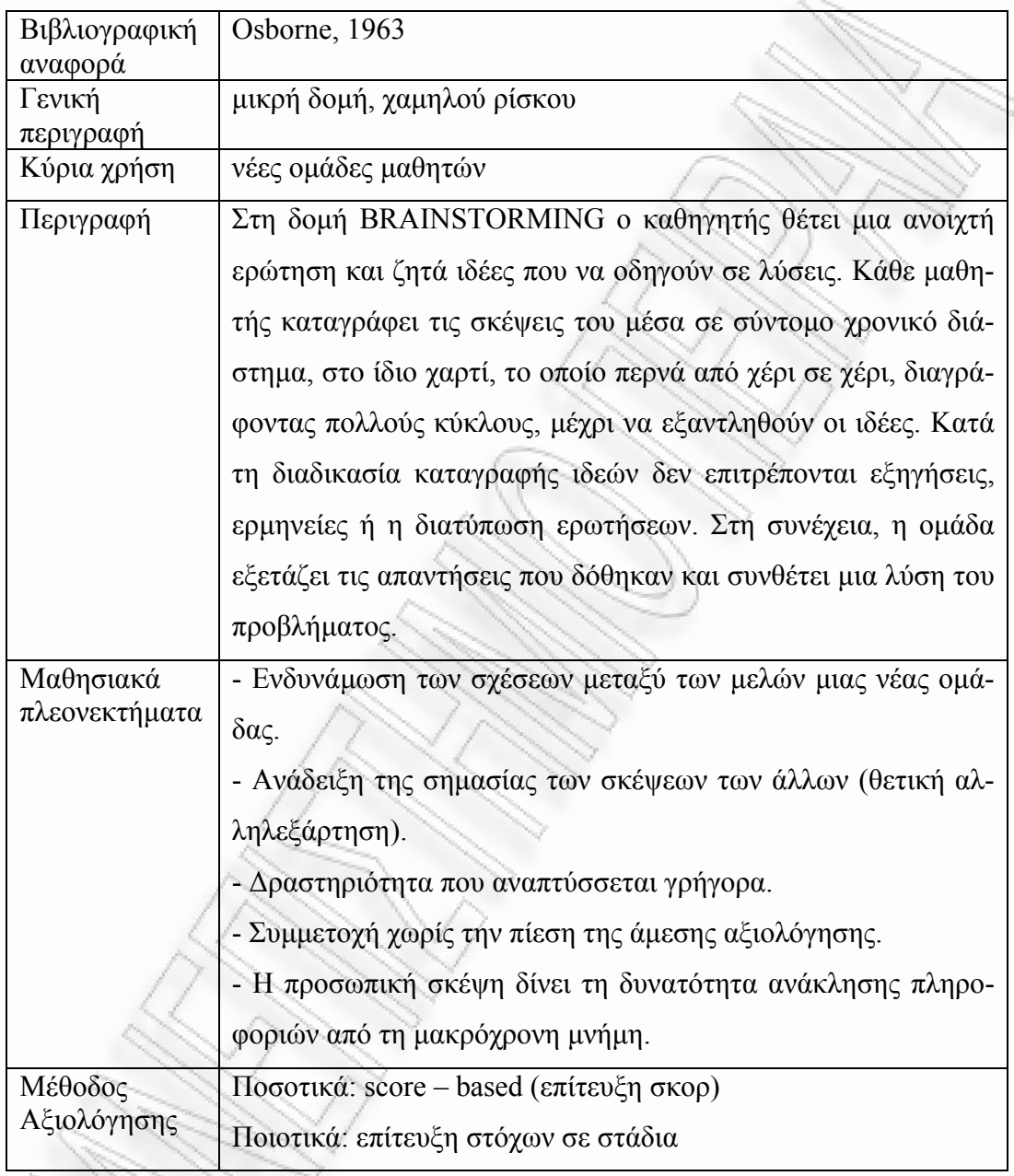

BRAINSTORMING Activity Diagram

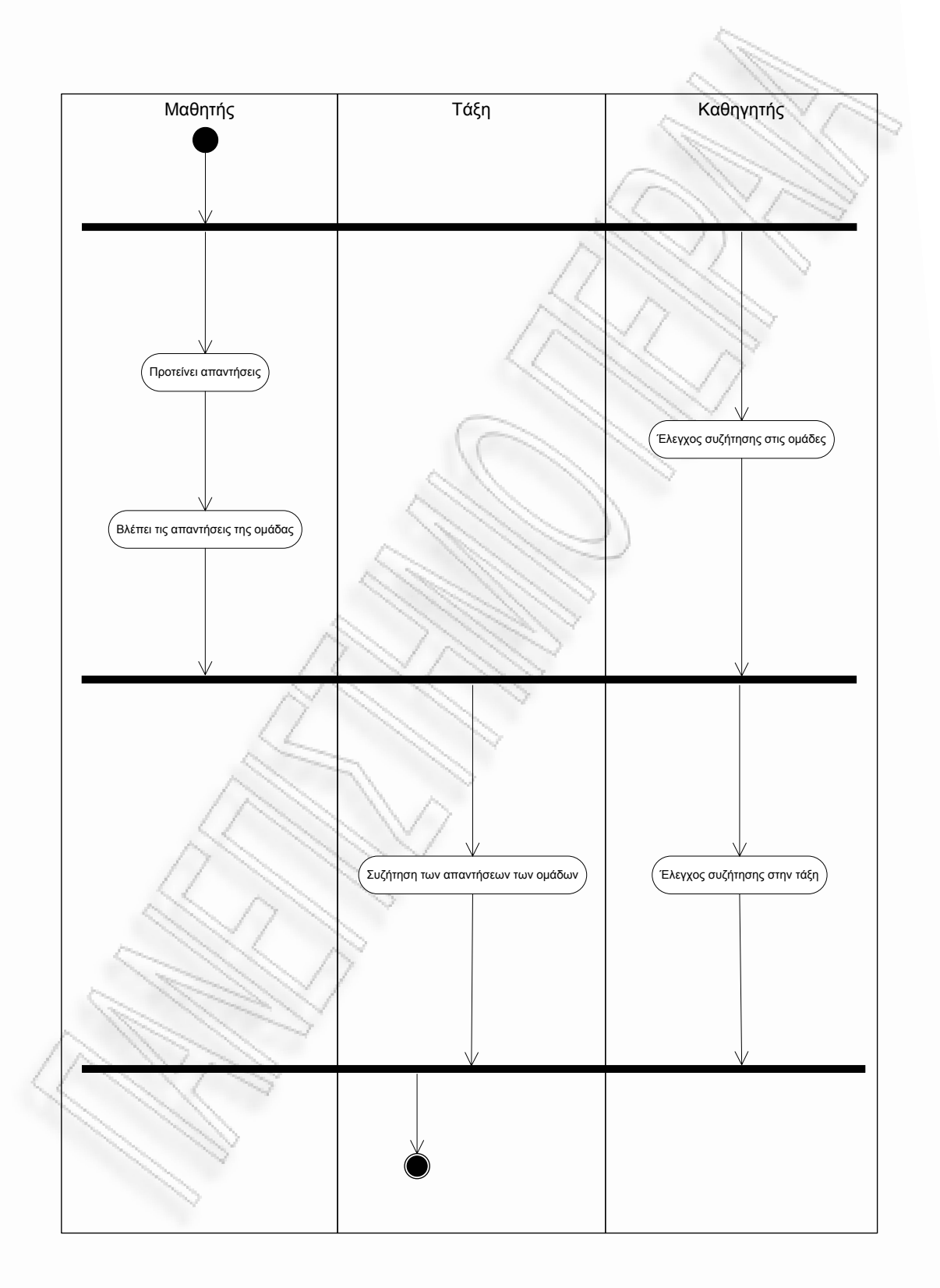

**σχήµα 4:** Το διάγραµµα δραστηριοτήτων στη δοµή Brainstorming

# *2.5.4 SIMULATION*

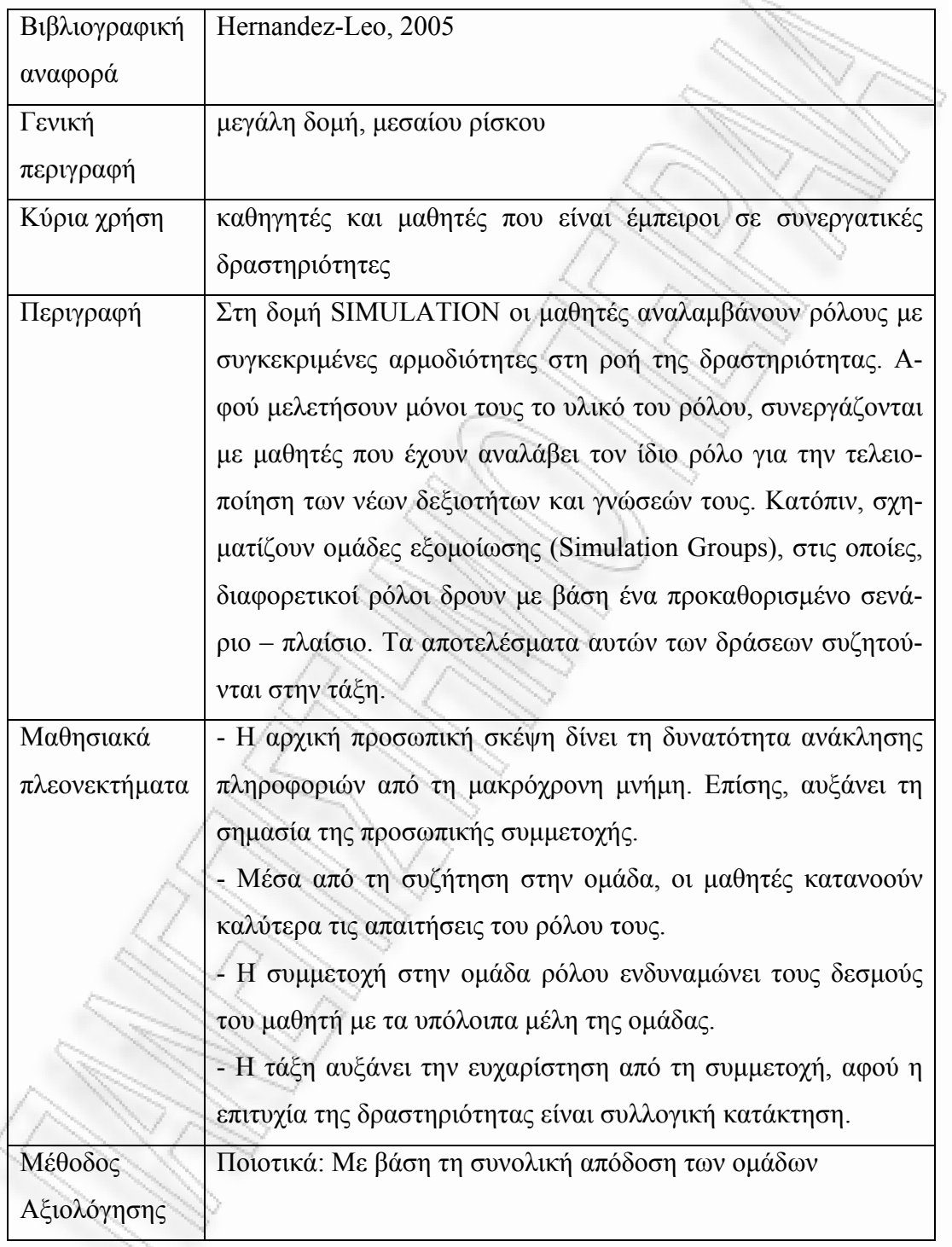

SIMULATION Activity Diagram

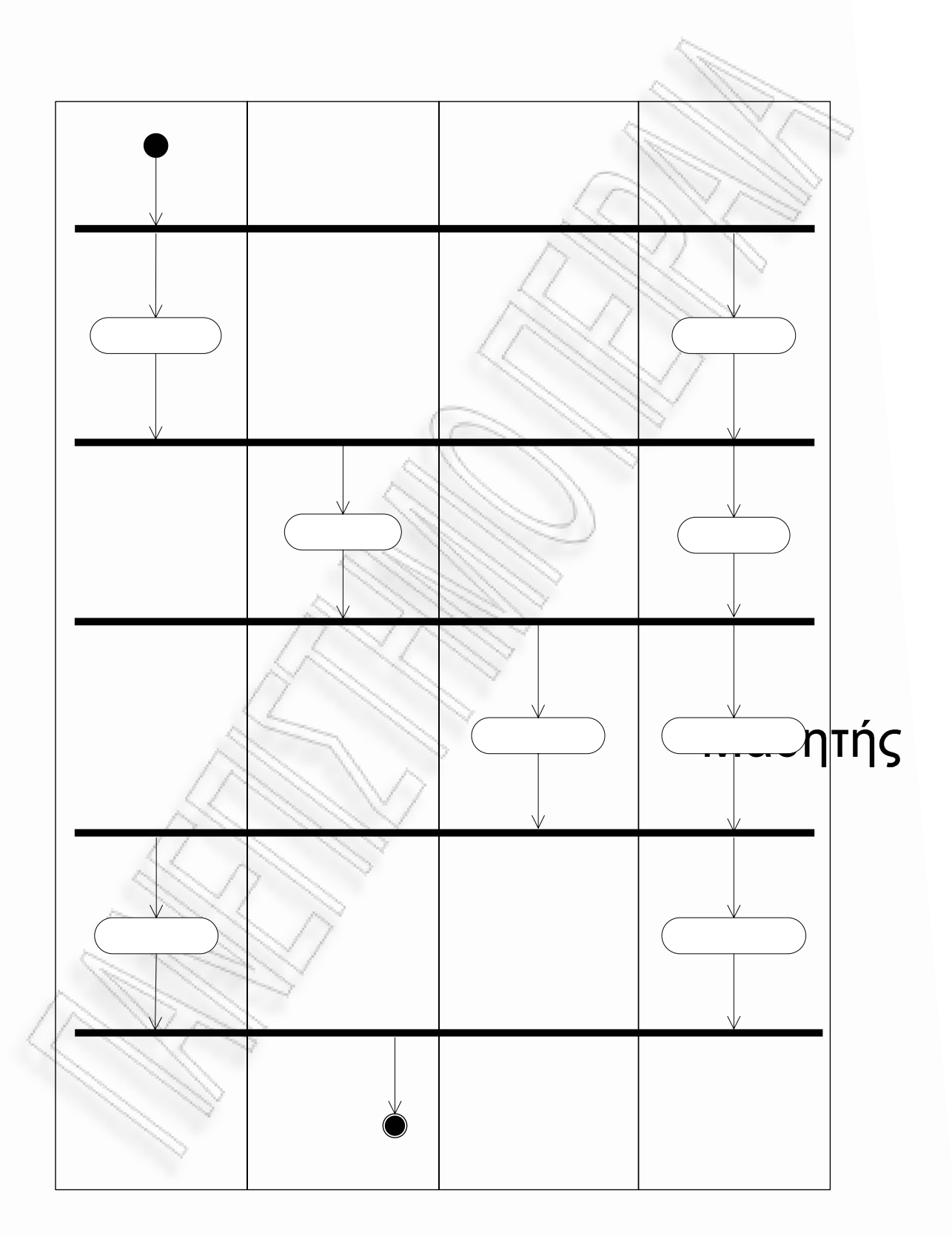

**σχήµα 5:** Το διάγραµµα δραστηριοτήτων στη δοµή Simulation

# Λαμβάνει Πληροφορίες

## *2.5.5 JIGSAW*

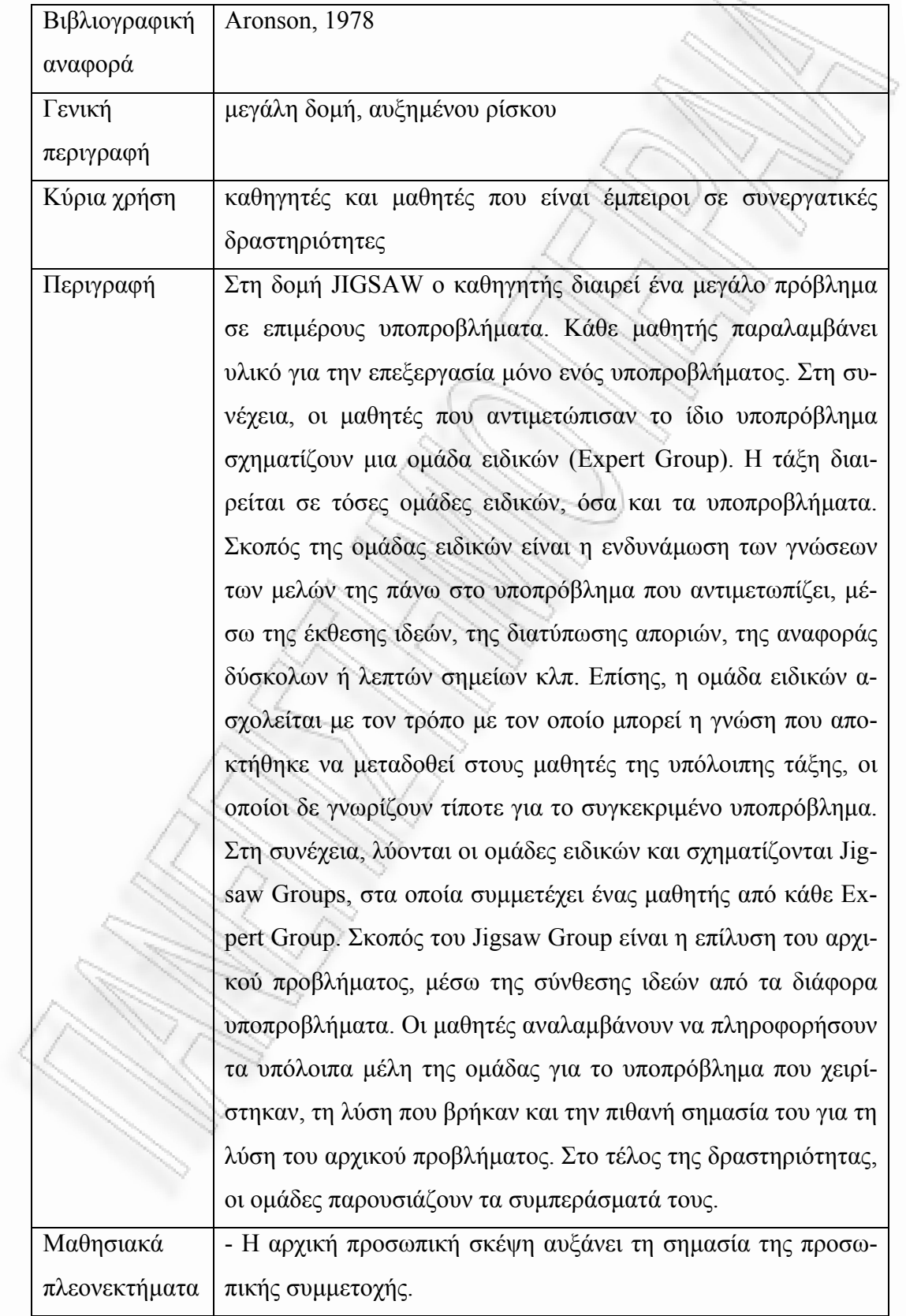

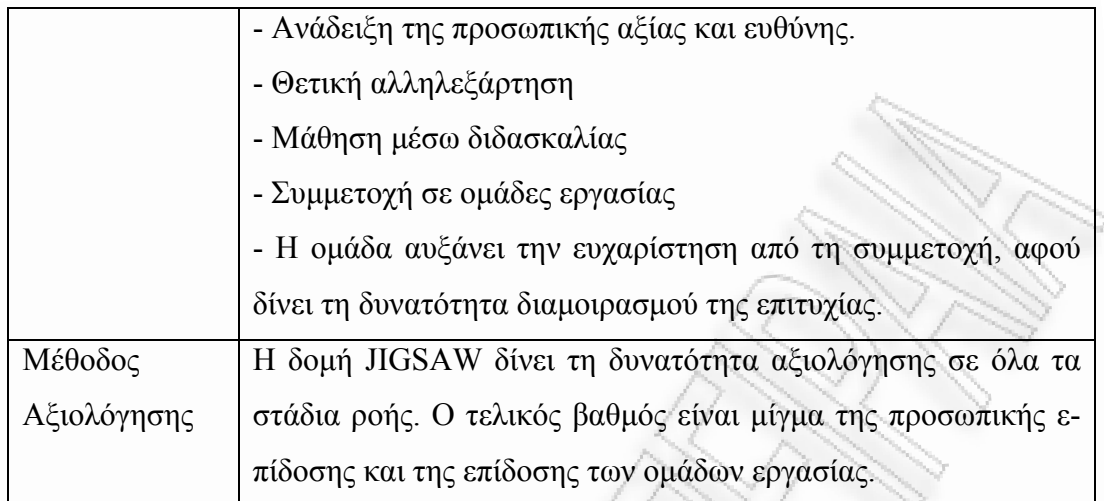

JIGSAW Activity Diagram

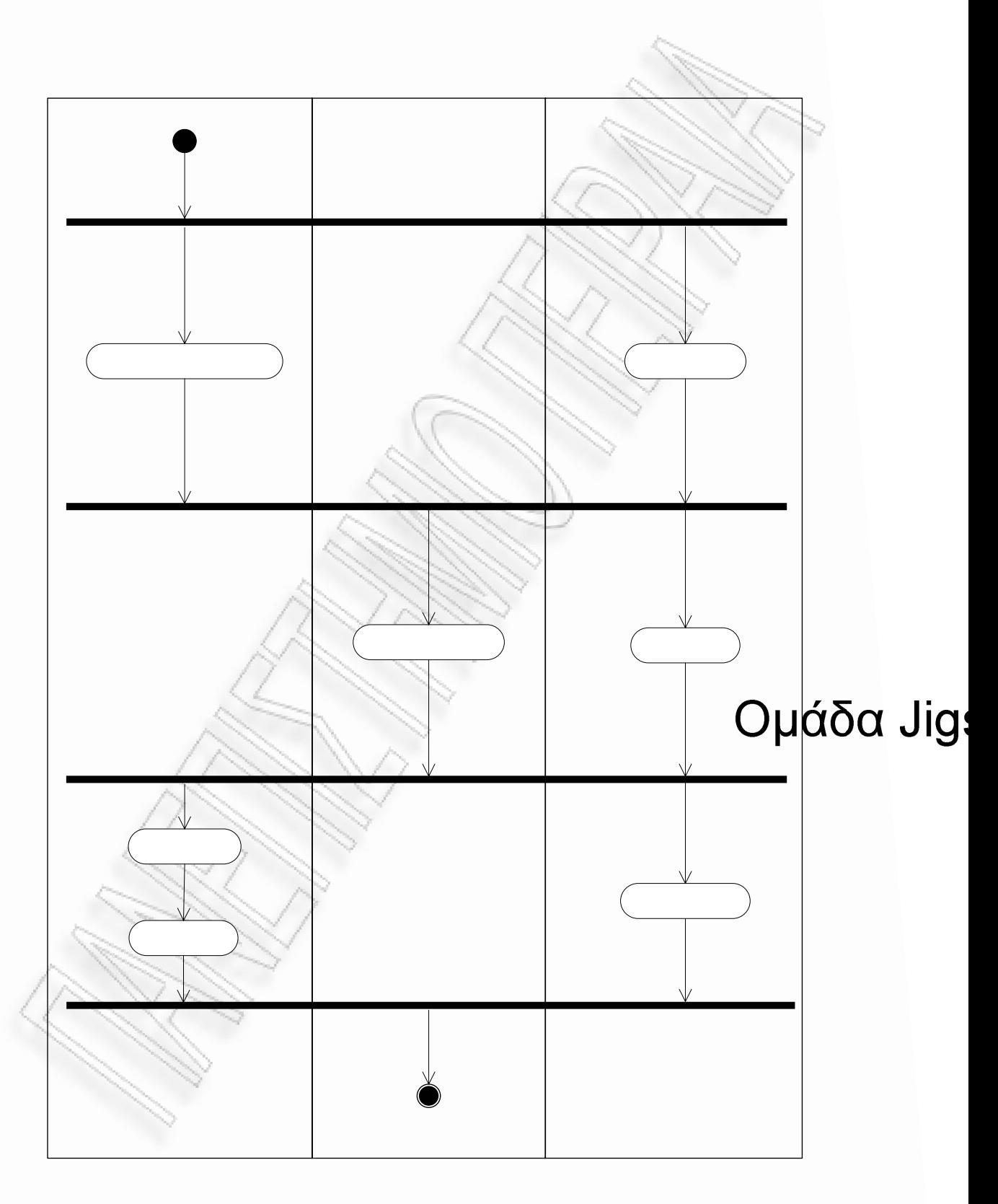

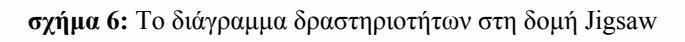

# *2.5.6 PYRAMID*

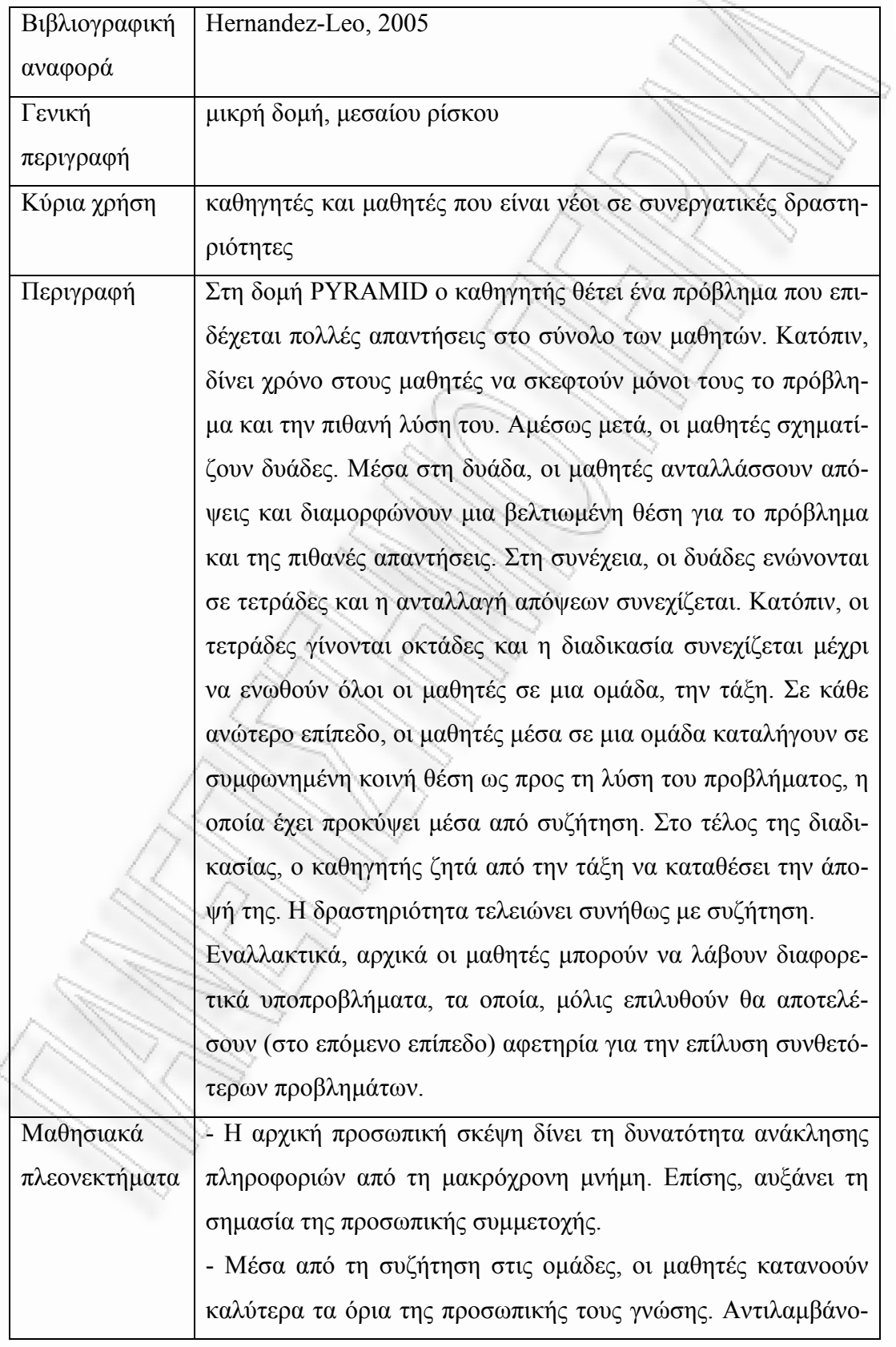

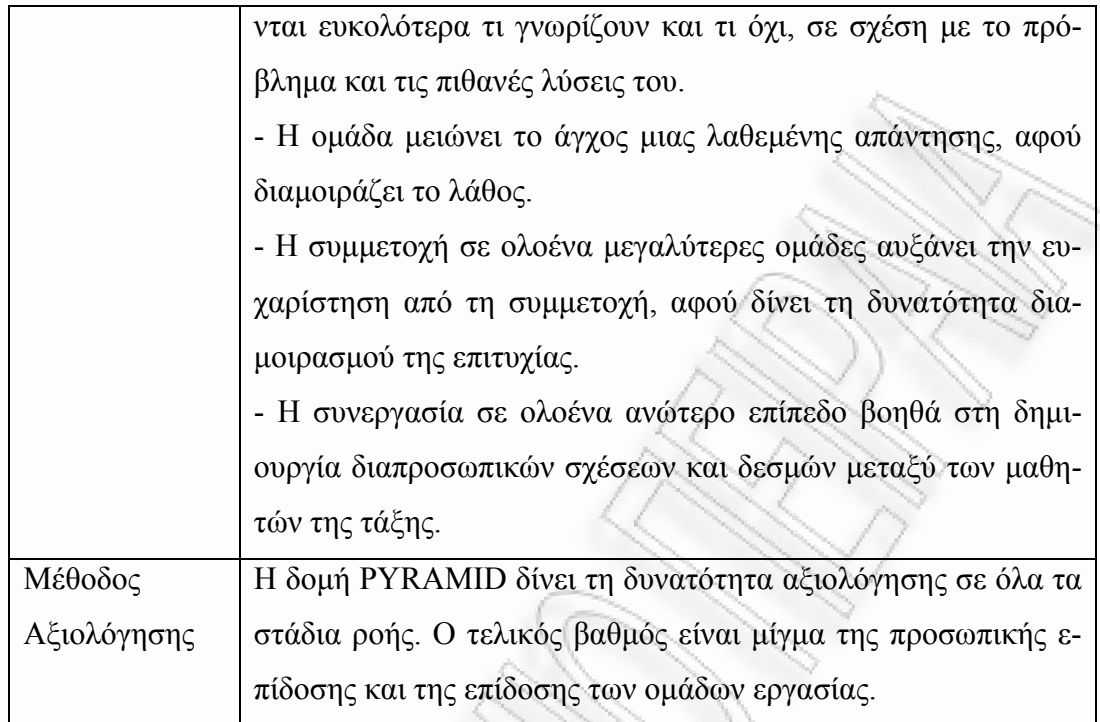

PYRAMID Activity Diagram

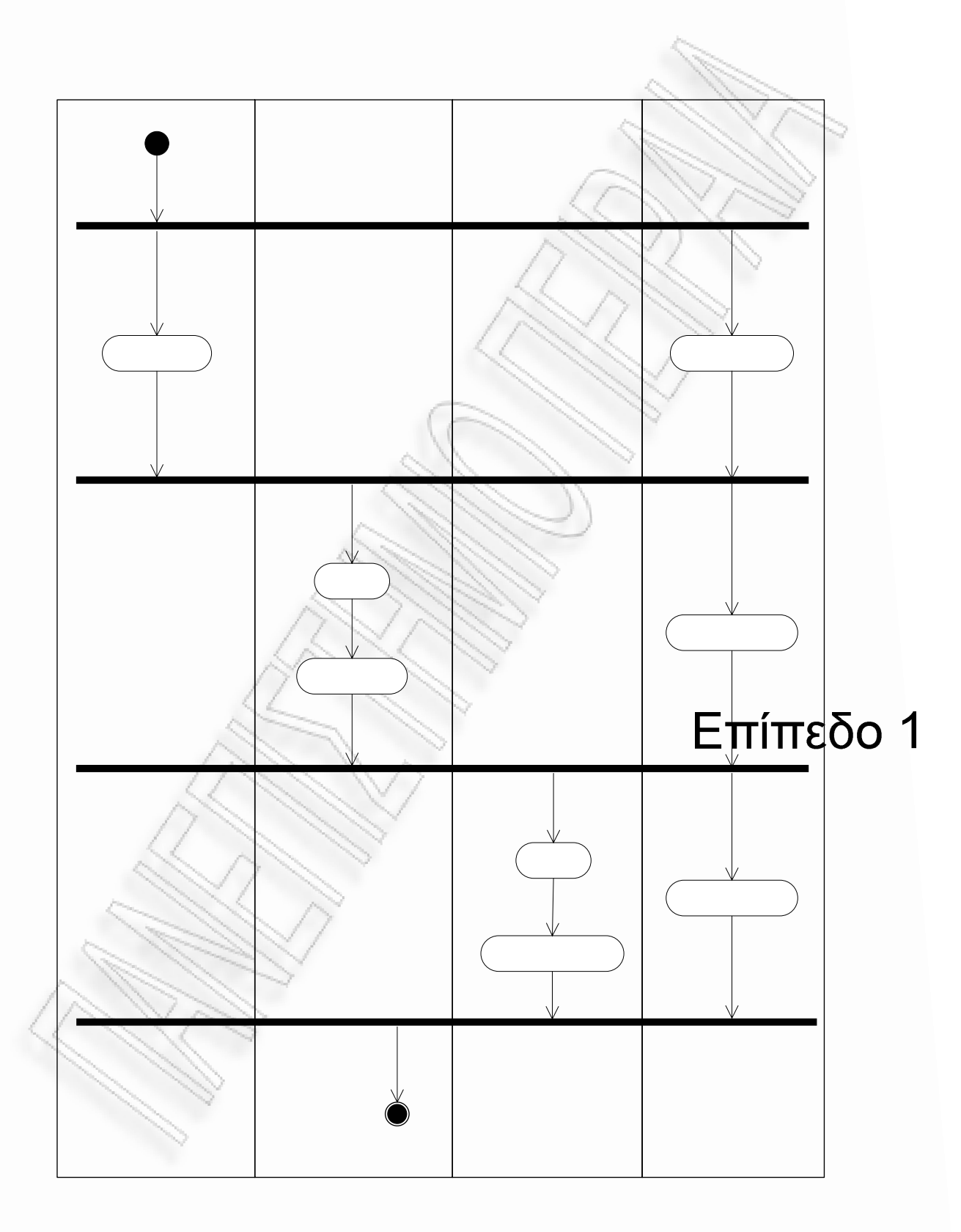

**σχήµα 7:** Το διάγραµµα δραστηριοτήτων στη δοµή Pyramid

#### Προσωπική μελέτη

2.6 Ο υπολογιστής ως εργαλείο σχεδίασης και εκτέλεσης συνεργατικών δραστηριοτήτων

#### *2.6.1 Η Προδιαγραφή IMS Learning Design (IMS-LD)*

Το Φεβρουάριο του 2003 εκδόθηκε η προδιαγραφή IMS-LD 1.0 από το IMS Global Consortium. Το IMS-LD είναι µετεξέλιξη της παλαιότερης γλώσσας EML (Educational Modelling Language) και περιλαµβάνει ή θα περιλάβει στο µέλλον µια σειρά από άλλες προδιαγραφές, όπως οι SCORM, IMS-CP, IMS-LIP, QTI κ.α. Για την πλήρη περιγραφή της προδιαγραφής έχουν αναπτυχθεί τα εγχειρίδια *Information Model*, *Best Practice and Implementation Guide* και *XML Binding Document*.

Η βασική φιλοσοφία πίσω από την προδιαγραφή είναι η αντίληψη της εκπαιδευτικής διαδικασίας ως µιας ακολουθίας από παράλληλες ή σε σειρά δραστηριότητες που εκτελούνται µέσα σε διάφορα περιβάλλοντα από χρήστες µε συγκεκριµένους ρόλους. Αυτό το εκπαιδευτικό πλαίσιο έχει πολλά κοινά στοιχεία µε ένα θεατρικό έργο. Γι' αυτό, το θεατρικό έργο χρησιµοποιείται ως βασική µεταφορά για την κατανόηση και υλοποίηση του Learning Design.

Το προϊόν του εκπαιδευτικού σχεδιασµού µε τη χρήση της προδιαγραφής IMS-LD ονομάζεται Unit of Learning (UOL). Ένα UOL αποτελείται από ένα αρχείο XML που περιγράφει τη δοµή του UOL (imsmanifest.xml) και ένα φάκελο που περιέχει όλους τους πόρους (resources) ως ψηφιακά αρχεία (HTML, pdf, doc, wav, ppt κ.α.). Η συμπιεσμένη (zip) μορφή όλων των παραπάνω στοιχείων αποτελεί ένα Content Package (CP).

Το imsmanifest.xml είναι ο πυρήνας του UOL. Η ανάγνωση αυτού του αρχείου από έναν κατάλληλο player (RELOAD, Coppercore κ.α.) οδηγεί στην υλοποίηση του UOL σε έναν υπολογιστή ή σε ένα δίκτυο υπολογιστών. Η συγγραφή του imsmanifest.xml µπορεί να γίνει είτε µε τη χρήση ενός απλού notepad, ενός xml editor, είτε µε τη χρήση προηγµένων εργαλείων όπως τα RELOAD editor, COLLAGE, ASK-LDT, MOT+, τα οποία αναλαµβάνουν το µετασχηµατισµό των εκπαιδευτικών απαιτήσεων ενός learning design σε XML σχήµα.

Η εσωτερική δοµή ενός εγγράφου imsmanifest.xml φαίνεται στο *σχήµα 8*. Τα κύρια στοιχεία βρίσκονται µέσα στις µεγάλες δοµές *components* και *method*.

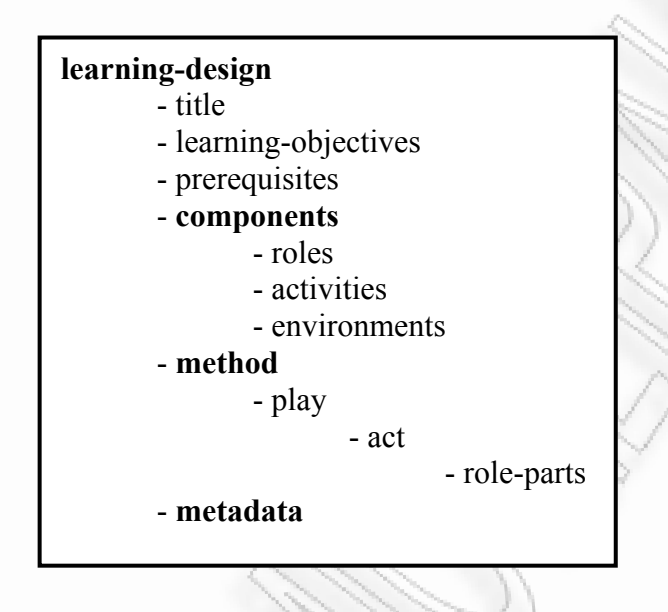

**σχήµα 8:** Η δοµή ενός αρχείου imsmanifest.xml

Ο σχεδιασµός ενός UOL µοιάζει µε τη συγγραφή του σεναρίου ενός θεατρικού έργου, όπου πρέπει να ληφθεί µέριµνα για τους ρόλους των ηθοποιών, τις δραστηριότητες που θα επιτελέσει ο καθένας τους, για τη σειρά και τη χρονική συσχέτιση αυτών των δραστηριοτήτων, για τη διαίρεση του έργου σε ξεχωριστές πράξεις, για την εναλλαγή των σκηνικών και την αλληλεπίδραση των ηθοποιών µε αυτά. Φυσικά, ο συγγραφέας του σεναρίου δίνει ένα τίτλο στο έργο του, προσδιορίζει σε τι κοινό απευθύνεται και φροντίζει για την ενηµέρωση του κοινού και των κριτικών, δίνοντας κατάλληλα πληροφοριακά στοιχεία.

Σε ένα learning design κάθε εµπλεκόµενο άτοµο αναλαµβάνει ένα ρόλο (learner, staff κ.α.). Η ανάληψη ρόλου δεν επιτελείται κατά το σχεδιασµό, αλλά κατά τη φάση της υλοποίησης στον player. Ένας ρόλος µπορεί να αναληφθεί από πολλά άτοµα. Για παράδειγµα, ο ρόλος learner µπορεί να αναληφθεί από πολλούς µαθητές. Κάθε τέτοια αντιστοιχία ονοµάζεται *στιγµιότυπο* (instance).

Οι *δραστηριότητες* (activities) µπορεί να είναι *δραστηριότητες µάθησης* (learning-activity) ή *δραστηριότητες υποστήριξης* (support-activity). Μια δραστηριότητα µάθησης περιγράφει τον τρόπο µε τον οποίο ο µαθητής θα εµπλακεί στη µαθησιογόνο κατάσταση για να πετύχει συγκεκριµένους διδακτικούς στόχους. Η

εµπλοκή αυτή µπορεί να γίνει µέσω της αλληλεπίδρασης του µαθητή µε *µαθησιακά αντικείµενα* (learning-objects) - συνθέσεις ψηφιακών αντικειµένων - ή µέσω της αλληλεπίδρασης του µαθητή µε άλλα άτοµα (του ίδιου ή άλλου ρόλου). Το σύνολο των µαθησιακών αντικειµένων και των *εργαλείων επικοινωνίας* (services) που ενυπάρχουν σε µια δραστηριότητα ονοµάζονται *περιβάλλον* (environment) της δραστηριότητας. Η σύνδεση ενός ρόλου µε µια δραστηριότητα (η οποία διαθέτει συγκεκριµένο περιβάλλον) ονοµάζεται *role-part* και δηλώνει τον τρόπο µε τον οποίο τα στοιχεία *role* και *activity* ενώνονται κατά την εκτέλεση του UOL (*σχήµα 9*).

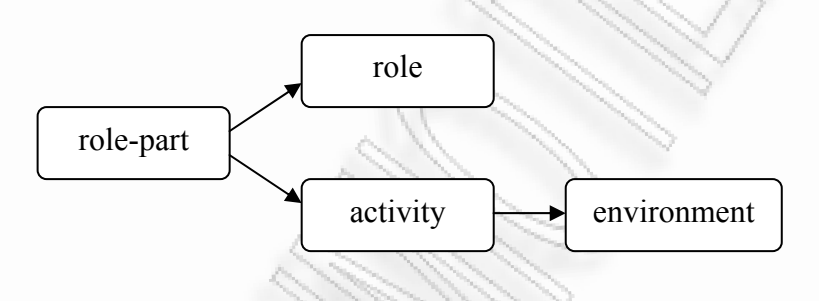

**σχήµα 9:** Η δοµή ενός role-part

Η σύνδεση αυτών των στοιχείων περιγράφεται στο imsmanifest.xml αλλά εκτελείται κατά τη φάση της υλοποίησης σε έναν player. Ένας ρόλος δεν µπορεί να εκτελέσει ταυτόχρονα δύο δραστηριότητες. Ένας ρόλος εκτελεί δραστηριότητες απαραιτήτως σειριακά. ∆ιαφορετικοί ρόλοι εκτελούν δραστηριότητες είτε παράλληλα, είτε σε σειρά. Το learning design περιγράφει τη χρονική συσχέτιση µεταξύ των δραστηριοτήτων των διαφορετικών ρόλων. Αν όλοι οι ρόλοι τερµατίζουν ταυτόχρονα τις τρέχουσες δραστηριότητές τους, αυτό φαίνεται σε ένα UML activity diagram µε µια γραµµή συγχρονισµού. Οι γραµµές συγχρονισµού διαιρούν το σύνολο σε επιµέρους *πράξεις* (acts). Το σύνολο των πράξεων που επιτελούν οι ρόλοι ονοµάζεται *play*. Μία πράξη περιλαµβάνει δραστηριότητες και περιβάλλοντα διαφορετικών ρόλων, δηλαδή, περιλαµβάνει διάφορα role-parts. Στο *σχήµα 10* φαίνεται η σύνδεση ενός play µε τα acts και role-parts. Συνήθως ένα UOL περιλαµβάνει ένα play. Αν περιλαµβάνει περισσότερα, αυτά εκτελούνται παράλληλα, ως εναλλακτικά σενάρια δράσης.

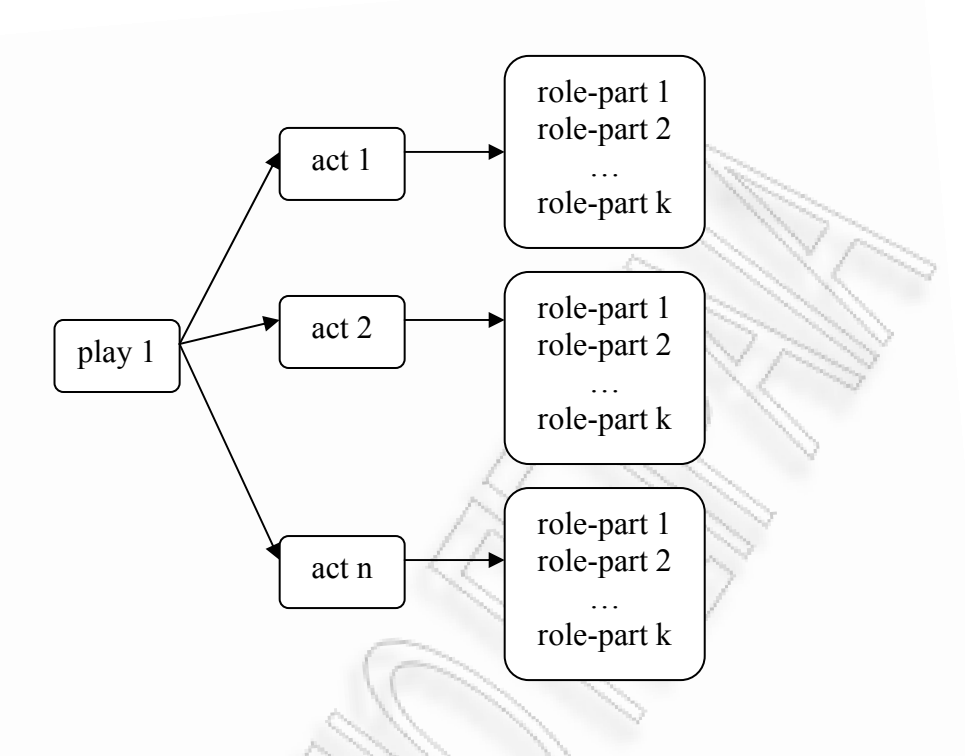

**σχήµα 10:** Η δοµή ενός play

Τα στοιχεία learning-objectives και prerequisites αντιστοιχούν στον "προσδιορισµό του κοινού" στο οποίο απευθύνεται ο "συγγραφέας" του "θεατρικού έργου". ∆ηλαδή, µε διδακτικούς όρους, ο κατασκευαστής του UOL *ισχυρίζεται* ότι µε αυτό µπορούν να επιτευχθούν οι περιγραφόµενοι διδακτικοί στόχοι και ότι αυτό µπορεί να συµβεί *αν* ο µαθητής έχει ήδη διδαχτεί τις προαπαιτούµενες έννοιες. Ο διαµοιρασµός του UOL στην εκπαιδευτική κοινότητα ενδέχεται να οδηγήσει σε αναθεώρηση αυτού του ισχυρισµού και στη δηµιουργία νέων UOLs τα οποία θα χρησιµοποιούν στοιχεία από το συγκεκριµένο. Αυτή η διαδικασία ονοµάζεται *επαναχρησιµοποίηση* (reusability) και είναι ένα από τα δυνατά σηµεία του learning design.

Τα πληροφοριακά στοιχεία που δίνει ο συγγραφέας σε κοινό και κριτικούς αντιστοιχούν στα *µεταδεδοµένα* (metadata) του UOL και τα οποία περικλείονται στο Content Package. Με τη χρήση τους απλοποιείται η διαδικασία εύρεσης κατάλληλων UOLs από αποθήκες µαθησιακών αντικειµένων (UOL repositories).

Στο *σχήµα 11* φαίνεται ένα πιο ανεπτυγµένο σχήµα του imsmanifest.xml, το οποίο περιλαµβάνει τα στοιχεία που συζητήθηκαν. Σε αυτό το σχήµα φαίνονται, επίσης, τα στοιχεία *–ref* , το στοιχείο *activity-structure* και τα στοιχεία *activity-description*.

Τα στοιχεία –ref βοηθούν στην απλοποίηση της δοµής του imsmanifest.xml επειδή επιτρέπουν την παραποµπή σε ένα µέρος του εγγράφου στο οποίο υπάρχουν πληροφορίες για ένα ρόλο (role-ref), για µια δραστηριότητα (activityref) ή για ένα περιβάλλον (environment-ref). Με αυτό τον τρόπο παρακάµπτεται η επανάληψη ίδιων πληροφοριών σε πολλά σηµεία µέσα στο έγγραφο (για παράδειγµα, ένα environment που χρησιµοποιείται από πολλά activity). Επίσης, είναι ευκολότερη η µετασκευή ενός στοιχείου. Η αλλαγή ενός environment γίνεται µόνο σε µία θέση και όχι παντού µέσα στο έγγραφο. Αυτό είναι ένα ακόµη δυνατό σηµείο της προδιαγραφής IMS-LD.

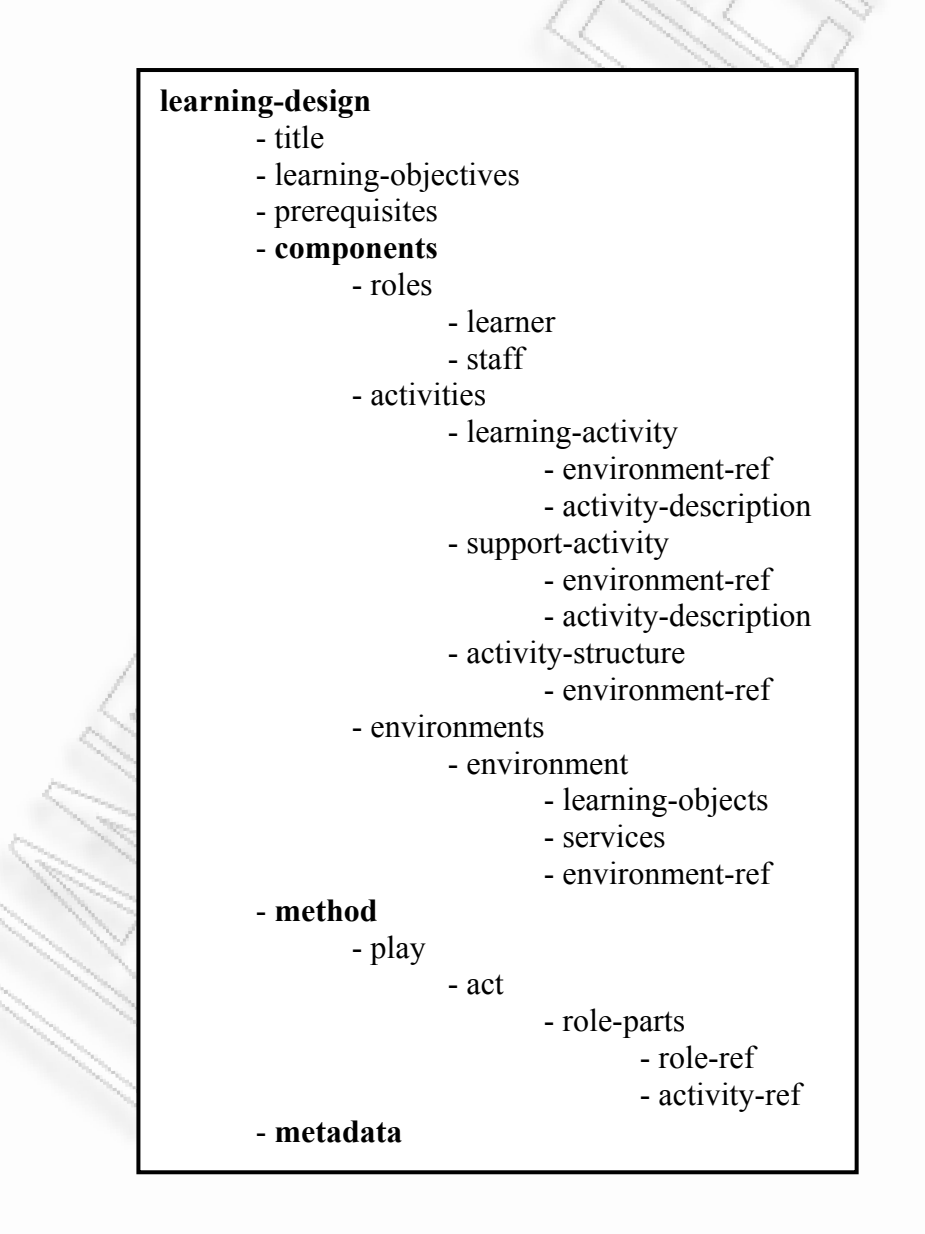

**σχήµα 11:** Το αρχείο imsmanifest.xml µε τα θεµελιώδη στοιχεία της δοµής του

Το στοιχείο activity-structure είναι προαιρετικό. Χρησιµοποιείται όταν µια αλληλουχία από συγκεκριµένες δραστηριότητες και περιβάλλοντα επαναλαµβάνονται µέσα στο έγγραφο. Αντί της επανάληψης, είναι προτιµότερο να δηµιουργηθεί µια *δοµή δραστηριοτήτων* στην οποία θα γίνεται αναφορά (-ref) αντί να γίνεται αναφορά σε κάθε δραστηριότητα ξεχωριστά. Η χρήση του στοιχείου activity-structure γίνεται συνήθως σε µεγάλα UOLs.

Τα στοιχεία activity-description συνήθως είναι απλά έγγραφα .txt µε σύντοµη περιγραφή της δραστηριότητας που πρόκειται να εκτελεσθεί.

Κατά τη διαδικασία υλοποίησης του UOL σε έναν player, ο τελευταίος "διαβάζει" το στοιχείο *method* το οποίο περιγράφει τον τρόπο εµφάνισης των στοιχείων *components* και εκτελεί τις οδηγίες που περιέχει.

Αν και η δοµή ενός UOL όπως αναπτύχθηκε µέχρι τώρα ταιριάζει πολύ καλά µε τη δοµή ενός θεατρικού έργου, η εκπαιδευτική πράξη είναι, τις περισσότερες φορές, πολύ πιο σύνθετη από ένα θεατρικό έργο, διότι λαµβάνει µέριµνα για τις ιδιαίτερες ανάγκες και συµπεριφορές των µαθητών που προκύπτουν κατά την εκτέλεση του UOL. Αυτό είναι πολύ δύσκολο να συµβεί κατά την εκτέλεση ενός θεατρικού έργου, το οποίο συνήθως παίζεται κάθε φορά µε τον ίδιο τρόπο. Ένα learning design που δεν περιλαµβάνει *ιδιότητες* (properties), *συνθήκες* (conditions) και *σηµάνσεις* (notifications) θεωρείται ότι είναι *Level A*, το οποίο σηµαίνει ότι διαθέτει µόνο τη στοιχειώδη λειτουργικότητα ενός learning design. Αν περιλαµβάνει properties ή conditions, τότε είναι *Level B*, ενώ αν περιλαµβάνει και notifications θεωρείται ως *Level C*.

Οι properties προσδίδουν πληροφορίες για το µαθητή, τους ρόλους και το ίδιο το learning design. Υπάρχουν δύο είδη properties: *Local* και *Global*. Η διαφορά τους βρίσκεται στ' ότι µια local property υφίσταται µόνο κατά τη διάρκεια ενός run, ενώ µια global property συνεχίζει να υφίσταται κατά την εκτέλεση πολλών runs ενός UOL.

Μια local property είναι τριών τύπων: *General Property, Person Property*  και *Role Property*. Μια General Property επισυνάπτεται στο UOL, µια Person Property επισυνάπτεται σε κάθε άτομο ξεχωριστά, ενώ μια Role Property επισυνάπτεται σε κάθε ρόλο ξεχωριστά.

Πολλές properties του ίδιου τύπου µπορούν να ενσωµατωθούν σε ένα *Property Group*, το οποίο µπορεί να περιέχει εκτός από properties και άλλα property groups, όπως φαίνεται στο *σχήµα 12*.

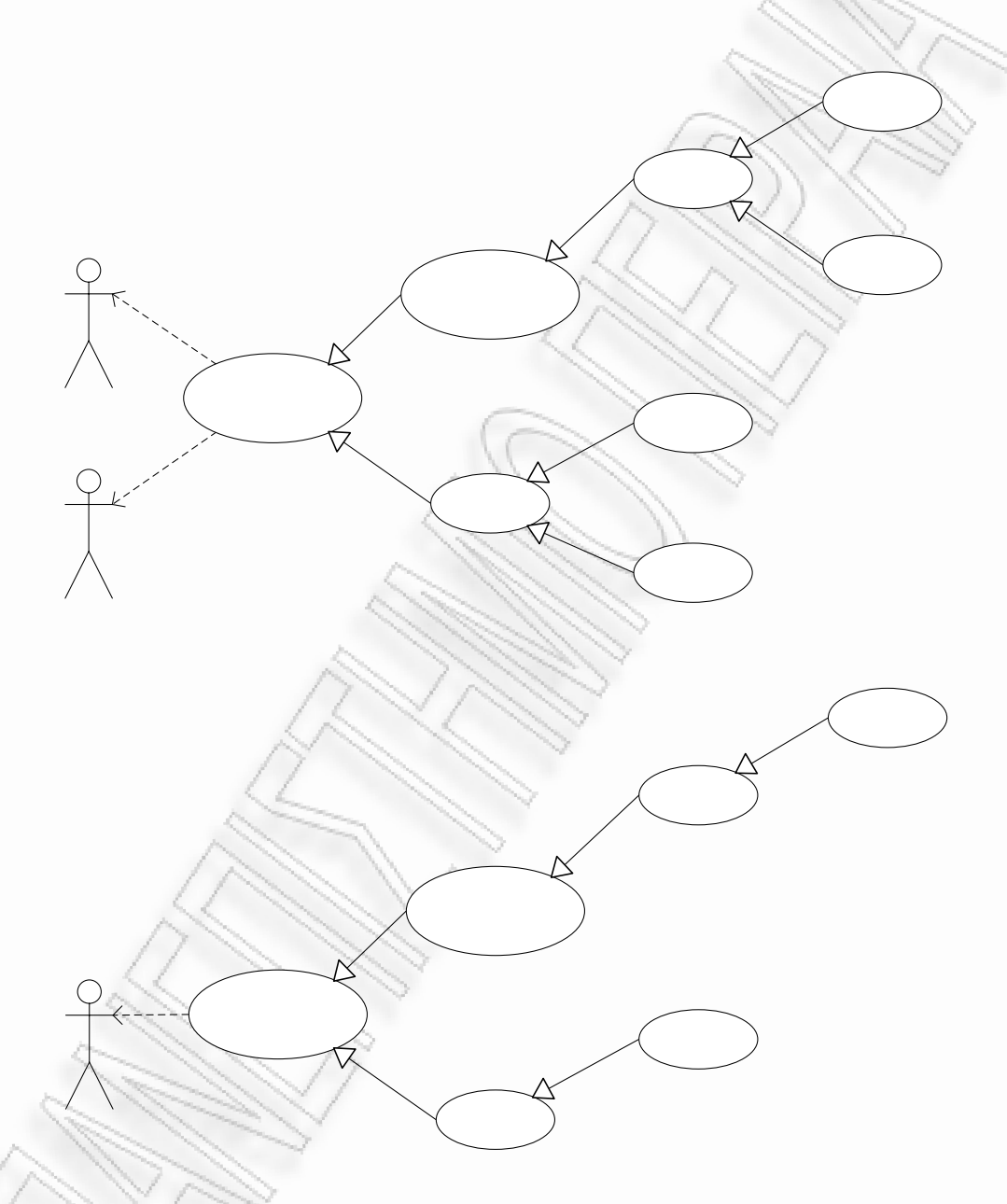

**σχήµα 12:** ∆ιασύνδεση των properties

Οι conditions δίνουν τη δυνατότητα της εφαρµογής *κανόνων* για τον έλεγχο της ροής ενός UOL. Με τη χρήση τους είναι δυνατή η εµφάνιση ή η απόκρυψη διαφόρων learning-objects, learning-services, environments, activities, activitystructures και plays.

Ένα learning design που περιλαµβάνει properties ή conditions, δηλαδή είναι LD Level B, παρέχει αρκετή λειτουργικότητα και ευελιξία σχεδίασης. Όµως, η προδιαγραφή IMS-LD παρέχει στο Level C την επιπλέον δυνατότητα των notifications, οι οποίες βελτιώνουν τη διαδραστικότητα µεταξύ των συµµετεχόντων ή ακόµη και τη διαδραστικότητα ανάµεσα στο σύστηµα και στους συµµετέχοντες. Μια notification µπορεί να λειτουργήσει όπως µια condition µε την επιπλέον δυνατότητα να ενεργοποιηθεί από έναν συµµετέχοντα.

Η προδιαγραφή IMS-LD ανοίγει σηµαντικά πεδία προς µελέτη, όπως η χρήση services. Τα learning services αναπτύσσονται σε δύο µορφές: α) ως ανεξάρτητο software που τρέχει στον πελάτη (client), β) ως αποµακρυσµένη web υπηρεσία σε κάποιον εξυπηρετητή (server). Για την ώρα, υποστηρίζονται µόνο οι ευρέως διαδεδοµένες µορφές services: *send-mail*, *conference*, *monitor* και *index search*. Στο µέλλον, όµως, αναµένεται να ενσωµατωθεί υποστήριξη και για υπηρεσίες, όπως *chat*, *instant messaging* και άλλες περισσότερο πολύπλοκες. Το πρόβληµα που τίθεται είναι η ισορροπία µεταξύ απαιτήσεων και υλοποίησης, δηλαδή, η υποστήριξη εκ µέρους της προδιαγραφής σε εκείνα τα services τα οποία είναι δυνατόν να υλοποιηθούν σε αρκετά διαφορετικά συστήµατα. Η λύση που δίνεται σε αυτό το ζήτηµα προς το παρόν είναι οι λεγόµενες *επεκτάσεις* (extensions). Κάθε οργανισμός αναπτύσσει τα δικά του extensions στον πυρήνα της προδιαγραφής, ώστε να καλύπτει δικές του ανάγκες.

#### *2.6.2 Design Patterns*

Η ιδέα των σχεδιαστικών προτύπων και της γλώσσας σχεδιαστικών προτύπων (design patterns and design patterns language) αναπτύχθηκε πρώτη φορά στην Αρχιτεκτονική από τον Alexander στο βιβλίο του "A Pattern Language" (Alexander et al., 1977). Σύµφωνα µε τον ορισµό που έδωσε, "*ένα pattern περιγράφει ένα πρόβληµα που προκύπτει ξανά και ξανά στο περιβάλλον µας και έπειτα περιγράφει τον πυρήνα της λύσης σε αυτό το πρόβληµα, µε τέτοιον τρόπο, που µπορείς να τη χρησιµοποιήσεις ξανά και ξανά, χωρίς ποτέ να κάνεις το ίδιο πράγµα δυο φορές*". Τα design patterns ξέφυγαν από το χώρο της Αρχιτεκτονικής και ήδη έχουν βρει πεδίο εφαρµογής στον αντικειµενοστραφή προγραµµατισµό, στο HCI

και στον εκπαιδευτικό σχεδιασµό. Σκοπός της ύπαρξης των patterns στην εκπαίδευση είναι: α) η µεταφορά εξειδικευµένης γνώσης, β) η παρουσίαση στρατηγικών µε έµφαση στις καλές πρακτικές και γ) η συνεργασία µε άλλους στο σχεδιασµό εκπαιδευτικών δραστηριοτήτων. Τα βασικά µέρη ενός design pattern συνήθως είναι: Name, Context, Forces και Solution. Ενώ τα Name και Context είναι λίγο-πολύ εύκολα προσδιορίσιµα, η αποτύπωση των Forces είναι σηµαντική για τη σωστή λύση. Στο µέρος Solution δίνεται η όσο το δυνατόν καλύτερη λύση για τα δεδοµένα Forces.

Ο Alexander κατέγραψε 253 design patterns σε µια pattern language. Μια pattern language έχει ως σκοπό να δώσει οδηγίες στο σχεδιαστή σε όλα τα προβλήµατα που ανακύπτουν στη φάση σχεδιασµού. Οι (Avgeriou et al., 2003) έχουν εισάγει µια γλώσσα σχεδιαστικών προτύπων για LMS. Στο *Σχήµα 13* παρουσιάζεται ένα από τα design patterns τους, σχετικό µε διαχείριση οµάδων µαθητών.

Η χρήση των design patterns δηµιουργεί λύσεις κατευθυνόµενες από την εµπειρία. Όµως, αυτές οι λύσεις είναι διατυπωµένες σε φυσική γλώσσα, µε αποτέλεσµα να είναι κατανοητές µόνο από ανθρώπους, όχι από µηχανήµατα. Για να είναι χρήσιµο ένα design pattern σε έναν υπολογιστή, πρέπει να µετασχηµατιστεί σε µια µαθηµατικοποιηµένη και καλά δοµηµένη µορφή, σε µια γλώσσα κατανοητή από το µηχάνηµα. Μια τέτοια αλλαγή φέρνει κοντά τη µεθοδολογία του Learning Design µε εκείνη των Design Patterns. Ένα UOL που στηρίζεται σε design patterns είναι πλέον ένα προϊόν της εµπειρίας, αρκετά γενικό στη χρήση του, ώστε να µπορεί να χρησιµοποιηθεί µε επιτυχία ξανά και ξανά, σε διάφορα περιβάλλοντα, καταστάσεις και απαιτήσεις.

Για την κατανόηση της σχέσης µεταξύ design patterns και learning design, παρουσιάζεται ένα απλουστευµένο παράδειγµα. Το πρόβληµα είναι ο γρήγορος έλεγχος της πρόσκτησης των πληροφοριών που λαµβάνει ο µαθητής, διαβάζοντας ένα κείµενο.

#### *Student group management*

- **i. Problem:** How should groups of students be created and managed, and how can projects be assigned to these groups?
- **ii. Motivation:** One of the most complicated tasks of both traditional and online courses is the management of groups of students. Students must be grouped in working teams, their progress should be tracked during the project time, and ways of communication between the members of the group and the supervising instructor must be established. In addition there must be some repository for the artifacts of the projects assigned to these groups and a mechanism for grading the students.
- **iii. Solution:** Provide a tool for the creation of groups of students. The groups can be created either manually, by the instructors, or automatically by the system. The tool should also provide the ability to assign projects to groups, and, optionally, allocate space for the project deliverables, as well as provide a mechanism for the easy upload of these deliverables from group members. The communication between the members of the group should be established through asynchronous (e-mail, discussion forums) or synchronous (chat, video conference) mechanisms. The system should permit the supervisor of each project to participate in the communication sessions between the members of the groups, to track their progress by reviewing the artifacts of the project and to grade each student at the end of the project.
- **iv. User category:** Learner, Instructor.
- **v. Known uses:** Blackboard, CoSE, FirstClass, Convene, LearningSpace and WebCT provide tools for the creation and the management of workgroups of students. Gentle WBT has a tool for the definition of working groups, which is available to all types of users.
- **vi. Related Patterns:** Student Assignments Management, Asynchronous collaborative learning, Synchronous collaborative learning, Student tracking

**σχήµα 13:** Ένα design pattern

Ένα design pattern που λύνει το συγκεκριµένο πρόβληµα θα µπορούσε να έχει την παρακάτω µορφή:

Name: Έλεγχος πρόσκτησης πληροφοριών

#### Context:

Όταν ο µαθητής ολοκληρώσει την ανάγνωση ενός κειµένου, θέλει να έχει µια γρήγορη εκτίµηση για την ποιότητα της µελέτης του. Ουσιαστικά, θέλει να "γνωρίζει τι γνωρίζει". Πιο ειδικά, ενδιαφέρεται κυρίως για το βαθµό πρόσκτησης κρίσιµων εννοιών, οι οποίες είναι απαραίτητες για την περαιτέρω µελέτη.

#### Forces:

1. Ο μαθητής στην παρούσα φάση δεν ενδιαφέρεται για ένα ολοκληρωμένο δια[γώ](#page-2-0)νισμα, το οποίο απαιτεί ουσιαστική επανάληψη της ύλης. Αυτό που κυρίως χρειάζεται είναι ένα πρόχειρο και γρήγορο τεστ, το οποίο εστιάζει στα σηµαντικά [ση](#page-2-0)μεία του κειμένου.

[2.](#page-2-0) Ο έλεγχος πρέπει να οδηγεί σε άμεση αυτοαξιολόγηση. Ο μαθητής θέλει να [απ](#page-2-0)οφασίσει μόνος του για το αν θα συνεχίσει τη μελέτη του ή θα επιστρέψει να διαβάσει πιο προσεκτικά την ίδια ενότητα.

3. Η αξιολόγηση πρέπει να είναι μικρής διάρκειας, ώστε να γίνεται αμέσως μετά τη μελέτη του κειμένου.

## Solution:

[Η](#page-2-0) παράθεση αμέσως μετά το κείμενο προς μελέτη ενός σύντομου τεστ με ερωτή[σε](#page-2-0)ις "κλειστού τύπου", όπως ερωτήσεις πολλαπλής επιλογής, ερωτήσεις σωστό – [λά](#page-2-0)θος κλπ είναι η κατάλληλη λύση, διότι ανατροφοδοτεί το μαθητή, εντείνοντας το βάθος κατανόησης και δίνοντας μια γρήγορη εκτίμηση για την ποιότητα της μελέτης. Σωστά στοχευμένες ερωτήσεις μπορεί να είναι εξίσου σημαντικές στη μελέτη, όσο το ίδιο το κείμενο. Προτείνεται η άμεση απάντηση κάθε ερώτησης πριν προχωρήσει ο μαθητής στην επόμενη.

Ο µετασχηµατισµός του συγκεκριµένου design pattern σε UOL θα γίνει σε δύο βήματα: Πρώτα, θα κατασκευαστεί το διάγραμμα UML της λύσης και έπειτα θα μεταφραστεί σε XML κώδικα με τη χρήση ενός editor. Το UML diagram παρουσιάζεται στο *Σχήμα 14*. Ακολουθεί ο ΧΜL κώδικας.

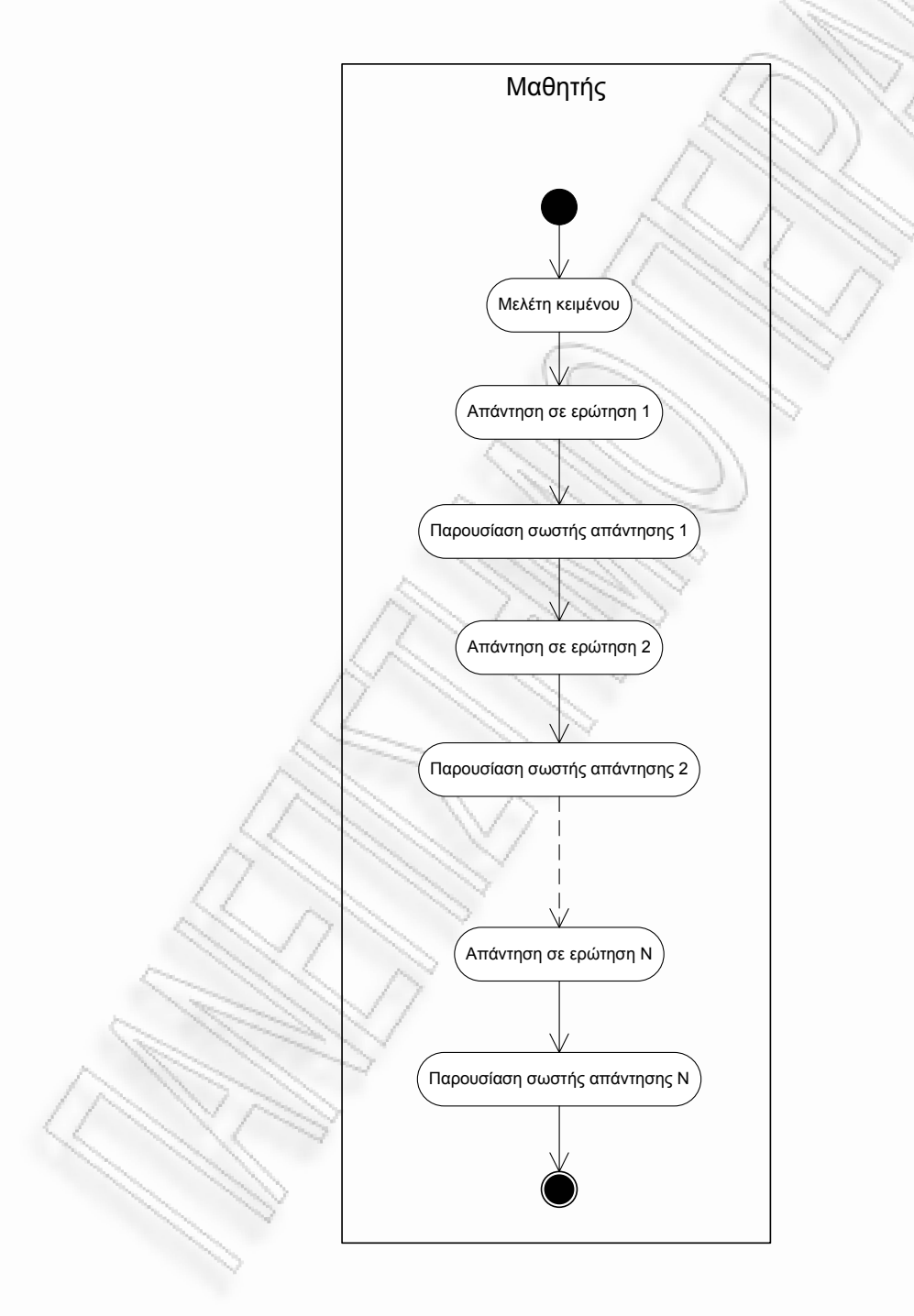

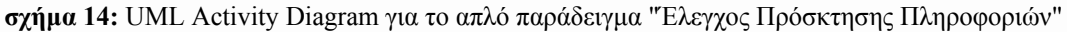

[σε](#page-2-0)ων είναι *ανοικτός*, υπάρχει μόνο η δομή τους. Αν ένας σχεδιαστής εκπαιδευτι[κώ](#page-2-0)ν σεναρίων θελήσει να χρησιμοποιήσει το συγκεκριμένο UOL, θα πρέπει πρώ[τα](#page-2-0) να δουλέψει πάνω σ' αυτό, προσαρμόζοντάς το στις ιδιαίτερες ανάγκες του και [το](#page-2-0)υ κωδικοποιημένου Design Pattern και του ολοκληρωμένου Unit of Learning. [Γι](#page-2-0)' αυτό το λόγο, θα αποκαλείται στο εξής Learning Flow Pattern (LFP). Η συγκεκριµένη υλοποίη ση δεν αποτελεί ένα πλήρες και συµπαγές UOL αρχεία στα διότι τα οποία αναφέρεται είναι *κενά*. Επίσης, ο αριθµός των ερωτήζεται δεν είναι ακριβώς αυτό που ονομάζουμε UOL. Αντιθέτως, ισορροπεί μεταξύ εµπλουτίζοντάς το µε εκπαιδευτικό υλικό. Έτσι, ο XML κώδικας που παρουσιά-

#### **XML Κώδικας "Έλεγχος Πρόσκτησης Πληροφοριών"**

```
<?xml version="1.0" encoding="UTF-8" ?>
```
- [-](#page-2-0) <learning-design identifier="**ld-0d5f0f2e-9c6e-3567-a035-c87a0349156b**" <title>**Check\_Knowledge</title>** level="A" sequence-used="false" uri="http://www.reload.ac.uk/uri/1d-**0d5f0f2e-9c6e-3567-a035-c87a0349156b**">
- **[-](#page-2-0)** <components>
- [-](#page-2-0) <roles>
- <u>[-](#page-2-0)</u> <[le](#page-2-0)arner identifier="**role-fdbe8984-24d5-27b5-5754-c2b151a731dc**" min-"**1**"> persons="**1**" max-persons=
	- <title>**Learner**</title>
		- </ learner>

```
</roles>
```
**[-](#page-2-0)** < [activities>](#page-2-0)

```
- <learning-activity identifier="la-b08174dd-fe84-f2c3-a0ac-
    b9 isvisible="true">
aa566bc4fa"
```

```
<title>Read_Text</title>
```

```
-</u> <activity-description>
```

```
<
title>Read_Text</title>
```
<item identifier="item-eea0647e-1365-e404-d485-b4f8aa93b7c0"

identifierref="**Text**" isvisible="true" />

```
</activity-description>
```
<u>[-](#page-2-0)</u> <complete-activity>

```
<
user-choice />
```
</complete-activity>

```
</learning-activity>
```
**-** ="**la-1a66907d-7217-638b-c9da-**<learning-activity identifier

```
sible="true">
98bbaa556a89" isvi
```

```
<title>Answer_to_Question_1</title>
```

```
-</u> <activity-description>
```

```
<title>Answer_to_Question_1</title>
```

```
< em-70ac2976-0763-8f4e-b553-117e1bd944a8"
item identifier="it
```
identifierref="Question\_1" isvisible="true" />

```
</activity-description>
```

```
</learning-activity>
```
**[-](#page-2-0)** < dentifier="**la-eb519e46-ef10-6d06-23fd-**learning-activity i

**840c1754e904"** isvisible="true">

< **[\\_Results\\_Que](#page-2-0)stion\_1**</title> title>**See**

```
-
>
<activity-description
```
<[ti](#page-2-0)tle>See\_Results\_Question\_1</title>

```
<i dentifier="it ddd86d-c802-747b-b4b8-ce1f46a853cf"
tem i em-44
```
identifierref="Answer\_1" isvisible="true" />

```
</activity-description>
```
</learning-activity>

```
-
<learning-activity identifier="la-44137bd6-23ee-7ca7-db1c-
```
**7fef53fed722**" isvisible="**true**">

```
<title>Answer to Question N</title>
```
**-** <activity-description>

```
<title>Answer_to_Question_N</title>
```

```
<item identifier="item-6bf1835f-14dd-7727-7e73-9af02962142c"
```

```
identifierref="Question_N" isvisible="true" />
```

```
</activity-description>
```

```
</learning-activity>
```
**-** <learning-activity identifier="**la-9967b526-3939-84a1-66b5-**

```
6d1fc102e883" isvisible="true">
```

```
<title>See Results Question N</title>
```

```
- <activity-description>
```
<title>**See\_Results\_Question\_N**</title>

```
<item identifier="item-63f4a024-8cf0-7f65-0fc2-e77b845cadc6"
  identifierref="Answer_N" isvisible="true" />
```

```
</activity-description>
```

```
</learning-activity>
```

```
</activities>
```

```
</components>
```
#### **-** <method>

**-** <play identifier="**play-86dd7281-bbf6-18ec-9559-e7588d7e95ea**" isvisible="**true**">

```
<title>Play</title>
```

```
- <act identifier="act-c5ee6f18-c4c4-9790-1cd0-4e5e5e39f451">
```

```
<title>Act</title>
```

```
- <role-part identifier="rolepart-382d6690-ff3c-b23d-ab0c-0bda4583ee72">
 <title>Read Text</title>
```

```
<role-ref ref="role-fdbe8984-24d5-27b5-5754-c2b151a731dc" />
```

```
<learning-activity-ref ref="la-b08174dd-fe84-f2c3-a0ac-b9aa566bc4fa" 
    /> 
    </role-part>
- <role-part identifier="rolepart-d3d0c0de-c26d-4802-a575-cd2bdfe77343">
  <title>Question_1</title> 
  <role-ref ref="role-fdbe8984-24d5-27b5-5754-c2b151a731dc" /> 
  <learning-activity-ref ref="la-1a66907d-7217-638b-c9da-98bbaa556a89" 
    /> 
    </role-part>
- <role-part identifier="rolepart-bd544a27-c541-d5a8-6e0c-3a10348b7e52">
  <title>Results 1</title>
  <role-ref ref="role-fdbe8984-24d5-27b5-5754-c2b151a731dc" /> 
  <learning-activity-ref ref="la-eb519e46-ef10-6d06-23fd-840c1754e904" 
    /> 
    </role-part>
- <role-part identifier="rolepart-5ba75e3b-21ff-8aa3-bdfc-b73484c4ba00">
  <title>Question_N</title> 
  <role-ref ref="role-fdbe8984-24d5-27b5-5754-c2b151a731dc" /> 
  <learning-activity-ref ref="la-44137bd6-23ee-7ca7-db1c-7fef53fed722" 
    /> 
    </role-part>
- <role-part identifier="rolepart-3f1516c7-d4ea-92e6-e143-cbf152458a1c">
  <title>Results N</title>
  <role-ref ref="role-fdbe8984-24d5-27b5-5754-c2b151a731dc" /> 
  <learning-activity-ref ref="la-9967b526-3939-84a1-66b5-6d1fc102e883" 
    /> 
    </role-part>
- <complete-act>
  <when-role-part-completed ref="rolepart-382d6690-ff3c-b23d-ab0c-
    0bda4583ee72" /> 
    </complete-act>
    </act>
- <complete-play>
  <when-last-act-completed /> 
    </complete-play>
    </play>
    </method>
- <resources>
- <resource identifier="resource-0dd84922-f739-8c8b-48fe-c8277794053b"
    type="webcontent" href="Question_1">
  <file href="Question_1" /> 
    </resource>
- <resource identifier="resource-5d378b39-7f57-65d9-8624-1edafb992099"
    type="webcontent" href="Answer_1">
```

```
<file href="Answer_1" /> 
    </resource>
- <resource identifier="resource-e1217449-a943-cd50-f235-bf36a12c9a53"
    type="webcontent" href="Text">
  <file href="Text" /> 
    </resource>
- <resource identifier="resource-15717fa4-f31b-9793-dee5-229cc480a90b"
    type="webcontent" href="Question_N">
  <file href="Question_N" /> 
    </resource>
- <resource identifier="resource-4aefff79-3f6d-e8e1-8d06-36a207108b25"
    type="webcontent" href="Answer_N">
  <file href="Answer_N" /> 
    </resource>
    </resources>
      </learning-design>
```
#### *2.6.3 Collaborative Learning Flow Patterns (CLFPs)*

Ένα Learning Flow Pattern (LFP) το οποίο έχει σχεδιαστεί για την προτυποποίηση συνεργατικών µαθησιακών δραστηριοτήτων καλείται *Collaborative Learning Flow Pattern* (CLFP). Τα CLFPs "*συλλαµβάνουν ευρέως αποδεκτές τεχνικές που επανειληµµένα χρησιµοποιούνται στην εκπαιδευτική πράξη για τη δόµηση της ροής συνεργατικών δραστηριοτήτων. Εποµένως, τα CLFPs προέρχονται περισσότερο από την εκπαιδευτική πράξη παρά από θεωρίες µάθησης*" (Hernandez-Leo, 2005).

Οι δοµές συνεργατικών δραστηριοτήτων (CL Structures) που παρουσιάστηκαν στις σελ. 23-36 µπορούν να κωδικοποιηθούν σε CLFPs. Έτσι, γίνεται αναφορά σε Pyramid CLFP, Jigsaw CLFP κλπ. Είναι, όµως, δυνατή η "σύνθεση" διαφορετικών CLFPs σε ένα µεγαλύτερο, είτε µε τη σε σειρά χρησιµοποίησή τους, είτε µε την εκτέλεση ενός µέρους του CLFP ως νέο CLFP. Η δυνατότητα σύνθεσης διαφορετικών CLFPs δηµιουργεί *CLFP ιεραρχίες* (CLFP hierarchies).

Ένα παράδειγµα σειριακής χρήσης CLFPs σε µια CLFP hierarchy είναι η έναρξη µιας οµαδοσυνεργατικής δραστηριότητας µε τη χρήση του Jigsaw CLFP, η οποία ακολουθείται από ένα Brainstorming CLFP, όπως φαίνεται στο *Σχήµα 15*.

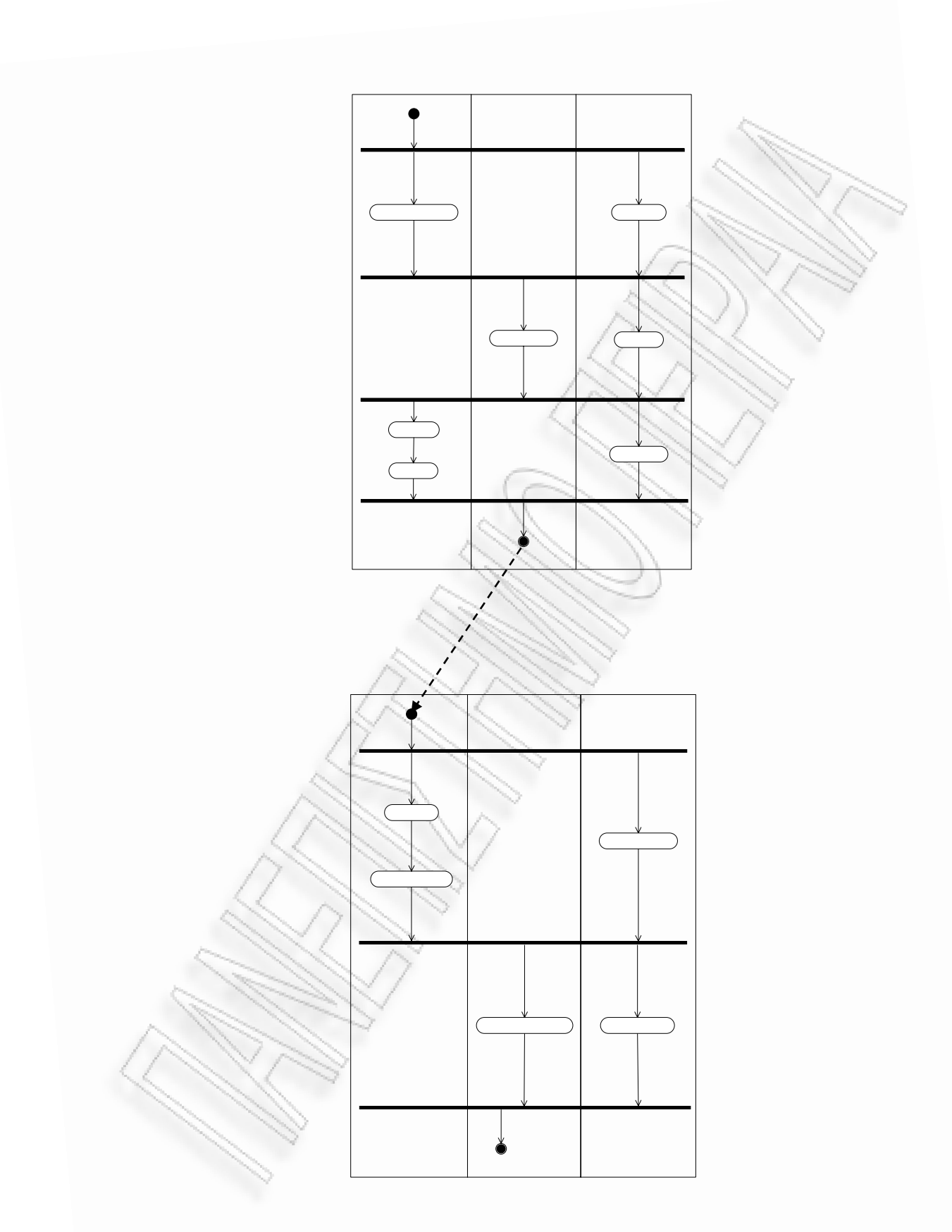

**σχήµα 15:** Jigsaw CLFP ακολουθούµενο από Brainstorming CLFP σε µια CLFP hierarchy

Ένα παράδειγµα εκτέλεσης µέρους ενός CLFP ως νέο CLFP σε µια CLFP hierarchy είναι η εκτέλεση μιας ομαδοσυνεργατικής δραστηριότητας με τη χρήση [το](#page-2-0)υ Jigsaw CLFP και το "πέρασμα" σε Brainstorming CLFP μόνο για την εκτέλε[σ](#page-2-0)η του Act 2: expert phase, όπως φαίνεται στο *Σχήμα 16*.

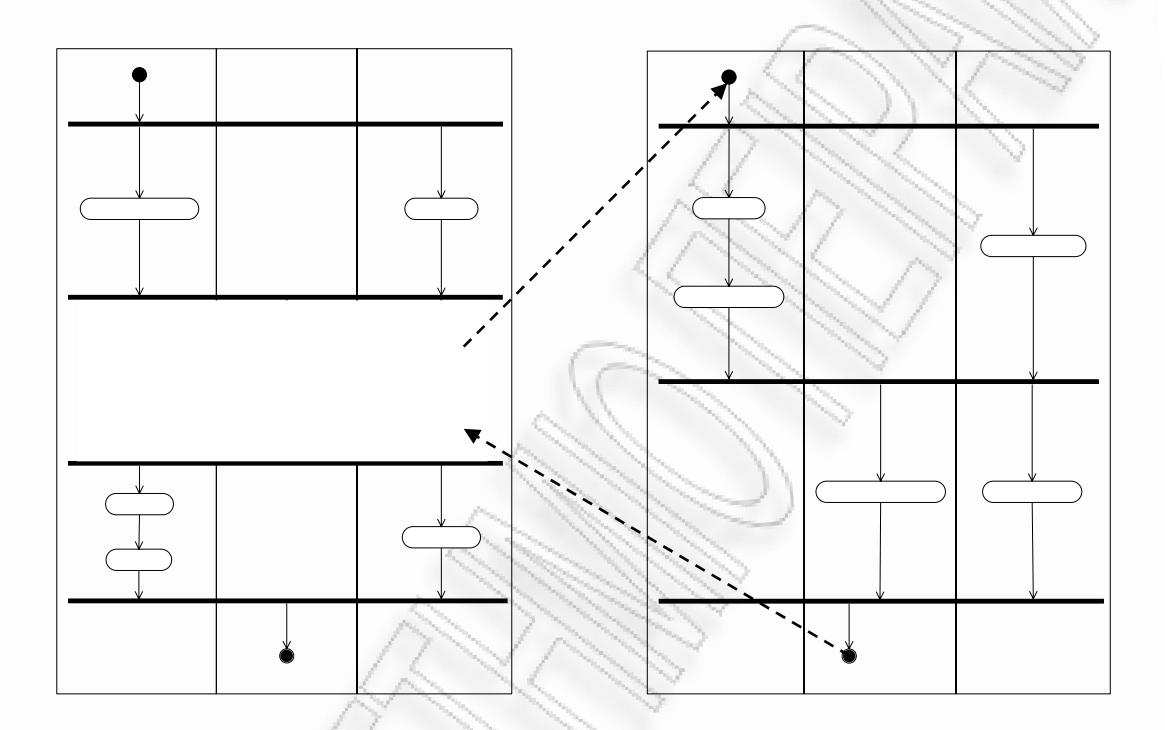

**χήµ** P και εκτέλεση Brainstorming CLFP στην expert phase σε µια CLFP hier-**σ α 16:** Jigsaw CLF archy

H χρήση CLFPs και CLFP hierarchies στο σχεδιασμό ομαδοσυνεργατικών [δ](#page-2-0)ραστηριοτήτων είναι μια πολύτιμη μέθοδος εργασίας. Μέσω αυτών είναι δυνατή [η](#page-2-0) δημιουργία πολύπλοκων δραστηριοτήτων ακόμη και από εκπαιδευτικούς χωρίς [πρ](#page-2-0)οηγούμενη εμπειρία, αποφεύγοντας τη δημιουργία δραστήριοτήτων "από λευκό χαρτί" κάτι που εκτός από κουραστικό, θα περιείχε και υψηλότερο ρίσκο αποτυχίας. Με τα CLFPs µεταδίδεται η πείρα των ειδικών εύκολα, γρήγορα και απλά. [Ε](#page-2-0)πίσης, η μορφή τους είναι καλά ορισμένη αφού μπορεί να δοθεί σε XML κώδι[κ](#page-2-0)α. Τονίζεται, βεβαίως, ότι όπως όλα τα LFPs, έτσι και τα CLFPs δεν αποτελούν [π](#page-2-0)λήρες UOL, καθώς περιγράφουν τη δομή της δραστηριότητας και δεν συνοδεύ[ο](#page-2-0)νται από εκπαιδευτικό υλικό. Φυσικά, διατηρούν όλα τα πλεονεκτήματα των LFPs, όπως επαναχρησιμοποίηση, χρήση της προδιαγραφής LD 1.0 κλπ.

Προσωπική μελέτη υποπροβλήματος

Ομάδο
Παρακάτω παρουσιάζεται ο XML κώδικας για το CLFP "Brainstorming". Είναι εμφανές ότι πρόκειται για πολυπλοκότερο κώδικα σε σχέση με εκείνον που παρουσιάστηκε στη σελ. 49 ("Έλεγχος Πρόσκτησης Πληροφοριών"). Η δημιουργία αυτού του κώδικα γραμμή – γραμμή θα ήταν μια επίπονη διαδικασία. Ειδικά προγράμματα αναλαμβάνουν αυτή την εργασία. Ο κώδικας που παρουσιάζεται δημιουργήθηκε αυτόματα με τη χρήση του COLLAGE Editor, ο οποίος μελετάται διεξοδικά στην επόμενη παράγραφο 2.7.

### XML Κώδικας CLFP "Brainstorming"

```
<?xml version="1.0" encoding="UTF-8" ?>
- < 1 - -This is a Reload version 2.0 beta Learning Design document
  - - >- < 1 - -Spawned from the Reload Learning Design Generator
http://www.reload.ac.uk
  - - \geq- <manifest xmlns="http://www.imsglobal.org/xsd/imscp v1p1"
xmlns:imsmd="http://www.imsglobal.org/xsd/imsmd v1p2"
xmlns:xsi="http://www.w3.org/2001/XMLSchema-instance"
xmlns:imsld="http://www.imsqlobal.org/xsd/imsld v1p0" identifi-
er="MANIFEST-6EASDSFE-AE34-BF8D-0ASE-93132WFH6DD5"
xsi:schemaLocation="http://www.imsglobal.org/xsd/imscp v1p1
imscp_v1p1.xsd http://www.imsglobal.org/xsd/imsmd_v1p2 imsmd_v1p2p2.xsd
http://www.imsglobal.org/xsd/imsld_v1p0 IMS_LD_Level_A.xsd">
- <organizations>
- <imsld:learning-design_identifier="CLFP-brainstorming" uri=""
level="B"-15 - 10TITULO
  \rightarrow<imsld:title />
- < 1 - 1OBJETIVOS DE APRENDIZAJE
  --&>- <imsld:learning-objectives>
  <imsld:item identifierref="RES-A807FCOD-EC5F-8B47-5AAB-1D118CA1E211"
identifier="LOB-objetivos-aprendizaje" />
  </imsld:learning-objectives>
```

```
- 1 - 1PRERREQUISITOS
 - - \geq- <imsld: prerequisites>
 <imsld:item identifierref="RES-6B0B3585-E448-C73A-20DD-1E02DDA8EB76
identifier="PREQ-prerrequisitos" />
 </imsld:prerequisites>
- <imsld:components>
- < 1 - -ROLES
 --- <imsld:roles identifier="LD-CD2FA5B3-D54A-C1C9-3004-E5C4F61AF556">
- <imsld:learner identifier="R-clase">
 <imsld:title>Students</imsld:title>
- < 1 - -Subrol
 --&>- <imsld:information>
 <imsld:item identifierref="RES-0A259567-8FEF-6F7E-328A-D97576BB84E1" />
 </imsld:information>
- <imsld:learner identifier="LD-C4BDD180-D1D1-454B-502B-8825F37FBF5B">
  <imsld:title>Pair</imsld:title>
- <imsld:information>
 <imsld:item_identifierref="RES-7507D404-E72F-4D51-4CA7-9BDEAB4C3463" />
 </imsld:information>
 </imsld:learner>
 </imsld:learner>
- <imsld:staff identifier="R-profesor">
 <imsld:title>Teacher</imsld:title>
- <imsld:information>
 <imsld:item_identifierref="RES-BB0F708D-8841-82C4-685C-4E7EF78EFD0A" />
 </imsld:information>
 </imsld:staff>
  </imsld:roles>
 <imsld:activities>
- 1 - 1ACTIVIDADES DE APRENDIZAJE
  --- <imsld:learning-activity identifier="LA-propone-respuestas">
 <imsld:title>Invididual Study</imsld:title>
 \leqimsld:environment-ref ref="LD-D9DC344D-997C-85B3-E6EA-7E72AB8F9311" />
- <imsld:activity-description>
 <imsld:item_identifierref="RES-06A716AD-2258-883D-C3BC-C28ACAA98E17"
identifier="I-propone-respuestas" />
```

```
</imsld:activity-description>
  <
/imsld:learning-activity>
- <i tivity identifier="LA-revisa-respuestas">
msld:learning-ac
  <imsld:title>Pair Discussion</imsld:title> 
  <imsld:environment-ref ref="LD-0E5DB093-12EF-94B9-DD0D-0B972D1D4931" />
-
<
imsld:activity-description>
identifier="I-revisa-respuestas" />
- < 1 - - E
S
TRUCTURAS DE ACTIVIDADES 
  <imsld:item identifierref="RES-5F44EC76-5441-008A-2A96-4E3DD3B6A3B2"
  </imsld:activity-description>
  <
/imsld:learning-activity>
  -
->
- <imsld:learning-activity identifier="LD-875B890F-2EF3-613E-1624-
81
3
BB829149A">
 <imsld:title>Common Discussion</imsld:title> 
  <imsld:environment-ref ref="LD-47ED7D16-F622-A077-EA73-1F9374B97E56" />
- <imsld:activity-description>
- 1 - A
C
TIVIDADES DE APOYO
  <imsld:item identifierref="RES-46A42C39-AEED-4CCD-392B-9995E12E5E15" />
  <
/imsld:activity-description>
  <
/imsld:learning-activity>
  -
->
-
<imsld:support-activity identifier="SA-plantea-problema">
  <imsld:title>Activity Control 1</imsld:title>
  <imsld:environment-ref ref="LD-ED469B2F-B716-003F-D9A3-EFC874C17EA7" />
-
<
imsld:activity-description>
identifier="I-plantea-problema" />
  <imsld:item identifierref="RES-F9E729AD-10C4-59FD-8349-72F3EDF37E05"
  </imsld:activity-description>
  </imsld:support-activity>
- <imsld:support-activity identifier="LD-4F7D9755-7ADB-9598-C188-
A3
E3
3618EB7E">
  <imsld:title>Activity Control 2</imsld:title>
  <imsld:environment-ref ref="LD-33AE1825-25F3-4D7E-4B11-C04E3894DAC5" />
- <imsld:activity-description>
  <imsld:item identifierref="RES-B0BA0771-923B-4C80-D72B-BB3728D57A21" />
  </imsld:activity-description>
  </imsld:support-activity>
- <imsld:support-activity identifier="SA-controla-actividad">
  <imsld:title>Activity Control 3</imsld:title>
  <imsld:environment-ref ref="LD-04791428-D034-4AA1-988F-377EE5F21382" />
- <imsld:activity-description>
```

```
<imsld:item_identifierref="RES-F5383186-FBD3-4D88-EEC6-B4CB5DB80231"
```

```
identifier="I-controla-actividad" />
```
- </imsld:activity-description>
- </imsld:support-activity>
- </imsld:activities>
- <imsld:environments>

```
- <imsld:environment identifier="LD-D9DC344D-997C-85B3-E6EA-
```
#### 7E72AB8F9311">

<imsld:title>Invididual Study</imsld:title>

</imsld:environment>

- <imsld:environment identifier="LD-0E5DB093-12EF-94B9-DD0D-

#### 0B972D1D4931">

- <imsld:title>Pair Discussion</imsld:title>
- </imsld:environment>
- <imsld:environment identifier="LD-47ED7D16-F622-A077-EA73-

#### 1F9374B97E56">

- <imsld:title>Common Discussion</imsld:title>
- </imsld:environment>
- <imsld:environment identifier="LD-ED469B2F-B716-003F-D9A3-

#### **EFC874C17EA7">**

- <imsld:title>Activity Control 1</imsld:title>
- </imsld:environment>
- <imsld:environment identifier="LD-33AE1825-25F3-4D7E-4B11-

#### C04E3894DAC5">

- <imsld:title>Activity Control 2</imsld:title>
- </imsld:environment>

- <imsld:environment identifier="LD-04791428-D034-4AA1-988F-

### 377EE5F21382">

- <imsld:title>Activity Control 3</imsld:title>
- </imsld:environment>
- </imsld:environments>
- </imsld:components>
- <imsld:method>
- <imsld:play\_identifier="PLAY-CLFP-brainstorming">
- <imsld:title>Play</imsld:title>
- <imsld:act identifier="ACT-act1">

<imsld:title>Think</imsld:title>

```
- <imsld:role-part identifier="LD-388662A7-3EEE-825D-E762-908E5C477C76">
 <imsld:title>RP11</imsld:title>
```
- <imsld:role-ref ref="R-clase" />
- <imsld:learning-activity-ref ref="LA-propone-respuestas" />
- </imsld:role-part>
- <imsld:role-part identifier="RP-part11">
- <imsld:title>RP12</imsld:title>

```
<imsld:role-ref ref="R-profesor" /> 
  <imsld:support-activity-ref ref="SA-plantea-problema" /> 
  </imsld:role-part>
  </imsld:act>
- <imsld:act identifier="ACT-act2">
  <imsld:title>ACT-act2</imsld:title> 
- <imsld:role-part identifier="RP-part21">
  <imsld:title>RP21</imsld:title> 
  <imsld:role-ref ref="LD-C4BDD180-D1D1-454B-502B-8825F37FBF5B" /> 
  <imsld:learning-activity-ref ref="LA-revisa-respuestas" /> 
  </imsld:role-part>
- <imsld:role-part identifier="RP-part22">
  <imsld:title>RP22</imsld:title> 
  <imsld:role-ref ref="R-profesor" /> 
  <imsld:support-activity-ref ref="LD-4F7D9755-7ADB-9598-C188-
A3E33618EB7E" /> 
  </imsld:role-part>
  </imsld:act>
- <imsld:act identifier="ACT-act3">
  <imsld:title>ACT-act3</imsld:title> 
- <imsld:role-part identifier="LD-9BFD515F-E882-61EE-B6DB-7BB42D7681D6">
  <imsld:title>RP31</imsld:title> 
  <imsld:role-ref ref="R-clase" /> 
  <imsld:learning-activity-ref ref="LD-875B890F-2EF3-613E-1624-
813BB829149A" /> 
  </imsld:role-part>
- <imsld:role-part identifier="LD-B825F311-7987-ABFD-5814-77E88EFFE8FE">
  <imsld:title>RP32</imsld:title> 
  <imsld:role-ref ref="R-profesor" /> 
  <imsld:support-activity-ref ref="SA-controla-actividad" /> 
  </imsld:role-part>
  </imsld:act>
  </imsld:play>
  </imsld:method>
  </imsld:learning-design>
  </organizations>
- <resources>
- <resource identifier="RES-06A716AD-2258-883D-C3BC-C28ACAA98E17"
type="hiddentext" href="COLLAGE-hidden-resources/IndividualStudy.txt">
  <file href="COLLAGE-hidden-resources/IndividualStudy.txt" /> 
  </resource>
- <resource identifier="RES-5F44EC76-5441-008A-2A96-4E3DD3B6A3B2"
type="hiddentext" href="COLLAGE-hidden-resources/PairDiscussion.txt">
```
<file href="**COLLAGE-hidden-resources/PairDiscussion.txt**" />

```
</resource>
- <resource identifier="RES-46A42C39-AEED-4CCD-392B-9995E12E5E15"
type="hiddentext" href="COLLAGE-hidden-resources/Discussion.txt">
  <file href="COLLAGE-hidden-resources/Discussion.txt" /> 
  </resource>
- <resource identifier="RES-F9E729AD-10C4-59FD-8349-72F3EDF37E05"
type="hiddentext" href="COLLAGE-hidden-resources/ActivityControl1.txt">
  <file href="COLLAGE-hidden-resources/ActivityControl1.txt" /> 
  </resource>
- <resource identifier="RES-B0BA0771-923B-4C80-D72B-BB3728D57A21"
type="hiddentext" href="COLLAGE-hidden-resources/ActivityControl2.txt">
  <file href="COLLAGE-hidden-resources/ActivityControl2.txt" /> 
  </resource>
- <resource identifier="RES-F5383186-FBD3-4D88-EEC6-B4CB5DB80231"
type="hiddentext" href="COLLAGE-hidden-resources/ActivityControl3.txt">
  <file href="COLLAGE-hidden-resources/ActivityControl3.txt" /> 
  </resource>
- <resource identifier="RES-7507D404-E72F-4D51-4CA7-9BDEAB4C3463"
type="hiddentext" href="COLLAGE-hidden-resources/Pair.txt">
  <file href="COLLAGE-hidden-resources/Pair.txt" /> 
  </resource>
- <resource identifier="RES-BB0F708D-8841-82C4-685C-4E7EF78EFD0A"
type="hiddentext" href="COLLAGE-hidden-resources/Teacher.txt">
  <file href="COLLAGE-hidden-resources/Teacher.txt" /> 
  </resource>
- <resource identifier="RES-0A259567-8FEF-6F7E-328A-D97576BB84E1"
type="hiddentext" href="COLLAGE-hidden-resources/Students.txt">
  <file href="COLLAGE-hidden-resources/Students.txt" /> 
  </resource>
- <resource identifier="RES-A807FC0D-EC5F-8B47-5AAB-1D118CA1E211"
type="hiddentext" href="COLLAGE-hidden-resources/RES-A807FC0D-EC5F-8B47-
5AAB-1D118CA1E211.txt">
  <file href="COLLAGE-hidden-resources/RES-A807FC0D-EC5F-8B47-5AAB-
1D118CA1E211.txt" /> 
  </resource>
- <resource identifier="RES-6B0B3585-E448-C73A-20DD-1E02DDA8EB76"
type="hiddentext" href="COLLAGE-hidden-resources/RES-6B0B3585-E448-C73A-
20DD-1E02DDA8EB76.txt">
  <file href="COLLAGE-hidden-resources/RES-6B0B3585-E448-C73A-20DD-
1E02DDA8EB76.txt" /> 
  </resource>
```

```
</resources>
```

```
</manifest>
```
2.7 COLLAGE: Ένα Εργαλείο Σχεδίασης και Έκδοσης Συνεργατικών ∆ραστηριοτήτων

### *2.7.1 Παρουσίαση του COLLAGE*

Το COLLAGE (COLlaborative LeArning desiGn Editor) είναι ένα πρόγραµµα που αναπτύχθηκε στο University of Valladolid, School of Telecomunications Engineering ως εξειδικευµένο εργαλείο σχεδίασης και έκδοσης συνεργατικών δραστηριοτήτων. Το COLLAGE είναι συµβατό µε το πρότυπο IMS-LD level A και βασίζεται στον RELOAD Editor. Η εργασία στο COLLAGE γίνεται µε τη χρήση γραφικού περιβάλλοντος. Με τη χρήση του COLLAGE είναι δυνατή η επεξεργασία έτοιµων CLFPs και η δηµιουργία UOLs.

Το πρόγραµµα παρέχεται ελεύθερα προς χρήση στην εκπαιδευτική κοινότητα από την ιστοσελίδα http://gsic.tel.uva.es/collage/download. Μόλις γίνει η εγκατάσταση του προγράµµατος, η χρήση του δεν απαιτεί καµία επιπλέον ρύθµιση. Η εκκίνηση του προγράµµατος οδηγεί στην ίδια οθόνη µε εκείνη του RELOAD Editor. Η βασική διαφοροποίηση φαίνεται στο *Σχήµα 17* και βρίσκεται στην επιλογή File>New>Collage\_UOL µε την οποία δηµιουργείται ένα νέο UOL µε τη χρήση του COLLAGE.

| File Edit Schemas Tools View Window<br>New |              | Help | ■ IMS Metadata File           |
|--------------------------------------------|--------------|------|-------------------------------|
| pn Cipen                                   |              |      | MS Content Package            |
| Import Resources                           |              |      | ADL SCORM 1.2 Package         |
| Save                                       | $Ctr1+S$     |      | <b>LD</b> Collage UoL         |
| Save As                                    | Ctrl+Shift+S |      | <b>LD</b> IMS Learning Design |
| Zip Content Package                        |              |      |                               |
| Save Content Package Preview               |              |      |                               |
| <b>Recent Files</b>                        |              |      |                               |
| Exit                                       |              |      |                               |

**σχήµα 17:** Αρχική οθόνη του COLLAGE

Το πρόγραµµα δίνει τη δυνατότητα δηµιουργίας ενός UOL µε τη χρήση έτοιµων CLFPs. Αυτή τη στιγµή υποστηρίζονται τα CLFPs *Brainstorming*, *Jigsaw, Pyramid, Simulation, TAPPS* και *TPS* καθώς και οι ιεραρχίες τους (*Σχήµα 18*). Αν ο δηµιουργός εκπαιδευτικών δραστηριοτήτων δεν έχει αποφασίσει από πριν ποιο CLFP θα χρησιµοποιήσει ή δεν έχει πείρα σε οµαδοσυνεργατικές δραστηριότητες, θα βρει χρήσιµο τον οδηγό επιλογής. Μόλις γίνει η επιλογή ενός CLFP, το σύστηµα εµφανίζει τη γενική καρτέλα (General) του νέου UOL (*Σχήµα 19*). Εκτός από την καρτέλα General υπάρχουν και οι καρτέλες Resources (*Σχήµα 20*) και Collaborative learning flow (*Σχήµα 21*).

Στην καρτέλα General ο χρήστης συµπληρώνει γενικές πληροφορίες για το UOL, όπως: σύνοψη, σκοπός του UOL, προαπαιτούµενα κλπ.

Στην καρτέλα Resources ο χρήστης επιλέγει τους ψηφιακούς πόρους που θα αντλήσει το UOL κατευθείαν από το σκληρό δίσκο του υπολογιστή. Οι πόροι που θα επιλεγούν θα περιληφθούν στο τελικό Content Package. Η λειτουργία αυτή επιτυγχάνεται µε drag and drop των αρχείων της αριστερής στήλης στο φάκελο Resources δεξιά. Επίσης, είναι δυνατή η προσθήκη εξωτερικών ψηφιακών πόρων µε αναφορά σε σχετικό URL, όπως φαίνεται στο δεξί µέρος της οθόνης (*Σχήµα 20*).

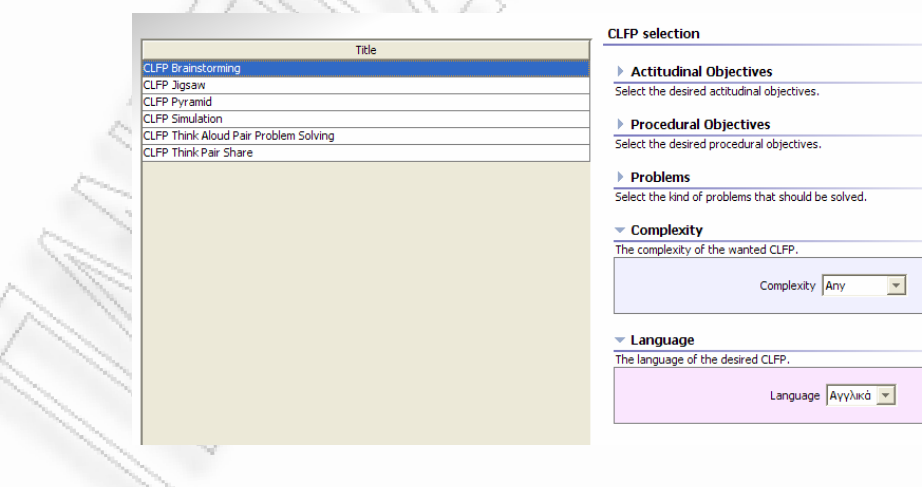

**σχήµα 18:** Επιλογή CLFP

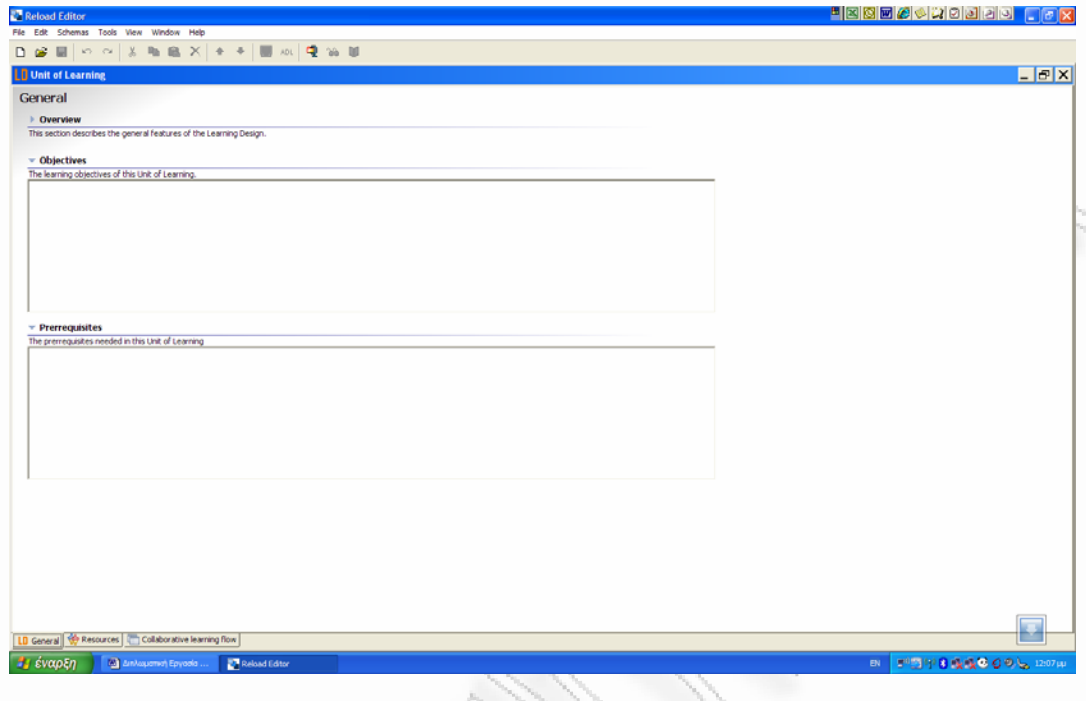

**σχήµα 19:** Καρτέλα General

Στην καρτέλα Collaborative learning flow εστιάζεται η µεγαλύτερη διαφοροποίηση του COLLAGE από τον κλασικό RELOAD Editor. Εδώ δίνεται η δυνατότητα της γραφικής αναπαράστασης της επιλεγµένης συνεργατικής δραστηριότητας. Ο χρήστης µπορεί να µεταφερθεί στα Activities επιλέγοντας συγκεκριµένα σηµεία της εικόνας (*Σχήµα 22*) και κατόπιν να συµπληρώσει τα διάφορα πεδία.

Τελευταίο βήµα είναι η δηµιουργία του Content Package σε µορφή αρχείου .zip (*Σχήµα 23*) και η αποθήκευσή του στο σκληρό δίσκο.

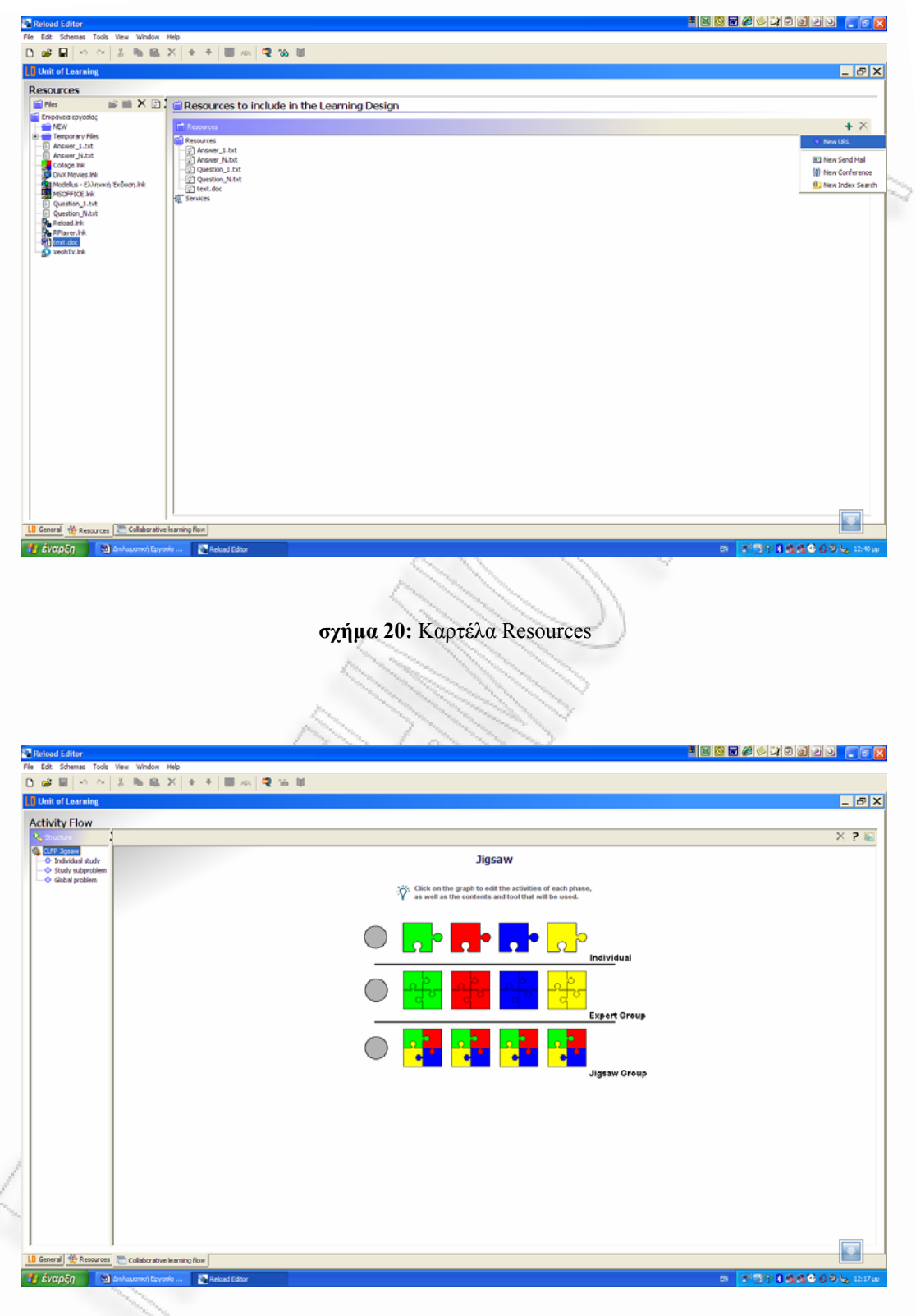

# **σχήµα 21:** Καρτέλα Collaborative learning flow

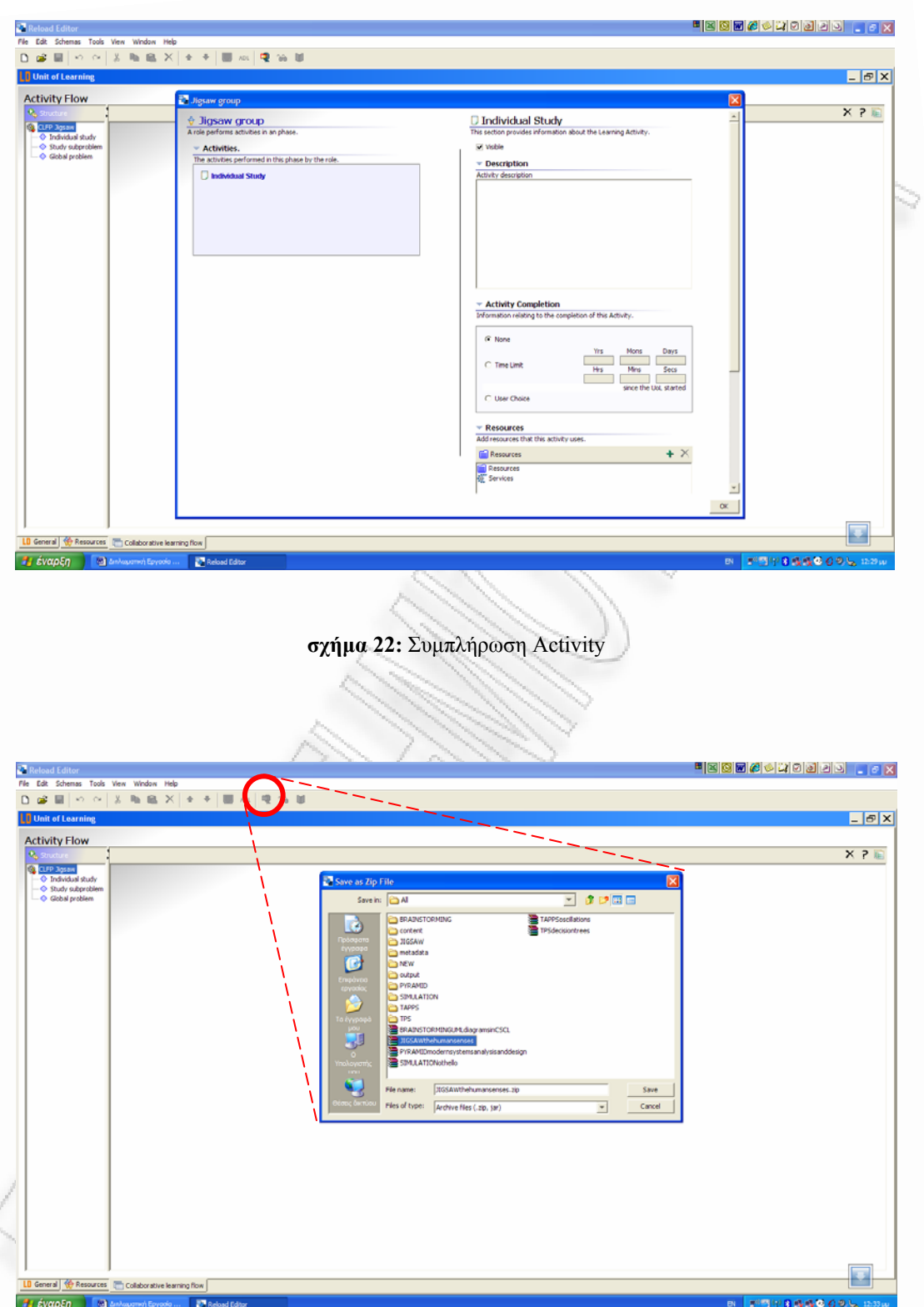

**σχήµα 23:** ∆ηµιουργία Content Package

Z,

Η εκτέλεση ενός UOL που έχει δηµιουργηθεί µε τη χρήση του COLLAGE γίνεται µε τη βοήθεια ενός IMS-LD συµβατού player όπως οι: RELOAD: http://www.reload.ac.uk/ldplayer.html και COPPERCORE: http://coppercore.sourceforge.net/downloads.shtml

*2.7.2 ∆ηµιουργία UOL µε τη χρήση του COLLAGE* 

Αν και η χρήση του COLLAGE ως εργαλείου συγγραφής συνεργατικών δραστηριοτήτων µπορεί να διευκολύνει τη συγκεκριµένη διαδικασία, είναι απαραίτητη η διερευνητική χρήση του προγράµµατος από τον συγγραφέα συνεργατικών δραστηριοτήτων, προκειµένου να αποφύγει λάθη που θα οδηγήσουν σε ένα UOL που δεν θα διαβάζεται σωστά από τον LD player.

Μόλις το πρόγραµµα εκκινήσει, ακολουθούµε το path: File>New>Collage UOL (*Σχήµα 17*). Το σύστηµα ζητά να καθοριστεί ο φάκελος στον οποίο θα αποθηκευτεί το UOL (*Σχήµα 24*).

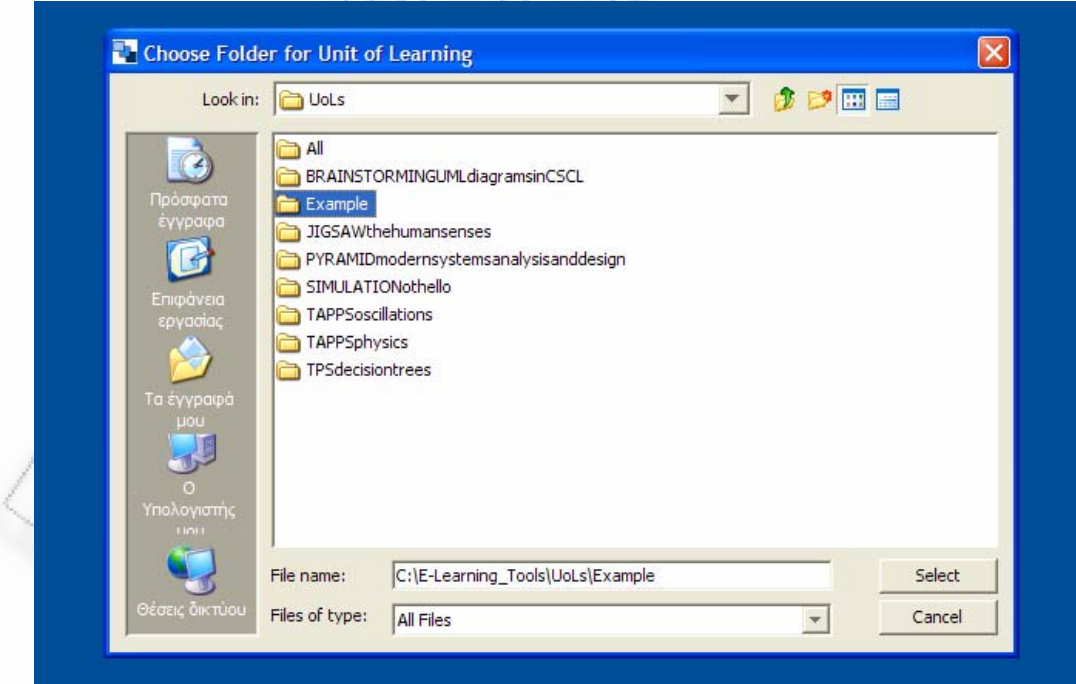

**σχήµα 24:** Επιλογή φακέλου για την αποθήκευση του νέου UOL

Ο φάκελος µπορεί να δηµιουργηθεί εκείνη τη στιγµή. Στο παράδειγµά µας επιλέχθηκε η διαδροµή

### C:\E-Learning\_Tools\UoLs\Example

για την αποθήκευση του UOL.

Αµέσως µετά, το πρόγραµµα εµφανίζει έναν οδηγό επιλογής (*Σχήµα 17*) έτοιµων CLFPs (Brainstorming, Jigsaw, Pyramid, Simulation, TAPPS και TPS). Χρησιµοποιούνται δύο γλώσσες (Αγγλικά – Ισπανικά) και ο χρήστης µπορεί να αποµονώσει την επιθυµητή από το αντίστοιχο πλαίσιο λίστας. Για την επιλογή ενός CLFP από τη λίστα, ο χρήστης µπορεί να εκτελέσει είτε άµεση επιλογή είτε επιλογή µε βάση γενικούς εκπαιδευτικούς στόχους. Κάθε γενικός εκπαιδευτικός στόχος διακρίνεται σε επιµέρους στόχους, οι οποίοι µπορούν να επιλεχθούν από το χρήστη µέσω πλαισίων ελέγχου. Αν ο χρήστης αφήσει το δείκτη του mouse πάνω σε κάποιον απ' αυτούς, το σύστηµα δίνει επεξήγηση του αντίστοιχου επιµέρους στόχου. Οι εκπαιδευτικοί στόχοι διακρίνονται σε:

1. *Attitudinal Objectives* (στόχοι συμπεριφοράς – στόχοι στάσης ζωής): Ο όρος "attitudinal" θέλει να προσδιορίσει τι ακριβώς επιθυµεί ο σχεδιαστής της εκπαιδευτικής δραστηριότητας να πετύχει, ως προς την κοινωνική συµπεριφορά των µαθητών. Μέσω πλαισίων ελέγχου ο χρήστης µπορεί να επιλέξει έναν ή περισσότερους από τους παρακάτω στόχους:

> support students' confidence (υποστήριξη της αυτοεκτίμησης των μαθητών): Ο στόχος είναι να κατανοήσουν οι µαθητές ότι οι γνώσεις τους και η ικανότητά τους στο χειρισµό της γλώσσας είναι αποδεκτές και εκτιµούνται από την οµάδα.

- promote tolerance and respect (προαγωγή του σεβασµού και της ανοχής): Ο στόχος είναι να διδαχθούν οι µαθητές την αποδοχή και το σεβασµό της διαφορετικότητας.
- encourage sharing of ideas (ενθάρρυνση του διαµοιρασµού ιδεών): Ο στόχος είναι η ενθάρρυνση των µαθητών να παρουσιάσουν τις ιδέες τους στην οµάδα, χωρίς το φόβο της απόρριψης.
- 2. *Procedural Objectives* (στόχοι εκπαιδευτικής διαδικασίας): Ο σχεδιαστής της εκπαιδευτικής δραστηριότητας επιλέγει, µέσω πλαισίων ελέγχου, τους στόχους της εκπαιδευτικής διαδικασίας που θέλει να ακολουθήσει. Οι στόχοι διακρίνονται σε:
	- promote individual accountability
	- practice concepts
	- long-term memory
	- encourage discussion
	- promote problem solving skills
	- promote possitive interdependence
	- practice analytical reasoning skills
	- focus students' attention
- 3. *Problems* (προβλήµατα): Μέσω πλαισίων ελέγχου, ο σχεδιαστής επιλέγει το είδος των προβληµάτων που θέλει να περιέχει η συνεργατική δραστηριότητα. Τα προβλήµατα διακρίνονται στις εξής κατηγορίες:
	- a challenging or open-ended question
	- problem with many possible solutions
	- a series of problems
	- problem that requires gradual consensus
	- problem that requires simulation
	- divisible problem
- 4. *Complexity* (πολυπλοκότητα): Μέσω ενός πλαισίου λίστας, ο σχεδιαστής επιλέγει μια από τις τιμές:
	- any
	- high-risk
	- medium-risk
	- low-risk

Η συνολική συσχέτιση CLFPs – Στόχων παρουσιάζεται στο *Σχήµα 25*. Επειδή η συγκεκριµένη συσχέτιση παρουσιάζει έντονο το στοιχείο της υποκειµενικότητας, µιας και εξαρτάται από την εκπαιδευτική φιλοσοφία και τις διδακτικές πρακτικές του κάθε συγγραφέα προσωπικά, στο *Σχήµα 26* παρουσιάζεται µια τροποποιηµένη συσχέτιση.

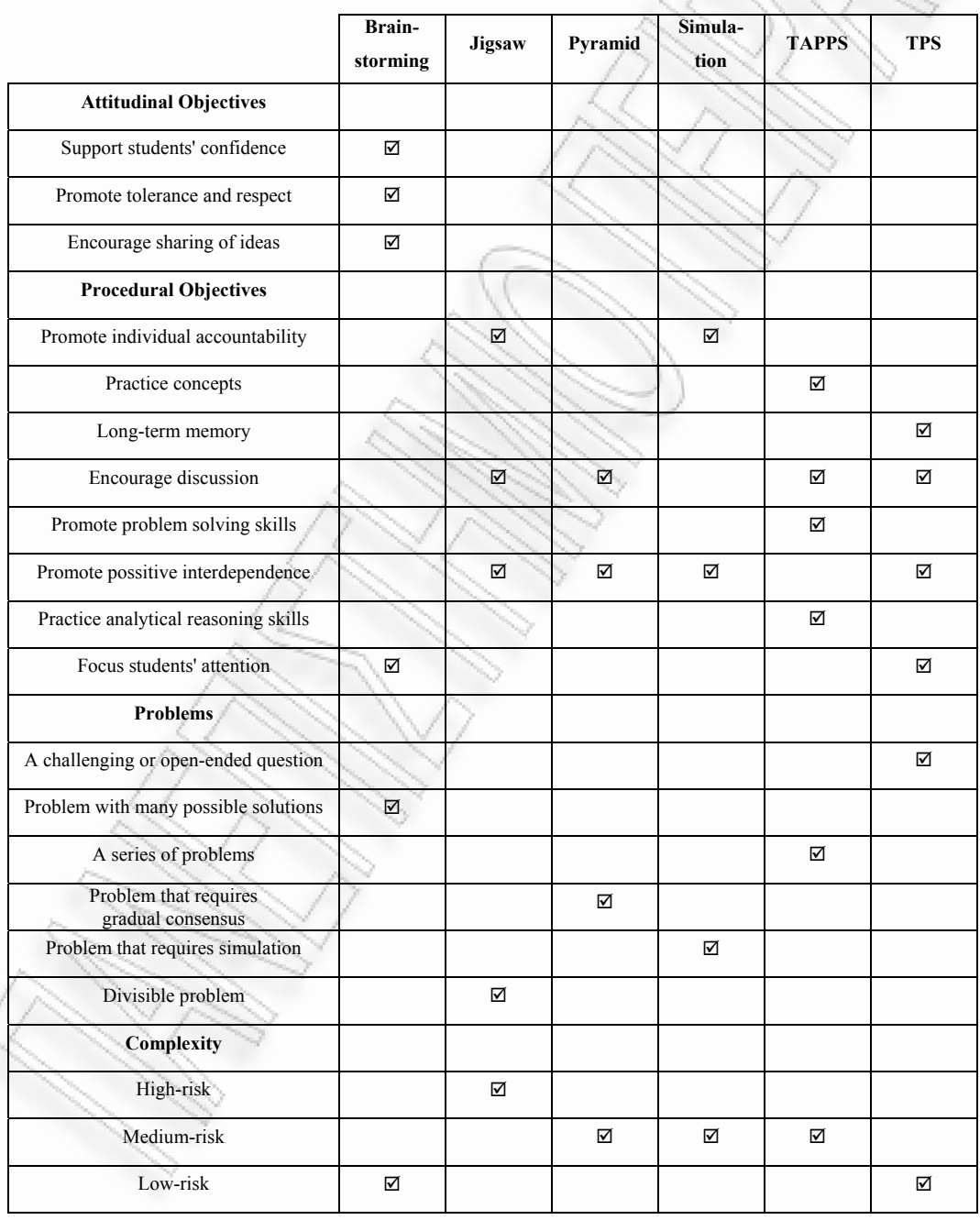

**σχήµα 25:** Συσχέτιση CLFPs – Στόχων στο COLLAGE

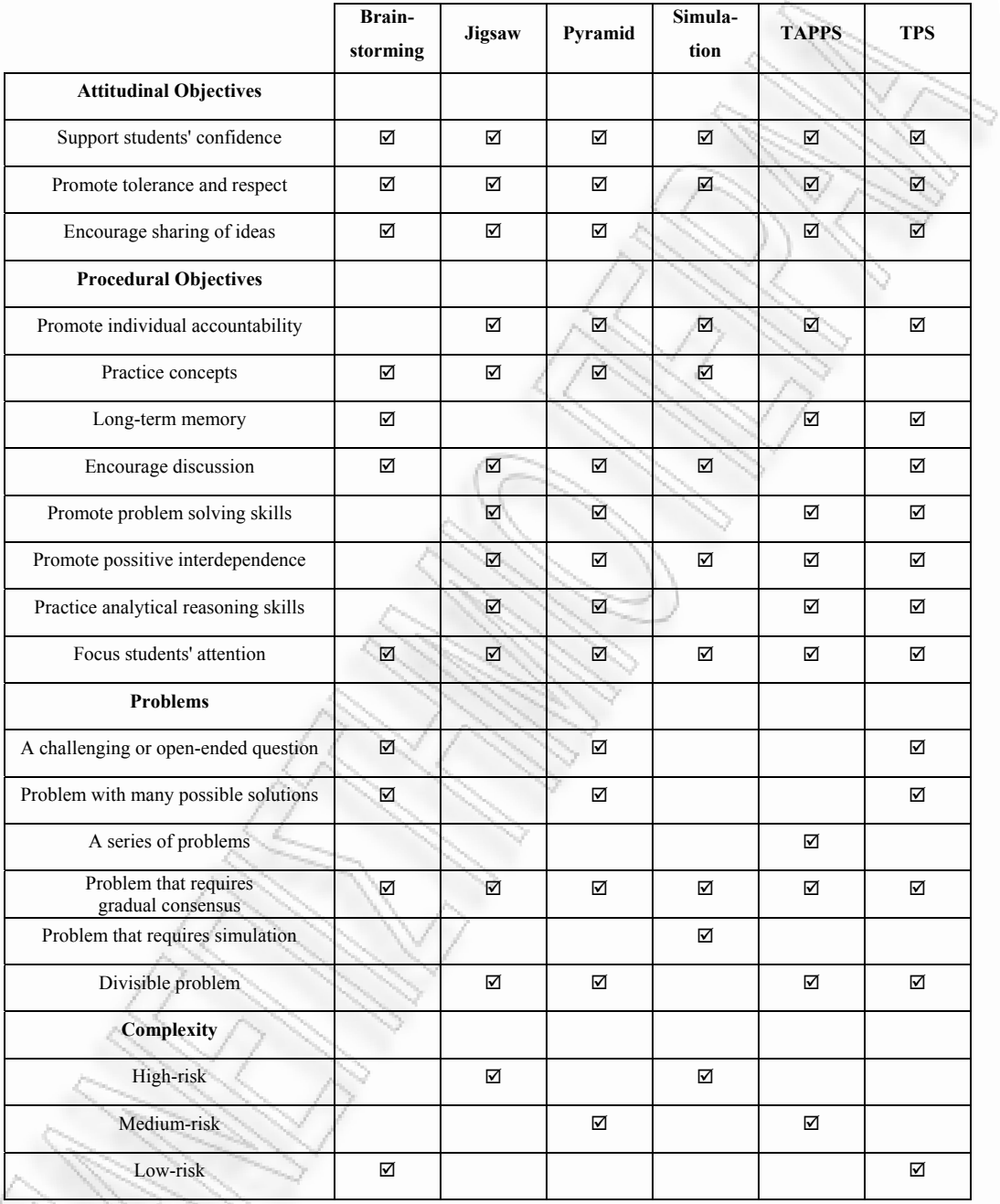

**σχήµα 26:** Αναθεωρηµένη συσχέτιση CLFPs - Στόχων

Κάθε επιλογή στόχου από τον χρήστη οδηγεί σε αποκλεισµό εκείνων των CLFPs που δεν ανταποκρίνονται στο συγκεκριµένο στόχο. Με αυτή τη λογική, αν ο χρήστης επιλέξει "Support students' confidence" και "Promote individual accountability", το σύστηµα θα αποκλείσει όλα τα CLFPs, επειδή ο πρώτος στόχος υλοποιείται µέσω του CLFP Brainstorming, ενώ ο δεύτερος µέσω του CLFP Jigsaw ή Simulation. Με αυτόν τον τρόπο χάνεται η δυνατότητα να πληροφορηθεί ο χρήστης ότι είναι δυνατό να εκπληρωθούν και οι δύο στόχοι µέσω µιας ιεραρχίας CLFP, όπως για παράδειγμα Jigsaw-Brainstorming-DJigsaw. Αυτό δεν κρίνεται ως σοβαρό πρόβληµα, διότι οι ιεραρχίες CLFP απευθύνονται σε έµπειρους σχεδιαστές δραστηριοτήτων, οι οποίοι είναι αρκετά πιθανό να µην χρησιµοποιήσουν καθόλου τον οδηγό επιλογής και να προχωρήσουν κατευθείαν στη φάση σχεδιασµού της δραστηριότητας.

Όταν ο χρήστης επιλέξει ένα υποψήφιο προς χρήση CLFP, το σύστηµα εµφανίζει µια κατατοπιστική σύνοψη (overview), η οποία συνοδεύεται από µια γραφική αναπαράσταση (diagram) της ροής της συνεργατικής δραστηριότητας, από οδηγίες (guidelines) για την υλοποίηση και εκτέλεση του UOL και από ένα σύντοµο παράδειγµα χρήσης του συγκεκριµένου CLFP, όπως φαίνεται στο *Σχήµα 27*.

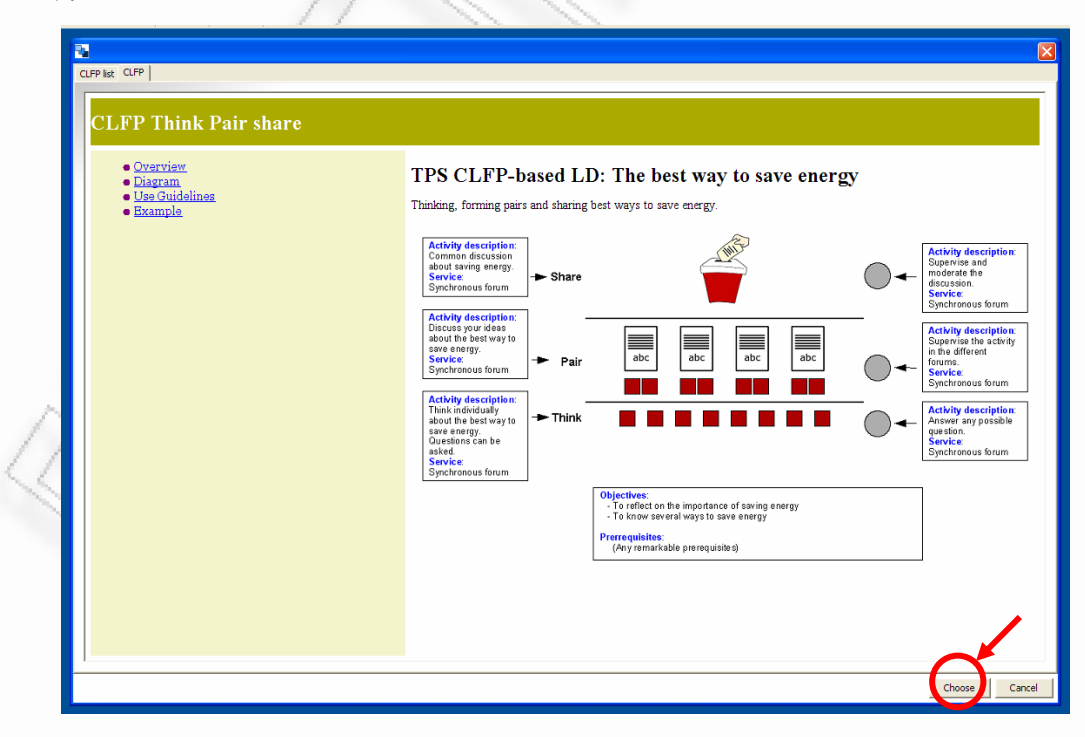

**σχήµα 27:** Παρουσίαση ενός CLFP στο COLLAGE

Αν ο σχεδιαστής συνεργατικών δραστηριοτήτων κρίνει ότι το συγκεκριµένο CLFP ανταποκρίνεται στους γενικούς και ειδικούς εκπαιδευτικούς στόχους που έχει θέσει, από αυτή την οθόνη επιλέγει το CLFP. Για το παράδειγµά µας επιλέχθηκε το απλό CLFP TPS.

Αµέσως µετά, το σύστηµα εµφανίζει την κύρια οθόνη του editor (*Σχήµα 19*) µε την καρτέλα General ενεργή. Θα υλοποιήσουµε σε UOL το παράδειγµα που δίνει το COLLAGE στο CLFP TPS: "The best way to save energy".

Στην καρτέλα General ο χρήστης συµπληρώνει βασικά στοιχεία για το σχεδιαζόµενο UOL (*Σχήµα 28*):

### **Overview**

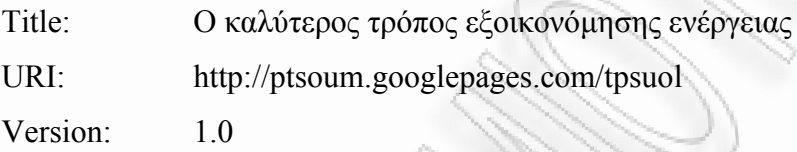

## **Author's Notes**

Απλό UOL που απευθύνεται σε µαθητές διαφόρων τάξεων και µπορεί να χρησιµοποιηθεί ακόµη και από καθηγητές µε µικρή πείρα σε οµαδοσυνεργατικές δραστηριότητες.

## **Objectives**

Να χρησιµοποιήσουν οι µαθητές τη µνήµη µακράς διάρκειας για να ανακαλέσουν καταστάσεις στις οποίες γίνεται σπατάλη ενέργειας. Να δοθεί αφορµή για συζήτηση. Να υπάρξει θετική αλληλεξάρτηση µεταξύ των µαθητών. Να κρατηθεί η προσοχή των µαθητών για αρκετή ώρα.

## **Prerequisites**

Η παρακολούθηση ενός µαθήµατος Τεχνολογίας σε προηγούµενη τάξη ή η εκτέλεση του UOL σε µάθηµα Τεχνολογίας θα διευκολύνει τη συζήτηση.

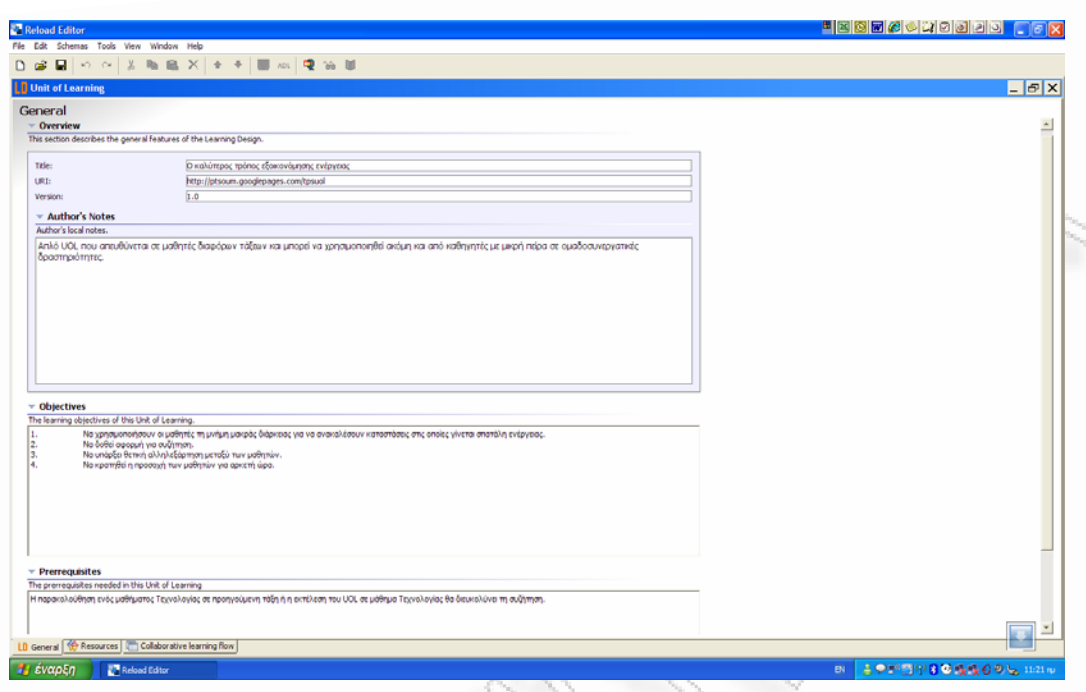

**σχήµα 28:** Η καρτέλα General συµπληρωµένη

Η επόµενη καρτέλα που συµπληρώνεται, είναι η καρτέλα Resources. Αν και το σύστηµα δεν θέτει περιορισµούς σχετικά µε τη σειρά συµπλήρωσης των καρτελών, είναι σηµαντικό να συµπληρωθεί η καρτέλα Resources **πριν** από την καρτέλα Collaborative learning flow, στην οποία περιγράφονται οι δραστηριότητες. Με αυτό τον τρόπο, θα είναι ορατοί όλοι οι πόροι στο στάδιο που ο σχεδιαστής αποφασίζει τη σύνδεση των πόρων µε τα activities.

Στην καρτέλα Resources συλλέγονται όλοι οι ψηφιακοί πόροι που θα χρησιµοποιηθούν στο UOL. Οι πόροι αυτοί µπορεί να προέρχονται από το σκληρό δίσκο του συστήµατος ή να βρίσκονται στο internet, σε γνωστές διευθύν σεις παράδειγμα θα χρησιμοποιηθούν οι παρακάτω ψηφιακοί πόροι:

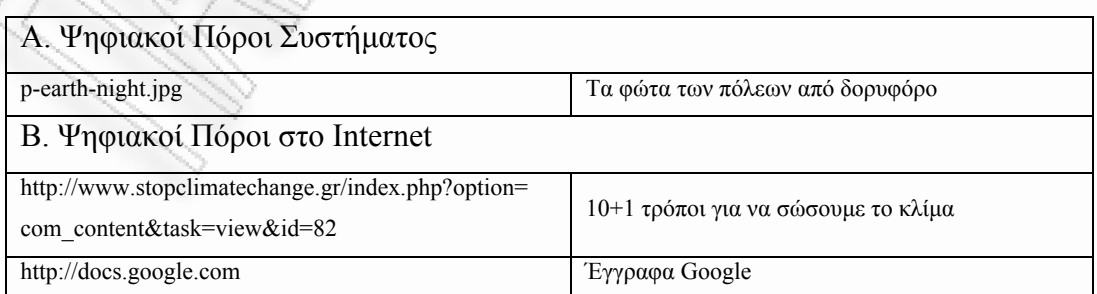

Η εισαγωγή των ψηφιακών πόρων στο UOL, αλλά και η διαγραφή τους, γίνεται µε τη χρήση των κουµπιών που τονίζονται στο *Σχήµα 29*. Στο ίδιο σχήµα φαίνεται ο τρόπος µε τον οποίο γίνεται αλλαγή στον τίτλο κάθε ψηφιακού πόρου που βρίσκεται στο internet. Έτσι, αντί να εµφανίζεται το URL του ψηφιακού πόρου, δίνεται ένας κατατοπιστικός τίτλος.

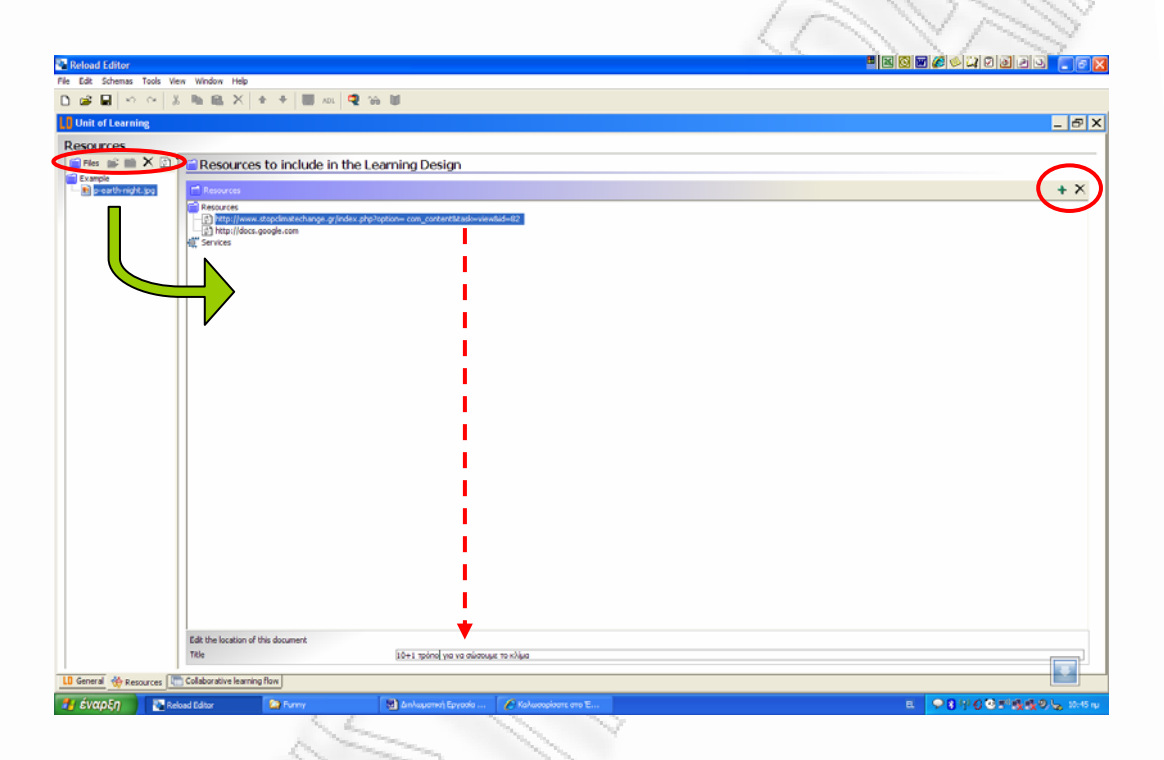

**σχήµα 29:** Η καρτέλα Resources συµπληρωµένη

Όταν γίνει εισαγωγή ενός αρχείου από το σύστηµα στη λίστα αριστερά, για να περιληφθεί στα resources του UOL πρέπει να µεταφερθεί στο πλαίσιο δεξιά µε drag & drop (πράσινο βέλος).

Η τελευταία καρτέλα που συµπληρώνεται είναι η Collaborative learning flow. Στο *Σχήµα 30* φαίνεται η γραφική αναπαράσταση του CLFP TPS στο οποίο τα διάφορα µέρη οδηγούν σε παράθυρα διαλόγου για τη συµπλήρωση των αντίστοιχων δραστηριοτήτων. Στο CLFP TPS υπάρχουν 3 ρόλοι:

- student
- pair
- teacher

Επίσης, υπάρχουν 6 activities, οι οποίες έχουν συνδεθεί µε τους παραπάνω ρόλους:

- individual study (students)
- pair discussion (pair)
- common discussion (students)
- activity control 1 (teacher)
- activity control 2 (teacher)
- activity control 3 (teacher)

Επειδή τα resources ενσωµατώνονται σε κάθε activity µέσα από παράθυρα διαλόγου, σε κάθε activity αντιστοιχεί ξεχωριστό environment. Άρα, στο UOL υπάρχουν 6 environments και, φυσικά, 6 role-parts.

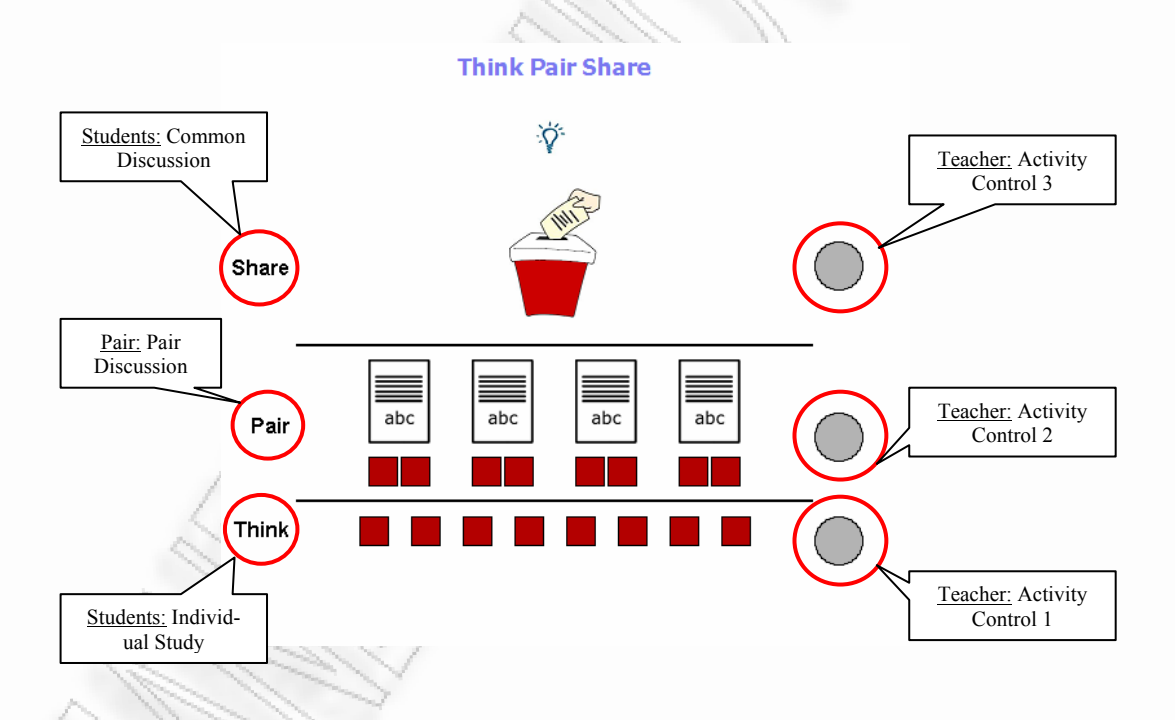

**σχήµα 30:** Τα Activities στην καρτέλα Collaborative learning flow

Η χρονική αλληλουχία των δραστηριοτήτων ξεκινά από κάτω και τελειώνει πάνω. Ο χρήστης συµπληρώνει τα παράθυρα διαλόγου που εµφανίζονται, δίνοντας πληροφορίες για τη δραστηριότητα (περιγραφή, τρόπος τερµατισµού, περιβάλλον). Το όνοµα της δραστηριότητας µπορεί να µεταβληθεί. Το ίδιο µπορεί να συµβεί µε τα ονόµατα των ρόλων. Στο CLFP TPS υπάρχουν 3 acts (think, pair,

share) όπως φαίνεται στο *Σχήµα 31*. Τα role-parts του CLFP TPS αναλύονται στο *Σχήµα 32*.

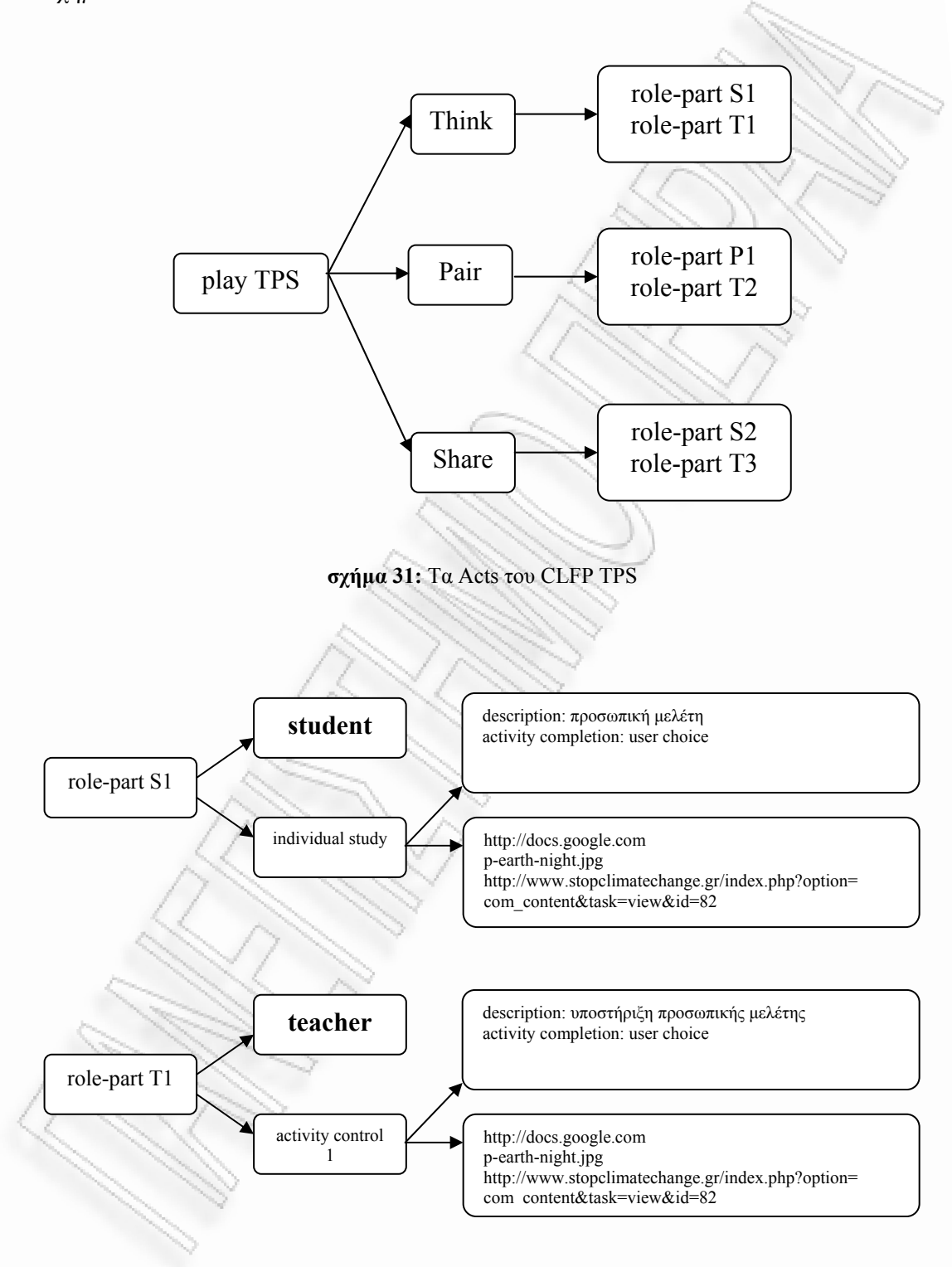

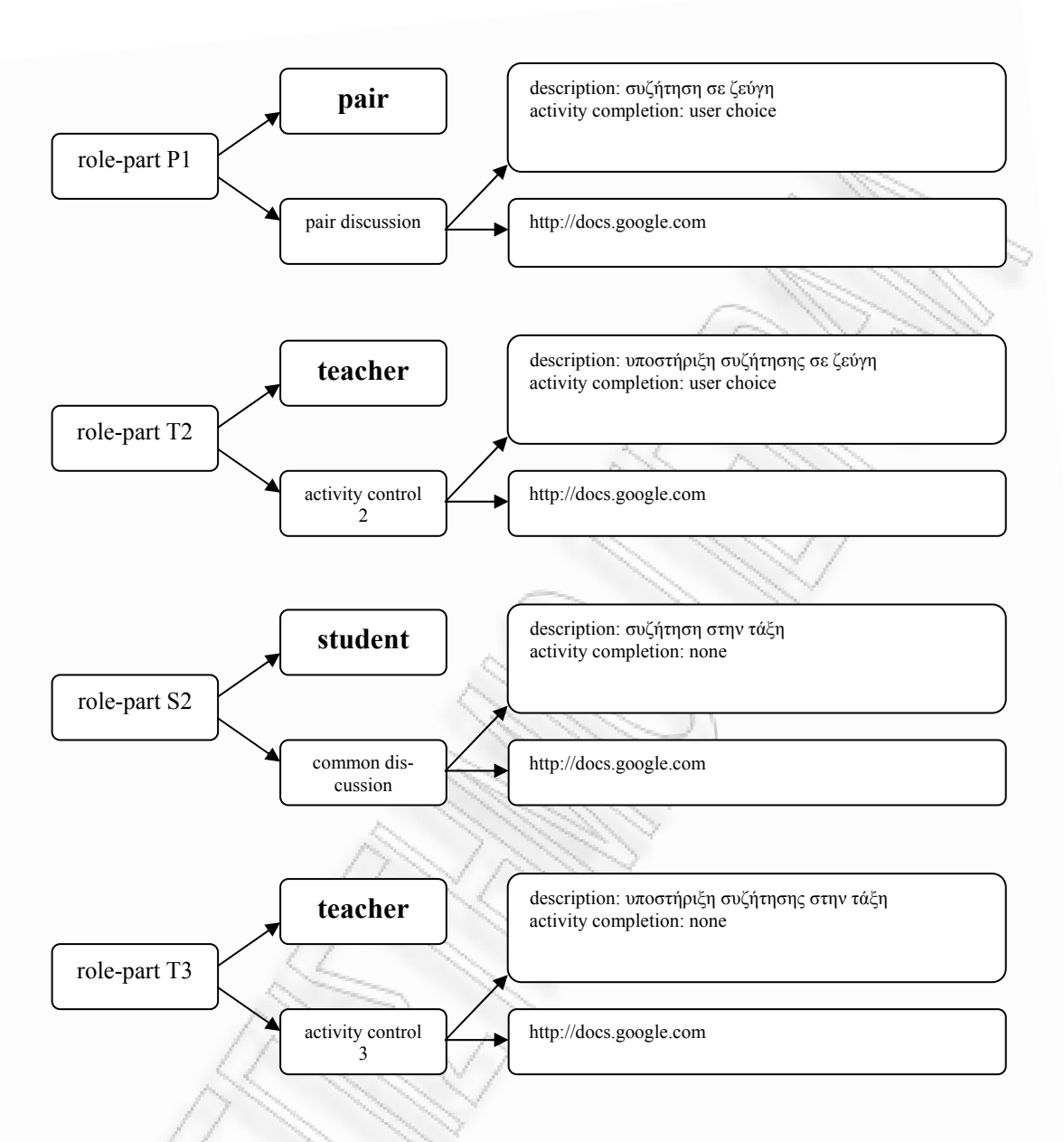

**σχήµα 32:** Τα role-parts του CLFP TPS

[Ο](#page-2-0) τερματισμός μιας δραστηριότητας μπορεί να γίνει με 3 τρόπους:

- None
- Time limit
- User choice

Στην περίπτωση που επιλεχθεί "None", η δραστηριότητα θα είναι ενεργή µέχρι το τέλος του play. Αν επιλεχθεί "Time limit", η δραστηριότητα τερµατίζεται µετά [τη](#page-2-0)ν παρέλευση του προκαθορισμένου χρονικού διαστήματος. Τέλος, η επιλογή "user choice" αφήνει το χρήστη να επιλέξει πότε μια δραστηριότητα θα θεωρείται

τερματισμένη. Στο *Σχήμα 35* φαίνεται η [δραστηριότητα](#page-2-0) "Activity Control 1" συµ[πληρω](#page-2-0)µένη .

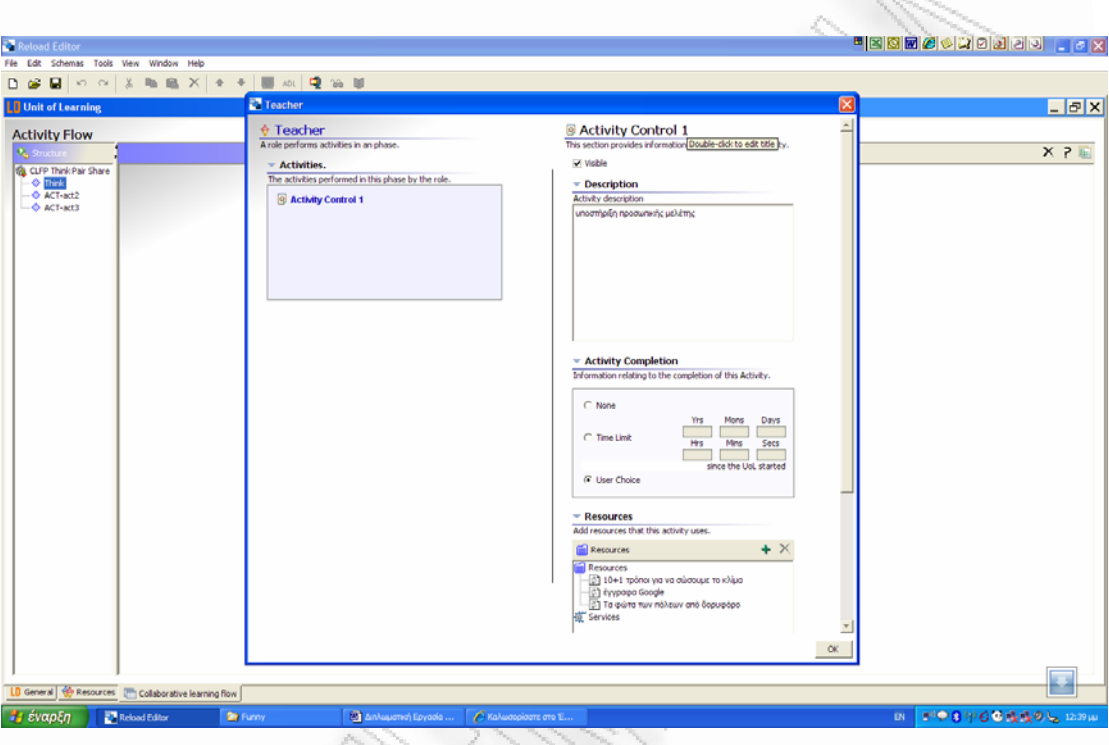

**σχήµα 33:** Η δραστηριότητα Activity Control 1 συµπληρωµένη

[δ](#page-2-0)ίνει τη δυνατότητα να συμπληρωθούν πληροφοριακά στοιχεία και για τους διά[ρ](#page-2-0) όλο. Μόλις ο συγγραφέας της συνεργατικής δραστηριότητας ολοκληρώσει τη [σ](#page-2-0)υμπλήρωση των δραστηριοτήτων, το UOL είναι έτοιμο. Πλέον, το μόνο που [χρ](#page-2-0)ειάζεται είναι η μετασκευή του σε content package (αρχείο examplezip.zip). [Γ](#page-2-0)ια το παράδειγμα, το αρχείο .zip αποθηκεύτηκε στον φάκελο Με τον ίδιο τρόπο συμπληρώνονται όλες οι δραστηριότητες. Το σύστημα φορους ρόλους, όπως περιγραφή και ελάχιστος/µέγιστος αριθµός ατόµων σε κάθε

## C:\E-Learning\_Tools\UoLs

[κ](#page-2-0)ελο C:\E-Learning\_Tools\UoLs\Example στον οποίο έχει αποθηκευτεί το UOL [χω](#page-2-0)ρίς συμπίεση): Το .zip αρχείο π εριέχει τα εξής στοιχεία (τα οποία βρίσκονται και στο φά-

- αρχείο imsmanifest.xml

- εικόνα earthnight.jpg
- φάκελος reload-magicfolder ο οποίος περιέχει το αρχείο: Id-authornotes txt
- φάκελος COLLAGE-magicfolder ο οποίος περιέχει τα αρχεία: clfp-structure.xml tempfile

tps.jar

φάκελος COLLAGE-hidden-resources ο οποίος περιέγει τα αργεία:

ActivityControl1.txt

ActivityControl2.txt

ActivityControl3.txt

Discussion.txt

IndividualStudy.txt

Pair.txt

PairDiscussion.txt

RES-32E546C4-CC12-02BE-162B-FAAABA01AE8C.txt

RES-B376CB17-884B-96AF-A8FE-820FA1059774.txt

Students.txt

Teacher.txt

Το αρχείο imsmanifest.xml που περιέχεται στο CP είναι ο πυρήνας του UOL και έχει ως εξής:

**XML Κώδικας UOL "The best way to save energy"** 

```
<?xml version="1.0" encoding="UTF-8" ?>
-2<1--This is a Reload version 2.0 beta Learning Design document
  LL-
- 1/2 - 1Spawned from the Reload Learning Design Generator -
http://www.reload.ac.uk
  - - \sim- <manifest xmlns="http://www.imsglobal.org/xsd/imscp v1p1"
```
xmlns:imsmd="http://www.imsglobal.org/xsd/imsmd v1p2"

```
xmlns:xsi="http://www.w3.org/2001/XMLSchema-instance"
xmlns:imsld="http://www.imsglobal.org/xsd/imsld v1p0" identifi-
er="MANIFEST-6EASDSFE-AE34-BF8D-0ASE-93132WFH6DD5"
xsi:schemaLocation="http://www.imsglobal.org/xsd/imscp_v1p1
imscp v1p1.xsd http://www.imsglobal.org/xsd/imsmd v1p2 imsmd v1p2p2.xsd
http://www.imsqlobal.org/xsd/imsld v1p0 IMS LD Level A.xsd">
- <organizations>
- <imsld:learning-design identifier="CLFP-brainstorming"
uri="http://ptsoum.googlepages.com/tpsuol" level="B" version="1.0">
- < 1 - -TITULO
  \rightarrow<imsld:title>Ο καλύτερος τρόπος εξοικονόμησης ενέργειας</imsld:title>
- < \frac{1}{2} - \frac{1}{2}OBJETIVOS DE APRENDIZAJE
  2 - 5- <imsld:learning-objectives>
  <imsld:item_identifierref="RES-32E546C4-CC12-02BE-162B-FAAABA01AE8C"
identifier="LOB-objetivos-aprendizaje" />
  </imsld:learning-objectives>
- < 1 - -PRERREOUISITOS
  --- <imsld:prerequisites>
  <imsld:item identifierref="RES-B376CB17-884B-96AF-A8FE-820FA1059774"
identifier="PREQ-prerrequisitos" />
  </imsld:prerequisites>
- <imsld:components>
- < 1 - -ROLES
  --- <imsld:roles_identifier="LD-CD2FA5B3-D54A-C1C9-3004-E5C4F61AF556">
- <imsld:learner identifier="R-clase" min-persons="2" max-persons="6">
  <imsld:title>Students</imsld:title>
-1 < 1 -Subrol
  -- <imsld:information>
  <imsld:item identifierref="RES-0A259567-8FEF-6F7E-328A-D97576BB84E1" />
  </imsld:information>
- <imsld:learner identifier="LD-C4BDD180-D1D1-454B-502B-8825F37FBF5B">
  <imsld:title>Pair</imsld:title>
- <imsld:information>
```

```
<imsld:item_identifierref="RES-7507D404-E72F-4D51-4CA7-9BDEAB4C3463" />
```

```
</imsld:information>
```

```
</imsld:learner>
```

```
</imsld:learner>
```

```
- <imsld:staff identifier="R-profesor" min-persons="1" max-persons="1">
  <imsld:title>Teacher</imsld:title>
```

```
- <imsld:information>
```
<imsld:item\_identifierref="RES-BB0F708D-8841-82C4-685C-4E7EF78EFD0A"

```
</imsld:information>
```

```
\langle/imsld:staff>
```

```
</imsld:roles>
```

```
- <imsld:activities>
```

```
-1 < 1 - -
```
ACTIVIDADES DE APRENDIZAJE

```
- - >
```

```
- <imsld:learning-activity identifier="LA-propone-respuestas">
 <imsld:title>Invididual Study</imsld:title>
```

```
\verb|<imold:environment-ref ref=``\verb|LD-77969791-5C2C-DFD6-B424-014D2968DFD8" {>}
```

```
- <imsld:activity-description>
```

```
<imsld:item_identifierref="RES-06A716AD-2258-883D-C3BC-C28ACAA98E17"
```

```
identifier="I-propone-respuestas" />
```
</imsld:activity-description>

- <imsld:complete-activity>

<imsld:user-choice />

```
</imsld:complete-activity>
```

```
</imsld:learning-activity>
```
- <imsld:learning-activity identifier="LA-revisa-respuestas">

```
<imsld:title>Pair Discussion</imsld:title>
```

```
\frac{1}{2} <imsld:environment-ref ref="LD-D81C951A-059C-E04D-6CB5-A442D02BB522" />
```

```
- <imsld:activity-description>
```

```
<imsld:item_identifierref="RES-5F44EC76-5441-008A-2A96-4E3DD3B6A3B2"
```

```
identifier="I-revisa-respuestas" />
```

```
</imsld:activity-description>
```

```
- <imsld:complete-activity>
```

```
<imsld:user-choice />
```

```
</imsld:complete-activity>
```

```
</imsld:learning-activity>
```
### $- 1 - 1$

 $\overline{\phantom{a}}$ 

ESTRUCTURAS DE ACTIVIDADES

```
- <imsld:learning-activity identifier="LD-875B890F-2EF3-613E-1624-
```
### 813BB829149A">

<imsld:title>Common Discussion</imsld:title>

```
\leqimsld:environment-ref ref="LD-152DC973-58D2-F6FC-D69A-57270DAC71FC" />
```

```
- <imsld:activity-description>
```

```
<imsld:item identifierref="RES-46A42C39-AEED-4CCD-392B-9995E12E5E15" />
  </imsld:activity-description>
  </imsld:learning-activity>
- < 1 - -ACTIVIDADES DE APOYO
  - - \sim- <imsld:support-activity identifier="SA-plantea-problema">
  <imsld:title>Activity Control 1</imsld:title>
  \verb|<imold: environment-ref ref = "LD-COEEE5FD-D835-DDDC-C7C8-D9BDA50647EC" {>}- <imsld:activity-description>
  <imsld:item_identifierref="RES-F9E729AD-10C4-59FD-8349-72F3EDF37E05"
identifier="I-plantea-problema" />
  </imsld:activity-description>
- <imsld:complete-activity>
  <imsld:user-choice />
  </imsld:complete-activity>
  </imsld:support-activity>
- <imsld:support-activity identifier="LD-4F7D9755-7ADB-9598-C188-
A3E33618EB7E">
  <imsld:title>Activity Control 2</imsld:title>
  \leqimsld:environment-ref ref="LD-07C234EB-826A-C115-7C70-33E81D1D87EF" />
- <imsld:activity-description>
  <imsld:item identifierref="RES-BOBA0771-923B-4C80-D72B-BB3728D57A21" />
  </imsld:activity-description>
- <imsld:complete-activity>
  \sin(1):user-choice />
  </imsld:complete-activity>
  </imsld:support-activity>
- <imsld:support-activity identifier="SA-controla-actividad">
  <imsld:title>Activity Control 3</imsld:title>
  <imsld:environment-ref ref="LD-C89EDE4D-87BD-EC76-D6C0-D0427E3EEDAC" />
- <imsld:activity-description>
  <imsld:item_identifierref="RES-F5383186-FBD3-4D88-EEC6-B4CB5DB80231"
identifier="I-controla-actividad" />
  </imsld:activity-description>
 </imsld:support-activity>
  </imsld:activities>
- <imsld:environments>
- <imsld:environment identifier="LD-77969791-5C2C-DFD6-B424-
014D2968DFD8"<imsld:title>Invididual Study</imsld:title>
- <imsld:learning-object identifier="LD-0538977C-A4B2-D92F-7DF9-
4EF8158E369A">
  <imsld:title>earthnight.jpg</imsld:title>
```

```
82
```

```
<imsld:item identifierref="RES-B762AE7C-B6A8-BAED-A1BA-4C4EDDE71B51" />
  </imsld:learning-object>
- <imsld:learning-object identifier="LD-CACBC14D-B3C1-63FE-B4C2-
C7
6
C3F94128C">
  <imsld:title>http://docs.google.com</imsld:title>
  <imsld:item identifierref="RES-59EAF3DE-19AC-C02A-1F25-4C51B8261DF2" />
  </imsld:learning-object>
- <imsld:learning-object identifier="LD-9F29B822-0973-F519-ED12-
6F
4
BF6FE6581">
<imsld:title>http://www.stopclimatechange.gr/index.php?option=com_content
&t
a
sk=view&id=82</imsld:title> 
  <imsld:item identifierref="RES-3BEF4703-60FA-B486-DD83-B21B3DCBE673" /> 
  </imsld:learning-object>
  </imsld:environment>
-</u> <imsld:environment identifier="LD-D81C951A-059C-E04D-6CB5-
A4
4
2D02BB522">
  < </imsld:title> 
imsld:title>Pair Discussion
- <imsld:learning-object identifier="LD-271A64AA-7ED1-C7FA-504E-
B0
B
0266C9C18">
  <imsld:title>http://docs.google.com</imsld:title>
 <imsld:item identifierref="RES-59EAF3DE-19AC-C02A-1F25-4C51B8261DF2" /> 
  </imsld:learning-object>
  <
/imsld:environment>
-</u> <imsld:environment identifier="LD-152DC973-58D2-F6FC-D69A-
57
2
70DAC71FC">
  < /imsld:title> 
imsld:title>Common Discussion<
- <imsld:learning-object identifier="LD-1660D102-CE6F-F607-10CC-
02
48 >
EEFDB3E0"
  <imsld:title>http://docs.google.com</imsld:title>
  <imsld:item identifierref="RES-59EAF3DE-19AC-C02A-1F25-4C51B8261DF2" />
  </imsld:learning-object>
  </imsld:environment>
- <imsld:environment identifier="LD-COEEE5FD-D835-DODC-C7C8-
D9
B
DA50647EC">
  <imsld:title>Activity Control 1</imsld:title>
-
E1
A3 ">
9F01AD14
  <imsld:learning-object identifier="LD-8F8FAFAA-5634-A0A0-CCE6-
  <imsld:title>earthnight.jpg</imsld:title>
  <imsld:item identifierref="RES-B762AE7C-B6A8-BAED-A1BA-4C4EDDE71B51" />
  </imsld:learning-object>
-
<i rning-object identifier="LD-41045B69-DF71-E911-CF5B-
msld:lea
F1
A
F6443A803">
  <imsld:title>http://docs.google.com</imsld:title>
  <imsld:item identifierref="RES-59EAF3DE-19AC-C02A-1F25-4C51B8261DF2" />
```

```
</imsld:learning-object>
```
- <imsld:learning-object identifier="LD-ED47D875-3C71-FEF7-0262-

```
4A9385A6FA56">
```
<imsld:title>http://www.stopclimatechange.gr/index.php?option=com\_content &task=view&id=82</imsld:title>

<imsld:item\_identifierref="RES-3BEF4703-60FA-B486-DD83-B21B3DCBE673"

</imsld:learning-object>

```
</imsld:environment>
```
- <imsld:environment identifier="LD-07C234EB-826A-C115-7C70-

### 33E81D1D87EF">

<imsld:title>Activity Control 2</imsld:title>

- <imsld:learning-object identifier="LD-A9FDCF5F-16C1-0C7A-C343-

#### A2B25E0F353D">

<imsld:title>http://docs.google.com</imsld:title>

```
<imsld:item_identifierref="RES-59EAF3DE-19AC-C02A-1F25-4C51B8261DF2" />
```
</imsld:learning-object>

```
</imsld:environment>
```
- <imsld:environment identifier="LD-C89EDE4D-87BD-EC76-D6C0-

#### $D0427E3EEDAC$ ">

<imsld:title>Activity Control 3</imsld:title>

```
- <imsld:learning-object identifier="LD-F79D8589-3071-A18E-B33E-
```
### 3AE94E1130C8">

```
<imsld:title>http://docs.google.com</imsld:title>
```

```
<imsld:item_identifierref="RES-59EAF3DE-19AC-C02A-1F25-4C51B8261DF2" />
```

```
</imsld:learning-object>
```
- </imsld:environment>
- </imsld:environments>
- </imsld:components>

```
- <imsld:method>
```

```
- <imsld:play identifier="PLAY-CLFP-brainstorming">
 <imsld:title>Play</imsld:title>
```
- <imsld:act identifier="ACT-act1"> <imsld:title>Think</imsld:title>

```
- <imsld:role-part identifier="LD-388662A7-3EEE-825D-E762-908E5C477C76">
```

```
<imsld:title>RP11</imsld:title>
```
<imsld:role-ref ref="R-clase" />

```
<imsld:learning-activity-ref ref="LA-propone-respuestas" />
</imsld:role-part>
```

```
- <imsld:role-part identifier="RP-part11">
```

```
<imsld:title>RP12</imsld:title>
```

```
<imsld:role-ref ref="R-profesor" />
```

```
<imsld:support-activity-ref ref="SA-plantea-problema" />
```

```
</imsld:role-part>
```

```
\frac{1}{\sqrt{1}}
```

```
-</u> <imsld:act identifier="ACT-act2">
```

```
<imsld:title>ACT-act2</imsld:title>
```

```
- <im
sld:role-part identifier="RP-part21">
```

```
<imsld:title>RP21</imsld:title>
```

```
<imsld:role-ref ref="LD-C4BDD180-D1D1-454B-502B-8825F37FBF5B" />
```

```
<imsld:learning-activity-ref ref="LA-revisa-respuestas" />
```
</imsld:role-part>

**-** <imsld:role-part identifier="**RP-part22**">

```
<imsld:title>RP22</imsld:title>
```

```
<imsld:role-ref ref="R-profesor" />
```

```
<imsld:support-activity-ref ref="LD-4F7D9755-7ADB-9598-C188-
```
### **A3E33618EB7E**" />

```
</imsld:role-part>
```

```
</imsld:act>
```

```
- <imsld:act identifier="ACT-act3">
```

```
<imsld:title>ACT-act3</imsld:title>
```
**-** <imsld:role-part identifier="**LD-9BFD515F-E882-61EE-B6DB-7BB42D7681D6**"> <imsld:title>**RP31**</imsld:title> <imsld:role-ref ref="**R-clase**" />

```
<imsld:learning-activity-ref ref="LD-875B890F-2EF3-613E-1624-
```
### **813BB829149A**" />

</imsld:role-part>

```
- <imsld:role-part identifier="LD-B825F311-7987-ABFD-5814-77E88EFFE8FE">
 <imsld:title>RP32</imsld:title>
```

```
<imsld:role-ref ref="R-profesor" />
```
<imsld:support-activity-ref ref="**SA-controla-actividad**" />

```
</imsld:role-part>
```

```
</imsld:act>
```

```
</imsld:play>
```

```
</imsld:method>
```

```
</imsld:learning-design>
```

```
</organizations>
```

```
- <resources>
```

```
- <resource identifier="RES-06A716AD-2258-883D-C3BC-C28ACAA98E17"
```

```
type="hiddentext" href="COLLAGE-hidden-resources/IndividualStudy.txt">
```

```
<file href="COLLAGE-hidden-resources/IndividualStudy.txt" />
```

```
</resource>
```
**-** <resource identifier="**RES-5F44EC76-5441-008A-2A96-4E3DD3B6A3B2**"

```
type="hiddentext" href="COLLAGE-hidden-resources/PairDiscussion.txt">
```

```
<file href="COLLAGE-hidden-resources/PairDiscussion.txt" /> 
</resource>
```

```
- <resource identifier="RES-46A42C39-AEED-4CCD-392B-9995E12E5E15"
type="hiddentext" href="COLLAGE-hidden-resources/Discussion.txt">
```

```
<file href="COLLAGE-hidden-resources/Discussion.txt" />
```

```
</resource>
- <resource identifier="RES-F9E729AD-10C4-59FD-8349-72F3EDF37E05"
type="hiddentext" href="COLLAGE-hidden-resources/ActivityControl1.txt">
  <file href="COLLAGE-hidden-resources/ActivityControl1.txt" /> 
  </resource>
- <resource identifier="RES-B0BA0771-923B-4C80-D72B-BB3728D57A21"
type="hiddentext" href="COLLAGE-hidden-resources/ActivityControl2.txt">
  <file href="COLLAGE-hidden-resources/ActivityControl2.txt" /> 
  </resource>
- <resource identifier="RES-F5383186-FBD3-4D88-EEC6-B4CB5DB80231"
type="hiddentext" href="COLLAGE-hidden-resources/ActivityControl3.txt">
  <file href="COLLAGE-hidden-resources/ActivityControl3.txt" /> 
  </resource>
- <resource identifier="RES-7507D404-E72F-4D51-4CA7-9BDEAB4C3463"
type="hiddentext" href="COLLAGE-hidden-resources/Pair.txt">
  <file href="COLLAGE-hidden-resources/Pair.txt" /> 
  </resource>
- <resource identifier="RES-BB0F708D-8841-82C4-685C-4E7EF78EFD0A"
type="hiddentext" href="COLLAGE-hidden-resources/Teacher.txt">
  <file href="COLLAGE-hidden-resources/Teacher.txt" /> 
  </resource>
- <resource identifier="RES-0A259567-8FEF-6F7E-328A-D97576BB84E1"
type="hiddentext" href="COLLAGE-hidden-resources/Students.txt">
  <file href="COLLAGE-hidden-resources/Students.txt" /> 
 </resource>
- <resource identifier="RES-32E546C4-CC12-02BE-162B-FAAABA01AE8C"
type="hiddentext" href="COLLAGE-hidden-resources/RES-32E546C4-CC12-02BE-
162B-FAAABA01AE8C.txt">
  <file href="COLLAGE-hidden-resources/RES-32E546C4-CC12-02BE-162B-
FAAABA01AE8C.txt" /> 
  </resource>
- <resource identifier="RES-B376CB17-884B-96AF-A8FE-820FA1059774"
type="hiddentext" href="COLLAGE-hidden-resources/RES-B376CB17-884B-96AF-
A8FE-820FA1059774.txt">
  <file href="COLLAGE-hidden-resources/RES-B376CB17-884B-96AF-A8FE-
820FA1059774.txt" /> 
 </resource>
- <resource identifier="RES-B762AE7C-B6A8-BAED-A1BA-4C4EDDE71B51"
type="webcontent" href="earthnight.jpg">
  <file href="earthnight.jpg" /> 
  </resource>
  <resource identifier="RES-59EAF3DE-19AC-C02A-1F25-4C51B8261DF2"
```

```
type="webcontent" href="http://docs.google.com" />
```

```
<resource identifier="RES-3BEF4703-60FA-B486-DD83-B21B3DCBE673"
type="webcontent"
href="http://www.stopclimatechange.gr/index.php?option=com_content&task=v
iew&id=82" /> 
  </resources>
  </manifest>
```
Από τη στιγµή που δηµιουργήθηκε το content package, το UOL είναι έτοιµο προς διαµοιρασµό και χρήση. Αυτό δε σηµαίνει ότι µόλις κάποιος χρήστης αποσυµπιέσει το CP µέσω ενός LD compliant player, η δραστηριότητα εκτελείται αυτόµατα. Υπάρχουν σηµεία της δραστηριότητας, τα οποία απαιτούν ενέργειες, όχι στη φάση του **σχεδιασµού** (COLLAGE) αλλά στη φάση **εκτέλεσης** του UOL και πιο συγκεκριµένα, στη φάση **αρχικής παραµετροποίησης** (instantiation). Στο παράδειγµα, η επιλογή της υπηρεσίας "έγγραφα Google" (http://docs.google.com) γίνεται για να δοθεί η δυνατότητα στους µαθητές να επεξεργαστούν ταυτόχρονα ένα κοινό έγγραφο µε τις απόψεις τους πάνω στο θέµα που διαπραγµατεύονται. Παράλληλα, ο καθηγητής έχει τη δυνατότητα να παρακολουθεί τις αλλαγές που εκτελούν οι µαθητές στο έγγραφο. Η λύση αυτή επιλέχθηκε για την υλοποίηση του "synchronous forum" που απαιτείται στο CLFP TPS αντί ενός chat room, διότι πρόκειται για µια ελεύθερη υπηρεσία internet µε ιδιαίτερα χαρακτηριστικά:

- δεν απαιτείται εγκατάσταση κάποιου λογισµικού σε κάθε υπολογιστή
- δεν γίνεται παράλληλη εκτέλεση δύο προγραµµάτων
- δεν απαιτείται η αποθήκευση των αρχείων στον υπολογιστή, διότι είναι συνεχώς προσβάσιµα µέσω internet

Για να εκτελεστεί, λοιπόν, το UOL, απαιτείται η ρύθµιση της υπηρεσίας "έγγραφα Google". Αυτό µπορεί να έχει γίνει από τον καθηγητή πολύ πριν την έναρξη του µαθήµατος. Το µόνο προαπαιτούµενο είναι να έχουν όλοι οι µαθητές ηλεκτρονικό ταχυδροµείο gmail, το οποίο δεν θεωρείται δύσκολο.

Αρχικά, ο καθηγητής δηµιουργεί κενά έγγραφα. Στο παράδειγµα, έχουν δηµιουργηθεί τα έγγραφα

> doc\_0001\_0002 doc\_0003\_0004 doc all learners

τα οποία απευθύνονται, αντίστοιχα, στο ζεύγος των learners 0001 - 0002, στο ζεύγος των learners 0003 – 0004 και στο σύνολο των µαθητών (*Σχήµα 34*).

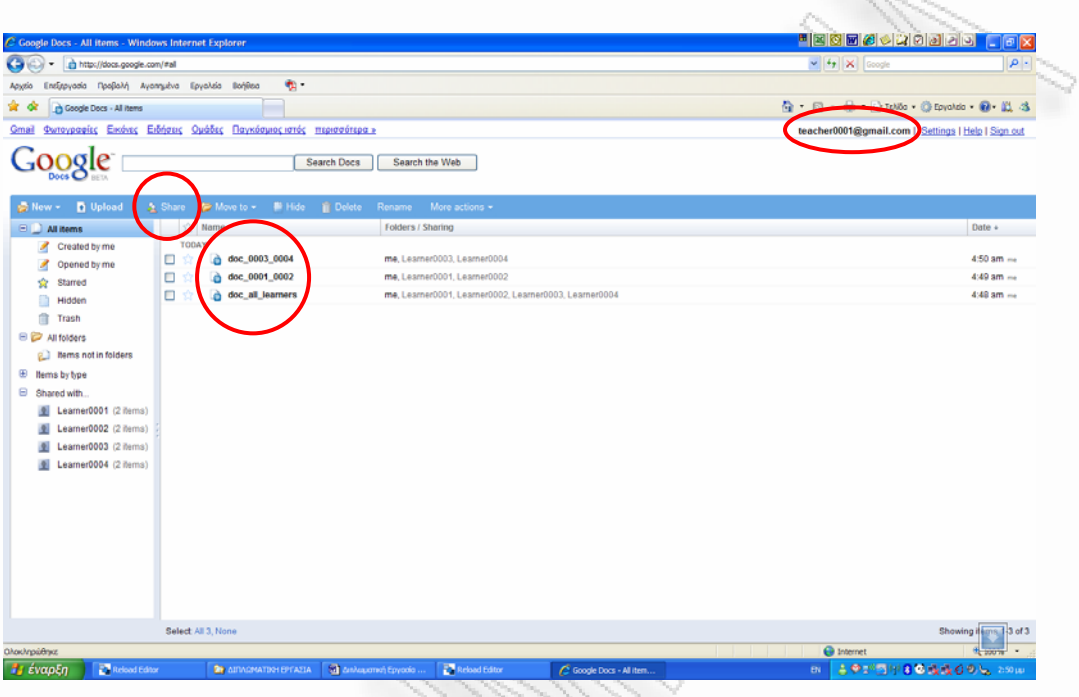

### **σχήµα 34:** Τα έγγραφα του UOL example στην υπηρεσία docs.google

| C Gmail - Enceptic - Windows Internet Explorer        |                                                                                                    | <u> "Ececidade de Lex</u>                            |                    |
|-------------------------------------------------------|----------------------------------------------------------------------------------------------------|------------------------------------------------------|--------------------|
| M http://mail.google.com/mail/                        |                                                                                                    | $\vee$ $\left  \frac{4}{7} \right $ X Google         | ۰ م                |
| Apyzio                                                | $\bullet$ .<br>Επεξεργασία Προβαλή Αγαπημένα Εργαλεία Βοήθεια                                           |                                                      |                    |
| MG - MGmail - Enoutic                                 | X Coogle Docs - All items                                                                               | ◎ 同 品· in zello · ③ Epyoldo · @ L 3                  |                    |
|                                                       |                                                                                                    | teacher0001@gmail.com   PuBulgar   Boneau   Etoõoc   |                    |
|                                                       | Emilevée avaChristie<br>Αναζήτηση στα Μηνύματα<br>Αναζήτηση στον Ιστό<br>Anusovavia eimagu              |                                                      |                    |
| Σύνθεση Μηνύματος                                     | Προσθήκη επαφής σε <sup>Μ</sup> Δημιουργία Επαφής<br><b>Σύνθεση</b><br>Διαγραφή                         |                                                      | Εισαγωγή - Εξαγωγή |
| Εισερχόμενα<br>Με αστέρι τα                           | Αναζήτηση Επαφών<br>Συχνή Αποστολή Όλες οι Επαφές Ομάδες                                                |                                                      | $7 \text{ cm}67$   |
| <b>Συζητήσεις</b> $\mathcal{P}$<br>Απεσταλμένα        | Ovoua<br>Λεπτομέρειες                                                                                   | Προβολή στις Άμεσες<br>Επαφές:                       |                    |
| <b><i><u>Reduced</u></i></b>                          | □<br>learner0001<br>learner0001@gmail.com                                                               | Πάντα<br>$\hat{\alpha}$                              |                    |
| Όλα τα μηνύματα                                       | $\Box$<br>learner0002<br>learner0002@gmail.com                                                          | Паута<br>$\hat{\mathbf{u}}$                          |                    |
| Avsmédunne                                            | Е<br>learner0003<br>learner0003@gmail.com                                                               | Паита<br>$\overline{a}$                              |                    |
| Κάδος απορριμμάτων                                    | $\Box$<br>learner0004<br>learner0004@gmail.com                                                          | <b><i><u><u>Rávra</u></u></i></b><br>$\alpha$        |                    |
| Επαφές                                                | $\Box$<br>learner0005<br>learner0005@gmail.com                                                          | <b><i><u><u>Rávra</u></u></i></b><br>$\hat{u}$       |                    |
| ▼ Άμεσες Επαφές                                       | п<br>learner0006<br>learner0006@gmail.com                                                               | <b><i><u><u>Révira</u></u></i></b><br>$\bar{u}$      |                    |
| Αναζήτηση, προσθήκη, ή                                | teacher0002<br>teacher0002@gmail.com<br>□                                                               | <b><i><u><u>Rávra</u></u></i></b><br>$\ddot{\alpha}$ |                    |
| · teacher0001 teacher000                              |                                                                                                    |                                                      |                    |
| Ρύθμιση κατάστα *                                     | Επιλογή: Όλα, Κανένα                                                                                    |                                                      |                    |
| learner0001                                           | Προσθήκη επαφής σε ~<br><b>Amypage</b><br><b>Züvöcon</b>                                                |                                                      |                    |
| learner0002<br>learner0003                            |                                                                                                    |                                                      |                    |
| lasmer0004                                            | Απευθύνετε ένα μήνυμα σε πολλούς παραλήπτες διαλέγοντας τους και πατώντας το κουμπί"Σύνθεση"            |                                                      |                    |
| Iearner0005                                           |                                                                                                    |                                                      |                    |
| learner0006                                           | Χρησιμοποιείτε 0 MB (0%) από 6414 MB που είναι το όριό σας.                                             |                                                      |                    |
| teacher0002<br>Resofden                               | Gmail προβολή: κανονική (με συζήτηση)   κανονική (γωρίς συζήτηση)   basic HTML Περισσότερο              |                                                      |                    |
| <b>ReoBoAń óAuru</b><br>stronds                       | 02007 Google - Terms - Aggeri Zchitle Google                                                            |                                                      |                    |
| $\blacktriangledown$ Ensince                          |                                                                                                    |                                                      |                    |
| Επεξεργασία ετικετών                                  |                                                                                                    |                                                      |                    |
| ▼ Πρόσκληση φίλου                                     |                                                                                                    |                                                      |                    |
| Δώστε το Gmail σε:                                    |                                                                                                    |                                                      |                    |
|                                                       |                                                                                                    |                                                      |                    |
| Amparolin Πρόσκλησης                                  |                                                                                                    |                                                      |                    |
| <b>Ohorchripsichnics</b>                              |                                                                                                    | <b>C</b> Internet                                    |                    |
| <b><i><b>B</b></i></b> έναρξη<br><b>Reload Editor</b> | Reload Editor<br><b>St</b> Anλaucman Epycolo<br><b>BY AIRAGMATICH EPEATIA</b><br>C Gmail - Enopoc - Win | 古つごう甲目も成成ののし 2000<br>BN.                             |                    |

**σχήµα 35:** Προσθήκη των e-mails των µαθητών στις άµεσες επαφές του gmail λογαριασµού

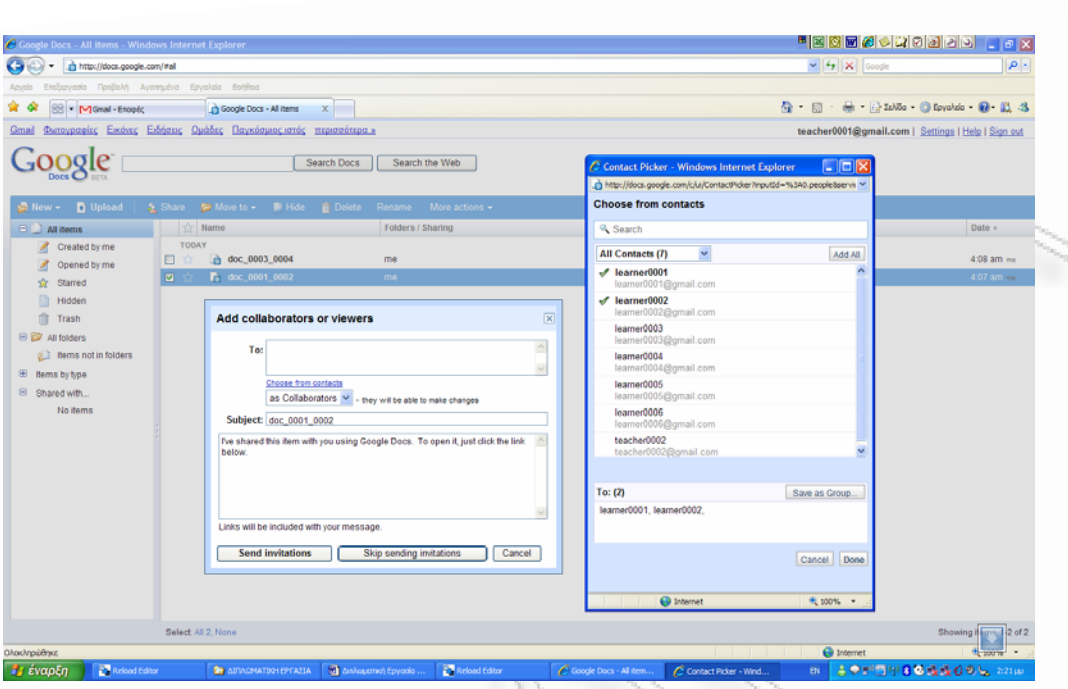

**σχήµα 36:** Πρόσκληση για συνεργατική χρήση του εγγράφου doc\_0001\_0002

Η επόµενη ενέργεια είναι η συσχέτιση των εγγράφων µε τους αντίστοιχους µαθητές. Για να γίνει αυτό, ο καθηγητής θα πρέπει να έχει ήδη προσθέσει στις άµεσες επαφές του gmail ηλεκτρονικού ταχυδροµείου του τα e-mails των µαθητών (*Σχήµα 35*) και αφού επιλέξει ένα έγγραφο να πατήσει το κουµπί "share" (*Σχήµα 34*). Στο παράθυρο που εµφανίζεται, ο καθηγητής επιλέγει µε ποιους µαθητές θα µοιραστεί το συγκεκριµένο έγγραφο. Αφού επαναληφθεί η διαδικασία όσες φορές απαιτείται, πλέον το UOL είναι έτοιµο να εκτελεστεί σε κάποιον Player.

*2.7.3 Εκτέλεση UOL που δηµιουργήθηκε µε το COLLAGE στον RELOAD Player* 

Η εκτέλεση του UOL example γίνεται εισάγοντας το CP examplezip.zip σε έναν LD compliant player όπως ο RELOAD. Ταυτόχρονα µε την εισαγωγή του αρχείου είναι δυνατή η δηµιουργία εικονικών (dummy) χρηστών.

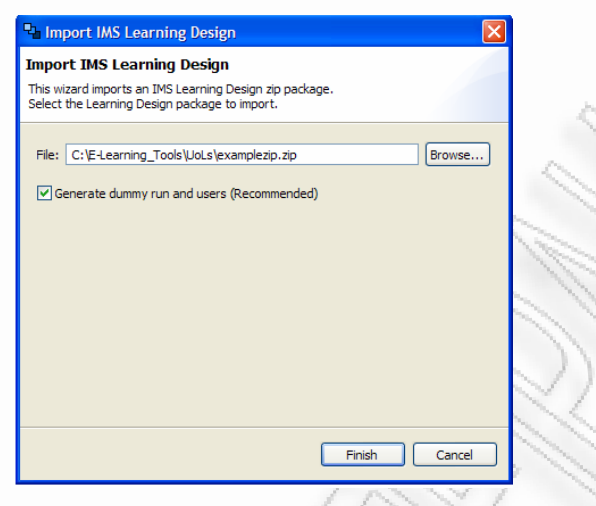

**σχήµα 37:** Εισαγωγή CP και δηµιουργία run και users

Μόλις γίνει η εισαγωγή του UOL στον player, δίνεται η δυνατότητα ανάληψης ρόλου (*Σχήµα 38*, κουµπί "play"). Από το µενού δραστηριοτήτων επιλέγεται activity και environment. Με το πέρας µιας δραστηριότητας, µπορεί να σηµανθεί ως ολοκληρωµένη, αν κατά τη φάση σχεδιασµού είχε προσδιοριστεί ότι ο τερµατισµός της θα είναι "user choice".

Για την πρόσβαση στην υπηρεσία "έγγραφα Google" είναι απαραίτητη η πληκτρολόγηση του URL: http://docs.google.com στην address bar του player, για τη σωστή λειτουργία των cookies.

Κατά την ταυτόχρονη χρήση ενός εγγράφου, εµφανίζεται σχετική ένδειξη στο κάτω µέρος της οθόνης (*Σχήµα 39*).

Το CP examplezip.zip µπορεί να αποθηκευτεί σε UOL repositories στο internet για την ελεύθερη πρόσβασή του από άλλους χρήστες. Το παράδειγμα βρίσκεται ήδη στη διεύθυνση

http://ptsoum.googlepages.com/learningdesignrepository .
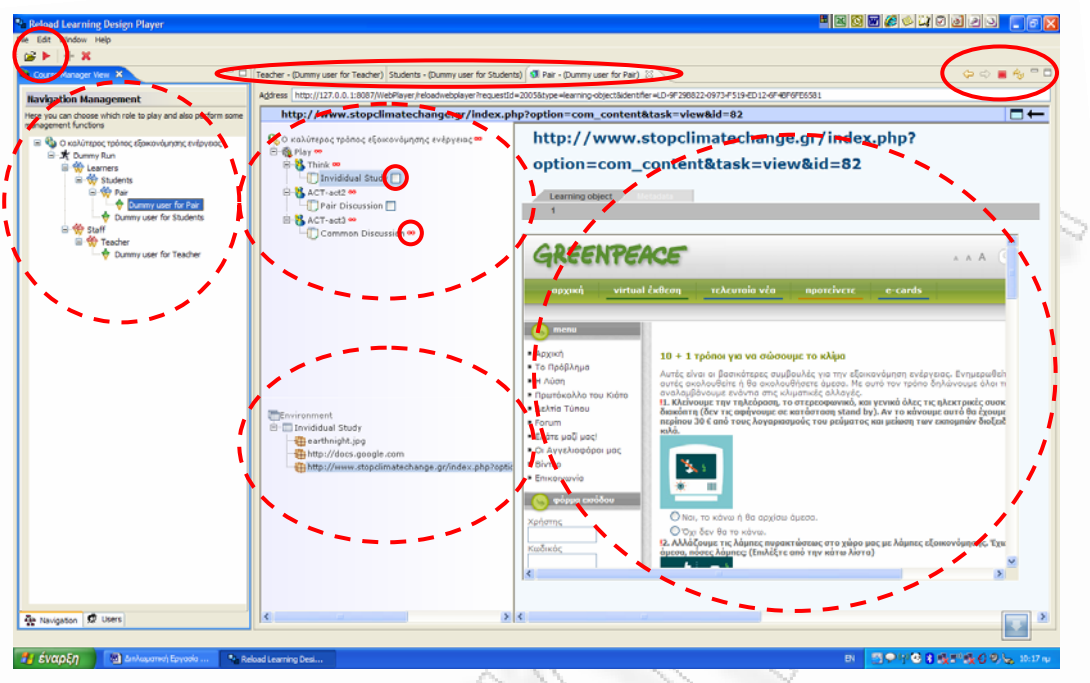

# **σχήµα 38:** εκτέλεση UOL στον RELOAD player

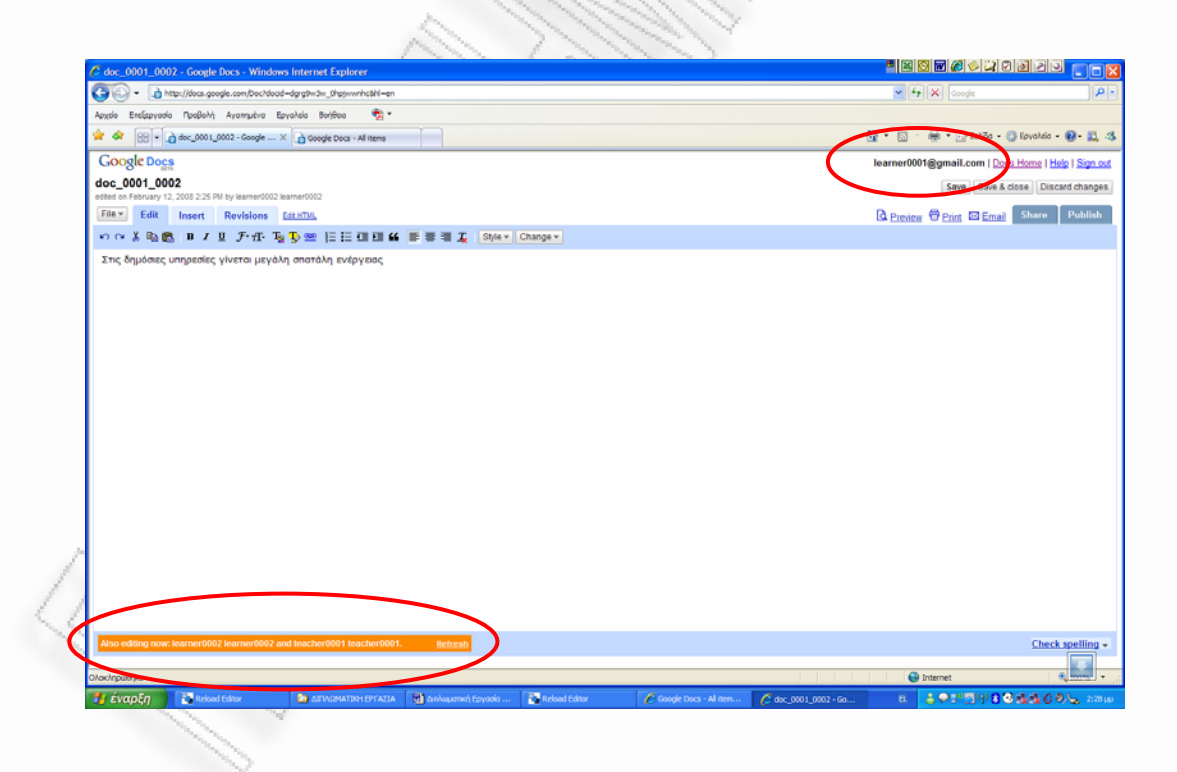

**σχήµα 39:** ταυτόχρονη χρήση εγγράφου στην υπηρεσία docs.google.com

# 2.8 Ανάλυση Ευχρηστίας του COLLAGE

Το γνωστικό περιδιάβασµα (cognitive walkthrough, CW) "*είναι µια µέθοδος που εξετάζει την ευχρηστία του συστήµατος όσον αφορά την ικανότητά του να βοηθήσει πρωτόπειρους χρήστες κατά τη φάση διερευνητικής εκµάθησης της λειτουργίας του*" (Αβούρης, 2000). Η µέθοδος χρησιµοποιείται για να ελεγχθούν σφάλµατα σχεδιασµού, είτε κατά τις πρώτες φάσεις ανάπτυξης, είτε κατά την ολοκλήρωση του προϊόντος. Στην περίπτωση του COLLAGE, χρησιµοποιήθηκε για να αξιολογηθεί ο βαθµός στον οποίο το σύστηµα εµφανίζει κρίσιµα σφάλµατα σχεδιασµού, τα οποία ενδέχεται να δυσχεράνουν τη διερευνητική εκµάθηση του συστήµατος από δηµιουργούς συνεργατικών δραστηριοτήτων, οι οποίοι δεν έχουν χρησιµοποιήσει στο παρελθόν άλλον LD Εditor, ειδικά µε γραφικό περιβάλλον σχεδιασµού.

Για την ανάλυση ευχρηστίας µε τη µέθοδο CW, αναπτύσσονται συγκεκριµένα σενάρια χρήσης και στη συνέχεια αξιολογείται ο βαθµός κατά τον οποίο το σύστηµα υποστηρίζει αποτελεσµατικά τις αναµενόµενες γνωστικές λειτουργίες του χρήστη. Για την αξιολόγηση αυτή, ελέγχεται αν ο χρήστης µπορεί να ολοκληρώσει επιτυχώς την εργασία του µε βάση τα εξής κριτήρια – ερωτήµατα, που γίνονται σε κάθε βήµα της ακολουθίας:

Ε1: Η επόµενη σωστή ενέργεια, που πρέπει να εκτελέσει ο χρήστης, γίνεται σαφής από το σύστηµα;

Ε2: Ο χρήστης µπορεί να συνδέσει την περιγραφή της σωστής ενέργειας που του παρέχεται από το σύστηµα µε τον επόµενο στόχο του;

Ε3: Μετά την ενέργεια του χρήστη, είναι αυτός σε θέση να καταλάβει την απόκριση του συστήµατος, δηλαδή θα του είναι κατανοητό αν έχει κάνει σωστή ή λάθος επιλογή;

Στην παρούσα ανάλυση, αναπτύχθηκαν 5 σενάρια χρήσης, τα οποία φαίνονται στον παρακάτω πίνακα.

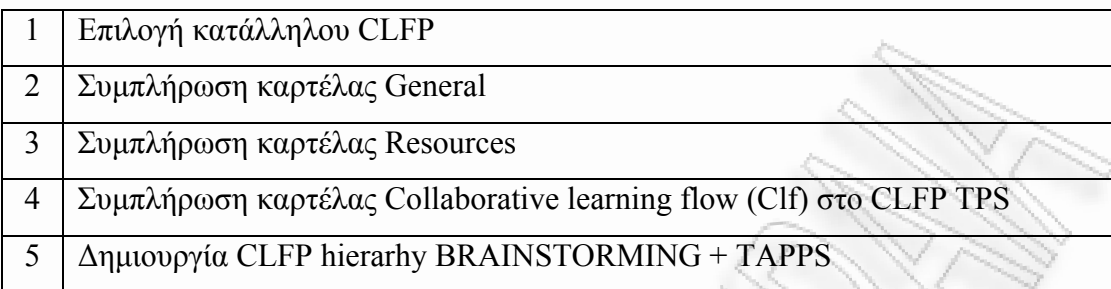

#### *2.8.1 Επιλογή Κατάλληλου CLFP*

#### **Σενάριο:**

Ένας δηµιουργός συνεργατικών δραστηριοτήτων θέλει να κατασκευάσει µια δραστηριότητα µε σκοπό την ενθάρρυνση διαµοιρασµού ιδεών (encourage sharing of ideas) και την εξάσκηση δεξιοτήτων αναλυτικής αιτιολόγησης (practice analytical reasoning skills). Σύµφωνα µε την κατανοµή του συστήµατος, ο πρώτος σκοπός εξυπηρετείται από το CLFP "Brainstorming", ενώ ο δεύτερος από το CLFP "TAPPS". Εποµένως, το σύστηµα πρέπει να αποκριθεί µε µια CLFP hierarchy "Brainstorming + TAPPS".

#### **Εκτέλεση:**

Μόλις ο χρήστης επιλέξει τα αντίστοιχα πεδία, το σύστηµα επιστρέφει ένα κενό κατάλογο επιλογών, διότι ψάχνει **ένα** CLFP το οποίο να ικανοποιεί **και τις δύο** απαιτήσεις, το οποίο, φυσικά, δεν υπάρχει. Εποµένως, ο χρήστης χάνει τη δυνατότητα επιλογής µιας CLFP hierarchy. Πιθανό να εκτιµήσει εσφαλµένα πως αυτό που ζητά δε γίνεται.

#### **Αποτέλεσµα:**

Ε1: Είναι σαφές ότι ο χρήστης πρέπει αρχικά να επιλέξει τους µαθησιακούς σκοπούς που πρέπει να εξυπηρετεί το ζητούµενο CLFP και στη συνέχεια να το επιλέξει πιέζοντας "Choose". Όµως, στο συγκεκριµένο σενάριο, η επιλογή αυτή απενεργοποιείται λόγω της µη αναµενόµενης απόκρισης του συστήµατος.

Ε2: Ο χρήστης µπορεί να κατανοήσει ότι αν υπάρξει σενάριο που ικανοποιεί τις απαιτήσεις του, θα το επιλέξει και θα προχωρήσει στην επόµενη φάση.

Ε3: Στο συγκεκριµένο σενάριο, ο χρήστης κατανοεί ότι υπήρξε σφάλµα απόκρισης, δε γνωρίζει, όµως, τι πρέπει να κάνει για να το αντιµετωπίσει. Πιο συγκεκριµένα, θα πρέπει να επιλέξει το CLFP "Brainstorming" και να εισάγει το δεύτερο CLFP µέσω της καρτέλας Collaborative learning flow.

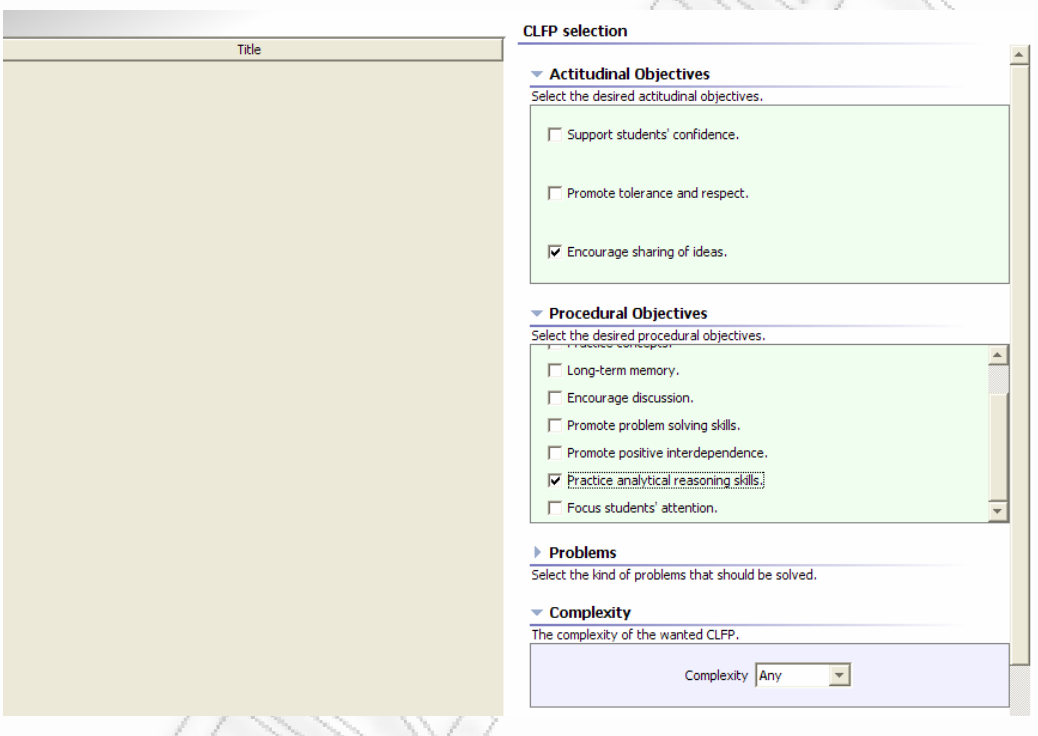

**σχήµα 40:** επιλογή κατάλληλου CLFP – επιστροφή κενού καταλόγου επιλογών

# **Συµπέρασµα:**

Τροποποίηση της απόκρισης του συστήµατος θα επιφέρει βελτίωση στην ικανότητα του χρήστη να επιλέγει το κατάλληλο CLFP.

#### *2.8.2 Συµπλήρωση καρτέλας General*

#### **Σενάριο:**

Ο χρήστης έχει επιλέξει ένα CLFP και πρόκειται να συµπληρώσει την καρτέλα General.

#### **Εκτέλεση:**

Η συµπλήρωση της καρτέλας General γίνεται µε πολύ απλό τρόπο και εντελώς διαισθητικά. ∆εν παρουσιάζει προβλήµατα. Το υποχρεωτικό πεδίο "Title" δεν εµφανίζεται ως τέτοιο, αλλά ο χρήστης µπορεί να κάνει πρόχειρη αποθήκευση του CLFP µόνον αν έχει συµπληρώσει αυτό το πεδίο, οπότε ο υποχρεωτικός χαρακτήρας του πεδίου εµφαίνεται από τη διερευνητική χρήση του προγράµµατος. Στην περίπτωση του CLFP "Pyramid", είναι απαραίτητη η επιλογή του ύψους της πυραµίδας πριν τη συµπλήρωση της καρτέλας General. Η επιλογή αυτή γίνεται εύκολα. Στο CLFP "Simulation", πριν από την καρτέλα Resources, γίνεται η κατανοµή των ρόλων και των οµάδων, όπως φαίνεται στο *σχήµα 41*. Για τον χρήστη που δεν έχει εργαστεί ξανά µε το συγκεκριµένο CLFP, δεν είναι προφανές τι πρέπει να κάνει σε αυτό το στάδιο. Αν σε κάποιο από τα CLFP "Pyramid" ή "Simulation" γίνει λάθος σε αυτό το στάδιο, δεν υπάρχει επιστροφή: το CLFP που δηµιουργήθηκε πρέπει να σβηστεί και να ξεκινήσει η κατασκευή νέου, απ' την αρχή.

## **Αποτέλεσµα:**

Ε1: Είναι σαφές ότι τα πεδία συµπληρώνονται µε απλή πληκτρολόγηση.

Ε2: Ο χρήστης εύκολα αντιλαµβάνεται ότι µπορεί να επιλέξει κάποια άλλη καρτέλα για να συνεχίσει την κατασκευή του UOL.

Ε3: ∆εν υπάρχει καµία απόκριση από το σύστηµα. Ο χρήστης, µόλις συµπληρώσει την καρτέλα, πρέπει µόνος του να "υποψιαστεί" ότι θα πάει παρακάτω επιλέγοντας κάποια από τις άλλες καρτέλες. Αυτό, όµως, δε δηµιουργεί κάποιο πρόβληµα, διότι µπορεί να επιστρέψει ανά πάσα στιγµή στην καρτέλα General και να κάνει διορθώσεις.

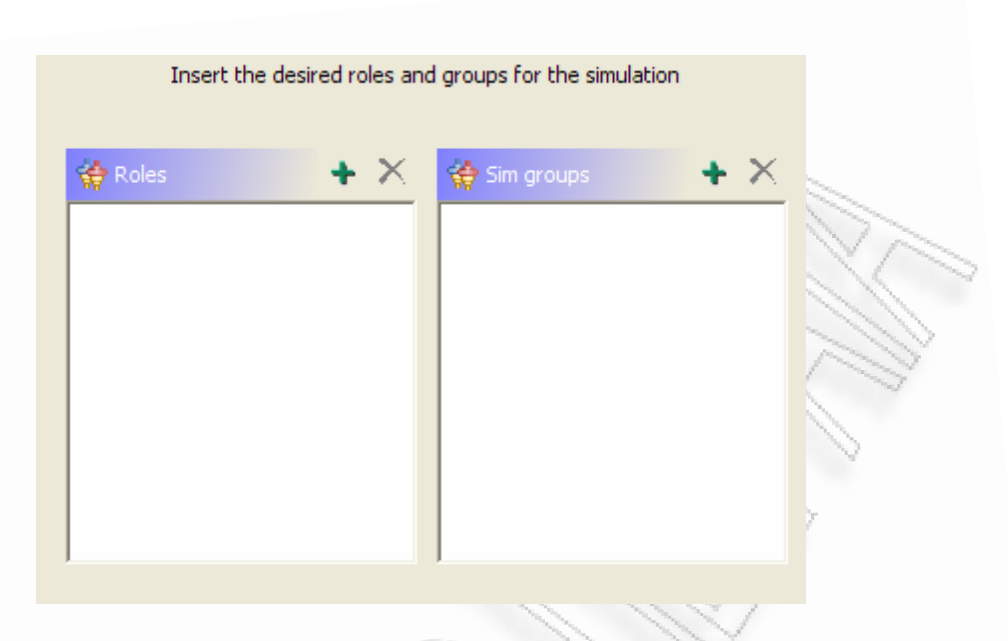

**σχήµα 41:** στο CLFP "Simulation" ο χρήστης πρέπει αρχικά να δηµιουργήσει Roles και Sim groups

# **Συµπέρασµα:**

∆εν απαιτείται τροποποίηση της διεπαφής. Επιθυµητή µια επιλογή "Help" στο CLFP "Simulation" κατά τη διαδικασία δηµιουργίας ρόλων.

# *2.8.3 Συµπλήρωση καρτέλας Resources*

# **Σενάριο:**

Ο χρήστης έχει επιλέξει ένα CLFP, έχει συµπληρώσει την καρτέλα General και πρόκειται να συμπληρώσει την καρτέλα Resources. Γνωρίζει ήδη ποιους ψηφιακούς πόρους θέλει να χρησιµοποιήσει: τις εικόνες pic1.wmf, pic2.wmf, pic3.wmf από το σκληρό δίσκο του υπολογιστή και την ιστοσελίδα http://www.google.com με παραπομπή στον παγκόσμιο ιστό. Εισάγει τους πόρους στο υπό κατασκευή UOL, αλλά την τελευταία στιγµή αποφασίζει ότι δε θέλει να χρησιµοποιήσει την εικόνα pic3.wmf και την αφαιρεί.

## **Εκτέλεση:**

∆εν είναι προφανής η αλληλουχία ενεργειών που πρέπει να ακολουθήσει ο χρήστης. Ένας λίγο πιο έµπειρος χρήστης πιθανό να αναγνωρίσει τα σύµβολα που παραπέµπουν σε εργασίες µε αρχεία και να προχωρήσει στην εισαγωγή των τριών εικόνων στο αριστερό µέρος της οθόνης, όπως φαίνεται στο *σχήµα 42*. Οι πόροι αυτοί, όµως, παρά το γεγονός πως εισήχθησαν στον Editor, δεν έχουν ακόµη εισαχθεί στο UOL. Ο χρήστης πρέπει µε drag & drop να µεταφέρει τα αρχεία στο δεξί µέρος της οθόνης, όπως φαίνεται στο *σχήµα 43*.

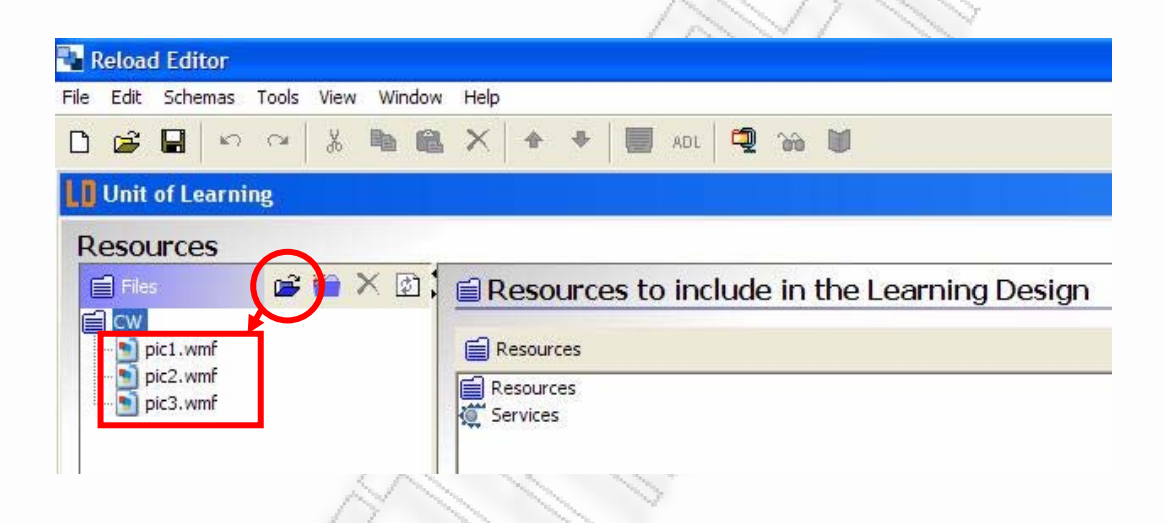

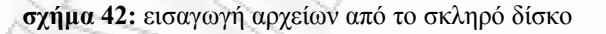

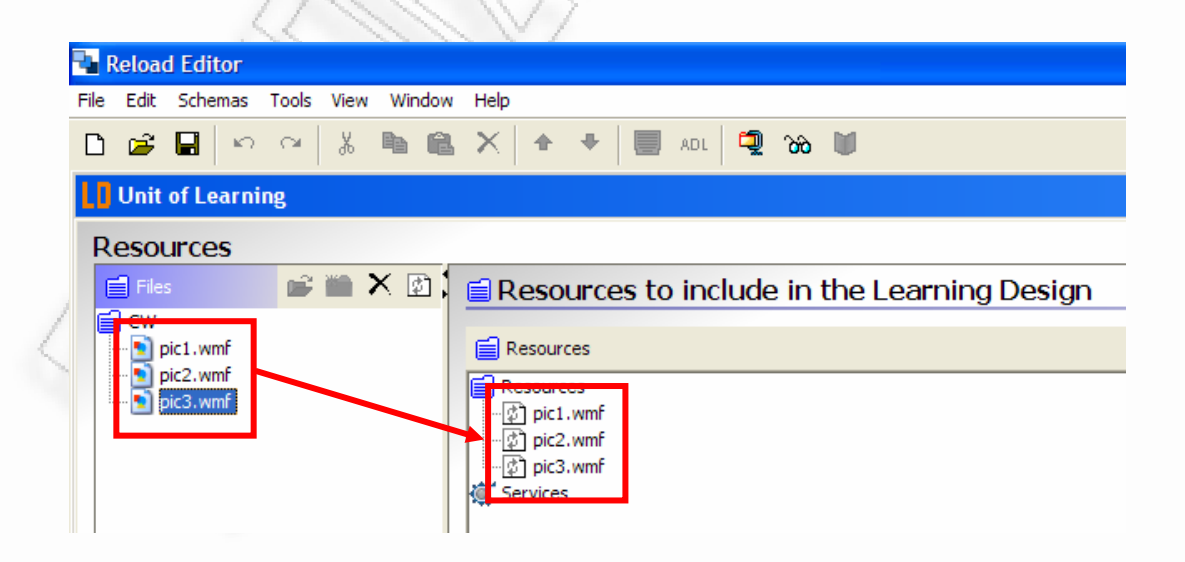

**σχήµα 43:** εισαγωγή αρχείων στο UOL

Το επόµενο βήµα είναι περισσότερο διαισθητικό. Για την εισαγωγή του URL στο οποίο παραπέµπει ο τελευταίος µαθησιακός πόρος, αρκεί ο χρήστης να πιέσει το σταυρό δεξιά.

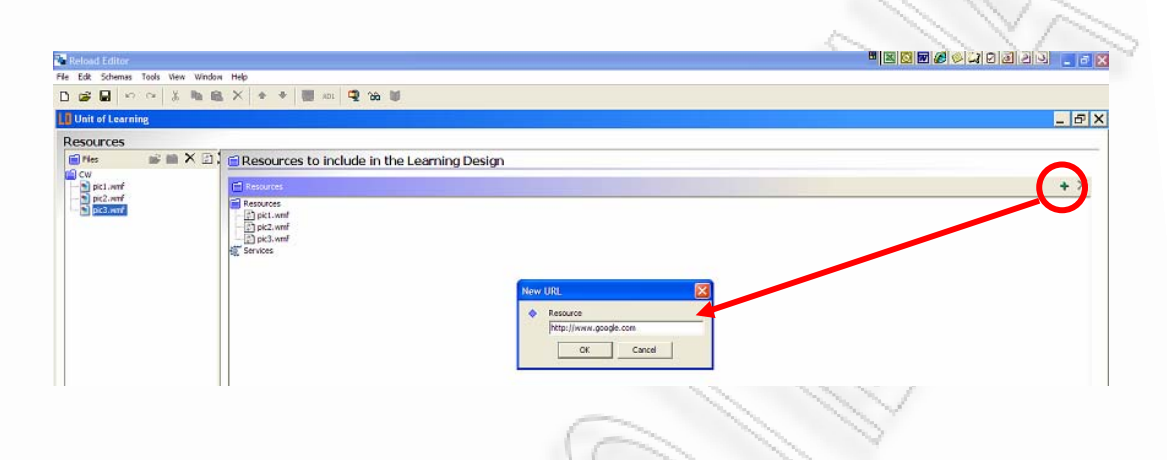

**σχήµα 44:** εισαγωγή URL στο UOL

Το κρίσιµο βήµα, όµως, είναι η διαδικασία κατά την οποία ο χρήστης αποφασίζει να αφαιρέσει την εικόνα pic3.wmf. Η σωστή διαδικασία έχει ως εξής: Ο χρήστης αφαιρεί το αρχείο *πρώτα* από το UOL (στο δεξί µέρος) και *κατόπιν αν θέλει* το αφαιρεί και από τον editor. Ενδέχεται, όµως, να εκτιµήσει εσφαλµένα ότι, αφού η εισαγωγή του αρχείου έγινε στον editor, αρκεί και η [διαγραφή](#page-2-0) του απ' αυτόν για να μην περιληφθεί στο UOL. Αν, λοιπόν, ο χρήστης επιλέξει να διαγρά[ψει](#page-2-0) το αρχείο από τον [editor,](#page-2-0) χωρίς να το διαγράψει και από το UOL, το UOL δε θα μπορέσει να εκτελεστεί στον player, επειδή στους πόρους [φαίνεται](#page-2-0) να γίνεται παραπομπή σε ένα αρχείο που *λείπει*. Ο editor δεν [αναγνωρίζει](#page-2-0) το σφάλμα, με αποτέλεσµα η διάγνωση του προβλήµατος να γίνεται **στο στάδιο της εκτέλεσης του UOL**, αντί να διαπιστώνεται **στο στάδιο της επεξεργασίας**. Ο αρχάριος χρήστης πιθανό να αναγκαστεί να διαγράψει ολόκληρο το UOL και να ξεκινήσει τη διαδικασία από την αρχή, αντί να προχωρήσει στη διαγραφή του µαθησιακού πόρου και από το UOL, ώστε να λυθεί το πρόβληµα.

#### **Αποτέλεσµα:**

Ε1: Η συµπλήρωση της καρτέλας Resources δεν γίνεται µε διαισθητικό τρόπο.

Ε2: Ο χρήστης δυσκολεύεται να κατανοήσει τη διαφορά µεταξύ της εισαγωγής ενός αρχείου στον editor, από την εισαγωγή ενός αρχείου στο UOL. Η ορθή ολοκλήρωση της διαδικασίας εισαγωγής δεν ελέγχεται από τον editor.

Ε3: Ο χρήστης είναι απροστάτευτος µπροστά σε πιθανούς εσφαλµένους χειρισµούς.

## **Συµπέρασµα:**

Απαιτείται τροποποίηση της διεπαφής ή/και της λειτουργίας του προγράµµατος στο παρασκήνιο, ώστε να ελέγχει τις επιλογές του χρήστη. Αν ο χρήστης αφαιρεί ένα αρχείο από τον editor, θα έπρεπε το αρχείο να διαγράφεται *αυτόµατα* και από το UOL.

*2.8.4 Συµπλήρωση καρτέλας Collaborative learning flow (Clf)* 

# **Σενάριο:**

Ο χρήστης θέλει να συµπληρώσει την καρτέλα Collaborative learning flow και να προχωρήσει στη συµπίεση του UOL σε µορφή Content Package. Εξετάζεται η απλή περίπτωση κατά την οποία ο χρήστης θέλει απλά να προσθέσει στο environement του role-part: [ role="Student" + activity="Individual Study" (act="Think") ] τα αρχεία pic1.wmf και pic2.wmf και στη συνέχεια να διαγράψει το pic2.wmf από ολόκληρο το UOL.

# **Εκτέλεση:**

Τα βήµατα που πρέπει να ακολουθήσει ο χρήστης διευκολύνονται εν µέρει από το γραφικό περιβάλλον. Το πρώτο αρνητικό σηµείο που θα συναντήσει είναι η κατεύθυνση της χρονικής εξέλιξης, η οποία σε άλλα CLFPs είναι προς τα κάτω (TAPPS, Jigsaw, *Σχήµατα 46 & 49*), ενώ σε άλλα προς τα πάνω (TPS, Pyramid, Simulation, *Σχήµατα 45, 47 & 48*) και σε ένα προς τα δεξιά (Brainstorming, *Σχή-* *µα 50*). Αν και κρίνεται σκόπιµο να διατηρείται η συνέπεια της κατεύθυνσης σε όλα τα CLFPs και µάλιστα προς τα κάτω, ώστε να µοιάζει µε τα διαγράµµατα UML, λόγω της σήμανσης των acts (πχ. Think – Pair – Share) το πρόβλημα δεν είναι σοβαρό. Το κρίσιµο σηµείο της ανάλυσης αφορά στο ίδιο το γραφικό περιβάλλον. Τι περιµένει ο χρήστης να συµβεί, επιλέγοντας ένα από τα στοιχεία του περιβάλλοντος; Με βάση τα στοιχεία αυτά, οι αναµενόµενες απαντήσεις είναι οι εξής:

α) να ανοίξει ένα παράθυρο για την επεξεργασία ενός ρόλου (πχ. επιλέγοντας το εικονίδιο (9) στο *σχήµα 45*).

β) να ανοίξει ένα παράθυρο για την επεξεργασία ενός activity (πχ. επιλέγοντας το εικονίδιο (2) στο *σχήµα 45*).

γ) να ανοίξει ένα παράθυρο για την επεξεργασία ενός act (πχ. επιλέγοντας το εικονίδιο (3) στο *σχήµα 45*).

δ) να ανοίξει ένα παράθυρο για την επεξεργασία ενός role-part (πχ. επιλέγοντας το εικονίδιο (11) στο *σχήµα 45*, επειδή αντιστοιχεί στο ρόλο teacher και βρίσκεται σε οριζόντια αντιστοίχιση µε το act "Think" στο οποίο περιλαµβάνεται η activity "Activity Control 1" του ρόλου teacher).

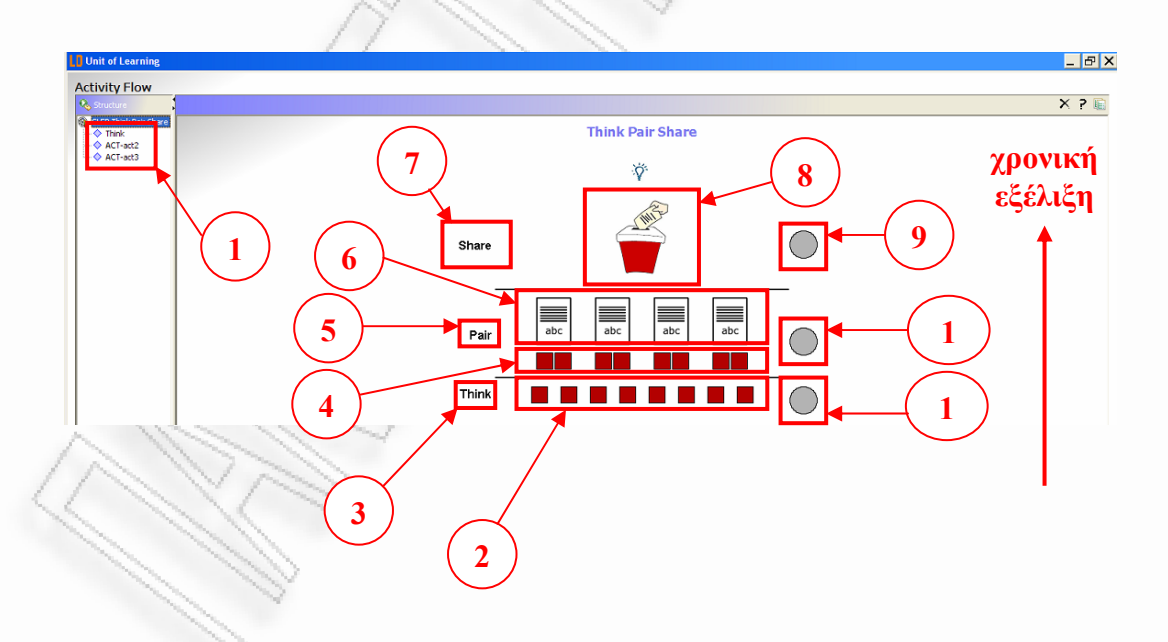

**σχήµα 45:** το πλούσιο γραφικό περιβάλλον αλληλεπίδρασης στην καρτέλα Clf

Κανένα από τα παραπάνω ενδεχόµενα, όµως, δεν είναι η πραγµατική απόκριση του προγράµµατος. Όταν ο χρήστης επιλέξει ένα οποιοδήποτε στοιχείο του γραφικού περιβάλλοντος, το πρόγραµµα ανοίγει ένα παράθυρο στο οποίο εµφανίζονται όλα τα role-parts του συγκεκριµένου ρόλου, µέσα στο συγκεκριµένο act που δρα. Αυτή η προγραµµατιστική επιλογή, αν και δυνητικά θα µπορούσε να διευκολύνει το χρήστη στη συµπλήρωση της καρτέλας Clf, ενδέχεται να τον αποπροσανατολίσει για δύο λόγους:

α) ∆εν τηρείται πάντα: στο CLFP "TAPPS", τα στοιχεία "Learner A" και "Learner B" που εµφανίζονται άνω από τα acts οδηγούν σε παράθυρα επεξεργασίας *ρόλων*. β) Τα ίδια παράθυρα ανοίγουν ακόµη και µε τα στοιχεία act, παρά το γεγονός ότι σε ένα act εµπλέκονται πολλοί ρόλοι: το πρόγραµµα επιλέγει έναν από αυτούς, χωρίς ο χρήστης να γνωρίζει από πριν ποιον ρόλο ανοίγει το σύστηµα.

γ) Με mouse-over, σε άλλα στοιχεία εµφανίζεται το όνοµα του ρόλου και σε άλλα το όνοµα της δραστηριότητας. Στις περιπτώσεις που εµφανίζεται το όνοµα ενός activity, ο χρήστης δε µπορεί να γνωρίζει ποιος ρόλος το εκτελεί, άρα ούτε ποιο παράθυρο θ' ανοίξει.

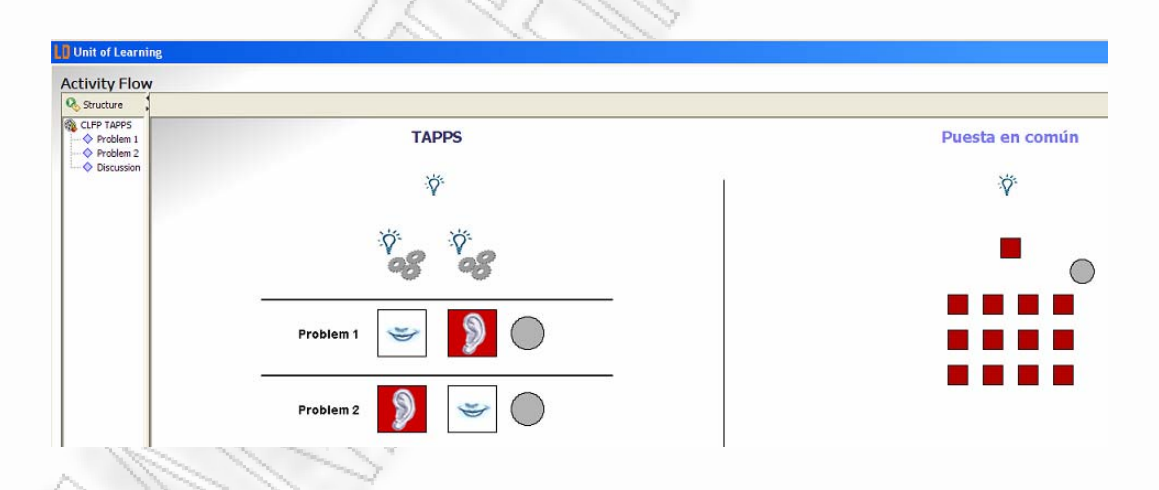

**σχήµα 46:** το γραφικό περιβάλλον αλληλεπίδρασης στην καρτέλα Clf "TAPPS"

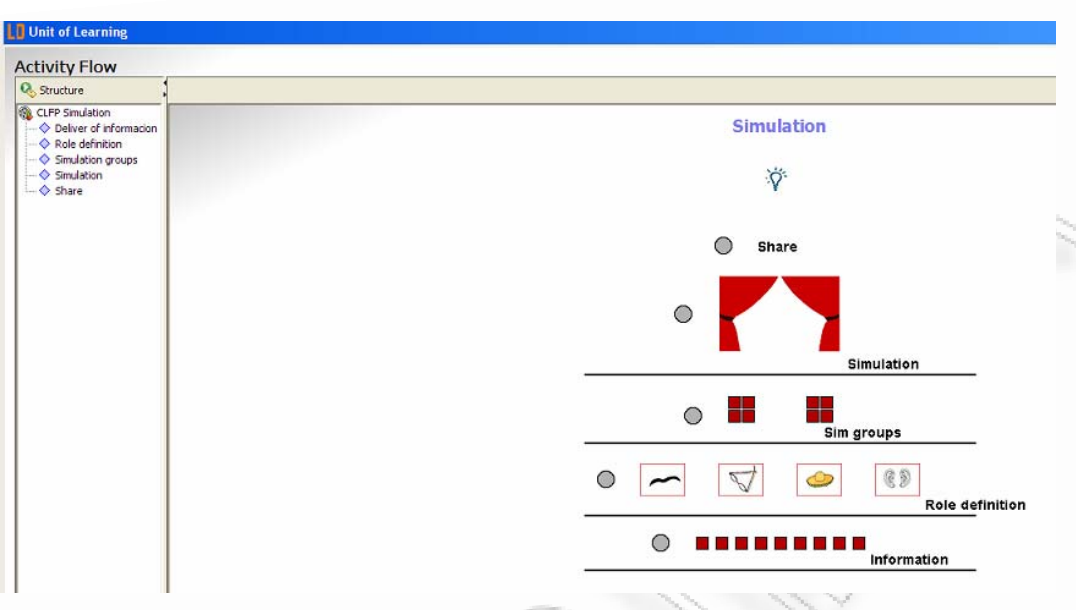

**σχήµα 47:** το γραφικό περιβάλλον αλληλεπίδρασης στην καρτέλα Clf "Simulation"

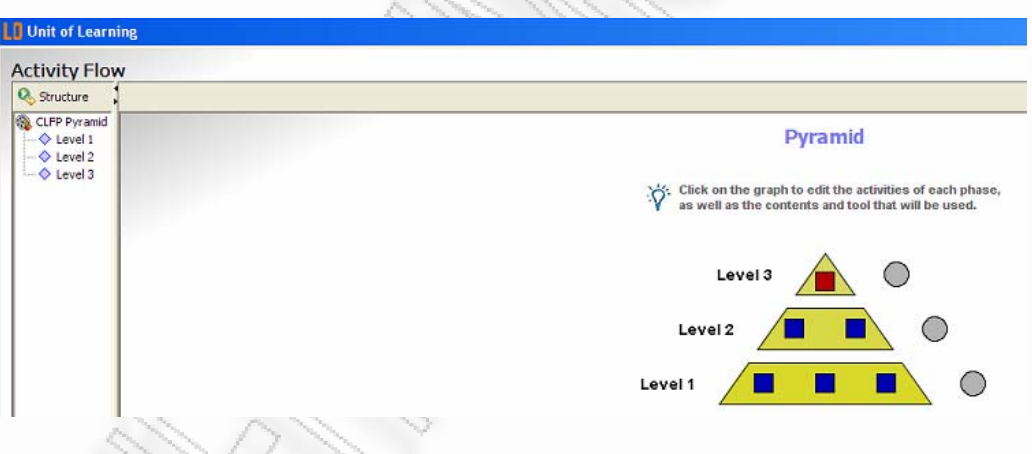

**σχήµα 48:** το γραφικό περιβάλλον αλληλεπίδρασης στην καρτέλα Clf "Pyramid"

| <b>Activity Flow</b>                                                  |                                                                                                    |
|-----------------------------------------------------------------------|----------------------------------------------------------------------------------------------------|
| & Structure                                                           |                                                                                                    |
| CLFP Jigsaw<br>Individual study<br>Study subproblem<br>Global problem | <b>Jigsaw</b>                                                                                                    |
|                                                                       | Click on the graph to edit the activities of each phase,<br>as well as the contents and tool that will be used.<br>$\phi$ |
|                                                                       | <b>A</b> 21<br>$\triangleright$ 1<br>Individual                                                                           |
|                                                                       | <b>Expert Group</b>                                                                                                    |
|                                                                       | Jigsaw Group                                                                                                    |

**σχήµα 49:** το γραφικό περιβάλλον αλληλεπίδρασης στην καρτέλα Clf "Jigsaw"

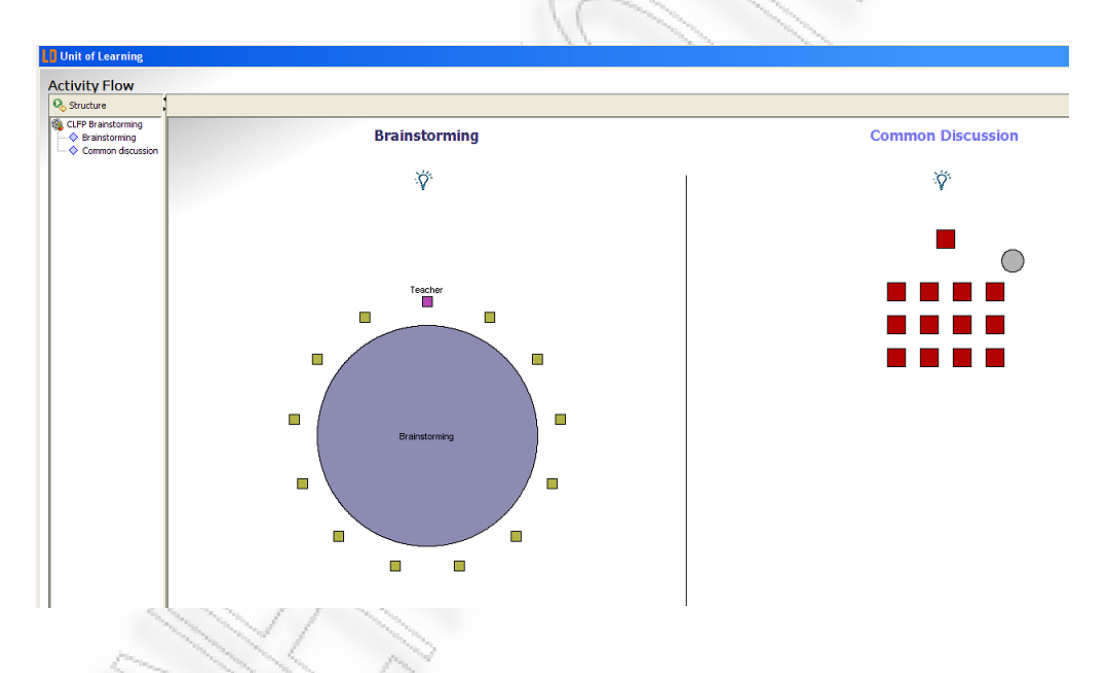

**σχήµα 50:** το γραφικό περιβάλλον αλληλεπίδρασης στην καρτέλα Clf "Brainstorming"

Αφήνοντας πίσω την ανάλυση του γραφικού περιβάλλοντος, η επόµενη ενέργεια του χρήστη που πρέπει να µελετηθεί είναι η συµπλήρωση των αναδυόµενων παραθύρων. Η συµπλήρωση των διαφόρων πεδίων γίνεται εύκολα, χωρίς προβλήµατα και αρκετά διαισθητικά. Προβλήµατα ανακύπτουν µόνο κατά τη διαδικασία αφαίρεσης ψηφιακού περιεχοµένου. Η σωστή αλληλουχία ενεργειών είναι η εξής: αφαίρεση από την αντιστοίχιση µε όλους τους ρόλους, αφαίρεση από το UOL, αφαίρεση από τον editor. Αν ο χρήστης αφαιρέσει απευθείας από το UOL ή τον

editor ένα αρχείο, αυτό *δεν* αφαιρείται αυτόµατα και από την αντιστοίχισή του µε τους ρόλους, µε αποτέλεσµα το UOL να µην εκτελείται. ∆υστυχώς, το πρόβληµα *δεν* επιδιορθώνεται ούτε µε την επανεισαγωγή του αρχείου και τη σωστή πορεία διαγραφής, ούτε µε την επανεισαγωγή και διατήρηση του αρχείου στους ρόλους: το UOL έχει καταστραφεί.

Το τελευταίο στάδιο του σεναρίου, δηλαδή η δηµιουργία CP είναι εξαιρετικά απλή και διαισθητική εργασία.

# **Αποτέλεσµα:**

Ε1: Με εξαίρεση την απροσδόκητη απόκριση του συστήµατος στο γραφικό περιβάλλον, ο χρήστης συµπληρώνει εύκολα την καρτέλα Clf.

Ε2: Ο χρήστης µπορεί διαισθητικά να κατανοήσει ότι πριν δηµιουργηθεί το CP, πρέπει να συνδέσει τα resources µε τους ρόλους και τα activities. Ο χρήστης δεν προστατεύεται από λάθος ενέργειες κατά τη διαδικασία διαγραφής ενός resource.

Ε3: Ο χρήστης είναι απροστάτευτος µπροστά σε πιθανούς εσφαλµένους χειρισµούς.

#### **Συµπέρασµα:**

Η αφαίρεση λειτουργικότητας από τα στοιχεία act και role στο γραφικό περιβάλλον, θα βελτιώσει την ποιότητα απόκρισης του συστήµατος. Ταυτόχρονα, θα ήταν προτιµότερη η αντιστοίχιση κάθε ενεργού στοιχείου σε ένα role-part, ώστε η γραφική απεικόνιση να ταιριάζει απόλυτα µε ένα UML Activity Diagram. Επιθυµητή είναι η συνεπής σε όλα τα CLFPs χρονική εξέλιξη προς τα κάτω. Προτείνεται, επίσης, η ταυτόχρονη γραφική αναπαράσταση στο χώρο εργασίας του αντίστοιχου UML Activity Diagram ή η πλήρης αντικατάστασή του (βλ. *σχήµατα 51* και *52*).

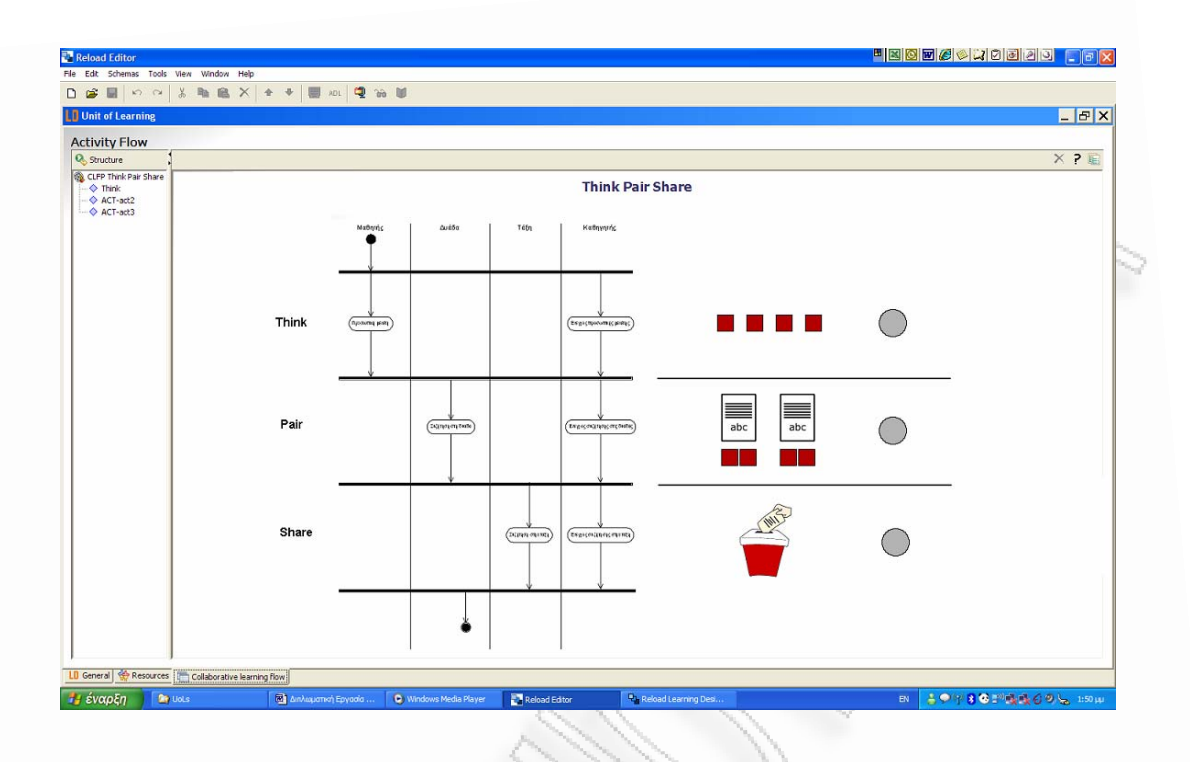

**σχήµα 51:** το γραφικό περιβάλλον αλληλεπίδρασης εµπλουτισµένο µε UML Activity Diagram

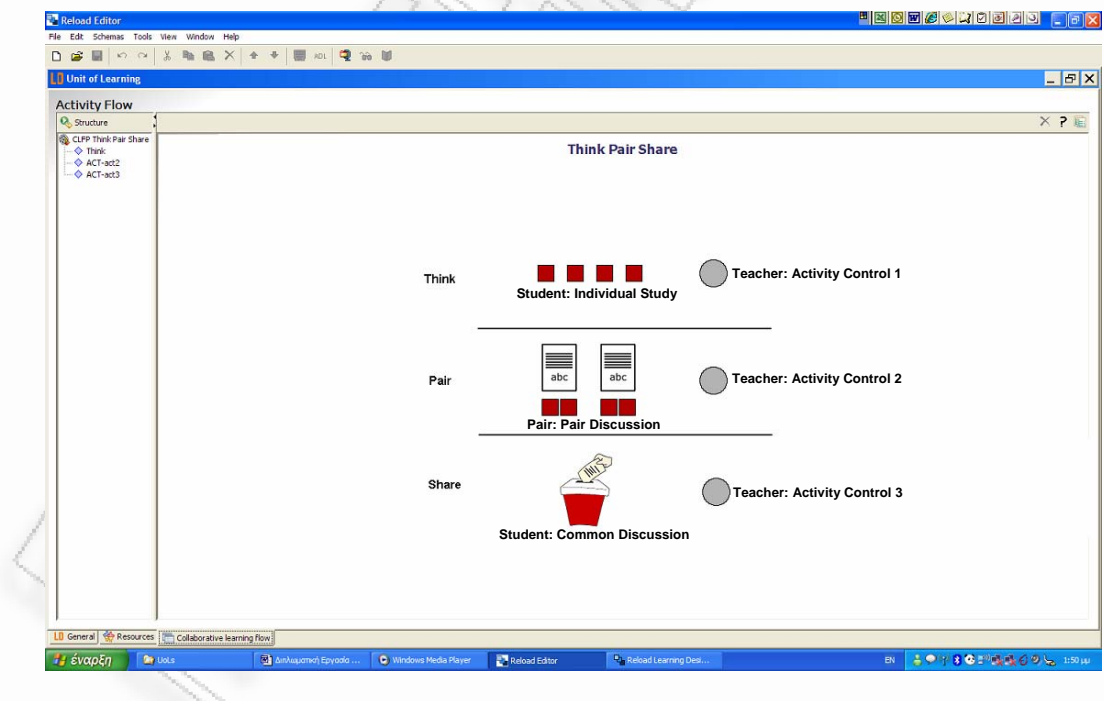

**σχήµα 52:** το γραφικό περιβάλλον αλληλεπίδρασης εµπλουτισµένο µε σηµάνσεις role-part

#### **Σενάριο:**

Ο συγγραφέας συνεργατικών δραστηριοτήτων θέλει να δηµιουργήσει µια CLFP hierarchy των δραστηριοτήτων BRAINSTORMING και TAPPS. Πιο συκεκριµένα, θέλει να αντικαταστήσει το act-2 (Common Discussion) µε την αλ-γ ληλουχία δραστηριοτήτων TAPPS, η οποία περιέχει (τουλάχιστον) τρία νέα acts.

# **Εκτέλεση:**

Ο χρήστης, για να καταφέρει να εκτελέσει αυτή την αλλαγή, πρέπει να κάνει δεξί κλικ πάνω στο γραφικό στοιχείο "Class", όπως φαίνεται στο *σχήµα 53*. Κατόπιν, επιλέγει "Replace with CLFP" και εισάγει το επιθυµητό CLFP "Brainstorming". Η αλληλουχία ενεργειών, όμως, δεν είναι προφανής. Αρχικά, είναι λογικό το γεγονός ότι αυτή η εργασία εκτελείται στην τρίτη κατά σειρά καρτέλα, διότι ο τίτλος της ("Collaborative learning flow") δίνει στο χρήστη να κατανοήσει ότι η μετάβαση από το ένα CLFP στο άλλο πρέπει να δηλωθεί εδώ. Η ίδια η καρτέλα Clf, όμως, αποκρύπτει αυτή τη λειτουργία. Δεν είναι αναμενόμενη η ενέργεια που πρέπει να εκτελεστεί. Ο χρήστης πιθανό να αναμένει ότι η ενέργεια αυτή εκτελείται στο πλαίσιο "Structure" αριστερά στο σχήµα, µε δεξί κλικ στο act "Comm on Discussion". Μια άλλη λογική θέση για τη δηµιουργία CLFP hierarchy είναι ως επιλογή στο µενού "Edit". Ως τελευταία πιθανή θέση, θεωρείται (όχι, όµως, τόσο διαισθητική, όσο οι προηγούµενες) ο ίδιος ο τίτλος του act στο γραφικό περιβάλλον. Όλες οι πιθανές θέσεις, σηµειώνονται µε βέλη στο *σχήµα 53*.

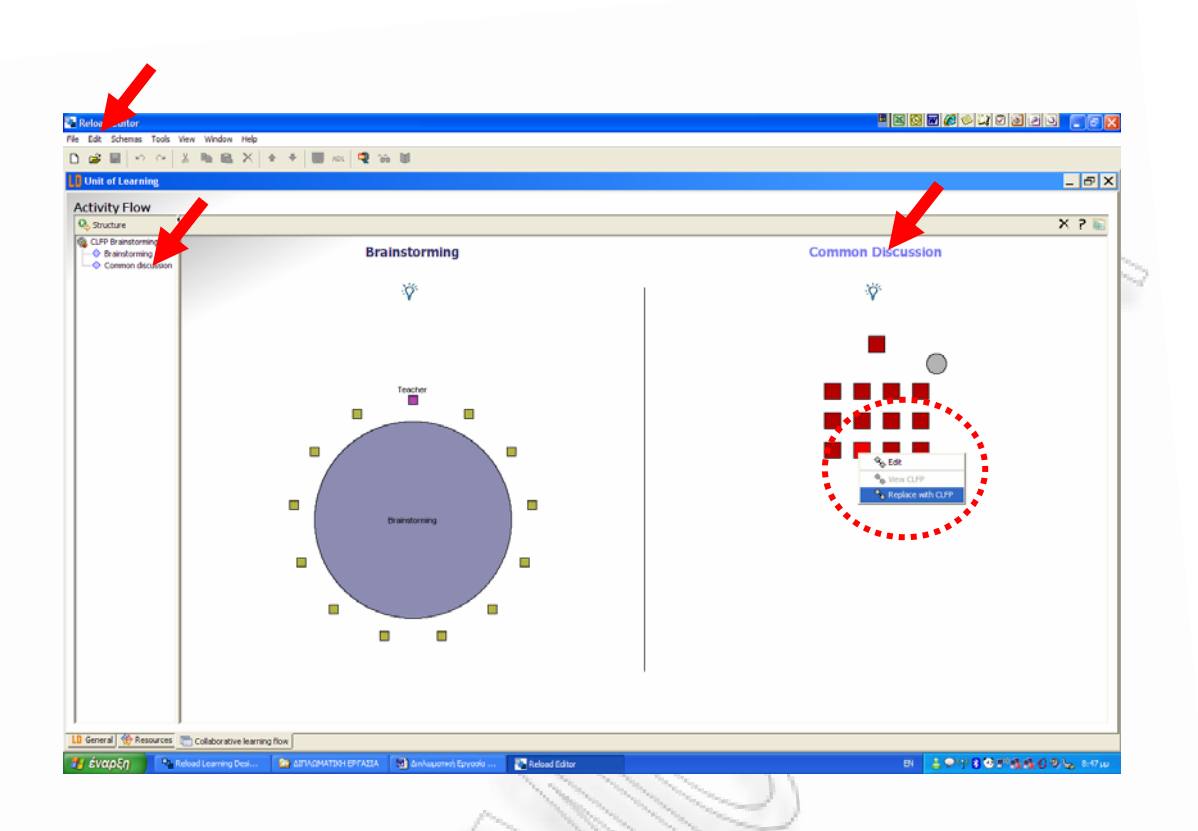

#### **σχήµα 53:** δηµιουργία µιας CLFP hierarchy

#### **Αποτέλεσµα:**

Ε1: ∆ιαισθητικά, ο χρήστης κατανοεί ότι η ενέργεια της δηµιουργίας CLFP hierarchy γίνεται στην καρτέλα Collaborative learning flow.

Ε2: Το σύστηµα δε δίνει οδηγίες για το πώς θα καταφέρει ο χρήστης να εκτελέσει την εργασία του. Ειδικότερα, δεν είναι σαφές από πού θα ξεκινήσει.

Ε3: Αν ο χρήστης καταφέρει να βρει την επιλογή "Replace with CLFP", τότε το σύστηµα θα αποκριθεί µε τέτοιο τρόπο, ώστε να είναι σαφές πως δηµιουργήθηκε µια CLFP hierarchy. Το γραφικό περιβάλλον µεταβάλλεται και ο χρήστης µπορεί να αναγνωρίσει ότι εργάζεται µε δύο CLFPs.

# **Συµπέρασµα:**

Αν και η πρώτη φορά θα δηµιουργήσει στο χρήστη δυσκολίες, είναι βέβαιο ότι τις επόµενες φορές, έχοντας κατά νου τη θέση στην οποία βρίσκεται η επιλογή "Replace with CLFP", δε θα δυσκολευτεί στην εργασία του. Εποµένως, δεν απαιτούνται δραµατικές αλλαγές. Άλλωστε, πουθενά δε δηµιουργείται κρίσιµο σφάλµα, όπως στα προηγούµενα σενάρια. Μια σήµανση ή οδηγία σε κάποιο

σηµείο του γραφικού περιβάλλοντος αρκεί για να µειωθεί η δυσκολία του αρχικού χειρισµού.

#### *2.8.6 Ανάλυση Αποτελεσµάτων*

Τα σενάρια χρήσης που µελετήθηκαν οδηγούν στη διαπίστωση πως ο LD Editor COLLAGE υιοθετεί την ευχρηστία του LD Editor RELOAD, στον οποίο βασίστηκε, δηµιουργώντας, ταυτόχρονα, νέα δεδοµένα αλληλεπίδρασης, λόγω του γραφικού περιβάλλοντος χρήσης στην καρτέλα Collaborative learning flow. Στον παρακάτω πίνακα, φαίνονται τα αποτελέσµατα του CW ανά σενάριο χρήσης:

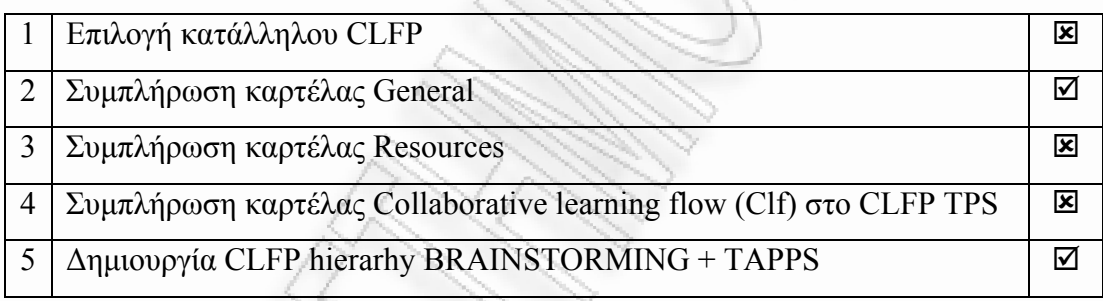

Ο αρχάριος χρήστης θα δυσκολευτεί να κατανοήσει τα βήµατα που πρέπει να ακολουθήσει για να ολοκληρώσει τη συγγραφή ενός εκτελέσιµου UOL. Το γραφικό περιβάλλον, αν και αποτελεί µια σηµαντική καινοτοµία και κάνει το COLLAGE ελκυστικότερο από το RELOAD, χρειάζεται βελτιώσεις, έτσι ώστε στην προσπάθεια να γίνει το σύστηµα user-friendly, να µη χάνεται η συνέπεια στις αρχές και τη µεθοδολογία του Learning Design. Κρίσιµα σηµεία σε προγραµµατιστικές επιλογές µπορεί να οδηγήσουν στην απόρριψη εκ µέρους του χρήστη ολόκληρης της φιλοσοφίας σχεδιασµού δραστηριοτήτων, ειδικά αν διαπιτώνει ότι δηµιουργούνται συχνά µη εκτελέσιµα UOLs. σ

Αντίθετα, οι πιο έµπειροι χρήστες είναι αυτοί που θα ωφεληθούν περισσότερο. Έχοντας µάθει να αποφεύγουν κρίσιµα λάθη και γνωρίζοντας καλύτερα τη διεπαφή, δε θ' αργήσουν ν' ανακαλύψουν τα χαρίσµατα του COLLAGE.

Το γεγονός ότι η οµάδα που δηµιούργησε το COLLAGE έχει γράψει κι ένα οδηγό χρήσης βήµα προς βήµα, βοηθά, αλλά δεν εξαλείφει τα προβλήµατα, διότι, όπως θα δειχθεί και στο Μέρος 4 – Συμπεράσματα, μερικά απ' αυτά δεν αφορούν το ίδιο το COLLAGE, αλλά τη φιλοσοφία στην οποία στηρίζεται, δηλαδή, το ίδιο το πρότυπο του Learning Design.

# **Μέρος 3 – Σχεδίαση και Έκδοση Συνεργατικών ∆ραστηριοτήτων**

# 3.1 Σχεδιαστική Φιλοσοφία

Για τη σχεδίαση των συνεργατικών δραστηριοτήτων έγινε χρήση της θεωρητικής ανάλυσης που προηγήθηκε. Πιο συγκεκριµένα, κάθε δραστηριότητα συνοδεύεται από ένα Use Case, σύμφωνα με τις προδιαγραφές του IMS Learning Design Best Practice and Implementation Guide. Η ανάλυση των παραγράφων 2.4 και 2.6 της παρούσας εργασίας χρησιμοποιήθηκε στην επεξεργασία των Use Cases.

tivities κάθε δραστηριότητας υπό το πρίσμα των Role-Parts. Με αυτό τον τρόπο, αθίσταται εφικτή η ανάλυση ενός CLFP σε συµπαγείς δοµικούς λίθους, µε εύ-κ κολα κατανοητή εσωτερική δοµή και συµπεριφορά. Η παράγραφος "XML Στην παράγραφο "Key Points of Note" γίνεται εισαγωγή των Acts και Ac-Instance Document" έχει περιληφθεί για την πλήρη συμβατότητα των Use Cases µε τις παραπάνω προδιαγραφές. Η έκταση του κώδικα, όµως, είναι τέτοια, που δεν βοηθά στην αναπαραγωγή του. Επιπλέον, µε το υπόλοιπο Use Case καλά ορισµένο, δεν είναι απαραίτητη η ανάγνωση του κώδικα για την κατανόηση της δοµής του CP. Το XML Instance Document µπορεί µελλοντικά να αντικατασταθεί µε µια απλή αναφορά σε µια θέση στο διαδίκτυο, όπου κάθε ενδιαφερόµενος θα µπορεί να παραλάβει έτοιµο τον κώδικα σε µορφή CP και να τον επεξεργαστεί χωρίς προβλήµατα. Αυτή η λογική εισάγεται στην παράγραφο "Narrative", µε την αναφορά όλων των δραστηριοτήτων σε αποθήκες µαθησιακών αντικειµένων.

3.2 Σχεδίαση και έκδοση συνεργατικών δραστηριοτήτων µε τον COLLAGE LD Editor και εκτέλεση µε τον RELOAD LD Player

που , αφ' ενός έχει στηριχθεί σ' έναν αρκετά αξιόπιστο LD editor (RELOAD) και αφ' ετέρου είναι προσαρμοσμένος για συγγραφή CSCL σεναρίων. Επίσης, αυτο-Η χρήση του LD editor COLLAGE γίνεται διότι πρόκειται για έναν editor µατοποιεί τη διαδικασία δηµιουργίας Content Package.

ρισ µών: Η επιλογή του COLLAGE θέτει και το πλαίσιο των πειραµατικών περιο-

- LD Level A, δηλαδή, υποστηρίζεται μόνο η βασική λειτουργικότητα του Learning Design. 1. Οι δραστηριότητες που µπορούν να σχεδιαστούν µε το COLLAGE είναι
- 2. Τα υποστηριζόμενα CLFPs είναι: TPS, TAPPS, BRAINSTORMING, SIMULATION, JIGSAW, PYRAMID. Άρα, αποκλείεται η δημιουργία ροών µε άλλες συνεργατικές δραστηριότητες.

Άλλοι περιορισµοί οφείλονται στη χρήση του RELOAD LD player για την εκτέλεση των CP που δηµιουργήθηκαν µε το COLLAGE. Κάποιοι τύποι αρχείων, όπως .vsd, .xls κλπ. δεν υποστηρίζονται από τον player, µε αποτέλεσµα να πρέπει να αποκλεισθούν από σχεδιασμό. Παρ' ολ' αυτά, ελάχιστα τέτοιου τύπου αρχεία στο μέλλον τα συγκεκριμένα αρχεία μπορεί να υποστηριχθούν από κάποιον layer. p περιλαµβάνονται στα CP για να δειχθεί η συγκεκριµένη αδυναµία, αλλά και διότι 3.2.1 Use Case TPS UoL

#### **Introduction**

*Narrative* 

**Title:** ∆υναµική της Περιστροφής Στερεού Σώµατος

**Provided by:** Takis Tsoumakis,

http://ptsoum.googlepages.com/learningdesignrepository http://hdl.handle.net/1820/1184

# **Pedagogy/type of learning:**

Ροή συνεργατικών δραστηριοτήτων TPS βασισµένη σε ένα πρόβληµα – πρόκληση.

# **Description/context**:

Η µελέτη της δυναµικής της περιστροφής στερεού σώµατος, µέσω του προβλήµατος της κίνησης ενός καρουλιού λόγω της άσκησης δύναµης στην οριζόντια ελεύθερη άκρη του τυλιγµένου νήµατος, είναι ένας τρόπος να ασχοληθούν οι µαθητές µε ένα ευρύ σύνολο εννοιών σχετικές µε την επιταχυνόµενη κύλιση. Η ορθή χρήση εννοιών όπως δύναμη και ροπή, η κατανόηση της συνθήκης κύλισης και η εφαρμογή των νόμων της δυναμικής (2<sup>ος</sup> Νόμος Newton στη Μεταφορική Κίνηση ένα σχήμα στο οποίο θα φαίνονται όλες οι ασκούμενες στο σύστημα δυνάμεις και ) τεκµηριωµένη ανάλυση, που θα στηρίζεται στους νόµους της δυναµικής της β περιστροφής στερεών σωµάτων. και Θεµελιώδης Νόµος της Στροφικής Κίνησης) οδηγούν στο σωστό συµπέρασµα σχετικά µε τη συµπεριφορά του προς εξέταση συστήµατος. Συγκεκριµένα, οι µαθητές καλούνται να συνεργαστούν προκειµένου να αποφανθούν σχετικά µε το αν το σχοινί του καρουλιού θα τυλίγεται ή θα ξετυλίγεται γύρω από το καρούλι, καθώς αυτό θα κυλίεται. Για την υποστήριξη της θέσης τους, θα παρουσιάσουν α)

# **Learning objectives:**

- 1- Η διάκριση των εννοιών "δύναµη" και "ροπή δύναµης" και η κατανόηση της επίδρασής τους σε ένα στερεό σώµα.
- 2- Η κατανόηση του γεγονότος ότι µια δύναµη µπορεί να βοηθά στη µεταφορική επιτάχυνση ενός στερεού, ενώ ταυτόχρονα αντιστέκεται στην περιστροφική του επιτάχυνση µέσω της ροπής της (και το αντίστροφο).
- 3- Η εµβάθυνση στη µελέτη της έννοιας της "στατικής τριβής".
- 4- Η εξάσκηση της ικανότητας χωρικής αντίληψης, αφού η ροπή δύναμης, ως εξωτερικό γινόµενο, απαιτεί για τη µελέτη της τη χρήση τριών διαστάσεων
- 5- Η ανάδειξη της σημασίας της συνεργασίας για την επίτευξη του κοινού στόχου, αλλά και η ευκαιρία για προσωπική διάκριση μέσω του ανεξάρτητου προσωπικού τελικού πορίσµατος.

#### **Roles:**

Student, Pair, Teacher

## **Different types of learning content used:**

Η παρουσίαση του προβλήματος και της λύσης γίνεται μέσω ιστοσελίδων. Τα πααδοτέα (ανάλυση δυνάµεων και τεκµηρίωση) είναι σε µορφή .doc εγγράφου. Η ρ υποστήριξη των μαθητών γίνεται με αποστολή .pdf εγγράφων.

#### **Different types of learning services/facilities/tools used:**

File repository (Synergeia), forum (Synergeia), synchronous chat (Yahoo! Web Messenger).

#### **ifferent types of collaborative activities:** TPS **D**

#### **Learning activity workflow (how actors/content/services interact):**

**Student (Μαθητής)**: Στη φάση 1 ("Individual Study") παραλαµβάνει την παρουσίαση του προβλήµατος και τα πρότυπα έγγραφα των παραδοτέων. Αξιοποιώντας τις γνώσεις του στο αντικείµενο της δυναµικής της περιστροφής στερεού σώµατος, διαµορφώνει µια πρώτη άποψη. Αν δυσκολεύεται µπορεί να ζητήσει βοήθεια από τον Καθηγητή, ο οποίος θα κρίνει το είδος της βοήθειας που θα παράσχει,

αποστέλλοντας το αντίστοιχο έγγραφο (βοήθεια πάνω στην έννοια του βάρους, της στατικής τριβής κλπ). Στη φάση 2 ("Pair Discussion") οι µαθητές ανά ζεύγη ανταλλάσσουν απόψεις και βοηθητικά έγγραφα, προσπαθώντας να συµπληρώσουν από κοινού τα παραδοτέα, τα οποία και καταθέτουν όχι ανεξάρτητα, αλλά σε ζεύγη. Στη φάση 3 ("Common Discussion") οι µαθητές έχουν πρόσβαση στο σύνολο των παραδοτέων. Επίσης, έχουν τη δυνατότητα να πείσουν (ή, ακόµη και να παραπλανήσουν(!) µε λογικοφανή επιχειρήµατα) ο ένας τον άλλο. Στο τέλος της διαδικασίας, κάθε µαθητής ξεχωριστά (όχι σε ζεύγη) καταθέτει την τελική του απόφανση για το φαινόµενο. Οι µαθητές προσπαθούν να βρουν τη σωστή απάντηση, να σχεδιάσουν και να παρουσιάσουν τη λύση, χρησιµοποιώντας όσο το δυνατόν λιγότερα βοηθητικά στοιχεία.

**Teacher (Καθηγητής)**: Στη φάση 1 ("Individual Study") ο καθηγητής απαντά στα αιτήµατα βοήθειας των µαθητών αποστέλλοντας βοηθητικά αρχεία. Έχει τη δυνατότητα να συνοµιλήσει µε τους µαθητές, να προσπαθήσει να κατανοήσει ποιο ακριβώς είναι το πρόβληµά τους, ώστε να στείλει εκείνα ακριβώς τα βοηθητικά αρχεία που απαιτούνται. ∆εν δίνει άλλου είδους βοήθεια, πέρα από τα προκαθορισµένα έγγραφα. Στη φάση 2 ("Pair Discussion") ο καθηγητής δίνει βοήθεια στα ζεύγη, πάλι µε την αποστολή εγγράφων. Στη φάση 3 ("Common Discussion") ο καθηγητής αποκαλύπτει τη σωστή λύση, συζητά µε την τάξη, απαντά σε παραµένουσες απορίες, αξιολογεί τα παραδοτέα και ανακοινώνει τις επιδόσεις της τάξης.

# **Scenarios:**

Ανάλογα µε το σχεδιασµό της δραστηριότητας, είναι δυνατή η εκτέλεσή της χωρίς το σκέλος της αξιολόγησης. Σε αυτή την περίπτωση, είναι κατάλληλη ως εναρκτήριο µάθηµα στη δυναµική της περιστροφής του στερεού σώµατος. Η απαίτηση για απάντηση στο σύνθετο πρόβληµα, οδηγεί σε ενδελεχή µελέτη του συνόλου της θεωρίας της δυναµικής και στη λύση απλούστερων προβληµάτων, προτού καταστεί ικανός ο µαθητής να χειριστεί το συγκεκριµένο πρόβληµα.

#### **Other needs/Specific requirements:**

προσωπικό υπολογιστή, ακόμη και στη φάση των ζευγών (pairs). Στο πρότυπο ενάριο, απαιτείται η γνώση της θεωρίας της δυναµικής της περιστροφής και η σ προηγούμενη επίλυση απλών ασκήσεων. Θεωρείται δεδοµένη η ύπαρξη Yahoo! accounts όλων των συµµετεχόντων. Ο καθηγητής πρέπει να έχει δικό του χώρο στον server του Synergeia. Θεωρείται δεδοµένο ότι πριν την έναρξη της δραστηριότητας έχει εγγράψει τους µαθητές στο χώρο του και έχει δώσει κωδικούς σε όλους. Κάθε χρήστης δρα στο δικό του

## *Primary Actors*

Student, Pair, Teacher

#### *cope S*

Η χρήση του UOL TPS "Δυναμική της Περιστροφής Στερεού Σώματος" που δημιουργήθηκε με τη χρήση του COLLAGE Editor μπορεί να εκτελεστεί σε έναν LD συμβατό player όπως ο RELOAD και να δώσει την ευκαιρία στους μαθητές να συνεργαστούν για την προαγωγή της γνώσης τους πάνω στο συγκεκριμένο αντικείµενο.

#### *Level*

H συνεργατική δομή TPS είναι απλή και χαμηλής πολυπλοκότητας. Το συγκεκριµένο εκπαιδευτικό σενάριο αποτελεί συνθετική δραστηριότητα. Ο τρόπος καθορισµού των αµοιβών αυξάνει τη συνοχή των ζευγών και την αποτελεσµατικότητά τους.

#### **Stakeholders and Interests**

σει το πρόβλημα με τη μικρότερη δυνατή απώλεια μονάδων. Κάθε έγγραφο που μονάδων. Στη φάση 2, το ίδιο έγγραφο οδηγεί σε διπλάσια απώλεια. Στη φάση 3 όλα τα έγγραφα είναι ελεύθερα προσβάσιµα χωρίς απώλεια µονάδων. Στη φάση 1, ο µαθητής κινείται ανεξάρτητα, εκτιµώντας τα δεδοµένα του προβλήµατος. Ε-**Student**: Ο µαθητής ξεκινά έχοντας 100 µονάδες ως σκορ και προσπαθεί να λύλαµβάνει ως βοήθεια από τον καθηγητή στη φάση 1 οδηγεί σε µια µικρή απώλεια

πειδή δεν µπορεί να γνωρίζει τα βοηθητικά έγγραφα που έχει ζητήσει ο µαθητής µε τον οποίο θα αποτελέσουν ζεύγος στη φάση 2, καλείται να λάβει σοφές αποφάσεις ως προς το πόση και ποιού είδους βοήθεια θα ζητήσει τώρα. Στη φάση 2, οι μαθητές που ενώνονται σε ζεύγος ανταλλάσσουν χωρίς απώλεια μονάδων τα τον άλλο, ώστε από κοινού να διαμορφώσουν μια ολοκληρωμένη και επιτυχή λύφάσης, η φάση 2 απαιτεί έντονη συνεργασία, διότι κάθε παρέμβαση του καθηγητή εδώ, στοιχίζει πολλές μονάδες. Αφού το ζεύγος συνεργαστεί για τα τελικά πα-Όμως, οι μαθητές δεν καταθέτουν ακόμη την τελική τους εκτίμηση. Αυτό θα γίνει οδηγήσει ακόμη και στην ανατροπή της προηγούμενης θέσης του μαθητή. Δηλασωπικότητας του καθενός. Επίσης, το σενάριο αποκτά πολύ ενδιαφέρον, επειδή μαθητές που έχουν κατανοήσει πλήρως το πρόβλημα, μπορεί να χρησιμοποιήτους υπόλοιπους, όπως για παράδειγμα, χρησιμοποιώντας επιχειρήματα με κρυμντας τη μικρότερη δυνατή απώλεια μονάδων. έγγραφα που απέκτησαν στην πρώτη φάση, προσπαθώντας να βοηθήσουν ο ένας ση. Σε αντίθεση µε την ατοµικότητα που προσβλέπει σε συνεργασία της πρώτης ραδοτέα, καταθέτει το σχήµα µε τις δυνάµεις και την αναλυτική τεκµηρίωση. ατοµικά στη φάση 3, κατά την οποία η αλληλεπίδραση όλων µε όλους µπορεί να δή, η µελέτη των αναλύσεων των άλλων οµάδων και ο διάλογος µεταξύ των µαθητών είναι ικανοί συντελεστές παραγωγής νέας γνώσης. Επειδή οι µαθητές σε αυτή τη φάση αξιολογούνται ατοµικά, δίνεται η δυνατότητα προαγωγής της προσουν τεχνικές παραπλάνησης, ώστε να αποπροσανατολίσουν από τη σωστή λύση µένες παραµέτρους. Νικητές είναι οι µαθητές που οδηγήθηκαν σε ορθή λύση έχο-

**Teacher**: Ο καθηγητής είναι υπεύθυνος για τη ροή της δραστηριότητας. Ενδέχεται να θεσπίσει χρονικούς περιορισµούς σε κάθε φάση. Στις φάσεις 1 και 2 λαµβάνει ερωτήσεις από τους μαθητές και προσπαθεί να βοηθήσει στέλνοντας έγγραφα (και σηµειώνοντας ταυτόχρονα την αντίστοιχη απώλεια µονάδων). Στη άση 3 καλεί τους µαθητές να προχωρήσουν στην οριστική απάντηση του προ-φ βλήματος. Αξιολογεί κάθε παραδοτέο, συνυπολογίζει τις ατομικές απαντήσεις των µα θητών και προχωρά στην έκδοση των αποτελεσµάτων. Απαντά σε ερωτήσεις που τυχόν υπάρχουν σε σχέση µε το πρόβληµα. Ανακηρύσσει τον νικητή.

# *Preconditions*

Τα έγγραφα που µοιράζει ο καθηγητής στις φάσεις 1 και 2 πρέπει να είναι αρκετά κατατοπιστικά. Σε αυτά υπάρχει σύντοµη επανάληψη της σχετικής θεωρίας, αλλά και οδηγίες για την αντιµετώπιση του συγκεκριµένου προβλήµατος. Ο µαθητής πρέπει από πριν να γνωρίζει πόσο σηµαντικό είναι κάθε έγγραφο (αυτό φαίνεται από το πόσες μονάδες αντιστοιχούν σε κάθε ένα).

# *Minimal Guarantees*

Οι µαθητές πρέπει να έχουν ήδη διδαχθεί βασικές έννοιες δυναµικής της µεταφορικής και περιστροφικής κίνησης, την έννοια της κύλισης, του κέντρου µάζας, την έννοια της στατικής τριβής και των διαφορών της από την τριβή ολίσθησης, την έννοια της τάσης του νήµατος και να έχουν λύσει βασικά προβλήµατα.

# *Success Guarantees*

Η δραστηριότητα θεωρείται επιτυχής αν ο µαθητής:

- 1 απάντησε σωστά αναφορικά µε τη συµπεριφορά του σχοινιού (τυλίγεται)
- 2 χρησιμοποίησε τη συνθήκη κύλισης ( $|\vec{\mathsf{a}}_{\mathsf{cm}}|=|\vec{\mathsf{a}}_{\mathsf{v}\omega\mathsf{v}}|\cdot\mathsf{R}$  ) στην τεκμηρίωση

3 – σχεδίασε την τάση του νήµατος µεγαλύτερη από τη στατική τριβή, για να αιτιολογήσει τη µεταφορική κίνηση του στερεού

4 – ανακάλυψε ότι η ροπή που επιταχύνει στροφικά το στερεό είναι η ροπή της στατικής τριβής

5 – σχεδίασε ή ανέφερε ότι υπάρχουν δύο κάθετες δυνάµεις στήριξης από το έδαφος και δύο στατικές τριβές, αφού το κουβάρι πατά σε δυο σηµεία στο έδαφος (δύο δίσκοι εκατέρωθεν του κυλίνδρου).

# *Main Success Scenario*

Ο µαθητής **παραλαµβάνει** το πρόβληµα και τα πρότυπα των παραδοτέων εγγράφων.

Ο µαθητής **ζητά βοήθεια** από τον καθηγητή, εξηγώντας του πού ακριβώς έχει σταµατήσει.

Ο καθηγητής **προσπαθεί να βρει** ποιο ακριβώς έγγραφο, ποια έννοια, θα βοηθήσει περισσότερο το µαθητή στο πρόβληµά του και **ανακοινώνει** στο µαθητή τη βοήθεια που µπορεί να του προσφέρει και πόσες µονάδες αντιστοιχούν σ' αυτή.

Ο µαθητής **αποδέχεται** (ή δεν αποδέχεται) τη συγκεκριµένη βοήθεια.

Ο καθηγητής **στέλνει** το αντίστοιχο έγγραφο στο µαθητή, σηµειώνοντας αυτή την κίνηση.

Ο µαθητής **επεξεργάζεται** το έγγραφο και οδηγείται σε αρχικές διαπιστώσεις ή/και υποθέσεις για τη λύση.

Ο καθηγητής **τερµατίζει** τη φάση 1 και διαµορφώνει ζεύγη.

Οι μαθητές μέσα στα ζεύγη **ανταλλάσσουν** έγγραφα, απόψεις και μοιράζονται τα πρότυπα των παραδοτέων εγγράφων.

Τα ζεύγη **ζητούν βοήθεια** από τον καθηγητή, εξηγώντας του πού ακριβώς έχουν σταµατήσει.

Ο καθηγητής **προσπαθεί να βρει** ποιο ακριβώς έγγραφο, ποια έννοια, θα βοηθήσει περισσότερο τους µαθητές στο πρόβληµά τους και **ανακοινώνει** στους µαθητές τη βοήθεια που µπορεί να τους προσφέρει και πόσες µονάδες αντιστοιχούν σ' αυτή.

Οι μαθητές **αποδέχονται** (ή δεν αποδέχονται) τη συγκεκριμένη βοήθεια.

Τα ζεύγη **συνθέτουν** από κοινού τα παραδοτέα και τα αποστέλλουν µε κοινή υπογραφή.

Ο καθηγητής **τερµατίζει** τη φάση 2 και **ελευθερώνει** όλο το διαθέσιµο υλικό και τα παραδοτέα των οµάδων.

Οι µαθητές **επικοινωνούν** για να διαµορφώσουν τελική άποψη.

Κάθε µαθητής ξεχωριστά **αποφαίνεται** για τη λύση του προβλήµατος.

Ο καθηγητής **ανακοινώνει** τη λύση και **απαντά** σε ερωτήσεις.

Ο καθηγητής **αξιολογεί** τα παραδοτέα, **ανακοινώνει** τα σκορ και το νικητή.

# *Extensions*

Αν η προηγούµενη πείρα των µαθητών στο προς εξέταση επιστηµονικό πεδίο είναι μικρή, ενδέχεται η διαδικασία να "κολλήσει". Δηλαδή, κανείς μαθητής κανένα ζεύγος να µην µπορεί να προχωρήσει στη λύση. Σε αυτή την περίπτω-και ση, ίσως ο καθηγητής να αποφασίσει να αποδεσµεύσει το σκέλος της αξιολόγησης και να χρησιµοποιήσει τη δραστηριότητα ως µέρος της θεωρητικής ανάπτυξης. Πιθανό να θελήσει να δώσει έτοιµο το σχήµα µε τις δυνάµεις και να ζητήσει από τα ζεύγη µόνο την αναλυτική τεκµηρίωση. Επειδή η διαδικασία είναι σχετικά ευέλικτη, µπορεί να αποφασίσει τη διαµόρφωση οµάδων αποτελούµενων από 4 µαθητές αντί των ζευγών.

**UML Activity Diagram** 

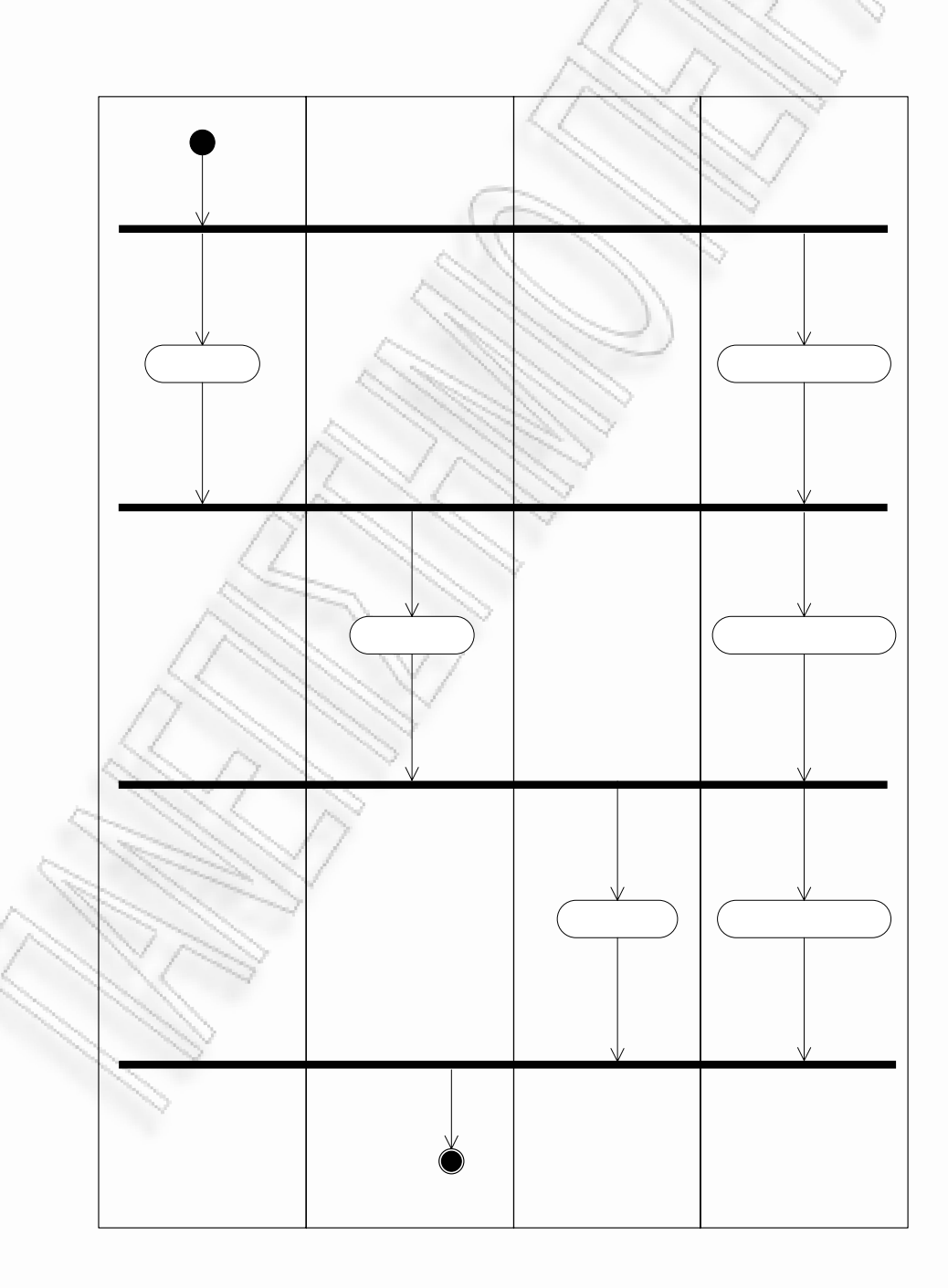

# **Key Points of Note**

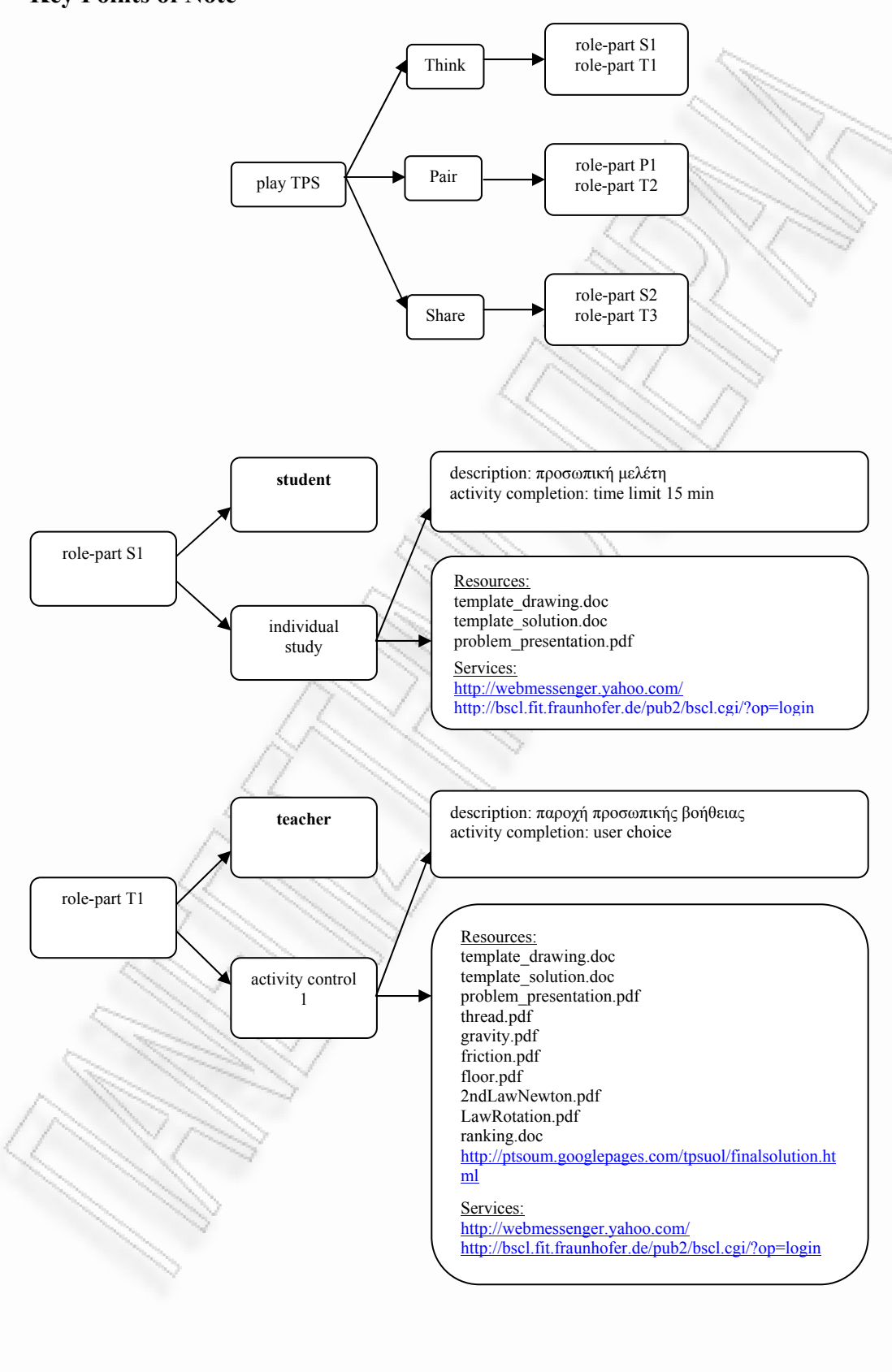

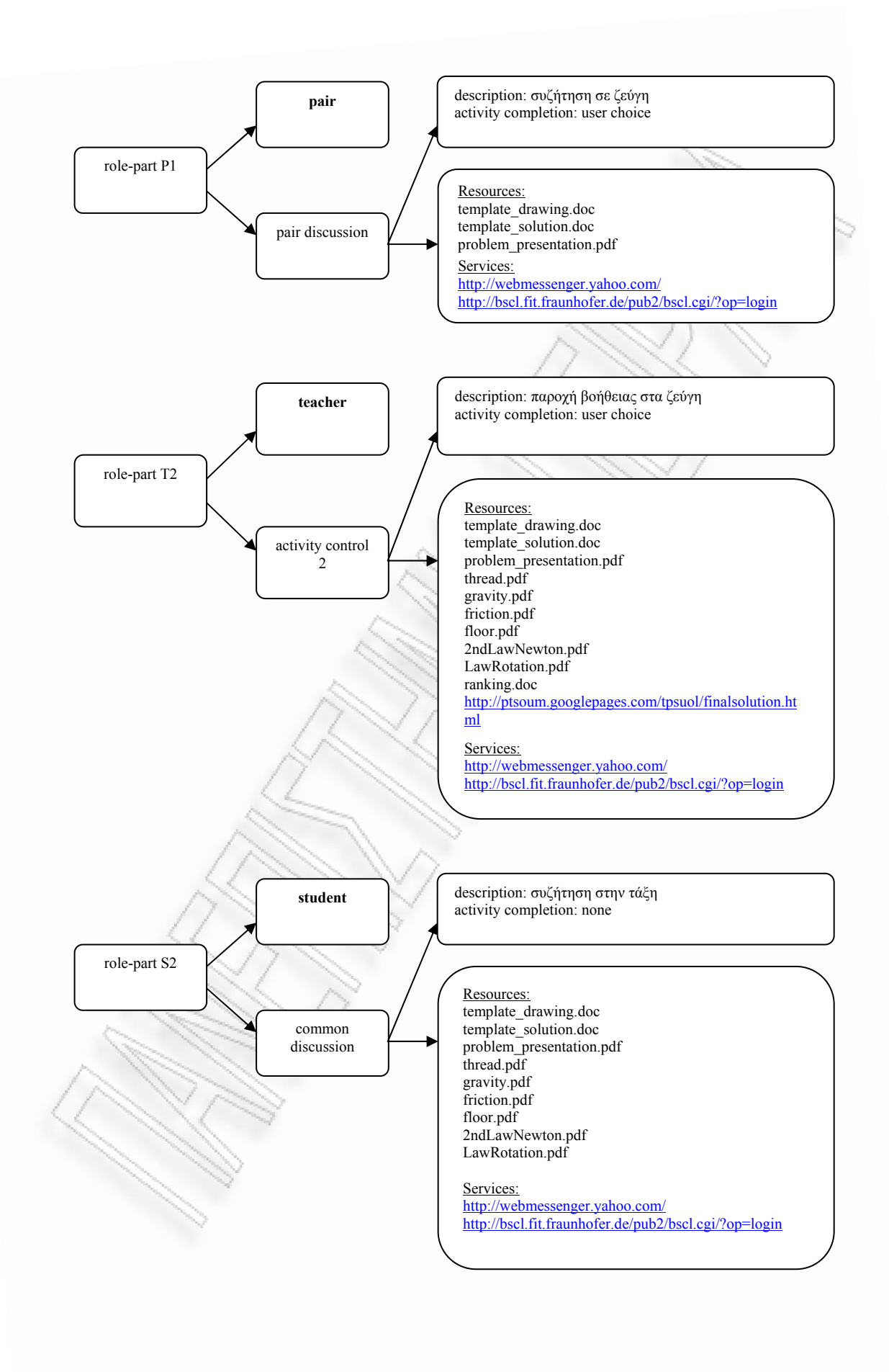

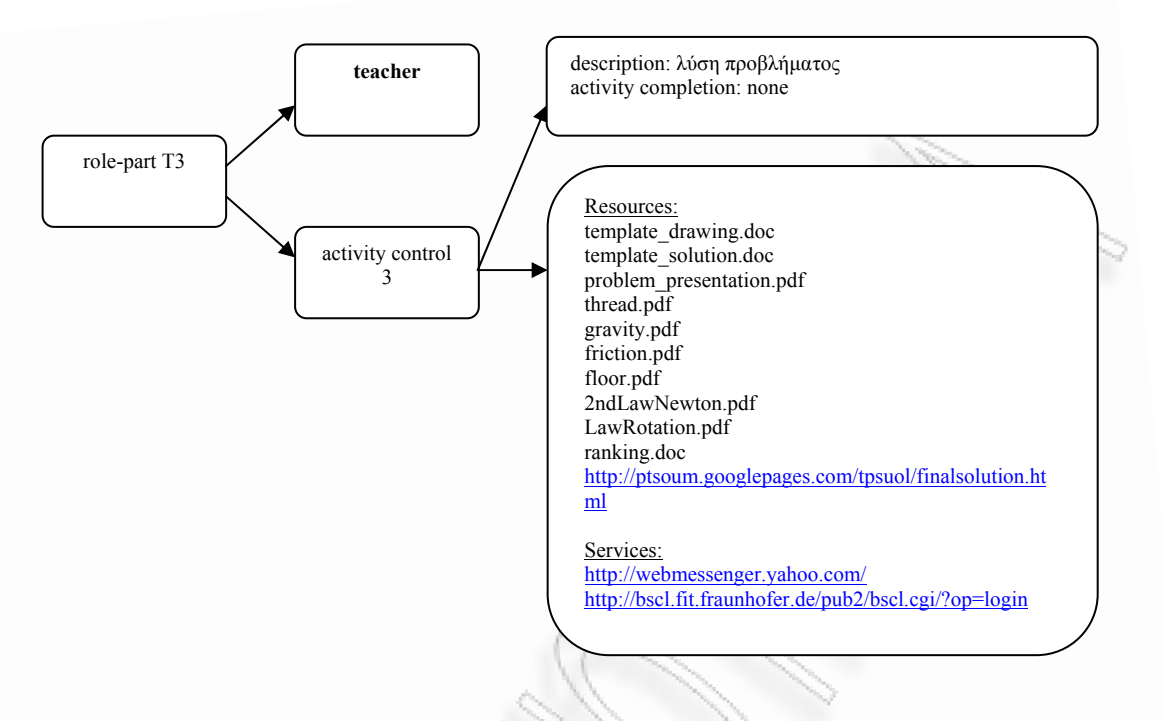

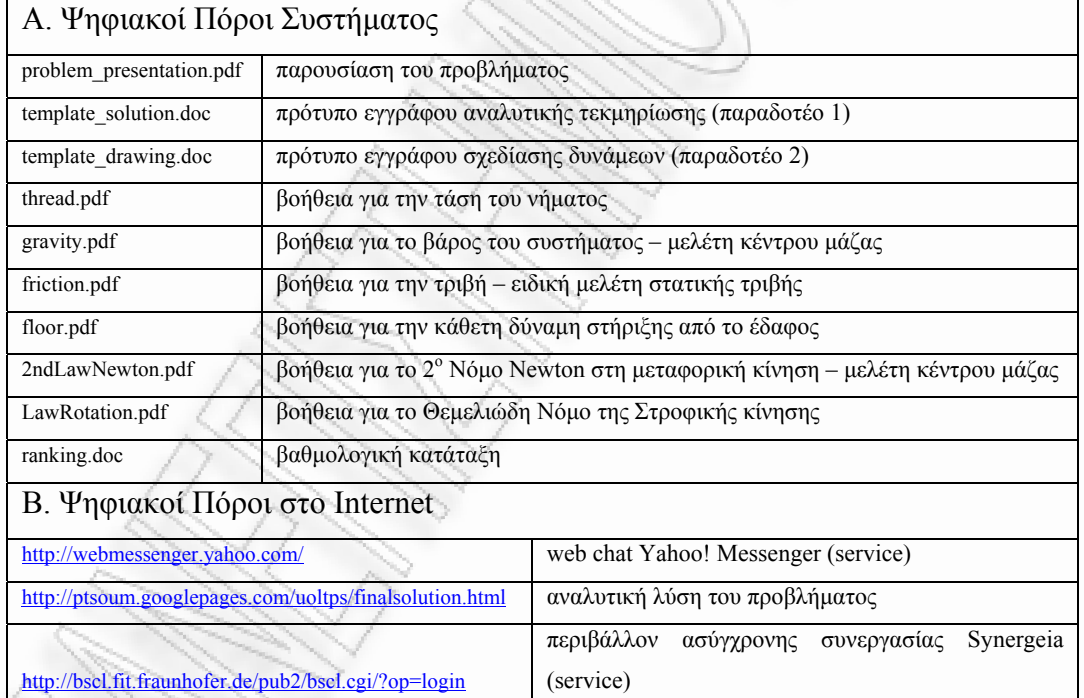

(http://bscl.fit.fraunhofer.de/pub2/bscl.cgi/0/22692848)

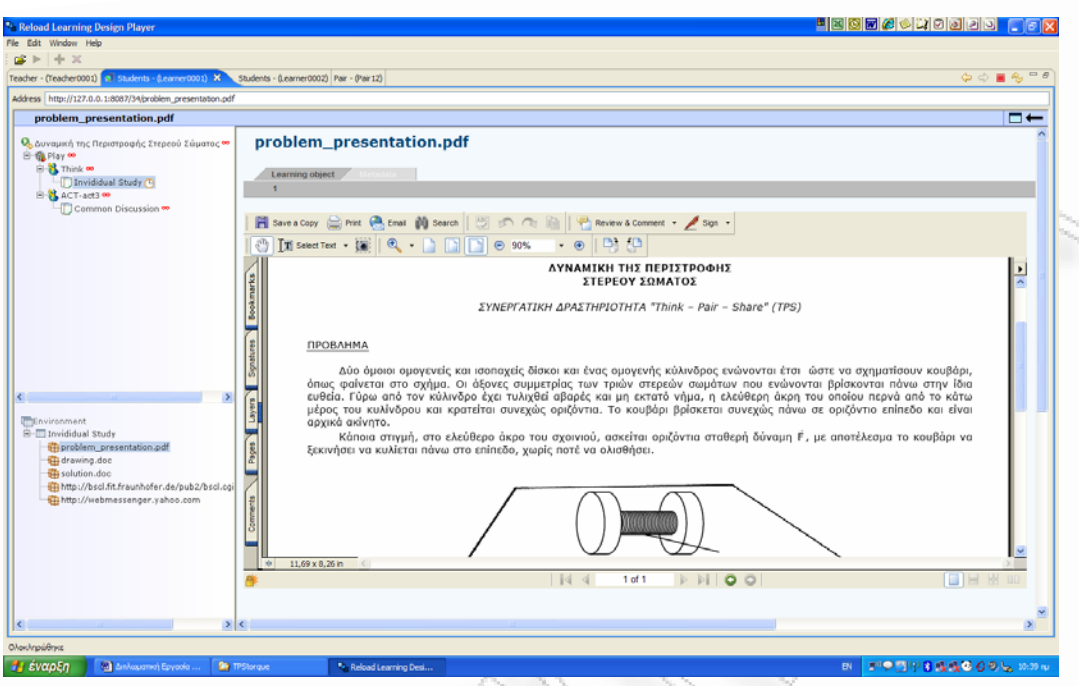

# **σχήµα 54:** εκτέλεση UOL στον RELOAD player

# *Παρατηρήσεις*

Στο *Σχήµα 54* παρουσιάζεται η εκτέλεση του UOL στον RELOAD Player. Σε αυτόν τον Player, αλλά και στον Coppercore, η διαδικασία εισαγωγής (login) στο περιβάλλον ασύγχρονης συνεργασίας "Synergeia" είναι προβληµατική. Ο ρήστης πρέπει να αντιγράψει και να επικολλήσει στην address bar του player τη χ διεύθυνση του Synergeia server. Αφού κάνει login, πρέπει να πιέσει το πλήκτρο "back" (πίσω) γρήγορα δυο – τρεις φορές, για να επιστρέψει στην αρχική οθόνη. έλος, πρέπει να ξανακάνει σε αυτή την οθόνη login. Έτσι, διασφαλίζεται η πε-Τ ριήγηση στο Synergeia στο δεξί πλαίσιο του Player. Παρόµοια προβλήµατα υπάρχουν σε όλα τα UOLs και συζητούνται στο Μέρος 4.

# **ent XML Instance Docum**

Παράρτηµα, σελ. 229.

*3.2.2 Use Case TAPPS UoL* 

**Introduction** 

*Narrative* 

**Title:** Ταλαντώσεις

**Provided by:** Takis Tsoumakis,

http://ptsoum.googlepages.com/learningdesignrepository http://hdl.handle.net/1820/1185

# **Pedagogy/type of learning:**

Ροή συνεργατικών δραστηριοτήτων TAPPS βασισµένη σε µια σειρά ερωτήσεων ανοικτού τύπου – σύντοµης απάντησης.

# **Description/context**:

σημαντικές έννοιες. Επίσης, η αλληλουχία ερωτήσεων – απαντήσεων έχει θετική Η µελέτη ενός συστήµατος ελατηρίου – σώµατος είναι ένας καλός τρόπος για την εισαγωγή των µαθητών στην έννοια της απλής αρµονικής ταλάντωσης. Η περιγραφή του συστήµατος και η κατανόηση της δυναµικής του εξέλιξης οδηγεί στην εµπλοκή µε έννοιες όπως περίοδος, συχνότητα, γωνιακή συχνότητα, σταθερά επαναφοράς, δύναµη επαναφοράς, ταχύτητα ταλάντωσης, εξίσωση ταλάντωσης, αρχική φάση κ.α. Το δυνατό σηµείο αυτής της προσέγγισης είναι ότι, µε την εξέταση ενός και µόνο φυσικού συστήµατος, γίνεται δυνατή η επαφή µε πάρα πολλές επίδραση στην ανάπτυξη της ικανότητας µεθόδευσης *στρατηγικών επίλυσης*. Στόχος των µαθητών είναι η εκ περιτροπής απάντηση σε µια σειρά ερωτήσεων που σχετίζονται µε τη συµπεριφορά ενός συστήµατος οριζοντίου ελατηρίου – σώµατος. Οι µαθητές δηµιουργούν ζεύγη. Κάθε µαθητής µέσα στο ζεύγος αναλαµβάνει εναλλάξ το ρόλο του λύτη (solver) ή του υποστηρικτή (listener). Ο λύτης έχει στη διάθεσή του την παρουσίαση του φυσικού συστήµατος και την ερώτηση που απευθύνεται σ' αυτόν. Επίσης, έχει πρόσβαση στη θεωρία ταλαντώσεων. Ο λύτης

καλείται να συµπληρώσει σε ένα φύλλο την απάντησή του. Ο λύτης ενηµερώνει τον υποστηρικτή για τη µέθοδο που ακολουθεί και τις αποφάσεις που παίρνει. Ο υποστηρικτής, αν και έχει πρόσβαση στη λύση, δεν τη διαθέτει στο λύτη, αλλά προσπαθεί µε κατάλληλες ερωτήσεις και υποδείξεις να τον οδηγήσει στην *ανακάλυψη* του δρόµου που οδηγεί στη λύση. Μόλις συµπληρωθεί το φύλλο απαντήσεων, οι ρόλοι εναλλάσσονται. Στο τέλος της διαδικασίας, ο καθηγητής διαθέτει τα συµπληρωµένα φύλλα σε όλους τους µαθητές και γίνεται συζήτηση επί των διαφορετικών προσεγγίσεων.

# **Learning objectives:**

- εύρεση σημαντικών φυσικών μεγεθών που σχετίζονται με το εξεταζόμενο σύστηµα. 1- Η χρήση των τύπων της θεωρίας της απλής αρµονικής ταλάντωσης για την
- 2- Η διάκριση των εννοιών "ισορροπία" και "ακινησία".
- 3- Εξάσκηση της ικανότητας αντίληψης ενός συστήµατος που εξελίσσεται χρονικά.
- 4- Η εξάσκηση των συνεργατικών δεξιοτήτων, η δηµιουργία της αίσθησης της θετικής αλληλεξάρτησης, ώστε να προετοιµαστούν οι µαθητές για πιο πολύπλοκες και απαιτητικές συνεργατικές δραστηριότητες.

# **Roles:**

Student, Group, Teacher

# **Different types of learning content used:**

Η παρουσίαση της θεωρίας, του προβλήµατος, των ερωτήσεων και των απαντήσεων γίνεται µέσω ιστοσελίδων. Το παραδοτέο (φύλλο απαντήσεων) είναι σε µορφή .doc εγγράφου.

# **Different types of learning services/facilities/tools used:**

File repository (Synergeia), forum (Synergeia), synchronous chat (Yahoo! Web Messenger).

#### **Different types of collaborative activities:** TAPPS

#### **Learning activity workflow (how actors/content/services interact):**

**Solver (Λύτης)**: Ο µαθητής µελετά την παρουσίαση του φυσικού συστήµατος και διαβάζει την ερώτηση που τον αφορά. Με βάση τις γνώσεις του στη θεωρία της πλής αρµονικής ταλάντωσης αλλά αξιοποιώντας, επίσης, την αναλυτική θεωρία α που έχει διαθέσιμη, προσπαθεί να απαντήσει. Ενημερώνει τον μαθητή που τον υποστηρίζει (Listener) για τυχόν προβλήματα που παρουσιάζονται, για τις αρχικές σκέψεις του, και για την εκτίµήσή του ως προς τη µέθοδο που πρέπει να ακολουθήσει. Από τον Listener παίρνει οδηγίες και κατευθύνσεις, όχι, όµως, τη λύση. Μέσα σε συγκεκριµένο χρονικό διάστηµα, ολοκληρώνει την απάντησή του και συµπληρώνει το ειδικό φύλλο απαντήσεων, που έχει παραλάβει. Ο Solver αξιολογείται *όχι για τη λύση,* αλλά *για την ποιότητα της αναφοράς που έδωσε στον Listener*.

**Listener (Υποστηρικτής)**: Ο μαθητής παραλαμβάνει την παρουσίαση του φυσικού συστήµατος, την ερώτηση που πρέπει να απαντήσει ο λύτης (Solver) και την απάντησή σ' αυτή την ερώτηση. Ο Solver του αναφέρει την πρόοδό του στην προσπάθεια να απαντήσει. Ο Listener συγκρίνει τα αποτελέσµατα του Solver µε την απάντηση που έχει στη διάθεσή του και προσπαθεί να ανατροφοδοτήσει τον Solver µε δεδοµένα, προτάσεις ή σηµεία ενδιαφέροντος, τα οποία, όµως, δεν λύνουν απευθείας το πρόβληµα, αλλά οδηγούν προς τη σωστή κατεύθυνση. Μόλις ο Solver συμπληρώσει το ειδικό φύλλο απαντήσεων, οι ρόλοι αντιστρέφονται. Ο istener αξιολογείται *για την ποιότητα της ανατροφοδότησης που έδωσε στον* L *Solver*.

**Teacher (Καθηγητής)**: Ο καθηγητής παρακολουθεί τις συζητήσεις των µαθητών, επεµβαίνοντας µόνον όταν ο Solver δεν δίνει αρκετά στοιχεία στον Listener ή ο Listener αποκαλύπτει τη λύση στον Solver. Επειδή το επίπεδο δυσκολίας των ερωτήσεων δεν είναι ιδιαίτερα υψηλό, ώστε να ρέει γρήγορα η δραστηριότητα, η παρέµβαση του Teacher στη διαδικασία επίλυσης δεν είναι απαραίτητη. O Teacher έχει στη διάθεσή του όλα τα ερωτήµατα και τις απαντήσεις, τη θεωρία και, ακόµη, έχει πρόσβαση στο File repository του Synergeia. Εκεί έχει τη δυνα-
τότητα να αποθηκεύσει επιπλέον υλικό, αν κατά την εκτέλεση της δραστηριότητας φανεί ότι υπάρχει τέτοια ανάγκη. Επίσης, σ' αυτό τον χώρο θα αποθηκευτούν τα φύλλα απαντήσεων. Στο τέλος της δραστηριότητας, ο Teacher αξιολογεί α) την ποιότητα των αναφορών των Solvers, β) την ποιότητα των ανατροφοδοτήσεων που έδωσαν οι Listeners και γ) την ποιότητα της συµµετοχής στην οµαδική διερεύνηση των απαντήσεων (common discussion) και ανακοινώνει τις επιδόσεις της τάξης.

**Group (Οµάδα)**: Στο τέλος της σειράς ερωτήσεων, οι µαθητές µαζεύονται και συζητούν ως µια οµάδα. Σε αυτή τη φάση, αποκτούν πρόσβαση σε όλα τα παραδοτέα και µε το συντονισµό του καθηγητή, σχολιάζουν τις λύσεις των άλλων µαθητών και διερευνούν εναλλακτικούς τρόπους επίλυσης. Στο Group, κάθε µαθητής αξιολογείται ξεχωριστά για *την ποιότητα της συµµετοχής του στο Group*.

#### **Scenarios:**

από το καθαρά διδακτικό περιεχόμενο της δραστηριότητας, να εξασκηθούν οι τωσης. Η σωστή κατανομή των μαθητών στα ζεύγη θα βοηθήσει στη μείωση της διαφορά ότι υπεύθυνος για την οριστική απάντηση είναι κάθε φορά ο Solver. Στο συγκεκριµένο σχεδιασµό, οι ερωτήσεις είναι απλές, διότι στόχος είναι, πέρα µαθητές στην ανάπτυξη συνεργατικών δεξιοτήτων (επικοινωνία σε ζεύγη, επικοινωνία σε µεγάλες οµάδες). Η ίδια δραστηριότητα µπορεί να εκτελεστεί ακόµη κι αν δεν έχει προηγηθεί διδασκαλία της θεωρίας ταλαντώσεων, αφού αυτό θα παρακινήσει τους µαθητές να διαβάσουν τη συνοδευτική θεωρία και να τη συζητήσουν. Πολύ εύκολα η δραστηριότητα µπορεί να εκτελεστεί και µε πιο δύσκολες ερωτήσεις. Σε αυτή την περίπτωση, θα πρέπει να εξασφαλιστεί ικανός χρόνος για την επίλυση κάθε ερωτήµατος. Επίσης, αυξάνεται ο κίνδυνος να µην προχωρούν µαζί τα ζεύγη και να εµφανίζονται καθυστερήσεις και αυξηµένες δυσκολίες περάέντασης αυτών των φαινοµένων. Μια άλλη παραλλαγή της δραστηριότητας αφορά στον τρόπο αξιολόγησης. Σε πιο σύνθετα θέµατα µπορεί να αξιολογείται και η ίδια η ποιότητα των απαντήσεων, αφού διασφαλιστεί ότι οι Solvers δεν έχουν πρόσβαση στη λύση. Εναλλακτικά, θα µπορούσε ο καθηγητής να µη δίνει έτοιµη τη λύση στον Listener, αλλά να ψάχνει κι αυτός µαζί µε τον Solver τη λύση, µε τη

#### **Other needs/Specific requirements:**

χώρο του και έχει δώσει κωδικούς σε όλους. Κάθε χρήστης δρα στο δικό του προσωπικό υπολογιστή. Θεωρείται δεδοµένη η ύπαρξη Yahoo! accounts όλων των συµµετεχόντων. Ο καθηγητής πρέπει να έχει δικό του χώρο στον server του Synergeia. Θεωρείται δεδοµένο ότι πριν την έναρξη της δραστηριότητας έχει εγγράψει τους µαθητές στο

#### *Primary Actors*

Student, Group, Teacher

#### *Scope*

H χρήση του UOL TAPPS "Ταλαντώσεις" που δημιουργήθηκε με τη χρήση του COLLAGE Editor µπορεί να εκτελεστεί σε έναν LD συµβατό player όπως ο RELOAD και να δώσει την ευκαιρία στους μαθητές να συνεργαστούν για την προαγωγή της γνώσης τους στο συγκεκριμένο αντικείμενο και να αναπτύξουν οµαδοσυνεργατικές δεξιότητες.

#### Level

Η συνεργατική δραστηριότητα TAPPS είναι απλή και χαμηλής πολυπλοκότητας. ίδια η περάτωση του έργου (απάντηση στις ερωτήσεις) αλλά η ικανότητα παρου-Ο τρόπος καθορισµού των αµοιβών είναι πρωτότυπος, διότι δεν αξιολογείται η σίασης των σκέψεων, η ικανότητα θετικής ανατροφοδότησης και η ικανότητα δηµιουργικού σχολιασµού των παραδοτέων.

#### *Stakeholders and Interests*

**Solver - Listener**: Ο µαθητής ξεκινά έχοντας 100 µονάδες ως σκορ, µε άριστα τις 200 μονάδες. Σε κάθε ερώτηση βαθμολογείται από -10 ως +10 μονάδες. Επομένως, έπειτα από 8 ερωτήσεις το σκορ του θα είναι στη χειρότερη περίπτωση 20 και στην καλύτερη 180 μονάδες. Ο Solver παίρνει +10 μονάδες, αν η ποιότητα της παρουσίασης των σκέψεων και των ενεργειών του προς τον Listener είναι τέτοια, ώστε ο Listener να μπορεί εύκολα να αντιληφθεί τον τρόπο με τον οποίο πρέπει να βοηθήσει. Ο Solver παίρνει -10 µονάδες, αν εργάζεται µόνος του, απο-

φεύγοντας να δίνει αναφορά για την πρόοδο της εργασίας του. O Listener παίρνει +10 µονάδες αν χειρίζεται σωστά τις αναφορές του Solver και τον οδηγεί µε κατάλληλες νουθεσίες στη λύση, χωρίς να του την αποκαλύπτει. Αντιθέτως, παίρνει -10 μονάδες αν δεν βοηθά τον Solver, αν τον παραπλανεί ή αν του αποκαλύπτει τη λύση.

Group: Στη φάση της συζήτησης μέσα στην ομάδα (common discussion) ο μαθηής βαθµολογείται από -20 ως +20 µονάδες. Έτσι η τελική του βαθµολογία είναι τ από 0 ως 200 μονάδες. Εννοείται πως, μια πολύ χαμηλή βαθμολογία, πρέπει να αντιµετ ωπιστεί όχι µόνο ως εκπαιδευτικό πρόβληµα, αλλά κυρίως ως πρόβληµα που αφορά στη γενικότερη ψυχοσωµατική ανάπτυξη του µαθητή. Στο Group, ο µαθητής παίρνει +20 µονάδες, αν µε τις παρεµβάσεις του βοήθησε το σύνολο των µαθητών να ανακαλύψει νέους δρόµους προς τη λύση ή φώτισε σκοτεινά σηµεία του προβλήµατος. Αντίθετα, παίρνει -20 µονάδες, αν δεν συµµετείχε καθόλου στη συζήτηση ή αν µε τη στάση του αποδυνάµωσε τη συνοχή της οµάδας. Νικητές είναι οι µαθητές που αποδείχτηκαν πρότυπα συνεργασίας (υψηλότερη βαθµολογία).

Το σενάριο παρουσιάζει εξαιρετικό ενδιαφέρον κυρίως λόγω του τρόπου αξιολόγησης: Οι υψηλές βαθµολογίες, δε συσχετίζονται άµεσα µε την επίδοση στο συγκεκριµένο γνωστικό αντικείµενο, αλλά κυρίως µε την ικανότητα του µαθητή να συνεργαστεί µε επιτυχία για την εκπλήρωση ενός στόχου. Το κίνητρο της συµµετοχής µπορεί να γιγαντωθεί, αν ο καθηγητής ανακοινώσει προκαταβολικά ότι η συγκεκριµένη βαθµολογία θα χρησιµοποιηθεί σε επόµενη συνεργατική δραστηριότητα για να οριστούν οι **αρχηγοί** των διαφόρων οµάδων, οι οποίοι, µε φυσικό τρόπο προκύπτουν ως τα πρόσωπα µε υψηλή ικανότητα συνεργασίας και παρωθητικής επικοινωνίας.

**Teacher**: Ο καθηγητής είναι υπεύθυνος για τη ροή της δραστηριότητας. Έχει πρόσβαση σε όλους τους διαλόγους, τους οποίους µπορεί να κρατήσει και σε αρχείο για περαιτέρω ανάλυση. Στη φάση 1 περιορίζεται στο ρόλο του *επόπτη* της διαδικασίας. Στη φάση 2 (common discussion) αναλαµβάνει πιο ενεργό ρόλο, κατευθύνοντας τη συζήτηση και οργανώνοντας το διάλογο. Αξιολογεί τις συµµετοχές, εκδίδει τα αποτελέσµατα και ανακηρύσσει τους νικητές.

129

#### *Preconditions*

Το πρόβληµα θα πρέπει να συνοδεύεται από σαφείς ερωτήσεις, ώστε να µη χάνεται πολύτιµος χρόνος µε διευκρινιστικές ερωτήσεις. Ο µαθητής πρέπει να έχει ενηµερωθεί για τον τρόπο αξιολόγησης και τη σηµασία που δίνεται στη συµµετοχή.

#### *Minimal Guarantees*

Οι µαθητές πρέπει να έχουν βασικές γνώσεις τριγωνοµετρίας και να έχουν παρακολουθήσει σε προηγούµενη τάξη µαθήµατα κινηµατικής και δυναµικής σε ευθύγραµµες κινήσεις.

#### *Success Guarantees*

Η δραστηριότητα θεωρείται επιτυχής αν ο µαθητής:

- 1 απαντήσει ορθά σε όλες τις ερωτήσεις
- 2 αλληλεπιδράσει έντονα µε τον δεύτερο µαθητή του ζεύγους
- 3 συµµετάσχει ενεργά στην τελική κοινή συζήτηση

#### *Main Success Scenario*

Ο solver **παραλαµβάνει** το πρόβληµα, τo φύλλο απαντήσεων, την ερώτηση που τον αφορά και την αναλυτική θεωρία.

Ο listener **παραλαµβάνει** το πρόβληµα, την ερώτηση που αφορά τον solver, την απάντηση σ' αυτή την ερώτηση και την αναλυτική θεωρία.

- Ο teacher **παρακολουθεί** τις συζητήσεις στα ζεύγη.
- Ο solver **µελετά** το πρόβληµα.
- Ο solver **ενηµερώνει** τον listener για τις σκέψεις του.

Ο listener **κατευθύνει** τον solver.

Ο solver **συµπληρώνει** το φύλλο απαντήσεων.

Οι ρόλοι solver/listener **εναλλάσσονται**.

Η διαδικασία **επαναλαµβάνεται** µέχρι να εξαντληθούν οι ερωτήσεις.

Οι µαθητές **καταθέτουν** τα φύλλα απαντήσεων.

Ο καθηγητής **προτρέπει** τους μαθητές να μελετήσουν τις απαντήσεις και να τις σχολιάσουν.

Οι µαθητές **σχολιάζουν** τις απαντήσεις.

Ο καθηγητής **απαντά** σε ερωτήσεις.

Ο καθηγητής **αξιολογεί** το βαθµό συνεργασίας, **ανακοινώνει** τα σκορ και τους νικητές.

#### *Extensions*

Αν οι ερωτήσεις προς τους µαθητές είναι πάρα πολύ απλές, ενδέχεται από µόνες τους να λειτουργούν αποτρεπτικά ως προς τη συνεργατική αντιµετώπισή τους. Αν ένας solver, έχει έτοιµη απάντηση µε την απλή ανάγνωση της ερώτησης, τότε θα περιοριστεί στο να την ανακοινώσει στον listener και αυτός µε τη σειρά του απλά θα επιβεβαιώσει τη ορθότητα της απάντησης. Μια πιο εποικοδοµητική συνεργασία προϋποθέτει "έξυπνες" ερωτήσεις, που σα στόχο θα έχουν, όχι µόνο την εµβάθυνση στο συγκεκριµένο γνωστικό αντικείµενο, αλλά και την αποδοχή του γεγονότος ότι η ανατροφοδότηση από τον listener είναι πολύτιµη και ως εκ τούτου αναπόφευκτη.

**UML Activity Diagram** 

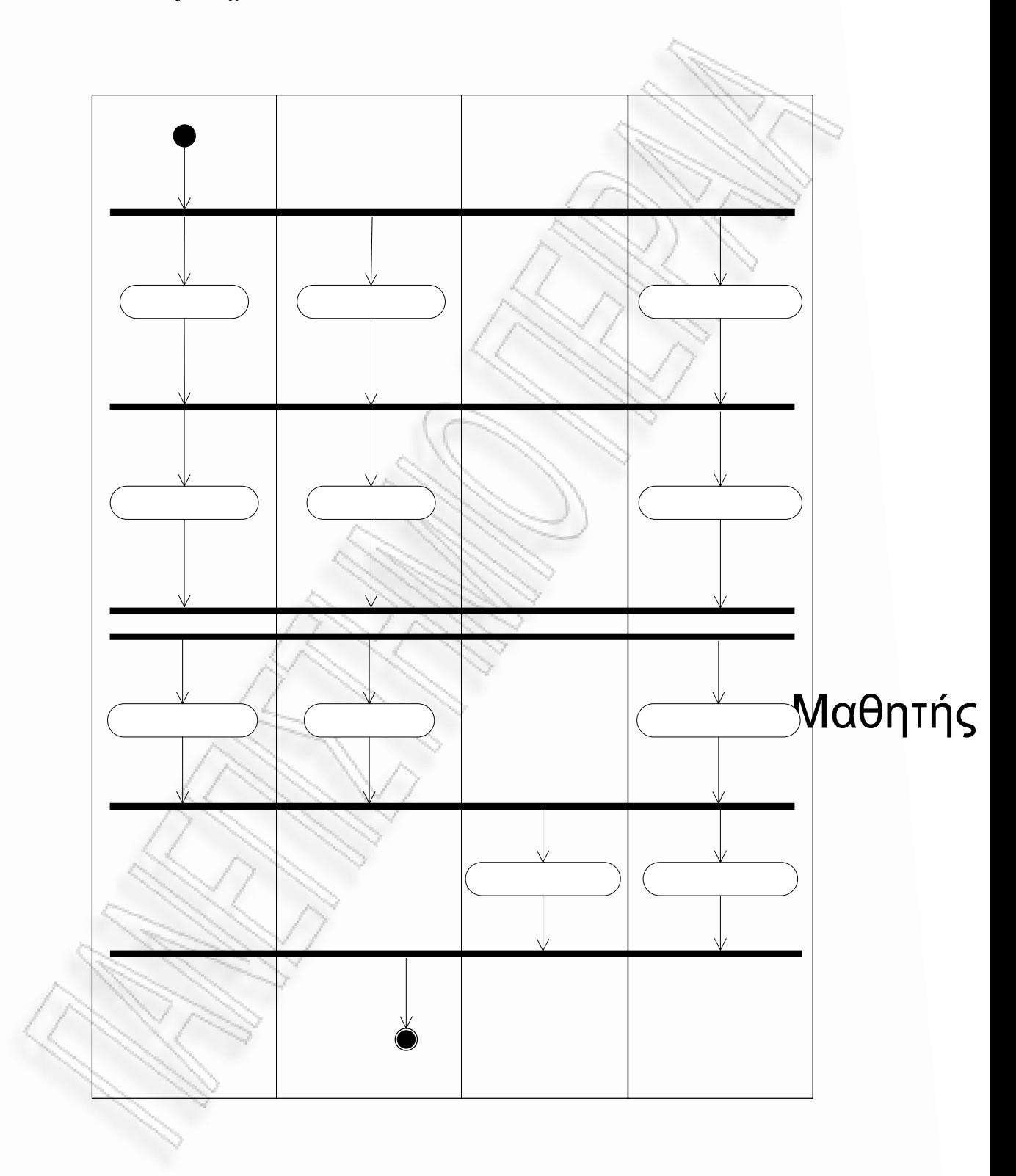

Επίλυση προβλήμ

#### **Key Points of Note**

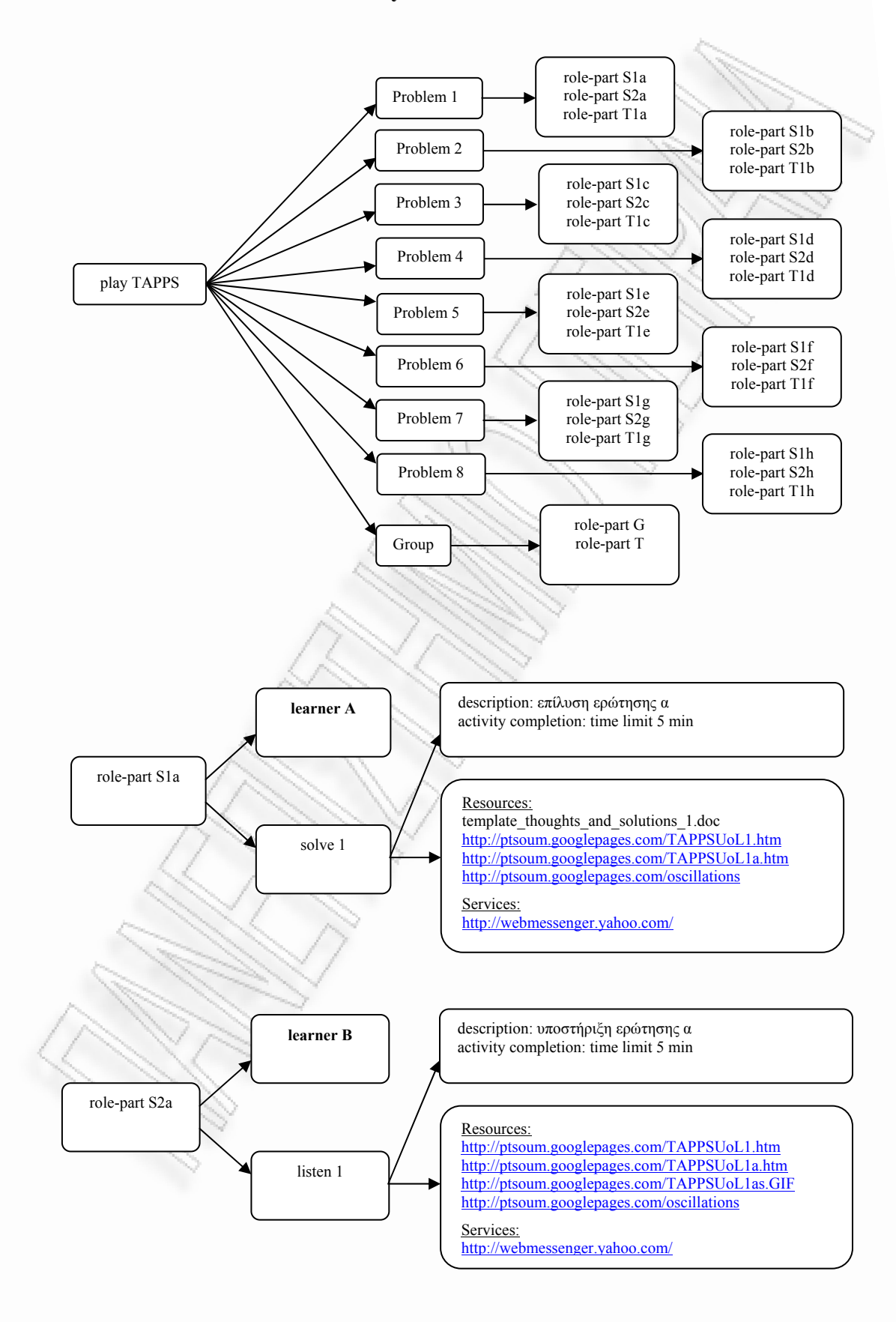

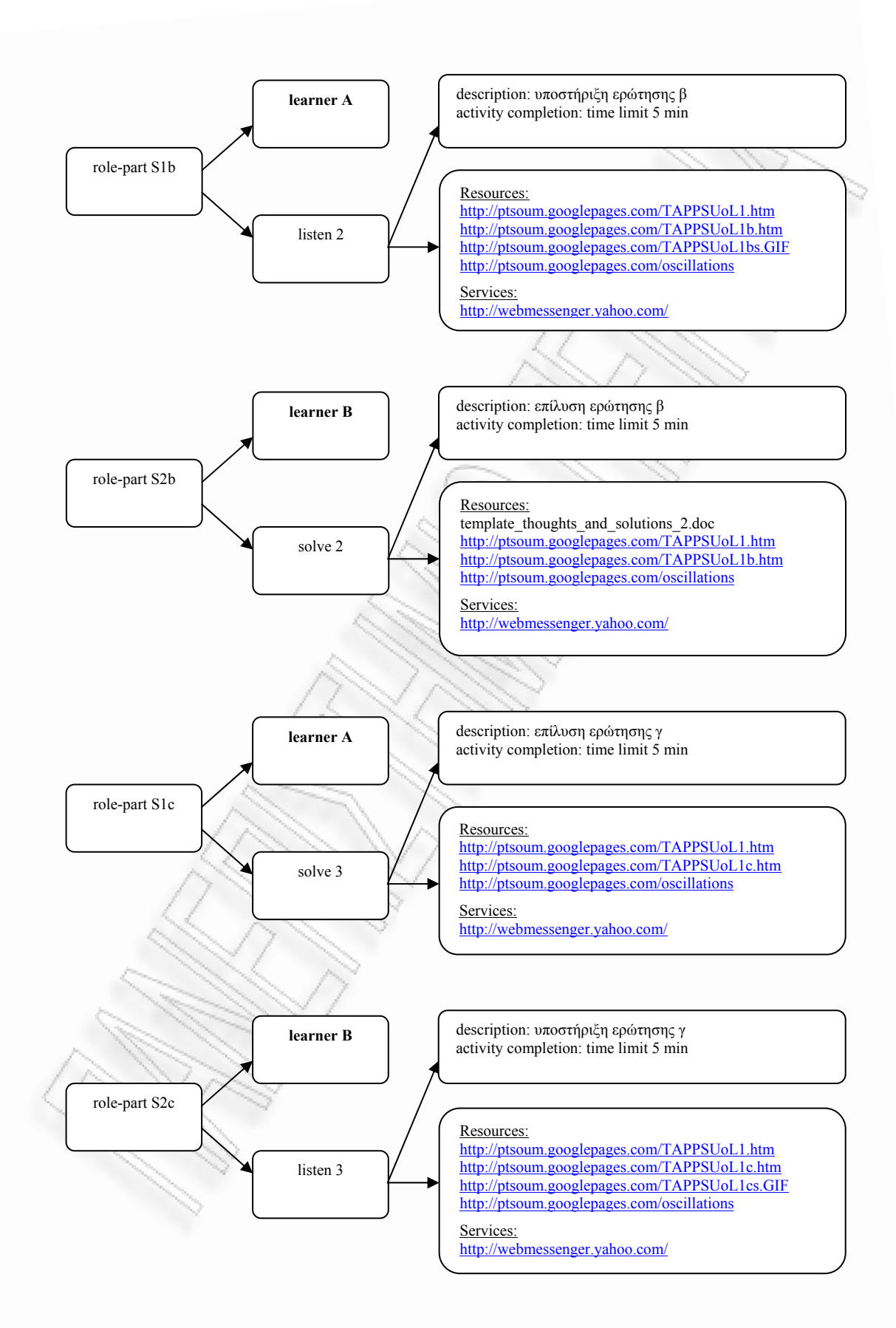

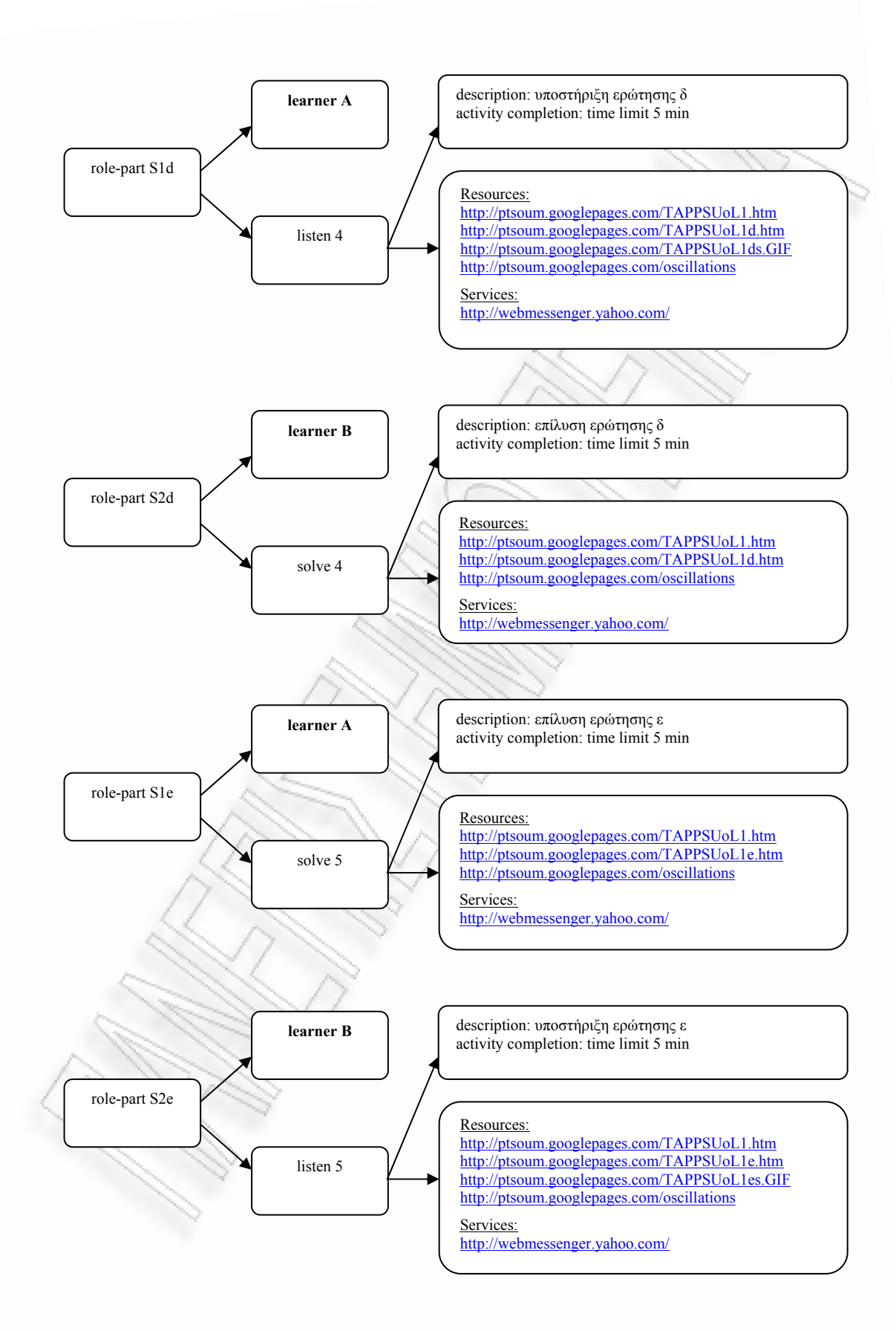

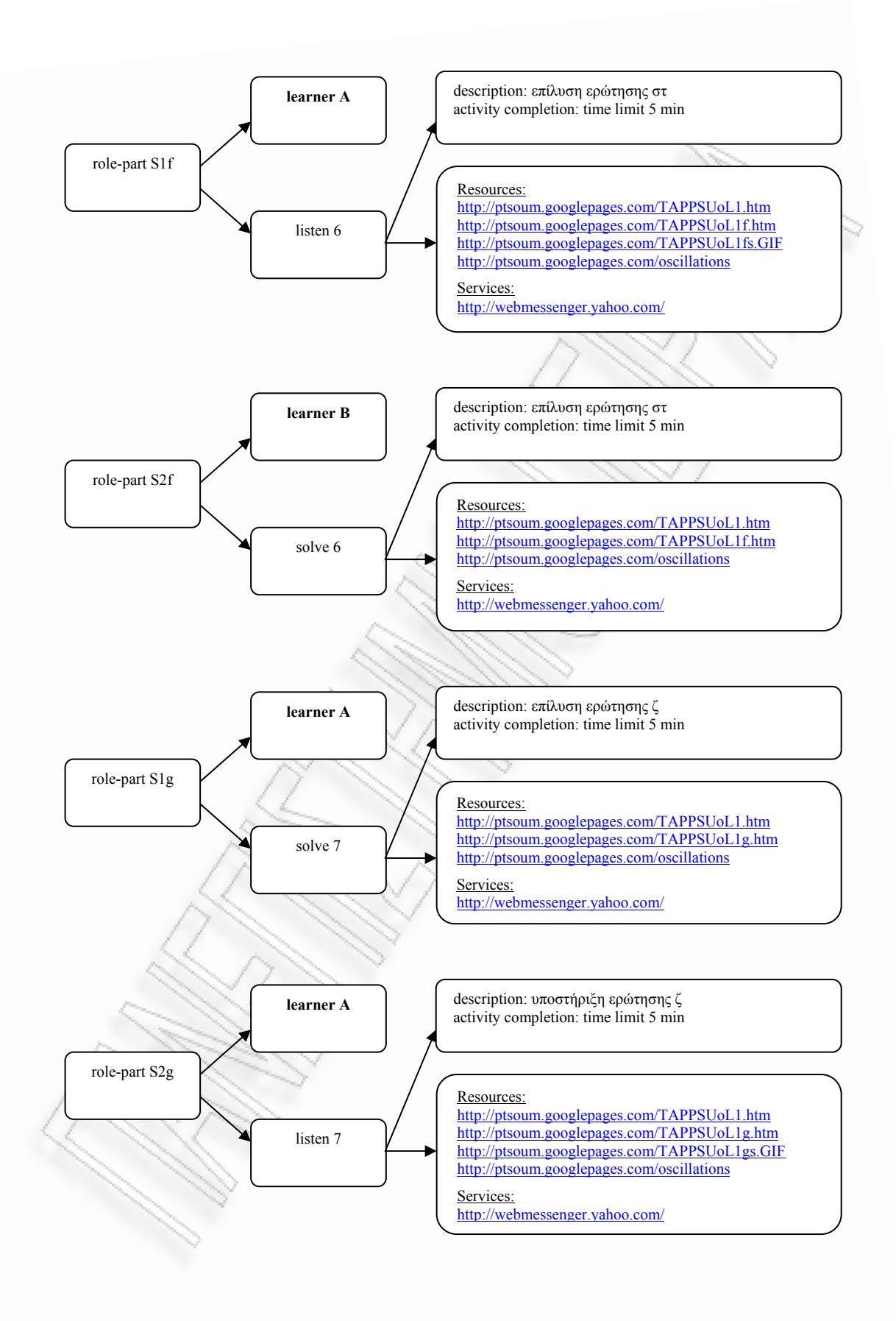

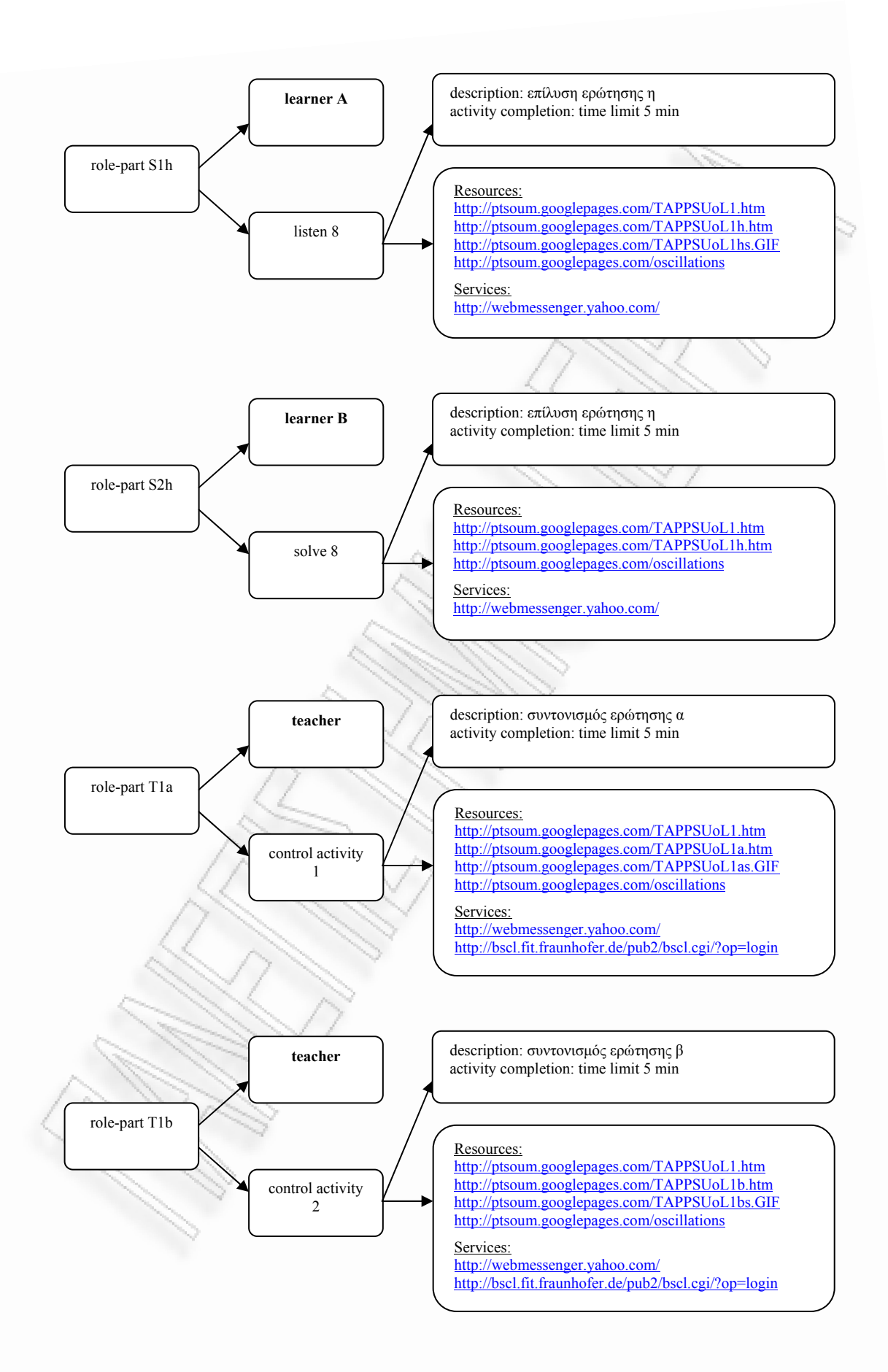

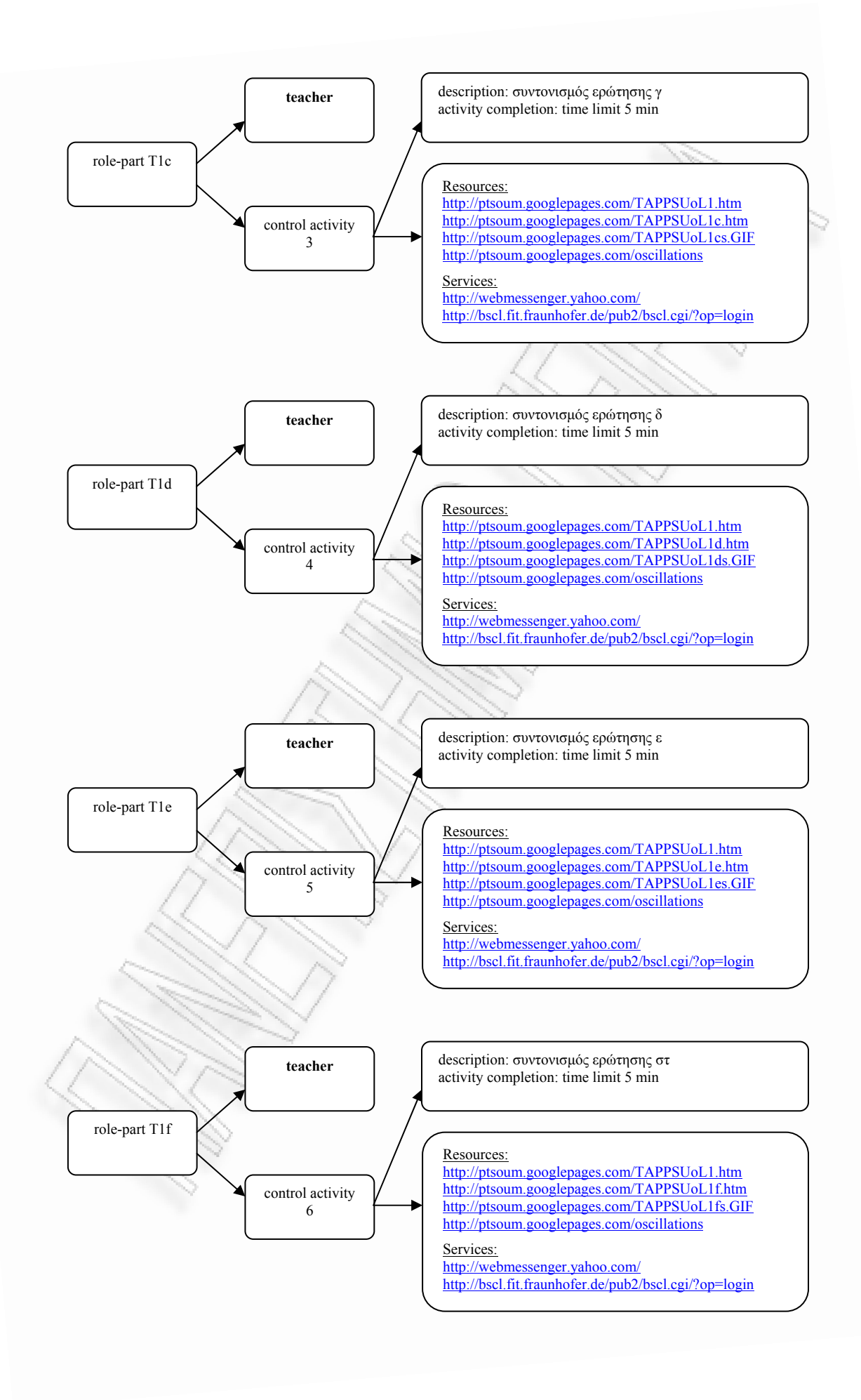

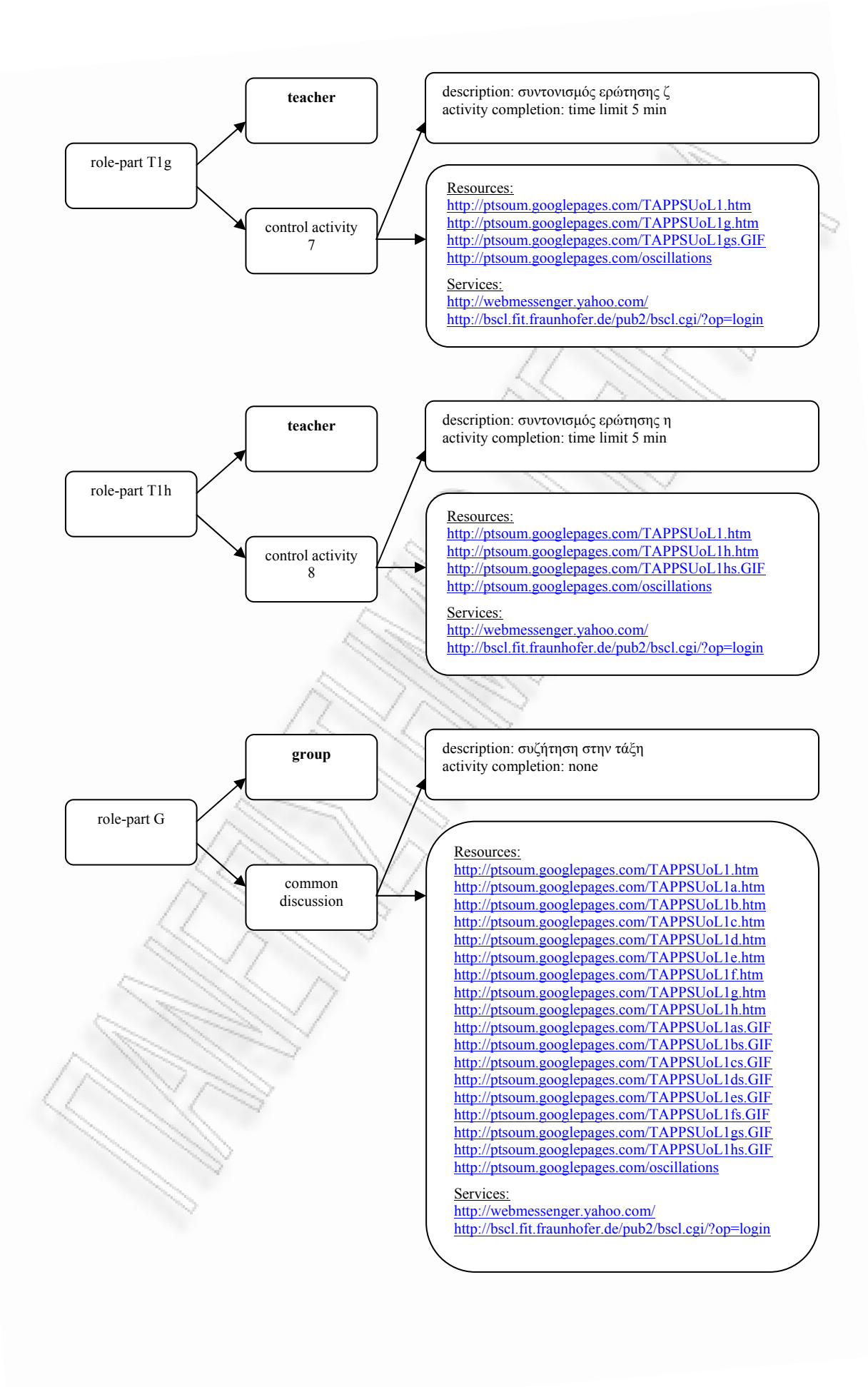

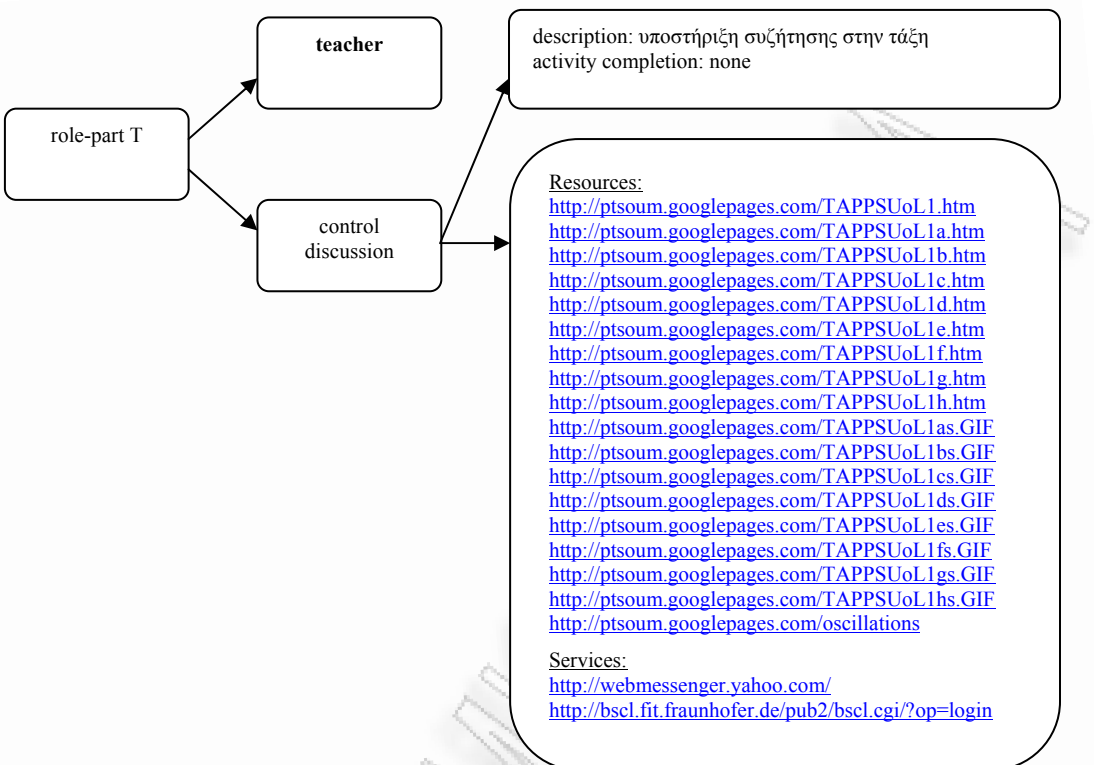

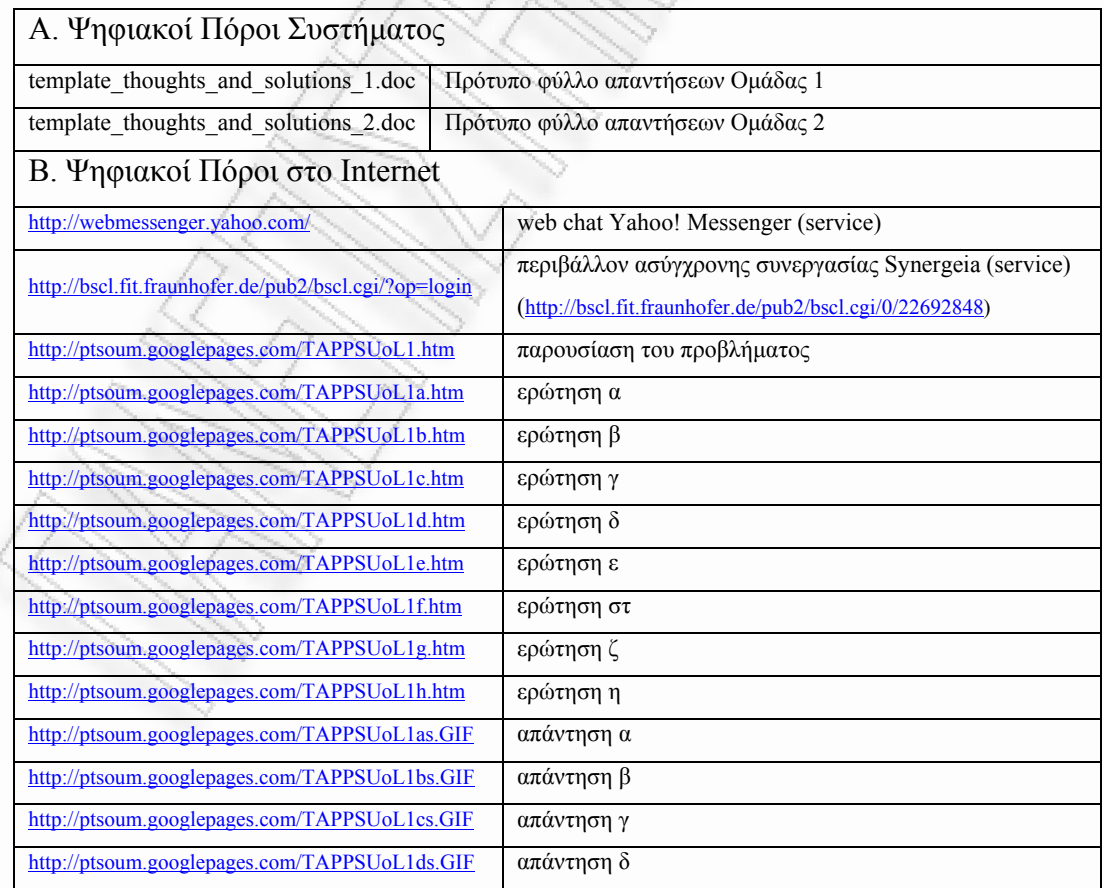

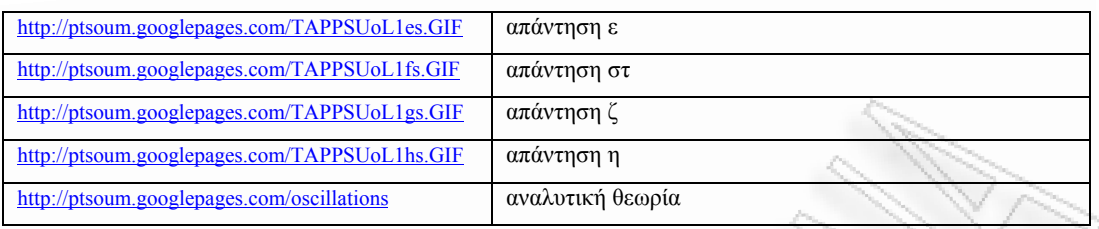

1006

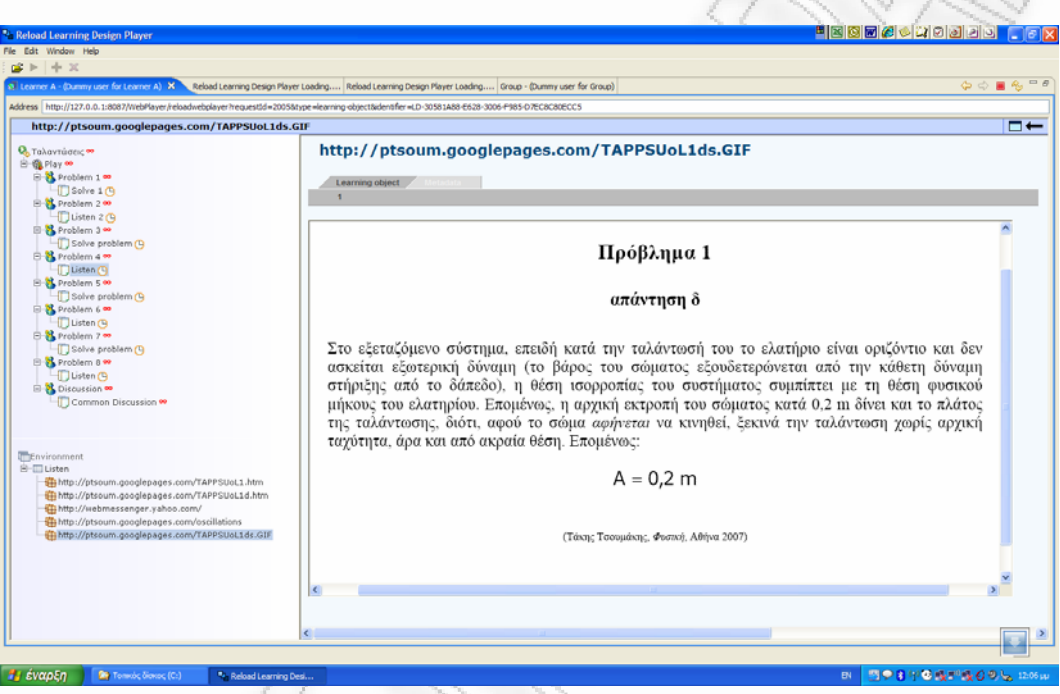

**σχήµα 55:** εκτέλεση UOL στον RELOAD player

# *Παρατηρήσεις*

Στο *Σχήµα 55* παρουσιάζεται η εκτέλεση του UOL στον RELOAD Player. ∆εν είναι δυνατή η συµπλήρωση των descriptions των ρόλων.

### **XML Instance Document**

Παράρτηµα, σελ. 239.

*3.2.3 Use Case BRAINSTORMING UoL* 

#### **Introduction**

#### *Narrative*

**Title:** Κατασκευή UML Activity Diagrams για χρήση στο Learning Design

**Provided by:** Takis Tsoumakis,

http://ptsoum.googlepages.com/learningdesignrepository

#### **Pedagogy/type of learning:**

Ροή συνεργατικών δραστηριοτήτων BRAINSTORMING βασισµένη σε ένα πρόβληµα οµαδικής διερεύνησης.

#### **Description/context**:

Τα διαγράµµατα UML (ειδικότερα τα Activity Diagrams) είναι αρκετά χρήσιµα στο σχεδιασµό εκπαιδευτικών δραστηριοτήτων λόγω της γραφικής αναπαράστασης της ροής της δραστηριότητας. Ειδικότερα στο χώρο του Learning Design (LD) αποτελούν το ενδιάµεσο βήµα µεταξύ της απλής περιγραφής µέσω ενός κειµένου και της πλήρους κωδικοποίησης της δραστηριότητας σε XML. Το συγκεκριµένο UOL απευθύνεται σε σχεδιαστές εκπαιδευτικών δραστηριοτήτων, οι οποίοι κάνουν τα πρώτα τους βήµατα στο LD. Οι χρήστες του UOL καλούνται, µέσα σε brainstorming groups, να δηµιουργήσουν ένα UML Activity diagram για µια συγκεκριµένη εκπαιδευτική δραστηριότητα που τους παρουσιάζεται. Μέσα από µια συζήτηση "στρογγυλής τράπεζας" (roundtable) θα εξαχθούν οι ιδέες που θα τους οδηγήσουν στην παρουσίαση της ορθής λύσης στην τάξη (class).

#### Learning objectives:

- 1- Η παραγωγή αξιόπιστων UML Activity diagrams για χρήση στο LD
- 2- Η εξάσκηση της ικανότητας σχεδιαστικής αποτύπωσης µιας περιγραφόµενης κατάστασης.
- 3- Η δηµιουργική ανάδειξη ατελειών ή/και λαθών στις προτεινόµενες λύσεις.
- 4- Η ανάδειξη της σηµασίας της οµαδικής εργασίας, αφού η οµάδα έχει την ικανότητα να διορθώνει τα λάθη στο σχεδιασµό πολύ πιο γρήγορα και εύκολα απ' όσο µπορεί ο καθένας µόνος του.

#### **Roles:**

Group, Class, Teacher

#### **Different types of learning content used:**

Η παρουσίαση του προβλήµατος γίνεται µέσω ιστοσελίδων. Το πρότυπο του παραδοτέου, το παραδοτέο και η λύση είναι σε µορφή .vsd (Visio) σχεδίου. Η υποστήριξη των µαθητών γίνεται µέσω ιστοσελίδων και .pdf εγγράφων. Το φύλλο αξιολόγησης είναι σε µορφή .xls λογιστικού φύλλου.

#### **Different types of learning services/facilities/tools used:**

File repository (Synergeia), forum (Synergeia), map tool (Synergeia), synchronous chat (Synergeia).

#### **Different types of collaborative activities:** BRAINSTORMING

#### **earning activity workflow (how actors/content/services interact): L**

**οµάδας roundtable brainstorming)**: Στη φάση 1 **Group (Μαθητής – µέλος** ("Propose Answers") ο µαθητής παραλαµβάνει το πρόβληµα και το πρότυπο του παραδοτέου. Σ' αυτό το σηµείο δεν επιτρέπεται να κάνει οποιαδήποτε ερώτηση ή διευκρίνιση. Μελετώντας το υποστηρικτικό υλικό, διαµορφώνει µια πρώτη άποψη για τη λύση. Στο τέλος αυτής της φάσης, κάθε µαθητής καταθέτει το UML Activity diagram που δημιούργησε. Στη φάση 2 ("Review Answers"), ο μαθητής αποκτά πρόσβαση στα παραδοτέα των άλλων µαθητών του Group του. Μέσω του map tool και του synchronous chat του Synergeia, οι µαθητές του κάθε Group έχουν τη δυνατότητα ν΄ ανταλλάξουν απόψεις και να καταθέσουν σχόλια επί των παραδοτέων, προσπαθώντας να καταλήξουν σε κοινές θέσεις ως προς τη σωστή λύση. Στο τέλος αυτής της φάσης, κάθε µαθητής καταθέτει ένα αναθεωρηµένο

UML Activity diagram, το οποίο διαµορφώθηκε µέσω της συνεργασίας του µαθητή µε τα υπόλοιπα µέλη του Group. Επίσης, στο τέλος αυτής της φάσης ολοκληρώνεται και ο ρόλος "Group" και ξεκινά ο ρόλος "Class".

**Class (Τάξη – όλα τα Groups)**: Στη φάση 3 ("Common Discussion") τα Group αποκτούν πρόσβαση στα παραδοτέα των άλλων οµάδων. Ακολουθεί συζήτηση επί των προτεινόµενων λύσεων. Η διαδικασία συνεχίζεται µε όλα τα διαγράµµατα.

**Teacher (Καθηγητής)**: Στη φάση 1 ο καθηγητής παρεµβαίνει µόνο αν υπάρχει κάποιο πολύ σοβαρό πρόβληµα ή δυσκολία. Γενικά, αφήνει ελεύθερους τους µαθητές να επεξεργαστούν µόνοι τους το διαθέσιµο υλικό. Στη φάση 2 ("Review Answers"), ο καθηγητής συγκεντρώνει τις απαντήσεις του κάθε Group σε ξεχωριστό φάκελο και κάνει διαθέσιµο το περιεχόµενό του στα µέλη του συγκεκριµένου Group. Στη φάση 3, ο καθηγητής παρουσιάζει τη σχεδιαστική λύση κάθε µαθητή και ακολουθεί συζήτηση. Στο τέλος, ο καθηγητής αποκαλύπτει τη σωστή λύση, συζητά µε την τάξη, απαντά σε απορίες, αξιολογεί τα παραδοτέα και ανακοινώνει τις επιδόσεις της τάξης.

#### **Scenarios:**

παραδοτέου. Ο μαθητής, αφού συμπληρώσει τις αρχικές του σκέψεις, στέλνει το πρόχειρο σ' έναν άλλο µαθητή κι αυτός ενεργεί µε τον ίδιο τρόπο, µέχρι να περάσει το πρόχειρο απ' όλους τους µαθητές. Ο κύκλος µπορεί να συνεχιστεί, µέχρι να εξαντληθούν οι παρεµβάσεις ή ο διαθέσιµος χρόνος. Παραλλαγές, επίσης, µπορούν να υπάρξουν και στον τρόπο αξιολόγησης. Αν ο καθηγητής κρίνει ότι οι οµάδες είναι έτοιµες για κάτι τέτοιο, θα µπορούσε στη φάση 2 να ζητήσει από κάθε Group την κατάθεση **ενός** µόνο παραδοτέου, το οποίο θα προκύπτει από συµφωνία µεταξύ των µελών του ίδιου Group. Επίσης, στη φάση 1, αντί να καταθέσει κάθε µαθητής το δικό του παραδοτέο, θα µπορούσε ο καθηγητής να δώσει **σε ένα µόνο µαθητή** από κάθε Group το πρότυπο του

#### **Other needs/Specific requirements:**

Είναι απαραίτητο ο καθηγητής να έχει δικό του χώρο στον server του Synergeia. Πριν την έναρξη της δραστηριότητας έχει εγγράψει τους µαθητές στο χώρο του και έχει δώσει κωδικούς σε όλους. Κάθε χρήστης δρα στον δικό του προσωπικό υπολογιστή. Επίσης, κάθε µαθητής πρέπει να έχει στον υπολογιστή του εγκατεστηµένο το MS Visio.

#### *Primary Actors*

Group, Class, Teacher

#### *Scope*

χρήση του UOL BRAINSTORMING "UML Activity Diagrams" που δηµιουρ-Η γήθηκε με τη χρήση του COLLAGE Editor μπορεί να εκτελεστεί σε έναν LD συμβατό player όπως ο RELOAD και να δώσει την ευκαιρία στους σχεδιαστές εκπαιδευτικών δραστηριοτήτων να προάγουν τις γνώσεις τους στο χώρο του Learning Design.

#### *Level*

Η συνεργατική δοµή BRAINSTORMING είναι µέσης πολυπλοκότητας. Το συγκεκριμένο εκπαιδευτικό σενάριο αποτελεί απλή δραστηριότητα. Το προς διακών απαιτήσεων. Ο τρόπος καθορισμού των αμοιβών αυξάνει τη συνοχή των μελών ενός group και την άμιλλα μεταξύ των groups σε επίπεδο τάξης. πραγµάτευση αντικείµενο παρουσιάζει τεχνικές δυσκολίες, λόγω των σχεδιαστι-

#### *Stakeholders and Interests*

**Teacher:** Στο πρότυπο σενάριο θεωρείται πως οι μαθητές είναι σχεδιαστές εκπαιδευτικού υλικού. Επομένως, η δραστηριότητα εντάσσεται στο πεδίο της *Εκπαί*γκών και των απαιτήσεων της συγκεκριμένης προσέγγισης: αντί να αξιολογηθούν τους στη λύση. Η αξιολόγηση δεν θα γίνει με το παραδοσιακό σύστημα της βαθµολογίας, αλλά µε έναν περισσότερο ποιοτικό τρόπο, ο οποίος αναλύεται παρακάτω. Ως προς τη ροή της δραστηριότητας, στη φάση 1 ο καθηγητής υπενθυµίζει τους χρονικούς περιορισµούς. Προσπαθεί να εµπλακεί όσο το δυνατόν λιγότερο στη διαδικασία, δίνοντας βαθμούς ελευθερίας στους μαθητές. Στη φάση 2 δίνει *δευσης Ενηλίκων*. Ως εκ τούτου, η αξιολόγηση γίνεται υπό το πρίσµα των αναοι µαθητές, θα αξιολογηθούν τα παραδοτέα των µαθητών ως προς την προσέγγισή πρόσβαση σε όλους τους µαθητές ενός Group στα παραδοτέα του συγκεκριµένου παρεμβατικός. Στη φάση 3 καθοδηγεί τη συζήτηση στην τάξη, αξιολογεί τα παραδοτέα και ανακοινώνει τα αποτελέσµατα. Group. Σ' αυτή τη φάση, όπως και στην προηγούµενη, ο ρόλος του είναι ελάχιστα

λείται αρχικά να επεξεργαστεί το διαθέσιμο υλικό για να δημιουργήσει ένα πρόχειρο διάγραμμα. Στην παρούσα φάση θα αξιολογηθεί απλά η ύπαρξη στο διάπεριλάβει στο πρόχειρο όλους τους actors, το πρόχειρό του λαμβάνει ένα αστέρι. Στη φάση 2, ο μαθητής καταθέτει ένα αναθεωρημένο έγγραφο. Στο συγκεκριμένο έγγραφο, η αξιολόγηση γίνεται ως εξής: Αν έχουν περιληφθεί όλα τα Acts χωρίς έχουν περιληφθεί όλα τα Activities, χωρίς να λείπει ή να περισσεύει κάποιο, το παραδοτέο λαµβάνει ένα ακόµη αστέρι. Αν τα Activities έχουν διανεµηθεί σωστά στα Acts και στους Actors, το παραδοτέο λαμβάνει ένα ακόμη αστέρι. Αν έχουν σε κάθε παραδοτέο. Άρα, η τελική αξιολόγηση κάθε παραδοτέου εξαρτάται και από την αποτελεσµατικότητα του Group. Η φάση 2, λοιπόν, είναι καθοριστική για την τελική αξιολόγηση, διότι εκεί οι µαθητές καλούνται, ουσιαστικά, να *πείσουν* τα µέλη του ίδιου Group για την ορθότητα ή µη των προτεινόµενων σχεδιαστικών λύσεων. **Group (Μαθητής – µέλος οµάδας roundtable brainstorming)**: Ο µαθητής καγραµµα όλων των Actors. Η αξιολόγηση γίνεται µε αστέρια. Αν ο µαθητής έχει να λείπει ή να περισσεύει κάποιο, το παραδοτέο λαµβάνει ένα ακόµη αστέρι. Αν γίνει σωστά όλες οι συνδέσεις, το παραδοτέο λαµβάνει ένα ακόµη αστέρι. Εποµένως, µέχρι εδώ, το έγγραφο µπορεί να λάβει από 0 µέχρι 5 αστέρια. Ο καθηγητής αξιολογεί κάθε παραδοτέο και συµπληρώνει το ειδικό φύλλο αξιολόγησης. Η οµάδα παραδοτέων που βγάζει το µεγαλύτερο µέσο όρο αποκτά bonus ένα αστέρι

**Class (Τάξη – όλα τα Groups)**: Στη φάση 3 οι µαθητές *µαθαίνουν από τα λάθη τους*. Η επισκόπηση όλων των παραδοτέων οδηγεί, µέσω της σύγκρισης, σε ανώτερες καταστάσεις µάθησης. Η ανακοίνωση των αποτελεσµάτων οδηγεί στην αποδοχή της σηµασίας της οµαδικής εργασίας.

#### *Preconditions*

Το πρόβληµα πρέπει να είναι καλά δοµηµένο, ώστε στη φάση 1 να µην υπάρχει ανάγκη διευκρινίσεων. Ο µαθητής πρέπει από πριν να γνωρίζει τη µέθοδο αξιολόγησης.

#### *Minimal Guarantees*

Είναι επιθυµητά κάποια εισαγωγικά µαθήµατα στη γλώσσα UML και στη µεθοδολογία του Learning Design.

#### *Success Guarantees*

Η δραστηριότητα θεωρείται επιτυχής αν ο µαθητής:

- 1 έθεσε σωστά όλους τους Actors
- 2 διαίρεσε σωστά σε Acts
- 3 κατέγραψε όλα τα Activities
- 4 έθεσε σωστά τις γραµµές σύνδεσης

#### *Main Success Scenario*

Ο µαθητής (µέλος Group) **παραλαµβάνει** το πρόβληµα, το εκπαιδευτικό υλικό και το πρότυπο του παραδοτέου.

Ο µαθητής **µελετά** το εκπαιδευτικό υλικό.

Ο µαθητής **συµπληρώνει** το πρόχειρο του παραδοτέου εγγράφου.

Ο µαθητής **καταθέτει** το πρόχειρο του παραδοτέου εγγράφου.

Ο καθηγητής **αξιολογεί** το πρόχειρο για την ορθή συµπλήρωση Actors.

Ο καθηγητής **τερµατίζει** τη φάση 1.

Ο καθηγητής **συγκεντρώνει** τα πρόχειρα παραδοτέα του κάθε Group σε χωριστούς φακέλους.

Ο καθηγητής **δίνει πρόσβαση** στα µέλη ενός Group, στο φάκελο µε τα πρόχειρα παραδοτέα του Group.

Οι µαθητές µέσα στο Group **συζητούν** επί των προτεινόµενων σχεδιαστικών λύσεων.

Οι µαθητές **σχεδιάζουν** µε το map tool νέες προτάσεις.

Ο κάθε µαθητής χωριστά, **συµπληρώνει** το τελικό παραδοτέο του.

Ο µαθητής **καταθέτει** το τελικ ό παραδοτέο του.

Ο καθηγητής **αξιολογεί** το τελικό παραδοτέο για την ορθή συµπλήρωση Acts, Activities, γραµµών σύνδεσης.

Ο καθηγητής **τερµατίζει** τη φάση 2.

Ο καθηγητής **συγκεντρώνει** τα τελικά παραδοτέα όλων των µαθητών σε ένα φάκελο.

Ο καθηγητής **δίνει πρόσβαση** σ' αυτό το φάκελο σε όλους τους µαθητές.

Οι µαθητές µέσα στην τάξη (Class) **συζητούν** τις προτεινόµενες σχεδιαστικές λύσεις.

καθηγητής **καταθέτει** τη σωστή λύση. Ο

Ο καθηγητής **ολοκληρώνει** την αξιολόγηση των παραδοτέων.

Ο καθηγητής **ανακοινώνει** τα αποτελέσµατα της αξιολόγησης και τα παραδοτέα µε το υψηλότερο σκορ.

## *Extensions*

Ανάλογα µε τις απαιτήσεις του καθηγητή από τις φάσεις 1 και 2, η αξιολόγηση µπορεί να τροποποιηθεί. Για παράδειγµα, η φάση 1 είναι δυνατό να µην αξιολογηθεί καθόλου. Επίσης, αν οι µαθητές έχουν ήδη αρκετή πείρα σε UML Activity Diagrams, µπορεί να παραληφθεί εντελώς το υποστηρικτικό εκπαιδευτικό υλικό.

# **UML Activity Diagram**

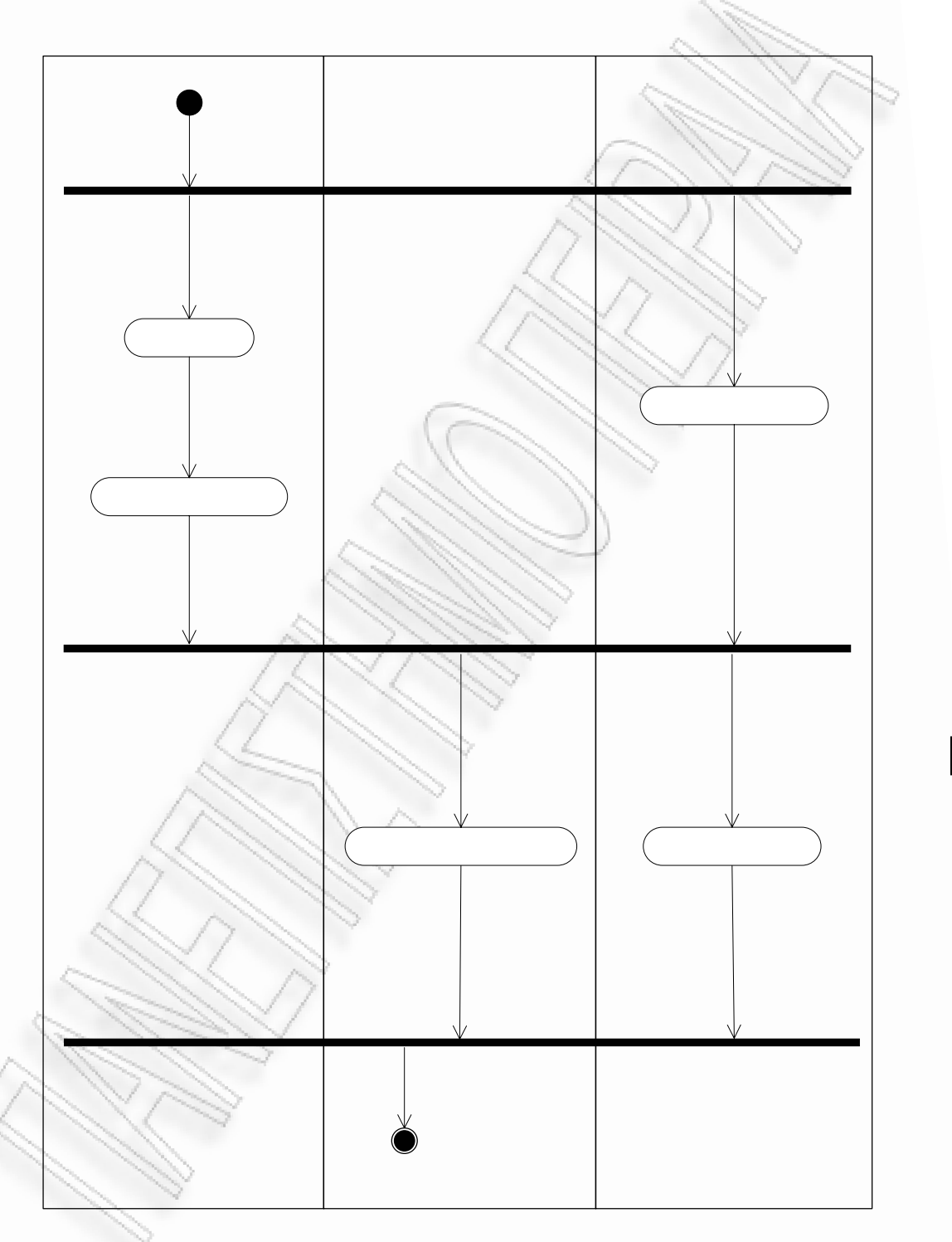

# $M\alpha\theta$

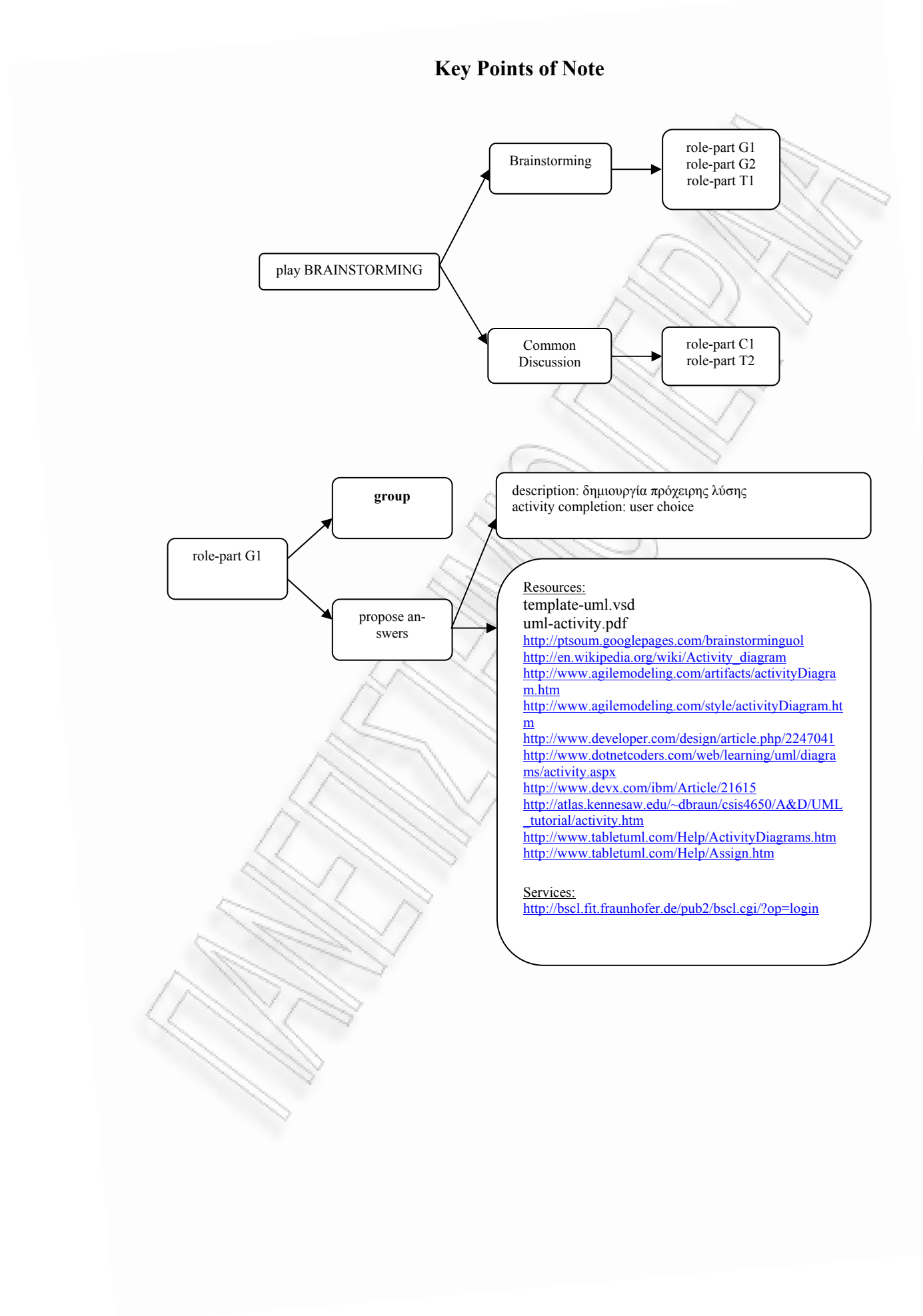

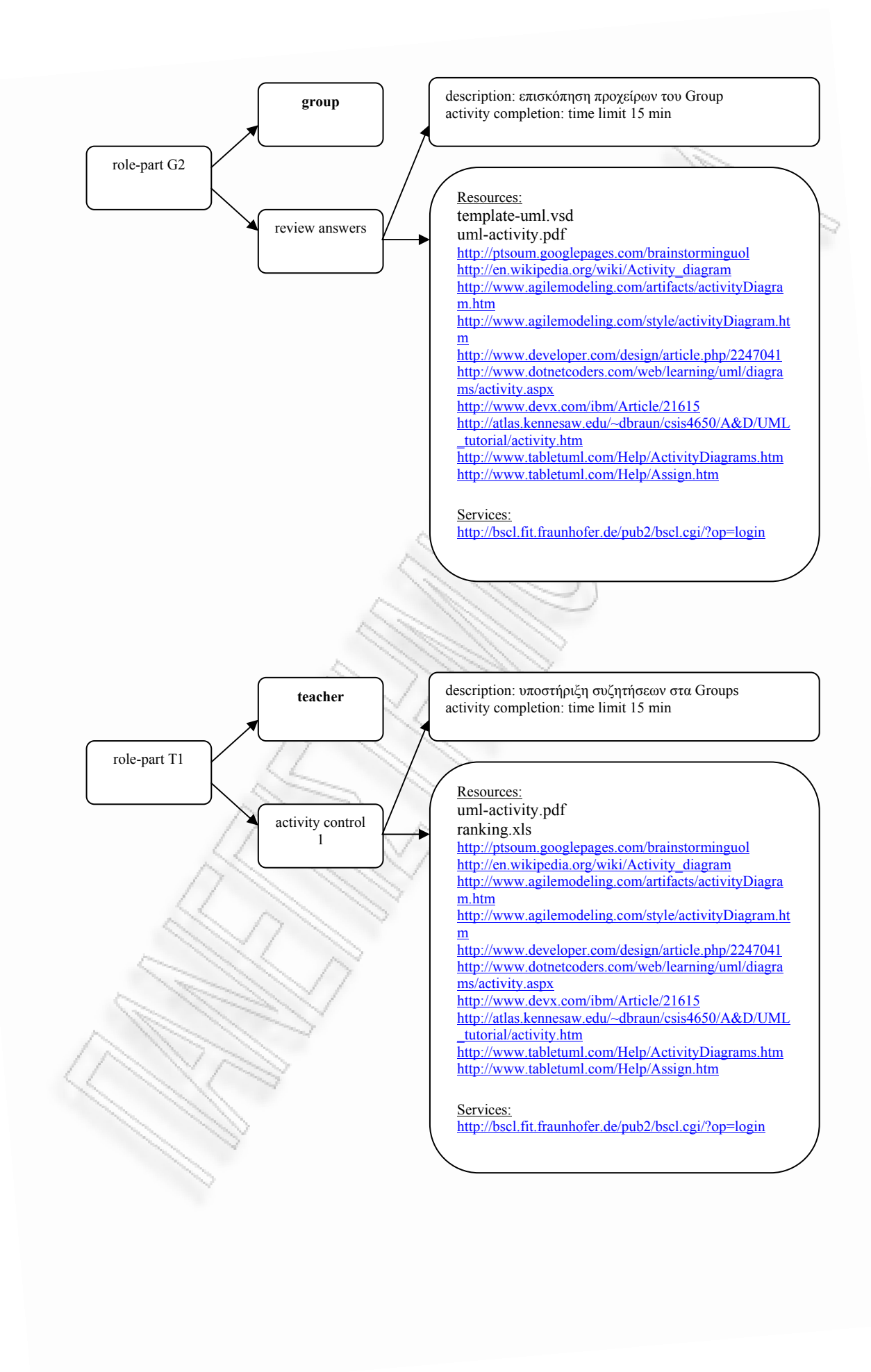

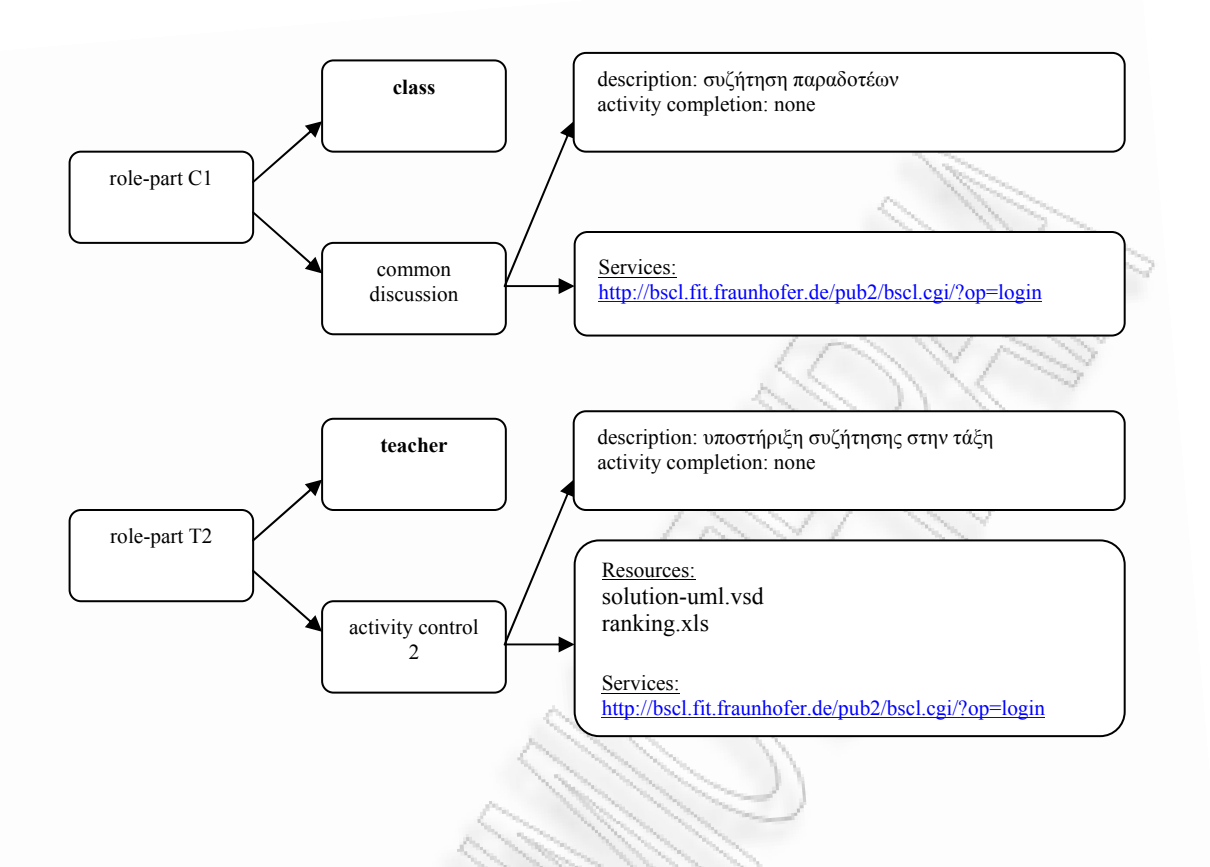

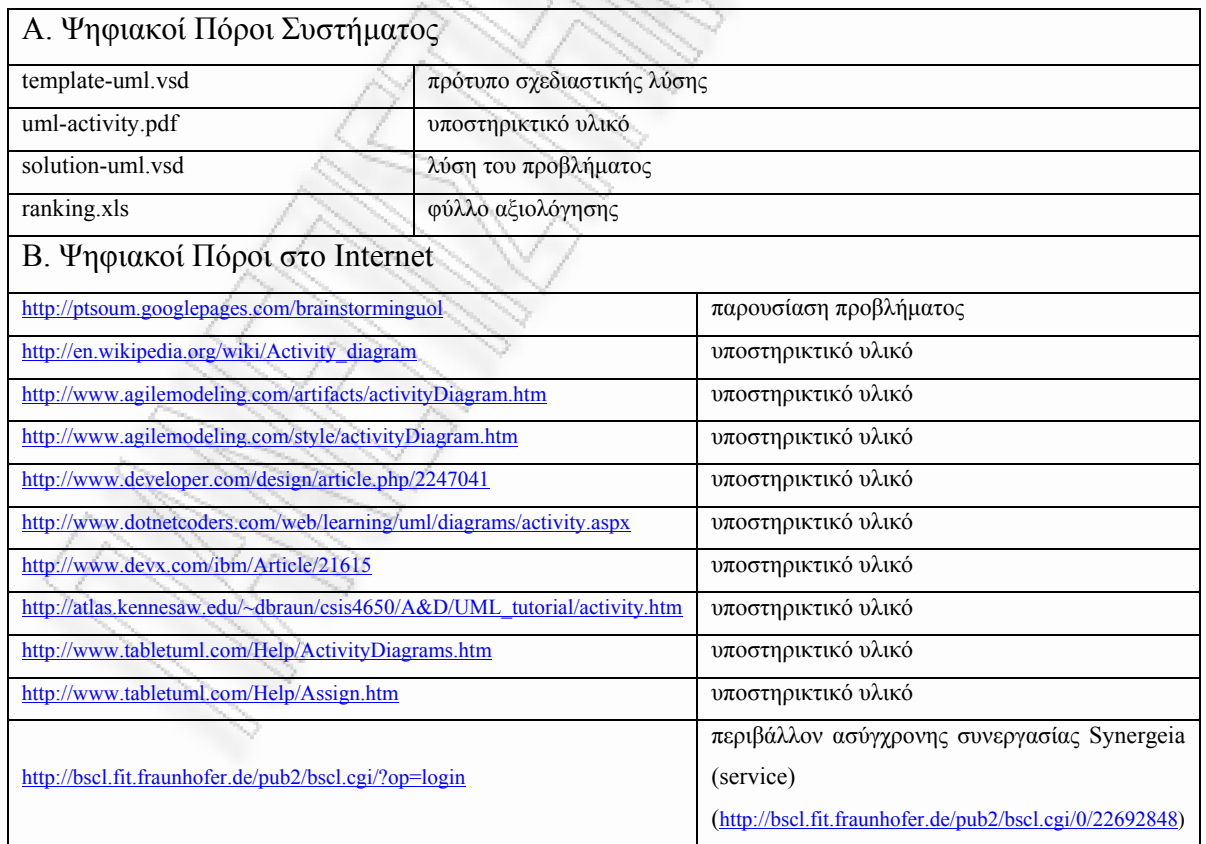

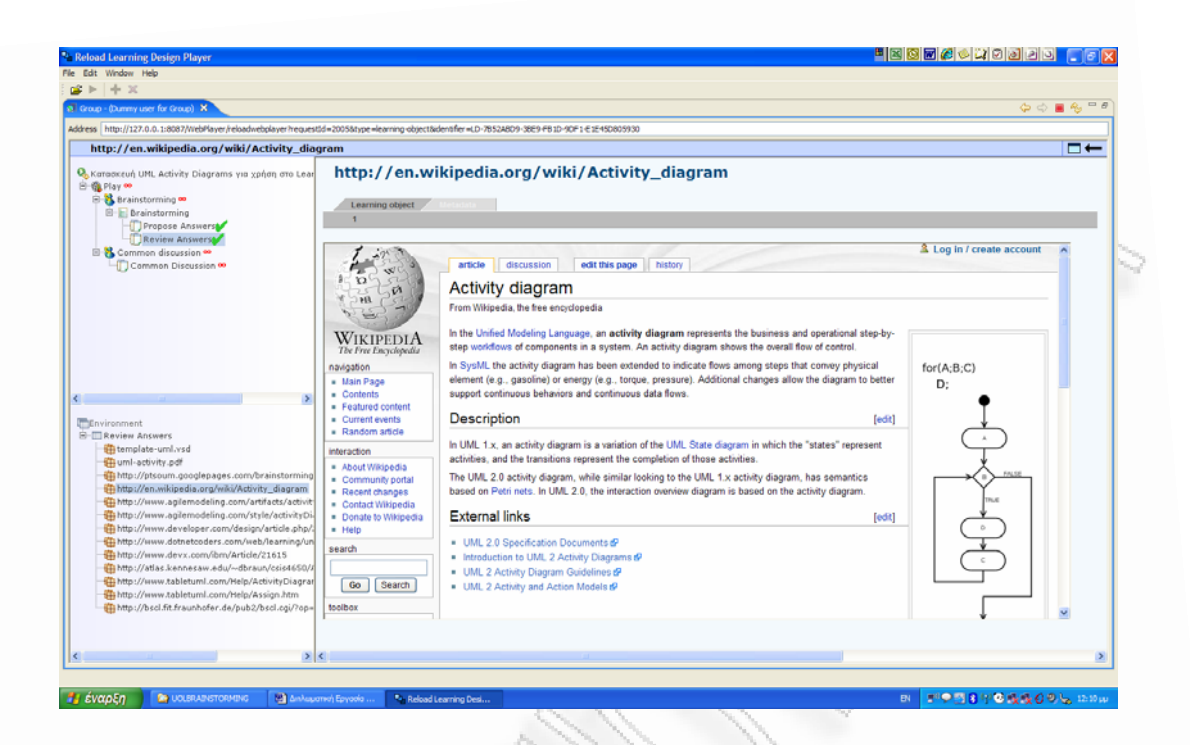

#### **σχήµα 56:** εκτέλεση UOL στον RELOAD player

*Παρατηρήσεις*

Στο *Σχήµα 56* παρουσιάζεται η εκτέλεση του UOL στον RELOAD Player. Τα αρχεία .xls και .vsd δεν ανοίγουν. Επίσης, το time limit δε λειτουργεί.

**XML Instance Document** 

Παράρτηµα, σελ. 308.

*3.2.4 Use Case SIMULATION UoL* 

#### **Introduction**

*Narrative* 

**Title:** Υποσιτισµός, Μεταλλαγµένα και UNICEF

**Provided by:** Takis Tsoumakis,

http://ptsoum.googlepages.com/learningdesignrepository

#### **Pedagogy/type of learning:**

Ροή συνεργατικών δραστηριοτήτων SIMULATION βασισµένη σε ένα διδακτικό σενάριο της µεθοδολογίας eARMA.

#### **Description/context**:

Η µεθοδολογία eARMA στηρίζεται στη δηµιουργία διδακτικών σεναρίων τα οποία εκτελούνται σε τέσσερις συγκεκριµένες φάσεις: Παρακολούθηση της µοντελοποιηµένης επίλυσης του προβλήµατος, συνεργασία σε οµάδες των τεσσάρων για την επίλυση παρόµοιου προβλήµατος, συνεργατική επίλυση σε εναλλάξ ζεύγη ακροατή - λύτη, ατοµική δράση. Η ιδέα γύρω από την οποία αναπτύσσεται η µεθοδολογία είναι ότι οι µαθητές ενεργοποιούνται περισσότερο όταν καλούνται να λύσουν προβλήµατα από την καθηµερινή ζωή, προβλήµατα που είναι ικανά να τους βάλουν στη θέση του πρωταγωνιστή. Στο συγκεκριµένο σενάριο, χρησιµοποιείται το πρόβληµα του υποσιτισµού, η τεχνολογία των µεταλλαγµένων τροφίµων και η δράση της UNICEF, µε σκοπό την εξάσκηση σε προβλήµατα πολλών πράξεων και πολλαπλής επίλυσης.

#### **Learning objectives:**

Στο τέλος της δραστηριότητας, οι µαθητές αναµένεται να είναι περισσότερο ικανοί να:

- 1- διακρίνουν και επιλέγουν στοιχεία από το κείµενο του προβλήµατος, µε τα οποία θα δουλέψουν για τη λύση του.
- συσχετίζουν τα στοιχεία του προβλήµατος. 2
- 3- αιτιολογούν τις αποφάσεις τους, βασιζόμενοι στο θεωρητικό υπόβαθρο.
- 4- βρίσκουν τη λύση και να ελέγχουν τη διαδικασία που ακολούθησαν.
- 5- συσχετίζουν κάθε τρόπο λύσης µε ειδικές περιπτώσεις.
- κρίνουν και αξιολογούν τα σηµαντικά στοιχεία της διαδικασίας. 6
- 7- συμπεραίνουν τη χρησιμότητα αυτού του τύπου προβλημάτων στην καθημερινή τους ζωή.

#### **Roles:**

Teacher, Learner, Learner 1-4, Learner 5-8, Learners 1+5, Learners 2+6, Learners  $3+7$ , Learners  $4+8$ 

#### **Different types of learning content used:**

Η παρουσίαση του προβλήματος γίνεται μέσω εικόνων σε μορφή .jpg και αρχείων κειµένου .txt ενσωµατωµένα στην περιγραφή της κάθε δραστηριότητας (activity description). Η υποστήριξη των μαθητών γίνεται μέσω εικόνων .jpg, παρουσιάσεων .ppt και ιστοσελίδων. Μερικές από τις ιστοσελίδες περιλαµβάνονται στο Content Package. Η ανταλλαγή απόψεων γίνεται µε αρχεία εικόνων .jpg και .doc εγγράφων, τα οποία επισυνάπτονται σε e-mails. Τα παραδοτέα είναι είτε έγγραφα .doc, είτε αναφορές ηλεκτρονικού ταχυδροµείου.

#### **nt types of learning services/facilities/tools used: Differe**

Internet e-mail (Gmail)

**Different types of collaborative activities:** SIMULATION βασισµένη σε σενάριο της µεθοδολογίας eARMA

# βληματίζει πάνω στη χρήση ή μη των μεταλλαγμένων τροφίμων. Ταυτόχρονα, **Learning activity workflow (how actors/content/services interact): Student (Μαθητής)**: Αρχικά ο µαθητής παραλαµβάνει ένα κείµενο που τον προ-

παραλαµβάνει ένα µήνυµα ηλεκτρονικού ταχυδροµείου (e-mail) από τον καθηγητή, ο οποίος τον ενημερώνει για τους στόχους της δραστηριότητας και τον παρασκέψεις του στην τάξη, στέλνοντας ομαδικό e-mail και παράλληλα, παραλαμβάενημέρωση των μαθητών για τη φιλοσοφία παραγωγής μεταλλαγμένων προϊότετράδες. Παραλαμβάνουν ένα παρόμοιο πρόβλημα και καλούνται να το επιλύ-Παραλαμβάνουν δύο προβλήματα, τα οποία λύνουν εναλλάξ, ανταλλάσσοντας κινεί να αναπτύξει ιδέες πάνω στο υπό εξέταση θέµα. Ο µαθητής καταθέτει τις νει τις απόψεις των υπολοίπων µελών της οµάδας, µε τον ίδιο τρόπο. Στη συνέχεια, παραλαµβάνει από τον καθηγητή εικόνες από υποσιτισµένα παιδιά και κατεστραµµένες καλλιέργειες και καλείται να σκεφτεί τρόπους αντιµετώπισης αυτών των φαινοµένων. Οι εναρκτήριες δραστηριότητες ολοκληρώνονται µε την ντων. Η κεντρική δραστηριότητα της Φάσης Α είναι η ενηµέρωση των µαθητών για τη µοντελοποιηµένη επίλυση ενός σχετικού προβλήµατος. Ο µαθητής ανοίγει το σχετικό αρχείο και παραλαµβάνει από τον καθηγητή οδηγίες για τη βήµα προς βήµα επίλυση. Σε κάθε βήµα, οι µαθητές καλούνται να καταθέσουν τις απόψεις τους για τα στρατηγικά σηµεία επίλυσης. Στη Φάση Β οι µαθητές διαιρούνται σε σουν συνεργατικά, διαµορφώνοντας ένα χάρτη βασικών βηµάτων, σαν αυτόν που παρακολούθησαν στη Φάση Α. Οι µαθητές αποστέλλουν e-mail στα µέλη της οµάδας τους και στον καθηγητή, εκθέτοντας τις ιδέες τους. Η ροή του λόγου είναι κυκλική. Οι υπόλοιποι µαθητές παρεµβαίνουν µόνο σε περίπτωση σοβαρής διαφωνίας, ένστασης ή απορίας. Η Φάση Β ολοκληρώνεται όταν οι µαθητές επιλύσουν το πρόβληµα. Στη Φάση Γ οι µαθητές δηµιουργούν ζεύγη ακροατή - λύτη. αρχεία µέσω e-mail µεταξύ τους και µε τον καθηγητή. Στη Φάση ∆ οι µαθητές λαµβάνουν ένα νέο πρόβληµα, το οποίο λύνουν ατοµικά.

τους μαθητές για τους στόχους και τους παρακινεί να αναπτύξουν τις ιδέες τους. Αποστέλλει εικόνες και ρωτά για το πώς αντιµετωπίζονται τα φαινόµενα υποσιτισμού. Καταθέτει μια μοντελοποιημένη επίλυση ενός συναφούς προβλήματος και θηση και τήρηση της κυκλικότητας των συμμετοχών στις συζητήσεις. Στη Φάση **Teacher (Καθηγητής)**: Ο καθηγητής ξεκινά τη δραστηριότητα, ενηµερώνοντας την αναλύει βήµα – βήµα, ζητώντας από τους µαθητές να καταθέτουν τις απόψεις τους. Στις Φάσεις Β και Γ ο ρόλος του καθηγητή περιορίζεται στην παρακολού∆, ο καθηγητής καθοδηγεί τον κάθε µαθητή, ανάλογα µε τις ανάγκες και τα προβλήµατα που προκύπτουν.

#### **Scenarios:**

Σε έµπειρες οµάδες µπορεί να αναπτυχθεί ένα πιο σύνθετο σύστηµα αξιολόγησης, . βασισµένο στις διάφορες φάσεις της δραστηριότητας

#### **Other needs/Specific requirements:**

που εκτελούν τη δραστηριότητα. Κάθε χρήστης δρα στον δικό του προσωπικό Kάθε primary actor έχει δικό του λογαριασμό internet e-mail, γνωστό στα άτομα υπολογιστή.

#### **Primary Actors**

Teacher, Learner

#### *Scope*

Η χρήση του UOL SIMULATION "Υποσιτισμός, Μεταλλαγμένα και UNICEF", που αποτελεί μεταφορά της μεθοδολογίας eARMA στη φιλοσοφία του Learning λεστεί σε έναν LD συμβατό player όπως ο RELOAD. Το συγκεκριμένο UOL µπορεί να δώσει την ευκαιρία στους µαθητές να συνεργαστούν για να επιλύσουν προβλήµατα πολλών πράξεων και πολλαπλής επίλυσης. Design, δηµιουργήθηκε µε τη χρήση του COLLAGE Editor και µπορεί να εκτε-

#### *Level*

Η συγκεκριμένη συνεργατική δομή SIMULATION είναι χαμηλής πολυπλοκότηστηριότητα. Το προς διαπραγμάτευση αντικείμενο παρουσιάζει αρκετό ενδιαφέρον για τους μαθητές, οι οποίοι δεν θα αντιμετωπίσουν ιδιαίτερες δυσκολίες διαχείρισης του υποστηρικτικού υλικού και του λογισµικού. Οι αναγκαίες δεξιότητες στη χρήση H/Y έχουν περιοριστεί αρκετά, ώστε να μπορεί να χρησιμοποιηθεί ακόμη και από μικρούς μαθητές. Γι' αυτό το λόγο, ο καθορισμός των αμοιβών ακολουθεί τη λογική του χτισίματος της συνοχής της ομάδας. τας. Το συγκεκριµένο εκπαιδευτικό σενάριο αποτελεί µια καλά δοµηµένη δρα-

#### *Stakeholders and Interests*

**Learner**: Προκειμένου να αναπτυχθούν συνεκτικοί δεσμοί μεταξύ των μελών της ομάδας, επιλέχθηκε η εξής μέθοδος αξιολόγησης:

Φάση Β: η επιτυχία επίλυσης του προβλήµατος στην οµάδα των τεσσάρων µαθητών λαμβάνει από 0 ως 40 μονάδες. Τον ίδιο βαθμό παίρνουν όλα τα μέλη της μεγαλύτερη βαθμολογία. Αυτή αποδίδεται τελικά σε όλες τις ομάδες. Δηλαδή, η επιτυχία της τάξης στηρίζεται στην επιτυχία της πιο αποτελεσματικής ομάδας. οµάδας. Έπειτα, γίνεται σύγκριση των βαθµών όλων των οµάδων για να βρεθεί η

Φάση Γ: η επιτυχία επίλυσης καθενός από τα δύο προβλήματα λαμβάνει από 20 µονάδες. Οι µαθητές του ζεύγους λαµβάνουν τον ίδιο βαθµό που είναι το άθροισµα των βαθµών των δύο προβληµάτων (συνολικά, δηλαδή, από 0 ως 40 µονάδες), στα οποία κάθε µαθητής έδρασε ως ακροατής (στο ένα) και ως λύτης (στο άλλο). Όπως και στη Φάση Β, συγκρίνονται οι βαθµοί των ζευγών και ο µεγαλύτερος αποδίδεται σε όλα τα ζεύγη.

Φάση ∆: κάθε µαθητής αξιολογείται ατοµικά για την επιτυχία επίλυσης του προβλήµατος και λαµβάνει από 0 ως 20 µονάδες. Η µεγαλύτερη ατοµική βαθµολογία αποδίδεται σε όλους τους µαθητές. Με αυτό τον τρόπο, όλοι οι µαθητές καταλήγουν σε κοινή βαθµολογία, που αποτελεί τη βαθµολογία της τάξης. Αυτή η βαθµολογία στηρίχθηκε στις πιο αποτελεσµατικές επιλύσεις των οµάδων, των ζευγών, αλλά και ατοµικά των µαθητών και αποτελεί ισχυρό κίνητρο για την ενεργό συµµετοχή και τη δηµιουργία συνεκτικής οµάδας µαθητών.

**Teacher**: Στις φάσεις Β, Γ και ∆ αξιολογεί την αποτελεσµατικότητα επίλυσης και αποδίδει το µεγαλύτερο βαθµό σε όλους τους συµµετέχοντες, ανακοινώνοντας και την προέλευσή του. Στο τέλος, ανακοινώνει το βαθµό της τάξης και αποστέλλει παρατηρήσεις και σχόλια.

#### *Preconditions*

Αν το UOL χρησιµοποιηθεί από πολύ µικρούς µαθητές, θα πρέπει να εξασφαλιστεί η ικανότητα χειρισµού του LD player. Η εποπτεία από έναν καθηγητή θα βοηθήσει ώστε να µην παρατηρηθούν φαινόµενα απογοήτευσης.

#### *Minimal Guarantees*

Είναι επιθυµητή η προηγούµενη εµπειρία των µαθητών στη µεθοδολογία eARMA.

#### *Success Guarantees*

Η δραστηριότητα θεωρείται επιτυχής αν ο µαθητής:

1 – συµµετάσχει στην εναρκτήρια συζήτηση

2 – βοηθήσει στην εξεύρεση λύσης στη Φάση Β

3 – λύσει πλήρως ή προχωρήσει αρκετά ικανοποιητικά προς τη λύση του προβλήµατός του στη Φάση Γ

4 – βοηθήσει ως ακροατής το συµµαθητή του της Φάσης Γ

5 – επιλύσει το πρόβληµα που του ανατέθηκε στη Φάση ∆.

#### *Main Success Scenario*

Ο µαθητής **παραλαµβάνει** ένα κείµενο προβληµατισµού σχετικά µε τα µεταλλαγµένα τρόφιµα.

Ο καθηγητής **ρωτά** για τις απόψεις των µαθητών πάνω στο κείµενο.

Ο µαθητής **καταθέτει** την άποψή του.

Ο καθηγητής **µοιράζει** εικόνες υποσιτισµένων παιδιών και κατεστραµµένων καλλιεργειών.

Ο καθηγητής **ζητά** από τους µαθητές να πουν τη γνώµη τους σχετικά µε τον τρόπο αντιµετώπισης αυτών των φαινοµένων.

Ο µαθητής **δίνει** τη γνώµη του.

Ο µαθητής **διαβάζε**ι ένα µοντελοποιηµένο πρόβληµα.

Ο καθηγητής **αναλύει** σε βήµατα το πρόβληµα.

Ο καθηγητής **ζητά** από τους µαθητές να επισηµάνουν τα στρατηγικά σηµεία επίλυσης.

Ο µαθητής **επισηµαίνει** τα στρατηγικά σηµεία επίλυσης.

Οι µαθητές **σχηµατίζουν** τετράδες.

Οι τετράδες **διαβάζουν** ένα παρόµοιο µε το προηγούµενο πρόβληµα.

Ο καθηγητής **παρακολουθεί** τη ροή του λόγου στην τετράδα.

Οι τετράδες **λύνουν** το πρόβληµα.

Ο καθηγητής **ανακοινώνει** την υψηλότερη βαθµολογία, την οποία και αποδίδει σε λους. ό

Οι µαθητές **σχηµατίζουν** ζεύγη.

Τα ζεύγη **παραλαµβάνουν** δύο προβλήµατα.

Τα ζεύγη **λύνουν** τα προβλήµατα µε το σχήµα λύτη – ακροατή.

Ο καθηγητής **εποπτεύει** τη διαδικασία επίλυσης.

Ο καθηγητής **ανακοινώνει** την υψηλότερη βαθµολογία, την οποία και αποδίδει σε όλους.

Οι µαθητές **εργάζονται** πλέον µόνοι τους.

Ο κάθε µαθητής **παραλαµβάνει** ένα νέο πρόβληµα προς επίλυση.

Ο καθηγητής **υποστηρίζει** τη διαδικασία επίλυσης.

Ο µαθητής **λύνει** το πρόβληµα.

Ο καθηγητής **ανακοινώνει** την υψηλότερη βαθµολογία, την οποία και αποδίδει σε όλους.

Ο καθηγητής **ανακοινώνει** τη βαθµολογία της τάξης και σχολιάζει το αποτέλεσμ $\alpha$ .

## *Extensions*

Για να ελαχιστοποιηθεί η πιθανότητα αποτυχίας της συνεργατικής δραστηριότητας, οι µαθητές µπορούν προηγουµένως να έχουν εκτελέσει µια αντίστοιχη δραστηριότητα µέσα στην τάξη, χωρίς τη βοήθεια του υπολογιστή.

**UML Activity Diagram** 

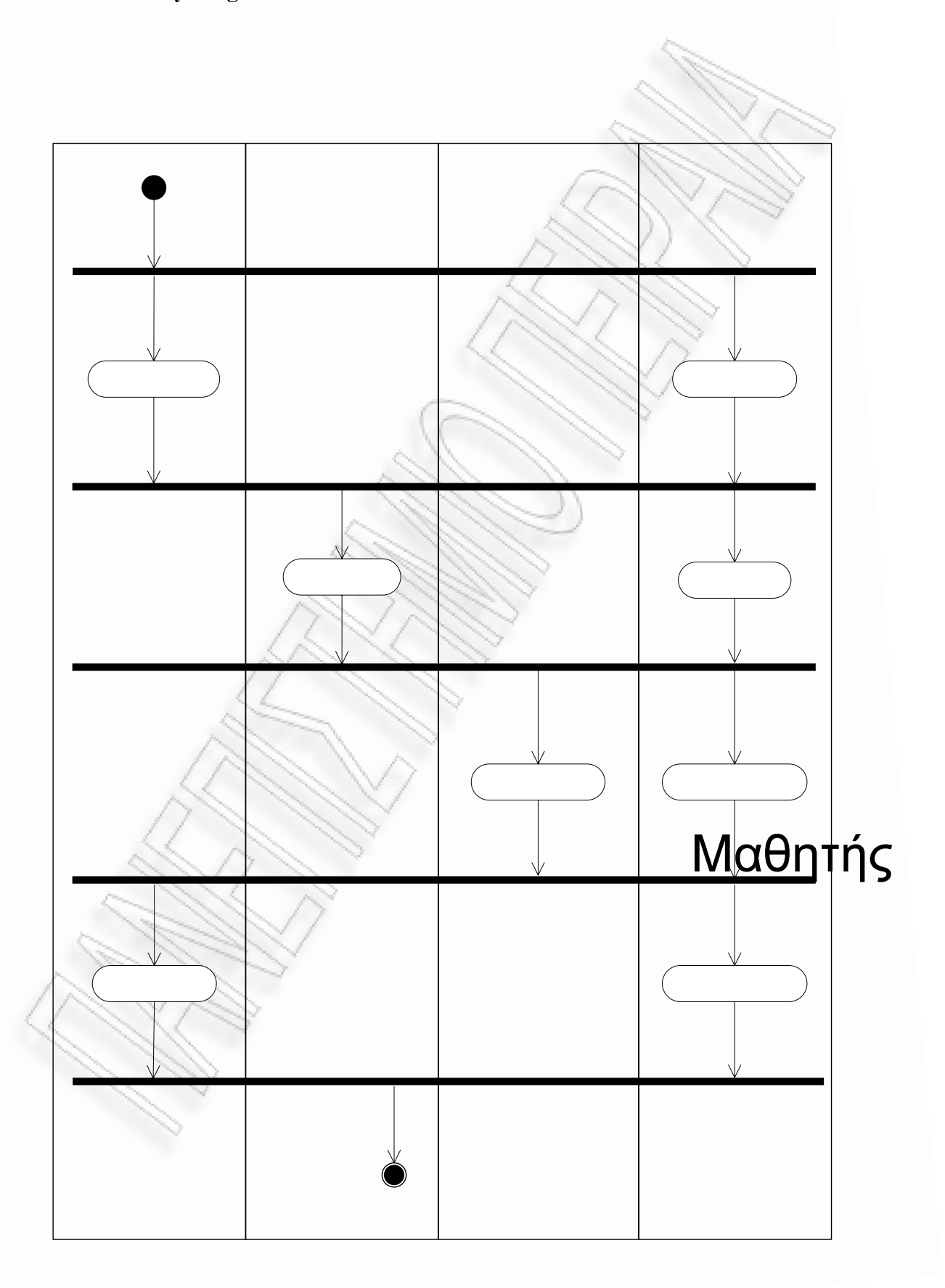

#### **Key Points of Note**

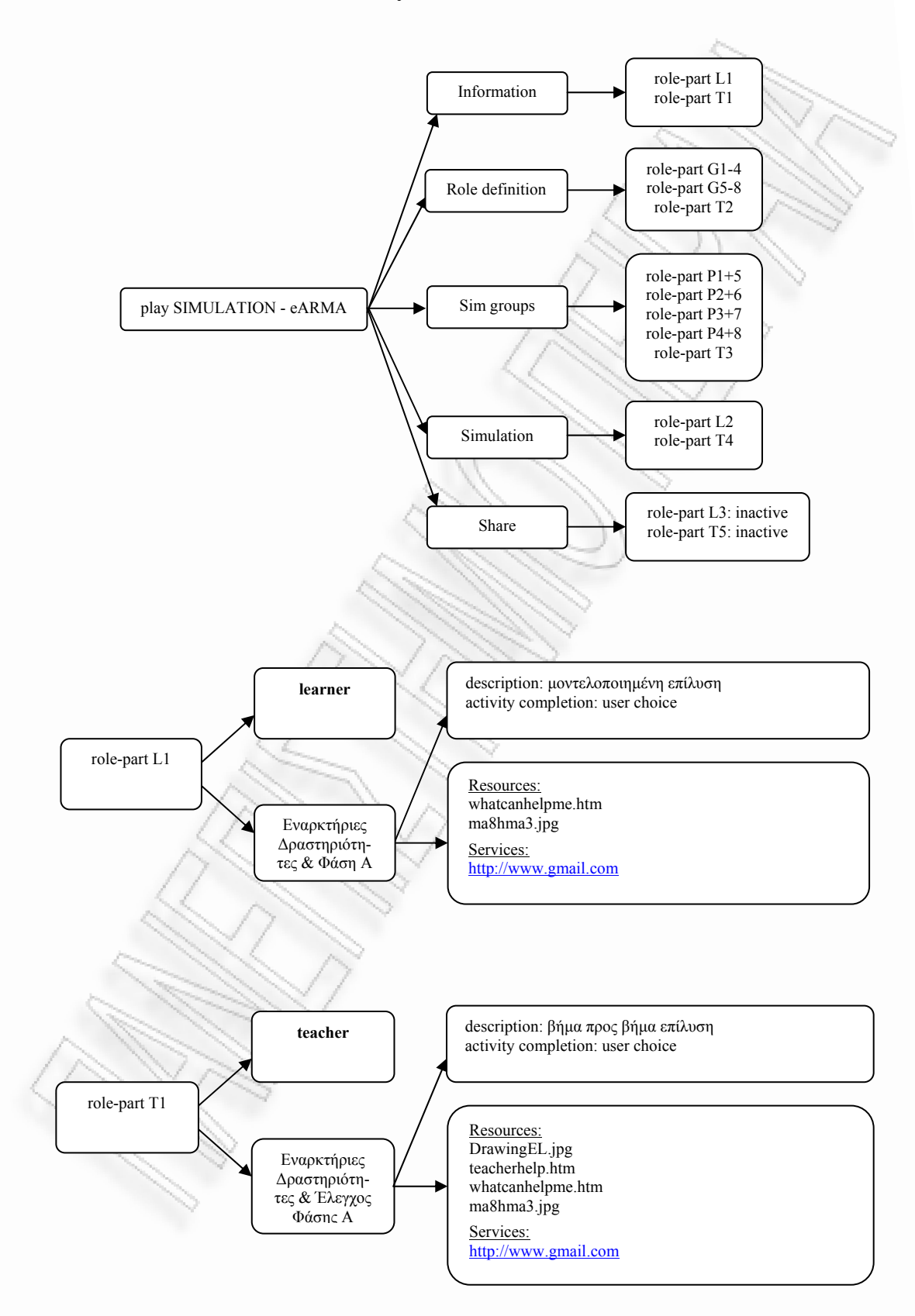
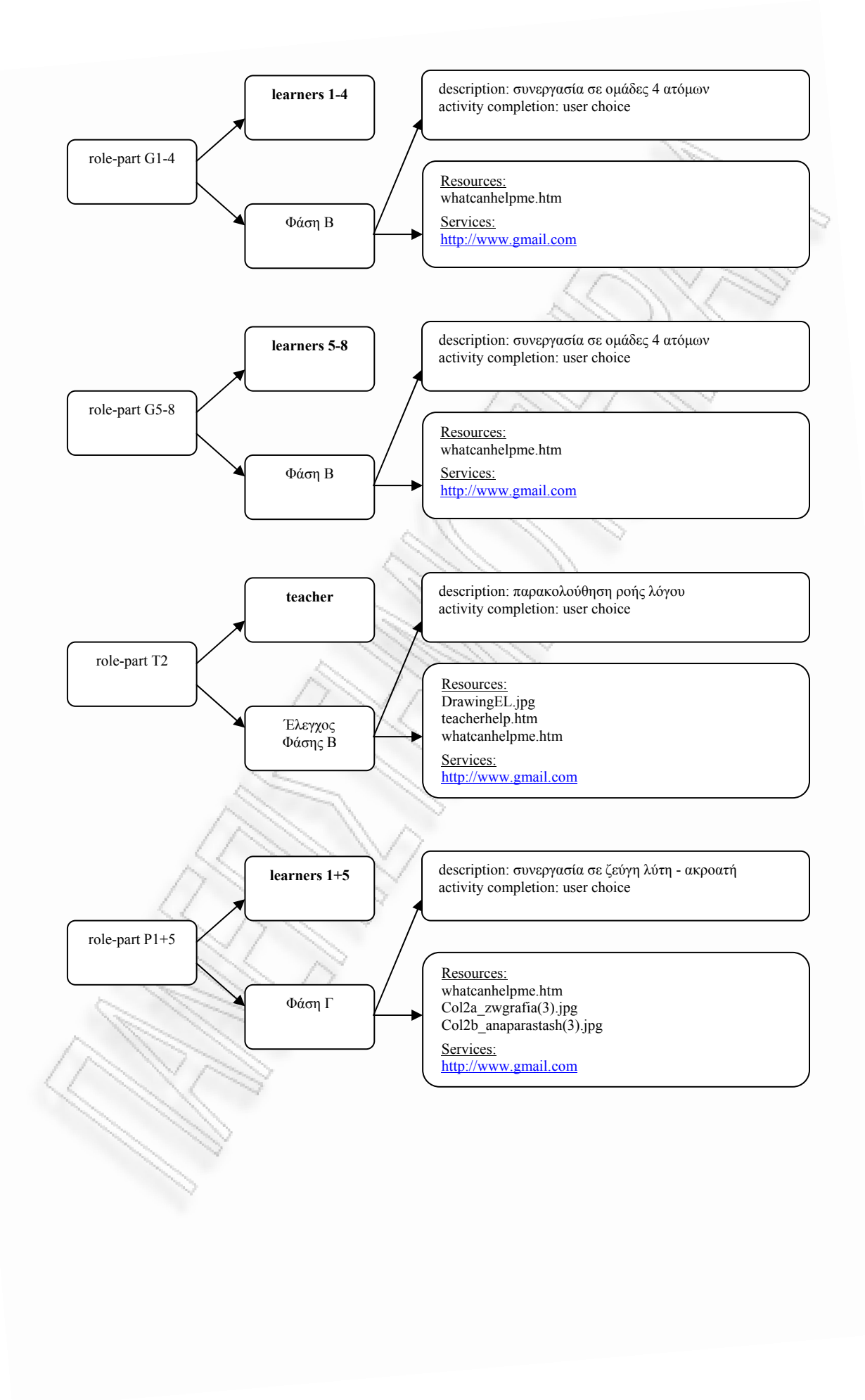

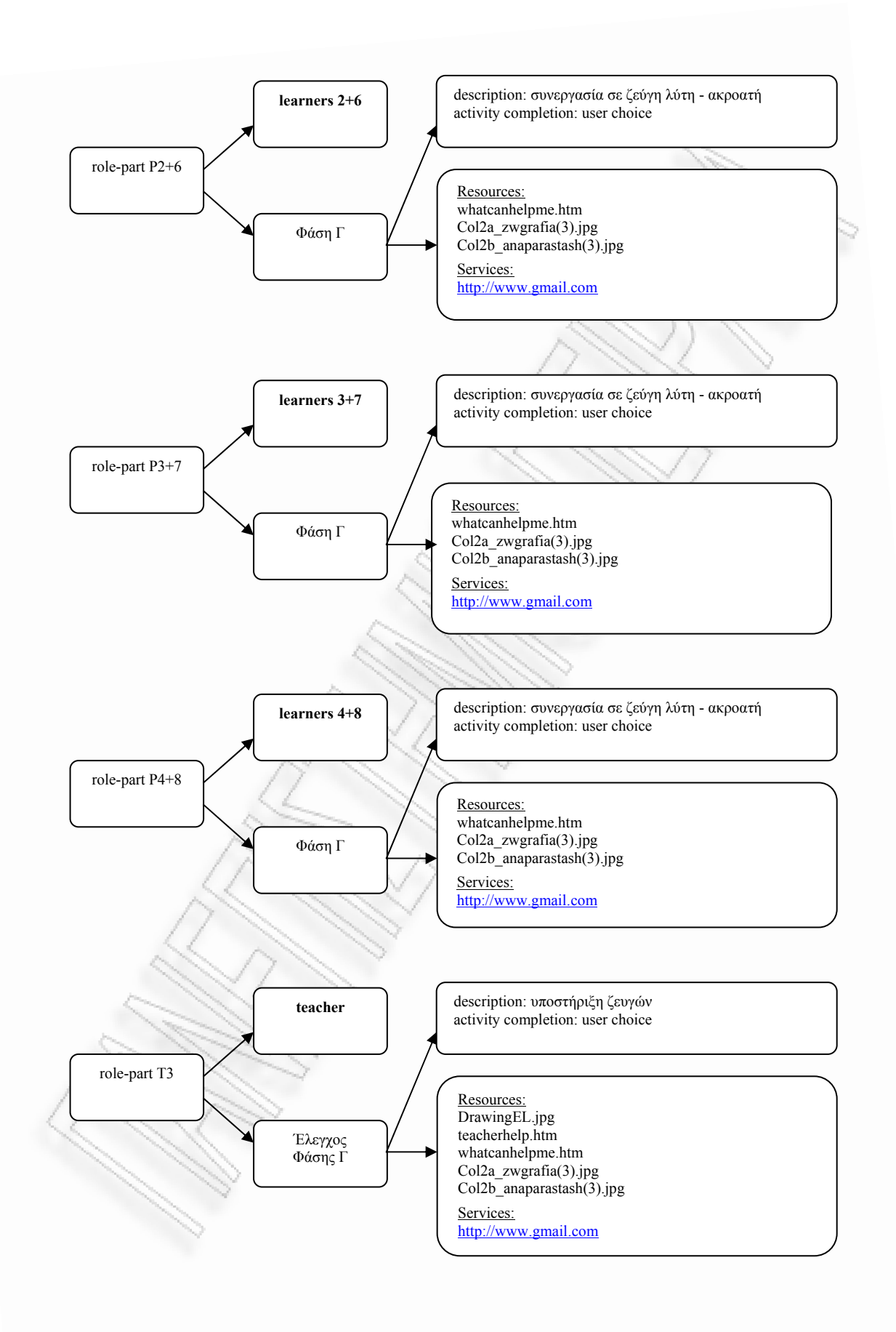

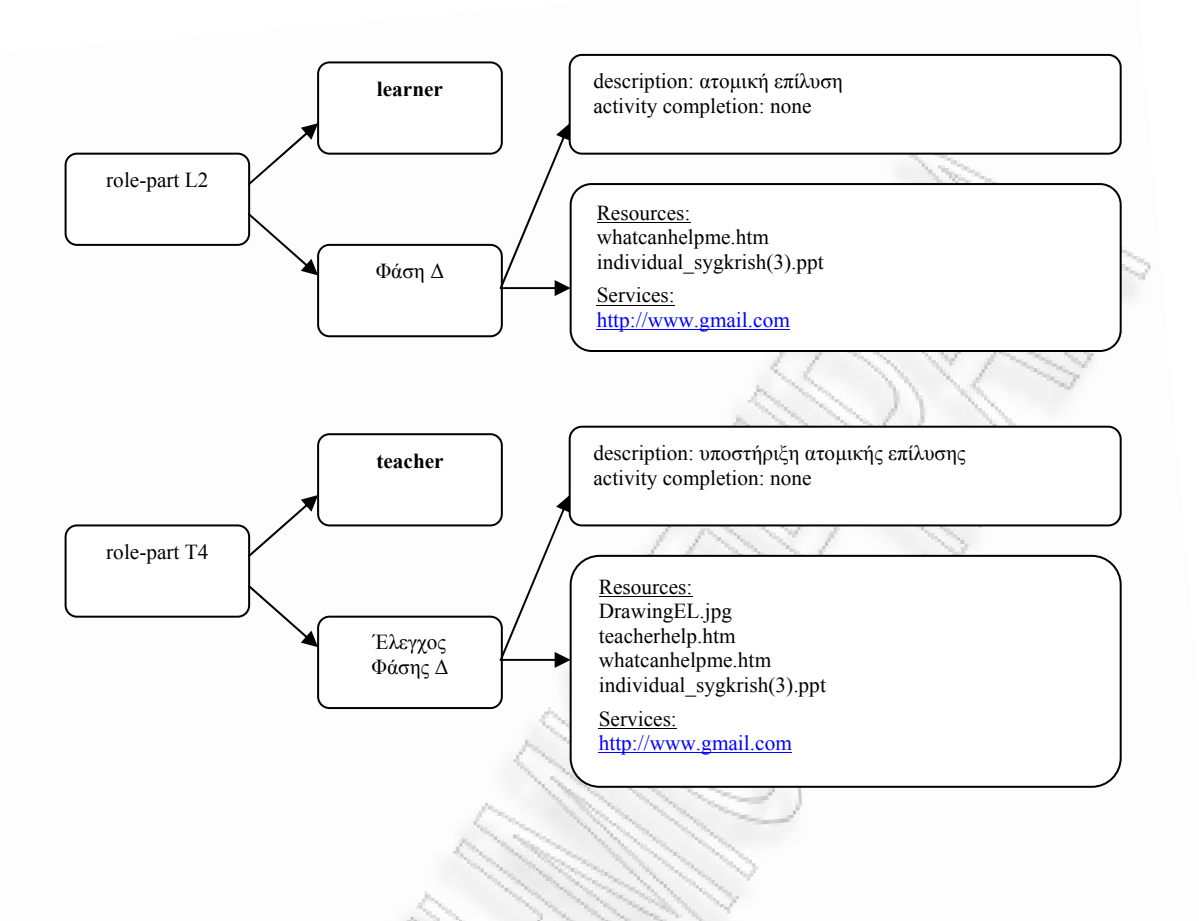

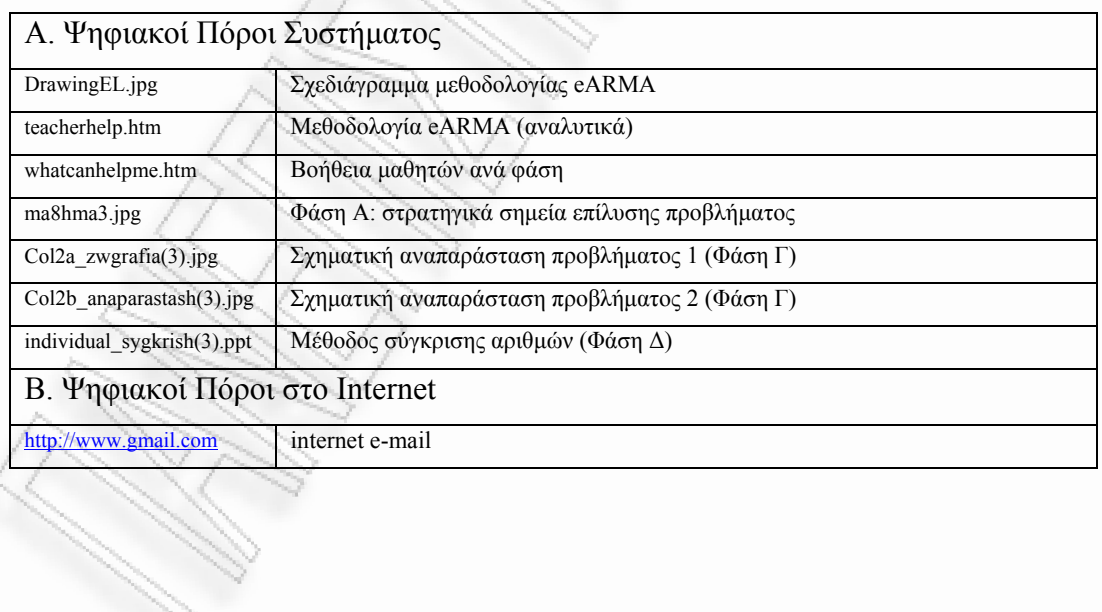

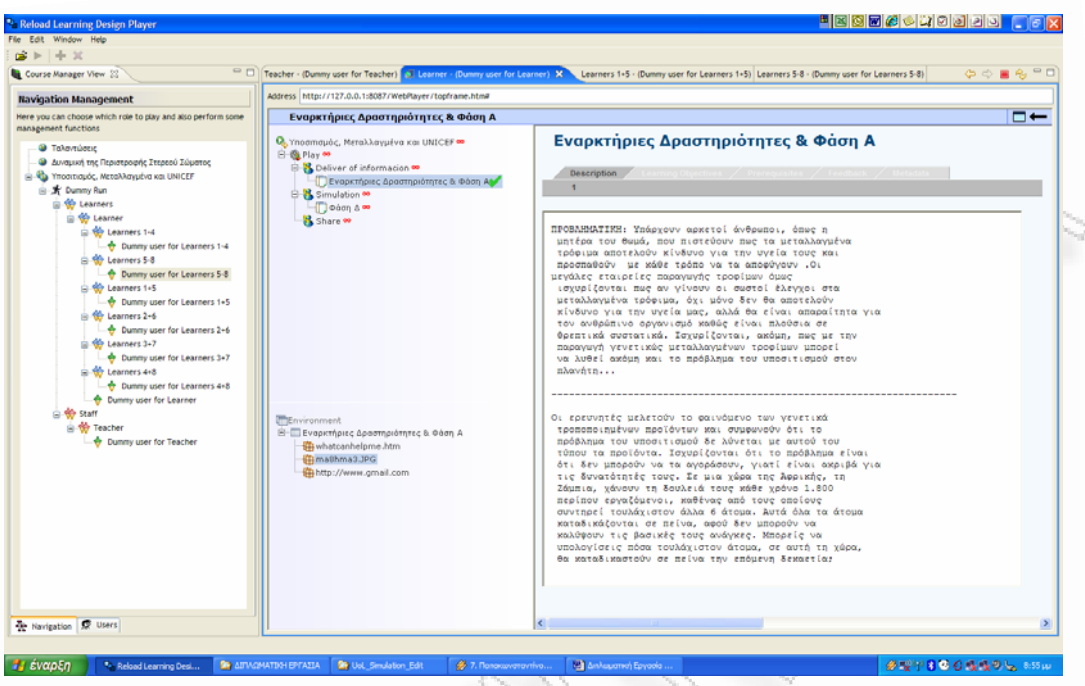

# **σχήµα 57:** εκτέλεση UOL στον RELOAD player

*Παρατηρήσεις*

Στο *Σχήµα 57* παρουσιάζεται η εκτέλεση του UOL στον RELOAD Player.

**XML Instance Document** 

Παράρτηµα, σελ. 317.

*3.2.5 Use Case JIGSAW UoL* 

#### **Introduction**

*Narrative* 

**Title:** Ηλεκτροµαγνητική Επαγωγή

**Provided by:** Takis Tsoumakis,

http://ptsoum.googlepages.com/learningdesignrepository

#### **Pedagogy/type of learning:**

Ροή συνεργατικών δραστηριοτήτων JIGSAW βασισµένη σε ένα πολυσύνθετο πρόβληµα που απαιτεί έντονη οµαδική διερεύνηση.

### **Description/context**:

Η ηλεκτροµαγνητική επαγωγή είναι ένα φυσικό φαινόµενο υψηλών απαιτήσεων, λόγω του εξαιρετικά αφηρηµένου πλαισίου ανάλυσης, των πολλών γνώσεων που απαιτεί στη δυναµική συµπεριφορά των συστηµάτων, στα ηλεκτρικά κυκλώµατα, στα µαγνητικά φαινόµενα, στις ενεργειακές µετατροπές και στα πεδία δυνάµεων. Το συγκεκριµένο UOL απευθύνεται σε µαθητές που πρόκειται να διδαχθούν ηλεκτροµαγνητική επαγωγή. Οµάδες µαθητών αναλαµβάνουν τη µελέτη ενός ειδικού τοµέα, όπως ηλεκτρικά κυκλώµατα ή ενεργειακές µετατροπές και γίνονται "ειδικοί" σε αυτό τον τοµέα. Κατόπιν οι οµάδες ειδικών αναµειγνύονται σχηµατίζοντας νέες οµάδες, στις οποίες ο καθένας είναι ειδικός σε ένα τοµέα που κανείς άλλος µέσα στην οµάδα δεν είναι. Έτσι απαιτείται η συνεργασία των µαθητών για να συνθέσουν τις επιµέρους γνώσεις τους σε ένα ενιαίο σώµα γνώσεων. Κατόπιν, οι οµάδες καλούνται να λύσουν ένα σύνθετο πρόβληµα που απαιτεί χρήση όλων των παραπάνω εννοιών. Οι µαθητές εµπλέκονται στο πρόβληµα, συνεργαζόµενοι για τη λύση του. Στο τέλος, οι οµάδες παρουσιάζουν τη λύση τους και ακολουθεί συζήτηση στην τάξη.

#### **Learning objectives:**

- 1- Η ικανότητα σύνθεσης γνώσεων που προέρχονται από διαφορετικά πεδία για την αντιµετώπιση ενός πρωτόγνωρου και πολυσύνθετου προβλήµατος.
- 2- Η ικανότητα επίλυσης ηλεκτρικών κυκλωµάτων.
- 3- Η χρήση του κανόνα των τριών δακτύλων του δεξιού χεριού.
- 4- Η ικανότητα περιγραφής των ενεργειακών µετατροπών.
- 5- Η διάκριση µεταξύ δύναµης Lorentz και δύναµης Laplace.
- 6- Ο χειρισµός του φαινοµένου της ηλεκτροµαγνητικής επαγωγής σε ηλεκτρικά κυκλώµατα.
- 7- Η εξάσκηση της ικανότητας χωρικής αντίληψης, αφού οι δυνάµεις που οφείλονται σε µαγνητικά πεδία, ως εξωτερικά γινόµενα, απαιτούν για τη µελέτη τους τη χρήση τριών διαστάσεων.
- 8- Η ανάδειξη της σηµασίας της συνεργασίας για την επίτευξη του κοινού στόχου, αφού κανείς µόνος του δεν διαθέτει το απαιτούµενο γνωστικό οπλοστάσιο για την αντιµετώπιση του προβλήµατος, αλλά και η κατανόηση της ατοµικής ευθύνης έναντι της οµάδας, µέσω της βοήθειας που καλείται ο καθένας να προσφέρει για την επιτυχή επίλυση του προβλήµατος.

# **Roles:**

Jigsaw Group, Expert Group, Teacher

#### **Different types of learning content used:**

Η παρουσίαση της θεωρίας γίνεται µε .ppt διαφάνειες. Τα εργαστήρια είναι σε µορφή Java applets. Η παρουσίαση του προβλήµατος και της λύσης γίνεται µε αποστολή .pdf εγγράφων. Τα παραδοτέα (σχεδιαστική απεικόνιση λύσης και τεκµηρίωση) είναι σε µορφή .doc εγγράφων.

#### **Different types of learning services/facilities/tools used:**

File repository (Synergeia), forum (Synergeia), synchronous chat (Yahoo! Web Messenger).

#### **Different types of collaborative activities:** JIGSAW

#### **Learning activity workflow (how actors/content/services interact):**

**Student (Μαθητής)**: Στη φάση 1 ("Individual Study") παραλαµβάνει µια συγκεκριµένη θεµατική ενότητα από το σύνολο της θεωρίας (ηλεκτρικά κυκλώµατα, δύναµη Lorentz, ενεργειακές µετατροπές κλπ). Αφού µελετήσει µόνος του το εκπαιδευτικό υλικό, µπορεί να ζητήσει διευκρινίσεις από τον καθηγητή του. Στο τέλος της πρώτης φάσης, ο µαθητής απαντά σε ένα σύντοµο τεστ µε ερωτήσεις κλειστού τύπου, πάνω στην ύλη της θεµατικής ενότητας που µελέτησε. Στη φάση 2 ("Study Subproblem"), ο µαθητής, ως µέλος µιας οµάδας "ειδικών" ("Expert Group") συζητά τη θεµατική του ενότητα µε άλλους µαθητές που ανέλαβαν τη µελέτη της ίδιας ενότητας. Εδώ δεν παρέχονται διευκρινίσεις από τον καθηγητή. Οι µαθητές υποχρεώνονται σε έντονη αλληλεπίδραση, προκειµένου να µην υπάρξουν ασάφειες ή παρανοήσεις ως προς το υπό διαπραγµάτευση αντικείµενο. Στη φάση 2, είναι στη διάθεση των µαθητών εικονικά εργαστήρια (σε κάποιες θεµατικές ενότητες), µέσω των οποίων µπορούν να κατανοήσουν ευκολότερα ακόµη και φαινόµενα τριών διαστάσεων. Στο τέλος της δεύτερης φάσης, οι µαθητές απαντούν σε ένα σύντοµο τεστ µε ερωτήσεις κλειστού τύπου. Οι µαθητές απαντούν ο καθένας σε ξεχωριστό φύλλο αξιολόγησης, έχοντας, όµως, τη δυνατότητα να συζητούν µεταξύ τους κατά τη διάρκεια της εξέτασης και να βοηθούν ο ένας τον άλλο. Στη φάση 3 ("Global problem") οι µαθητές σχηµατίζουν "Jigsaw Groups" στα οποία καθένας είναι "ειδικός" σε διαφορετική θεµατική ενότητα. Οι µαθητές σε κάθε Jigsaw Group σχηµατίζουν ένα σύνολο, στο οποίο "ειδικοί" σε διαφορετικές θεµατικές ενότητες, καλούνται να συνεργαστούν για να λύσουν ένα πολυσύνθετο πρόβληµα, που απαιτεί γνώσεις απ' όλες τις επιµέρους διδαχθείσες θεµατικές ενότητες. Οι µαθητές καλούνται να οργανωθούν και να συνθέσουν τις γνώσεις τους εξηγώντας, ο καθένας σε όλη την οµάδα, τι γνωρίζει και είναι χρήσιµο για την εξεύρεση λύσης. Ο καθηγητής υποστηρίζει τη διαδικασία, µόνον όταν κρίνει ότι το επίπεδο της συζήτησης είναι χαµηλό ή ότι υπάρχουν κρίσιµες παρανοήσεις. Οι µαθητές καταθέτουν ένα κοινό παραδοτέο, που αντιπροσωπεύει τη λύση που έδωσε η οµάδα στο πρόβληµα.

**Teacher (Καθηγητής)**: Στη φάση 1 ο καθηγητής παρέχει διευκρινίσεις σε ατοµικό επίπεδο και αξιολογεί τις απαντήσεις των µαθητών στο σύντοµο τεστ µε ερωτήσεις κλειστού τύπου. Στη φάση 2 ο καθηγητής δε συµµετέχει στην εξεύρεση λύσης. Απλά, παρακολουθεί τους διαλόγους και αξιολογεί τις απαντήσεις των µαθητών στο δεύτερο τεστ. Στη φάση 3 ο καθηγητής επεµβαίνει µόνον όταν είναι απολύτως απαραίτητο. Στο τέλος της φάσης, αξιολογεί τα παραδοτέα των οµάδων και ενεργοποιεί συλλογική συζήτηση σε επίπεδο τάξης.

#### **Scenarios:**

Ανάλογα µε το διαθέσιµο χρόνο για την ολοκλήρωση της δραστηριότητας, θα µπορούσαν να παραληφθούν κάποιες ενέργειες, όπως τα τεστ αξιολόγησης. Επίσης, οι θεµατικές ενότητες θα µπορούσαν να συµπτυχθούν. Ο καθηγητής µπορεί να επεµβαίνει περισσότερο, για να εξασφαλίσει τη σχεδόν ταυτόχρονη κατάθεση των παραδοτέων. Τα Jigsaw groups είναι δυνατό να δηµιουργηθούν µετά από το δεύτερο τεστ, ώστε να διασφαλιστεί η δηµιουργία ισότιµων groups.

#### **Other needs/Specific requirements:**

Είναι απαραίτητο ο καθηγητής να έχει δικό του χώρο στον server του Synergeia. Πριν από την έναρξη της δραστηριότητας έχει εγγράψει τους µαθητές στο χώρο του και έχει δώσει κωδικούς σε όλους. Κάθε χρήστης δρα στον δικό του προσωπικό υπολογιστή. Επίσης, κάθε υπολογιστής πρέπει να µπορεί να εκτελεί Java applets.

### *Primary Actors*

Student, Expert Group, Jigsaw Group, Teacher

### *Scope*

Η χρήση του UOL JIGSAW "Ηλεκτροµαγνητική Επαγωγή" που δηµιουργήθηκε µε τη χρήση του COLLAGE Editor µπορεί να εκτελεστεί σε έναν LD συµβατό player όπως ο RELOAD και να δώσει την ευκαιρία στους µαθητές να συνεργαστούν για να κατανοήσουν τα φυσικά φαινόµενα ενός προβλήµατος ηλεκτροµαγνητικής επαγωγής.

#### *Level*

Η συνεργατική δοµή JIGSAW είναι υψηλής πολυπλοκότητας. Το συγκεκριµένο εκπαιδευτικό σενάριο είναι πολυσύνθετη δραστηριότητα. Το προς διαπραγµάτευση αντικείµενο παρουσιάζει πολλές δυσκολίες, λόγω της απαίτησης για τρισδιάστατη αναπαράσταση και των πολλών διαδοχικών φαινοµένων. Ο τρόπος καθορισµού των αµοιβών αυξάνει τη συνοχή των µελών ενός expert group ή ενός jigsaw group, αλλά ταυτόχρονα δηµιουργεί ευκαιρίες για προσωπική διάκριση.

#### *Stakeholders and Interests*

**Jigsaw Group (κάθε student ακόµη δρα ξεχωριστά)**: Ο µαθητής αρχικά µελετά αυτόνοµα το εκπαιδευτικό υλικό της θεµατικής ενότητας που του αναλογεί. Μπορεί να ζητήσει διευκρινίσεις από τον καθηγητή. Στο τέλος αυτής της φάσης απαντά σε ένα τεστ µε ερωτήσεις κλειστού τύπου. Εδώ µπορεί να λάβει από 0 µέχρι 20 µονάδες. Μόλις ολοκληρωθεί η φάση της αρχικής αξιολόγησης, οι µαθητές δηµιουργούν *Expert Groups*. Σε αυτό το στάδιο, οι µαθητές που ανήκουν στο ίδιο expert group και έχουν µελετήσει και αξιολογηθεί στην ίδια θεµατική ενότητα, ενώνουν τις δυνάµεις τους, για να γίνουν "ειδικοί" πάνω στη συγκεκριµένη θεµατική ενότητα. Μέσα από ένα εργαλείο chat, ανταλλάσσουν απόψεις και σκέψεις πάνω στο αντικείµενο που µελετούν. Σε αυτό το στάδιο, δε γίνεται να λάβουν βοήθεια από τον καθηγητή. Αυτό το γεγονός, εντείνει την ανάγκη για συνεργασία. Στο τέλος αυτής της φάσης, οι µαθητές αξιολογούνται ξεχωριστά σε κοινό τεστ µε ερωτήσεις κλειστού τύπου. Εδώ µπορούν να λάβουν από 0 µέχρι άλλες 20 µονάδες. Έχει ενδιαφέρον το γεγονός ότι κατά τη διάρκεια του τεστ, οι µαθητές µπορούν να επικοινωνούν και ο ένας να συµβουλεύει τον άλλο. Σκοπός είναι η κατανόηση στο µέγιστο βαθµό. Φυσικά, είναι στην κρίση του κάθε µαθητή να αποδεχτεί ή να απορρίψει τα επιχειρήµατα των υπολοίπων και να διαµορφώσει το προσωπικό του απαντητικό φύλλο, στο οποίο και αξιολογείται. Μέσα από αυτή τη δραστηριότητα, οι µαθητές εµπλέκονται σε αληθινό επιστηµονικό διάλογο, µέσα από τη συνεργασία, τη συµφωνία, τη διαφωνία και την αντιπαράθεση. Στο τέλος αυτής της φάσης, αξιολογείται η ετοιµότητά τους να συµµετάσχουν σε ένα Jigsaw group ως experts.

**Jigsaw Group**: Σε αυτή τη φάση, οι µαθητές, ως experts µέσα στο jigsaw group, συζητούν µέσω ενός εργαλείου chat, µε σκοπό να συνθέσουν τις γνώσεις τους για να λύσουν ένα πρόβληµα αυξηµένης πολυπλοκότητας. Το πρόβληµα δίδεται σε αυτό το στάδιο από τον καθηγητή. Ο καθηγητής παρακολουθεί την πρόοδο των εργασιών και παρεµβαίνει µόνον όταν απαιτείται. Οι ευθύνες και οι αρµοδιότητες µέσα στο jigsaw group δεν έχουν προκαθοριστεί. Οι µαθητές αναλαµβάνουν να µοιράσουν µόνοι τους την εργασία και τη ροή της αλληλεπίδρασης. Η επιτυχία της οµάδας δεν εξαρτάται αποκλειστικά από τις γνώσεις των µελών της, αλλά και από την ικανότητα της οµάδας να επιµερίσει ρόλους, αρµοδιότητες και ευθύνες, ώστε το τελικό αποτέλεσµα να έρθει γρήγορα, να είναι αξιόπιστο και να λαµβάνει υπόψη του τις γνώσεις όλων των µελών του group. Στο τέλος αυτής της φάσης, η οµάδα καταθέτει την πρότασή της για τη λύση της άσκησης. Ένα µόνο µέλος θα στείλει στον καθηγητή τα αρχεία, στα οποία έχουν δράσει όλα τα µέλη, τα οποία και µε την πράξη τους αυτή, αποδέχονται το τελικό προϊόν. Τα παραδοτέα βαθµολογούνται µε 60 µονάδες: 40 µονάδες πηγαίνουν στην ανάλυση της λύσης και 20 µονάδες στη σχεδιαστική απεικόνιση. Τελικά, κάθε µαθητής λαµβάνει συνολικά ένα βαθµό µεταξύ 0 και 100. Το 20% οφείλεται σε καθαρά προσωπική εργασία, κάτι που δίνει τη δυνατότητα διάκρισης, ακόµη και στα πλαίσια µιας έντονα συνεργατικής δραστηριότητας. Το 60% οφείλεται στη συνεργασία µε άτοµα, καθένα από τα οποία είναι ειδικός γνώστης µιας θεµατικής ενότητας. Εποµένως, η ευθύνη απέναντι στην οµάδα παίζει σπουδαίο ρόλο και αποτελεί ισχυρό κίνητρο µάθησης. Το εντυπωσιακό σηµείο στη διαδικασία αξιολόγησης είναι πως το υπόλοιπο 20% λαµβάνεται µέσω της συνεργασίας του µαθητή µε τους υπόλοιπους experts, οι οποίοι μετασχηματίζονται σε ανταγωνιστές στο επόμενο στάδιο. Καλείται, λοιπόν, ο µαθητής να ισορροπήσει σωστά, ανάµεσα στην ανάγκη επαλήθευσης των γνώσεών του µέσα στο expert group και στην ανάγκη διάκρισης στα τρία συνολικά στάδια αξιολόγησης.

**Teacher**: Στην πρώτη φάση, ο καθηγητής, µέσω ενός εργαλείου chat υποστηρίζει το µαθητή στην προσωπική του µελέτη. Στο τέλος της φάσης, αξιολογεί ξεχωριστά κάθε µαθητή. Στη φάση των expert groups, ο καθηγητής δεν επεµβαίνει, παρά µόνο αν είναι απολύτως απαραίτητο. Μέσω ενός δεύτερου ερωτηµατολογίου, ο καθηγητής αξιολογεί την επιτυχία του µαθητή µέσα στο expert group. Στη φάση

των jigsaw groups, ο καθηγητής µοιράζει το πρόβληµα στις οµάδες και παραλαµβάνει δύο παραδοτέα: α) την ανάλυση της λύσης και β) τη σχεδιαστική απεικόνιση της λύσης. Ο καθηγητής αξιολογεί τα παραδοτέα και δίνει τον ίδιο βαθµό σε όλα τα µέλη του ίδιου jigsaw group. Στο τέλος της φάσης, ο καθηγητής ανακοινώνει τα αποτελέσµατα και ξεκινά τη συζήτηση στα πλαίσια της οµάδας. Εδώ, ο καθηγητής µοιράζει σε όλους µια πρότυπη λύση και προτρέπει σε σχολιασµό και ανάλυση.

# *Preconditions*

Ο µαθητής πρέπει από πριν να γνωρίζει τη µέθοδο αξιολόγησης. Το πρόβληµα πρέπει να διαιρεθεί µε τέτοιο τρόπο, ώστε να κατανεµηθούν δίκαια τα διάφορα µέρη του στους µαθητές.

# *Minimal Guarantees*

Είναι επιθυµητά αλλά όχι απαραίτητα κάποια εισαγωγικά µαθήµατα στην ηλεκτροµαγνητική επαγωγή, τα οποία θα δώσουν στον καθηγητή τη δυνατότητα ορθού επιµερισµού του προβλήµατος και δίκαιης κατανοµής των µερών του.

### *Success Guarantees*

Η δραστηριότητα θεωρείται επιτυχής αν ο µαθητής:

1 – µε το πέρας της φάσης του expert group, έχει πάρει συνολικά βαθµολογία µεγαλύτερη από 30/40.

2 – µε το πέρας της δραστηριότητας, έχει πάρει συνολικά βαθµολογία µεγαλύτερη από 70/100.

3 – έχει αλληλεπιδράσει ενεργά στη φάση του expert group.

4 – έχει πληροφορήσει, στα πλαίσια του jigsaw group, την υπόλοιπη οµάδα, για όλες τις κρίσιµες γνώσεις που απέκτησε στις προηγούµενες φάσεις.

# *Main Success Scenario*

Ο µαθητής **παραλαµβάνει** το εκπαιδευτικό υλικό µιας θεµατικής ενότητας. Ο µαθητής **µελετά** το εκπαιδευτικό υλικό της θεµατικής ενότητας που του αντιστοιχεί.

Ο µαθητής **ζητά διευκρινίσεις** από τον καθηγητή.

Ο καθηγητής **βοηθά** το µαθητή στην προσπάθειά του να κατανοήσει το περιεχόµενο της θεµατικής ενότητας.

Ο µαθητής **συµπληρώνει** την 1<sup>η</sup> αξιολόγηση.

Ο µαθητής **καταθέτει** την 1<sup>η</sup> αξιολόγηση.

Ο καθηγητής **αξιολογεί** τα αρχικά παραδοτέα.

Ο καθηγητής **τερµατίζει** τη φάση 1.

Οι µαθητές µέσα στο Expert Group **συζητούν** την κοινή θεµατική ενότητα στην οποία αξιολογήθηκαν.

Ο κάθε µαθητής χωριστά, **συµπληρώνει** τη 2<sup>η</sup> αξιολόγηση.

Οι µαθητές **συζητούν** στη φάση της 2ης αξιολόγησης, ώστε να έχουν τη µέγιστη δυνατή πληροφόρηση για τη θεµατική ενότητα, πριν καταθέσουν την αξιολόγηση. Ο µαθητής **καταθέτει** τη 2<sup>η</sup> αξιολόγηση.

Ο καθηγητής **αξιολογεί** τα νέα παραδοτέα.

Ο καθηγητής **τερµατίζει** τη φάση 2.

Ο καθηγητής **µοιράζει** το ίδιο σύνθετο πρόβληµα σε όλα τα Jigsaw Groups.

Οι µαθητές **συζητούν** και **καταθέτουν** τις γνώσεις τους, µε σκοπό να λύσουν συλλογικά το πρόβληµα.

Ο καθηγητής **βοηθά** µόνο αν είναι απολύτως απαραίτητο.

Οι µαθητές **συµφωνούν** σε ένα κοινό παραδοτέο: ανάλυση + σχεδιαστική απεικόνιση.

Οι µαθητές **καταθέτουν** τα παραδοτέα των οµάδων.

Ο καθηγητής **αξιολογεί** τα τελικά παραδοτέα.

Ο καθηγητής **καταθέτει** τη σωστή λύση.

Ο καθηγητής **ολοκληρώνει** την αξιολόγηση των παραδοτέων.

Ο καθηγητής **ανακοινώνει** τα αποτελέσµατα της αξιολόγησης και τα παραδοτέα µε το υψηλότερο σκορ.

Ο καθηγητής **παρακινεί** σε συζήτηση της λύσης.

# *Extensions*

Αν οι µαθητές δεν έχουν µεγάλη πείρα σε οµαδοσυνεργατικές δραστηριότητες, ενδέχεται να τους φανεί πολύ δύσκολη η δραστηριότητα Jigsaw, διότι σ' αυτήν η επιτυχία του καθενός στηρίζεται εν µέρει στην αποτελεσµατικότητα των υπολοίπων. Είναι ασφαλέστερο να εκτελεστεί µια τέτοιου είδους δραστηριότητα όταν οι µαθητές έχουν ήδη διαµορφώσει µια ώριµη οµάδα συνεργασίας, δηλαδή, αφού έχουν προηγηθεί άλλου τύπου συνεργατικές δράσεις. Επίσης, η ανάθεση στους ίδιους τους µαθητές, της ευθύνης για τη συγκρότηση των expert groups και jigsaw groups µπορεί να βοηθήσει ώστε κάποιοι µαθητές να µην αισθάνονται ότι "αδικήθηκαν" επειδή οι συνεργάτες τους στην οµάδα δεν είναι οι κατάλληλοι.

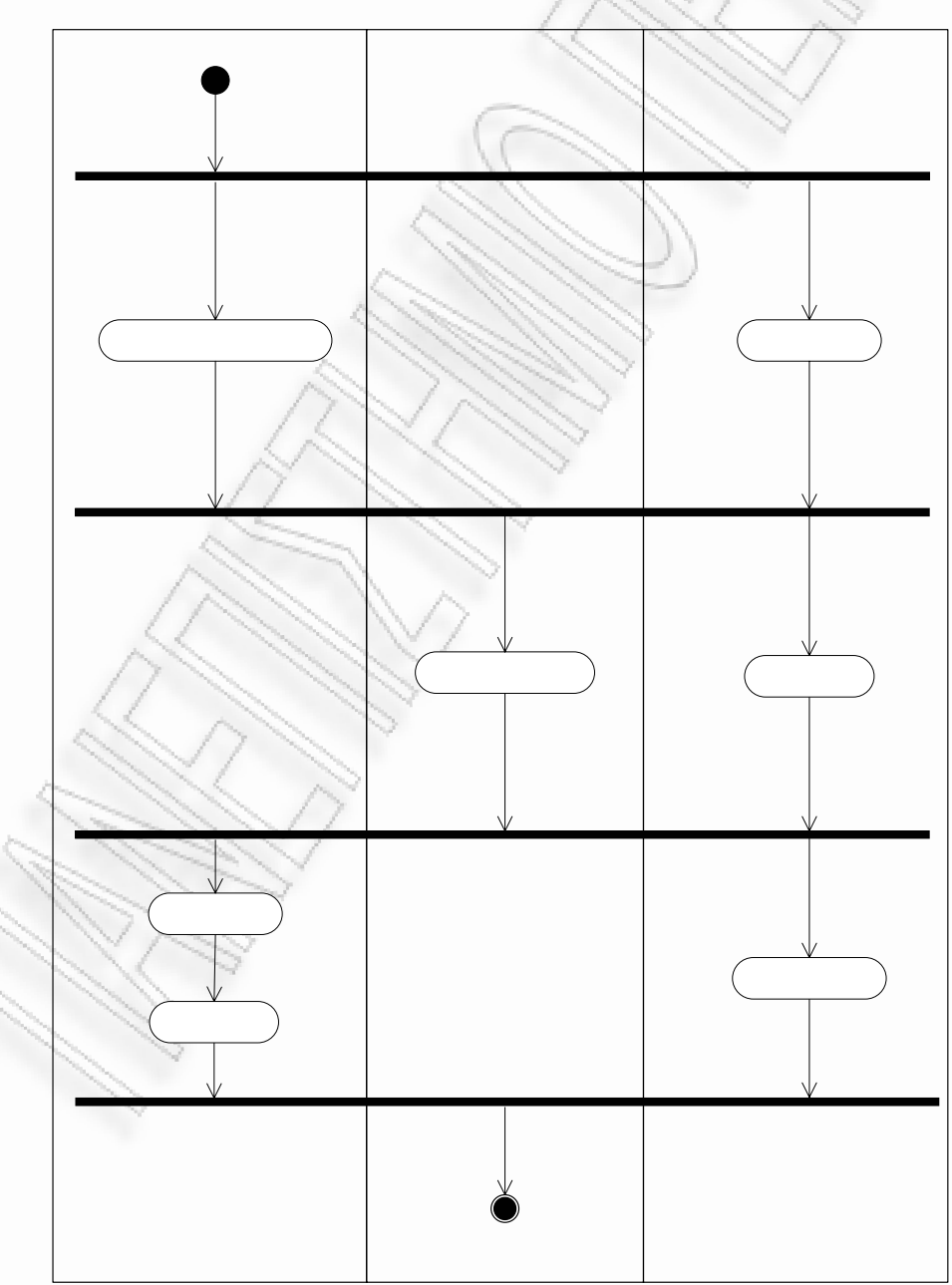

# **UML Activity Diagram**

### **Key Points of Note**

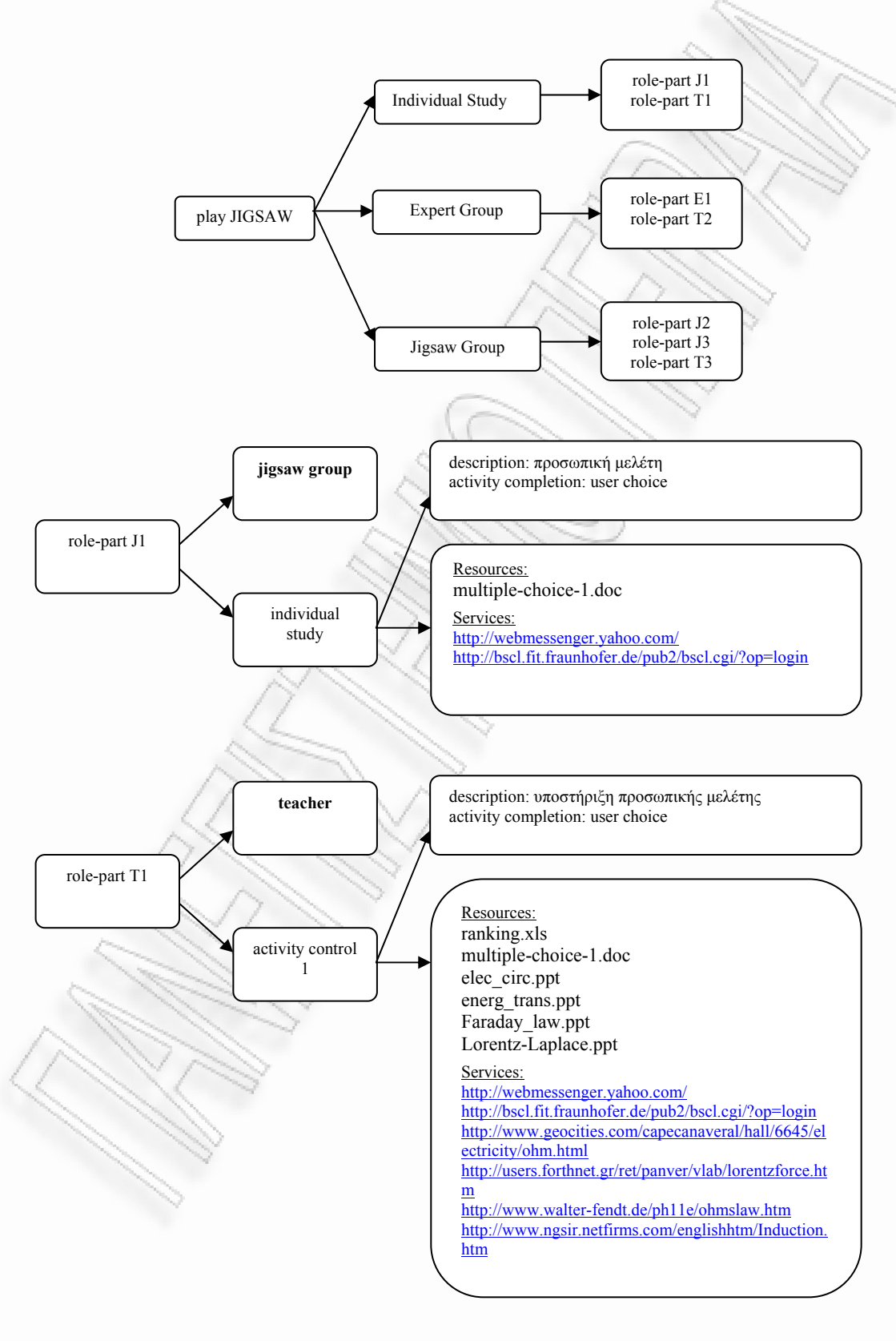

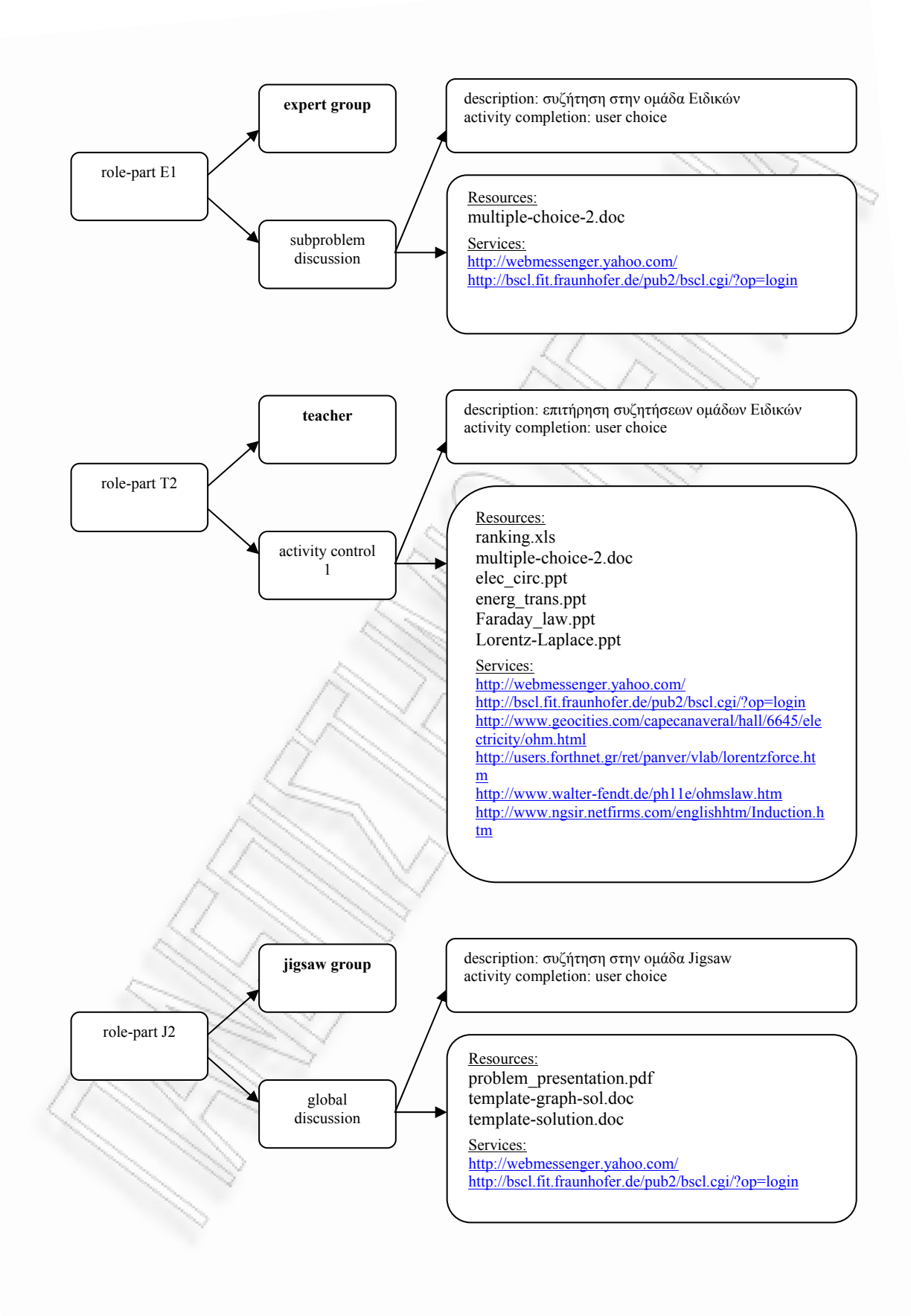

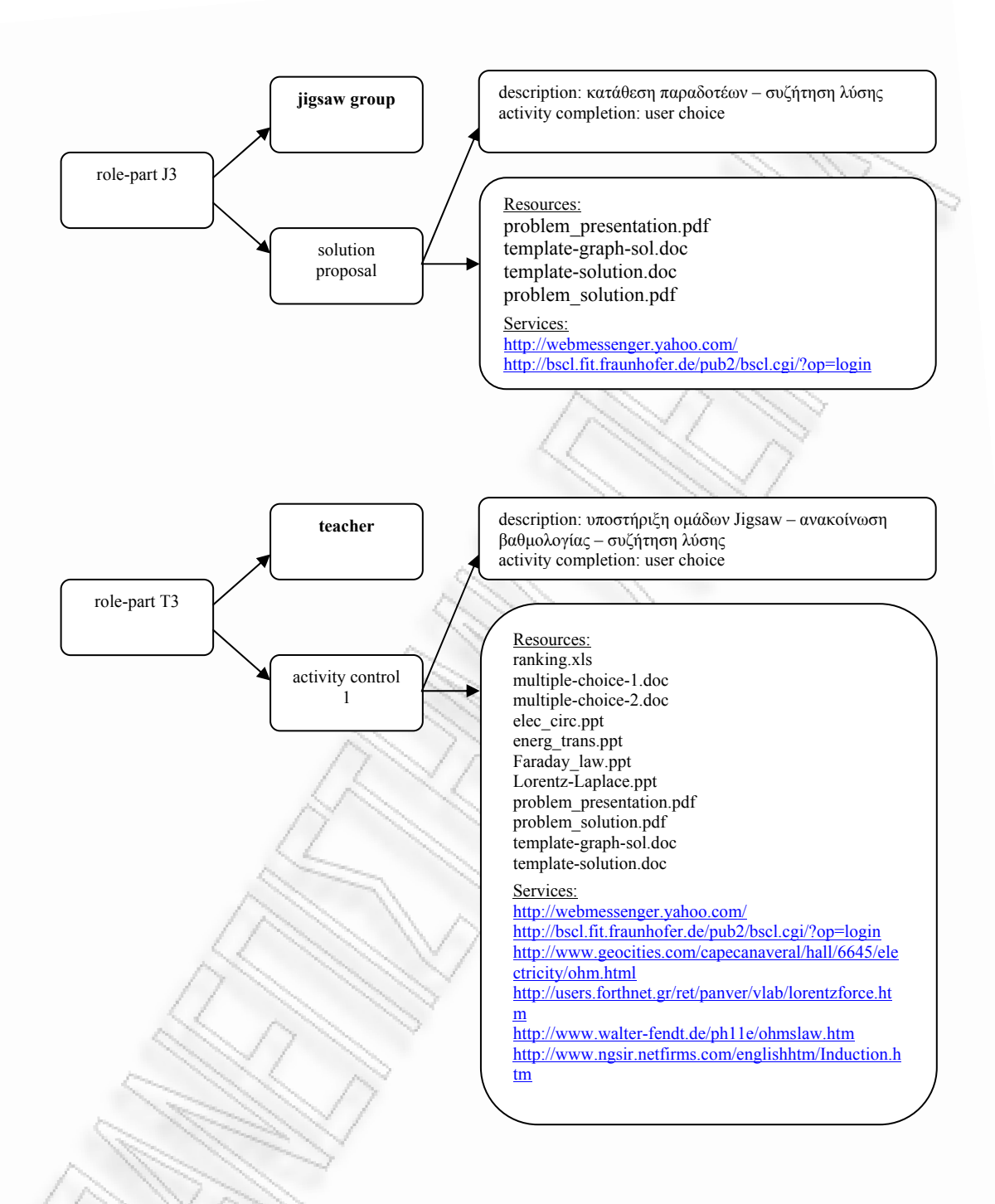

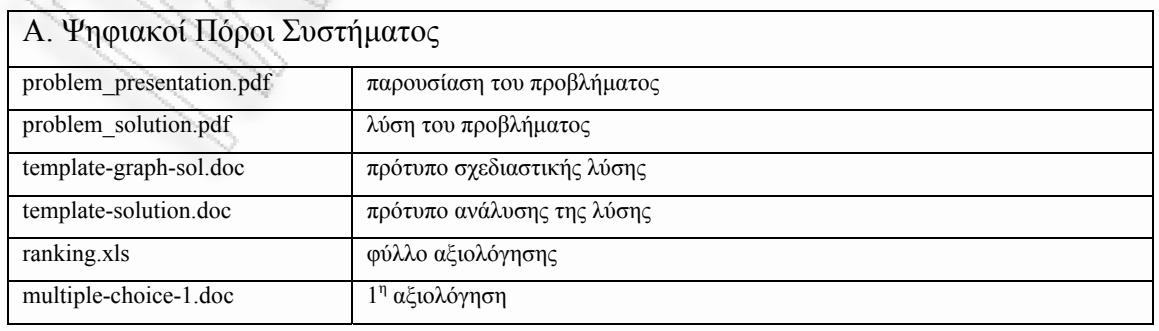

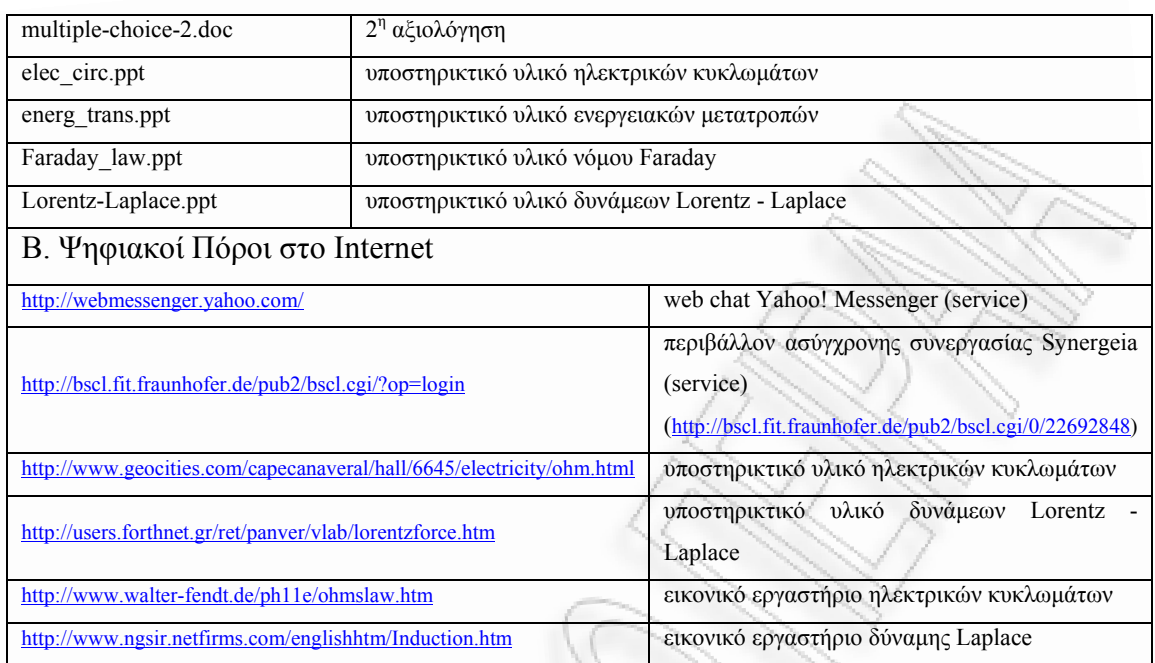

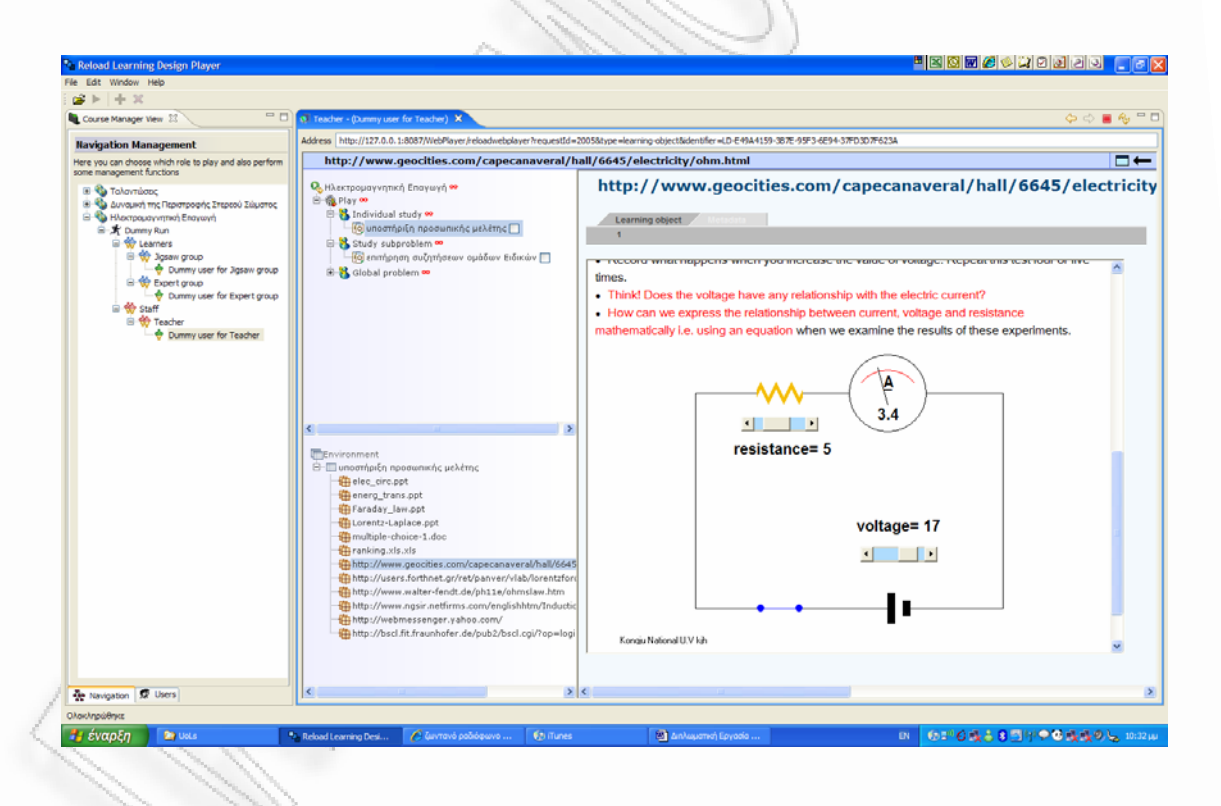

#### **σχήµα 58:** εκτέλεση UOL στον RELOAD player

# *Παρατηρήσεις*

Στο *Σχήµα 58* παρουσιάζεται η εκτέλεση του UOL στον RELOAD Player. Στο UML Activity Diagram του Jigsaw, στη σελ. 175, αλλά και στον COLLAGE Editor, παρουσιάζονται τρεις ρόλοι: Expert Group, Jigsaw Group και Teacher. ∆εν υπάρχει ρόλος Learner, διότι στο Act-1 που περιέχει το activity "Individual Study", έχει θεωρηθεί πως οι µαθητές είναι ήδη µέλη ενός jigsaw group, ανεξάρτητα αν προς το παρόν λειτουργούν αυτόνοµα. Αφού λειτουργήσουν αυτόνοµα στο Act-1 και µε άλλο ρόλο στο Act-2, επιστρέφουν στο ρόλο του Jigsaw Group στο Act-3. Μια άλλη λύση για το ίδιο CLFP θα ήταν η δηµιουργία ενός επιπλέον ρόλου (Learner), ο οποίος θα δρα στο Act-1, θα δίνει τη σκυτάλη στο ρόλο Expert Group, ο οποίος θα τη µεταβιβάζει στο ρόλο Jigsaw Group. Το πρόβληµα της πολλαπλότητας στις σχεδιαστικές επιλογές είναι ένα από τα θέµατα του Learning Design που θα συζητηθούν στο Μέρος 4.

# **XML Instance Document**

Παράρτηµα, σελ. 329.

*3.2.6 Use Case PYRAMID UoL* 

#### **Introduction**

*Narrative* 

**Title:** Ηλεκτροµαγνητική Επαγωγή

**Provided by:** Takis Tsoumakis,

http://ptsoum.googlepages.com/learningdesignrepository

#### **Pedagogy/type of learning:**

Ροή συνεργατικών δραστηριοτήτων PYRAMID βασισµένη σε ένα πολυσύνθετο πρόβληµα που απαιτεί έντονη οµαδική διερεύνηση.

### **Description/context**:

Η ηλεκτροµαγνητική επαγωγή είναι ένα φυσικό φαινόµενο υψηλών απαιτήσεων, λόγω του εξαιρετικά αφηρηµένου πλαισίου ανάλυσης, των πολλών γνώσεων που απαιτεί στη δυναµική συµπεριφορά των συστηµάτων, στα ηλεκτρικά κυκλώµατα, στα µαγνητικά φαινόµενα, στις ενεργειακές µετατροπές και στα πεδία δυνάµεων. Το συγκεκριµένο UOL απευθύνεται σε µαθητές που πρόκειται να διδαχθούν ηλεκτροµαγνητική επαγωγή. Αρχικά οι µαθητές µελετούν µόνοι τους το εκπαιδευτικό υλικό. Κατόπιν, οι µαθητές σχηµατίζουν οµάδες και συζητούν τις γνώσεις που απέκτησαν κατά τη µελέτη του υλικού, προκειµένου να λύσουν απορίες, να διευρύνουν το γνωστικό τους πλαίσιο και να προετοιµάσουν το πεδίο για την επίλυση ενός σύνθετου προβλήµατος που απαιτεί τη χρήση του συνόλου των γνώσεων που απέκτησαν. Οι µαθητές εµπλέκονται στο πρόβληµα, συνεργαζόµενοι για τη λύση του, την οποία και καταθέτουν. Στη συνέχεια, οι οµάδες της προηγούµενης φάσης ενώνονται µε σκοπό τον περαιτέρω εµπλουτισµό γνώσεων, µέσω της αντιπαραβολής των λύσεων και των σχεδιαστικών προτάσεων. Στο τέλος αυτής της φάσης, οι µαθητές, ως ενιαίο σώµα (τάξη) καταθέτουν την τελική τους (πιθανόν αναθεωρηµένη ή εµπλουτισµένη) πρόταση λύσης. Ακολουθεί συζήτηση στην τάξη.

#### **Learning objectives:**

- 1- Η ικανότητα σύνθεσης γνώσεων που προέρχονται από διαφορετικά πεδία για την αντιµετώπιση ενός πρωτόγνωρου και πολυσύνθετου προβλήµατος.
- 2- Η ικανότητα επίλυσης ηλεκτρικών κυκλωµάτων.
- 3- Η χρήση του κανόνα των τριών δακτύλων του δεξιού χεριού.
- 4- Η ικανότητα περιγραφής των ενεργειακών µετατροπών.
- 5- Η διάκριση µεταξύ δύναµης Lorentz και δύναµης Laplace.
- 6- Ο χειρισµός του φαινοµένου της ηλεκτροµαγνητικής επαγωγής σε ηλεκτρικά κυκλώµατα.
- 7- Η εξάσκηση της ικανότητας χωρικής αντίληψης, αφού οι δυνάµεις που οφείλονται σε µαγνητικά πεδία, ως εξωτερικά γινόµενα, απαιτούν για τη µελέτη τους τη χρήση τριών διαστάσεων.
- 8- Η ανάδειξη της σηµασίας της συνεργασίας για την επίτευξη του κοινού στόχου, αφού η πολυπλοκότητα του προβλήµατος δηµιουργεί προϋποθέσεις για οµαδική εργασία.

# **Roles:**

Student, Group level 2, Class, Teacher

#### **Different types of learning content used:**

Η παρουσίαση της θεωρίας γίνεται µε .ppt διαφάνειες. Τα εργαστήρια είναι σε µορφή Java applets. Η παρουσίαση του προβλήµατος και της λύσης γίνεται µε αποστολή .pdf εγγράφων. Τα παραδοτέα (σχεδιαστική απεικόνιση λύσης και τεκµηρίωση) είναι σε µορφή .doc εγγράφων.

#### **Different types of learning services/facilities/tools used:**

File repository (Synergeia), forum (Synergeia), synchronous chat (Yahoo! Web Messenger).

#### **Different types of collaborative activities:** PYRAMID

#### **Learning activity workflow (how actors/content/services interact):**

Student (Μαθητής): Στη φάση 1 ("Individual Study") παραλαµβάνει το σύνολο της θεωρίας (ηλεκτρικά κυκλώµατα, δύναµη Lorentz, ενεργειακές µετατροπές κλπ). Αφού µελετήσει µόνος του το εκπαιδευτικό υλικό, µπορεί να ζητήσει διευκρινίσεις από τον καθηγητή του. Στο τέλος της πρώτης φάσης, ο µαθητής απαντά σε ένα σύντοµο τεστ µε ερωτήσεις κλειστού τύπου, πάνω στην ύλη της θεµατικής ενότητας που µελέτησε. Στη φάση 2 ("Discuss 2"), ο µαθητής, ως µέλος µιας οµάδας ("Group Level 2") συζητά το εκπαιδευτικό υλικό µε άλλους µαθητές. Εδώ δεν παρέχονται διευκρινίσεις από τον καθηγητή. Οι µαθητές υποχρεώνονται σε έντονη αλληλεπίδραση, προκειµένου να µην υπάρξουν ασάφειες ή παρανοήσεις ως προς το υπό διαπραγµάτευση αντικείµενο. Στη φάση 2, είναι στη διάθεση των µαθητών εικονικά εργαστήρια, µέσω των οποίων µπορούν να κατανοήσουν ευκολότερα ακόµη και φαινόµενα τριών διαστάσεων. Στο τέλος της φάσης "Discuss 2", οι µαθητές απαντούν σε ένα σύντοµο τεστ µε ερωτήσεις κλειστού τύπου, παραδίδοντας ένα αρχείο µε τις απαντήσεις, το οποίο εκπροσωπεί όλη την οµάδα. Στη φάση 2 ("Propose Solution 2") οι µαθητές καλούνται να συνεργαστούν για να λύσουν ένα πολυσύνθετο πρόβληµα, που απαιτεί γνώσεις απ' όλες τις επιµέρους διδαχθείσες θεµατικές ενότητες. Οι µαθητές καλούνται να οργανωθούν και να συνθέσουν τις γνώσεις τους δίνοντας, ο καθένας σε όλη την οµάδα, χρήσιµες ιδέες για την εξεύρεση λύσης. Ο καθηγητής υποστηρίζει τη διαδικασία, µόνον όταν κρίνει ότι το επίπεδο της συζήτησης είναι χαµηλό ή ότι υπάρχουν κρίσιµες παρανοήσεις. Οι µαθητές καταθέτουν ένα κοινό παραδοτέο, που αντιπροσωπεύει τη λύση που έδωσε η οµάδα στο πρόβληµα. Στη φάση 3 ("Discussion") οι οµάδες ενώνονται σε µία τάξη. Οι µαθητές επικοινωνούν ανταλλάσσοντας τις λύσεις που παραδόθηκαν και συζητώντας τις διάφορες επιλογές, ιδέες και σχεδιαστικές προτάσεις. Στο τέλος της φάσης 3 ("Propose Solution") η τάξη καταθέτει ένα αναθεωρηµένο κείµενο, που περιλαµβάνει τη λύση και τη σχεδιαστική απεικόνιση της λύσης, όπως διαµορφώθηκε µέσα από τη συζήτηση όλων των µελών της τάξης και ακολουθεί η ανακοίνωση της σωστής λύσης από τον καθηγητή και συζήτηση. Teacher (Καθηγητής): Στη φάση 1 ο καθηγητής παρέχει διευκρινίσεις σε ατομικό επίπεδο και αξιολογεί τις απαντήσεις των µαθητών στο σύντοµο τεστ µε ερωτήσεις κλειστού τύπου. Στη φάση 2 ο καθηγητής δε συµµετέχει στην εξεύρεση λύ-

σης. Απλά, παρακολουθεί τους διαλόγους και αξιολογεί τις απαντήσεις των µαθητών στο δεύτερο τεστ και τα παραδοτέα σε επίπεδο οµάδων. Στη φάση 3 ο καθηγητής επεµβαίνει µόνον όταν είναι απολύτως απαραίτητο. Στο τέλος της φάσης, αξιολογεί τα παραδοτέα της τάξης και ενεργοποιεί συλλογική συζήτηση.

#### **Scenarios:**

Ανάλογα µε το διαθέσιµο χρόνο για την ολοκλήρωση της δραστηριότητας, θα µπορούσαν να παραληφθούν κάποιες ενέργειες, όπως τα τεστ αξιολόγησης. Επίσης, οι θεµατικές ενότητες θα µπορούσαν να συµπτυχθούν. Ο καθηγητής µπορεί να επεµβαίνει περισσότερο, για να εξασφαλίσει τη σχεδόν ταυτόχρονη κατάθεση των παραδοτέων. Αν οι µαθητές είναι περίπου διπλάσιοι από τον αριθµό των διαφορετικών θεµατικών ενοτήτων, τότε µια πυραµίδα τριών επιπέδων αρκεί. Αν οι µαθητές είναι περισσότεροι, ίσως χρειαστεί να αυξηθεί ο αριθµός των επιπέδων, το οποίο µε τη σειρά του αυξάνει την πολυπλοκότητα και το ρίσκο της δραστηριότητας.

### **Other needs/Specific requirements:**

Είναι απαραίτητο ο καθηγητής να έχει δικό του χώρο στον server του Synergeia. Πριν από την έναρξη της δραστηριότητας έχει εγγράψει τους µαθητές στο χώρο του και έχει δώσει κωδικούς σε όλους. Κάθε χρήστης δρα στον δικό του προσωπικό υπολογιστή. Επίσης, κάθε υπολογιστής πρέπει να µπορεί να εκτελεί Java applets.

### *Primary Actors*

Student, Group level 2, Class, Teacher

# *Scope*

Η χρήση του UOL PYRAMID "Ηλεκτροµαγνητική Επαγωγή" που δηµιουργήθηκε µε τη χρήση του COLLAGE Editor µπορεί να εκτελεστεί σε έναν LD συµβατό player όπως ο RELOAD και να δώσει την ευκαιρία στους µαθητές να συνεργαστούν για να κατανοήσουν τα φυσικά φαινόµενα ενός προβλήµατος ηλεκτροµαγνητικής επαγωγής.

#### *Level*

Η συνεργατική δοµή PYRAMID είναι µέσης πολυπλοκότητας. Το συγκεκριµένο εκπαιδευτικό σενάριο είναι πολυσύνθετη δραστηριότητα. Το προς διαπραγµάτευση αντικείµενο παρουσιάζει πολλές δυσκολίες, λόγω της απαίτησης για τρισδιάστατη αναπαράσταση και των πολλών διαδοχικών φαινοµένων. Ο τρόπος καθορισµού των αµοιβών δηµιουργεί την ανάγκη έντονης συνεργασίας.

#### *Stakeholders and Interests*

**Student**: Στην πρώτη φάση ο µαθητής παραλαµβάνει και µελετά το σύνολο του εκπαιδευτικού υλικού. Μέσω ενός εργαλείου chat µπορεί να λάβει υποστήριξη από τον καθηγητή. Στο τέλος της φάσης απαντά σε ένα φύλλο αξιολόγησης. Ο βαθµός του σε αυτό το τεστ µπορεί να είναι από 0 µέχρι 20 µονάδες. Αυτή η πρώτη φάση δίνει αρκετά περιθώρια ανάδειξης της ατοµικότητας του µαθητή, έτσι, ώστε να µη θεωρήσει ότι "εξαφανίζεται" µέσα στην οµάδα.

**Group Level 2**: Σε αυτή τη φάση, οι µαθητές οργανώνονται σε οµάδες (στη συγκεκριµένη δραστηριότητα τεσσάρων µελών) και συζητούν το εκπαιδευτικό υλικό. Η συζήτηση αυτή οδηγεί σε βαθύτερη κατανόηση. Αυτό αναµένεται να φανεί στα αποτελέσµατα του 2ου φύλλου αξιολόγησης. Ο βαθµός και σε αυτό το τεστ µπορεί να είναι από 0 µέχρι 20 µονάδες. Κατά τη διάρκειά του οι µαθητές του ίδιου Group έχουν τη δυνατότητα να συζητούν µεταξύ τους. Μόλις ολοκληρωθεί και η δεύτερη αξιολόγηση, ο καθηγητής παρουσιάζει το πρόβληµα αυξηµένης πολυπλοκότητας και καλεί τα Group να το λύσουν. Οι µαθητές, στα πλαίσια των Group συνεργάζονται και παραδίδουν τη λύση (0 – 20 µονάδες) και τη σχεδιαστική απεικόνιση της λύσης (0 – 10 µονάδες). Ο βαθµός είναι κοινός για όλα τα µέλη του ίδιου Group.

**Class**: Στην 3<sup>η</sup> φάση της δραστηριότητας, οι µαθητές ενώνονται σε µία οµάδα (τάξη). Αφού συζητήσουν τα προηγούµενα παραδοτέα τους και τη φύση του προβλήµατος, συνεργάζονται προκειµένου να παραδώσουν ένα τελικό παραδοτέο, στο οποίο ο βαθµός είναι κοινός για όλους (η λύση 0 – 20 µονάδες και η σχεδιαστική απεικόνιση 0 – 10 µονάδες). Συνολικά, κάθε µαθητής λαµβάνει α) 0 – 20 µονάδες από προσωπική εργασία, β) 0 – 50 µονάδες για εργασία στο Group γ) 0 –

30 µονάδες για εργασία στην τάξη, δηλαδή η βαθµολογία του θα κυµανθεί µεταξύ 0 και 100 µονάδων.

**Teacher**: Στην πρώτη φάση, ο καθηγητής, µέσω ενός εργαλείου chat υποστηρίζει το µαθητή στην προσωπική του µελέτη. Στο τέλος της φάσης, αξιολογεί ξεχωριστά κάθε µαθητή. Στη φάση των Groups Level 2, ο καθηγητής δεν επεµβαίνει, παρά µόνο αν είναι απολύτως απαραίτητο. Μέσω ενός δεύτερου ερωτηµατολογίου, ο καθηγητής αξιολογεί την επιτυχία του µαθητή µέσα στο group. Στη φάση των groups, ο καθηγητής µοιράζει το πρόβληµα στις οµάδες και παραλαµβάνει δύο παραδοτέα: α) την ανάλυση της λύσης και β) τη σχεδιαστική απεικόνιση της λύσης. Ο καθηγητής αξιολογεί τα παραδοτέα και δίνει τον ίδιο βαθµό σε όλα τα µέλη του ίδιου group. Στην τελευταία φάση της τάξης (class), ο καθηγητής παραλαµβάνει δύο αναθεωρηµένα παραδοτέα: α) την ανάλυση της λύσης και β) τη σχεδιαστική απεικόνιση της λύσης. Ο καθηγητής αξιολογεί τα τελικά παραδοτέα και δίνει τον ίδιο βαθµό σε όλους τους µαθητές. Στο τέλος της φάσης, ο καθηγητής ανακοινώνει τα αποτελέσµατα και ξεκινά τη συζήτηση στα πλαίσια της οµάδας. Εδώ, ο καθηγητής µοιράζει σε όλους µια πρότυπη λύση και προτρέπει σε σχολιασµό και ανάλυση.

### *Preconditions*

Ο µαθητής πρέπει από πριν να γνωρίζει τη µέθοδο αξιολόγησης. Το πρόβληµα πρέπει να είναι αρκετά πολύπλοκο, ώστε να αποφευχθεί ο συγκεντρωτισµός.

# *Minimal Guarantees*

Είναι επιθυµητά αλλά όχι απαραίτητα κάποια εισαγωγικά µαθήµατα στην ηλεκτροµαγνητική επαγωγή, τα οποία θα δώσουν στον καθηγητή τη δυνατότητα ορθού επιµερισµού του προβλήµατος και δίκαιης κατανοµής των µερών του.

### *Success Guarantees*

Η δραστηριότητα θεωρείται επιτυχής αν ο µαθητής:

1 – με το πέρας της 1<sup>ης</sup> φάσης έχει πάρει βαθμολογία μεγαλύτερη από 12/20.

2 – με το πέρας της 2<sup>ης</sup> αξιολόγησης έχει πάρει συνολικά βαθμολογία μεγαλύτερη από 30/40.

3 – µε την κατάθεση του παραδοτέου της οµάδας έχει πάρει συνολικά βαθµολογία µεγαλύτερη από 45/70.

4 – έχει αλληλεπιδράσει ενεργά στη φάση της οµάδας.

5 – έχει βοηθήσει, στα πλαίσια της 3<sup>ης</sup> φάσης, την υπόλοιπη τάξη, δίνοντας ιδέες και συµµετέχοντας στη διαµόρφωση του τελικού παραδοτέου.

6 – µε την κατάθεση του παραδοτέου της τάξης έχει πάρει συνολικά βαθµολογία µεγαλύτερη από 80/100.

# *Main Success Scenario*

Ο µαθητής **παραλαµβάνει** το εκπαιδευτικό υλικό.

- Ο µαθητής **µελετά** το εκπαιδευτικό υλικό.
- Ο µαθητής **ζητά διευκρινίσει**ς από τον καθηγητή.
- Ο καθηγητής **παρέχει** βοήθεια στο µαθητή.
- Ο µαθητής **συµπληρώνει** την 1<sup>η</sup> αξιολόγηση.
- Ο µαθητής **καταθέτει** την 1<sup>η</sup> αξιολόγηση.
- Ο καθηγητής **αξιολογεί** τα αρχικά παραδοτέα.
- Ο καθηγητής **τερµατίζει** τη φάση 1.

Οι µαθητές µέσα στο Group Level 2 **συζητούν** το εκπαιδευτικό υλικό στο οποίο αξιολογήθηκαν.

Ο κάθε µαθητής χωριστά, **συµπληρώνει** τη 2<sup>η</sup> αξιολόγηση.

Οι µαθητές **συζητούν** στη φάση της 2ης αξιολόγησης, ώστε να έχουν τη µέγιστη δυνατή πληροφόρηση, πριν καταθέσουν την αξιολόγηση.

Ο µαθητής **καταθέτει** τη 2<sup>η</sup> αξιολόγηση.

Ο καθηγητής **αξιολογεί** τα νέα παραδοτέα.

Ο καθηγητής **µοιράζει** το ίδιο σύνθετο πρόβληµα σε όλα τα Groups Level 2.

Οι µαθητές **συζητούν** και **καταθέτουν** τις γνώσεις τους, µε σκοπό να λύσουν συλλογικά το πρόβληµα, στα πλαίσια ενός Group.

Οι µαθητές **συµφωνούν** σε ένα κοινό παραδοτέο: ανάλυση + σχεδιαστική απεικόνιση.

Οι µαθητές **καταθέτουν** τα παραδοτέα των οµάδων.

Ο καθηγητής **αξιολογεί** τα παραδοτέα των Groups Level 2.

Ο καθηγητής **τερµατίζει** τη 2<sup>η</sup> φάση.

Οι µαθητές, στην 3<sup>η</sup> φάση, στα πλαίσια της συνολικής τάξης, **συζητούν** το σύνθετο πρόβληµα στο οποίο αξιολογήθηκαν.

Οι µαθητές **προτείνουν** αλλαγές και βελτιώσεις, µε σκοπό την κατάθεση ενός κοινού τελικού κειµένου.

Οι µαθητές **καταθέτουν** ένα κοινό τελικό παραδοτέο µε την προτεινόµενη λύση και τη σχεδιαστική απεικόνιση που αντιπροσωπεύει την τάξη ως σύνολο.

Ο καθηγητής **καταθέτει** τη σωστή λύση.

Ο καθηγητής **ολοκληρώνει** την αξιολόγηση των παραδοτέων.

Ο καθηγητής **ανακοινώνει** τα αποτελέσµατα της αξιολόγησης και την υψηλότερη βαθµολογία.

Ο καθηγητής **παρακινεί** σε συζήτηση της λύσης.

# *Extensions*

Αν οι µαθητές δεν έχουν µεγάλη πείρα σε οµαδοσυνεργατικές δραστηριότητες, ενδέχεται να τους φανεί δύσκολη η δραστηριότητα Pyramid, διότι σ' αυτήν η επιτυχία του καθενός στηρίζεται εν µέρει στην αποτελεσµατικότητα των υπολοίπων. Είναι ασφαλέστερο να εκτελεστεί µια τέτοιου είδους δραστηριότητα όταν οι µαθητές έχουν ήδη διαµορφώσει µια ώριµη οµάδα συνεργασίας, δηλαδή, αφού έχουν προηγηθεί άλλου τύπου συνεργατικές δράσεις. Επίσης, η ανάθεση στους ίδιους τους µαθητές, της ευθύνης για τη συγκρότηση των Groups Level 2 µπορεί να βοηθήσει ώστε κάποιοι µαθητές να µην αισθάνονται ότι "αδικήθηκαν" επειδή οι συνεργάτες τους στην οµάδα δεν είναι οι κατάλληλοι. Η κοινή σε όλους τους µαθητές βαθµολογία της 3ης φάσης, ενδέχεται να αδρανοποιήσει τους πιο αδύνατους µαθητές, διότι οι µαθητές υψηλών επιδόσεων θα µονοπωλήσουν τη συζήτηση. Ως αντίβαρο σε αυτό το ενδεχόµενο, έχουµε το πολύ σηµαντικό γεγονός ότι οι µαθητές βιώνουν µια κατάσταση στην οποία µόνος "αντίπαλος" είναι ο καθηγητής, δηµιουργούνται, δηλαδή, αισθήµατα συντροφικότητας και χτίζεται η δυναµική της οµάδας για τις επόµενες δραστηριότητες.

# **UML Activity Diagram**

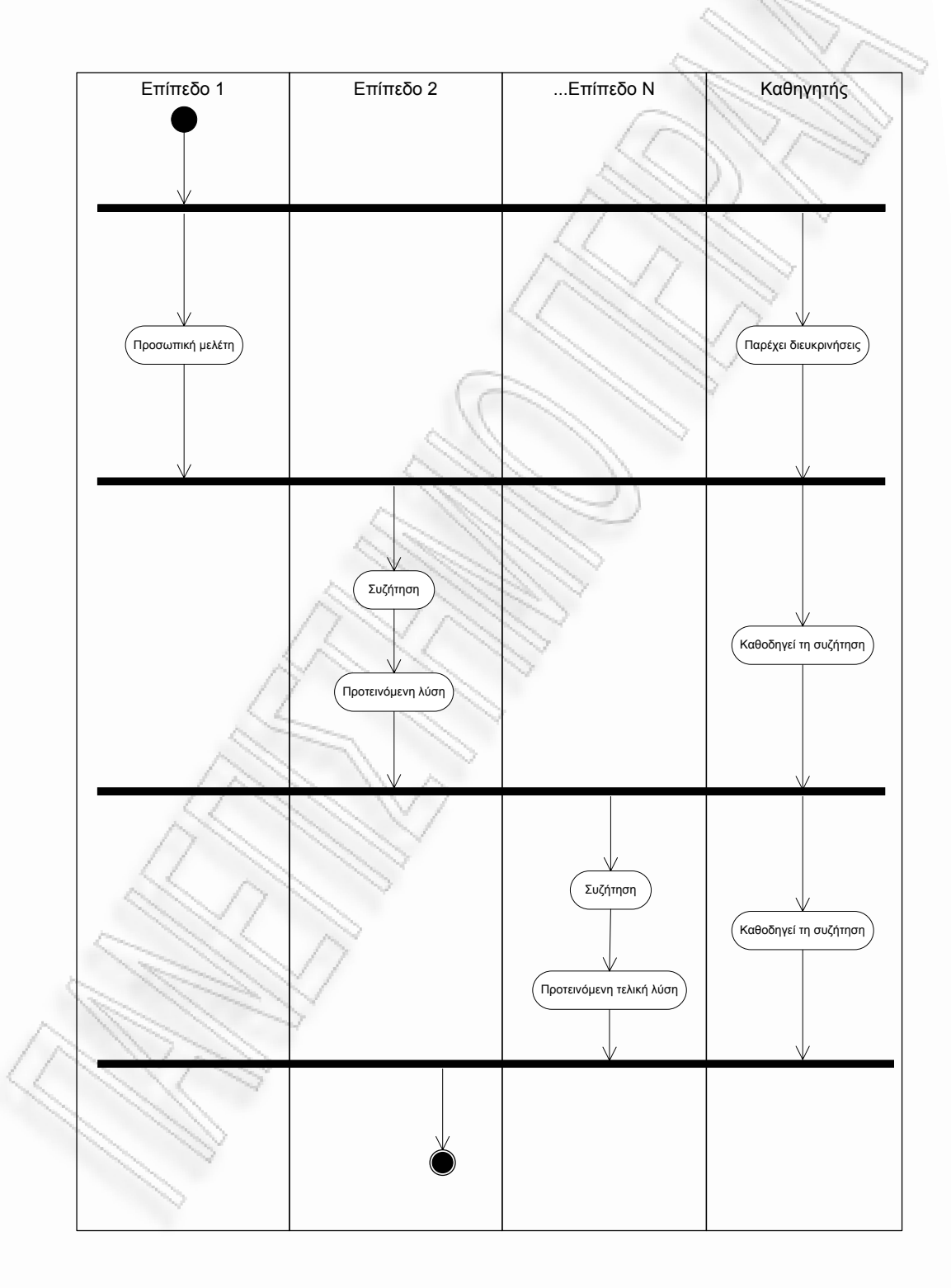

# **Key Points of Note**

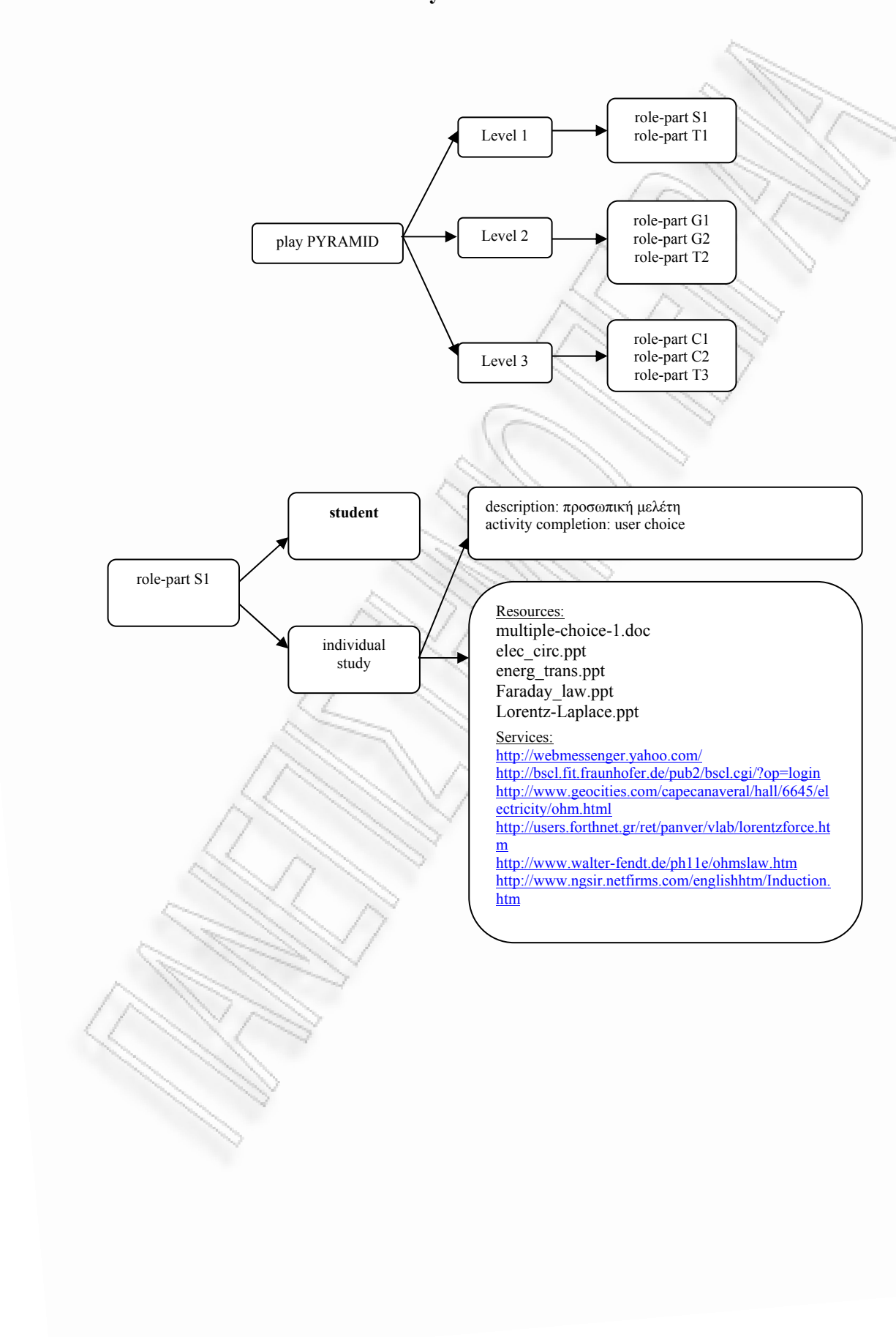

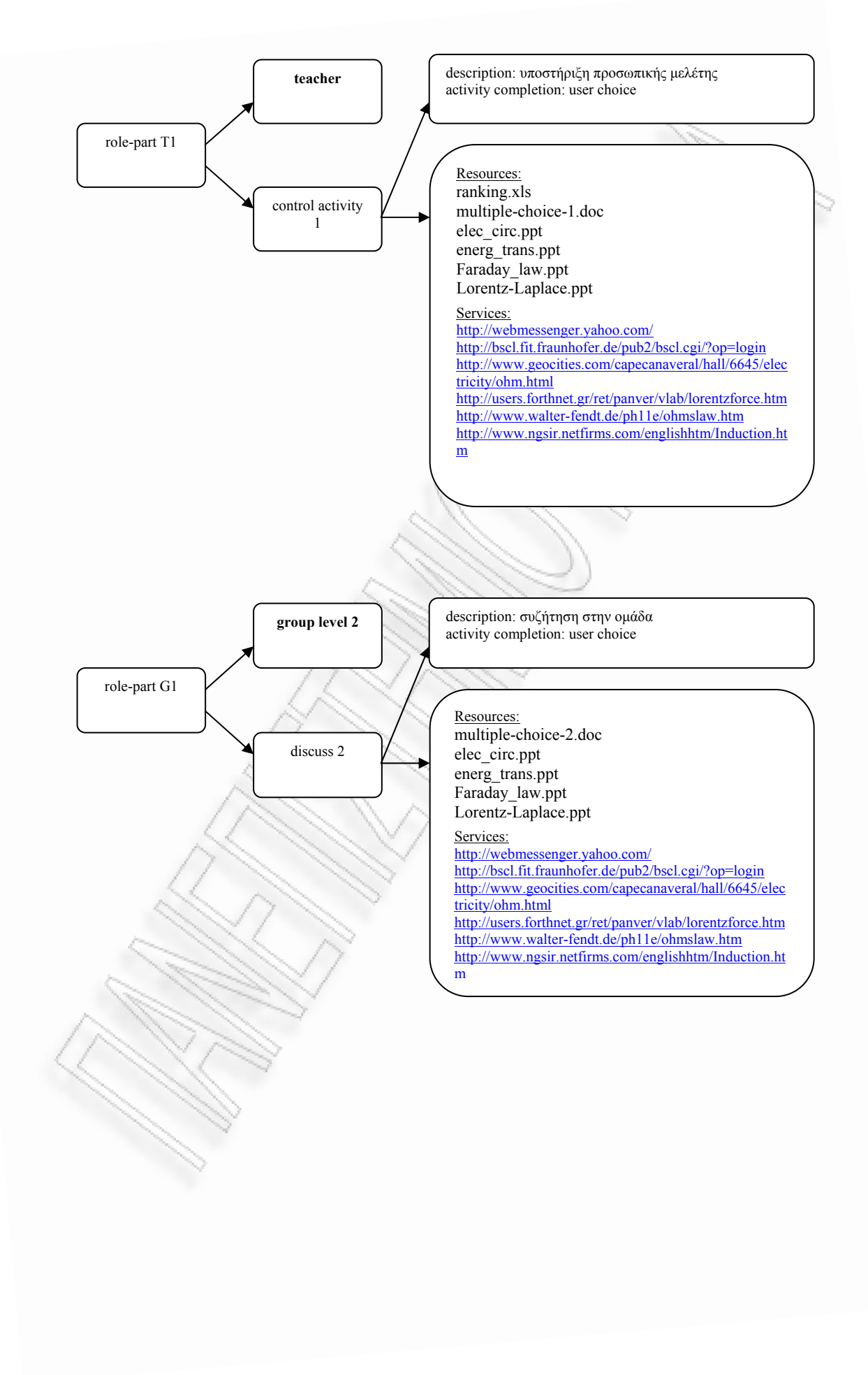

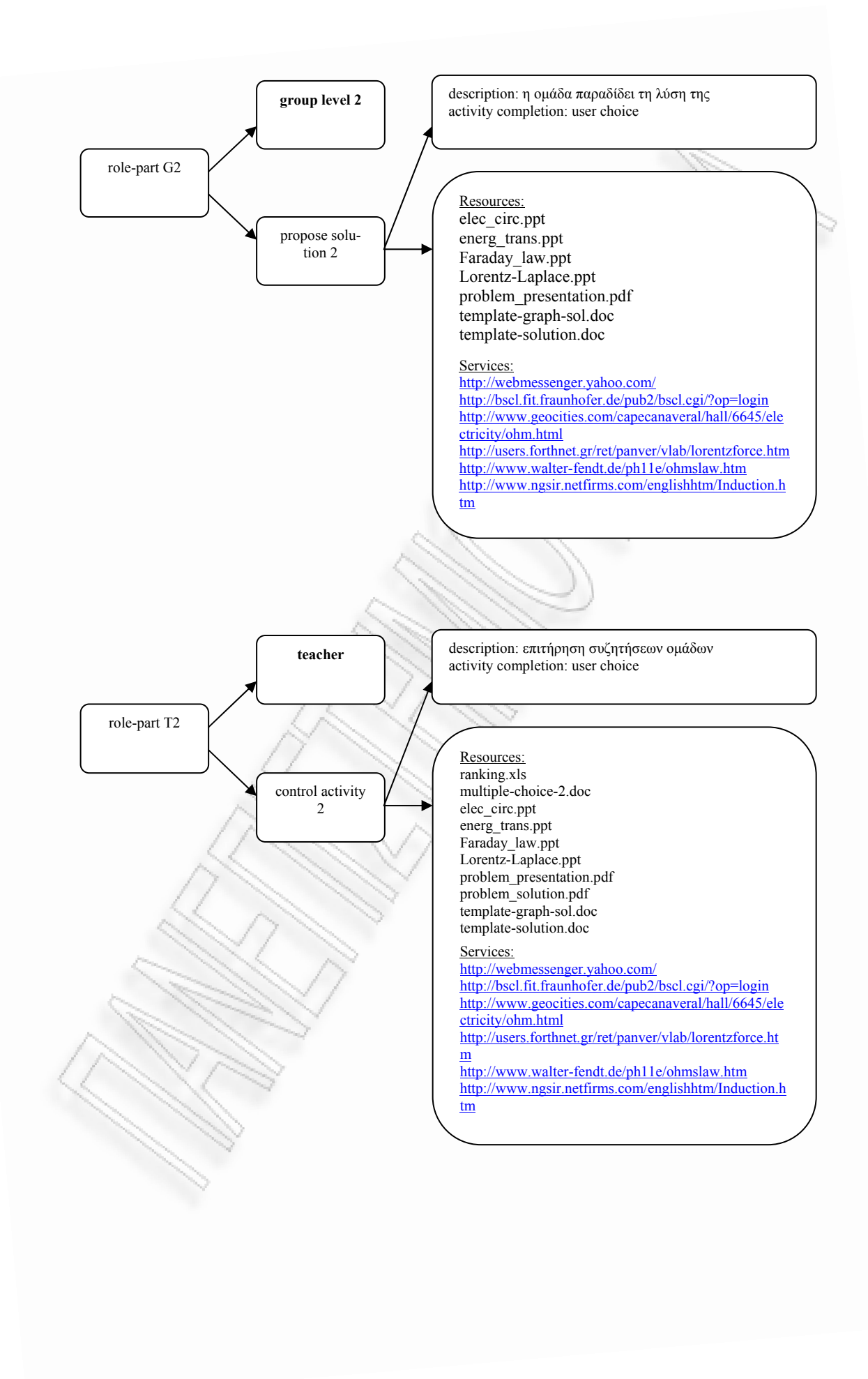

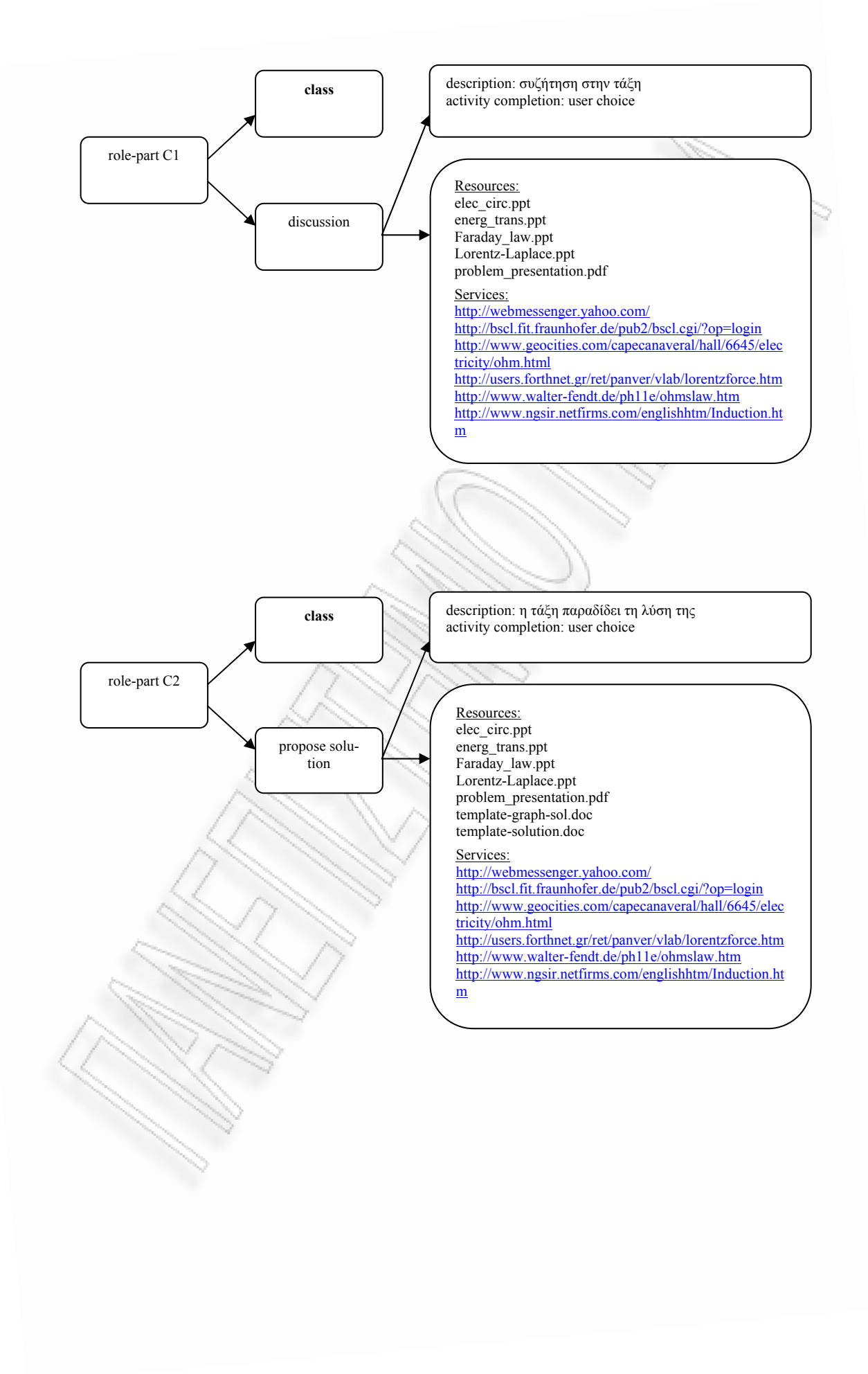

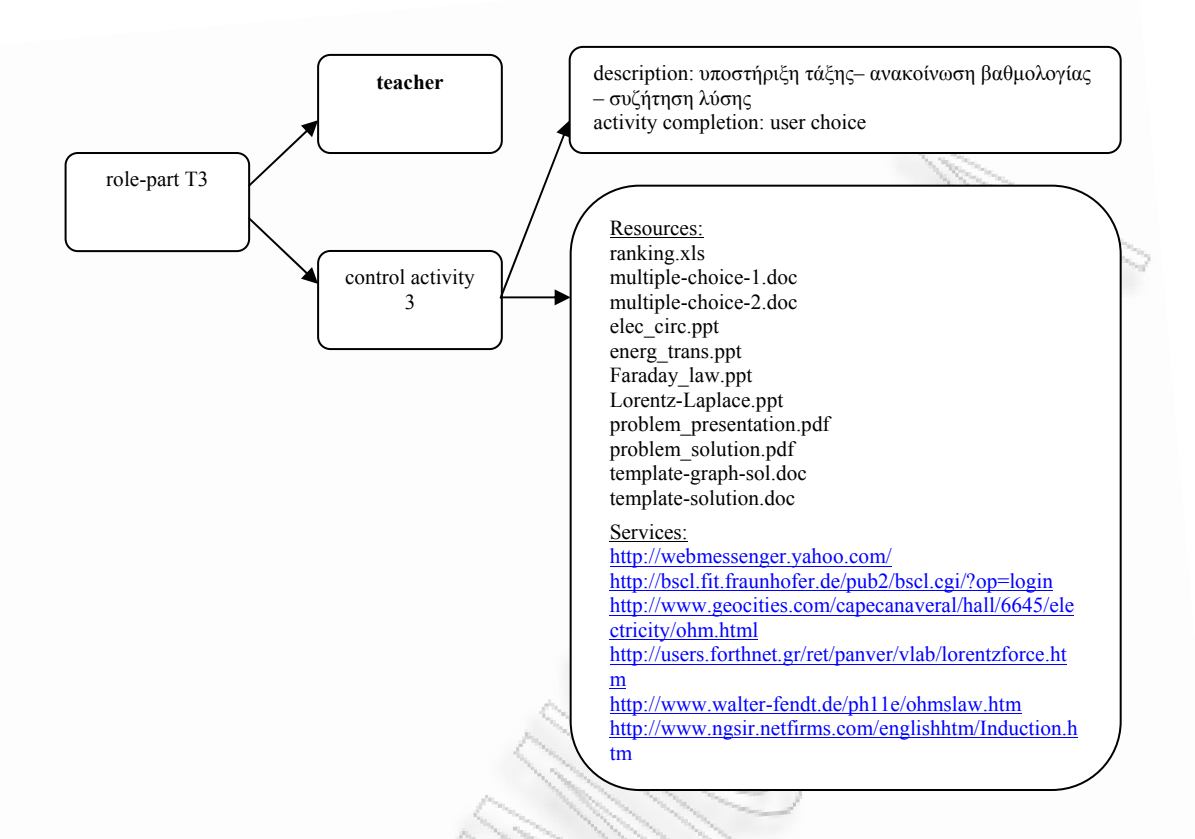

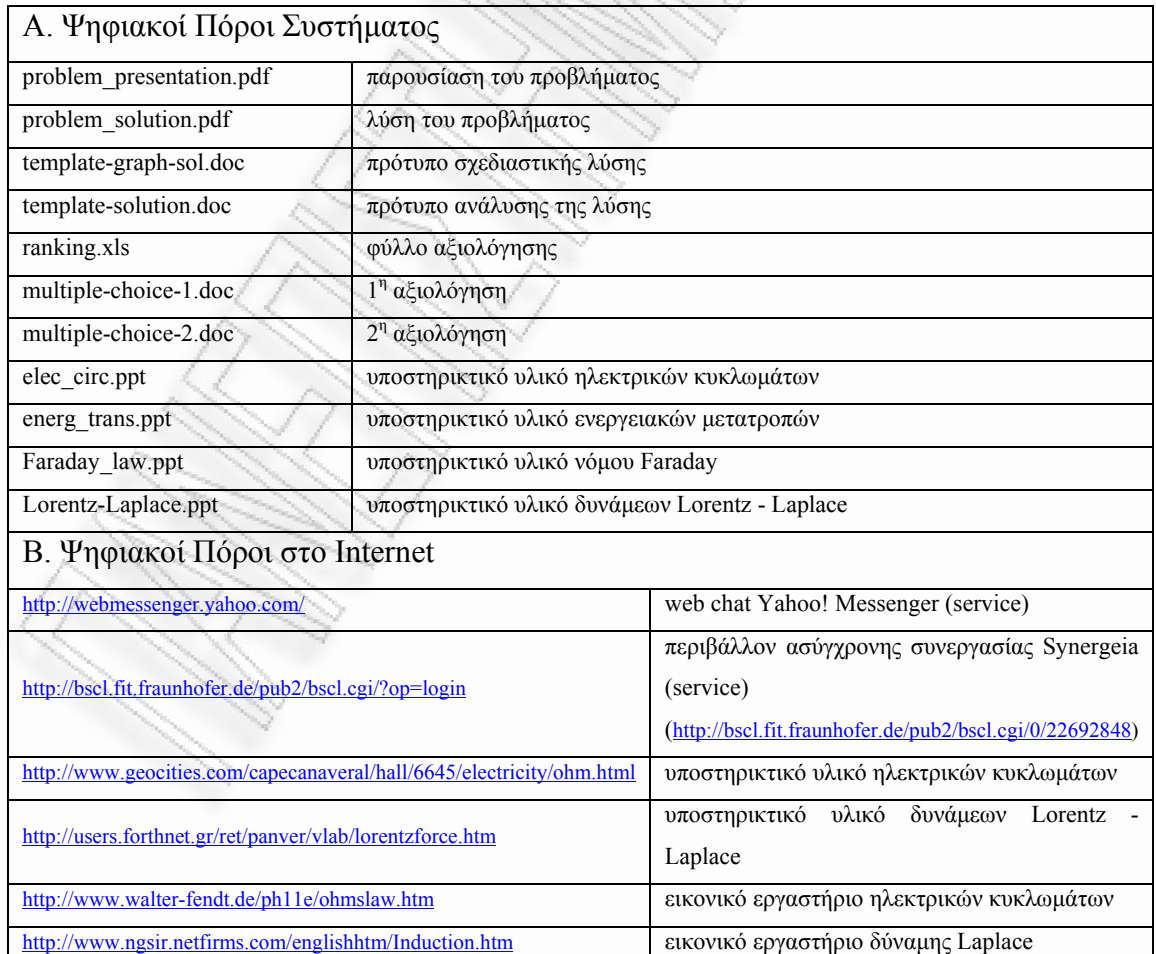

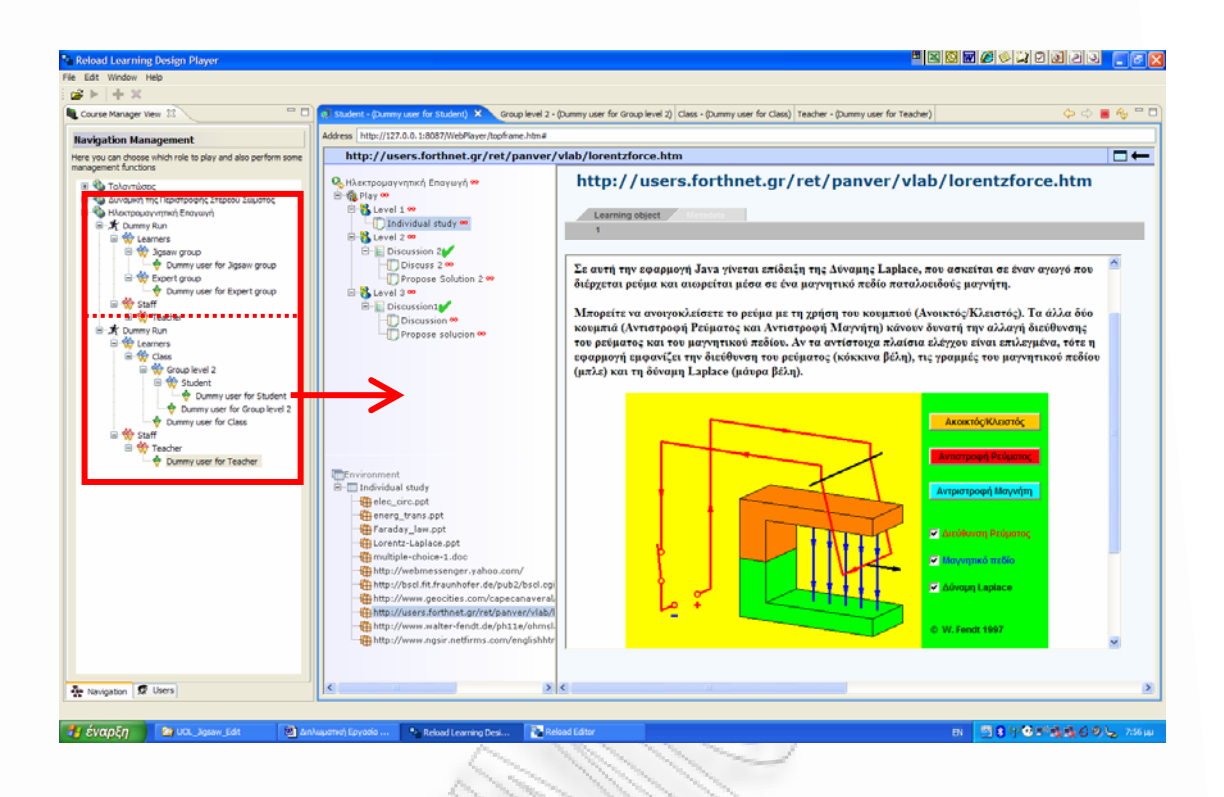

#### **σχήµα 59:** εκτέλεση UOL στον RELOAD player

# *Παρατηρήσεις*

Το UOL "Ηλεκτροµαγνητική Επαγωγή" που δηµιουργήθηκε µε τη χρήση του CLFP "Pyramid" προήλθε από επαναχρησιµοποίηση των ψηφιακών µαθησιακών πόρων του UOL "Ηλεκτροµαγνητική Επαγωγή" που δηµιουργήθηκε µε τη χρήση του CLFP "Jigsaw" και παρουσιάστηκε στη σελίδα 167. Στο *Σχήµα 59* παρουσιάζεται η εκτέλεση του UOL στον RELOAD Player. Στην αριστερή πλευρά της εικόνας φαίνεται η εισαγωγή στον Player *και των δύο UOL*, µε το ίδιο όνοµα (Ηλεκτροµαγνητική Επαγωγή). Ο Player αναγνωρίζει ότι πρόκειται για διαφορετικά Plays του ίδιου εκπαιδευτικού υλικού και τα ταξινοµεί µαζί.

Το Play "Pyramid" που φαίνεται δεξιά, προέρχεται από το κάτω µέρος της σηµειωµένης περιοχής αριστερά. Όπως φαίνεται στο ανοικτό παράθυρο "Dummy user for Student", ο ρόλος "Student" περιέχει όλη τη λειτουργικότητα των ανώτερων ρόλων "Group Level 2" και "Class". Αυτό σηµαίνει πως ο Student µπορεί να εκτελέσει τις επόµενες δραστηριότητες ως *Student*, δηλαδή, χωρίς να αλλάξει ρόλο. Αυτή η παράξενη συµπεριφορά που αναδεικνύεται µέσα από τη δοµή "Pyramid" του COLLAGE Editor, δεν αφορά τον ίδιο τον Editor. Για ακόμη μια φορά, το πρόβληµα αυτό, έχει να κάνει µε την ίδια τη φιλοσοφία του Learning Design και αφορά στη φιλοσοφία απονοµής ρόλων. Όπως και τα υπόλοιπα θέµατα του LD, θα συζητηθεί στο Μέρος 4.

# **XML Instance Document**

Παράρτηµα, σελ. 339.

# **Μέρος 4 – Συµπεράσµατα**

# 4.1 Ζητήµατα που αφορούν τη µεθοδολογία Learning Design

Η ανάλυση των εννοιών που σχετίζονται με τη συνεργατική μάθηση, των δοµών συνεργατικών δραστηριοτήτων, της προδιαγραφής IMS LD και των ροών CLFPs που αναπτύχθηκε στο θεωρητικό µέρος της εργασίας, τροφοδοτούν µε σηµαντικά στοιχεία την εξέταση των δύο πρώτων ζητηµάτων που τέθηκαν στη σελ. 6.

*4.1.1 Η µεθοδολογία LD µπορεί να στηρίξει την ανάπτυξη εκπαιδευτικών δραστηριοτήτων γενικά;* 

Η µεθοδολογία Learning Design, µέσω της υπολογιστικής αναπαράστασης ενός εκπαιδευτικού σεναρίου, υποστηρίζει µε αρκετή αξιοπιστία την ανάπτυξη εκπαιδευτικών δραστηριοτήτων, µε αποτέλεσµα, να είναι µια πολλά υποσχόµενη µέθοδος για µελλοντικές εφαρµογές. Η επαναχρησιµοποίηση των UOLs είναι ένα από τα πλέον δυνατά σηµεία της µεθόδου, διότι, σε συνδυασµό µε την κατάθεσή τους σε αποθήκες µαθησιακών αντικειµένων, παραδίδει στο σχεδιαστή µια τεράστια βάση δεδοµένων µε αποτέλεσµα την ανάπτυξη δραστηριοτήτων που ενσωµατώνουν καλές πρακτικές.

Υπάρχουν, φυσικά, κάποια σηµεία τα οποία αξίζουν ιδιαίτερο σχολιασµό ή ακόµη και βελτίωση:

# **1. Η πολλαπλότητα των σχεδιαστικών επιλογών.**

Στο UML Activity Diagram του CLFP "Jigsaw" (σελ. 33), η δραστηριότητα "Προσωπική µελέτη υποπροβλήµατος" έχει αποδοθεί στον ρόλο "Οµάδα Jigsaw". Αυτό γίνεται για να είναι συµβατό το Activity Diagram µε το αντίστοιχο προεγκατεστηµένο CLFP του COLLAGE. Όµως, ένας ανεξάρτητος σχεδιαστής θα µπορούσε να επιλέξει τη δηµιουργία ενός νέου ρόλου "Learner" στον οποίο θα

αποδιδόταν η συγκεκριµένη δραστηριότητα. Συµπεραίνουµε ότι η ίδια δοµή CLFP µπορεί να αναπτυχθεί σε παράλληλες ελαφρώς διαφορετικές µορφές. Αυτό το φαινόµενο έρχεται σε αντίθεση µε αυτό που περιµένει ο σχεδιαστής από µια σαφώς ορισµένη σχεδιαστική µεθοδολογία. Επίσης, µπορεί να οδηγήσει σε µείωση του βαθµού επαναχρησιµοποίησης, αν η δοµή ενός CLFP µεταλλάσσεται ελεύθερα, αφού CLFPs του ίδιου θεωρητικά είδους (πχ. Jigsaw) θα αποκαλύπτεται ότι λειτουργούν µε διαφορετικό τρόπο.

Πριν επιχειρηθεί να δοθεί µια πρόταση λύσης αυτού του προβλήµατος, θα εξεταστεί µια ενδιαφέρουσα παραλλαγή του: Ο εµφωλιασµός των ρόλων. Ένας ρόλος µε τίτλο "Τάξη" συνήθως περιλαµβάνει άλλους ρόλους ως συστατικά στοιχεία του, όπως "∆υάδα". Ο ρόλος αυτός µε τη σειρά του, περιλαµβάνει το ρόλο του "Μαθητή". Ας φανταστούµε ένα UOL µε µόνο ένα role-part (*Σχήµα 60*). Το συγκεκριµένο role-part εκτελείται σε επίπεδο τάξης, από κάθε µαθητή ξεχωριστά. Ποιος είναι ο καταλληλότερος ρόλος για να το εκτελέσει; Αν και η εµπειρία µπορεί να αποκλείσει αµέσως το ρόλο "∆υάδα" από τις πιθανές απαντήσεις (χωρίς να είναι ένας τέτοιος αποκλεισµός αναγκαστικά ορθός), δυσκολότερα µπορεί να αποκλεισθεί κάποιος από τους ρόλους "Τάξη" ή "Μαθητής". Από µια οπτική γωνία φαίνεται ότι αφού το role-part εκτελείται από κάθε µαθητή ξεχωριστά, θα πρέπει να αποδοθεί ως ρόλος ο "Μαθητής". Ένας άλλος σχεδιαστής, όµως, µπορεί να αντιπαραβάλλει το επιχείρηµα ότι, αφού η δραστηριότητα εκτελείται σε επίπεδο τάξης, δηλαδή ταυτόχρονα και από όλους, πρέπει να αποδοθεί ως ρόλος η "Τάξη".

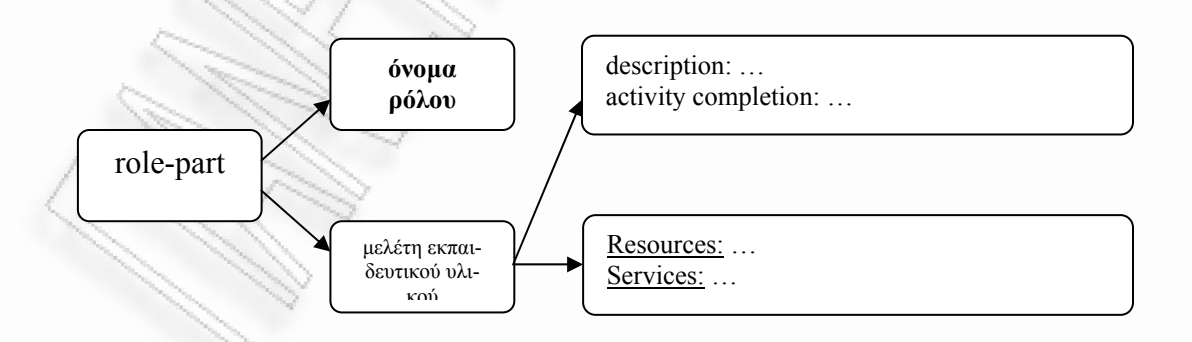

**σχήµα 60:** ένα role-part που αναζητεί όνοµα ρόλου
Επιστρέφοντας στη βασική (θεατρική) µεταφορά του Learning Design, όταν σε µια αρχαία τραγωδία µιλά ο Χορός, µήπως δε µιλούν, ουσιαστικά, οι άνθρωποι που τον απαρτίζουν; Κι αν στο θέατρο η συγκεκριµένη διάκριση είναι µηδενικής αξίας, δε συµβαίνει το ίδιο στην υπολογιστική αναπαράσταση των σεναρίων µάθησης. Στο UML Activity Diagram "Pyramid" (σελ. 36) κάθε κατώτερο επίπεδο είναι εµφωλιασµένο στο ρόλο του αµέσως ανώτερου επιπέδου. Ως αποτέλεσµα αυτής της λογικής, η δραστηριότητα "Προτεινόµενη τελική λύση" που θεωρητικά ανήκει στο ρόλο "Επίπεδο Ν", µπορεί να εκτελεστεί και από το ρόλο "Επίπεδο 1", ο οποίος περιέχει όλη τη λειτουργικότητα των ανώτερων από αυτόν ρόλων. Εποµένως, ένας µαθητής που ξεκινά µια δραστηριότητα "Pyramid' από το Επίπεδο 1, έχει τη δυνατότητα να τρέξει όλο το σενάριο χωρίς να αλλάξει ρόλο. Αυτό, φυσικά, ακυρώνει τη διάκριση των ρόλων και τη δοµή του συγκεκριµένου CLFP.

Η πρόταση λύσης που παρουσιάζεται εδώ στηρίζεται στη θεωρητική ανάλυση (σελ. 19) σχετικά µε τη συνοχή της οµάδας:

*"Αν η αµοιβή ενός µέλους εξαρτάται αποκλειστικά από την αποδοτικότητα του ιδίου, τότε δεν υπάρχει οµάδα"* 

∆ηλαδή, αφού η δραστηριότητα εκτελείται ατοµικά, ο σωστός ρόλος είναι "Μαθητής". Αν, όµως, η δραστηριότητα εκτελείται ατοµικά αλλά αξιολογείται οµαδικά, τότε πρέπει να υπάρξει ένα νέο role-part που να αναφέρεται στο ρόλο "Οµάδα" και να ακολουθεί χρονικά το αρχικό. Όσο επιµένουµε στη χρήση ενός και µόνο role-part, αυτό δεν µπορεί παρά να ανήκει στο ρόλο "Μαθητής". Ο ρόλος "Μαθητής", λοιπόν, οφείλει να αποτελεί το θεµελιώδη δοµικό λίθο κάθε (µαθητικού) ρόλου σε οποιοδήποτε UOL. Ακόµη και σε µια δοµή υψηλής συνεργασίας, όπου τα πάντα απ' την αρχή ως το τέλος γίνονται µέσα σε οµάδες, ο ρόλος "Μαθητής" πρέπει να υπάρχει ως ρόλος απ' τον οποίο εκπορεύονται οι υπόλοιποι, ακόµη κι αν ο ίδιος στερείται δραστηριοτήτων.

Εδώ αποκαλύπτεται η δεύτερη µεταβολή που επιχειρείται:

*Αντί να εµφωλιάζονται οι µικρότεροι ρόλοι στους µεγαλύτερους, ας αντιστραφεί η διαδικασία. ώστε να εκπορεύονται οι µεγαλύτεροι ρόλοι απ' τους µικρότερους*

Υπ' αυτό το πρίσµα, αλληλεξαρτώµενοι ρόλοι, όπως Μαθητής – ∆υάδα – Οµάδα, αντί να συνδέονται µέσω του σχήµατος

- Οµάδα

- ∆υάδα

- Μαθητής

θα συνδέονται, πλέον, µε το σχήµα

- Μαθητής

- ∆υάδα

- Οµάδα

Με αυτόν τον τρόπο εξασφαλίζεται η κληρονομικότητα στην Ομάδα των λειτουργιών του Μαθητή και όχι το αντίστροφο, σταθεροποιώντας τον έλεγχο πάνω στη ροή των δραστηριοτήτων.

Στο παράδειγµα της ροής "Pyramid", αντί να κληρονοµείται η δραστηριότητα "Προτεινόµενη τελική λύση" από τον ρόλο "Μαθητή", θα κληρονοµείται η δραστηριότητα "Προσωπική Μελέτη" από τον ρόλο "Οµάδα", κάτι το οποίο εξασφαλίζει ότι ο µαθητής που δρα στα πλαίσια του ρόλου "Οµάδα" µπορεί να ελέγχει τη µαθησιακή του πορεία χωρίς να είναι απαραίτητη η αλλαγή ρόλου.

Για να είναι ολοκληρωμένη η προτεινόμενη λύση, απαιτείται μια ακόμη προσθήκη:

*Η* αλλαγή ρόλου από ένα ιεραρχικό επίπεδο σε ένα άλλο (πχ. Μαθητής → Δυάδα) *πρέπει να γίνεται µε αυτοµατοποιηµένο τρόπο, µε την ολοκλήρωση των Acts του* συγκεκριμένου ρόλου. Ο σχεδιαστής ρυθμίζει αν ο νέος ρόλος θα κληρονομεί (πό*σες και ποιες) λειτουργίες του προηγούµενου ρόλου.* 

Αν ο σχεδιαστής θέλει να αποκόψει τη δραστηριότητα "Προσωπική Μελέτη" του ρόλου "Επίπεδο 1" από τον ρόλο "Επίπεδο 2" σε µια ροή "Pyramid", τότε, µε την ολοκλήρωση του ρόλου "Επίπεδο 1" η αυτόµατη αλλαγή ρόλου σε "Επίπεδο 2" θα παραµετροποιεί το ρόλο µε τον προσχεδιασµένο τρόπο, ώστε να αποτρέπεται η εκτέλεση περασµένων role-parts.

### **2. Η διαφάνεια στη χρήση.**

Για την επικέντρωση του χρήστη στο εκπαιδευτικό περιεχόµενο της δραστηριότητας, είναι απαραίτητη η απαλλαγή του από τη ρύθµιση παραµέτρων του συστήµατος και της διεπαφής. Αν στο UOL περιέχονται δικτυακοί τόποι που απαιτούν εγγραφή του χρήστη, προγράµµατα ειδικού τύπου που δεν υποστηρίζονται από τον browser του player (πχ. Ms Excel), εργαλεία chat κλπ., ενδέχεται ο έλεγχος προόδου της ροής να αποδειχθεί πολύ δύσκολη υπόθεση και η αφοσίωση του εκπαιδευόµενου, στο ουσιαστικό µέρος της δραστηριότητας, ακατόρθωτη.

### **3. Η σχεδίαση, αρχικοποίηση και εκτέλεση των UOLs**

Τα προγράµµατα συγγραφής UOLs παρέχονται ως ανεξάρτητη εφαρµογή από τα προγράµµατα εκτέλεσης UOLs. Ως αποτέλεσµα αυτού του φαινοµένου, µια LD δραστηριότητα, της οποίας ο σχεδιασµός δεν έχει ολοκληρωθεί, για να ελεγχθεί µέχρι το σηµείο ανάπτυξης στο οποίο έχει φτάσει, θα πρέπει να συµπιεσθεί σε CP και να εκτελεστεί σε ανεξάρτητο πρόγραµµα (player). Έπειτα, ο σχεδιαστής επιστρέφει στον editor για να συνεχίσει την εργασία του. Η εγκυρότητα ενός UOL ελέγχεται στον player κατά τη φάση της αρχικοποίησης. ∆ηλαδή, ο σχεδιαστής δεν έχει τη δυνατότητα στη φάση του σχεδιασµού να ελέγξει και να διορθώσει πιθανά λάθη ή αστοχίες. Εποµένως, η παραπάνω χρονοβόρα εργασία, είναι, ουσιαστικά, µονόδροµος.

Ένα πρόγραµµα το οποίο ενσωµατώνει τις λειτουργίες του editor, του validator και του player µπορεί να βοηθήσει σηµαντικά το έργο του σχεδιασµού.

#### **4. Οι υπηρεσίες.**

Η έκδοση 1.0 της προδιαγραφής LD υποστηρίζει τις υπηρεσίες send-mail, conference, monitor και index search. Όπως η ίδια η προδιαγραφή αναφέρει, αυτές οι υπηρεσίες πρέπει να παρέχονται από τον player ή να βρίσκονται στον παγκόσµιο ιστό. Σε αντίθεση µε τη χρήση ενός απλού µαθησιακού αντικειµένου (learning object), η χρήση µιας υπηρεσίας είναι πολύπλοκη, διότι σχετίζεται άµεσα µε το πέρασµα στοιχείων επικύρωσης της ταυτότητας του χρήστη από το σταθµό εργασίας προς τον εξυπηρετητή της υπηρεσίας. Σε συνδυασµό µε την απαίτηση για διαφάνεια στη χρήση, αυτή η λειτουργία µπορεί να αποδειχθεί προβληµατική, επειδή ενδέχεται να οδηγήσει τον έλεγχο της ροής του σεναρίου σε άλλο πρόγραµµα έξω από τον LD player (πχ. µια υπηρεσία MSN Messenger). Εποµένως, ένα πρόγραµµα που εκτός από editor, validator και player είναι και facilitator (ως προς την παροχή εκπαιδευτικών υπηρεσιών) θα κρατήσει τον έλεγχο της ροής µέσα στο πρόγραµµα, θα εξυπηρετήσει τη διαφάνεια στη χρήση, θα χειριστεί καλύτερα την επικύρωση της ταυτότητας του χρήστη ή ακόµη (µελλοντικά) και ένα ολόκληρο LIP (Learner's Information Package) και θα αυξήσει τη σταθερότητα της χρήσης, µειώνοντας στο ελάχιστο πιθανά προβλήµατα.

Συνδυάζοντας τα συµπεράσµατα από τα θέµατα 2, 3 και 4 οδηγούµαστε να συµπεράνουµε πως έχει δηµιουργηθεί η ανάγκη για πιο ολοκληρωµένες λύσεις στην πρακτική πλευρά του LD. Ο διασκεδασµός των λειτουργιών σε µια γκάµα προγραµµάτων και επεκτάσεων (extensions) οδηγεί στην ακύρωση όλης της δυναμικής του LD. Αλλά ακόμη κι αν μελλοντικά κατασκευαστεί ένα πρόγραμμα EVPF (Editor, Validator, Player, Facilitator), το οποίο θα υποστηρίζει δεκάδες µορφές αρχείων (.pdf, .doc, .xls, .vsd κλπ) προς εκτέλεση στον browser του, θα παραµένει το πρόβληµα πως ο εκπαιδευόµενος µπορεί να χρησιµοποιήσει ως σταθµό εργασίας µόνο κάποιον στον οποίο είναι προεγκατεστηµένο αυτό το πρόγραµµα. Εδώ γίνεται µια νέα πρόταση:

*Η κατασκευή µιας* διαδικτυακής *υπηρεσίας EVPF ίσως να αποδειχθεί η πιο δυναµική λύση στο πρόβληµα της υποστήριξης ανάπτυξης εκπαιδευτικών δραστηριοτήτων από τη µεθοδολογία LD.* 

Μια υπηρεσία η οποία θα µοιάζει στη λειτουργία της µε την υπηρεσία Gmail που ενσωµατώνει *σε ένα λογαριασµό χρήστη* προσωπικό e-mail, chat, ηµερολόγιο, διαχείριση και επεξεργασία εγγράφων και λογιστικών φύλλων κλπ., από εκπαιδευτική σκοπιά, αποτελεί µια πολύ δυναµική λύση στην απαίτηση EEE (Everyone, Everytime, Everywhere). Χρησιµοποιώντας για µια ακόµη φορά τη θεατρική µεταφορά του LD, κάθε παράσταση του ίδιου έργου αποτελεί ένα διαφορετικό "στιγµιότυπό" του. Πώς διακρίνεται από τις υπόλοιπες παραστάσεις; Μα, φυσικά, από την ηµέρα και την ώρα της παράστασης ή, εναλλακτικά, από έναν αύξοντα αριθμό  $(1^n$  παράσταση, 2<sup>η</sup>, κλπ.). Σε μια διαδικτυακή υπηρεσία EVPF, ο εκπαιδευόµενος δίνει *µόνο µία φορά* πληροφορίες επικύρωσης (username και password) και εµφανίζονται µπροστά του όλες οι "παραστάσεις" (τα plays των διαφόρων UOLs) στις οποίες "έχει κάνει κράτηση" (έχει εγγραφεί ο ίδιος ή τον έχει γράψει ο καθηγητής του). Η εισαγωγή του σε ένα από αυτά γίνεται άµεσα, µε τρόπο λειτουργικό και διαφανή. Η απαίτηση για χρήση υπηρεσίας γίνεται εκτελέσιµη στον browser της εφαρµογής, χωρίς απώλεια του ελέγχου ροής. Πιθανό, λοιπόν, το µέλλον της πρακτικής εφαρµογής του LD όπως σήµερα το οραµατιζόµαστε, να είναι οι διαδικτυακές υπηρεσίες EVPF.

## *4.1.2 Η µεθοδολογία LD προσθέτει λειτουργικότητα σε συνεργατικές εκπαιδευτικές δραστηριότητες;*

Η µεθοδολογία LD σαφώς προσθέτει λειτουργικότητα σε συνεργατικές εκπαιδευτικές δραστηριότητες. Η ιδέα των CLFPs αποτελεί εξαιρετική περίπτωση συνδυασµού γνώσεων από διαφορετικά επιστηµονικά πεδία. Η ενσωµάτωση της υπολογιστικής περιγραφής σε καλώς ορισµένα από την εκπαιδευτική πρακτική συνεργατικά σενάρια µπορεί να οδηγήσει στη συγγραφή και εκτέλεση πολύ αξιόπιστων και δυναµικών ροών συνεργατικών δραστηριοτήτων.

Όπως αναφέρθηκε και στη σελ. 54: "*Μέσω αυτών είναι δυνατή η δηµιουργία πολύπλοκων δραστηριοτήτων ακόµη και από εκπαιδευτικούς χωρίς προηγούµενη εµπειρία, αποφεύγοντας τη δηµιουργία δραστηριοτήτων "από λευκό χαρτί" κάτι που εκτός από κουραστικό, θα περιείχε και υψηλότερο ρίσκο αποτυχίας. Με τα* *CLFPs µεταδίδεται η πείρα των ειδικών εύκολα, γρήγορα και απλά. Επίσης, η µορφή τους είναι καλά ορισµένη αφού µπορεί να δοθεί σε XML κώδικα*". Συµπεραίνουµε, λοιπόν, ότι το Learning Design και τα Design Patterns δηµιουργούν το ιδανικό κέλυφος για συνεργατική µάθηση.

# 4.2 Ζητήµατα που αφορούν τα συνεργατικά ψηφιακά εκπαιδευτικά πακέτα

Ο σχεδιασµός και η εκτέλεση των συνεργατικών δραστηριοτήτων που προηγήθηκαν, δηµιουργεί πολύτιµα πειραµατικά αποτελέσµατα, τα οποία βοηθούν στην εξαγωγή συµπερασµάτων για τα ζητήµατα 3 και 4 που τέθηκαν στη σελ. 6.

*4.2.1 Είναι δυνατή η συγγραφή συνεργατικών ψηφιακών εκπαιδευτικών πακέτων µε τρόπο αποτελεσµατικό και φιλικό προς το χρήστη;* 

Η συγγραφή συνεργατικών UOLs µπορεί να γίνει µε τρόπο αποτελεσµατικό και φιλικό προς το χρήστη, ειδικά µε τη χρήση editors µε ενσωµατωµένο γραφικό περιβάλλον σχεδιασµού, αν και υπάρχει ανοικτό ένα µεγάλο πεδίο για αλλαγές, διορθώσεις και καινοτομίες προς αυτή την κατεύθυνση.

Η χρήση του COLLAGE LD Editor για τη συγγραφή συνεργατικών UOLs διευκολύνει τους σχεδιαστές εκπαιδευτικών δραστηριοτήτων. Όπως, όµως, έχει ήδη αναφερθεί, είναι απαραίτητη η διερευνητική χρήση του προγράµµατος από τον συγγραφέα συνεργατικών δραστηριοτήτων, προκειµένου να αποφύγει λάθη που θα οδηγήσουν σε ένα UOL που δε θα διαβάζεται σωστά από τον LD player. Για την αύξηση της αποτελεσµατικότητας και της ευχρηστίας συγγραφής δραστηριοτήτων,

*η ενσωµάτωση ενός validator στον COLLAGE LD Editor και η επιδιόρθωση ατελειών του προγράµµατος, θα παραδώσει στην εκπαιδευτική κοινότητα µια εφαρµο-* *γή, η οποία εκτός από ένα καλό ερευνητικό εργαλείο, θα αποτελεί και µια αξιόπιστη λύση στον τοµέα της παραγωγής συνεργατικών UOL για χρήση στην τάξη.* 

Η δυνατότητα δηµιουργίας ενός UOL µε τη χρήση έτοιµων CLFPs βοηθά αποτελεσµατικά στην επαφή νέων σχεδιαστών και εκπαιδευτικών µε τη µεθοδολογία LD. Το γραφικό περιβάλλον του COLLAGE είναι προς τη σωστή κατεύθυνση για ένα φιλικό στη χρήση πρόγραµµα σχεδιασµού δραστηριοτήτων. Όπως ήδη φάνηκε στην ανάλυση ευχρηστίας, διορθώσεις στην εµφάνιση του γραφικού περιβάλλοντος θα βοηθήσουν τον αρχάριο χρήστη στην εξοικείωσή του µε το πρόγραµµα και θα το καταστήσουν περισσότερο συµβατό µε τις αρχές του LD. Η σχεδιαστική πρόταση είναι η εξής:

*∆οµικός λίθος κάθε γραφικού περιβάλλοντος σχεδιασµού ροών συνεργατικών δραστηριοτήτων, συµβατών µε το πρότυπο Learning Design, πρέπει να είναι το rolepart. Η γραφική απεικόνιση πρέπει να διευκολύνει µε διαισθητικό τρόπο το χρήστη στην αναγνώριση των role-parts και στην εύκολη επεξεργασία τους.* 

Μια ακόμη λειτουργία που θα βοηθούσε εξαιρετικά τη σγεδίαση UOLs θα ήταν

*η δυνατότητα επεξεργασίας της γραφικής αναπαράστασης των CLFPs, ώστε ο σχεδιαστής να προσθέτει ή να αφαιρεί λειτουργικότητα από το UOL, χωρίς να περιορίζεται στην αυστηρή δοµή ενός έτοιµου CLFP.* 

Το πρόγραµµα COLLAGE είναι συµβατό µε το πρότυπο IMS-LD level A. Η αναβάθµιση του προγράµµατος σε level B θα δώσει την ευκαιρία για τη συγγραφή πιο πλούσιων και ενδιαφερόντων σεναρίων µάθησης. Οι νέες δυνατότητες θα µπορούσαν να "κρύβονται" από τους αρχάριους χρήστες, διότι το COLLAGE, ως level A compliant, βοηθά στην επικέντρωση του χρήστη στη βασική λειτουργικότητα του LD. Εποµένως, αν κατά τη φάση επιλογής CLFP δίνεται η ευκαιρία επιλογής level, θα διευκολυνθεί εξαιρετικά ο σχεδιασµός νέων UOLs.

Φυσικά, επαναλαµβάνεται η θέση πως, µια εφαρµογή όπως το COLLAGE, η οποία θα προσφέρεται ως εφαρµογή του παγκόσµιου ιστού, θα επιτρέψει στη µεθοδολογία LD να χρησιµοποιείται ως καθολικό πρότυπο σχεδίασης.

*4.2.2 Η έκδοση, ο διαµοιρασµός και η εκτέλεση συνεργατικών ψηφιακών εκπαιδευτικών πακέτων παράγει αξιόπιστες εκπαιδευτικές λύσεις;* 

Τα θέµατα της έκδοσης και του διαµοιρασµού συνεργατικών UOLs έχουν αντιµετωπιστεί µε πολύ καλό τρόπο.

Η χρήση του προτύπου Content Package (CP) για τη συµπίεση εκτελέσιµων UOLs δίνει τη δυνατότητα µεταφοράς εκπαιδευτικών δραστηριοτήτων από τον ένα σταθµό εργασίας στον άλλο µε ταχύτητα και αξιοπιστία.

Προς το παρόν, βέβαια, η εκτέλεση των CP µπορεί να γίνει µόνο από κάποιον player εγκατεστηµένο στο σταθµό εργασίας του χρήστη. Αν, όµως, µελλοντικά υπάρξουν διαδικτυακές εφαρµογές EVPF, τότε µε ένα απλό upload του CP στην εφαρµογή, θα είναι δυνατή η εκτέλεσή του από οποιοδήποτε σταθµό εργασίας, χωρίς την απαίτηση ξεχωριστών εγκαταστάσεων.

Ο διαµοιρασµός των CP µπορεί να γίνει εύκολα και αξιόπιστα µε τη χρήση UOL Repositories. Τέτοιες υπηρεσίες υπάρχουν ήδη στον παγκόσµιο ιστό (πχ. http://www.merlot.org/merlot/index.htm, http://dspace.ou.nl/handle/1820/16).

Το θέµα της εκτέλεσης των UOLs, ίσως να παραµένει το πιο προβληµατικό σηµείο στην αυτοµατοποίηση των λειτουργιών που αφορούν σενάρια µάθησης.

∆ύο από τους players που είναι συµβατοί µε το πρότυπο LD είναι ο COPPERCORE και ο RELOAD (που έχει βασιστεί στον COPPERCORE).

Το περιβάλλον χρήσης του COPPERCORE και η αρχική παραµετροποίηση του player είναι δύσκολο να χρησιµοποιηθούν από αρχάριους σχεδιαστές ή από εκπαιδευόµενους για την υλοποίηση σεναρίων µάθησης (*Σχήµα 61*).

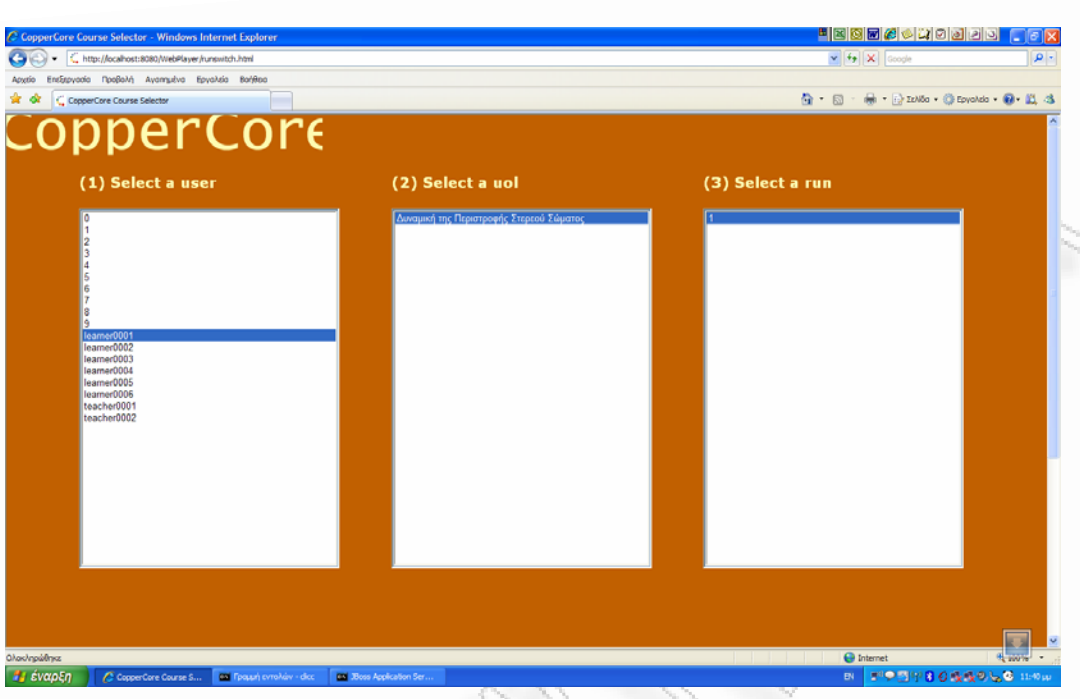

### **σχήµα 61:** το περιβάλλον χρήσης του COPPERCORE

Ο Reload Player διαθέτει ένα βελτιωµένο περιβάλλον εκτέλεσης και σαφώς µεγαλύτερης ευχρηστίας περιβάλλον αρχικής παραµετροποίησης. Αυτές οι βελτιώσεις, αν και προσθέτουν ευχρηστία, δεν είναι αρκετές ώστε να µπορούµε να αναφερόµαστε σε αξιόπιστες λύσεις στον τοµέα της εκτέλεσης των UOLs. Υπάρχουν, ακόµη, ανοικτά θέµατα:

### **1. Η διαδικασία επικύρωσης.**

Η απλή διαδικασία επικύρωσης των στοιχείων του χρήστη µπορεί να δηµιουργήσει σύγχυση. Για παράδειγµα, ας δούµε πώς γίνεται η επικύρωση στην εφαρµογή Synergeia. Μόλις η ροή της δραστηριότητας φτάσει στην εισαγωγή στο χώρο του Synergeia, η απλή εισαγωγή των στοιχείων δεν προχωρά τη διαδικασία. Ο χρήστης πρέπει να αντιγράψει το URL του Synergeia στην address bar του player και κατόπιν να κάνει login. Αν συνεχίσει, όμως, χωρίς περαιτέρω ρυθμίσεις, έχει χαθεί οριστικά το περιβάλλον του player. Για να επανέλθει στην αρχική του µορφή, σε αυτό το σηµείο ο χρήστης επιλέγει µε το πλήκτρο Undo να επιστρέψει στην αρχική οθόνη. Από εδώ, πρέπει να ξανακάνει login, ώστε να λειτουργεί το Synergeia στο κατάλληλο frame του player (*Σχήµα 62*).

### **2. Η υποστήριξη web υπηρεσιών.**

Περισσότερο σύνθετες λειτουργίες, όπως µια υπηρεσία chat είναι, επίσης, δυνατό να δυσχεράνουν τη χρήση του player. Για τη συγκεκριµένη λειτουργία, εξετάστηκαν τρία δηµοφιλή προγράµµατα: Google Talk, Yahoo! Messenger και MSN Messenger ως παρεχόμενες web υπηρεσίες (χωρίς εγκατάσταση προγράμµατος στο

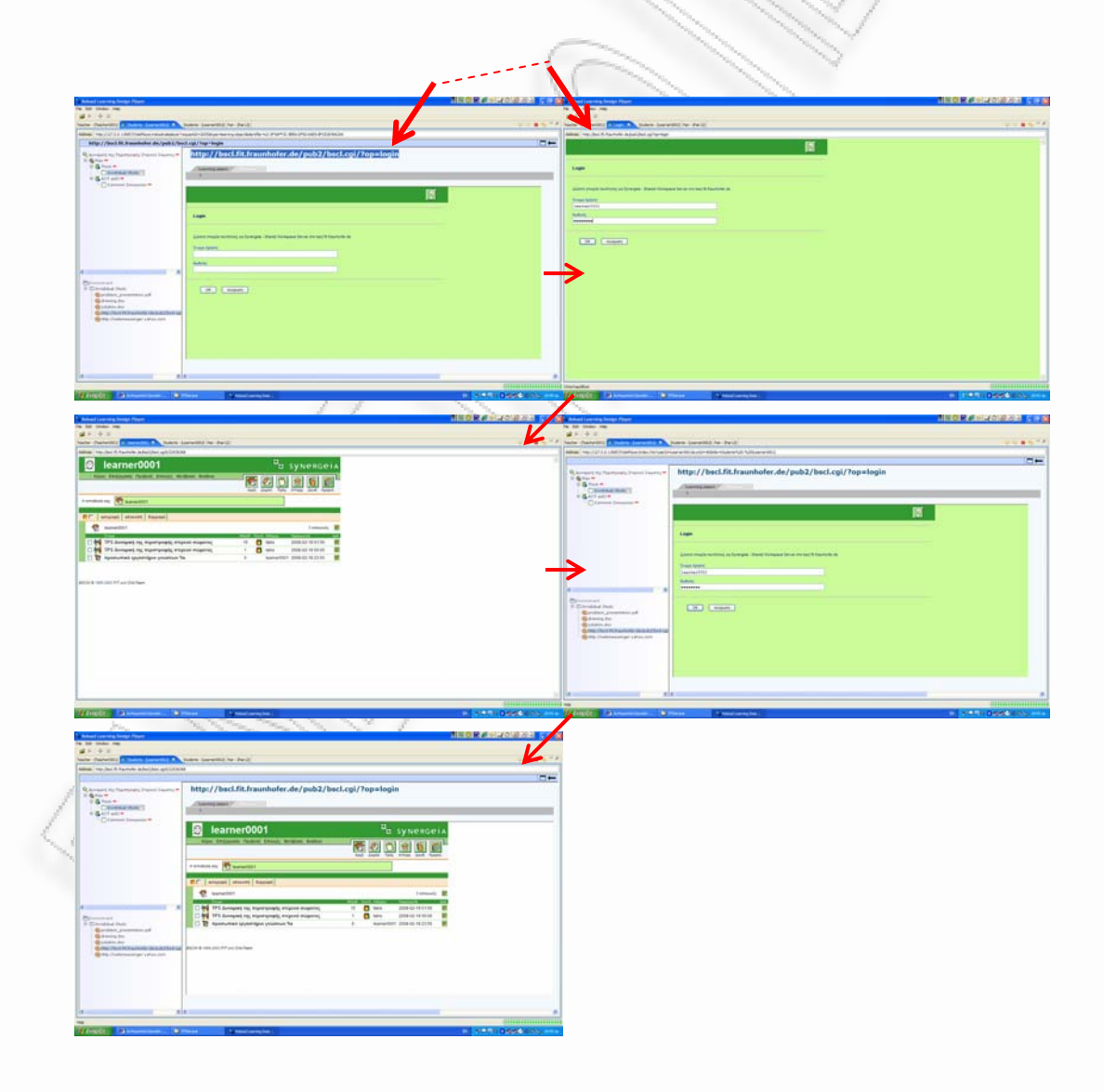

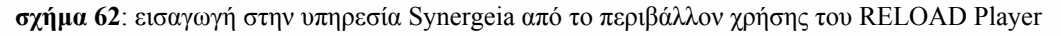

σταθµό εργασίας του χρήστη). Αυτή η επιλογή έγινε επειδή προϋποθέτουµε ότι ο έλεγχος της ροής της δραστηριότητας πρέπει να µείνει στον player και δεν πρέπει να µεταβιβάζεται σε εξωτερικές εφαρµογές. Η υπηρεσία webmessenger της Yahoo! (*Σχήµα 63*) παρουσίασε τα λιγότερα προβλήµατα επικύρωσης και λειτουργίας και κρίνεται ως η καλύτερη προς το παρόν λύση στο συγκεκριµένο θέµα. Όµως, µε την εισαγωγή του εκπαιδευόµενου στην υπηρεσία, πρέπει *ο ίδιος* να εγγράψει τις διευθύνσεις των συνεργατών του και των καθηγητών του, ώστε να µπορεί να επικοινωνήσει µαζί τους. Αντιθέτως, σε µια εφαρµογή EVPF η διαδικασία θα είναι αυτόµατη, οπότε και πάλι προκύπτει η ανάγκη να περάσει η εξέλιξη των εφαρµογών LD σε µορφή web υπηρεσιών.

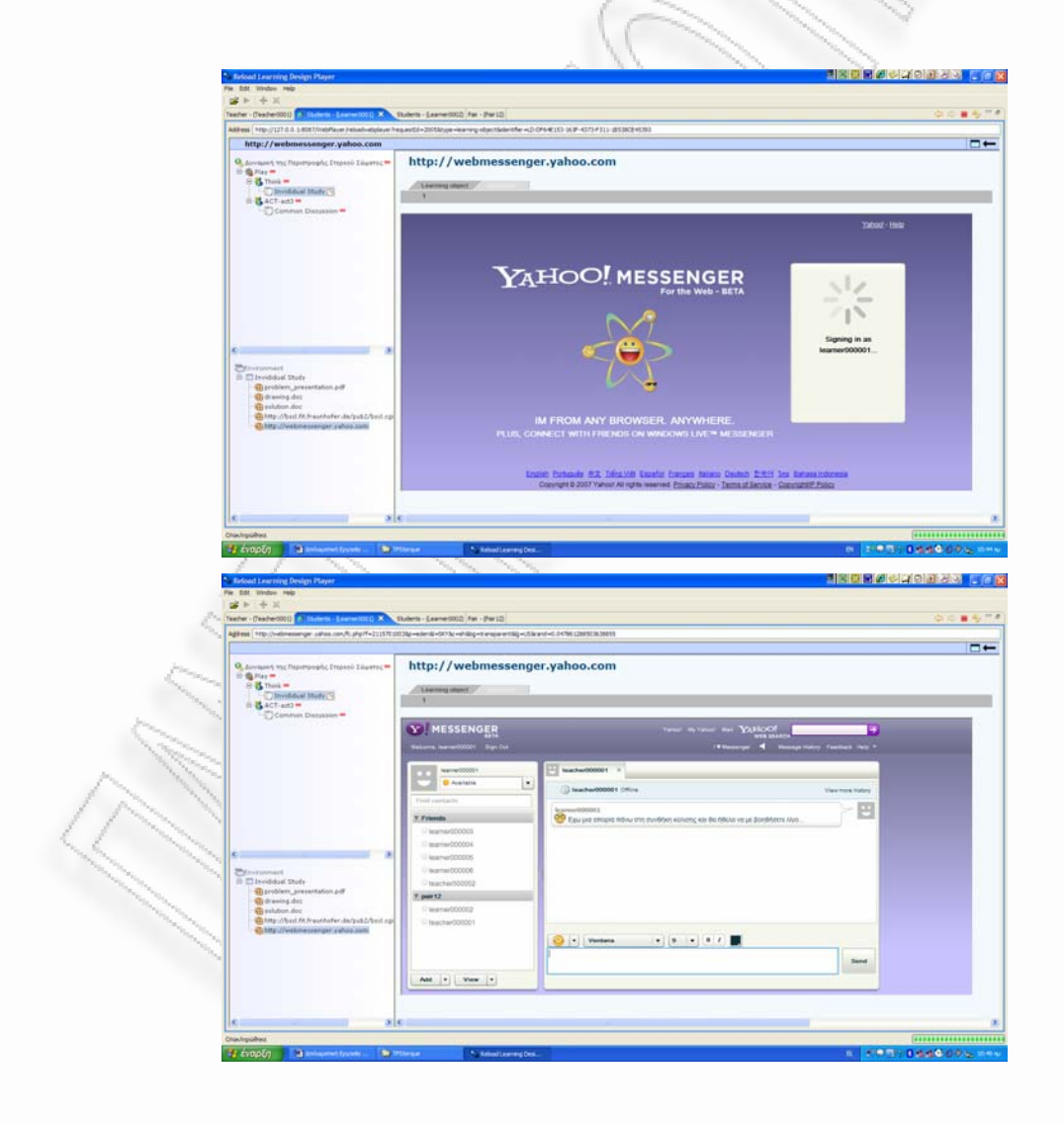

**σχήµα 63:** εισαγωγή στην υπηρεσία webmessenger του Yahoo!

#### **3. Η εκτέλεση εφαρµογών.**

Αν και οι πιο συχνά χρησιµοποιούµενες εφαρµογές γραφείου υποστηρίζονται και εκτελούνται αξιόπιστα στους υπάρχοντες players (έγγραφα .doc, αρχεία .pdf, παρουσιάσεις .ppt), µια σειρά σηµαντικών εφαρµογών δεν µπορεί να εκτελεστεί (λογιστικά φύλλα .xls, σχέδια .vsd κλπ). Ο µόνος τρόπος για να χειριστεί ένας εκπαιδευόµενος κάποιο αρχείο .xls για παράδειγµα, το οποίο συνοδεύει ένα UOL, είναι να το αποθηκεύσει στο σταθµό εργασίας του, να έχει προεγκατεστηµένο το πρόγραµµα που εκτελεί το συγκεκριµένο αρχείο (στο παράδειγµά µας: MS Excel), να περάσει τη ροή της δραστηριότητας έξω από τον player, ανοίγοντας το αρχείο µε το ανεξάρτητο πρόγραµµα, να το επεξεργαστεί και να διαθέσει το επεξεργασµένο αρχείο, είτε σε µια αποθήκη όπως το Synergeia, είτε µέσω email στα κατάλληλα άτομα. Προφανώς, η διαδικασία βλάπτει τη διαφάνεια της εκπαιδευτικής εφαρµογής και αναγκάζει τον εκπαιδευόµενο να ασχοληθεί µε εργασίες που δεν αφορούν τους σκοπούς της εκπαιδευτικής δραστηριότητας.

4.3 Σχεδίαση συνεργατικών σεναρίων µάθησης µε αυτοµατοποιηµένο τρόπο

Η σύνθεση των συµπερασµάτων που προκύπτουν από την ανάλυση των παραπάνω ζητηµάτων, απαντά στο κύριο ερώτηµα της εργασίας:

*Μπορεί η µεθοδολογία του Learning Design να χρησιµοποιηθεί αποτελεσµατικά για τη συγγραφή, έκδοση, διαµοιρασµό και εκτέλεση ψηφιακών µαθησιακών πακέτων που στηρίζονται σε πρότυπα ροής συνεργατικών δραστηριοτήτων;* 

Η χρήση του προτύπου Learning Design σε συνδυασµό µε τα πρότυπα ροής συνεργατικών δραστηριοτήτων CLFPs µπορεί να χρησιµοποιηθεί αποτελεσµατικά για τη **συγγραφή**, **έκδοση** και **διαµοιρασµό** ψηφιακών µαθησιακών πακέτων UOLs, τα οποία έχουν λειτουργικότητα **level Α**. Η προσαρµογή γραφικών περιβαλλόντων σχεδιασµού και η χρήση προτύπων σεναρίων

περιβαλλόντων σχεδιασµού και η χρήση προτύπων σεναρίων συνεργατικής µάθησης προσθέτει λειτουργικότητα στους LD editors και βοηθά στην καθιέρωση του LD ως καθολικού προτύπου. Η χρήση web υπηρεσιών, αν και δεν βρίσκεται ακόµη σε ώριµο στάδιο, µπορεί να υποστηριχθεί, µε αποτέλεσµα να υπάρχει η δυνατότητα δηµιουργίας µιας µεγάλης συλλογής από επαναχρησιµοποιούµενα συνεργατικά σενάρια µάθησης, αποθηκευµένα σε UOL repositories. Η διάχυση στην εκπαιδευτική κοινότητα του προτύπου LD και της µεθοδολογίας CLFP µπορεί να δηµιουργήσει µια κρίσιµη µάζα σχεδιαστών συνεργατικών δραστηριοτήτων και εκπαιδευτικών µε πείρα σε CSCL δραστηριότητες. Η ανάπτυξη editors µε γραφικά περιβάλλοντα λειτουργικότητας level B θα οδηγήσει στον εµπλουτισµό των παρεχόµενων συνεργατικών σεναρίων µάθησης. Η προσαρµογή εφαρµογής επικύρωσης (validator) στους players θα διευκολύνει το έργο των σχεδιαστών.

Η **εκτέλεση** ψηφιακών µαθησιακών πακέτων δεν υποστηρίζει αρκετά τις απαιτήσεις των συνεργατικών σεναρίων µάθησης, ενώ λειτουργούν πιο αξιόπιστα σε σενάρια µάθησης για µεµονωµένους εκπαιδευόµενους. Η ανάπτυξη players που θα υποστηρίζουν µε σταθερό τρόπο web υπηρεσίες κρίνεται σηµαντική για την παραπέρα εξάπλωση του προτύπου LD. Η ανάπτυξη extensions από τους σχεδιαστές, ενώ µπορεί να λύνει προβλήµατα, µας αποµακρύνει από την καθολικότητα ενός γενικευµένου προτύπου σχεδίασης. Ως εκ τούτου, δεν µπορεί, παρά να είναι προσωρινή λύση.

### 4.4 Προτάσεις για περαιτέρω έρευνα

Το πρώτο βήµα για την υποστήριξη της σχεδίασης συνεργατικών σεναρίων µάθησης περιλαµβάνει ενέργειες από την πλευρά των σχεδιαστών εφαρµογών, αλλά και από την πλευρά των σχεδιαστών δραστηριοτήτων.

### **1. Σχεδιαστές εφαρµογών.**

Ολοκλήρωση της υποστήριξης συγγραφής συνεργατικών σεναρίων µάθησης µε αυτοµατοποιηµένο τρόπο, µε την εξέλιξη των editors και των players σε σταθερές και αξιόπιστες εφαρµογές συγγραφής και εκτέλεσης συνεργατικών δραστηριοτήτων. Υιοθέτηση του role-part ως θεµελιώδη λίθου τέτοιων σεναρίων, µε παράλληλη βελτίωση του γραφικού περιβάλλοντος και της υποστήριξης υπηρεσιών.

### **2. Σχεδιαστές σεναρίων.**

Αξιοποίηση του προτύπου LD και χρήση Use Cases τα οποία θα αποθηκεύονται µαζί µε τα CPs σε αποθήκες µαθησιακών αντικειµένων. Η αποθήκευση µόνο του CP δεν βοηθά στην επαναχρησιµοποίησή του. Αντιθέτως µια ολοκληρωµένη ανάλυση της δοµής και της λειτουργίας του µπορεί να οδηγήσει σε σηµαντικές βελτιώσεις ή αλλαγές του από τρίτους, προς όφελος όλων. Μια τέτοια ολοκληρωµένη ανάλυση υποστηρίζεται πάρα πολύ καλά από τα Use Cases που το πρότυπο LD ορίζει.

Το επόµενο βήµα για την υποστήριξη της σχεδίασης συνεργατικών σεναρίων µάθησης περιλαµβάνει µεγάλες αλλαγές στην αντίληψή µας για το πώς θα παρέχονται τέτοιες υπηρεσίες µελλοντικά. Η ανάπτυξη διαδικτυακών πακέτων υπηρεσιών editor, validator, player και facilitator (EVPFs) ίσως να αποτελεί µια καλή λύση για την αξιοπιστία και την εξάπλωση της χρήσης τέτοιων εφαρµογών.

Παράλληλα, η διερευνητική συγγραφή σεναρίων τα οποία θα στηρίζονται και σε άλλα πρότυπα σχεδίασης, θα βοηθήσει στον εµπλουτισµό των εµπειριών των σχεδιαστών σεναρίων, ώστε τα UOL που παράγονται να µη µένουν στο στάδιο της ερευνητικής εργασίας, αλλά να µπορούν εύκολα να µετακυλήσουν στην καθηµερινή εκπαιδευτική πρακτική.

Τελικά, η δηµιουργία πακέτων σεναρίων, τα οποία θα χρησιµοποιούνται για τη διδασκαλία ολόκληρων µαθηµάτων (courses) είναι το ουσιαστικό βήµα για τη διάχυση των ερευνητικών µας συµπερασµάτων στην εκπαιδευτική κοινότητα.

## **Μέρος 5 – Επισκόπηση**

## 5.1 Επισκόπηση της Εργασίας

Στην παρούσα εργασία αναπτύχθηκαν συνεργατικά σενάρια µάθησης µε σκοπό τη διερεύνηση των ορίων της προδιαγραφής Learning Design και των εργαλείων που την υποστηρίζουν σε όλες τις φάσεις παραγωγής: σχεδιασµός, έκδοση, διαµοιρασµός, εκτέλεση.

1.<br>No

Αρχικά, αναλύθηκε το θεωρητικό πλαίσιο µέσα στο οποίο κινείται η τεχνολογική και πειραµατική συνιστώσα της εργασίας. Ως **Γνώση** ορίσθηκε *το φαινόµενο κατά το οποίο οµοειδείς εκφάνσεις της πραγµατικότητας διαµορφώνουν µια γενική ηλεκτροχηµική δοµή, η οποία ενεργοποιείται και µετασχηµατίζεται εξαιτίας παρόµοιων τέτοιων εισρεουσών πληροφοριών αλλά και εξαιτίας άλλων ηλεκτροχηµικών δοµών στον εγκέφαλο* (σελ. 11). **Μάθηση** είναι *η διαδικασία µέσω της οποίας επέρχεται η γνώση* (σελ. 11). Με αφετηρία αυτούς τους ορισµούς, εξετάζεται η **φύση της µάθησης**. Μελετώντας τις θεωρίες των Piaget και Vygotsky συµπεραίνεται ότι *η σκέψη είναι κοινωνική δραστηριότητα που αρχικά εµφανίζεται κατά την επικοινωνία των µελών µιας κοινότητας και στη συνέχεια εσωτερικοποιεί*ται από τα άτομα, για να εμφανισθεί, τελικά, ως ατομικό επίτευγμα (σελ. 12). Ο συγκερασµός των παραπάνω εννοιών µε το σύγχρονο µοντέλο της **Παράλληλα Κατανεµηµένης Επεξεργασίας Πληροφοριών** (σελ. 12) οδηγησε στα εξής κύρια συµπεράσµατα (σελ. 13):

- 1. Η γνώση, ως περιεχόµενο, είναι κοινωνικά προσδιορισµένη, αφού το είδος της κοινωνικής οργάνωσης καθορίζει τις παραστάσεις που αναπτύσσουν τα µέλη της οµάδας για τον κόσµο, το είδος και την ένταση των συγκρούσεων, καθώς και τους τρόπους επίλυσής τους.
- 2. Η µάθηση δεν είναι µια απλή διαδικασία απόκτησης πληροφοριών. Η µάθηση είναι µια διαρκής διαδικασία επίλυσης εσωτερικών γνωστικών συγκρούσεων που οδηγεί στο µετασχηµατισµό των ηλεκτροχηµικών περιοχών του εγκεφάλου.

Απόρροια αυτών των προτάσεων είναι η φύση της διδασκαλίας. Ως **∆ιδασκαλία** ορίσθηκε µια διαδικασία που αποσκοπεί στη δηµιουργία ευκαιριών για άµεση εµπλοκή του µαθητή στο χτίσιµο της προσωπικής του γνώσης (σελ. 13). Με βάση την υπόθεση ότι η γνώση είναι κοινωνικά προσδιορισµένη, µια διδασκαλία που στηρίζεται σε **οµαδοσυνεργατικές δραστηριότητες** εξυπηρετεί αποτελεσµατικά το στόχο της ενεργής µάθησης (σελ. 13). Εξετάστηκαν οι δύο κυριάρχες τάσεις οργάνωσης συνεργατικών δραστηριοτήτων (σελ. 15). Η πρώτη τάση θεωρεί ότι "*αντικείµενο της οµαδοσυνεργατικής διδασκαλίας πρέπει να αποτελεί η εµπέδωση των πληροφοριών και των δεξιοτήτων της ωριαίας διδασκαλίας. Σε αυτό το µοντέλο κυριαρχεί ο υψηλός βαθµός καθοδήγησης και οι εξωτερικές αµοιβές*". Η δεύτερη τάση θεωρεί ότι "*έργο της οµάδας είναι η διερεύνηση καταστάσεων µέσα από συλλογικές διαδικασίες, το περιεχόµενο των οποίων αποφασίζουν οι συνεργαζόµε*νοι μαθητές, ανάλογα με τη φύση του προβλήματος και την εμπειρία τους σε θέματα *συλλογικής διερεύνησης*". Αναγνωρίσθηκε η αξία αλλά και το ρίσκο που φέρει η δεύτερη προσέγγιση και οριοθετήθηκε η εφαρµογή της σε προχωρηµένες δραστηριότητες, όταν τα πρώτα βήµατα οµαδοσυνεργατικής διερεύνησης έχουν ήδη γίνει. Για την ανάπτυξη οµαδοσυνεργατικών δραστηριοτήτων, µελετήθηκε αρχικά η φύση και η δυναµική των οµάδων. Ως **Οµάδα** ορίζεται *µια ενδιάµεση δοµή µεταξύ ατόµου και κοινωνίας, η οποία έχει µεταβλητή δοµή και εξελίσσεται διαχρονικά* (σελ. 15). Εκτέθηκαν οι πέντε µεγάλες κατηγορίες οµάδων (Όχλος, Φατρία, Συσσωµάτωση, Πρωτογενής και ∆ευτερογενής Οµάδα) και δείχθηκε ότι οι σκοποί της οµαδοσυνεργατικής διδασκαλίας εξυπηρετούνται καλύτερα από Πρωτογενείς και ∆ευτερογενείς Οµάδες. Καταδείχθηκε η σηµασία που αποκτά ο **Ρόλος του Εκπαιδευτικού**, ο οποίος, παράλληλα µε το σχεδιασµό των µαθησιακών στόχων, καλείται να σχεδιάσει και το πλάνο της συνεργατικής δραστηριότητας και να πάρει αποφάσεις σχετικά µε το µέγεθος και το είδος των οµάδων που θα διαµορφώσει, το είδος των δραστηριοτήτων, το βαθµό αβεβαιότητας της λύσης, το βαθµό συνοχής των µελών των οµάδων και τον κύκλο ζωής των οµάδων (σελ. 21). Για την υλοποίηση οµαδοσυνεργατικών δραστηριοτήτων έχουν προταθεί πολλές τεχνικές, οι οποίες ακολουθούν µια δοµή δράσης. Οι πιο διαδεδοµένες **∆οµές Συνεργατικών ∆ραστηριοτήτων** είναι οι BRAINSTORMING, TPS, TAPPS, SIMULATION, JIGSAW και PYRAMID (σελ. 23-36). Η περιγραφή

τους έγινε µέσω ενός περιληπτικού κειµένου αλλά και µέσω της τεχνικής των **UML Activity Diagrams**, ώστε να φανεί η δυναµική αυτών των διαγραµµάτων στη σχεδίαση συνεργατικών δραστηριοτήτων.

Στη συνέχεια, εξετάστηκε η χρήση του υπολογιστή ως εργαλείου για τη συγγραφή και εκτέλεση συνεργατικών δραστηριοτήτων (σελ. 37-44). Μελετήθηκε η προδιαγραφή **IMS Learning Design** και η βασική φιλοσοφία πίσω από την προδιαγραφή, η οποία είναι η αντίληψη της εκπαιδευτικής διαδικασίας ως µιας ακολουθίας από παράλληλες ή σε σειρά δραστηριότητες που εκτελούνται µέσα σε διάφορα περιβάλλοντα από χρήστες µε συγκεκριµένους ρόλους. Το προϊόν του εκπαιδευτικού σχεδιασµού µε τη χρήση της προδιαγραφής IMS-LD ονοµάζεται **Unit of Learning** (UOL). Σε ένα UOL κάθε εµπλεκόµενο άτοµο αναλαµβάνει ένα **Ρόλο**. Μια **∆ραστηριότητα Μάθησης** περιγράφει τον τρόπο µε τον οποίο ο µαθητής θα εµπλακεί στη µαθησιογόνο κατάσταση για να πετύχει συγκεκριµένους διδακτικούς στόχους. Το σύνολο των µαθησιακών αντικειµένων και των εργαλείων επικοινωνίας που ενυπάρχουν σε µια δραστηριότητα καλείται **Περιβάλλον** της δραστηριότητας. Η σύνδεση ενός ρόλου µε µια δραστηριότητα (η οποία διαθέτει συγκεκριµένο περιβάλλον) ονοµάζεται **Role-Part** και περιγράφεται στο imsmanifest.xml αλλά εκτελείται κατά τη φάση της υλοποίησης σε έναν **Player**. Η συσχέτιση της προδιαγραφής IMS-LD µε **Σχεδιαστικά Πρότυπα (Design Patterns)** οδηγεί στη δηµιουργία **Learning Flow Patterns** (σελ. 44-52). Σκοπός της ύπαρξης των Patterns στην εκπαίδευση είναι: α) η µεταφορά εξειδικευµένης γνώσης, β) η παρουσίαση στρατηγικών µε έµφαση στις καλές πρακτικές και γ) η συνεργασία µε άλλους στο σχεδιασµό εκπαιδευτικών δραστηριοτήτων. Η χρήση των Design Patterns σε οµαδοσυνεργατικές δραστηριότητες εισάγει την έννοια του **Collaborative Learning Flow Pattern (CLFP)** (σελ. 52-60). Τα CLFPs "*συλλαµβάνουν ευρέως αποδεκτές τεχνικές που επανειληµµένα χρησιµοποιούνται στην εκπαιδευτική πράξη για τη δόµηση της ροής συνεργατικών δραστηριοτήτων*".

Για την υποστήριξη της συγγραφής και έκδοσης συνεργατικών σεναρίων µάθησης που στηρίζονται σε CLFPs έχει δηµιουργηθεί το υψηλού επιπέδου εργαλείο **COLLAGE Editor**, το οποίο αναλύθηκε ακολούθως (σελ. 61-91). Το COLLAGE είναι συµβατό µε το πρότυπο IMS-LD level A και βασίζεται στον RELOAD Editor. Η εργασία στο COLLAGE γίνεται με τη χρήση γραφικού περι-

βάλλοντος. Με τη χρήση του COLLAGE είναι δυνατή η επεξεργασία έτοιµων CLFPs και η δηµιουργία UOLs, τα οποία εκτελούνται από έναν LD συµβατό Player, όπως ο **RELOAD Player**. Η ευχρηστία του COLLAGE Editor εξετάστηκε (σελ. 92-109) µε σκοπό να αξιολογηθεί ο βαθµός στον οποίο το σύστηµα εµφανίζει κρίσιµα σφάλµατα σχεδιασµού, τα οποία ενδέχεται να δυσχεράνουν τη διερευνητική εκµάθηση του συστήµατος από δηµιουργούς συνεργατικών δραστηριοτήτων, οι οποίοι δεν έχουν χρησιµοποιήσει στο παρελθόν άλλον LD Εditor, ειδικά µε γραφικό περιβάλλον σχεδιασµού. Η µέθοδος που χρησιµοποιήθηκε ονοµάζεται **Γνωστικό περιδιάβασµα (cognitive walkthrough, CW)** και "*είναι µια µέθοδος που εξετάζει την ευχρηστία του συστήµατος όσον αφορά την ικανότητά του να βοηθήσει πρωτόπειρους χρήστες κατά τη φάση διερευνητικής εκµάθησης της λειτουργίας του*". Στην παρούσα εργασία, αναπτύχθηκαν 5 σενάρια χρήσης, τα οποία φαίνονται στον παρακάτω πίνακα, µαζί µε τα αποτελέσµατά τους.

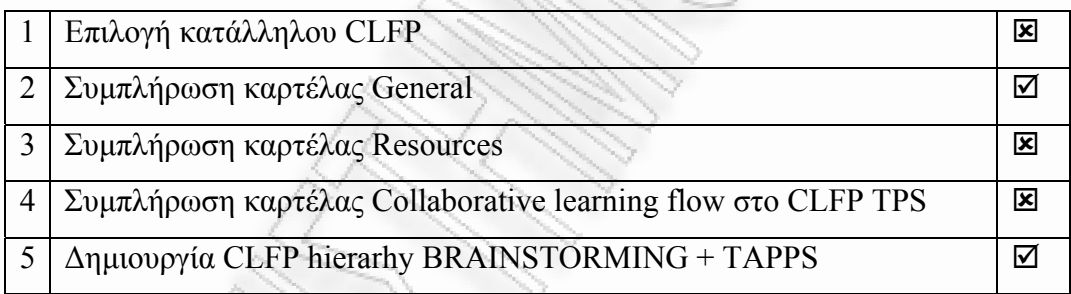

Τα σενάρια χρήσης που µελετήθηκαν οδηγούν στη διαπίστωση πως ο αρχάριος χρήστης θα δυσκολευτεί να κατανοήσει τα βήµατα που πρέπει να ακολουθήσει για να ολοκληρώσει τη συγγραφή ενός εκτελέσιµου UOL. Οι πιο έµπειροι χρήστες είναι αυτοί που θα ωφεληθούν περισσότερο. Προτάθηκαν βελτιώσεις στο γραφικό περιβάλλον, έτσι ώστε στην προσπάθεια να γίνει το σύστηµα userfriendly, να µη χάνεται η συνέπεια στις αρχές και τη µεθοδολογία του Learning Design.

Στο πειραµατικό µέρος της εργασίας έγινε **χρήση του COLLAGE Editor** για τη **συγγραφή και έκδοση συνεργατικών σεναρίων µάθησης** µε αυτοµατοποιηµένο τρόπο (σελ. 110-196). Η χρήση του LD editor COLLAGE γίνεται διότι πρόκειται για έναν editor που, αφ' ενός έχει στηριχθεί σ' έναν αρκετά αξιόπιστο LD editor (RELOAD) και αφ' ετέρου είναι προσαρµοσµένος για συγγραφή CSCL

σεναρίων. Επίσης, αυτοµατοποιεί τη διαδικασία δηµιουργίας Content Package. Αναπτύχθηκαν σενάρια για κάθε υποστηριζόµενη από το COLLAGE δοµή συνεργατικών δραστηριοτήτων µε τη µορφή Use Cases. Το **Use Case TPS** βασίστηκε σε ένα πρόβληµα – πρόκληση σχετικό µε τη ∆υναµική της Περιστροφής Στερεού Σώµατος. Η παρουσίαση του προβλήµατος και της λύσης γίνεται µέσω ιστοσελίδων. Τα παραδοτέα (ανάλυση δυνάµεων και τεκµηρίωση) είναι σε µορφή .doc εγγράφου. Η υποστήριξη των µαθητών γίνεται µε αποστολή .pdf εγγράφων. Οι υπηρεσίες που χρησιµοποιούνται είναι File repository (Synergeia), forum (Synergeia) και synchronous chat (Yahoo! Web Messenger). Εξετάστηκαν διάφορες τεχνολογικές παράµετροι που µπορούν να οδηγήσουν σε σοβαρά προβλήµατα το σχεδιασµό και την εκτέλεση της δραστηριότητας. Το **Use Case TAPPS** βασίστηκε σε µια σειρά ερωτήσεων ανοικτού τύπου – σύντοµης απάντησης σχετικό µε τη Θεωρία Ταλαντώσεων. Η παρουσίαση της θεωρίας, του προβλήµατος, των ερωτήσεων και των απαντήσεων γίνεται µέσω ιστοσελίδων. Το παραδοτέο (φύλλο απαντήσεων) είναι σε µορφή .doc εγγράφου. Οι υπηρεσίες που χρησιµοποιούνται είναι File repository (Synergeia), forum (Synergeia), synchronous chat (Yahoo! Web Messenger). Εξετάστηκαν σχεδιαστικές παράµετροι που ίσως µειώσουν το επιθυµητό επίπεδο συνεργασίας και προτάθηκαν σχετικές διδακτικές ενέργειες. Το **Use Case BRAINSTORMING** βασίστηκε σε ένα πρόβληµα οµαδικής διερεύνησης σχετικό µε την κατασκευή UML Activity Diagrams για χρήση στο Learning Design. Στο πρότυπο σενάριο θεωρείται πως οι µαθητές είναι σχεδιαστές εκπαιδευτικού υλικού. Εποµένως, η δραστηριότητα εντάσσεται στο πεδίο της *Εκπαίδευσης Ενηλίκων*. Η παρουσίαση του προβλήµατος γίνεται µέσω ιστοσελίδων. Το πρότυπο του παραδοτέου, το παραδοτέο και η λύση είναι σε µορφή .vsd (Visio) σχεδίου. Η υποστήριξη των µαθητών γίνεται µέσω ιστοσελίδων και .pdf εγγράφων. Το φύλλο αξιολόγησης είναι σε µορφή .xls λογιστικού φύλλου. Οι υπηρεσίες που χρησιµοποιούνται είναι File repository (Synergeia), forum (Synergeia), map tool (Synergeia), synchronous chat (Synergeia). Εξετάστηκαν διδακτικές και τεχνολογικές παράµετροι που µπορεί να µειώσουν το επιθυµητό µαθησιακό αποτέλεσµα. Στο **Use Case SIMULATION** έγινε χρήση ενός διδακτικού σεναρίου της µεθοδολογίας eARMA µε τίτλο: "Υποσιτισµός, Μεταλλαγµένα και UNICEF". Η ιδέα γύρω από την οποία αναπτύσσεται η µεθοδολογία είναι ότι οι

µαθητές ενεργοποιούνται περισσότερο όταν καλούνται να λύσουν προβλήµατα από την καθηµερινή ζωή, προβλήµατα που είναι ικανά να τους βάλουν στη θέση του πρωταγωνιστή. Η παρουσίαση του προβλήµατος γίνεται µέσω εικόνων σε µορφή .jpg και αρχείων κειµένου .txt ενσωµατωµένα στην περιγραφή της κάθε δραστηριότητας (activity description). Η υποστήριξη των µαθητών γίνεται µέσω εικόνων .jpg, παρουσιάσεων .ppt και ιστοσελίδων. Μερικές από τις ιστοσελίδες περιλαµβάνονται στο Content Package. Η ανταλλαγή απόψεων γίνεται µε αρχεία εικόνων .jpg και .doc εγγράφων, τα οποία επισυνάπτονται σε e-mails. Τα παραδοτέα είναι είτε έγγραφα .doc, είτε αναφορές ηλεκτρονικού ταχυδροµείου. Η υπηρεσία που χρησιµοποιείται είναι Internet e-mail (Gmail). Εξετάστηκαν τεχνολογικές παράµετροι που µπορεί να δυσκολέψουν µικρούς µαθητές και διδακτικές προσεγγίσεις που µπορεί να οδηγήσουν σε αυξηµένη αποτελεσµατικότητα το συνεργατικό σενάριο. Με την υλοποίηση του συγκεκριµένου σεναρίου, καταδείχθηκε η ικανότητα του LD να υποστηρίζει νέες µεθοδολογίες αλλά και η ευελιξία του COLLAGE στο χειρισµό νέων διδακτικών προσεγγίσεων. Το **Use Case JIGSAW** βασίστηκε σε ένα πολυσύνθετο πρόβληµα που απαιτεί έντονη οµαδική διερεύνηση, σχετικό µε την Ηλεκτροµαγνητική Επαγωγή. Η παρουσίαση της θεωρίας γίνεται µε .ppt διαφάνειες. Τα εργαστήρια είναι σε µορφή Java applets. Η παρουσίαση του προβλήµατος και της λύσης γίνεται µε αποστολή .pdf εγγράφων. Τα παραδοτέα (σχεδιαστική απεικόνιση λύσης και τεκµηρίωση) είναι σε µορφή .doc εγγράφων. Οι υπηρεσίες που χρησιµοποιούνται είναι File repository (Synergeia), forum (Synergeia), synchronous chat (Yahoo! Web Messenger). Η σχεδίαση και η εκτέλεση του συγκεκριµένου σεναρίου ανέδειξαν σηµεία της προδιαγραφής Learning Design που χρήζουν επανεξέτασης. Το **Use Case PYRAMID** προήλθε από επαναχρησιµοποίηση των ψηφιακών µαθησιακών πόρων του UOL "Ηλεκτροµαγνητική Επαγωγή" που δηµιουργήθηκε µε τη χρήση του CLFP "Jigsaw". Η διαδικασία δηµιουργίας ενός νέου UOL από διασκευή ενός ήδη υπάρχοντος καταδεικνύει τη δυναµική του Learning Design, ειδικά στη φάση εκτέλεσης, όπου τα δύο UOLs εµφανίζονται ως διαφορετικά plays του ίδιου εκπαιδευτικού υλικού. Νέα θέµατα που αφορούν την προδιαγραφή αναδείχθηκαν προς διερεύνηση.

Τα γενικά συµπεράσµατα από την παρούσα εργασία (σελ. 197- 212) έχουν ως εξής: **Η µεθοδολογία Learning Design**, µέσω της υπολογιστικής

αναπαράστασης ενός εκπαιδευτικού σεναρίου, **υποστηρίζει µε αρκετή αξιοπιστία την ανάπτυξη εκπαιδευτικών δραστηριοτήτων**, µε αποτέλεσµα, να είναι µια πολλά υποσχόµενη µέθοδος για µελλοντικές εφαρµογές. Ζητήµατα που σχετίζονται µε την πολλαπλότητα των σχεδιαστικών επιλογών, τη διαφάνεια στη χρήση, τη σχεδίαση, αρχικοποίηση και εκτέλεση των UOLs και τις υπηρεσίες οδήγησαν στη θέση πως η κατασκευή µιας **διαδικτυακής υπηρεσίας EVPF** (Editor, Validator, Player, Facilitator) ίσως να αποδειχθεί η πιο δυναµική λύση στο πρόβληµα της υποστήριξης ανάπτυξης εκπαιδευτικών δραστηριοτήτων από τη µεθοδολογία LD. Επίσης, έγινε εµφανές ότι **η µεθοδολογία LD προσθέτει λειτουργικότητα σε συνεργατικές εκπαιδευτικές δραστηριότητες**. Η ενσωµάτωση της υπολογιστικής περιγραφής σε καλώς ορισµένα από την εκπαιδευτική πρακτική συνεργατικά σενάρια µπορεί να οδηγήσει στη συγγραφή και εκτέλεση πολύ αξιόπιστων και δυναµικών ροών συνεργατικών δραστηριοτήτων. **Η συγγραφή συνεργατικών UOLs** µπορεί να γίνει µε τρόπο **αποτελεσµατικό και φιλικό προς το χρήστη**, ειδικά µε τη χρήση editors µε **ενσωµατωµένο γραφικό περιβάλλον σχεδιασµού**, αν και υπάρχει ανοικτό ένα µεγάλο πεδίο για αλλαγές, διορθώσεις και καινοτοµίες προς αυτή την κατεύθυνση. Η ενσωµάτωση ενός validator στον COLLAGE LD Editor και η επιδιόρθωση ατελειών του προγράµµατος, θα παραδώσει στην εκπαιδευτική κοινότητα µια εφαρµογή, η οποία εκτός από ένα καλό ερευνητικό εργαλείο, θα αποτελεί και µια αξιόπιστη λύση στον τοµέα της παραγωγής συνεργατικών UOL **για χρήση στην τάξη**. Η επιχειρούµενη σχεδιαστική πρόταση θεωρεί ότι **δοµικός λίθος κάθε γραφικού περιβάλλοντος** σχεδιασµού ροών συνεργατικών δραστηριοτήτων, συµβατών µε το πρότυπο Learning Design, **πρέπει να είναι το role-part**. Η γραφική απεικόνιση πρέπει να διευκολύνει µε διαισθητικό τρόπο το χρήστη στην αναγνώριση των role-parts και στην εύκολη επεξεργασία τους. Τα θέµατα της **έκδοσης** και του **διαµοιρασµού** συνεργατικών UOLs **έχουν αντιµετωπιστεί µε πολύ καλό τρόπο**. Η χρήση του προτύπου Content Package (CP) για τη συµπίεση εκτελέσιµων UOLs δίνει τη δυνατότητα µεταφοράς εκπαιδευτικών δραστηριοτήτων από τον ένα σταθµό εργασίας στον άλλο µε ταχύτητα και αξιοπιστία. Το θέµα της **εκτέλεσης** των UOLs, ίσως να παραµένει **το πιο προβληµατικό σηµείο στην αυτοµατοποίηση των λειτουργιών** που αφορούν σενάρια µάθησης. Τα πιο σοβαρά ζητήµατα σχετίζονται µε τη διαδικασία επικύρωσης, την υποστήριξη web υπηρεσιών και την εκτέλεση εφαρµογών. Η ανάπτυξη players που θα υποστηρίζουν µε σταθερό τρόπο web υπηρεσίες κρίνεται σηµαντική για την παραπέρα εξάπλωση του προτύπου LD.

Η εργασία ολοκληρώνεται µε προτάσεις προς τους **σχεδιαστές εφαρµογών** (εξέλιξη των editors και των players σε σταθερές και αξιόπιστες εφαρµογές συγγραφής και εκτέλεσης συνεργατικών δραστηριοτήτων) και τους **σχεδιαστές συνεργατικών σεναρίων µάθησης** (αξιοποίηση του προτύπου LD και χρήση Use Cases τα οποία θα αποθηκεύονται µαζί µε τα CPs σε αποθήκες µαθησιακών αντικειµένων, διερευνητική συγγραφή σεναρίων τα οποία θα στηρίζονται και σε άλλα πρότυπα σχεδίασης, δηµιουργία πακέτων σεναρίων, τα οποία θα χρησιµοποιούνται για τη διδασκαλία ολόκληρων µαθηµάτων).

## 5.2 Κριτική της Εργασίας

### *5.2.1 Σηµασία της Εργασίας*

Σύµφωνα µε τους (Griffiths & Blat, 2005) "*H χρήση του LD από εκπαιδευτικούς, εγείρει µια σειρά από ερευνητικά θέµατα… Οι απαντήσεις σ' αυτές τις ερωτήσεις θα έρθουν από την πρακτική*". Εποµένως, η σχεδίαση και εκτέλεση συνεργατικών σεναρίων µάθησης µε τη χρήση αυτοµατοποιηµένων εργαλείων, συµβατών µε το πρότυπο IMS Learning Design, είναι µείζονος σηµασίας για τη µελλοντική πορεία της προδιαγραφής. Η έκθεση στην παρούσα εργασία ενός ολοκληρωµένου πλαισίου αναφοράς, από την αρχική σύλληψη θεωρητικών εννοιών και µεθόδων µέχρι την πλήρη ανάλυση της προδιαγραφής και των εργαλείων υποστήριξης και στη συνέχεια η συγγραφή µιας δέσµης συνεργατικών σεναρίων και η εύρεση δυνατών και αδύνατων σηµείων, φιλοδοξεί να την καταστήσει *εγχειρίδιο αναφοράς* για εκπαιδευτικούς που επιθυµούν να εισάγουν στο µάθηµά τους σύγχρονες µεθόδους συνεργατικής δράσης.

#### *5.2.2 Πρωτοτυπία της Εργασίας*

Αν και ο COLLAGE Editor είναι ελεύθερα διαθέσιµος στον παγκόσµιο ιστό, εντούτοις η συγγραφή συνεργατικών σεναρίων µε τη χρήση του φαίνεται να έχει περιοριστεί στην οµάδα που τον δηµιούργησε. Τα διαθέσιµα παραδείγµατα είναι, κυριολεκτικά, *παραδείγµατα χρήσης* – όχι πραγµατικά σενάρια. Έχουν δηµιουργηθεί µε σκοπό την επίδειξη των δυνατοτήτων του Editor ή των συνεργατικών δραστηριοτήτων γενικά. Τα γνωστά λειτουργικά συνεργατικά σενάρια απαριθµούνται πολύ εύκολα. Σε ό,τι αφορά τον Ελληνικό χώρο ειδικά, δεν υφίσταται κάποιο τέτοιο σενάριο σε µορφή UOL. Η δηµιουργία εκτελέσιµων συνεργατικών σεναρίων µάθησης µε τη χρήση του COLLAGE και η παρουσίαση και αξιολόγηση της εφαρµογής µε τη µέθοδο Cognitive Walkthrough βοηθά στη διάδοση της χρήσης του COLLAGE και του Learning Design γενικότερα. Η ανακάλυψη µειονεκτηµάτων στις stand-alone εφαρµογές, που σχετίζονται κυρίως µε τις φάσεις επικύρωσης και εκτέλεσης των UOLs, οδήγησε στην ιδέα των EVPF web υπηρεσιών (Editor, Validator, Player, Facilitator). Τα πρώτα βήµατα προς αυτή την κατεύθυνση φαίνεται ότι ήδη γίνονται (Sánchez et al., 2007).

### *5.2.3 Αρτιότητα της Εργασίας*

Στο θεωρητικό µέρος της εργασίας έγινε προσπάθεια να περιγραφεί η αλυσίδα εννοιών που ξεκινά από θεµελιώδεις επιστηµονικές έννοιες (Γνώση, Μάθηση) και καταλήγει σε νεότευκτους όρους (Collaborative Learning Flow Patterns). Παράλληλα, µελετήθηκε η προδιαγραφή IMS Learning Design και το εργαλείο συγγραφής συνεργατικών δραστηριοτήτων COLLAGE. Αν και το COLLAGE είναι LD Level A συµβατό, η ανάλυση της προδιαγραφής περιέλαβε και τα Levels B και C, ώστε να είναι πλήρης. Το COLLAGE παρουσιάστηκε µέσω της πρακτικής εφαρµογής του για την υλοποίηση ενός σεναρίου που περιγράφεται στα παραδείγµατα που το συνοδεύουν. Η ανάλυση ευχρηστίας του έγινε µέσω της εκτέλεσης πέντε σεναρίων χρήσης, που καλύπτουν τα κύρια σηµεία του.

Στο πειραµατικό µέρος της εργασίας, σχεδιάστηκαν και εκτελέστηκαν έξι συνεργατικά σενάρια µάθησης, τα οποία καλύπτουν όλα τα διαθέσιµα πρότυπα

ροής συνεργατικών δραστηριοτήτων. Έγινε χρήση όλων των διαδεδοµένων τύπων αρχείων (.doc, .pdf, .ppt, .xls, .vsd, .txt) ώστε ν' ανακαλυφθούν ατέλειες που διακόπτουν τη ροή της δραστηριότητας. Η αδυναµία υποστήριξης υπηρεσιών από τους Players παρακάµφθηκε µε τη χρήση web υπηρεσιών και την εύρεση και επίλυση προβληµάτων διαλειτουργικότητας. Έγινε προσπάθεια σύνδεσης της προδιαγραφής IMS LD και του COLLAGE Editor µε τη µεθοδολογία eARMA για τη δηµιουργία ενός SIMULATION UOL και επαναχρησιµοποιήθηκε επιτυχώς ψηφιακό εκπαιδευτικό υλικό από ένα JIGSAW UOL για τη δηµιουργία ενός PYRAMID UOL.

#### *.2.4 ∆ηµοσιεύσεις 5*

Τα πρώτα αποτελέσµατα της παρούσας εργασίας έχουν δηµοσιευτεί µε τη µορφή UOLs στην αποθήκη µαθησιακών αντικειµένων Dspace του Open Universiteit Netherland (*σχήµα 64*). Κάθε UOL συνοδεύεται από το αντίστοιχο Use Case. Η συγκεκριµένη αποθήκη εξειδικεύεται σε UOLs και περιλαµβάνει µέχρι στιγµής 47 UOLs, εκ των οποίων πολύ λίγα υποστηρίζουν τη συνεργασία.

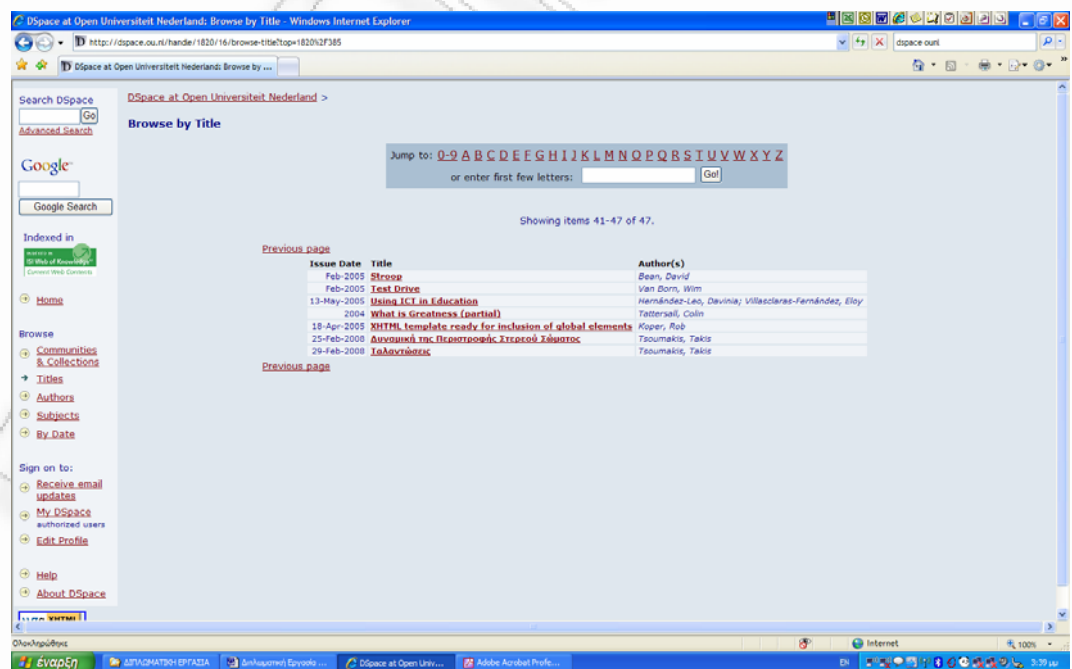

**σχήµα 64:** η αποθήκη µαθησιακών αντικειµένων DSpace

Για την προαγωγή του Learning Design και ειδικότερα του Collaborative Learning Design, και τη διευκόλυνση σχεδιαστών που αναζητούν συνεργατικά σενάρια µάθησης, δηµιουργήθηκε και µια ανεξάρτητη θέση, η οποία περιέχει όλα τα παραδοτέα της εργασίας (*σχήµα 65*).

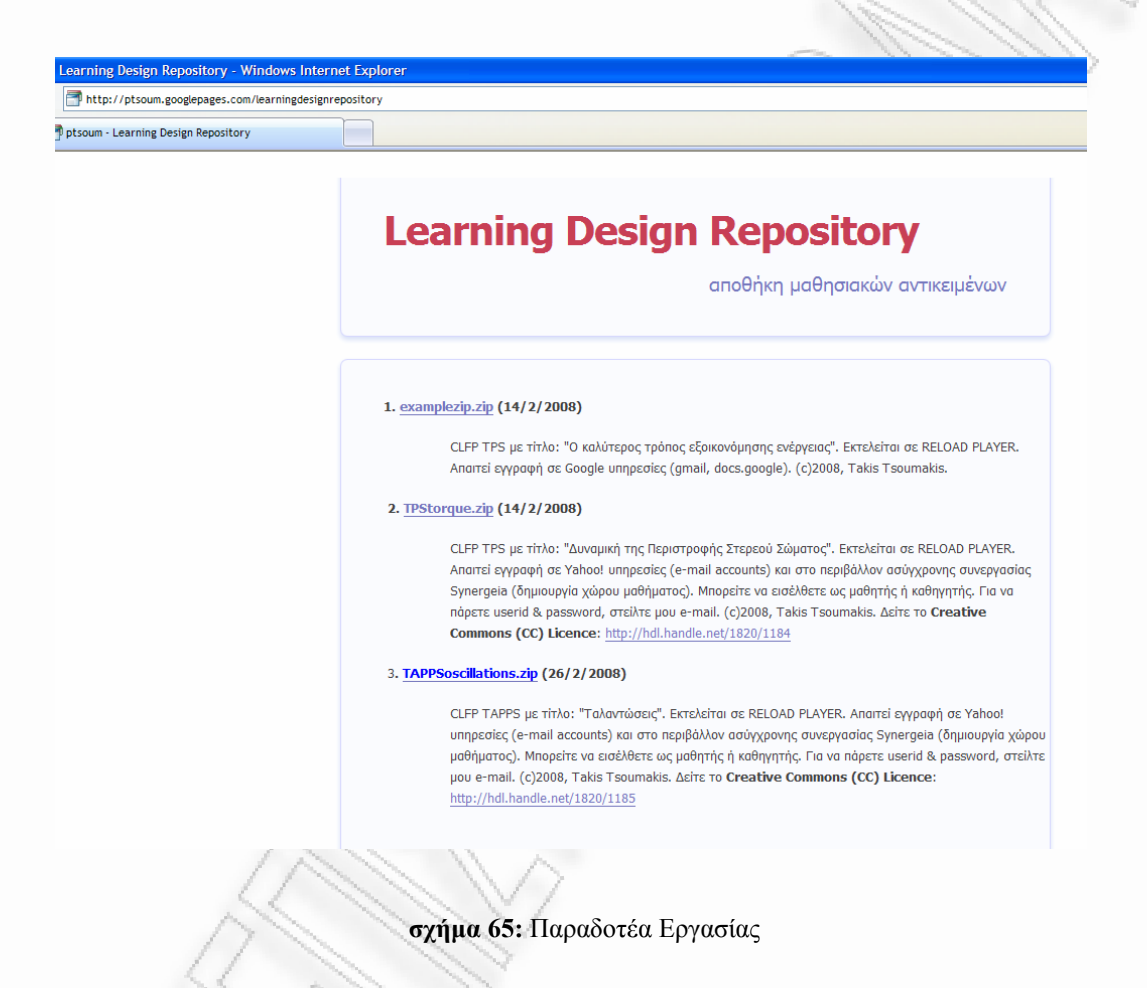

## 5.3 Μελλοντικές Ενέργειες

Η παρούσα εργασία μπορεί να συνεχισθεί με την εφαρμογή των σεναρίων που δηµιουργήθηκαν σε συνθήκες τάξης. Μια τέτοιου τύπου εφαρµογή, θα βοηθήσει στην αναγνώριση ατελειών στα διάφορα στάδια παραγωγής (από τη σχεδίαση µέχρι την εκτέλεση).

Μια άλλη πολύ χρήσιμη ενέργεια είναι η δημιουργία και καθοδήγηση μιας οµάδας εκπαιδευτικών στη χρήση του IMS-LD και των COLLAGE Editor και RELOAD Player. Με αυτό τον τρόπο µπορεί να αξιολογηθεί η ευκολία που προσφέρει η προδιαγραφή και τα εργαλεία συγγραφής σε µη ειδικούς για τη σχεδόν διαισθητική σχεδίαση οµαδοσυνεργατικών δραστηριοτήτων.

Η επέκταση της συγγραφής σεναρίων και σε πρότυπα που δεν υποστηρίζονται από το COLLAGE µέσω άλλων Editors, θα βοηθήσει στην αποτίµηση της προσφοράς του γραφικού περιβάλλοντος του COLLAGE στη χρήση των CLFPs.

Η δηµιουργία πακέτων σεναρίων, τα οποία θα χρησιµοποιούνται για τη διδασκαλία ολόκληρων µαθηµάτων (courses) είναι το ουσιαστικό βήµα για τη διάχυση των ερευνητικών µας συµπερασµάτων στην εκπαιδευτική κοινότητα.

Η παρούσα εργασία ολοκληρώνεται µε την ελπίδα ότι συνέβαλλε στο άνοιγµα του δρόµου που οδηγεί προς αυτή την κατεύθυνση.

## **Μέρος 6 – Βιβλιογραφικές Αναφορές**

- 1. Alexander, C., Ishikawa, S., Silverstein, M., Jacobson, M., Fiksdahl-King, I., & Angel, S., *A Pattern Language: Towns, Buildings, Construction*, Oxford University Press, 1977.
- 2. Allport, G., *The Nature of Prejudice*, Addison–Wesley, Cambridge, Mass., 1954.
- 3. Anzieu, D., Martin, J.Y., *La Dynamique des Groupes Restreints*, P.U.F., Paris, 1968.
- 4. Avgeriou, P., Papasalouros, A., Retalis, S., & Skordalakis, M., "Towards a Pattern Language for Learning Management Systems.", *Educational Technology & Society*, 6(2), pp.11-24, 2003.
- 5. Αβούρης, Ν., *Εισαγωγή στην Επικοινωνία Ανθρώπου Υπολογιστή*, ∆ίαυλος, Αθήνα, 2000.
- 6. Blakemore, S.-J., Rees, G., Frith, C. D., "How do We Predict the Consequences of Our Actions? A Functional Imaging Study.", *Neuropsychologia, 36*, pp.521-529, 1998.
- 7. Blanchet, A., Trognon, A., *La Psychologie des Groupes*, Éditions Nathan, Paris, 1994.
- 8. Bransford, J., Brown A.L., & Cocking R.R., *How People Learn: Brain, Mind, Experience and School: expanded edition*, National Academy Press, Washington, 2000.
- 9. Bronowski, J., *The Ascent of Man*, Science Horizons Inc., 1973.
- 10. Cushing, J. T., *Φιλοσοφικές Έννοιες στη Φυσική*, Leader Books, 2003. Τίτλος Πρωτότυπου: *Philosophical Concepts in Physics*, Cambridge University Press, 1998.
- 11. Davis, J.H., *Group Decision Making*, In Brandstätter, H., Davis, J.H., Kreichgauer, G.S. (eds.), *Group Decision Making*, London Academic Press. 1982.
- 12. Dawkins, R., *The Selfish Gene*, Oxford University Press, 1976.
- 13. Dewey, J., *Democracy and Education*, Macmillan, New York, 1916.
- 14. Griffiths, D., Blat, J., "The Role of Teachers in Editing and Authoring Units of Learning Using IMS Learning Design.", *Advanced Technology for Learning*, Vol.2,No.4, 2005.
- 15. Hernández-Leo, D., *Patterns for Designing Computer Interpretable Collaborative Learning Scripts: Conceptualization, Formalization and Tools*, PhD Thesis, Universidad de Valladolid, 2005.
- 16. Janis, I.L., *Victims of Groupthink*, Houghton-Mifflin, Boston, 1972.
- 17. Kandel, E. R., Schwartz, J. H., Jessel, T. M., *Νευροεπιστήµη και Συµπεριφορά*, Πανεπιστηµιακές Εκδόσεις Κρήτης, 2005. Τίτλος Πρωτότυπου: *Essentials of Neural Science and Behavior*, Appleton & Lange, A Simon & Shuster Company, 1995.
- 18. Kelley, J.R., Thibaut, J.W., *Group Problem Solving*, In Lindzey, G., Aronson, E. (eds.), *Handbook of Social Psychology*, vol.4, Addisson-Wesley, Reading, 1969.
- 19. Koper, R. & Olivier, B., "Representing the Learning Design of Units of Learning", *Educational Technology & Society*, 7(3), pp.97-111, 2004.
- 20. Koper, R., Tattersall, C., *Learning Design A Handbook on Modelling and Delivering Networked Education and Training*, Springer-Verlag, Berlin, 2005.
- 21. Κατερέλος, Ι., *Θεωρία και Πράξη στην Εκπαιδευτική Σχέση*, Ελληνικά Γράµµατα, Αθήνα, 1999.
- 22. Κολιάδης, Ε. Α., *Γνωστική Ψυχολογία, Γνωστική Νευροεπιστήµη και Εκπαιδευτική Πράξη*, Αθήνα, 2002.
- 23. Lewin, K., *Field Theory in Social Science*, Harper, New York, 1951.
- 24. Lyman, F., *The Responsive Classroom Discussion*, In Anderson, A. S. (ed.), *Mainstreaming Digest*, College Park, MD: University of Maryland College of Education, 1981.
- 25. MacKenzie, R., *The Changing Role of Emotion in Group Psychotherapy*, In Plutchik, R., Kellerman, H. (eds.), *Emotion, Theory Research and Experience*, *vol.5*, Academic Press, New York, 1990.
- 26. Ματσαγγούρας, Η. Γ., *Οµαδοσυνεργατική ∆ιδασκαλία και Μάθηση*, Εκδόσεις Γρηγόρη, Αθήνα, 2004.
- 27. Merrill, M.D., "First Principles of Instruction", *Educational Technology Research & Development*, 2001.
- 28. Piaget, J., *The Psychology of Intelligence*, Routledge and Kegan Paul, London, 1950.
- . Sánchez, E., Lama, M., Amorim, R.R., Negrete, A., "WebLD: A Web Portal 29 to Design IMS LD Units of Learning", Proceedings of the Seventh IEEE International Conference on Advanced Learning Technologies (ICALT 2007).
- 30. Shaw, M., *Group Dynamics: The Psychology of Small Groups Behavior*, McGraw Hill Book Co, Montreal, 1976.
- 31. Steiner, J.D., *Group Process and Productivity*, Academic Press New York, 1972.
- 32. Stillings, N. A., Weisler, S.E., Chase, C. H., Feinstein, M. H., Garfield, J. L., ., *Εισαγωγή στη Γνωσιοεπιστήµη*, Μορφωτικό Ίδρυµα Εθνικής Rissland, E. L Tραπέζης, 23-42, 2003. Τίτλος Πρωτότυπου: *Cognitive Science. An Introduction*, A Bradford Book, MIT Press (Second Edition).
- 33. Τραχανάς, Σ., *Κβαντομηχανική Ι*, Πανεπιστημιακές Εκδόσεις Κρήτης, 1985.
- 34. UNFOLD, retrieved (12/12/2006) http://www.unfoldproject.net/general\_resources\_foldrer/webs/general\_resources\_folder/tools/
- 35. Vygotsky, L., *Νους στην Κοινωνία*, Gutenberg, Αθήνα, 1997.

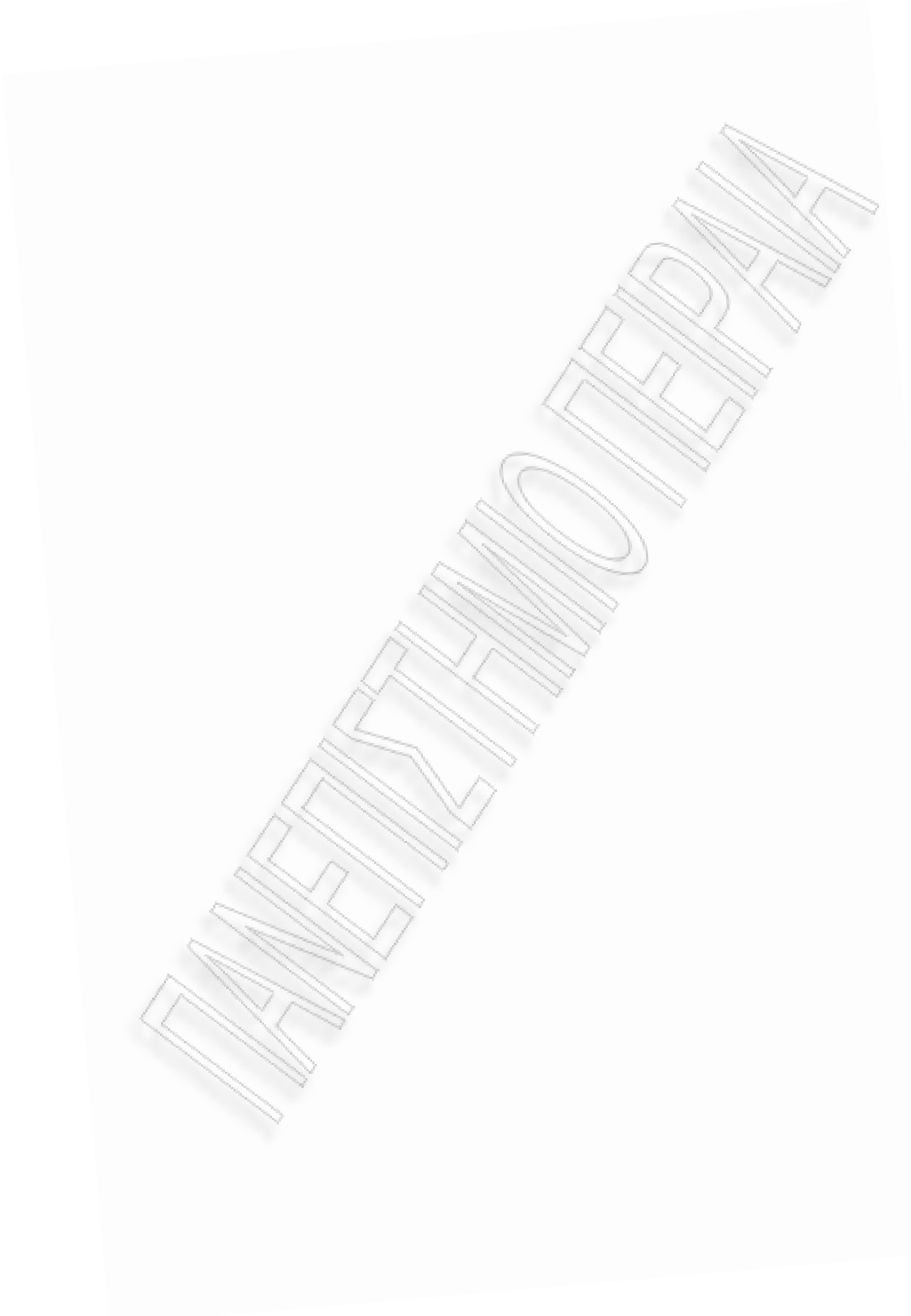

## **Παράρτημα: XML Instance Documents**

## **XML Instance Document "TPS"**

```
- < 1 - -This is a Reload version 2.0 beta Learning Design document
- 
<!--
Spawned from the Reload Learning Design Generator -
http://www.reload.ac.uk
  <?xml version="1.0" encoding="UTF-8" ?>
  -
-> 
  --&>- <manifest xmlns="http://www.imsglobal.org/xsd/imscp_v1p1"
xmlns:imsmd="http://www.imsglobal.org/xsd/imsmd_v1p2"
xm
l g/2001/XMLSchema-instance"
ns:xsi="http://www.w3.or
xmlns:imsld="http://www.imsglobal.org/xsd/imsld_v1p0" identifi-
er
=" "
MANIFEST-6EASDSFE-AE34-BF8D-0ASE-93132WFH6DD5
xsi:schemaLocation="http://www.imsglobal.org/xsd/imscp_v1p1
imscp_v1p1.xsd http://www.imsglobal.org/xsd/imsmd_v1p2 imsmd_v1p2p2.xsd
http://www.imsglobal.org/xsd/imsld_v1p0_IMS_LD_Level_A.xsd">
- <organizations>
- <imsld:learning-design identifier="CLFP-brainstorming"
uri="http://ptsoum.googlepages.com/tpsuol" level="B" version="Final">
- 1 -TITULO
  --
> 
  < οφής Στερεού Σώµατος</imsld:title> 
imsld:title>∆υναµική της Περιστρ
-
<!--
 OBJETIVOS D
E APRENDIZAJE 
  -->
- <imsld:learning-objectives>
identifier="LOB-objetivos-aprendizaje" />
- 1 - P
R
ERREQUISITOS 
  <imsld:item identifierref="RES-B66B2A53-CBF3-883F-A245-C9B70BE0C89A"
  </imsld:learning-objectives>
  --
> 
-
<imsld:prerequisites>
identifier="PREQ-prerrequisitos" />
  < S-A134609C-F456-7420-25B8-20F5EDEA96C8"
imsld:item identifierref="RE
  </imsld:prerequisites>
- <
imsld:components>
- 1 -O
LES 
 R
  -
-> 
- <imsld:roles identifier="LD-CD2FA5B3-D54A-C1C9-3004-E5C4F61AF556">
- < e" min-persons="4" max-persons="20">
imsld:learner identifier="R-clas
  <imsld:title>Students</imsld:title>
- 1 - 1 > -Subrol
  --
> 
- <
imsld:information>
  <imsld:item identifierref="RES-0A259567-8FEF-6F7E-328A-D97576BB84E1" />
  </imsld:information>
-</u> <imsld:learner identifier="LD-C4BDD180-D1D1-454B-502B-8825F37FBF5B"
min-persons="2" max-persons="2">
  <
imsld:title>Pair</imsld:title> 
-
  <imsld:information
>
  <imsld:item identifierref="RES-7507D404-E72F-4D51-4CA7-9BDEAB4C3463" />
  </im
sld:information>
```

```
<
/imsld:learner>
  </
imsld:learner>
- < or" min-persons="1" max-persons="1">
imsld:staff identifier="R-profes
  <imsld:title>Teacher</imsld:title>
- <imsld:information>
  <imsld:item identifierref="RES-BB0F708D-8841-82C4-685C-4E7EF78EFD0A" />
  </
imsld:information>
  </
imsld:staff>
  <
/imsld:roles>
- <imsld:activities
>
- 1 -AC
TIVIDADES DE APRENDIZAJE 
  -->
- <imsld:learning-activity identifier="LA-propone-respuestas">
  <imsld:title>Invididual Study</imsld:title>
  <imsld:environment-ref ref="LD-AF956045-5C9F-5618-16A9-B943437ABACF" />
- <
imsld:activity-description>
  < m identifierref=" "
imsld:ite RES-06A716AD-2258-883D-C3BC-C28ACAA98E17
identifier="I-propone-respuestas" />
  </imsld:activity-description>
- <imsld:complete-activity>
  < me-limit> 
imsld:time-limit>PT15M</imsld:ti
  </imsld:complete-activity>
  </imsld:learning-activity>
- <imsld:learning-activity identifier="LA-revisa-respuestas">
  <imsld:title>Pair Discussion</imsld:title>
  <imsld:environment-ref ref="LD-6A379E69-4114-16FC-30EF-5DF6E9F8F842" />
- <imsld:activity-description>
identifier="I-revisa-respuestas" />
  <imsld:item identifierref="RES-5F44EC76-5441-008A-2A96-4E3DD3B6A3B2"
  </imsld:activity-description>
- <
imsld:complete-activity>
  <imsld:user-choice />
  </imsld:complete-activity>
  < >
/imsld:learning-activity
- 1 -ES
TRUCTURAS DE ACTIVIDADES 
  -->
-
81
3
BB829149A">
  < LD-875B890F-2EF3-613E-1624-
imsld:learning-activity identifier="
  <imsld:title>Common Discussion</imsld:title>
  <imsld:environment-ref ref="LD-48A44F24-B064-0061-E3A0-6BF06E305E2C" />
-
<
imsld:activity-description>
- 1 - 7ACTIVIDADES DE APOYO
  <imsld:item identifierref="RES-46A42C39-AEED-4CCD-392B-9995E12E5E15" />
  </imsld:activity-description>
  </imsld:learning-activity>
  -
-> 
- <imsld:support-activity identifier="SA-plantea-problema">
  <imsld:title>Activity Control 1</imsld:title>
  <imsld:environment-ref ref="LD-EDCDF83A-0BF8-5AA1-2D82-959CB6D1A0E6" />
-
<
imsld:activity-description>
identifier="I-plantea-problema" />
  \langleimsld:item identifierref="RES-F9E729AD-10C4-59FD-8349-72F3EDF37E05"
  </imsld:activity-description>
- <
imsld:complete-activity>
  < /> 
imsld:user-choice
  </imsld:complete-activity>
  <
/imsld:support-activity>
-
A3
E
33618EB7E">
  <imsld:support-activity identifier="LD-4F7D9755-7ADB-9598-C188-
  > </imsld:title> 
<imsld:title Activity Control 2
  <imsld:environment-ref ref="LD-1E0EFCED-A2A3-E156-08B4-591947236C27" />
- <imsld:activity-description>
```

```
<imsld:item identifierref="RES-B0BA0771-923B-4C80-D72B-BB3728D57A21" />
  </imsld:activity-description>
  <
/imsld:support-activity>
-
<imsld:support-activity identifier="SA-controla-actividad">
  <imsld:title>Activity Control 3</imsld:title>
  \leqims1d: environment-ref ref="LD-5AF90884-41E9-FBEF-0789-69EF13BF7D02" />
-
identifier="I-controla-actividad" />
  <imsld:activity-description>
  <imsld:item identifierref="RES-F5383186-FBD3-4D88-EEC6-B4CB5DB80231"
  </imsld:activity-description
>
  </imsld:support-activity>
  <
/imsld:activities>
 - <imsld:environments>
-
B9
4
3437ABACF">
  <imsld:environment identifier="LD-AF956045-5C9F-5618-16A9-
  <imsld:title>Invididual Study</imsld:title>
-
A2
D
159FD852B">
  <imsld:learning-object identifier="LD-0452EBAF-ACF1-B8EC-D39F-
  <imsld:title> problem_presentation.pdf</imsld:title>
  <imsld:item identifierref="RES-17013A81-BDA9-7EF1-2DF5-E26EF0C17F42" />
  <
/imsld:learning-object>
-
88
5
D585E24EC">
  <imsld:learning-object identifier="LD-545DE5E8-5DE8-C038-A39E-
  <imsld:title>drawing.doc</imsld:title>
  <imsld:item identifierref="RES-7FBD0DA2-6156-B882-967F-B104D7F151CD" />
  <
/imsld:learning-object>
-
04
8
20F1D0BD3">
  <imsld:learning-object identifier="LD-A4C60A35-1A47-9033-0543-
  <imsld:title>solution.doc</imsld:title>
  <imsld:item identifierref="RES-11862BB9-38F6-F92A-C592-965E5FA2AAAB" />
  <
/imsld:learning-object>
-
8F
C
83049A3A6">
\leqimsld:title>http://bscl.fit.fraunhofer.de/pub2/bscl.cgi/?op=login</imsld
:t
i
tle> 
  <imsld:learning-object identifier="LD-3F5AFF3C-9EBA-DF82-6AE9-
  <imsld:item identifierref="RES-D92C6715-A5FC-D264-E3F5-2EFFFB7F4F10" />
  </ >
imsld:learning-object
- <imsld:learning-object identifier="LD-DF64E153-163F-4373-F311-
">
1B538CE45393
  <imsld:title>http://webmessenger.yahoo.com</imsld:title>
  <imsld:item identifierref="RES-B2CB8678-A8B6-20BD-5318-2E4972B79842" />
  </ >
imsld:learning-object
  </
imsld:environment>
- <
imsld:environment identifier="LD-6A379E69-4114-16FC-30EF-
F
6E9F8F842">
5D
  <imsld:title>Pair Discussion</imsld:title>
-
3C
0
289AFC158">
  <imsld:learning-object identifier="LD-E5DB0C12-0296-D461-E175-
  <imsld:title>problem_presentation.pdf</imsld:title>
  <imsld:item identifierref="RES-17013A81-BDA9-7EF1-2DF5-E26EF0C17F42" />
  <
/imsld:learning-object>
-
DD
2
314DE9613">
  <imsld:learning-object identifier="LD-D6658E16-75DD-61F5-074B-
  <imsld:title>drawing.doc</imsld:title>
  <imsld:item identifierref="RES-7FBD0DA2-6156-B882-967F-B104D7F151CD" />
  <
/imsld:learning-object>
- <imsld:learning-object identifier="LD-7271AA06-906B-0234-F979-
8D
A
A1F1E3C6D">
  <imsld:title>solution.doc</imsld:title>
  \leqimsld:item identifierref="RES-11862BB9-38F6-F92A-C592-965E5FA2AAAB" />
  <
/imsld:learning-object>
-
79
3
8C3B6CEFB">
\leqimsld:title>http://bscl.fit.fraunhofer.de/pub2/bscl.cgi/?op=login</imsld
:t
i
tle> 
  <imsld:learning-object identifier="LD-65E9B2FB-5AE3-A1E4-8BA3-
```

```
<imsld:item identifierref="RES-D92C6715-A5FC-D264-E3F5-2EFFFB7F4F10" />
  </ >
imsld:learning-object
- <imsld:learning-object identifier="LD-88DD9F34-4306-E9E8-2938-
1E0CDEA05786">
  <imsld:title>http://webmessenger.yahoo.com</imsld:title>
  <imsld:item identifierref="RES-B2CB8678-A8B6-20BD-5318-2E4972B79842" />
  <
/imsld:learning-object>
  </
imsld:environment>
- < -48A44F24-B064-0061-E3A0-
imsld:environment identifier="LD
6BF06E305E2C">
  <imsld:title>Common Discussion</imsld:title>
- <ims :lear ing-object id
ld n entifier="LD-297E455B-0A72-E5FB-D3FF-
CF380EA14">
7
AF
  msld:title>problem_pr
<i esentation.pdf</imsld:title> 
  imsld:item identifierref="RES-17
< 013A81-BDA9-7EF1-2DF5-E26EF0C17F42" /> 
  >
</imsld:learning-object
-
FD
5
7EAD5C09D">
  <imsld:learning-object identifier="LD-F23FF9BF-46B2-444A-6733-
  <imsld:title>drawing.doc</imsld:title>
  <imsld:item identifierref="RES-7FBD0DA2-6156-B882-967F-B104D7F151CD" />
  <
/imsld:learning-object>
-
E7
B
08F3B93A2">
  < LD-650542C2-7946-B8B7-1391-
imsld:learning-object identifier="
  <imsld:title>solution.doc</imsld:title>
  <imsld:item identifierref="RES-11862BB9-38F6-F92A-C592-965E5FA2AAAB" />
  < ing-object>
/imsld:learn
-
85
F7
AD68E7F4">
  <imsld:learning-object identifier="LD-89452B2B-20B7-9B14-EABC-
  <imsld:title>2ndLawNewton.pdf</imsld:title>
  <imsld:item identifierref="RES-72566BEF-1AC7-D4B8-74DF-7F5E28122AD5" />
  < ing-object>
/imsld:learn
-
CE
22
88571C55">
  <imsld:learning-object identifier="LD-2DE68E8F-3CAB-5BC2-A931-
  <imsld:title>LawRotation.pdf</imsld:title>
  <imsld:item identifierref="RES-0FFF8519-89E7-111B-41B6-83084575D374" />
  < ing-object>
/imsld:learn
- <imsld:learning-object identifier="LD-A936F864-FE8C-6601-3C75-
93
4C
D71C9D63">
  <imsld:title>gravity.pdf</imsld:title>
  <imsld:item identifierref="RES-1F76B5BF-4598-4419-F856-4CD9FA7D847D" />
  < ing-object>
/imsld:learn
- <imsld:learning-object identifier="LD-8B6DD482-CF20-7F90-E257-
AA
53
9E803DD1">
  <imsld:title>friction.pdf</imsld:title>
  <imsld:item identifierref="RES-78AC7600-2A8E-BAE3-BD51-3622E737B2A7" />
  < ing-object>
/imsld:learn
-
76
B3
2045B903">
  <imsld:learning-object identifier="LD-2944CBCD-9A6E-C786-B8B1-
  <imsld:title>floor.pdf</imsld:title>
  <imsld:item identifierref="RES-43795D47-E511-45AA-8BCB-E0DDBFC051AA" />
  < ing-object>
/imsld:learn
-
18
78
FCBA76F8">
  <imsld:learning-object identifier="LD-965ABFAB-D033-9CD6-AF5E-
  <imsld:title>thread.pdf</imsld:title>
  <imsld:item identifierref=" " /> 
RES-FC5C55A5-9807-B9E2-3C02-9488BBB3EA88
  < ing-object>
/imsld:learn
-
1A
E5
682DE782">
  <imsld:learning-object identifier="LD-6A2EA6BE-F70A-A559-DCEA-
  <imsld:title>ranking.doc</imsld:title>
  <imsld:item identifierref="RES-AF0DE60E-0FA7-5588-016E-ODEE82DA0BF6" />
  < ing-object>
/imsld:learn
-
9E
F4
35A43E2B">
\leqimsld:title>http://ptsoum.googlepages.com/tpsuol/finalsolution.html</ims
  <imsld:learning-object identifier="LD-8CFD34F7-DD56-3D70-D9AD-
ld:title>
```

```
<imsld:item identifierref="RES-2FF10E8F-DC3C-E587-2748-E241B6797D81" />
  <
/imsld:learning-object>
-
F4
4
392BCC950">
\leqimsld:title>http://bscl.fit.fraunhofer.de/pub2/bscl.cgi/?op=login</imsld
:t
i
tle> 
  <imsld:learning-object identifier="LD-42A97EA0-9FCE-3ED7-8B91-
  <imsld:item identifierref="RES-D92C6715-A5FC-D264-E3F5-2EFFFB7F4F10" />
  </ >
imsld:learning-object
- <imsld:learning-object identifier="LD-D359D140-A144-75B2-F96A-
3B90FDCC6D83">
  <imsld:title>http://webmessenger.yahoo.com</imsld:title>
  <imsld:item identifierref="RES-B2CB8678-A8B6-20BD-5318-2E4972B79842" />
  <
/imsld:learning-object>
  </
imsld:environment>
- < -EDCDF83A-0BF8-5AA1-2D82-
imsld:environment identifier="LD
959CB6D1A0E6">
  <imsld:title>Activity Control 1</imsld:title>
- <ims :lear ing-object id
ld n entifier="LD-92AFFDAF-A461-CE92-71D2-
E25EF0D1C">
9
19
  msld:title>problem_pr
<i esentation.pdf</imsld:title> 
  imsld:item identifierref="RES-17
< 013A81-BDA9-7EF1-2DF5-E26EF0C17F42" /> 
  </imsld:learning-object>
-
63
E
181E278D0">
  <imsld:learning-object identifier="LD-718966D0-B153-D8A1-E0E3-
  <imsld:title>drawing.doc</imsld:title>
  <imsld:item identifierref="RES-7FBD0DA2-6156-B882-967F-B104D7F151CD" />
  </
imsld:learning-object>
-
E4
0
A37ECDB6F">
  <imsld:learning-object identifier="LD-68414D0C-60C1-D3BD-E885-
  <imsld:title>solution.doc</imsld:title>
  <imsld:item identifierref="RES-11862BB9-38F6-F92A-C592-965E5FA2AAAB" />
  </imsld:learning-object>
-
46
94
3FB3D8FD">
  <imsld:learning-object identifier="LD-FD4A4E43-F82F-714F-A4EF-
  <imsld:title>2ndLawNewton.pdf</imsld:title>
  <imsld:item identifierref="RES-72566BEF-1AC7-D4B8-74DF-7F5E28122AD5" />
  </imsld:learning-object>
-
F1
85
9086755F">
  <imsld:learning-object identifier="LD-D76D9EDA-829E-A874-CC44-
  <imsld:title>LawRotation.pdf</imsld:title>
  <imsld:item identifierref="RES-0FFF8519-89E7-111B-41B6-83084575D374" />
  < ing-object>
/imsld:learn
-
AE
92
E4DD3706">
  <imsld:learning-object identifier="LD-11E54E47-F794-97E3-A64E-
  <imsld:title>gravity.pdf</imsld:title>
  <imsld:item identifierref="RES-1F76B5BF-4598-4419-F856-4CD9FA7D847D" />
  < ing-object>
/imsld:learn
-
13
6A
7129E0E4">
  <imsld:learning-object identifier="LD-B1944380-5604-EC75-0D58-
  <imsld:title>friction.pdf</imsld:title>
  <imsld:item identifierref="RES-78AC7600-2A8E-BAE3-BD51-3622E737B2A7" />
  < ing-object>
/imsld:learn
- <imsld:learning-object identifier="LD-2B7E1B84-99EA-846A-94A0-
09
13
066DDEAA">
  <imsld:title>floor.pdf</imsld:title>
  <imsld:item identifierref="RES-43795D47-E511-45AA-8BCB-E0DDBFC051AA" />
  < ing-object>
/imsld:learn
-</u> <imsld:learning-object identifier="LD-9E28F652-C544-344F-C94F-
DB
B0
8F703CAB">
  <imsld:title>thread.pdf</imsld:title>
  <imsld:item identifierref="RES-FC5C55A5-9807-B9E2-3C02-9488BBB3EA88" />
  < ing-object>
/imsld:learn
-
< entifier="LD-1220671C-D034-13A6-BC5D-
imsld:learning-object id
E4
EE
A147D67C">
  <imsld:title>ranking.doc</imsld:title>
```

```
<imsld:item identifierref="RES-AFODE60E-0FA7-5588-016E-ODEE82DA0BF6" />
  </ >
imsld:learning-object
-
D6
9
82366A0A8">
<i
ms m.googlepages.com/tpsuol/finalsolution.html</ims
ld:title>http://ptsou
ld:title
> 
  < LD-B81E9AC8-FDCB-D240-42B8-
imsld:learning-object identifier="
  <imsld:item identifierref="RES-2FF10E8F-DC3C-E587-2748-E241B6797D81" />
  </imsld:learning-object>
- <imsld:learning-object identifier="LD-2B14650D-08EE-841F-AFB7-
B0
AF
E573610C">
<imsld:title>http://bscl.fit.fraunhofer.de/pub2/bscl.cgi/?op=login</imsld
:title>
  <imsld:item identifierref="RES-D92C6715-A5FC-D264-E3F5-2EFFFB7F4F10" />
  <
/imsld:learning-object>
- <imsld:learning-object identifier="LD-E5380E62-E79A-F8C1-2A4B-
B1
1
DAA32ECBB">
  > </imsld:title> 
<imsld:title http://webmessenger.yahoo.com
  <imsld:item identifierref="RES-B2CB8678-A8B6-20BD-5318-2E4972B79842" />
  </imsld:learning-object>
  <
/imsld:environment>
-
59
1
947236C27">
  <imsld:environment identifier="LD-1E0EFCED-A2A3-E156-08B4-
  <imsld:title>Activity Control 2</imsld:title>
 - <imsld:learning-object identifier="LD-F92A4404-4AB2-F8E5-7C9C-
F ">
D8D99C61274
  <imsld:title> problem presentation.pdf</imsld:title>
  <imsld:item identifierref="RES-17013A81-BDA9-7EF1-2DF5-E26EF0C17F42" />
  </ >
imsld:learning-object
-
6EF54207012C
">
  <imsld:learning-object identifier="LD-0483EE57-5C16-BA4A-FB89-
  <imsld:title>drawing.doc</imsld:title>
  <imsld:item identifierref="RES-7FBD0DA2-6156-B882-967F-B104D7F151CD" />
  </ >
imsld:learning-object
-
37
E2
51A674B8">
  <imsld:learning-object identifier="LD-E45B47C9-A827-88AE-AB69-
  <imsld:title>solution.doc</imsld:title>
  <imsld:item identifierref="RES-11862BB9-38F6-F92A-C592-965E5FA2AAAB" />
  < >
/imsld:learning-object
-
32
2
F264C25B3">
  <imsld:learning-object identifier="LD-52F65D1D-840F-7ED7-AD16-
  <imsld:title>2ndLawNewton.pdf</imsld:title>
  <imsld:item identifierref="RES-72566BEF-1AC7-D4B8-74DF-7F5E28122AD5" />
  </imsld:learning-object>
-
F2
0
DE788046A">
  <imsld:learning-object identifier="LD-E547514B-4F76-27F2-0EE0-
  <imsld:title>LawRotation.pdf</imsld:title>
  <imsld:item identifierref="RES-0FFF8519-89E7-111B-41B6-83084575D374" />
  </imsld:learning-object>
-
8B
F
24E00256F">
  <imsld:learning-object identifier="LD-CA5F6A81-74A2-F8F0-9222-
  <imsld:title>gravity.pdf</imsld:title>
  <imsld:item identifierref="RES-1F76B5BF-4598-4419-F856-4CD9FA7D847D" />
  </imsld:learning-object>
-
D9
7
A11E12FE0">
  <imsld:learning-object identifier="LD-3B0BBACA-3510-402D-9D66-
  <imsld:title>friction.pdf</imsld:title>
  <imsld:item identifierref="RES-78AC7600-2A8E-BAE3-BD51-3622E737B2A7" />
  <
/imsld:learning-object>
-
8C
A
DC17F520E">
  <imsld:learning-object identifier="LD-240C2A5F-26E6-24B1-D5A4-
  <imsld:title>floor.pdf</imsld:title>
  <imsld:item identifierref="RES-43795D47-E511-45AA-8BCB-E0DDBFC051AA" />
  </
imsld:learning-object>
 - <imsld:learning-object identifier="LD-BB32637F-70D1-7B7F-C004-
CCB0B543FF54">
```
```
<imsld:title>thread.pdf</imsld:title>
  <imsld:item identifierref="RES-FC5C55A5-9807-B9E2-3C02-9488BBB3EA88" />
  </imsld:learning-object>
 <imsld:learning-object identifier="LD-B1D51855-459C-4A72-2AC8-
7BA53773D407">
  <imsld:title>ranking.doc</imsld:title>
  <imsld:item_identifierref="RES-AFODE60E-0FA7-5588-016E-ODEE82DA0BF6" />
  </imsld:learning-object>
- <imsld:learning-object identifier="LD-A1A28601-D853-6E2A-03A5-
E853E81680FA">
<imsld:title>http://ptsoum.googlepages.com/tpsuol/finalsolution.html</ims
Id:tilf1\verb|<imstd:item identifierref="RES-2FF10E8F-DC3C-E587-2748-E241B6797D81" {~/}</imsld:learning-object>
- <imsld:learning-object identifier="LD-B26325C0-3ECB-6A7E-E4B3-
225CC35C8297">
<imsld:title>http://bscl.fit.fraunhofer.de/pub2/bscl.cqi/?op=loqin</imsld
:title>
  <imsld:item identifierref="RES-D92C6715-A5FC-D264-E3F5-2EFFFB7F4F10" />
  </imsld:learning-object>
 <imsld:learning-object identifier="LD-90985E2A-9ACA-2FA3-D3A9-
442BBBA0428C">
  <imsld:title>http://webmessenger.yahoo.com</imsld:title>
  <imsld:item_identifierref="RES-B2CB8678-A8B6-20BD-5318-2E4972B79842" />
  </imsld:learning-object>
  </imsld:environment>
 <imsld:environment identifier="LD-5AF90884-41E9-FBEF-0789-
69EF13BF7D02">
  <imsld:title>Activity Control 3</imsld:title>
 <imsld:learning-object identifier="LD-8278F278-C80C-CD48-A593-
865D77139B3F">
  <imsld:title>problem presentation.pdf</imsld:title>
  <imsld:item_identifierref="RES-17013A81-BDA9-7EF1-2DF5-E26EF0C17F42" />
  </imsld:learning-object>
  <imsld:learning-object identifier="LD-85DF43E4-E54A-58B4-CD83-
81C29DC1A618">
  <imsld:title>drawing.doc</imsld:title>
  <imsld:item_identifierref="RES-7FBD0DA2-6156-B882-967F-B104D7F151CD" />
  </imsld:learning-object>
 <imsld:learning-object identifier="LD-F991F0FD-E03C-40EE-1020-
B6A4437139D3">
  <imsld:title>solution.doc</imsld:title>
  <imsld:item_identifierref="RES-11862BB9-38F6-F92A-C592-965E5FA2AAAB" />
  </imsld:learning-object>
  <imsld:learning-object identifier="LD-6F17D7BA-A783-3D7F-7CE1-
F5837585B068">
  <imsld:title>2ndLawNewton.pdf</imsld:title>
  <imsld:item_identifierref="RES-72566BEF-1AC7-D4B8-74DF-7F5E28122AD5" />
  </imsld:learning-object>
  <imsld:learning-object identifier="LD-537DADE2-FA03-00C9-5E14-
BEOCEB1DC372">
  <imsld:title>LawRotation.pdf</imsld:title>
 <imsld:item_identifierref="RES-OFFF8519-89E7-111B-41B6-83084575D374" />
  </imsld:learning-object>
  <imsld:learning-object identifier="LD-DB71B984-B52C-CC76-CC27-
01A3BD309A2C">
  <imsld:title>gravity.pdf</imsld:title>
  <imsld:item identifierref="RES-1F76B5BF-4598-4419-F856-4CD9FA7D847D" />
  </imsld:learning-object>
 <imsld:learning-object identifier="LD-52F12180-7369-97E2-6CB5-
1681A2777C10">
  <imsld:title>friction.pdf</imsld:title>
  <imsld:item_identifierref="RES-78AC7600-2A8E-BAE3-BD51-3622E737B2A7" />
  </imsld:learning-object>
```

```
-
7872DBC4B0F9
">
  <imsld:learning-object identifier="LD-D3E2E505-98D2-06C0-A38A-
  <imsld:title>floor.pdf</imsld:title>
  <imsld:item identifierref="RES-43795D47-E511-45AA-8BCB-E0DDBFC051AA" />
  </imsld:learning-object>
-
A8
A9 ">
616E1290
  <imsld:learning-object identifier="LD-3835E111-00B1-941D-F898-
  <imsld:title>thread.pdf</imsld:title>
  <imsld:item identifierref="RES-FC5C55A5-9807-B9E2-3C02-9488BBB3EA88" />
  </imsld:learning-object>
-
05
B
F03ED608E">
  <imsld:learning-object identifier="LD-C924FD0A-D68F-B545-3499-
  <imsld:title>ranking.doc</imsld:title>
  <imsld:item identifierref="RES-AF0DE60E-0FA7-5588-016E-ODEE82DA0BF6" />
  </imsld:learning-object>
-
<imsld:title>http://ptsoum.googlepages.com/tpsuol/finalsolution.html</ims
ld
:t
itle> 
  <imsld:learning-object identifier="LD-3F64C6C9-76F4-1AEC-D9B6-
7784AEB">
950B7
  \frac{1}{10} item identifierref="RES-2FF10E8F-DC3C-E587-2748-E241B6797D81" />
  </imsld:learning-object>
-
BF
27 ">
708DB934
:title>
  <imsld:learning-object identifier="LD-BE8398E0-EA12-BEEE-9CCE-
<imsld:title>http://bscl.fit.fraunhofer.de/pub2/bscl.cgi/?op=login</imsld
  <imsld:item identifierref="RES-D92C6715-A5FC-D264-E3F5-2EFFFB7F4F10" />
  </imsld:learning-object>
- <im :lea -obje
sld rning ct identifier="LD-67D2183E-7FF6-11C5-3B02-
0A919AD85
0 ">
57
  <imsld:title>http://webmessenger.yahoo.com</imsld:title>
  imsld:item identifierref
< ="RES-B2CB8678-A8B6-20BD-5318-2E4972B79842" /> 
  </imsld:learning-object>
  </imsld:environment>
  </imsld:environments>
  /imsld:components>
<
- <imsld:method>
- <imsld:play identifier="PLAY-CLFP-brainstorming">
  <imsld:title>Play</imsld:title>
- <imsld:act identifier="ACT-act1">
  <imsld:title>Think</imsld:title>
- <imsld:role-part identifier="LD-388662A7-3EEE-825D-E762-908E5C477C76">
  <imsld:title>RP11</imsld:title>
  <imsld:role-ref ref="R-clase" />
  <imsld:learning-activity-ref ref="LA-propone-respuestas" />
  </imsld:role-part>
- <imsld:role-part identifier="RP-part11">
  <imsld:title>RP12</imsld:title>
  <imsld:role-ref ref="R-profesor" />
  <imsld:support-activity-ref ref="SA-plantea-problema" />
  </imsld:role-
part>
  </ >
imsld:act
-</u> <imsld:act identifier="ACT-act2">
  <imsld:title>ACT-act2</imsld:title> 
-
<imsld:role-part identifier="RP-part21">
  <imsld:title>RP21</imsld:title> 
  <imsld:role-ref ref="LD-C4BDD180-D1D1-454B-502B-8825F37FBF5B" /> 
  <imsld:learning-activity-ref ref="LA-revisa-respuestas" /> 
  </imsld:role-part>
- <imsld:role-part identifier="RP-part22">
  <imsld:title>RP22</imsld:title> 
  <imsld:role-ref ref="R-profesor" /> 
  <imsld:support-activity-ref ref="LD-4F7D9755-7ADB-9598-C188-
A3E33618EB7E" /> 
  </imsld:role-part>
```

```
</imsld:act>
- <imsld:act identifier="ACT-act3">
  <imsld:title>ACT-act3</imsld:title> 
- <imsld:role-part identifier="LD-9BFD515F-E882-61EE-B6DB-7BB42D7681D6">
  <imsld:title>RP31</imsld:title> 
  <imsld:role-ref ref="R-clase" /> 
  <imsld:learning-activity-ref ref="LD-875B890F-2EF3-613E-1624-
3BB829149A" /> 
81
  </imsld:role-part>
-
<imsld:role-part identifier="LD-B825F311-7987-ABFD-5814-77E88EFFE8FE">
  <imsld:title>RP32</imsld:title> 
  <imsld:role-ref ref="R-profesor" /> 
  <imsld:support-activity-ref ref="SA-controla-actividad" |/>
  </imsld:method>
  </imsld:learning-design>
  </organizations>
-
<resources>
  </imsld:role-part>
  </imsld:act>
  </imsld:play>
-
type="hiddentext" href="COLLAGE-hidden-resources/IndividualStudy.txt">
  <resource identifier="RES-06A716AD-2258-883D-C3BC-C28ACAA98E17"
  \langle file href="COLLAGE-hidden-resources/IndividualStudy.txt" />
  /resource>
<
-
 <resource identifier="RES-5F44EC76-5441-008A-2A96-4E3DD3B6A3B2"
type="hiddentext" href="COLLAGE-hidden-resources/PairDiscussion.txt">
  \text{while} href="COLLAGE-hidden-resources/PairDiscussion.txt" />
  <
/resource>
-
type="hiddentext" href="COLLAGE-hidden-resources/Discussion.txt">
  <resource identifier="RES-46A42C39-AEED-4CCD-392B-9995E12E5E15"
  < n-resources/Discussion.txt" /> 
file href="COLLAGE-hidde
  </
resource>
-
type="hiddentext" href="COLLAGE-hidden-resources/ActivityControl1.txt">
  <resource identifier="RES-F9E729AD-10C4-59FD-8349-72F3EDF37E05"
  < n-resources/ActivityControl1.txt" /> 
file href="COLLAGE-hidde
  </resource>
-</u> <resource identifier="RES-B0BA0771-923B-4C80-D72B-BB3728D57A21"
type="hiddentext" href="COLLAGE-hidden-resources/ActivityControl2.txt">
  < n-resources/ActivityControl2.txt" /> 
file href="COLLAGE-hidde
  </
resource>
- < -F5383186-FBD3-4D88-EEC6-B4CB5DB80231"
resource identifier="RES
type="hiddentext" href="COLLAGE-hidden-resources/ActivityControl3.txt">
  <file href="COLLAGE-hidden-resources/ActivityControl3.txt" />
  </
resource>
- < -7507D404-E72F-4D51-4CA7-9BDEAB4C3463"
resource identifier="RES
type="hiddentext" href="COLLAGE-hidden-resources/Pair.txt">
  <file href="COLLAGE-hidden-resources/Pair.txt" />
  </
resource>
-
type="hiddentext" href="COLLAGE-hidden-resources/Teacher.txt">
  <resource identifier="RES-BB0F708D-8841-82C4-685C-4E7EF78EFD0A"
  <file href="COLLAGE-hidden-resources/Teacher.txt" />
  <
/resource>
- < resource identifier="RES-0A259567-8FEF-6F7E-328A-D97576BB84E1"
ty
p LAGE-hidden-resources/Students.txt">
e="hiddentext" href="COL
  <file href="COLLAGE-hidden-resources/Students.txt" />
  </
resource>
-
type="hiddentext" href="COLLAGE-hidden-resources/RES-B66B2A53-CBF3-883F-
A2
4
5-C9B70BE0C89A.txt">
C9
B t" /> 
70BE0C89A.tx
  <resource identifier="RES-B66B2A53-CBF3-883F-A245-C9B70BE0C89A"
  <file href="COLLAGE-hidden-resources/RES-B66B2A53-CBF3-883F-A245-
  <
/resource>
- <resource identifier="RES-A134609C-F456-7420-25B8-20F5EDEA96C8"
type="hiddentext" href="COLLAGE-hidden-resources/RES-A134609C-F456-7420-
25
B8
-20F5EDEA96C8.txt">
```

```
20
F 
5EDEA96C8.txt" />
  <file href="COLLAGE-hidden-resources/RES-A134609C-F456-7420-25B8-
  </
resource>
- <resource identifier="RES-17013A81-BDA9-7EF1-2DF5-E26EF0C17F42"
type="webcontent" href="problem_presentation.pdf">
 <file href="problem_presentation.pdf" /> 
  <
/resource>
-
type="webcontent" href="drawing.doc">
  < "
resource identifier="RES-7FBD0DA2-6156-B882-967F-B104D7F151CD
  < /> 
file href="drawing.doc" 
  </
resource>
-
type="webcontent" href="solution.doc">
  <resource identifier="RES-11862BB9-38F6-F92A-C592-965E5FA2AAAB"
  <f /> 
ile href="solution.doc"
  </
resource>
- <resource identifier="RES-72566BEF-1AC7-D4B8-74DF-7F5E28122AD5"
type="webcontent" href="2ndLawNewton.pdf">
  < 2ndLawNewt
file href=" on.pdf" />
  <
/resource>
-
type="webcontent" href="LawRotation.pdf">
  < FF8519-89E7-111B-41B6-83084575D374"
resource identifier="RES-0F
  <f /> 
ile href="LawRotation.pdf"
  <
/resource>
-
type="webcontent" href="gravity.pdf">
  <resource identifier="RES-1F76B5BF-4598-4419-F856-4CD9FA7D847D"
  <f /> 
ile href="gravity.pdf" 
  </
resource>
-
type="webcontent" href="friction.pdf">
  <resource identifier="RES-78AC7600-2A8E-BAE3-BD51-3622E737B2A7"
  < /> 
file href="friction.pdf" 
  <
/resource>
-
type="webcontent" href="floor.pdf">
  <resource identifier="RES-43795D47-E511-45AA-8BCB-E0DDBFC051AA"
  < > 
file href="floor.pdf" /
  <
/resource>
- <resource identifier="RES-FC5C55A5-9807-B9E2-3C02-9488BBB3EA88"
type="webcontent" href="thread.pdf">
  <
file href="thread.pdf" /> 
  </resource>
-
type="webcontent" href="ranking.doc">
ty
pe
="webcontent"
href="http://ptsoum.googlepages.com/tpsuol/finalsolution.html"/>
type="webcontent"
href="http://bscl.fit.fraunhofer.de/pub2/bscl.cgi/?op=login" />
pe="webcontent" href="http://webmessenger.yahoo.com" />
  <resource identifier="RES-AFODE60E-0FA7-5588-016E-0DEE82DA0BF6"
  < 
file href="ranking.doc" />
  <
/resource>
  <resource identifier="RES-2FF10E8F-DC3C-E587-2748-E241B6797D81"
  <resource identifier="RES-D92C6715-A5FC-D264-E3F5-2EFFFB7F4F10"
  <resource identifier="RES-B2CB8678-A8B6-20BD-5318-2E4972B79842" ty-
  </
resources>
  <
/manifest>
```
## **XML Instance Document "TAPPS"**

```
<?xml version="1.0" encoding="UTF-8" ?>
- < 1 -This is a Reload version 2.0.1 Learning Design document
  --&>- < 1 - -Spawned from the Reload Learning Design Generator
http://www.reload.ac.uk
  --\sim- <manifest xmlns="http://www.imsqlobal.org/xsd/imscp v1p1"
xmlns:imsmd="http://www.imsqlobal.org/xsd/imsmd v1p2"
xmlns:xsi="http://www.w3.org/2001/XMLSchema-instance"
xmlns:imsld="http://www.imsglobal.org/xsd/imsld v1p0" identifi-
er="MANIFEST-C657136F-6BC3-871C-3974-A65713367B8E"
xsi:schemaLocation="http://www.imsglobal.org/xsd/imscp v1p1
imscp v1p1.xsd http://www.imsglobal.org/xsd/imsmd v1p2 imsmd v1p2p2.xsd
http://www.imsglobal.org/xsd/imsld_v1p0 IMS_LD_Level_A.xsd">
_ <organizations>
  <imsld:learning-design identifier="LD-39B604A3-87BA-0B22-80A1-
D7210224C281" level="A'
uri="http://ptsoum.googlepages.com/learningdesignrepository/TAPPSoscillations.zip" version="Final">
  <imsld:title>Ταλαντώσεις</imsld:title>
 . <imsld:learning-objectives>
  <imsld:item_identifierref="RES-9A4DC849-3FF1-7944-166A-F5F5970B3A3B" />
  </imsld:learning-objectives>
- <imsld:prerequisites>
  \verb|<imstd:item~identifierref="RES-39856DBE-0260=BO9E-E9D3-50610F6E5863" {>}</imsld:prerequisites>
  <imsld:components>
 <imsld:roles identifier="LD-11Cl1A0E-74E3-6A98-C4CA-8828C078DBFA">
 .<br>· <imsld:learner identifier="LD-CA7EA687-574E-065E-9136-8AA6991CC22E"
min-persons="2" max-persons="20">
  <imsld:title>Group</imsld:title>
- <imsld:information>
  <imsld:item_identifierref="RES-633131FD-E351-4DB0-0A8C-4FBD571CF7AF" />
  </imsld:information>
 <imsld:learner_identifier="LD-ACF97471-4A84-3993-3ED5-7CB4A8D31B92"
min-persons="1" max-persons="1">
  <imsld:title>Learner A</imsld:title>
  </imsld:learner>
 <imsld:learner_identifier="LD-7F7A0592-3ABB-BB98-0949-471F07B42EFE"
min-persons="1" max-persons="1">
  <imsld:title>Learner B</imsld:title>
  </imsld:learner>
  </imsld:learner>
 <imsld:staff identifier="LD-5F12817B-F0F7-3850-9C1E-F39AE953DF25" min-
persons="1" max-persons="1">
  <imsld:title>Teacher</imsld:title>
 <imsld:information>
  <imsld:item_identifierref="RES-61D0BD57-A1C3-4AE5-B6CC-E18B2735181B" />
  </imsld:information>
  \frac{2}{\text{msld}}: staff>
  </imsld:roles>
- <imsld:activities>
  <imsld:learning-activity_identifier="LD-CE9C6952-7B17-B727-92CA-
D3DAB6078C85">
  <imsld:title>Solve 1</imsld:title>
  <imsld:environment-ref ref="LD-FA02F865-ECEF-778C-DA31-E23BCFA608B9" />
- <imsld:activity-description>
  <imsld:item_identifierref="RES-EF132481-CA2C-5D3D-B2F3-80CCB7C3205E" />
  </imsld:activity-description>
```

```
- <imsld:complete-activity>
  <i msld:time-limit> 
msld:time-limit>PT5M</i
  </imsld:complete-activity>
  <
/imsld:learning-activity>
 - <imsld:learning-activity identifier="LD-859C701E-2FEC-FC58-0544-
5
0B FAEA7C935">
  <imsld:title>Listen 1</imsld:title>
  <imsld:environment-ref ref="LD-7F8A884A-9E9D-793E-E1FF-3168DE374824" />
- <imsld:activity-description>
  <imsld:item identifierref="RES-2A2C64CA-82CB-70ED-57EE-1F51A6DB95FD" />
  </imsld:activity-description>
- <imsld:complete-activity>
  <i msld:time-limit> 
msld:time-limit>PT5M</i
  </imsld:complete-activity>
  <
/imsld:learning-activity>
 - <imsld:learning-activity identifier="LD-B674CE8D-09F0-9397-5A4C-
8
08 8A2758D5C">
  < > 
imsld:title>Solve 2</imsld:title
  <imsld:environment-ref ref="LD-5419BC0A-3010-CF7C-5039-162B09948583" />
- <imsld:activity-description>
  <i ES-505765DA-B330-3A82-C623-C9DD2EAE7C5F" /> 
msld:item identifierref="R
  </imsld:activity-description>
- <imsld:complete-activity>
  <i msld:time-limit> 
msld:time-limit>PT5M</i
  </imsld:complete-activity>
  <
/imsld:learning-activity>
-
B9
1
D16980921">
  <imsld:learning-activity identifier="LD-E71BBBD3-ACFE-188D-10DE-
  <imsld:title>Listen 2</imsld:title>
  <imsld:environment-ref ref="LD-A6B89C89-F93A-D229-5A83-38531C8C4C0B" />
- <imsld:activity-description>
  <imsld:item identifierref="RES-228DDEA6-66C2-4926-84A8-B01772B3B367" />
  </imsld:activity-description>
- <imsld:complete-activity>
  <imsld:time-limit>PT5M</imsld:time-limit>
  </imsld:complete-activity>
  </
imsld:learning-activity>
-
4C
F
FECE82B0D">
  <imsld:learning-activity identifier="LD-9882C729-8962-212D-EA00-
  < sion</imsld:title> 
imsld:title>Common Discus
  <imsld:environment-ref ref="LD-DB72FAFD-880C-83E2-5872-AE3E1C3072B5" />
- <imsld:activity-description>
  <i ES-8853FBF0-A420-CE9E-1F18-3DED7A4321A1" /> 
msld:item identifierref="R
  </imsld:activity-description>
  <
/imsld:learning-activity>
-
9A
B5
BA28EECA">
  <imsld:learning-activity identifier="LD-1D5F6BFD-C699-B701-EBF9-
  <imsld:title>Solve problem</imsld:title>
  < ref=" " /> 
imsld:environment-ref LD-4317E364-289F-15AD-20F3-5DCD3937A907
- <imsld:activity-description>
  <imsld:item identifierref="RES-2B4D462C-4C72-E4F5-1329-DB80250D26D6" />
  </imsld:activity-description>
- <
imsld:complete-activity>
  <imsld:time-limit>PT5M</imsld:time-limit>
  </imsld:complete-activity>
  <
/imsld:learning-activity>
-
FD
A9
75C5C73E">
  <imsld:learning-activity identifier="LD-OC9F5441-2455-A278-E9A1-
  <
imsld:title>Listen</imsld:title>
  <imsld:environment-ref ref="LD-904224A7-9897-3289-B922-E70283425A1D" />
- <imsld:activity-description>
  <imsld:item identifierref="RES-DB9F1383-CB05-7395-3EF8-74DF8167E29B" />
  </imsld:activity-description>
- <
imsld:complete-activity>
```

```
<imsld:time-limit>PT5M</imsld:time-limit>
```

```
</imsld:complete-activity>
  </imsld:learning-activity>
  <imsld:learning-activity identifier="LD-2A919C1B-AD8E-8C9C-D985-
3393F9483646">
  <imsld:title>Solve problem</imsld:title>
  <imsld:environment-ref ref="LD-DF1B1376-E9DD-48A0-BEAE-14309EA1AD95" />
 <imsld:activity-description>
  <imsld:item_identifierref="RES-COEDEE86-2766-DA2D-1FF0-CAEECBF57C2C" />
  </imsld:activity-description>
- <imsld:complete-activity>
  <imsld:time-limit>PT5M</imsld:time-limit>
  </imsld:complete-activity>
  </imsld:learning-activity>
 <imsld:learning-activity identifier="LD-E2688DB7-6C57-48E3-E277-
CE90BDDE2CDB">
  <imsld:title>Listen</imsld:title>
  <imsld:environment-ref ref="LD-6EDEAB5E-C27B-96E6-5E17-AC7FAC480333" />
  <imsld:activity-description>
  <imsld:item identifierref="RES-2953E59D-2A53-9380-5F75-E1B1A7FD36BC" />
  </imsld:activity-description>
- <imsld:complete-activity>
  <imsld:time-limit>PT5M</imsld:time-limit>
  </imsld:complete-activity>
  </imsld:learning-activity>
 <imsld:learning-activity identifier="LD-A7CD6306-48A4-4B91-147E-
CD13EDE0B9DA">
  <imsld:title>Solve problem</imsld:title>
  <imsld:environment-ref ref="LD-61C84EAC-A435-06FB-D1BE-C2D93A73B716" />
 <imsld:activity-description>
  <imsld:item identifierref="RES-B447ACF2-AF95-3FD0-EB8B-597EFDFB6984" />
  </imsld:activity-description>
- <imsld:complete-activity>
  <imsld:time-limit>PT5M</imsld:time-limit>
  </imsld:complete-activity>
  </imsld:learning-activity>
 <imsld:learning-activity_identifier="LD-3CB69ADB-10C1-C7F4-96E5-
D0276F40F2F6">
  <imsld:title>Listen</imsld:title>
  \frac{1}{2} <imsld:environment-ref ref="LD-4896B1A0-7A72-8D82-1FF6-135A97A103C8" />
 <imsld:activity-description>
  <imsld:item_identifierref="RES-C4FD995A-7455-D21A-580A-1AEDED9A97E2" />
  </imsld:activity-description>
- <imsld:complete-activity>
  <imsld:time-limit>PT5M</imsld:time-limit>
  </imsld:complete-activity>
  </imsld:learning-activity>
 <imsld:learning-activity identifier="LD-FF5E443E-FDCA-3AC2-C2DA-
DA3A7530672B">
  <imsld:title>Solve problem</imsld:title>
  <imsld:environment-ref ref="LD-FDD61344-61AC-198A-99AB-3BF1E117CB02" />
  <imsld:activity-description>
  <imsld:item_identifierref="RES-D201D680-C8F8-3650-2B68-15A30B3365A1" />
 </imsld:activity-description>
 <imsld:complete-activity>
  <imsld:time-limit>PT5M</imsld:time-limit>
  </imsld:complete-activity>
  </imsld:learning-activity>
 <imsld:learning-activity identifier="LD-525F14A4-A7E6-AF61-EEF3-
B40C8067A2F5">
  <imsld:title>Listen</imsld:title>
  \texttt{simsld:enviroment-ref} ref="LD-C7199A21-2D7A-12A3-1784-FCA577280E63" />
 <imsld:activity-description>
  <imsld:item_identifierref="RES-A50C1FB8-BC71-1E12-0842-B441C2936D48" />
  </imsld:activity-description>
```

```
- <imsld:complete-activity>
```

```
<imsld:time-limit>PT5M</imsld:time-limit>
  </imsld:complete-activity>
  </imsld:learning-activity>
 <imsld:learning-activity identifier="LD-7E0BD732-ED75-E645-A58C-
E753A20C404A">
  <imsld:title>Solve problem</imsld:title>
  <imsld:environment-ref ref="LD-09F7FCBC-D928-4C73-8B6B-A74DF8440037" />
 <imsld:activity-description>
  <imsld:item_identifierref="RES-DB3B08BE-DE47-C4A8-8899-3178339DD0AC" />
  </imsld:activity-description>
- <imsld:complete-activity>
  <imsld:time-limit>PT5M</imsld:time-limit>
  </imsld:complete-activity>
  </imsld:learning-activity>
 <imsld:learning-activity identifier="LD-8196192F-DCF2-A2ED-C4AC-
395C7629E31D">
  <imsld:title>Listen</imsld:title>
  <imsld:environment-ref ref="LD-76COEF78-D60A-98C2-C1C5-3FB655E410A2" />
 <imsld:activity-description>
  <imsld:item identifierref="RES-CC35C8D4-B153-41EE-E99E-2960CC4CC0B2" />
  </imsld:activity-description>
- <imsld:complete-activity>
  <imsld:time-limit>PT5M</imsld:time-limit>
  </imsld:complete-activity>
  </imsld:learning-activity>
 <imsld:learning-activity identifier="LD-A0E48936-6BF1-6092-F94F-
EAA014A8AB9E">
  <imsld:title>Solve problem</imsld:title>
  \frac{1}{2} <imsld:environment-ref ref="LD-FC630161-27BE-FDF5-8898-BE5F22089E72" />
 <imsld:activity-description>
  <imsld:item identifierref="RES-B0991BD2-3A65-D9A9-0BD9-9496C980DA3E" />
  </imsld:activity-description>
- <imsld:complete-activity>
  <imsld:time-limit>PT5M</imsld:time-limit>
  </imsld:complete-activity>
  </imsld:learning-activity>
 <imsld:learning-activity identifier="LD-FBF4AB88-2832-42B7-75E3-
283BA5A6A73B">
  <imsld:title>Listen</imsld:title>
  <imsld:environment-ref ref="LD-380D3211-94CE-4FA4-2DD1-0760FEE1B497" />
 <imsld:activity-description>
  <imsld:item_identifierref="RES-C97E79AC-EDCC-D7FF-0F8F-D28DF057BFDC" />
  </imsld:activity-description>
- <imsld:complete-activity>
  <imsld:time-limit>PT5M</imsld:time-limit>
  </imsld:complete-activity>
  </imsld:learning-activity>
 <imsld:support-activity_identifier="LD-09DA58EB-C8DA-E4CF-AC55-
F5279F0620D0"<imsld:title>Controla actividad 1</imsld:title>
  <imsld:environment-ref ref="LD-ADEBDA63-D24D-6EE5-9348-3AE8CFB398F3" />
 <imsld:activity-description>
  <imsld:item_identifierref="RES-A80952BF-A5EA-EBDB-90C5-3811226CBC50" />
  </imsld:activity-description>
- <imsld:complete-activity>
  <imsld:time-limit>PT5M</imsld:time-limit>
  </imsld:complete-activity>
  </imsld:support-activity>
 <imsld:support-activity identifier="LD-AA9064A0-E9F3-FD39-57D5-
0C27F4BA0DCD"<imsld:title>Controla actividad 2</imsld:title>
  <imsld:environment-ref ref="LD-AECD814D-7DBD-E625-34D5-78B88F2B72C3" />
 <imsld:activity-description>
  <imsld:item_identifierref="RES-E2B94BF8-5106-09B0-4B96-0309DF7A6448" />
  </imsld:activity-description>
```

```
242
```

```
- <imsld:complete-activity>
  <imsld:time-limit>PT5M</imsld:time-limit>
  </imsld:complete-activity>
  </imsld:support-activity>
  <imsld:support-activity identifier="LD-D7FA4E86-E31D-E53C-F1AF-
F64DAD6F752B"<imsld:title>Control Discussion</imsld:title>
  <imsld:environment-ref ref="LD-C1109441-F4C3-59E2-C334-CDF8AE42A5C9" />
 <imsld:activity-description>
  <imsld:item_identifierref="RES-CD2C134A-FF19-C048-DD9C-5ACA203DDC2F"
  </imsld:activity-description>
  </imsld:support-activity>
  <imsld:support-activity identifier="LD-8D4773FA-EDCE-119F-752E-
BC32A2E36B45">
  <imsld:title>Control activity</imsld:title>/
  \frac{1}{2} <imsld:environment-ref ref="LD-5250D6A6-9FF5-0A83-02B4-3C46BBA30E36" />
- <imsld:activity-description>
  <imsld:item identifierref="RES-F7A661CF-70E6-E013-7EE0-A3FB549DEAC1" />
  </imsld:activity-description>
- <imsld:complete-activity>
  <imsld:time-limit>PT5M</imsld:time-limit>
  </imsld:complete-activity>
  </imsld:support-activity>
 <imsld:support-activity identifier="LD-3507DE15-6E61-334B-81D2-
8C636B2F4CAB">
  <imsld:title>Control activity</imsld:title>
  \frac{1}{2} <imsld:environment-ref ref="LD-D2846079-572D-3C22-0038-867836F740B9" />
- <imsld:activity-description>
  <imsld:item identifierref="RES-65C37CC0-5DA2-C216-B9E0-5340D5059788" />
  </imsld:activity-description>
- <imsld:complete-activity>
  <imsld:time-limit>PT5M</imsld:time-limit>
  </imsld:complete-activity>
  </imsld:support-activity>
  <imsld:support-activity identifier="LD-4F241456-D44A-9E1A-919D-
5D623D2A27B8">
  <imsld:title>Control activity</imsld:title>
  \frac{1}{2} <imsld:environment-ref ref="LD-CF30323C-77D1-8B75-9EDA-E153380122DD" />
 <imsld:activity-description>
  <imsld:item_identifierref="RES-0909C2DE-3754-7F7A-E655-98C1A1727C9F" />
  </imsld:activity-description>
 - <imsld:complete-activity>
  <imsld:time-limit>PT5M</imsld:time-limit>
  </imsld:complete-activity>
  </imsld:support-activity>
 <imsld:support-activity identifier="LD-0DA89277-74F2-B27E-8FFE-
D2339D880200">
  <imsld:title>Control activity</imsld:title>
  <imsld:environment-ref ref="LD-CEF52CDE-EF1F-2C96-1481-C629B3094B92" />
- <imsld:activity-description>
  <imsld:item identifierref="RES-D338B71E-D345-CA16-5C6E-3AE9915DD7D8" />
  </imsld:activity-description>
- <imsld:complete-activity>
  <imsld:time-limit>PT5M</imsld:time-limit>
  </imsld:complete-activity>
  </imsld:support-activity>
 <imsld:support-activity identifier="LD-9127DCFD-A942-0210-ACA2-
59E1C72F6A96">
  <imsld:title>Control activity</imsld:title>
  \verb!<imsld: environment-ref ref = "LD-C8B22FD0-9859-6827-13B7-0CE8FB7BECF2" / > \verb!<|- <imsld:activity-description>
  <imsld:item identifierref="RES-C203DA20-C125-1AEB-C6C5-4788EF10CDD8" />
  </imsld:activity-description>
- <imsld:complete-activity>
```

```
<imsld:time-limit>PT5M</imsld:time-limit>
```

```
</imsld:complete-activity>
  </imsld:support-activity>
  <imsld:support-activity identifier="LD-20CEE3E1-4E25-AB74-5DB7-
03945C75BC8E">
  <imsld:title>Control activity</imsld:title>
  <imsld:environment-ref ref="LD-80921214-FD6B-22EC-B7BA-05440EA6C7AA" />
 <imsld:activity-description>
  <imsld:item identifierref="RES-E320E3D6-EA12-32F8-64DE-C1AB3B50A303" />
  </imsld:activity-description>
- <imsld:complete-activity>
  <imsld:time-limit>PT5M</imsld:time-limit>
  </imsld:complete-activity>
  </imsld:support-activity>
  </imsld:activities>
- <imsld:environments>
 <imsld:environment_identifier="LD-FA02F865-ECEF-778C-DA31-
E23BCFA608B9"<imsld:title>Solve 1</imsld:title>
 <imsld:learning-object identifier="LD-28C93E6B-0E15-6BEA-0250-
AG9A3EC9C1E9"<imsld:title>http://ptsoum.googlepages.com/TAPPSUoL1.htm</imsld:title>
  <imsld:item_identifierref="RES-2998D060-8140-AADB-C9D2-63DB0C07FAFD" />
  </imsld:learning-object>
 <imsld:learning-object identifier="LD-A2947E58-8B3D-B173-CBC9-
D0015A75429B">
  <imsld:title>http://ptsoum.googlepages.com/TAPPSUoLla.htm</imsld:title>
  \leqimsld:item identifierref="RES-86607F9C-F794-F757-2EA4-94A7FAFB03CA" />
  </imsld:learning-object>
 <imsld:learning-object identifier="LD-0242D021-2923-3C74-2F4E-
770A3456499E">
  <imsld:title>template thoughts and solutions 1.doc</imsld:title>
  \verb|<imstd:item~identifierref="RES-F6E2CC15-1B9B-6027-0D80-92F09524F24D" {> }</imsld:learning-object>
  <imsld:learning-object identifier="LD-14E2E789-140D-FBCE-2749-
E52DA38875DD">
  <imsld:title>http://webmessenger.vahoo.com/</imsld:title>
  <imsld:item identifierref="RES-624D3CDF-5E56-AF1D-B8DA-9AF8EB943DF0" />
  </imsld:learning-object>
 <imsld:learning-object_identifier="LD-0B4A57E7-0AB2-9D71-56E8-
4E3AEC3FEED5"<imsld:title>http://ptsoum.googlepages.com/oscillations</imsld:title>
  \simimsld:item identifierref="RES-CC071407-A63B-A508-F24C-A66823623CA4" />
  </imsld:learning-object>
  </imsld:environment>
  <imsld:environment identifier="LD-7F8A884A-9E9D-793E-E1FF-
3168DE374824">
  <imsld:title>Listen 1</imsld:title>
 <imsld:learning-object identifier="LD-6E21AC26-380C-486D-1C53-
B9247C303A9A">
  <imsld:title>http://ptsoum.googlepages.com/TAPPSUoL1.htm</imsld:title>
  <imsld:item identifierref="RES-2998D060-8140-AADB-C9D2-63DB0C07FAFD" />
  </imsld:learning-object>
 - <imsld:learning-object identifier="LD-4B3FB01E-2C46-FF4A-AD4F-
6C46EEB00336">
  <imsld:title>http://ptsoum.googlepages.com/TAPPSUoLla.htm</imsld:title>
  <imsld:item identifierref="RES-86607F9C-F794-F757-2EA4-94A7FAFB03CA" />
  </imsld:learning-object>
- <imsld:learning-object identifier="LD-7CC1E92A-E758-AF4B-32B5-
BEA833F77FB1">
  <imsld:title>http://webmessenger.yahoo.com/</imsld:title>
  \leqimsld:item identifierref="RES-624D3CDF-5E56-AF1D-B8DA-9AF8EB943DF0" />
  </imsld:learning-object>
 <imsld:learning-object_identifier="LD-B6E19738-DD54-73E1-AE5D-
0B02FEEB0AD0"<imsld:title>http://ptsoum.googlepages.com/oscillations</imsld:title>
```

```
<imsld:item identifierref="RES-CC071407-A63B-A508-F24C-A66823623CA4" />
  </imsld:learning-object>
  <imsld:learning-object identifier="LD-A80015C3-C9B1-1C89-B6F7-
E4BDCAE1C8A9">
<imsld:title>http://ptsoum.googlepages.com/TAPPSUoLlas.GIF</imsld:title>
  <imsld:item identifierref="RES-D2DB89A1-F83C-14BB-4D25-2B10BFA29191" />
  </imsld:learning-object>
  </imsld:environment>
 <imsld:environment identifier="LD-5419BC0A-3010-CF7C-5039-
162B09948583">
  <imsld:title>Solve 2</imsld:title>
 <imsld:learning-object identifier="LD-BC61DE6B-9BD0-0701-96E9-
41A4AF21E88B">
  <imsld:title>http://ptsoum.googlepages.com/TAPPSUoL1.htm</imsld:title>
  <imsld:item_identifierref="RES-2998D060-8140-AADB-C9D2-63DB0C07FAFD" />
  </imsld:learning-object>
  <imsld:learning-object_identifier="LD-940E7795-7C24-4509-5A1A-
ZA3B6DD9B68E">
  <imsld:title>http://ptsoum.googlepages.com/TAPPSUoL1b.htm</imsld:title>
  <imsld:item identifierref="RES-EC3D134E-0187-2677-F82A-581B4F436BE4" />
  </imsld:learning-object>
 <imsld:learning-object_identifier="LD-4DACB200-3D83-5429-596C-
58EAE3BCA408">
  <imsld:title>template thoughts and solutions 2.doc</imsld:title>
  \frac{1}{2} <imsld:item identifierref="RES-37C26D43-38B8-93D7-B87E-69413BF502AA" />
  </imsld:learning-object>
 <imsld:learning-object identifier="LD-D2196473-D716-617B-1A81-
57BBF0B406B7">
  <imsld:title>http://webmessenger.yahoo.com/</imsld:title>
  <imsld:item_identifierref="RES-624D3CDF-5E56-AF1D-B8DA-9AF8EB943DF0" />
  </imsld:learning-object>
  <imsld:learning-object identifier="LD-63FFB82E-A85D-3CBF-B513-
C7F5DBDF878D">
  <imsld:title>http://ptsoum.googlepages.com/oscillations</imsld:title>
  <imsld:item_identifierref="RES-CC071407-A63B-A508-F24C-A66823623CA4" />
  </imsld:learning-object>
  </imsld:environment>
 <imsld:environment_identifier="LD-A6B89C89-F93A-D229-5A83-
38531C8C4C0B">
  <imsld:title>Listen 2</imsld:title>
- <imsld:learning-object identifier="LD-1D6FBEBA-1BE8-8D2D-3F9F-
009E7A72DB8C">
  \verb|<imstd:title>| \verb|http://ptsoum.google.com/TAPPSUOL1.html>| / instd:title>|<imsld:item identifierref="RES-2998D060-8140-AADB-C9D2-63DB0C07FAFD" />
  </imsld:learning-object>
  <imsld:learning-object_identifier="LD-B6F6870A-5084-7B1B-6299-
843A6278E31B">
  <imsld:title>http://ptsoum.googlepages.com/TAPPSUoL1b.htm</imsld:title>
  <imsld:item_identifierref="RES-EC3D134E-0187-2677-F82A-581B4F436BE4" />
  </imsld:learning-object>
 <imsld:learning-object_identifier="LD-AD4D89DF-5DDB-D7ED-FF62-
EF8FB5DB5F09">
  <imsld:title>http://webmessenger.yahoo.com/</imsld:title>
  <imsld:item_identifierref="RES-624D3CDF-5E56-AF1D-B8DA-9AF8EB943DF0" />
  </imsld:learning-object>
 <imsld:learning-object identifier="LD-CCOD2AFF-E166-A1CO-6DFE-
DBA5131A71D7">
  <imsld:title>http://ptsoum.googlepages.com/oscillations</imsld:title>
  <imsld:item identifierref="RES-CC071407-A63B-A508-F24C-A66823623CA4" />
  </imsld:learning-object>
 <imsld:learning-object identifier="LD-3E9C7378-5724-7D86-B936-
91C026FCDE3E">
```
<imsld:title>http://ptsoum.googlepages.com/TAPPSUoL1bs.GIF</imsld:title>

```
<imsld:item_identifierref="RES-66350F7B-79E8-7552-64CB-E357A2E590B4" />
  </imsld:learning-object>
  </imsld:environment>
 <imsld:environment identifier="LD-DB72FAFD-880C-83E2-5872-
AE3E1C3072B5">
  <imsld:title>Common Discussion</imsld:title>
 <imsld:learning-object identifier="LD-84170446-1C2A-64B9-DE5A-
9D6FD6D7B887">
  <imsld:title>http://ptsoum.googlepages.com/TAPPSUoL1.htm</imsld:title>
  <imsld:item identifierref="RES-2998D060-8140-AADB-C9D2-63DB0C07FAFD" />
  </imsld:learning-object>
  <imsld:learning-object identifier="LD-196D869A-8420-A36E-BBD1-
C52363848FF6">
  <imsld:title>http://ptsoum.googlepages.com/TAPPSUoLla.htm</imsld:title>
  <imsld:item identifierref="RES-86607F9C-F794-F757-2EA4-94A7FAFB03CA" />
  </imsld:learning-object>
  <imsld:learning-object_identifier="LD-0583A5A0-E662-39F4-7730-
B47D954A7F2F">
  <imsld:title>http://ptsoum.googlepages.com/TAPPSUoLib.htm</imsld:title>
  <imsld:item identifierref="RES-EC3D134E-0187-2677-F82A-581B4F436BE4" />
  </imsld:learning-object>
 <imsld:learning-object_identifier="LD-0C7EB383-689D-C145-4D3B-
04C455D5F9CC">
  <imsld:title>http://ptsoum.googlepages.com/TAPPSUoLlc.htm</imsld:title>
  <imsld:item identifierref="RES-223863FA-2E8A-14F0-235F-CD9EB6CA0411" />
  </imsld:learning-object>
 <imsld:learning-object identifier="LD-49E85555-0536-B163-EBD2-
D22109F3A0A5">
  <imsld:title>http://ptsoum.googlepages.com/TAPPSUoL1d.htm</imsld:title>
  <imsld:item_identifierref="RES-91A0CC51-A52A-EC5F-1F02-1CC13CE97BBE" />
  </imsld:learning-object>
 <imsld:learning-object_identifier="LD-D95883CE-E721-E3BB-9166-
442ED22E2C7C">
  <imsld:title>http://ptsoum.googlepages.com/TAPPSUoLle.htm</imsld:title>
  <imsld:item identifierref="RES-365CCE6A-0743-AF4B-C440-A2812B7FC27C" />
  </imsld:learning-object>
 <imsld:learning-object identifier="LD-233594B0-8D6D-7729-0C2D-
AE3A3B6C3920">
  <imsld:title>http://ptsoum.googlepages.com/TAPPSUoL1f.htm</imsld:title>
  <imsld:item_identifierref="RES-F6F375C0-5E17-52EC-D08D-F7CCD9797069" />
  </imsld:learning-object>
- <imsld:learning-object identifier="LD-F8EFF793-20FB-6854-EBBB-
400CCD32EFB9">
  <imsld:title>http://ptsoum.googlepages.com/TAPPSUoLlg.htm</imsld:title>
  <imsld:item identifierref="RES-35396241-8A9E-COC4-7EB2-FEE895FB3BE8" />
  </imsld:learning-object>
  <imsld:learning-object_identifier="LD-49965592-21F8-B375-79F3-
A79C149ACAAC"<imsld:title>http://ptsoum.googlepages.com/TAPPSUoL1h.htm</imsld:title>
  <imsld:item_identifierref="RES-6DB5FF41-16DE-A2D2-8BEA-630E3C2D136A" />
  </imsld:learning-object>
 <imsld:learning-object_identifier="LD-367D5468-72A2-5D40-B335-
8B7440F8286C">
  <imsld:title>http://webmessenger.yahoo.com/</imsld:title>
  <imsld:item_identifierref="RES-624D3CDF-5E56-AF1D-B8DA-9AF8EB943DF0" />
  </imsld:learning-object>
 <imsld:learning-object identifier="LD-45C40DE1-4B59-96E8-D1DF-
85331938CE49">
<imsld:title>http://bscl.fit.fraunhofer.de/pub2/bscl.cgi/?op=login</imsld
:\dot{t}\dot{t}\ddot{t}\ddot{\theta}<imsld:item identifierref="RES-9ABBFC9A-BA58-271B-D4FF-547B765FE710" />
  </imsld:learning-object>
 <imsld:learning-object identifier="LD-5208FA85-B5D5-05A1-3B90-
```

```
D08AC7F0D297">
```

```
< pages.com/oscillations</imsld:title> 
imsld:title>http://ptsoum.google
  < m identifierref=" 
imsld:ite RES-CC071407-A63B-A508-F24C-A66823623CA4" />
  </imsld:learning-object>
-
48
34
54A6895A">
  <imsld:learning-object identifier="LD-531316F9-3B02-7E80-C8D0-
\leimsld:title>http://ptsoum.googlepages.com/TAPPSUoL1as.GIF</imsld:title>
  \leqimsld:item identifierref="RES-D2DB89A1-F83C-14BB-4D25-2B10BFA29191" />
  <
/imsld:learning-object>
-
47
4
F984CF146">
  <imsld:learning-object identifier="LD-4F3FF9C4-F6DD-2101-26A3-
\epsilonimsld:title>http://ptsoum.googlepages.com/TAPPSUoL1bs.GIF</imsld:title>
  <imsld:item identifierref="RES-66350F7B-79E8-7552-64CB-E357A2E590B4" />
  </ >
imsld:learning-object
-
1A8748CDC9E4
">
  <imsld:learning-object identifier="LD-743B0049-6FE9-4725-BF3B-
<imsld:title>http://ptsoum.googlepages.com/TAPPSUoL1cs.GIF</imsld:title>
  <imsld:item identifierref="RES-EFC3A49B-DDE8-CE01-7BA7-D97EA2B7D2DD" />
  <
/imsld:learning-object>
-
A4
F
B00109E4B">
  <imsld:learning-object identifier="LD-B7089813-94B4-896C-73E0-
<\!\!{\tt imstd:title}\!\!>\!\!{\tt http://ptsoum.google.com/TAPPSUol1ds.GIF<}/\!{\tt imstd:title}\!\!>\!\!<imsld:item identifierref="RES-A2ECD9C2-6277-E7A5-BF08-D314C225BD7B" />
  </ >
imsld:learning-object
-
C4
F
BCF44DDBD">
  <imsld:learning-object identifier="LD-C1D8E338-8E68-99B2-473F-
<imsld:title>http://ptsoum.googlepages.com/TAPPSUoLles.GIF</imsld:title>
  <imsld:item identifierref="RES-C8CAE971-7877-7485-CAEB-87B629011D14" />
  </imsld:learning-object>
-
6A
DE
C563CB0B">
  <imsld:learning-object identifier="LD-0388BA2D-273D-5218-80E8-
\frac{1}{\text{simsl}}:\text{title}> http://ptsoum.googlepages.com/TAPPSUoL1fs.GIF</imsld:title>
  <imsld:item identifierref="RES-79FB6FEC-B506-356F-0E3A-ADC75087B6D0" />
  <
/imsld:learning-object>
-
AA
0
4FBC9AF47">
  <imsld:learning-object identifier="LD-3B96600C-6B1D-4E04-D8CB-
\frac{\text{simald:title} > \text{http://ptsoum.google.com/TAPPSUol1gs.GIF</a> / 1<sup>st</sup> in sld:title}<imsld:item identifierref="RES-578BDEA5-BFA0-6389-673C-9CE6277944B0" />
  </ >
imsld:learning-object
-
5C56FF872951
">
  < ="LD-8A9A7DC0-0C99-5446-9432-
imsld:learning-object identifier
<imsld:title>http://ptsoum.googlepages.com/TAPPSUoL1hs.GIF</imsld:title>
  <imsld:item_identifierref="RES-3BCFBA89-05FA-28CA-A09E-BB5AF77CC4B8" />
  <
/imsld:learning-object>
  </imsld:environment
>
- <imsld:environment identifier
="LD-ADEBDA63-D24D-6EE5-9348-
AE8CFB398F3
3 ">
 <imsld:title>Controla actividad 1</imsld:title> 
-
AB
BA
E8AEA743">
  <imsld:learning-object identifier="LD-417F58C1-413B-8CF7-0788-
  < pages.com/TAPPSUoL1.htm</imsld:title> 
imsld:title>http://ptsoum.google
  < m identifierref=" 
imsld:ite RES-2998D060-8140-AADB-C9D2-63DB0C07FAFD" />
  < ing-object>
/imsld:learn
-
E1
23
796F76EE">
  <imsld:learning-object identifier="LD-2A064C05-E080-D566-6FCC-
  < pages.com/TAPPSUoL1a.htm</imsld:title> 
imsld:title>http://ptsoum.google
  <imsld:item identifierref="RES-86607F9C-F794-F757-2EA4-94A7FAFB03CA" />
 </imsld:learning-object>
```

```
- <imsld:learning-object identifier="LD-59FD95CE-E715-37C1-1561-
5 ">
EB17E846669
  <imsld:title>http://webmessenger.yahoo.com/</imsld:title>
  <imsld:item identifierref="RES-624D3CDF-5E56-AF1D-B8DA-9AF8EB943DF0" />
  <
/imsld:learning-object>
 - <imsld:learning-object identifier="LD-A2F6EA44-37CF-E69E-67B1-
0EAD15ED5D">
23
<imsld:title>http://bscl.fit.fraunhofer.de/pub2/bscl.cgi/?op=login</imsld
it
le>
:t 
  <imsld:item identifierref="RES-9ABBFC9A-BA58-271B-D4FF-547B765FE710" />
 </imsld:learning-object>
- <imsld:learning-object identifier
="LD-E28F1304-9453-5E5F-314A-
23D0237B718
1 ">
  < m.googlepages.com/oscillations</imsld:title> 
imsld:title>http://ptsou
  <imsld:item identifierref="RES-CC071407-A63B-A508-F24C-A66823623CA4" />
  </
imsld:learning-object>
 - <imsld:learning-object identifier="LD-E0774D30-9469-A3FB-929F-
B54EBBD2B5">
AA
<imsld:title>http://ptsoum.googlepages.com/TAPPSUoLlas.GIF</imsld:title>
  <imsld:item identifierref="RES-D2DB89A1-F83C-14BB-4D25-2B10BFA29191" />
  <
/imsld:learning-object>
 </imsld:environment>
 - <imsld:environment identifier="LD-AECD814D-7DBD-E625-34D5-
7 ">
8B88F2B72C3
  <imsld:title> Controla actividad 2</imsld:title>
-
8A
0
5890E792A">
  <imsld:learning-object identifier="LD-5403B0B0-A183-4DAD-3B92-
  <imsld:title>http://ptsoum.googlepages.com/TAPPSUoL1.htm</imsld:title>
 <imsld:item identifierref="RES-2998D060-8140-AADB-C9D2-63DB0C07FAFD" /> 
  </imsld:learning-object>
-
ED
E4
A1C9F6E0">
  <imsld:learning-object identifier="LD-3514729A-DE80-4D0F-D3E4-
  < pages.com/TAPPSUoL1b.htm</imsld:title> 
imsld:title>http://ptsoum.google
  <imsld:item identifierref="RES-EC3D134E-0187-2677-F82A-581B4F436BE4" />
  >
</imsld:learning-object
-
">
A2E90B88D
1
A2
  RES-62
imsld:item identifierref="
< 4D3CDF-5E56-AF1D-B8DA-9AF8EB943DF0" /> 
  >
</imsld:learning-object
  <imsld:lea ing-object id 171-
rn entifier="LD-93791A38-5242-3613-6
  msld:title>http://web
<i messenger.yahoo.com/</imsld:title> 
- <imsld:learning-object identifier
="LD-2AD2AFFE-FED8-E2BA-6640-
17D7B0B40B6
9 ">
  imsld:item identifierref="
< S-9ABBFC9A-BA58-271B-D4FF-547B765FE710" /> 
RE
<imsld:title>http://bscl.fit.fraunhofer.de/pub2/bscl.cgi/?op=login</imsld
it
le>
:t
  </imsld:learning-object>
-
64
8
">
969C57FAC
  <imsld:learning-object identifier="LD-97F00D91-67CB-50D3-3FBD-
  <imsld:title>http://ptsoum.googlepages.com/oscillations</imsld:title>
  <imsld:item identifierref="RES-CC071407-A63B-A508-F24C-A66823623CA4" />
  <
/imsld:learning-object>
-
DD
A
69858089B
">
  <imsld:learning-object identifier="LD-456E3D2A-84F5-B5EC-45A0-
\frac{1}{\text{sim}} title>http://ptsoum.googlepages.com/TAPPSUoL1bs.GIF</imsld:title>
  <imsld:item identifierref="RES-66350F7B-79E8-7552-64CB-E357A2E590B4" />
  </ >
imsld:learning-object
  <
/imsld:environment>
- <imsld:environment identifier
="
LD-C1109441-F4C3-59E2-C334-
F
">
8AE42A5C9
CD
  < ussion</imsld:title> 
imsld:title>Control Disc
```

```
<imsld:learning-object_identifier="LD-ADEA53C8-276F-3852-88AF-
98409E95F611">
  <imsld:title>http://ptsoum.googlepages.com/TAPPSUoL1.htm</imsld:title>
  <imsld:item_identifierref="RES-2998D060-8140-AADB-C9D2-63DB0C07FAFD" />
  </imsld:learning-object>
  <imsld:learning-object_identifier="LD-055805F2-1D98-1CE9-C1C0-
FD67D6C187C4">
  <imsld:title>http://ptsoum.googlepages.com/TAPPSUoLla.htm</imsld:title>
  <imsld:item_identifierref="RES-86607F9C-F794-F757-2EA4-94A7FAFB03CA" />
  </imsld:learning-object>
 <imsld:learning-object identifier="LD-2F5D74A9-290C-189B-F995-
1C534E9DD248">
  <imsld:title>http://ptsoum.googlepages.com/TAPPSUoL1b.htm</imsld:title>
  <imsld:item identifierref="RES-EC3D134E-0187-2677-F82A-581B4F436BE4" />
  </imsld:learning-object>
 <imsld:learning-object identifier="LD-39D23B61-1BEE-A872-BE6C-
566802279DB0">
  <imsld:title>http://ptsoum.googlepages.com/TAPPSUoL1c.htm</imsld:title>
  <imsld:item_identifierref="RES-223863FA-2E8A-14F0-235F-CD9EB6CA0411" />
  </imsld:learning-object>
 <imsld:learning-object identifier="LD-50009D0E-AA1F-B131-95B7-
86E2D3645AB7">
  <imsld:title>http://ptsoum.googlepages.com/TAPPSUoL1d.htm</imsld:title>
  <imsld:item_identifierref="RES-91A0CC51-A52A-EC5F-1F02-1CC13CE97BBE" />
  </imsld:learning-object>
 <imsld:learning-object identifier="LD-B3A5B2BB-AB92-96D9-5FAD-
D0602FDA0D4A">
  <imsld:title>http://ptsoum.googlepages.com/TAPPSUoLle.htm</imsld:title>
  <imsld:item identifierref="RES-365CCE6A-0743-AF4B-C440-A2812B7FC27C" />
  </imsld:learning-object>
- <imsld:learning-object identifier="LD-7F5F9F43-2ACB-1A2A-C5B5-
890805C6451A">
  <imsld:title>http://ptsoum.googlepages.com/TAPPSUoLlf.htm</imsld:title>
  <imsld:item_identifierref="RES-F6F375C0-5E17-52EC-D08D-F7CCD9797069" />
  </imsld:learning-object>
 <imsld:learning-object_identifier="LD-74A2E6F5-59A8-D484-3F7C-
E947415FB275">
  <imsld:title>http://ptsoum.googlepages.com/TAPPSUoLlg.htm</imsld:title>
  <imsld:item_identifierref="RES-35396241-8A9E-COC4-7EB2-FEE895FB3BE8" />
  </imsld:learning-object>
- <imsld:learning-object identifier="LD-82979BD5-9118-599C-3E1E-
C41F3D6B0C8C"<imsld:title>http://ptsoum.googlepages.com/TAPPSUoL1h.htm</imsld:title>
  <imsld:item identifierref="RES-6DB5FF41-16DE-A2D2-8BEA-630E3C2D136A" />
  </imsld:learning-object>
 <imsld:learning-object_identifier="LD-8194C4EF-BF37-6193-F1B8-
83F4AE7747A4">
  <imsld:title>http://webmessenger.yahoo.com/</imsld:title>
  <imsld:item_identifierref="RES-624D3CDF-5E56-AF1D-B8DA-9AF8EB943DF0" />
  </imsld:learning-object>
 <imsld:learning-object identifier="LD-97CFBF2E-1AD2-A886-9BAA-
88164A2250B3">
<imsld:title>http://bscl.fit.fraunhofer.de/pub2/bscl.cgi/?op=login</imsld
:title>
  <imsld:item identifierref="RES-9ABBFC9A-BA58-271B-D4FF-547B765FE710" />
  </imsld:learning-object>
- <imsld:learning-object identifier="LD-B7F446D8-5DD1-2524-9137-
F0189C696C70">
  \verb|<imstd:title>http://ptsoum.googlepages.com/oscillations/imstd:title>\leqimsld:item identifierref="RES-CC071407-A63B-A508-F24C-A66823623CA4" />
  </imsld:learning-object>
 - <imsld:learning-object identifier="LD-23ADADD3-2342-1893-CE94-
819C305CC0BB">
```

```
<imsld:title ges.com/TAPPSUoL1as.GIF</imsld:title> 
>http://ptsoum.googlepa
  <imsld:item identifierref="RES-D2DB89A1-F83C-14BB-4D25-2B10BFA29191" />
  </imsld:learning-object>
-
">
F760C1319
C
0C
  RE
imsld:item identifierref="
< S-66350F7B-79E8-7552-64CB-E357A2E590B4" /> 
  >
</imsld:learning-object
  <imsld:lea 003-
rning-object identifier="LD-0E951F77-6961-D904-5
\verb|<imstd:title>http://ptsoum.google.com/TAPPSUol1bs.GIF</a>~~/imstd:title>-
E3
7
">
5C6B7E454
  <imsld:learning-object identifier="LD-20AB0F5A-82AB-E17C-F6CA-
\verb|<imstd:title>http://ptsoum.google.com/TAPPSUol1cs.GIF*/imsld:title><imsld:item identifierref="RES-EFC3A49B-DDE8-CE01-7BA7-D97EA2B7D2DD" />
  </ >
imsld:learning-object
- <imsld:learning-object identifier="LD-12BCA7F5-E06D-81A7-8238-
">
A23E98AE3EEE
<imsld:title>http://ptsoum.googlepages.com/TAPPSUoL1ds.GIF</imsld:title>
  <imsld:item identifierref="RES-A2ECD9C2-6277-E7A5-BF08-D314C225BD7B" />
  </
imsld:learning-object>
- <imsld:learning-object identifier="LD-52F7EACE-6E75-FF79-6CB1-
5
B529ADC14
67 ">
\langle \text{imstd:title}\rangle http://ptsoum.googlepages.com/TAPPSUoL1es.GIF</imsld:title>
  <imsld:item identifierref="RES-C8CAE971-7877-7485-CAEB-87B629011D14" />
  </ >
imsld:learning-object
-
F4
3
47D929323
">
  < n entifier="LD-938EE34B-6F94-84E2-
imsld:learni g-object id 5252-
\epsilonimsld:title>http://ptsoum.googlepages.com/TAPPSUoL1fs.GIF</imsld:title>
  <imsld:item identifierref="RES-79FB6FEC-B506-356F-0E3A-ADC75087B6D0" />
  </
imsld:learning-object>
-
B7
D
9CAD87F37
">
  <imsld:learning-object identifier="LD-9F1815CB-414E-4066-F94F-
\frac{1}{\text{sim}}d:title>http://ptsoum.googlepages.com/TAPPSUoL1gs.GIF</imsld:title>
  <imsld:item identifierref="RES-578BDEA5-BFA0-6389-673C-9CE6277944B0" />
  </ >
imsld:learning-object
- <imsld:learning-object identifier="LD-EEBCFE64-17CB-5C5B-1E93-
460A18EE9E4E
">
<imsld:title>http://ptsoum.googlepages.com/TAPPSUoL1hs.GIF</imsld:title>
  <imsld:item identifierref="RES-3BCFBA89-05FA-28CA-A09E-BB5AF77CC4B8" />
  <
/imsld:learning-object>
  </imsld:environment
>
-
3C
4
6BBA30E36
">
  <imsld:environment identifier="LD-5250D6A6-9FF5-0A83-02B4-
  <i tivity</imsld:title> 
msld:title>Control ac
-
D6A1FE2B07D7
">
  <imsld:learning-object identifier="LD-D366A70F-E87C-3958-2A94-
  <imsld:title>http://ptsoum.googlepages.com/TAPPSUoL1.htm</imsld:title>
  <imsld:item identifierref="RES-2998D060-8140-AADB-C9D2-63DB0C07FAFD" />
  </imsld:learning-object>
-
9EAEF5DFC81B
">
  <imsld:learning-object identifier="LD-43E9BF07-60E0-7EE9-896F-
  \verb|<imstd:title>http://ptsoum.google,com/TRPPSUoL1c.htm</a>~~/imstd:title><imsld:item identifierref="RES-223863FA-2E8A-14F0-235F-CD9EB6CA0411" />
  <
/imsld:learning-object>
-
6A
E6
C120284E
">
  <imsld:learning-object identifier="LD-AABAA960-7FD8-AD94-6CCF-
  <imsld:title>http://webmessenger.yahoo.com/</imsld:title>
  <imsld:item identifierref="RES-624D3CDF-5E56-AF1D-B8DA-9AF8EB943DF0" />
  < ing-object>
/imsld:learn
```

```
<imsld:learning-object identifier="LD-4B194B4A-87CE-56BF-F78E-
ED0B9B498F94">
<imsld:title>http://bscl.fit.fraunhofer.de/pub2/bscl.cgi/?op=login</imsld
: \pm i \pm 1 \rightarrow<imsld:item_identifierref="RES-9ABBFC9A-BA58-271B-D4FF-547B765FE710" />
  </imsld:learning-object>
 <imsld:learning-object identifier="LD-3812FDAA-DA27-515B-AB6A-
A7FA6AD24AD1">
  <imsld:title>http://ptsoum.googlepages.com/oscillations</imsld:title>
  \frac{1}{2} <imsld:item identifierref="RES-CC071407-A63B-A508-F24C-A66823623CA4" />
  </imsld:learning-object>
 <imsld:learning-object identifier="LD-B9FE40F0-A690-8203-DAC9-
D5A43B8445D7">
<imsld:title>http://ptsoum.googlepages.com/TAPPSUoLlcs.GIF</imsld:title>
  <imsld:item identifierref="RES-EFC3A49B-DDE8-CE01-7BA7-D97EA2B7D2DD" />
  </imsld:learning-object>
  </imsld:environment>
 <imsld:environment identifier="LD-4317E364-289F-15AD-20F3-
5DCD3937A907">
  <imsld:title>Solve problem</imsld:title>
  <imsld:learning-object identifier="LD-14A93E3D-1237-605E-10D0-
DF9F8855931F">
  \verb|<imstd:title>http://ptsoum.googlepages.com/TAPPSUoLI.html@:title>\leqimsld:item identifierref="RES-2998D060-8140-AADB-C9D2-63DB0C07FAFD" />
  </imsld:learning-object>
 <imsld:learning-object identifier="LD-9EAFC67A-25FE-C450-71B7-
ECAB38F3397C">
  \verb|<imstd:title>http://ptsoum.google,com/TAPPSUoL1c.htm{|<} /imsld:title>}<imsld:item identifierref="RES-223863FA-2E8A-14F0-235F-CD9EB6CA0411" />
  </imsld:learning-object>
  <imsld:learning-object identifier="LD-0D6251CE-F58A-3E06-1FE2-
DOF1ACOBFBF7">
  <imsld:title>http://webmessenger.yahoo.com/</imsld:title>
  <imsld:item_identifierref="RES-624D3CDF-5E56-AF1D-B8DA-9AF8EB943DF0" />
  </imsld:learning-object>
 <imsld:learning-object_identifier="LD-4ED61D04-5DE9-62B3-CCC5-
A47FCA328581">
  <imsld:title>http://ptsoum.googlepages.com/oscillations</imsld:title>
  \leqimsld:item identifierref="RES-CC071407-A63B-A508-F24C-A66823623CA4" />
  </imsld:learning-object>
  </imsld:environment>
 <imsld:environment_identifier="LD-904224A7-9897-3289-B922-
E70283425A1D">
  <imsld:title>Listen</imsld:title>
  <imsld:learning-object_identifier="LD-D5F0AD1E-1E0C-476B-01CE-
84465FAFF650">
  <imsld:title>http://ptsoum.googlepages.com/TAPPSUoL1.htm</imsld:title>
  <imsld:item_identifierref="RES-2998D060-8140-AADB-C9D2-63DB0C07FAFD" />
  </imsld:learning-object>
  <imsld:learning-object identifier="LD-F1CBAB72-4CFA-8E8D-CCE2-
C635D14305C7">
  <imsld:title>http://ptsoum.googlepages.com/TAPPSUoL1c.htm</imsld:title>
  <imsld:item_identifierref="RES-223863FA-2E8A-14F0-235F-CD9EB6CA0411" />
  </imsld:learning-object>
 <imsld:learning-object identifier="LD-8509A025-983B-D486-52E1-
TECODBE60A08"<imsld:title>http://webmessenger.yahoo.com/</imsld:title>
  <imsld:item identifierref="RES-624D3CDF-5E56-AF1D-B8DA-9AF8EB943DF0" />
  </imsld:learning-object>
 <imsld:learning-object identifier="LD-8AAB3CDE-FD4C-F6A2-B409-
847CFF54122E">
  <imsld:title>http://ptsoum.googlepages.com/oscillations</imsld:title>
  <imsld:item identifierref="RES-CC071407-A63B-A508-F24C-A66823623CA4" />
```

```
</imsld:learning-object>
-
08
1
7E0831FE7
">
  <imsld:learning-object identifier="LD-49D37846-0AE6-EC48-01B0-
\frac{1}{\text{sim}1}d:title>http://ptsoum.googlepages.com/TAPPSUoL1cs.GIF</imsld:title>
  <imsld:item identifierref="RES-EFC3A49B-DDE8-CE01-7BA7-D97EA2B7D2DD" />
  </imsld:learning-object>
  >
</imsld:environment
-
<imsld:env
ironment identifier="LD-DF1B1376-E9DD-48A0-BEAE-
14309EA1AD95">
  imsld:title>Solve proble
< m</imsld:title> 
-
5B
6
4AA96D8D6">
  <imsld:learning-object identifier="LD-156C7330-583F-5347-A6B3-
  <imsld:title>http://ptsoum.googlepages.com/TAPPSUoL1.htm</imsld:title>
  <imsld:item identifierref="RES-2998D060-8140-AADB-C9D2-63DB0C07FAFD" />
  <
/imsld:learning-object>
-
A2
D
3F584E109">
  <imsld:learning-object identifier="LD-6CB2D21B-2A84-091B-9F3D-
  <imsld:title>http://ptsoum.googlepages.com/TAPPSUoL1d.htm</imsld:title>
 <imsld:item identifierref="RES-91A0CC51-A52A-EC5F-1F02-1CC13CE97BBE" /> 
  </imsld:learning-object>
-
6B
97
E946FD9B">
  <imsld:learning-object identifier="LD-ED7BA9E3-D2D0-6BFF-5A40-
  <imsld:title>http://webmessenger.yahoo.com/</imsld:title>
  <imsld:item identifierref="RES-624D3CDF-5E56-AF1D-B8DA-9AF8EB943DF0" />
  </imsld:learning-object
>
-
0C
4
73CA07409">
  <imsld:learning-object identifier="LD-2C89E878-9936-56AC-A773-
  \leqimsld:title>http://ptsoum.googlepages.com/oscillations</imsld:title>
  <imsld:item identifierref="RES-CC071407-A63B-A508-F24C-A66823623CA4" />
  <
/imsld:learning-object>
  </
imsld:environment>
- < -6EDEAB5E-C27B-96E6-5E17-
imsld:environment identifier="LD
">
AC7FAC480333
  <imsld:title>Listen</imsld:title>
-
62
A5
F254B676">
  <imsld:learning-object identifier="LD-CD2CBAB6-45FA-8232-8A16-
  < pages.com/TAPPSUoL1.htm</imsld:title> 
imsld:title>http://ptsoum.google
  <imsld:item identifierref="RES-2998D060-8140-AADB-C9D2-63DB0C07FAFD" />
  < ing-object>
/imsld:learn
- <imsld:learning-object identifier="LD-DD551EC5-7512-E726-231D-
F1
41
0772F29C">
  < pages.com/TAPPSUoL1d.htm</imsld:title> 
imsld:title>http://ptsoum.google
  < m identifierref=" 
imsld:ite RES-91A0CC51-A52A-EC5F-1F02-1CC13CE97BBE" />
  < ing-object>
/imsld:learn
-
5E
04
532949E7">
  <imsld:learning-object identifier="LD-AED7F597-B2F5-57B9-348E-
  <imsld:title>http://webmessenger.yahoo.com/</imsld:title>
  <imsld:item identifierref=" " /> 
RES-624D3CDF-5E56-AF1D-B8DA-9AF8EB943DF0
 </imsld:learning-object>
-
">
92E12E7C6
7
93
  <imsld:lea 4F8-
rning-object identifier="LD-1D6C356C-2172-E15C-8
  \langleimsld:title>http://ptsoum.googlepages.com/oscillations</imsld:title>
  <imsld:item identifierref="RES-CC071407-A63B-A508-F24C-A66823623CA4" />
  /imsld:learning-object>
<
 - <imsld:learning-object identifier="LD-30581A88-E628-3006-F985-
E
D7 C8C80ECC5
">
\verb|<imstd:title>http://ptsoum.google.com/TAPPSUol1ds.GIF</a>~~/imstd:title><imsld:item identifierref="RES-A2ECD9C2-6277-E7A5-BF08-D314C225BD7B" />
  <
/imsld:learning-object>
  </
imsld:environment>
- < -61C84EAC-A435-06FB-D1BE-
imsld:environment identifier="LD
">
C2D93A73B716
```

```
<imsld:title>Solve problem</imsld:title>
```

```
-
6B
0F
01AEF410
">
  <imsld:learning-object identifier="LD-85E67358-1297-94C2-2E64-
  < pages.com/TAPPSUoL1.htm</imsld:title> 
imsld:title>http://ptsoum.google
  <imsld:item identifierref="RES-2998D060-8140-AADB-C9D2-63DB0C07FAFD" />
  < ing-object>
/imsld:learn
-
16
6A
6165E296
">
  <imsld:learning-object identifier="LD-B6624B8B-F223-00EC-11A8-
  < pages.com/TAPPSUoL1e.htm</imsld:title> 
imsld:title>http://ptsoum.google
  <imsld:item identifierref="RES-365CCE6A-0743-AF4B-C440-A2812B7FC27C" />
  < ing-object>
/imsld:learn
-
46
98
0AF2039D
">
  <imsld:learning-object identifier="LD-95FCD93D-1C35-90F1-011E-
  <imsld:title>http://webmessenger.yahoo.com/</imsld:title>
  <imsld:item identifierref="RES-624D3CDF-5E56-AF1D-B8DA-9AF8EB943DF0" />
  </imsld:learning-object
>
-
E9
7
">
1C198ADE3
  < 85E-1425-DFDE-0F4E-
imsld:learning-object identifier="
LD-03302
  \leqimsld:title>http://ptsoum.googlepages.com/oscillations</imsld:title>
  <imsld:item identifierref="RES-CC071407-A63B-A508-F24C-A66823623CA4" />
  <
/imsld:learning-object>
  </
imsld:environment>
- < -4896B1A0-7A72-8D82-1FF6-
imsld:environment identifier="LD
">
135A97A103C8
  <imsld:title>Listen</imsld:title>
-
5B
A8
30A868D2
">
  <imsld:learning-object identifier="LD-724FC334-24F7-DE30-705C-
  < pages.com/TAPPSUoL1.htm</imsld:title> 
imsld:title>http://ptsoum.google
  <imsld:item identifierref="RES-2998D060-8140-AADB-C9D2-63DB0C07FAFD" />
  </imsld:learning-object>
-
71
37
DA4BA6A0
">
  <imsld:learning-object identifier="LD-A199A358-7B22-2E48-F751-
  < pages.com/TAPPSUoL1e.htm</imsld:title> 
imsld:title>http://ptsoum.google
  <imsld:item identifierref=" " /> 
RES-365CCE6A-0743-AF4B-C440-A2812B7FC27C
  >
</imsld:learning-object
-
  <imsld:lea
rning-object identifier="LD-E5ECC60E-CE0E-837F-1652-
5709A4BB4B20">
  imsld:title>http://webme
< ssenger.yahoo.com/</imsld:title> 
  <imsld:item identifierref="RES-624D3CDF-5E56-AF1D-B8DA-9AF8EB943DF0" />
  <
/imsld:learning-object>
 - <imsld:learning-object identifier="LD-95E25B62-A080-19C2-5614-
B
32 1412A20E1">
  < m.googlepages.com/oscillations</imsld:title> 
imsld:title>http://ptsou
  <imsld:item identifierref="RES-CC071407-A63B-A508-F24C-A66823623CA4" />
  <
/imsld:learning-object>
 - <imsld:learning-object identifier="LD-C2D8065F-9BA3-1720-00E4-
673C9107D1">
AE
<imsld:title>http://ptsoum.googlepages.com/TAPPSUoLles.GIF</imsld:title>
  <imsld:item identifierref="RES-C8CAE971-7877-7485-CAEB-87B629011D14" />
  </imsld:learning-object>
  <
/imsld:environment>
 - <imsld:environment identifier="LD-CF30323C-77D1-8B75-9EDA-
5
E1 3380122DD">
  <imsld:title>Control activity</imsld:title>
 - <imsld:learning-object identifier="LD-C4EDFA26-FB9E-754E-A58B-
4
4B E22B9D903">
  \langle \text{imstd:title>}http://ptsoum.googlepages.com/TAPPSUoL1.htm</imsld:title>
  <imsld:item identifierref="RES-2998D060-8140-AADB-C9D2-63DB0C07FAFD" />
  <
/imsld:learning-object>
 - <imsld:learning-object identifier="LD-2070D4CF-1E2F-0686-BB23-
E
C1 8B9AA23E6">
  < m.googlepages.com/TAPPSUoL1e.htm</imsld:title> 
imsld:title>http://ptsou
  <imsld:item identifierref="RES-365CCE6A-0743-AF4B-C440-A2812B7FC27C" />
  <
/imsld:learning-object>
```

```
-
BD
7
6F72C9971">
  <imsld:learning-object identifier="LD-9E63C4B3-C387-2FA6-264E-
  <imsld:title>http://webmessenger.yahoo.com/</imsld:title>
  <imsld:item identifierref="RES-624D3CDF-5E56-AF1D-B8DA-9AF8EB943DF0" />
  </imsld:learning-object
>
-
26
B
F6DBD0C19">
  < ng-object identifier="LD-65B106F0-3805-BD98-
imsld:learni 6DF9-
\leqimsld:title>http://bscl.fit.fraunhofer.de/pub2/bscl.cgi/?op=login</imsld
:title>
  <imsld:item identifierref="RES-9ABBFC9A-BA58-271B-D4FF-547B765FE710" />
  <
/imsld:learning-object>
-
707EC0D7BE38
">
  <imsld:learning-object identifier="LD-12CDCA4C-15D4-A92A-37ED-
  <imsld:title>http://ptsoum.googlepages.com/oscillations</imsld:title>
  <imsld:item identifierref="RES-CC071407-A63B-A508-F24C-A66823623CA4" />
  </ >
imsld:learning-object
-
0CD09A97D9ED
">
  <imsld:learning-object identifier="LD-A970805B-192E-B38B-5427-
<imsld:title>http://ptsoum.googlepages.com/TAPPSUoLles.GIF</imsld:title>
  <imsld:item identifierref="RES-C8CAE971-7877-7485-CAEB-87B629011D14" />
  <
/imsld:learning-object>
 </imsld:environment>
-
FC
A
577280E63">
  <imsld:environment identifier="LD-C7199A21-2D7A-12A3-1784-
  <imsld:title>Listen</imsld:title>
- <imsld:learning-object identifier="LD-65E419AB-F69A-BCF1-0A0E-
">
E93041CCDD49
  \verb|<imstd:title>http://ptsoum.googlepages.com/TAPPSUoL1.htm</a><imsld:item identifierref="RES-2998D060-8140-AADB-C9D2-63DB0C07FAFD" />
  </ >
imsld:learning-object
- <imsld:learning-object identifier="LD-63B22CA3-DCD4-23A8-D4A5-
">
A7CE719D7E7D
  <imsld:title>http://ptsoum.googlepages.com/TAPPSUoL1f.htm</imsld:title> 
  <imsld:item identifierref="RES-F6F375C0-5E17-52EC-D08D-F7CCD9797069" />
  <
/imsld:learning-object>
-
2D
A6
C8E6CC17">
  <imsld:learning-object identifier="LD-8BD08EFF-7742-EF8A-D3A4-
  <imsld:title>http://webmessenger.yahoo.com/</imsld:title>
  <imsld:item identifierref="RES-624D3CDF-5E56-AF1D-B8DA-9AF8EB943DF0" />
  < ing-object>
/imsld:learn
- <imsld:learning-object identifier="LD-E9418847-9BE4-8C9A-10E9-
">
F2B2E6FF7590
  <imsld:title>http://ptsoum.googlepages.com/oscillations</imsld:title>
  <imsld:item identifierref="RES-CC071407-A63B-A508-F24C-A66823623CA4" />
  </ >
imsld:learning-object
- <imsld:learning-object identifier="LD-205A6295-459E-1A5C-F80D-
">
2E2BF1BBF631
<imsld:title>http://ptsoum.googlepages.com/TAPPSUoL1fs.GIF</imsld:title>
  <imsld:item identifierref="RES-79FB6FEC-B506-356F-0E3A-ADC75087B6D0" />
  </
imsld:learning-object>
  </imsld:environment>
-
3B
F
1E117CB02">
  <imsld:environment identifier="LD-FDD61344-61AC-198A-99AB-
  <imsld:title>Solve problem</imsld:title>
- <imsld:learning-object identifier="LD-DD0EB9FA-C566-ED9D-B5E1-
">
BD9E99E4DF46
 \leqimsld:title>http://ptsoum.googlepages.com/TAPPSUoL1.htm</imsld:title>
  \leqimsld:item identifierref="RES-2998D060-8140-AADB-C9D2-63DB0C07FAFD" />
  </imsld:learning-object>
-
89
CA
D8C16121">
  <imsld:learning-object identifier="LD-0A511158-1EA1-9636-8479-
  \leqimsld:title>http://ptsoum.googlepages.com/TAPPSUoL1f.htm</imsld:title>
```

```
<imsld:item identifierref="RES-F6F375C0-5E17-52EC-D08D-F7CCD9797069" />
  </ >
imsld:learning-object
-
DC
B
B02D71DE6">
  <imsld:learning-object identifier="LD-F33D14FE-ADB6-5154-B99E-
  <imsld:title>http://webmessenger.yahoo.com/</imsld:title>
  <imsld:item identifierref="RES-624D3CDF-5E56-AF1D-B8DA-9AF8EB943DF0" />
  </imsld:learning-object>
- <imsld:learning-object identifier
="LD-4DD987D5-1AE3-C979-DC6A-
68FFFF604E2
F ">
  \verb|<imstd:title>http://ptsoum.googlepage.com/oscillations>|imsd:title>|<imsld:item identifierref="RES-CC071407-A63B-A508-F24C-A66823623CA4" />
  </imsld:learning-object>
  <
/imsld:environment>
 - <imsld:environment identifier="LD-CEF52CDE-EF1F-2C96-1481-
2
C6 9B3094B92">
  <imsld:title> Control activity</imsld:title>
-
D4
7
C27A3FFFA">
  <imsld:learning-object identifier="LD-62464ED9-0174-68B6-7249-
  < m.googlepages.com/TAPPSUoL1.htm</imsld:title> 
imsld:title>http://ptsou
  <imsld:item identifierref="RES-2998D060-8140-AADB-C9D2-63DB0C07FAFD" />
  <
/imsld:learning-object>
-
E3
F
C693D9359">
  <imsld:learning-object identifier="LD-901E43DF-2E98-E1E8-AF58-
  < m.googlepages.com/TAPPSUoL1f.htm</imsld:title> 
imsld:title>http://ptsou
  <imsld:item identifierref="RES-F6F375C0-5E17-52EC-D08D-F7CCD9797069" />
  <
/imsld:learning-object>
-
4F
8
FCFDE3E1C">
  <imsld:learning-object identifier="LD-64ED4E9A-D01F-E454-F3E9-
  <imsld:title>http://webmessenger.yahoo.com/</imsld:title>
  <imsld:item identifierref="RES-624D3CDF-5E56-AF1D-B8DA-9AF8EB943DF0" />
  </imsld:learning-object>
- <imsld:learning-object identifier="LD-7C82961D-3EE0-98ED-C7C7-
">
96FEBC13AB66
\leqimsld:title>http://bscl.fit.fraunhofer.de/pub2/bscl.cgi/?op=login</imsld
:title>
  <imsld:item identifierref="RES-9ABBFC9A-BA58-271B-D4FF-547B765FE710" />
  <
/imsld:learning-object>
-
36
6
D6FEB39F6">
  <imsld:learning-object identifier="LD-58A5F316-3776-8371-1BCC-
  <imsld:title>http://ptsoum.googlepages.com/oscillations</imsld:title>
  \leqimsld:item identifierref="RES-CC071407-A63B-A508-F24C-A66823623CA4" />
  <
/imsld:learning-object>
-
C8
F
3F7F19D27">
  <imsld:learning-object identifier="LD-331D1805-46B6-2967-9D09-
\verb|<imstd:title>http://ptsoum.google.com/TAPPSUol1fs.GIF</a>~~/imstd:title><imsld:item identifierref="RES-79FB6FEC-B506-356F-0E3A-ADC75087B6D0" />
  </imsld:learning-object>
  <
/imsld:environment>
- <imsld:environment identifier
="LD-09F7FCBC-D928-4C73-8B6B-
4
A7 DF8440037">
  <imsld:title> Solve problem</imsld:title>
-
58
1
8C5FB01E6">
  <imsld:learning-object identifier="LD-8ADCB391-C1B9-18D0-A14E-
  <imsld:title>http://ptsoum.googlepages.com/TAPPSUoL1.htm</imsld:title>
 <imsld:item identifierref="RES-2998D060-8140-AADB-C9D2-63DB0C07FAFD" /> 
  </imsld:learning-object>
-
5D
5A
A31FA33E">
  <imsld:learning-object identifier="LD-7C9EA485-67E6-69BC-79F3-
  \langle \text{imstd:title}\rangle http://ptsoum.googlepages.com/TAPPSUoL1g.htm</imsld:title>
  <imsld:item identifierref="RES-35396241-8A9E-COC4-7EB2-FEE895FB3BE8" />
  </ >
imsld:learning-object
-
< A49-031A-5AD8-7AC5-
imsld:learning-object identifier="LD-7E41F
```

```
2E73F21FC886
">
```

```
<imsld:title>http://webmessenger.yahoo.com/</imsld:title>
  < m identifierref=" 
imsld:ite RES-624D3CDF-5E56-AF1D-B8DA-9AF8EB943DF0" />
  </imsld:learning-object>
-
8B
BC
8E2CD1C8">
  <imsld:learning-object identifier="LD-42675DB9-CFA3-BA78-037A-
  < pages.com/oscillations</imsld:title> 
imsld:title>http://ptsoum.google
  <imsld:item identifierref="RES-CC071407-A63B-A508-F24C-A66823623CA4" />
  </imsld:learning-object>
  <
/imsld:environment>
-
3F
B
655E410A2">
  <imsld:environment identifier="LD-76C0EF78-D60A-98C2-C1C5-
  <imsld:title>Listen</imsld:title>
-
62
0
585F9EB86">
  <imsld:learning-object identifier="LD-D0F85164-3909-61BE-986C-
  <i oum.googlepages.com/TAPPSUoL1.htm</imsld:title> 
msld:title>http://pts
  <imsld:item identifierref="RES-2998D060-8140-AADB-C9D2-63DB0C07FAFD" />
 </imsld:learning-object>
- <imsld:learning-object identifier
="LD-276AAC71-F901-4E84-7888-
243C6631220
E ">
  \leqimsld:title>http://ptsoum.googlepages.com/TAPPSUoL1g.htm</imsld:title>
  <imsld:item identifierref="RES-35396241-8A9E-COC4-7EB2-FEE895FB3BE8" />
  </ >
imsld:learning-object
-
7C102CE72FC2
">
  < ="LD-4BB89B19-F881-1C25-1148-
imsld:learning-object identifier
  <imsld:title>http://webmessenger.yahoo.com/</imsld:title>
  <imsld:item identifierref="RES-624D3CDF-5E56-AF1D-B8DA-9AF8EB943DF0" />
  </ >
imsld:learning-object
- <imsld:learning-object identifier="LD-6E6AC2B9-ABB7-D8D7-45C2-
">
D5972245225D
 <imsld:title>http://ptsoum.googlepages.com/oscillations</imsld:title> 
  <imsld:item identifierref="RES-CC071407-A63B-A508-F24C-A66823623CA4" />
  <
/imsld:learning-object>
-
8D
F8
01157912">
  <imsld:learning-object identifier="LD-E1B82578-B53B-64D4-E5AE-
\verb|<imstd:title>http://ptsoum.google.com/TAPPSUol1gs.GIF</a>~~/imstd:title><imsld:item identifierref="RES-578BDEA5-BFA0-6389-673C-9CE6277944B0" />
  </imsld:learning-object>
  <
/imsld:environment>
 - <imsld:environment identifier="LD-C8B22FD0-9859-6827-13B7-
E
0C 8FB7BE0F2">
  <imsld:title>Control activity</imsld:title>
- <imsld:learning-object identifier="LD-5F1FA04E-F34D-6DB3-2D3C-
">
BEC103414D0E
  <imsld:title>http://ptsoum.googlepages.com/TAPPSUoL1.htm</imsld:title>
  <imsld:item_identifierref="RES-2998D060-8140-AADB-C9D2-63DB0C07FAFD" />
  <
/imsld:learning-object>
-
28
3
B2C56FA72">
  <imsld:learning-object identifier="LD-C95389C9-97FB-926B-166D-
  <i /ptsoum.goog /TAPPSUoL1g.htm</imsld:title> 
msld:title>http:/ lepages.com
  <imsld:item identifierref="RES-35396241-8A9E-COC4-7EB2-FEE895FB3BE8" />
  </imsld:learning-object
>
-
< 037-1337-C431-BFF9-
imsld:learning-object identifier="LD-52D42
A1
0F
6D9F4050">
  <imsld:title>http://webmessenger.yahoo.com/</imsld:title>
  <imsld:item identifierref="RES-624D3CDF-5E56-AF1D-B8DA-9AF8EB943DF0" />
  < ing-object>
/imsld:learn
- <imsld:learning-object identifier="LD-E9346F45-FE21-6879-F7F1-
45
6
4FB2B9CC1">
\epsilonimsld:title>http://bscl.fit.fraunhofer.de/pub2/bscl.cgi/?op=login</imsld
it
le>
:t 
  <imsld:item identifierref="RES-9ABBFC9A-BA58-271B-D4FF-547B765FE710" />
```

```
</ >
imsld:learning-object
```

```
<imsld:learning-object identifier="LD-47DE5002-9C9A-8403-E14B-
4E D704AF4B67">
  \verb|<imstd:title>http://ptsoum.googlepages.com/oscillations/imstd:title><imsld:item_identifierref="RES-CC071407-A63B-A508-F24C-A66823623CA4" />
  </imsld:learning-object>
  <imsld:learning-object_identifier="LD-7BDB4D82-440A-3375-B746-
305942741338">
<imsld:title>http://ptsoum.googlepages.com/TAPPSUoLlgs.GIF</imsld:title>
  <imsld:item identifierref="RES-578BDEA5-BFA0-6389-673C-9CE6277944B0" />
  </imsld:learning-object>
  </imsld:environment>
 <imsld:environment identifier="LD-FC630161-27BE-FDF5-8898-
BE5F22089E72">
  <imsld:title>Solve problem</imsld:title>
 <imsld:learning-object identifier="LD-A7BDF334-7FEF-744B-4EF1-
92A9BC0B9DCD">
  <imsld:title>http://ptsoum.googlepages.com/TAPPSUoL1h.htm</imsld:title>
  <imsld:item_identifierref="RES-6DB5FF41-16DE-A2D2-8BEA-630E3C2D136A" />
  </imsld:learning-object>
 <imsld:learning-object identifier="LD-6C82FFB6-897D-EFE3-9C54-
44944B355502">
  <imsld:title>http://webmessenger.yahoo.com/</imsld:title>
  <imsld:item_identifierref="RES-624D3CDF-5E56-AF1D-B8DA-9AF8EB943DF0" />
  </imsld:learning-object>
 <imsld:learning-object identifier="LD-AE010FB6-C4D0-761B-051D-
782DCB393F1B"<imsld:title>http://ptsoum.googlepages.com/oscillations</imsld:title>
  <imsld:item_identifierref="RES-CC071407-A63B-A508-F24C-A66823623CA4" />
  </imsld:learning-object>
  </imsld:environment>
 <imsld:environment identifier="LD-380D3211-94CE-4FA4-2DD1-
0760FEE1B497">
  <imsld:title>Listen</imsld:title>
 <imsld:learning-object identifier="LD-AD8693E4-6A95-FB57-E27E-
RFGC7FA6778C"<imsld:title>http://ptsoum.googlepages.com/TAPPSUoL1.htm</imsld:title>
  <imsld:item identifierref="RES-2998D060-8140-AADB-C9D2-63DB0C07FAFD" />
  </imsld:learning-object>
 <imsld:learning-object identifier="LD-3B7C19B4-D4E2-35D6-4CB7-
IDC27D618CC5">
  <imsld:title>http://ptsoum.googlepages.com/TAPPSUoL1h.htm</imsld:title>
  <imsld:item_identifierref="RES-6DB5FF41-16DE-A2D2-8BEA-630E3C2D136A" />
  </imsld:learning-object>
  <imsld:learning-object identifier="LD-3643DC95-1F1A-E87E-8605-
798661D1CC27">
  <imsld:title>http://webmessenger.yahoo.com/</imsld:title>
  <imsld:item_identifierref="RES-624D3CDF-5E56-AF1D-B8DA-9AF8EB943DF0" />
  </imsld:learning-object>
  <imsld:learning-object identifier="LD-A5EF585F-1684-0D90-8EC0-
AD053E810F9E">
  <imsld:title>http://ptsoum.googlepages.com/oscillations</imsld:title>
  <imsld:item_identifierref="RES-CC071407-A63B-A508-F24C-A66823623CA4" />
  </imsld:learning-object>
 <imsld:learning-object identifier="LD-73147CC4-3F27-9409-2177-
B9F3E115B6B4">
<imsld:title>http://ptsoum.googlepages.com/TAPPSUoLlhs.GIF</imsld:title>
  <imsld:item identifierref="RES-3BCFBA89-05FA-28CA-A09E-BB5AF77CC4B8" />
  </imsld:learning-object>
  </imsld:environment>
 <imsld:environment identifier="LD-80921214-FD6B-22EC-B7BA-
0.5440EAGC7AA''
```

```
<imsld:learning-object identifier="LD-39C87682-103F-E9B9-0BEF-
C6047BF3B4C7">
  \verb|<imstd:title>http://ptsoum.google,com/TAPPSUOL1.htm</a>\\|/imstd:title><imsld:item_identifierref="RES-2998D060-8140-AADB-C9D2-63DB0C07FAFD" />
  </imsld:learning-object>
  <imsld:learning-object_identifier="LD-6C729106-A045-A468-30DC-
168BED36EA86">
  <imsld:title>http://ptsoum.googlepages.com/TAPPSUoLlh.htm</imsld:title>
  <imsld:item identifierref="RES-6DB5FF41-16DE-A2D2-8BEA-630E3C2D136A" />
  </imsld:learning-object>
 <imsld:learning-object identifier="LD-53694437-89E3-8D5B-C34B-
3735174C66DD">
  <imsld:title>http://webmessenger.yahoo.com/</imsld:title>
  <imsld:item identifierref="RES-624D3CDF-5E56-AF1D-B8DA-9AF8EB943DF0" />
  </imsld:learning-object>
 <imsld:learning-object_identifier="LD-60567F5C-2D55-DB54-3830-
54F753F427EC">
<imsld:title>http://bscl.fit.fraunhofer.de/pub2/bscl.cgi/?op=login</imsld
: \pm i \pm 1 \rightarrow<imsld:item_identifierref="RES-9ABBFC9A-BA58-271B-D4FF-547B765FE710" />
  </imsld:learning-object>
  <imsld:learning-object identifier="LD-E01C4970-260F-1158-00BE-
F96E94A3A864">
  <imsld:title>http://ptsoum.googlepages.com/oscillations</imsld:title>
  \simimsld:item identifierref="RES-CC071407-A63B-A508-F24C-A66823623CA4" />
  </imsld:learning-object>
 <imsld:learning-object identifier="LD-3D19D12F-4340-9022-02DA-
CF79C028D755">
<imsld:title>http://ptsoum.googlepages.com/TAPPSUoLlhs.GIF</imsld:title>
  <imsld:item identifierref="RES-3BCFBA89-05FA-28CA-A09E-BB5AF77CC4B8" />
  </imsld:learning-object>
  </imsld:environment>
  <imsld:environment_identifier="LD-6E3D0FBD-7F4B-09E9-07F1-
RR736C9D867C">
  <imsld:title>Control activity</imsld:title>
  </imsld:environment>
 <imsld:environment_identifier="LD-A8C9D1FE-A771-20D8-6598-
6F974816DC3A"<imsld:title>Control activity</imsld:title>
  </imsld:environment>
 <imsld:environment identifier="LD-29163251-3E51-267F-F8C5-
68E5246FA904">
  <imsld:title>Control activity</imsld:title>
  </imsld:environment>
  <imsld:environment_identifier="LD-D2F18D80-279F-6311-B8C3-
79A521582885">
  <imsld:title>Control activity</imsld:title>
  </imsld:environment>
 <imsld:environment identifier="LD-CEC000B2-5A1F-A025-42CD-
37910BD67607">
  <imsld:title>Control activity</imsld:title>
  </imsld:environment>
  <imsld:environment identifier="LD-DB6211D3-B80D-CE6B-C3C3-
CCB393B13AFB">
  <imsld:title>Control activity</imsld:title>
  </imsld:environment>
 <imsld:environment identifier="LD-79F59D3C-A0E2-1B57-A628-
DDABA8A7B1B2">
  <imsld:title>Control activity</imsld:title>
  </imsld:environment>
 <imsld:environment_identifier="LD-F5E3DA1C-39ED-5266-E3DD-
9BAE725D858B">
  <imsld:title>Control activity</imsld:title>
```

```
</imsld:environment>
-
07
1
603FDF121">
  <imsld:environment identifier="LD-87FEA7D6-FD63-74C0-36C4-
  <imsld:title>Control activity</imsld:title>
  <
/imsld:environment>
 - <imsld:environment identifier="LD-34A2A1BE-2CDB-53D1-83C9-
B
B1 32DC694E4">
  <imsld:title>Control activity</imsld:title>
  <
/imsld:environment>
- <imsld:environment identifier="LD-AB171A60-A358-23A8-2B36-
C
EC 9D4A5C267">
  <imsld:title>Control activity</imsld:title>
  <
/imsld:environment>
 - <imsld:environment identifier="LD-D7278E55-0800-E267-DA4B-
3
EC FD643CB04">
  <imsld:title>Control activity</imsld:title>
  </
imsld:environment>
- <imsld:environment identifier="LD-71FF2F6D-2841-E564-50DB-
D
BD A835960EB">
  <imsld:title>Control activity</imsld:title>
  <
/imsld:environment>
-
2F
C
BAE01B939">
  <imsld:environment identifier="LD-3DB52777-E174-2628-C367-
  <imsld:title>Control activity</imsld:title>
  <
/imsld:environment>
 - <imsld:environment identifier="LD-48B92D70-3EDF-C6FB-3AB8-
C
F1 4F3F82EC1">
  <imsld:title>Control activity</imsld:title>
  <
/imsld:environment>
 - <imsld:environment identifier="LD-55F7AEA8-C725-D949-59C0-
2
86 F20A2113C">
  <imsld:title>Control activity</imsld:title>
  </
imsld:environment>
- <imsld:environment identifier="LD-17F7F22D-0BC4-769C-6E4A-
2
F5 882F4780F">
  <imsld:title>Control activity</imsld:title>
  </
imsld:environment>
-
F8
8
924B3FD0F">
  <imsld:environment identifier="LD-4D91EE30-4F67-BFC5-50AE-
  <imsld:title>Control activity</imsld:title>
  <
/imsld:environment>
- <imsld:environment identifier="LD-44AF0099-CB73-57E2-3CD1-
F
D8 7EF458C55">
  <imsld:title>Control activity</imsld:title>
  <
/imsld:environment>
 - <imsld:environment identifier="LD-2ECA5D65-AA82-4204-F126-
3
7F E05605207">
  <imsld:title>Control activity</imsld:title>
  <
/imsld:environment>
  - <imsld:environment identifier="LD-E98182DD-1D80-7A08-438C-
3
11 619C60850">
  <imsld:title>Control activity</imsld:title>
  </
imsld:environment>
- <imsld:environment identifier="LD-0D59771C-189E-3E51-AC14-
D
AA 7C5901D3A">
  <imsld:title>Control activity</imsld:title>
  <
/imsld:environment>
<u>-</u> <imsld:environment identifier="LD-5985F673-590A-DBED-15F1-
11
B
E59AA9863">
  <imsld:title>Control activity</imsld:title>
  <
/imsld:environment>
 - <imsld:environment identifier="LD-1387BE9A-3EF9-18B7-EFE5-
8
2F 23DB03D25">
  <imsld:title>Control activity</imsld:title>
 </imsld:environment>
```

```
-
110B10277A36
">
  <imsld:environment identifier="LD-24C890CF-3987-4002-2E22-
  <imsld:title>Control activity</imsld:title>
  </ >
imsld:environment
-
50098B3EE939
">
  <imsld:environment identifier="LD-5484CDF2-C02E-75B0-28C4-
  <imsld:title>Control activity</imsld:title>
  </ >
imsld:environment
- <imsld:environment identifier="LD-C514BFBC-9471-8657-0915-
129ACA9A0BF3
">
  <imsld:title>Control activity</imsld:title>
  </ >
imsld:environment
-
62043A963D39
">
  <imsld:environment identifier="LD-913B1924-4EFF-3479-3380-
  <imsld:title>Control activity</imsld:title>
  </ >
imsld:environment
- <imsld:environment identifier="LD-BB05EE33-6912-C72A-3C5A-
">
E25F59583D69
  <imsld:title>Control activity</imsld:title>
  </ >
imsld:environment
-
E155630E7A3A
">
  <imsld:environment identifier="LD-41BE1F5E-C130-0EA8-FBAF-
  <imsld:title>Control activity</imsld:title>
  </ >
imsld:environment
-
EAF06DDDE61C
">
  <imsld:environment identifier="LD-B6E4925B-E72E-9C57-D7AA-
  <imsld:title>Control activity</imsld:title>
  </ >
imsld:environment
-
7BB2C2B0D654
">
  <imsld:environment identifier="LD-F3A7856A-5AF2-459E-A393-
  <imsld:title>Control activity</imsld:title>
  </ >
imsld:environment
<u>-</u> <imsld:environment identifier="LD-72878A24-9117-0E60-DE74-
">
13771F2DB384
  <imsld:title>Control activity</imsld:title>
  </ >
imsld:environment
- <imsld:environment identifier="LD-9DA8DB75-741A-5A1A-AB44-
176B8BD17C0A">
  <imsld:title>Control activity</imsld:title>
  </ >
imsld:environment
-
55797DA422F7
">
  <imsld:environment identifier="LD-462DF03D-6BD0-D195-B68E-
  <imsld:title>Control activity</imsld:title>
  </ >
imsld:environment
-
9062E19F3EE1
">
  <imsld:environment identifier="LD-57836F48-1943-5EDA-42C5-
  <imsld:title>Control activity</imsld:title>
  </ >
imsld:environment
-
DA3E1900DCBD
">
  <imsld:environment identifier="LD-1EC8380D-B062-81DD-B4DE-
  <imsld:title>Control activity</imsld:title>
  </imsld:environment>
- <imsld:environment identifier="LD-E177247A-9773-04DB-65FD-
">
44B469864D39
  <imsld:title>Control activity</imsld:title>
  </ >
imsld:environment
-
6A214058CBFE
">
  <imsld:environment identifier="LD-6F9867B2-8CBD-8934-8499-
  <imsld:title>Control activity</imsld:title>
  </ >
imsld:environment
-
68146AB542C0
">
  <imsld:environment identifier="LD-685E8BBE-5956-1FF9-COCE-
  <imsld:title>Control activity</imsld:title>
  </ >
imsld:environment
```

```
-
E1081358A7D9
">
  <imsld:environment identifier="LD-1E866DBF-7E25-6241-DOAE-
  <imsld:title>Control activity</imsld:title>
  </ >
imsld:environment
-
976A85C731BD
">
  <imsld:environment identifier="LD-5F3D4E90-D482-C716-7A5E-
  <imsld:title>Control activity</imsld:title>
  </ >
imsld:environment
- <imsld:environment identifier="LD-4183BF0E-7326-B56E-69F0-
A4A12A9E097C
">
  <imsld:title>Control activity</imsld:title>
  </ >
imsld:environment
-
97B698FD0D37
">
  <imsld:environment identifier="LD-94DBF963-EB4E-3COE-F7A8-
  <imsld:title>Control activity</imsld:title>
  </ >
imsld:environment
- <imsld:environment identifier="LD-3EBF0D6C-7020-1B04-11B9-
">
E11B8C72D5FC
  <imsld:title>Control activity</imsld:title>
  </ >
imsld:environment
-
8504F2D96A8F
">
  <imsld:environment identifier="LD-DD042750-50BB-1084-FCCA-
  <imsld:title>Control activity</imsld:title>
  </ >
imsld:environment
-
D9F54D9D6545
">
  <imsld:environment identifier="LD-58DE2151-A27A-6484-1103-
  <imsld:title>Control activity</imsld:title>
  </ >
imsld:environment
-
58F1BCF12E19
">
  <imsld:environment identifier="LD-B5B846DC-3720-F028-9092-
  <imsld:title>Control activity</imsld:title>
  </ >
imsld:environment
<u>-</u> <imsld:environment identifier="LD-OCB96F4D-FD41-6FE6-8AF8-
">
9AF1C8494341
  <imsld:title>Control activity</imsld:title>
  </ >
imsld:environment
- <imsld:environment identifier="LD-A9EFF5A0-BBB3-6385-9ED5-
">
9E2F0E339AF7
  <imsld:title>Control activity</imsld:title>
  </ >
imsld:environment
-
D094F0633FA4
">
  <imsld:environment identifier="LD-16EB7271-5F5E-A4BC-6DAF-
  <imsld:title>Control activity</imsld:title>
  </ >
imsld:environment
-
DF2760DE2C0E
">
  <imsld:environment identifier="LD-EF28F989-77F4-D0DD-9F84-
  <imsld:title>Control activity</imsld:title>
  </ >
imsld:environment
-
EFC424D853F7
">
  <imsld:environment identifier="LD-50BB1FC1-F22C-7BE1-E36B-
  <imsld:title>Control activity</imsld:title>
  </imsld:environment>
- <imsld:environment identifier="LD-60FD9A62-E8F6-9BB5-2EDF-
">
D93ADDD53C1D
  <imsld:title>Control activity</imsld:title>
  </ >
imsld:environment
-
9560DA93DC8D
">
  <imsld:environment identifier="LD-AF064EB7-8704-87F8-572C-
  <imsld:title>Control activity</imsld:title>
  </ >
imsld:environment
-
6DC08E980450
">
  <imsld:environment identifier="LD-50F5AAA4-8F0D-43A5-326C-
  <imsld:title>Control activity</imsld:title>
  </ >
imsld:environment
```

```
-
5B95E9A905ED
">
  <imsld:environment identifier="LD-79CDA958-89A3-60EB-8AE6-
  <imsld:title>Control activity</imsld:title>
  </ >
imsld:environment
-
0F034704FFA5
">
  <imsld:environment identifier="LD-9B885AF0-3C77-9E3D-86F6-
  <imsld:title>Control activity</imsld:title>
  </ >
imsld:environment
- <imsld:environment identifier="LD-CB5E9035-EFAA-C314-957B-
F59EFDD3255D
">
  <imsld:title>Control activity</imsld:title>
  </ >
imsld:environment
-
0961F9B1326F
">
  <imsld:environment identifier="LD-F84631DA-9055-E877-7F65-
  <imsld:title>Control activity</imsld:title>
  </ >
imsld:environment
- <imsld:environment identifier="LD-2C2F8D0E-A89A-CFC4-FB07-
">
FCFB719E01EC
  <imsld:title>Control activity</imsld:title>
  </ >
imsld:environment
-
57CB19D360C5
">
  <imsld:environment identifier="LD-CC2B7816-B428-A5E3-60D9-
  <imsld:title>Control activity</imsld:title>
  </ >
imsld:environment
-
8611EA104E97
">
  <imsld:environment identifier="LD-5E23A656-FB74-B73A-8137-
  <imsld:title>Control activity</imsld:title>
  </ >
imsld:environment
-
41F1EC052FCB
">
  <imsld:environment identifier="LD-71D537EC-9EFA-53C2-48FD-
  <imsld:title>Control activity</imsld:title>
  </ >
imsld:environment
- <imsld:environment identifier="LD-C7327B32-0B56-B80B-2F64-
">
8422C995D460
  <imsld:title>Control activity</imsld:title>
  </ >
imsld:environment
- <imsld:environment identifier="LD-C641E2D9-AD47-D799-16A4-
">
D35D86C8D32C
  <imsld:title>Control activity</imsld:title>
  </ >
imsld:environment
-
FAAC7195EC7F
">
  <imsld:environment identifier="LD-F5D0C7E9-8436-1D1A-FDBC-
  <imsld:title>Control activity</imsld:title>
  </ >
imsld:environment
-
D737DA23C78D
">
  <imsld:environment identifier="LD-2042F3FE-9EFB-4B04-78D7-
  <imsld:title>Control activity</imsld:title>
  </ >
imsld:environment
-
12A9468341CB
">
  <imsld:environment identifier="LD-9027D04E-B825-332C-D6BB-
  <imsld:title>Control activity</imsld:title>
  </imsld:environment>
- <imsld:environment identifier="LD-D9EBCC1D-AC7E-F831-91AE-
">
A611CD44CDAA
  <imsld:title>Control activity</imsld:title>
  </ >
imsld:environment
-
AFA87D85492C
">
  <imsld:environment identifier="LD-208E901A-3116-BB90-78A5-
  <imsld:title>Control activity</imsld:title>
  </ >
imsld:environment
-
2909601EA0F6
">
  <imsld:environment identifier="LD-6D6B6BC8-88B3-ED37-52F7-
  <imsld:title>Control activity</imsld:title>
  </ >
imsld:environment
```

```
-
8720CD93B45F
">
  <imsld:environment identifier="LD-1E5B9F72-F6D9-B545-AA00-
  <imsld:title>Control activity</imsld:title>
  </ >
imsld:environment
-
7A2AC6936C2F
">
  <imsld:environment identifier="LD-760DE740-E352-A46E-5549-
  <imsld:title>Control activity</imsld:title>
  </ >
imsld:environment
- <imsld:environment identifier="LD-3144260D-0469-4A08-1991-
4F10DE896109
">
  <imsld:title>Control activity</imsld:title>
  </ >
imsld:environment
-
E7C081EC0AD9
">
  <imsld:environment identifier="LD-E366B171-80FC-4932-FF13-
  <imsld:title>Control activity</imsld:title>
  </ >
imsld:environment
- <imsld:environment identifier="LD-A9990F2E-BB3A-EB4F-B9CC-
">
CDC6EBB7FFD2
  <imsld:title>Control activity</imsld:title>
  </ >
imsld:environment
-
72B2856D177B
">
  <imsld:environment identifier="LD-DEA6B40F-8B62-53B6-6A51-
  <imsld:title>Control activity</imsld:title>
  </ >
imsld:environment
-
BCE1144A796A
">
  <imsld:environment identifier="LD-5D86CDC2-633E-015A-0C13-
  <imsld:title>Control activity</imsld:title>
  </ >
imsld:environment
-
829934C0472E
">
  <imsld:environment identifier="LD-EE0234B4-D99C-945C-B5F0-
  <imsld:title>Control activity</imsld:title>
  </ >
imsld:environment
<u>-</u> <imsld:environment identifier="LD-2F8FCECF-3C7A-47EB-6AF4-
">
6CEFA2C6B758
  <imsld:title>Control activity</imsld:title>
  </ >
imsld:environment
<u>-</u> <imsld:environment identifier="LD-9045E69E-FFD7-089D-EA65-
">
5ADFBBD96E25
  <imsld:title>Control activity</imsld:title>
  </ >
imsld:environment
-
5C68AC12D9F2
">
  <imsld:environment identifier="LD-EA33115C-AB43-D48C-E488-
  <imsld:title>Control activity</imsld:title>
  </ >
imsld:environment
-
548A2BD70172
">
  <imsld:environment identifier="LD-91CD27FB-E19D-18C8-A51E-
  <imsld:title>Control activity</imsld:title>
  </ >
imsld:environment
-
EAAC0D4546C8
">
  <imsld:environment identifier="LD-AF23B70D-C4F0-1FCA-5D20-
  <imsld:title>Control activity</imsld:title>
  </imsld:environment>
- <imsld:environment identifier="LD-85A422FB-FBF5-DB59-3263-
">
D5D9008CC7D4
  <imsld:title>Control activity</imsld:title>
  </ >
imsld:environment
-
DA86A13FE4E2
">
  <imsld:environment identifier="LD-33A2EDFF-30C6-01DD-810C-
  <imsld:title>Control activity</imsld:title>
  </ >
imsld:environment
-
4C7E586AAFB5
">
  <imsld:environment identifier="LD-96405A85-518B-5B12-1B02-
  <imsld:title>Control activity</imsld:title>
  </ >
imsld:environment
```

```
-
6A96CC678C0D
">
  <imsld:environment identifier="LD-197410E5-AE67-37F2-7BA8-
  <imsld:title>Control activity</imsld:title>
  </ >
imsld:environment
-
102CE81A1CA5
">
  <imsld:environment identifier="LD-37837598-F571-FA5C-90CB<sup>-</sup>
  <imsld:title>Control activity</imsld:title>
  </ >
imsld:environment
- <imsld:environment identifier="LD-BB3A8813-71CC-A4AB-8C4E-
18FEF279660D
">
  <imsld:title>Control activity</imsld:title>
  </ >
imsld:environment
-
6FAB8E8C7664
">
  <imsld:environment identifier="LD-0EA90791-20BA-763C-F498-
  <imsld:title>Control activity</imsld:title>
  </ >
imsld:environment
- <imsld:environment identifier="LD-CAE08260-6CE5-653A-1ED5-
">
C1544F6F29E1
  <imsld:title>Control activity</imsld:title>
  </ >
imsld:environment
-
2FC301ECE28B
">
  <imsld:environment identifier="LD-13CC32C7-B7A2-C22F-DDA8-
  <imsld:title>Control activity</imsld:title>
  </ >
imsld:environment
-
055ED075115B
">
  <imsld:environment identifier="LD-D0604CA8-CD3A-F262-863E-
  <imsld:title>Control activity</imsld:title>
  </ >
imsld:environment
-
094B321B2F1E
">
  <imsld:environment identifier="LD-2701E980-E2DD-A1D6-C333-
  <imsld:title>Control activity</imsld:title>
  </ >
imsld:environment
<u>-</u> <imsld:environment identifier="LD-D908575D-FA05-C6AB-2FF6-
">
1DD31CBF8096
  <imsld:title>Control activity</imsld:title>
  </ >
imsld:environment
- <imsld:environment identifier="LD-658F547E-6F32-9F87-0F08-
">
38B4C187D98D
  <imsld:title>Control activity</imsld:title>
  </ >
imsld:environment
-
81C0575C9A19
">
  <imsld:environment identifier="LD-1C63DADF-AAA9-5C8E-8E28-
  <imsld:title>Control activity</imsld:title>
  </ >
imsld:environment
-
3E6AEC5531B8
">
  <imsld:environment identifier="LD-4B332160-7C95-62D5-45BC-
  <imsld:title>Control activity</imsld:title>
  </ >
imsld:environment
-
1608D7A33C9F
">
  <imsld:environment identifier="LD-C9EBA405-C796-710F-0DE2-
  <imsld:title>Control activity</imsld:title>
  </imsld:environment>
- <imsld:environment identifier="LD-34DCC0EF-E429-BF36-B6E6-
">
ED09002EFE1F
  <imsld:title>Control activity</imsld:title>
  </ >
imsld:environment
-
2FEFC96832AC
">
  <imsld:environment identifier="LD-8A040BB7-467E-A9BE-58D1-
  <imsld:title>Control activity</imsld:title>
  </ >
imsld:environment
-
1EDBE08B92B0
">
  <imsld:environment identifier="LD-18FD8A3C-083E-BEB2-F99E-
  <imsld:title>Control activity</imsld:title>
  </ >
imsld:environment
```

```
-
3B5E53903CC1
">
  <imsld:environment identifier="LD-450410D2-91B6-0253-1EA6-
  <imsld:title>Control activity</imsld:title>
  </ >
imsld:environment
-
851BAD4CB7AF
">
  <imsld:environment identifier="LD-11AD418C-A69B-3B68-9732-
  <imsld:title>Control activity</imsld:title>
  </ >
imsld:environment
- <imsld:environment identifier="LD-1EB40FA4-1A5F-156E-70B0-
C6CCB7B1C262
">
  <imsld:title>Control activity</imsld:title>
  </ >
imsld:environment
-
2536F66A02AA
">
  <imsld:environment identifier="LD-BA78C7D2-D4F2-4904-C9D7-
  <imsld:title>Control activity</imsld:title>
  </ >
imsld:environment
<u>-</u> <imsld:environment identifier="LD-99D8D1D2-215F-D55D-5AC0-
">
B0DF4CA932EC
  <imsld:title>Control activity</imsld:title>
  </ >
imsld:environment
-
850F2C520909
">
  <imsld:environment identifier="LD-171D8C51-87AE-BC7F-EF83-
  <imsld:title>Control activity</imsld:title>
  </ >
imsld:environment
-
2BBEAB14A67F
">
  <imsld:environment identifier="LD-62B0E07B-C4CC-BC53-BC18-
  <imsld:title>Control activity</imsld:title>
  </ >
imsld:environment
-
C22E342F23AC
">
  <imsld:environment identifier="LD-68FDDDE6-2C00-6B6E-2D1E-
  <imsld:title>Control activity</imsld:title>
  </ >
imsld:environment
- <imsld:environment identifier="LD-0EADE435-ADA1-87DC-BA4D-
">
583984649A5C
  <imsld:title>Control activity</imsld:title>
  </ >
imsld:environment
<u>-</u> <imsld:environment identifier="LD-9910E3E6-88AD-6D5D-36F7-
">
BAB2B0C2F2FC
  <imsld:title>Control activity</imsld:title>
  </ >
imsld:environment
- <imsld:environment identifier="LD-6942C546-2E59-2BFC-DCA2-
3D3860C03EFA
">
  <imsld:title>Control activity</imsld:title>
  </ >
imsld:environment
-
7F8C699C32AB
">
  <imsld:environment identifier="LD-E84AF21B-B214-E641-28AF-
  <imsld:title>Control activity</imsld:title>
  </ >
imsld:environment
-
F4AB136D2649
">
  <imsld:environment identifier="LD-AD9A4C9B-A58C-3C55-D2F4-
  <imsld:title>Control activity</imsld:title>
  </imsld:environment>
- <imsld:environment identifier="LD-A736FB66-DD23-A8BA-58B4-
">
DF75C07DCC12
  <imsld:title>Control activity</imsld:title>
  </ >
imsld:environment
-
7F640CDA8C13
">
  <imsld:environment identifier="LD-5EFB97E1-1B99-C51F-F5F0-
  <imsld:title>Control activity</imsld:title>
  </ >
imsld:environment
-
E7C400604CF3
">
  <imsld:environment identifier="LD-44204AE7-DB7E-8E88-C852-
  <imsld:title>Control activity</imsld:title>
  </ >
imsld:environment
```

```
-
8C090638AF8A
">
  <imsld:environment identifier="LD-1F6129CE-82F8-D297-5386-
  <imsld:title>Control activity</imsld:title>
  </ >
imsld:environment
-
3CC8DCC7DF10
">
  <imsld:environment identifier="LD-9E70BD78-3511-160C-4932-
  <imsld:title>Control activity</imsld:title>
  </ >
imsld:environment
- <imsld:environment identifier="LD-F5F3CFE1-3D3E-64B8-A3F1-
F362F0B18196
">
  <imsld:title>Control activity</imsld:title>
  </ >
imsld:environment
-
D500838D8C66
">
  <imsld:environment identifier="LD-8E3900D5-AFFE-297A-074C-
  <imsld:title>Control activity</imsld:title>
  </ >
imsld:environment
<u>-</u> <imsld:environment identifier="LD-617F55E2-59CA-42BD-399E-
">
29E191D23025
  <imsld:title>Control activity</imsld:title>
  </ >
imsld:environment
-
7E89CC4EEBC7
">
  <imsld:environment identifier="LD-4D5E76A9-A985-21B4-6735-
  <imsld:title>Control activity</imsld:title>
  </ >
imsld:environment
-
CCCE9F352E2A
">
  <imsld:environment identifier="LD-D8DD5F01-B219-9D89-8839-
  <imsld:title>Control activity</imsld:title>
  </ >
imsld:environment
-
D414C11B8A80
">
  <imsld:environment identifier="LD-9A4E6BC3-15FC-BAC9-231C-
  <imsld:title>Control activity</imsld:title>
  </ >
imsld:environment
- <imsld:environment identifier="LD-18336F85-5688-4BD6-CC98-
3BDC04264E65">
  <imsld:title>Control activity</imsld:title>
  </ >
imsld:environment
<u>-</u> <imsld:environment identifier="LD-C0EC2B08-AF95-B570-623F-
0385ABD596CE">
  <imsld:title>Control activity</imsld:title>
  </ >
imsld:environment
- <imsld:environment identifier="LD-70A90EEE-28BE-00D0-C21F-
EDBCEC28EFD6
">
  <imsld:title>Control activity</imsld:title>
  </ >
imsld:environment
-
964045323C90
">
  <imsld:environment identifier="LD-E91C5300-9668-D146-643E-
  <imsld:title>Control activity</imsld:title>
  </ >
imsld:environment
-
613C44E3F2E8
">
  <imsld:environment identifier="LD-F27D5A3E-22D0-B3D1-6D9E-
  <imsld:title>Control activity</imsld:title>
  </imsld:environment>
- <imsld:environment identifier="LD-29BFD261-CC7C-CE29-418D-
">
9B1953D43183
  <imsld:title>Control activity</imsld:title>
  </ >
imsld:environment
-
98C9374DDDAE
">
  <imsld:environment identifier="LD-CF479EC6-B9D3-8D53-3A01-
  <imsld:title>Control activity</imsld:title>
  </ >
imsld:environment
-
78064F57542D
">
  <imsld:environment identifier="LD-82B9CA3F-1E45-F530-C898-
  <imsld:title>Control activity</imsld:title>
  </ >
imsld:environment
```

```
-
0591DDD2F0A8
">
  <imsld:environment identifier="LD-51087C2A-EAFB-79C4-0BFD-
  <imsld:title>Control activity</imsld:title>
  </ >
imsld:environment
-
FA88329D3912
">
  <imsld:environment identifier="LD-8766416F-F879-310F-0A07-
  <imsld:title>Control activity</imsld:title>
  </ >
imsld:environment
- <imsld:environment identifier="LD-1788FE4B-1C38-F590-CA9A-
1A21DA2DB4DC
">
  <imsld:title>Control activity</imsld:title>
  </ >
imsld:environment
-
C3031E9A981F
">
  <imsld:environment identifier="LD-082EF6C5-3D31-DC54-9FFB-
  <imsld:title>Control activity</imsld:title>
  </ >
imsld:environment
<u>-</u> <imsld:environment identifier="LD-5876C890-C8C5-6416-58B0-
">
2362E040118B
  <imsld:title>Control activity</imsld:title>
  </ >
imsld:environment
-
82A4FF9C8E05
">
  <imsld:environment identifier="LD-A52A6FA8-F2A1-9930-3E51-
  <imsld:title>Control activity</imsld:title>
  </ >
imsld:environment
-
41F96AE85313
">
  <imsld:environment identifier="LD-24AED1A1-7EDF-BF90-34BF-
  <imsld:title>Control activity</imsld:title>
  </ >
imsld:environment
-
D948E74EC7EB
">
  <imsld:environment identifier="LD-02351D81-6A4D-C979-EF9A-
  <imsld:title>Control activity</imsld:title>
  </ >
imsld:environment
<u>-</u> <imsld:environment identifier="LD-2C560A9C-FD57-8BC1-5A54-
70BA51E165C5">
  <imsld:title>Control activity</imsld:title>
  </ >
imsld:environment
<u>-</u> <imsld:environment identifier="LD-9E2453E7-44DF-F5AF-8257-
">
31879F02BB06
  <imsld:title>Control activity</imsld:title>
  </ >
imsld:environment
- <imsld:environment identifier="LD-2F239D48-DD26-59CF-56CA-
455F9D6A35ED
">
  <imsld:title>Control activity</imsld:title>
  </ >
imsld:environment
-
AE91AE6ECB37
">
  <imsld:environment identifier="LD-BBBE3A42-6311-A5AF-FA79-
  <imsld:title>Control activity</imsld:title>
  </imsld:environment>
-
57C4FF20C4B4
">
  <imsld:environment identifier="LD-E0369D1F-F529-A8AE-099C-
  <imsld:title>Control activity</imsld:title>
  </imsld:environment>
- <imsld:environment identifier="LD-51E57456-568C-C5CC-E0E2-
3A2EE87C117F">
  <imsld:title>Control activity</imsld:title>
  </ >
imsld:environment
-
DE30F9D855CA
">
  <imsld:environment identifier="LD-6214D45D-B297-0363-7A6D-
  <imsld:title>Control activity</imsld:title>
  </ >
imsld:environment
-
CCB1DDDFB9B8
">
  <imsld:environment identifier="LD-88848D35-3F9E-2A72-352E-
  <imsld:title>Control activity</imsld:title>
  </ >
imsld:environment
```

```
-
B0D9ED8EC6BE
">
  <imsld:environment identifier="LD-10EAD31E-3219-7E52-25B0-
  <imsld:title>Control activity</imsld:title>
  </ >
imsld:environment
-
EAFDD2737D2C
">
  <imsld:environment identifier="LD-A337E0DA-56CF-4EC9-86DA-
  <imsld:title>Control activity</imsld:title>
  </ >
imsld:environment
- <imsld:environment identifier="LD-87198C4E-F9A2-7328-E60A-
72AAFFBFC5F3
">
  <imsld:title>Control activity</imsld:title>
  </ >
imsld:environment
-
8702BC15CA4F
">
  <imsld:environment identifier="LD-911EA240-1DD1-8F21-6030-
  <imsld:title>Control activity</imsld:title>
  </ >
imsld:environment
- <imsld:environment identifier="LD-72739F4C-1640-32BC-B526-
">
396FFD282080
  <imsld:title>Control activity</imsld:title>
  </ >
imsld:environment
-
99EDD00F318B
">
  <imsld:environment identifier="LD-86A07C4A-6B25-4456-3D8D-
  <imsld:title>Control activity</imsld:title>
  </ >
imsld:environment
-
CA0DB814DDA0
">
  <imsld:environment identifier="LD-42A957D7-AFAC-B9F0-2191-
  <imsld:title>Control activity</imsld:title>
  </ >
imsld:environment
-
09AC7BCA34F0
">
  <imsld:environment identifier="LD-33AAFAC8-4832-FCF0-D402-
  <imsld:title>Control activity</imsld:title>
  </ >
imsld:environment
- <imsld:environment identifier="LD-6726D631-A6CE-225C-810B-
">
591D47F9E836
  <imsld:title>Control activity</imsld:title>
  </ >
imsld:environment
- <imsld:environment identifier="LD-85B8BD9C-5729-48A8-C821-
">
B4CCD6F76F0F
  <imsld:title>Control activity</imsld:title>
  </ >
imsld:environment
-
CD75B939338C
">
  <imsld:environment identifier="LD-DODEEE66-303B-EA16-3A86-
  <imsld:title>Control activity</imsld:title>
  </ >
imsld:environment
-
833EFD481326
">
  <imsld:environment identifier="LD-79E8D194-A3D4-2DEF-8EDA-
  <imsld:title>Control activity</imsld:title>
  </ >
imsld:environment
-
82A628719D6D
">
  <imsld:environment identifier="LD-A8C4B93D-35E7-6570-F4C0-
  <imsld:title>Control activity</imsld:title>
  </imsld:environment>
\frac{1}{2} <imsld:environment identifier="LD-B6AA4616-509B-329F-91EA-
91FC9ABA7C0D">
  <imsld:title>Control activity</imsld:title>
  </ >
imsld:environment
-
80ECA2925D03
">
  <imsld:environment identifier="LD-EEA2F377-82E8-7C2A-7143-
  <imsld:title>Control activity</imsld:title>
  </ >
imsld:environment
-
E7E73B3FED3B
">
  <imsld:environment identifier="LD-F8A3BF5E-3EF5-80A0-57C3-
  <imsld:title>Control activity</imsld:title>
  </ >
imsld:environment
```

```
-
791FD10F503E
">
  <imsld:environment identifier="LD-4F3A645C-32D5-2590-06E6-
  <imsld:title>Control activity</imsld:title>
  </ >
imsld:environment
-
66AF4A8ED7EB
">
  <imsld:environment identifier="LD-D80E63DD-BAFE-A097-CC9D-
  <imsld:title>Control activity</imsld:title>
  </ >
imsld:environment
- <imsld:environment identifier="LD-11B5DC75-BD45-C537-068B-
55F19C4C64DD
">
  <imsld:title>Control activity</imsld:title>
  </ >
imsld:environment
-
55BC9A3E9A27
">
  <imsld:environment identifier="LD-027ABC20-883C-8C37-F900-
  <imsld:title>Control activity</imsld:title>
  </ >
imsld:environment
- <imsld:environment identifier="LD-7E20E32F-C244-D543-C5BC-
">
BA9CD6ABD489
  <imsld:title>Control activity</imsld:title>
  </ >
imsld:environment
-
9D535DC234D1
">
  <imsld:environment identifier="LD-5AACFA5F-FC07-80FB-DBCD-
  <imsld:title>Control activity</imsld:title>
  </ >
imsld:environment
-
A29E8F6836F7
">
  <imsld:environment identifier="LD-C2C651C5-BCAD-011B-2B0F-
  <imsld:title>Control activity</imsld:title>
  </ >
imsld:environment
-
E21DDBA3C0F4
">
  <imsld:environment identifier="LD-C0125681-D3CF-8EA6-C99E-
  <imsld:title>Control activity</imsld:title>
  </ >
imsld:environment
- <imsld:environment identifier="LD-83DE37B7-DE45-B6DE-12B4-
">
2FE80D0C83E5
  <imsld:title>Control activity</imsld:title>
  </ >
imsld:environment
<u>-</u> <imsld:environment identifier="LD-299D34E8-6247-BEF9-6523-
">
8B5871737E59
  <imsld:title>Control activity</imsld:title>
  </ >
imsld:environment
- <imsld:environment identifier="LD-3F1C47A8-E94C-C776-684B-
49B99CADFAAB
">
  <imsld:title>Control activity</imsld:title>
  </ >
imsld:environment
-
414E040FC109
">
  <imsld:environment identifier="LD-49648B2F-C38D-4C15-67E0-
  <imsld:title>Control activity</imsld:title>
</imsld:environment>
-
17F69C251B8E
">
  <imsld:environment identifier="LD-233780ED-2A17-4610-E3EA-
  <imsld:title>Control activity</imsld:title>
  </imsld:environment>
- <imsld:environment identifier="LD-FF1A3629-72C5-585B-F702-
">
EB886EE7822A
  <imsld:title>Control activity</imsld:title>
  </ >
imsld:environment
-
0DA271358984
">
  <imsld:environment identifier="LD-21E39186-5308-DA91-8A5A-
  <imsld:title>Control activity</imsld:title>
  </ >
imsld:environment
-
414C2D5F9F00
">
  <imsld:environment identifier="LD-76F87624-916E-D6BA-0553-
  <imsld:title>Control activity</imsld:title>
  </ >
imsld:environment
```

```
-
C05BA546CDA6
">
  <imsld:environment identifier="LD-32E2359D-4750-90A9-12E0-
  <imsld:title>Control activity</imsld:title>
  </ >
imsld:environment
-
DFA5BC233115
">
  <imsld:environment identifier="LD-A5E48E02-2754-6078-4755-
  <imsld:title>Control activity</imsld:title>
  </ >
imsld:environment
- <imsld:environment identifier="LD-2E463554-8C51-CC99-9306-
8EE6F3927160
">
  <imsld:title>Control activity</imsld:title>
  </ >
imsld:environment
-
7BC46EA565F8
">
  <imsld:environment identifier="LD-AE12DC40-153D-4EF0-5C8B-
  <imsld:title>Control activity</imsld:title>
  </ >
imsld:environment
<u>-</u> <imsld:environment identifier="LD-E41E5DA1-B7EE-A252-4648-
">
E51634D29164
  <imsld:title>Control activity</imsld:title>
  </ >
imsld:environment
-
91A7AFC4DFAD
">
  <imsld:environment identifier="LD-DB2238D1-CF4E-E209-09A4-
  <imsld:title>Control activity</imsld:title>
  </ >
imsld:environment
-
5632E768A24E
">
  <imsld:environment identifier="LD-F0F6DCB6-A0AC-9EF6-2F04-
  <imsld:title>Control activity</imsld:title>
  </ >
imsld:environment
-
AE4494207758
">
  <imsld:environment identifier="LD-8BE6A38D-0449-FBA0-E022-
  <imsld:title>Control activity</imsld:title>
  </ >
imsld:environment
- <imsld:environment identifier="LD-96EFD9A2-E6AA-91E7-50BA-
">
6356E2A9DDD2
  <imsld:title>Control activity</imsld:title>
  </ >
imsld:environment
- <imsld:environment identifier="LD-5AC1FC37-9A24-1322-BF06-
">
BAE8432A9B9D
  <imsld:title>Control activity</imsld:title>
  </ >
imsld:environment
-
980280B88638
">
  <imsld:environment identifier="LD-3E62272A-3E2E-46EC-2361-
  <imsld:title>Control activity</imsld:title>
  </ >
imsld:environment
-
69890DA0561F
">
  <imsld:environment identifier="LD-8E9D3DA6-B2B3-169E-7ED2-
  <imsld:title>Control activity</imsld:title>
  </ >
imsld:environment
-
CDA56E7EEF0A
">
  <imsld:environment identifier="LD-40D1ED7D-463E-2269-75F4-
  <imsld:title>Control activity</imsld:title>
  </imsld:environment>
- <imsld:environment identifier="LD-9B7766A8-10C3-0933-B02E-
">
642BF1551306
  <imsld:title>Control activity</imsld:title>
  </ >
imsld:environment
-
6194E56F1F0E
">
  <imsld:environment identifier="LD-D84F0806-6FBE-F51B-8015-
  <imsld:title>Control activity</imsld:title>
  </ >
imsld:environment
-
8407AE4BDCDC
">
  <imsld:environment identifier="LD-7F63B7FD-B234-D5FB-B4A3-
  <imsld:title>Control activity</imsld:title>
  </ >
imsld:environment
```
```
-
451E03E06322
">
  <imsld:environment identifier="LD-D439E3FF-5753-D26B-CF67-
  <imsld:title>Control activity</imsld:title>
  </ >
imsld:environment
-
CC9ED92283E9
">
  <imsld:environment identifier="LD-1461D820-8395-B241-9855-
  <imsld:title>Control activity</imsld:title>
  </ >
imsld:environment
- <imsld:environment identifier="LD-87E915C2-76B3-5752-B488-
D96B8992781C
">
  <imsld:title>Control activity</imsld:title>
  </ >
imsld:environment
-
4948D3826CC6
">
  <imsld:environment identifier="LD-55E468BC-E246-A424-6A2B-
  <imsld:title>Control activity</imsld:title>
  </ >
imsld:environment
- <imsld:environment identifier="LD-5CA36E90-EC01-61F6-6C6A-
">
C81D452EC03B
  <imsld:title>Control activity</imsld:title>
  </ >
imsld:environment
-
3A20DF8AF050
">
  <imsld:environment identifier="LD-198398D9-9B72-28A5-7AF9-
  <imsld:title>Control activity</imsld:title>
  </ >
imsld:environment
-
75B514247766
">
  <imsld:environment identifier="LD-E1C84D2C-29CE-5640-F222-
  <imsld:title>Control activity</imsld:title>
  </ >
imsld:environment
-
8A16BE6285F4
">
  <imsld:environment identifier="LD-73667698-9A53-FE56-58A6-
  <imsld:title>Control activity</imsld:title>
  </ >
imsld:environment
- <imsld:environment identifier="LD-865F1DBB-11B3-D854-0346-
">
21F37237BD72
  <imsld:title>Control activity</imsld:title>
  </ >
imsld:environment
- <imsld:environment identifier="LD-ABCA5D76-B569-0F14-19DF-
">
5C04D1A1610A
  <imsld:title>Control activity</imsld:title>
  </ >
imsld:environment
-
C4F15A6EFF68
">
  <imsld:environment identifier="LD-3EF37712-A2D5-FFBB-1D37-
  <imsld:title>Control activity</imsld:title>
  </ >
imsld:environment
-
A00E0391F098
">
  <imsld:environment identifier="LD-D4E2B1D9-BBEB-C64D-EED3-
  <imsld:title>Control activity</imsld:title>
  </ >
imsld:environment
-
BABAC33D7E4C
">
  <imsld:environment identifier="LD-417CCB75-D7DB-AC22-867D-
  <imsld:title>Control activity</imsld:title>
  </imsld:environment>
- <imsld:environment identifier="LD-361100A1-B5DF-4916-1DE9-
">
D0C3FCC3234E
  <imsld:title>Control activity</imsld:title>
  </ >
imsld:environment
-
7276F76A11F4
">
  <imsld:environment identifier="LD-613C9FC6-E79D-0ADB-4CC7-
  <imsld:title>Control activity</imsld:title>
  </ >
imsld:environment
-
8C2D4568AE82
">
  <imsld:environment identifier="LD-945F27AA-CCC2-8FA9-C9DC-
  <imsld:title>Control activity</imsld:title>
  </ >
imsld:environment
```

```
-
CF2AA51CB680
">
  <imsld:environment identifier="LD-2421A802-A7CC-70E4-0422-
  <imsld:title>Control activity</imsld:title>
  </ >
imsld:environment
-
1C517EA9362B
">
  <imsld:environment identifier="LD-7DD04D0C-A8FD-1A4F-EBC1-
  <imsld:title>Control activity</imsld:title>
  </ >
imsld:environment
- <imsld:environment identifier="LD-9D3068B5-42BF-842D-684B-
D39C3225CADC
">
  <imsld:title>Control activity</imsld:title>
  </ >
imsld:environment
-
96AD79322176
">
  <imsld:environment identifier="LD-B1346COC-6F77-357D-8FFB-
  <imsld:title>Control activity</imsld:title>
  </ >
imsld:environment
<u>-</u> <imsld:environment identifier="LD-BB3FE7A9-8127-A7EA-B9DB-
1FC9A49E31FA">
  <imsld:title>Control activity</imsld:title>
  </ >
imsld:environment
-
B581B4F00F23
">
  <imsld:environment identifier="LD-EE7DB525-03A8-07FF-ED4E-
  <imsld:title>Control activity</imsld:title>
  </ >
imsld:environment
-
690E33A49AF1
">
  <imsld:environment identifier="LD-91EB6A5B-F570-08AD-CA9E-
  <imsld:title>Control activity</imsld:title>
  </ >
imsld:environment
-
6C8FD9037452
">
  <imsld:environment identifier="LD-056530FD-46D7-DD4C-2B46-
  <imsld:title>Control activity</imsld:title>
  </ >
imsld:environment
- <imsld:environment identifier="LD-B8D947F9-735A-7117-6051-
">
9200B284F0ED
  <imsld:title>Control activity</imsld:title>
  </ >
imsld:environment
- <imsld:environment identifier="LD-78E9167B-E6B0-9453-F085-
">
D1EB367EE78B
  <imsld:title>Control activity</imsld:title>
  </ >
imsld:environment
- <imsld:environment identifier="LD-DCB4D413-4230-C3A9-BC9F-
56383579DFC8
">
  <imsld:title>Control activity</imsld:title>
  </ >
imsld:environment
-
D814BAD98C30
">
  <imsld:environment identifier="LD-E5A42B4F-070B-45CB-A828-
  <imsld:title>Control activity</imsld:title>
  </ >
imsld:environment
-
4EFE95E4666E
">
  <imsld:environment identifier="LD-65FF4389-8232-1429-BA92-
  <imsld:title>Control activity</imsld:title>
  </imsld:environment>
- <imsld:environment identifier="LD-896142EE-CED0-B5DB-260B-
">
6F13F5DB9168
  <imsld:title>Control activity</imsld:title>
  </ >
imsld:environment
-
28C194A52831
">
  <imsld:environment identifier="LD-C642DDDF-55DE-BFB6-3822-
  <imsld:title>Control activity</imsld:title>
  </ >
imsld:environment
-
E76C3B7A927E
">
  <imsld:environment identifier="LD-FEDEDA59-36A3-BC8A-725F-
  <imsld:title>Control activity</imsld:title>
  </ >
imsld:environment
```

```
-
E45EE3503B0C
">
  <imsld:environment identifier="LD-967D33C5-5807-BFC3-D561-
  <imsld:title>Control activity</imsld:title>
  </ >
imsld:environment
-
BE3624C98EC5
">
  <imsld:environment identifier="LD-609040E8-A9B4-7E31-E0D9-
  <imsld:title>Control activity</imsld:title>
  </ >
imsld:environment
- <imsld:environment identifier="LD-7B03BEF9-E92D-6676-41D2-
82B0D1F2F352
">
  <imsld:title>Control activity</imsld:title>
  </ >
imsld:environment
-
2487DB2ED6BA
">
  <imsld:environment identifier="LD-C895F26E-F9DB-0182-43FE-
  <imsld:title>Control activity</imsld:title>
  </ >
imsld:environment
- <imsld:environment identifier="LD-FCCCA630-126F-18CA-0048-
">
AFAAB87841AC
  <imsld:title>Control activity</imsld:title>
  </ >
imsld:environment
-
0A47E4782D0F
">
  <imsld:environment identifier="LD-0124DEFF-8B6B-BBA6-72A2-
  <imsld:title>Control activity</imsld:title>
  </ >
imsld:environment
-
2837C59AB70D
">
  <imsld:environment identifier="LD-249A067F-4FE0-3243-AFE9-
  <imsld:title>Control activity</imsld:title>
  </ >
imsld:environment
-
971AA4F3522B
">
  <imsld:environment identifier="LD-0AB10522-FC76-DB08-F735-
  <imsld:title>Control activity</imsld:title>
  </ >
imsld:environment
<u>-</u> <imsld:environment identifier="LD-7372CBD0-B74B-F87E-7772-
">
BBA7A249FEF5
  <imsld:title>Control activity</imsld:title>
  </ >
imsld:environment
<u>-</u> <imsld:environment identifier="LD-CCF505CE-E143-5D84-7D5D-
">
5063974D7B89
  <imsld:title>Control activity</imsld:title>
  </ >
imsld:environment
-
6B906EBC9DA7
">
  <imsld:environment identifier="LD-FBD3B984-A9C1-D116-2EEB-
  <imsld:title>Control activity</imsld:title>
  </ >
imsld:environment
-
0EDD928C5B7A
">
  <imsld:environment identifier="LD-7667E39A-4B4B-2B82-F127-
  <imsld:title>Control activity</imsld:title>
  </ >
imsld:environment
-
1E7F9B3B2B17
">
  <imsld:environment identifier="LD-FF0FE548-DF4D-1C53-D87C-
  <imsld:title>Control activity</imsld:title>
  </imsld:environment>
- <imsld:environment identifier="LD-7497883C-76EF-D0E7-4B2D-
">
D19D97188955
  <imsld:title>Control activity</imsld:title>
  </ >
imsld:environment
-
260007C0F07A
">
  <imsld:environment identifier="LD-6A4A9A38-E0FA-AD11-B1DD-
  <imsld:title>Control activity</imsld:title>
  </ >
imsld:environment
-
F46593F5EDDF
">
  <imsld:environment identifier="LD-C975E75A-49C6-BF63-4D24-
  <imsld:title>Control activity</imsld:title>
  </ >
imsld:environment
```

```
-
3465E5E65A23
">
  <imsld:environment identifier="LD-A541B992-999B-2443-5B39-
  <imsld:title>Control activity</imsld:title>
  </ >
imsld:environment
-
7142FD7262C7
">
  <imsld:environment identifier="LD-165765F1-3A84-35C1-CBA5<sup>-</sup>
  <imsld:title>Control activity</imsld:title>
  </ >
imsld:environment
- <imsld:environment identifier="LD-AFA70258-7F54-C9AC-5278-
A628630F629C
">
  <imsld:title>Control activity</imsld:title>
  </ >
imsld:environment
-
45FF65EB0C0A
">
  <imsld:environment identifier="LD-777EDA47-CF64-30DC-9FE8-
  <imsld:title>Control activity</imsld:title>
  </ >
imsld:environment
<u>-</u> <imsld:environment identifier="LD-764BEC76-0EF1-747E-CAA0-
">
98273893DA0C
  <imsld:title>Control activity</imsld:title>
  </ >
imsld:environment
-
7FCA90C96257
">
  <imsld:environment identifier="LD-33E0AC0C-DC6B-5004-5356-
  <imsld:title>Control activity</imsld:title>
  </ >
imsld:environment
-
2C484C02B2FD
">
  <imsld:environment identifier="LD-DF2DB997-2A9E-1CAD-A69A-
  <imsld:title>Control activity</imsld:title>
  </ >
imsld:environment
-
D87650BB8F6F
">
  <imsld:environment identifier="LD-C329C0CC-1B79-2EB5-758F-
  <imsld:title>Control activity</imsld:title>
  </ >
imsld:environment
<u>-</u> <imsld:environment identifier="LD-B775C753-9BBF-DFB9-AD39-
">
57BBF28285BB
  <imsld:title>Control activity</imsld:title>
  </ >
imsld:environment
<u>-</u> <imsld:environment identifier="LD-7D939096-AFE5-79ED-0877-
">
EF6E93AF06E5
  <imsld:title>Control activity</imsld:title>
  </ >
imsld:environment
-
063B16309DE2
">
  <imsld:environment identifier="LD-75CCEBC2-C820-C1D7-9EFC-
  <imsld:title>Control activity</imsld:title>
  </ >
imsld:environment
-
0BBABAE8BB38
">
  <imsld:environment identifier="LD-A2BD731D-7B67-74BD-A714-
  <imsld:title>Control activity</imsld:title>
  </ >
imsld:environment
-
E2B8AA974F8C
">
  <imsld:environment identifier="LD-1DD46968-64BA-7FB2-B3EF-
  <imsld:title>Control activity</imsld:title>
  </imsld:environment>
- <imsld:environment identifier="LD-2ACB2AE0-0523-F3D3-BDD8-
19E570D76A4D">
  <imsld:title>Control activity</imsld:title>
  </ >
imsld:environment
-
01ACEE986367
">
  <imsld:environment identifier="LD-41C4D64E-3033-CCC5-0E88-
  <imsld:title>Control activity</imsld:title>
  </ >
imsld:environment
-
6A2A2AEA692D
">
  <imsld:environment identifier="LD-5999ADDF-6F2D-F80D-A799-
  <imsld:title>Control activity</imsld:title>
  </ >
imsld:environment
```

```
-
93980F6DAA9A
">
  <imsld:environment identifier="LD-DE7E2B9E-44C9-1491-B5B5-
  <imsld:title>Control activity</imsld:title>
  </ >
imsld:environment
-
61604E2A782F
">
  <imsld:environment identifier="LD-2F353B25-E08C-4C49-D787-
  <imsld:title>Control activity</imsld:title>
  </ >
imsld:environment
- <imsld:environment identifier="LD-0CA97125-2F6D-67DA-1453-
21C8DB5F224B
">
  <imsld:title>Control activity</imsld:title>
  </ >
imsld:environment
-
EAF2D12702EA
">
  <imsld:environment identifier="LD-5C7BB4ED-0357-CD2C-31AF-
  <imsld:title>Control activity</imsld:title>
  </ >
imsld:environment
- <imsld:environment identifier="LD-1F7F196E-0117-5AFC-1147-
">
ABF274172821
  <imsld:title>Control activity</imsld:title>
  </ >
imsld:environment
-
4FBCCB52C123
">
  <imsld:environment identifier="LD-ABCB6AF2-DDD1-C51B-DC0C-
  <imsld:title>Control activity</imsld:title>
  </ >
imsld:environment
-
0FB045FE2F41
">
  <imsld:environment identifier="LD-A11217DC-2C4B-0C9D-9AE6-
  <imsld:title>Control activity</imsld:title>
  </ >
imsld:environment
-
4D4859DA2F00
">
  <imsld:environment identifier="LD-3385F56F-1854-AA6D-A0F4-
  <imsld:title>Control activity</imsld:title>
  </ >
imsld:environment
- <imsld:environment identifier="LD-AC080D24-D5CA-3821-442D-
">
A5D9FAA0BEAD
  <imsld:title>Control activity</imsld:title>
  </imsld:environment>
- <imsld:environment identifier="LD-B0DF560E-CC20-44FE-0941-
">
A3623D02DE2C
  <imsld:title>Control activity</imsld:title>
  </ >
imsld:environment
-
CC25198FFEF5
">
  <imsld:environment identifier="LD-D3508595-7FBB-3C2C-21F8-
  <imsld:title>Control activity</imsld:title>
  </ >
imsld:environment
-
5B757DEEAE48
">
  <imsld:environment identifier="LD-A9D59A4C-91C0-9080-EEDE-
  <imsld:title>Control activity</imsld:title>
  </ >
imsld:environment
-
47382EDE1653
">
  <imsld:environment identifier="LD-563EEC97-DE52-0720-9A36-
  <imsld:title>Control activity</imsld:title>
  </imsld:environment>
- <imsld:environment identifier="LD-1E203198-E2D7-E89C-5487-
">
574C44AB1D39
  <imsld:title>Control activity</imsld:title>
  </ >
imsld:environment
-
F76E08D3CBB5
">
  <imsld:environment identifier="LD-9BFB8B7A-7017-A905-3E03-
  <imsld:title>Control activity</imsld:title>
  </ >
imsld:environment
-
875E1A4943C3
">
  <imsld:environment identifier="LD-E1A1F833-29C0-4DB5-5AB2-
  <imsld:title>Control activity</imsld:title>
  </ >
imsld:environment
```

```
-
8961EA6B402F
">
  <imsld:environment identifier="LD-2F5B2DAB-588B-1404-EOCF-
  <imsld:title>Control activity</imsld:title>
  </ >
imsld:environment
-
67150BD2B6A5
">
  <imsld:environment identifier="LD-014F298F-3566-564C-CFDB-
  <imsld:title>Control activity</imsld:title>
  </ >
imsld:environment
- <imsld:environment identifier="LD-DB0AB03B-422C-9523-222C-
A6FABDA59817
">
  <imsld:title>Control activity</imsld:title>
  </ >
imsld:environment
-
867E60D01033
">
  <imsld:environment identifier="LD-1EBD986A-A09F-5BEB-A432-
  <imsld:title>Control activity</imsld:title>
  </ >
imsld:environment
- <imsld:environment identifier="LD-1C5A1FCC-4DAB-DABB-B2F4-
">
A0C01E645AF4
  <imsld:title>Control activity</imsld:title>
  </ >
imsld:environment
-
A505CCBDAC4F
">
  <imsld:environment identifier="LD-7439A9A6-77AB-AF54-EB18-
  <imsld:title>Control activity</imsld:title>
  </ >
imsld:environment
-
6F0EE2E88290
">
  <imsld:environment identifier="LD-A0332DFD-669F-2A03-0C66-
  <imsld:title>Control activity</imsld:title>
  </ >
imsld:environment
-
980B0271D260
">
  <imsld:environment identifier="LD-657B5216-0306-0D6F-EB15-
  <imsld:title>Control activity</imsld:title>
  </ >
imsld:environment
- <imsld:environment identifier="LD-80C68236-9B29-58DA-3010-
">
E7DBF1015CC0
  <imsld:title>Control activity</imsld:title>
  </ >
imsld:environment
- <imsld:environment identifier="LD-1025567B-F5B0-4E26-2BB1-
">
9AE72A917CD4
  <imsld:title>Control activity</imsld:title>
  </ >
imsld:environment
-
D16B9CAE26D4
">
  <imsld:environment identifier="LD-7384EBC0-E4CD-3842-98B3-
  <imsld:title>Control activity</imsld:title>
  </ >
imsld:environment
-
7443A1A8CAFB
">
  <imsld:environment identifier="LD-A071CEF9-E6D7-DBE5-8391-
  <imsld:title>Control activity</imsld:title>
  </ >
imsld:environment
-
F44742B20A39
">
  <imsld:environment identifier="LD-E55009A1-5872-FC6D-AC35-
  <imsld:title>Control activity</imsld:title>
  </imsld:environment>
- <imsld:environment identifier="LD-3F777B18-DFB8-927E-AA9E-
">
8509C566D90A
  <imsld:title>Control activity</imsld:title>
  </ >
imsld:environment
-
81DDAE1627DE
">
  <imsld:environment identifier="LD-07814E0E-712A-CE61-71D5-
  <imsld:title>Control activity</imsld:title>
  </ >
imsld:environment
-
648855BB9397
">
  <imsld:environment identifier="LD-0985F680-CB7A-6924-660B-
  <imsld:title>Control activity</imsld:title>
  </ >
imsld:environment
```

```
-
A3C57EA97B95
">
  <imsld:environment identifier="LD-144B2D41-5631-24AD-DB67-
  <imsld:title>Control activity</imsld:title>
  </ >
imsld:environment
-
A2D36F038D60
">
  <imsld:environment identifier="LD-42DDCCA1-2702-7A36-3B47-
  <imsld:title>Control activity</imsld:title>
  </ >
imsld:environment
- <imsld:environment identifier="LD-461CAA8A-C50F-5019-6EFA-
A5F00ABDA8D3
">
  <imsld:title>Control activity</imsld:title>
  </ >
imsld:environment
-
2846B91C3DCC
">
  <imsld:environment identifier="LD-413D6B80-3CC4-300A-89E5-
  <imsld:title>Control activity</imsld:title>
  </ >
imsld:environment
- <imsld:environment identifier="LD-26E7DB0B-9112-07D1-5B1C-
">
4B2CCD1A0717
  <imsld:title>Control activity</imsld:title>
  </ >
imsld:environment
-
EA3A38B8D355
">
  <imsld:environment identifier="LD-9E208F54-09C9-DD16-C611-
  <imsld:title>Control activity</imsld:title>
  </ >
imsld:environment
-
2FA221D06DE9
">
  <imsld:environment identifier="LD-AFA465FF-1A04-6592-668E-
  <imsld:title>Control activity</imsld:title>
  </ >
imsld:environment
-
E755BDA486AB
">
  <imsld:environment identifier="LD-E362DD90-7885-E494-C2DC-
  <imsld:title>Control activity</imsld:title>
  </ >
imsld:environment
<u>-</u> <imsld:environment identifier="LD-40AD9D19-7D11-C0FB-0955-
">
34E7E2DB5029
  <imsld:title>Control activity</imsld:title>
</imsld:environment>
<u>-</u> <imsld:environment identifier="LD-61E9A317-F26D-E7EA-766B-
">
EDF689D1DFA4
  <imsld:title>Control activity</imsld:title>
  </ >
imsld:environment
-
82DC8C892C78
">
  <imsld:environment identifier="LD-1743E5DE-0046-59ED-43D4-
  <imsld:title>Control activity</imsld:title>
  </ >
imsld:environment
-
FEE80E553469
">
  <imsld:environment identifier="LD-A55C6297-5DB3-B20B-55D3-
  <imsld:title>Control activity</imsld:title>
  </ >
imsld:environment
-
99F3CA87A367
">
  <imsld:environment identifier="LD-55A59C6E-A349-3DD8-3B24-
  <imsld:title>Control activity</imsld:title>
  </imsld:environment>
- <imsld:environment identifier="LD-F0293783-9498-7143-8558-
">
07DBB684E1C6
  <imsld:title>Control activity</imsld:title>
  </ >
imsld:environment
-
60128DDBAAAE
">
  <imsld:environment identifier="LD-B66C6698-47F4-8297-C81D-
  <imsld:title>Control activity</imsld:title>
  </ >
imsld:environment
-
C90C5ED7081C
">
  <imsld:environment identifier="LD-0953B0BA-2530-C2CB-0FB0-
  <imsld:title>Control activity</imsld:title>
  </ >
imsld:environment
```

```
-
820EF40B3D5F
">
  <imsld:environment identifier="LD-44872179-05B8-F7CE-A99B-
  <imsld:title>Control activity</imsld:title>
  </ >
imsld:environment
-
73B31FFEE041
">
  <imsld:environment identifier="LD-9150A316-FBC9-23B3-053E<sup>1</sup>
  <imsld:title>Control activity</imsld:title>
  </ >
imsld:environment
- <imsld:environment identifier="LD-B9A28060-DA44-3CA5-CEB9-
3D97F2BE4939
">
  <imsld:title>Control activity</imsld:title>
  </ >
imsld:environment
-
00A68385765A
">
  <imsld:environment identifier="LD-B0EB27C7-643A-15F4-D5E8-
  <imsld:title>Control activity</imsld:title>
  </ >
imsld:environment
<u>-</u> <imsld:environment identifier="LD-68DA4978-CD41-17E6-9AF5-
">
2B66A566346C
  <imsld:title>Control activity</imsld:title>
  </ >
imsld:environment
-
90059F3F1781
">
  <imsld:environment identifier="LD-1320016F-5330-C806-ABD0-
  <imsld:title>Control activity</imsld:title>
  </ >
imsld:environment
-
1445654EF65D
">
  <imsld:environment identifier="LD-99C666ED-3023-32C1-C975-
  <imsld:title>Control activity</imsld:title>
  </ >
imsld:environment
-
FAFDDCE0BB1E
">
  <imsld:environment identifier="LD-9C3EE70C-550E-9BD2-15AA-
  <imsld:title>Control activity</imsld:title>
  </ >
imsld:environment
- <imsld:environment identifier="LD-712AE693-5302-12EE-0172-
">
722ADF40BC46
  <imsld:title>Control activity</imsld:title>
  </ >
imsld:environment
- <imsld:environment identifier="LD-9148999D-0EA9-234F-CCDA-
">
0267DD05328F
  <imsld:title>Control activity</imsld:title>
  </ >
imsld:environment
-
C44FCA660D51
">
  <imsld:environment identifier="LD-F763DD7F-E719-9087-4F1D-
  <imsld:title>Control activity</imsld:title>
  </ >
imsld:environment
-
C4DDF79D6F3C
">
  <imsld:environment identifier="LD-CBFE4743-132D-CD9F-EFCD-
  <imsld:title>Control activity</imsld:title>
  </ >
imsld:environment
-
BCA503D948E9
">
  <imsld:environment identifier="LD-5A1CF16B-4022-2B55-7E66-
  <imsld:title>Control activity</imsld:title>
  </imsld:environment>
- <imsld:environment identifier="LD-F9CFC138-832D-C711-CF47-
">
3BC21CC03F93
  <imsld:title>Control activity</imsld:title>
  </ >
imsld:environment
-
7F07CB47F239
">
  <imsld:environment identifier="LD-23569D2B-97C8-8B17-D8A6-
  <imsld:title>Control activity</imsld:title>
  </ >
imsld:environment
-
16F4D7C53E1A
">
  <imsld:environment identifier="LD-8F90B50C-276A-D4FD-0CC6-
  <imsld:title>Control activity</imsld:title>
  </ >
imsld:environment
```

```
-
AD382F84C0B5
">
  <imsld:environment identifier="LD-077B7E16-9EB4-599C-FC31-
  <imsld:title>Control activity</imsld:title>
  </ >
imsld:environment
-
C43E0A2CFA56
">
  <imsld:environment identifier="LD-C07DE750-A362-51C8-0CB6-
  <imsld:title>Control activity</imsld:title>
  </ >
imsld:environment
- <imsld:environment identifier="LD-A21CB35E-0B5C-47F5-6DC4-
A88A553D6924
">
  <imsld:title>Control activity</imsld:title>
  </ >
imsld:environment
-
C3069737BE69
">
  <imsld:environment identifier="LD-79E8037E-31E3-0BE4-027C-
  <imsld:title>Control activity</imsld:title>
  </ >
imsld:environment
- <imsld:environment identifier="LD-66440A41-1353-E89B-7BB6-
">
AC50856B47AF
  <imsld:title>Control activity</imsld:title>
  </ >
imsld:environment
-
56FF42B810DB
">
  <imsld:environment identifier="LD-1F7019D9-896A-CB94-50E6-
  <imsld:title>Control activity</imsld:title>
  </ >
imsld:environment
-
2EC43FC21827
">
  <imsld:environment identifier="LD-CF2F0C4A-FCF5-2F4B-00C7-
  <imsld:title>Control activity</imsld:title>
  </ >
imsld:environment
-
C2E4A3669476
">
  <imsld:environment identifier="LD-3FD61333-5BD3-F312-1EB7-
  <imsld:title>Control activity</imsld:title>
  </ >
imsld:environment
\frac{\text{-}}{\text{-}} \leq \text{imsld:} \text{environment} \cdot \text{identity:} \text{LDP-6E505D19-9919-EF07-A432-}">
CABA633A8280
  <imsld:title>Control activity</imsld:title>
  </ >
imsld:environment
- <imsld:environment identifier="LD-1B29922F-3D9F-6988-0684-
052AE6B5F7F3">
  <imsld:title>Control activity</imsld:title>
  </ >
imsld:environment
- <imsld:environment identifier="LD-A0A691D9-4E71-A324-AA42-
1FB152EED6D1
">
  <imsld:title>Control activity</imsld:title>
  </ >
imsld:environment
-
89B129597A29
">
  <imsld:environment identifier="LD-4CF3E20E-3314-81C5-4BB4-
  <imsld:title>Control activity</imsld:title>
  </ >
imsld:environment
-
FFE7151BD8AE
">
  <imsld:environment identifier="LD-473469B9-D2E7-9565-AD8A-
  <imsld:title>Control activity</imsld:title>
  </imsld:environment>
- <imsld:environment identifier="LD-07B82B83-1539-E867-89E2-
">
3F276F154D46
  <imsld:title>Control activity</imsld:title>
  </ >
imsld:environment
-
8182D2E0DD3E
">
  <imsld:environment identifier="LD-31D7CB9F-CC38-92E8-A4BE-
  <imsld:title>Control activity</imsld:title>
  </ >
imsld:environment
-
1DE3C2AF0DBC
">
  <imsld:environment identifier="LD-9BEE824B-14E3-A28B-ODFE-
  <imsld:title>Control activity</imsld:title>
  </ >
imsld:environment
```

```
-
DA779923D4A5
">
  <imsld:environment identifier="LD-29ADF6F3-0E64-F09C-12EC-
  <imsld:title>Control activity</imsld:title>
  </ >
imsld:environment
-
A1B5781106D9
">
  <imsld:environment identifier="LD-3A271279-E5DE-9FC0-D8CA-
  <imsld:title>Control activity</imsld:title>
  </ >
imsld:environment
- <imsld:environment identifier="LD-AFC0F064-6772-3E80-7D3F-
043B37CA0D0F
">
  <imsld:title>Control activity</imsld:title>
  </ >
imsld:environment
-
C9ECF64FA9A8
">
  <imsld:environment identifier="LD-A1B3CC6F-3F7F-AA37-19F3-
  <imsld:title>Control activity</imsld:title>
  </ >
imsld:environment
- <imsld:environment identifier="LD-6A6BF1D7-99C3-DA34-DEB8-
">
5217605284F5
  <imsld:title>Control activity</imsld:title>
  </ >
imsld:environment
-
28BED29E7DEA
">
  <imsld:environment identifier="LD-906187BC-DA09-5E95-DD60-
  <imsld:title>Control activity</imsld:title>
  </ >
imsld:environment
-
16F13984D3A0
">
  <imsld:environment identifier="LD-18472CB3-B4B5-5512-7E13-
  <imsld:title>Control activity</imsld:title>
  </ >
imsld:environment
-
DBD26D499D77
">
  <imsld:environment identifier="LD-B4FA44EB-F68D-81BE-3776-
  <imsld:title>Control activity</imsld:title>
  </ >
imsld:environment
- <imsld:environment identifier="LD-66446FDA-30F0-C241-DFE3-
">
500A4E125EB9
  <imsld:title>Control activity</imsld:title>
  </ >
imsld:environment
- <imsld:environment identifier="LD-27E2B71E-BA1B-C90F-A732-
">
CA63FF04D6F5
  <imsld:title>Control activity</imsld:title>
  </ >
imsld:environment
-
391E4F24D173
">
  <imsld:environment identifier="LD-2314D26B-65A6-66E8-D8C7-
  <imsld:title>Control activity</imsld:title>
  </ >
imsld:environment
-
368E50D3CF02
">
  <imsld:environment identifier="LD-E6B6A178-AE01-7DF5-D6CF-
  <imsld:title>Control activity</imsld:title>
  </ >
imsld:environment
-
0F03D6FC52E2
">
  <imsld:environment identifier="LD-B31C82FB-D27D-BB6B-97D1-
  <imsld:title>Control activity</imsld:title>
  </imsld:environment>
- <imsld:environment identifier="LD-37506C04-9FFE-DBAB-6E80-
">
7F72207D1AD2
  <imsld:title>Control activity</imsld:title>
  </ >
imsld:environment
-
F075D83AAE49
">
  <imsld:environment identifier="LD-630B1A84-3F35-9CC1-D30E-
  <imsld:title>Control activity</imsld:title>
  </ >
imsld:environment
-
7E4D40944F39
">
  <imsld:environment identifier="LD-D2C3F651-7116-8EF2-26FC-
  <imsld:title>Control activity</imsld:title>
  </ >
imsld:environment
```

```
-
B67D38396A7F
">
  <imsld:environment identifier="LD-02CFE13D-6CF8-CD44-09D5-
  <imsld:title>Control activity</imsld:title>
  </ >
imsld:environment
-
CDE0B8B4D0A2
">
  <imsld:environment identifier="LD-D933DC56-6B3E-85D4-C777-
  <imsld:title>Control activity</imsld:title>
  </ >
imsld:environment
- <imsld:environment identifier="LD-2B10066D-5A6C-F1BC-D3A2-
CB5BD7418883
">
  <imsld:title>Control activity</imsld:title>
  </ >
imsld:environment
-
61050B913790
">
  <imsld:environment identifier="LD-0F58485F-5779-DBEA-A6EB-
  <imsld:title>Control activity</imsld:title>
  </ >
imsld:environment
<u>-</u> <imsld:environment identifier="LD-A8F15A56-F829-7019-72FB-
">
7A0E600DD4C7
  <imsld:title>Control activity</imsld:title>
  </ >
imsld:environment
-
138188068242
">
  <imsld:environment identifier="LD-DE0E8021-77FF-F6B9-09E3-
  <imsld:title>Control activity</imsld:title>
  </ >
imsld:environment
-
6033FD52DD12
">
  <imsld:environment identifier="LD-B6DDD181-5556-321E-2565-
  <imsld:title>Control activity</imsld:title>
  </ >
imsld:environment
-
1464DD45DF8C
">
  <imsld:environment identifier="LD-AF38B4C5-BA2F-9332-0942-
  <imsld:title>Control activity</imsld:title>
  </ >
imsld:environment
- <imsld:environment identifier="LD-13CE8213-1D36-D1A6-8EEF-
">
FF26EFFF75A0
  <imsld:title>Control activity</imsld:title>
  </ >
imsld:environment
<u>-</u> <imsld:environment identifier="LD-E36AA2ED-C8D1-D6B9-55FC-
">
DDF9016D39E9
  <imsld:title>Control activity</imsld:title>
  </ >
imsld:environment
-
5209DDE7C9E8
">
  <imsld:environment identifier="LD-705B1D33-CF9D-93FD-0A26-
  <imsld:title>Control activity</imsld:title>
  </ >
imsld:environment
-
846FF7F76F32
">
  <imsld:environment identifier="LD-A7265EEB-EDA4-6DB3-BF82-
  <imsld:title>Control activity</imsld:title>
  </ >
imsld:environment
-
967995135BA4
">
  <imsld:environment identifier="LD-49C0B430-1EEC-A5AF-9699-
  <imsld:title>Control activity</imsld:title>
  </imsld:environment>
- <imsld:environment identifier="LD-9FB24E10-3105-4C3B-C50E-
">
C211BA43DA89
  <imsld:title>Control activity</imsld:title>
  </ >
imsld:environment
-
167256ED2F74
">
  <imsld:environment identifier="LD-D132CC55-CB65-DED7-B775-
  <imsld:title>Control activity</imsld:title>
  </ >
imsld:environment
-
C7D677F4CCD5
">
  <imsld:environment identifier="LD-47B69747-8086-0B9B-014B-
  <imsld:title>Control activity</imsld:title>
  </ >
imsld:environment
```

```
-
2D722EB3D48C
">
  <imsld:environment identifier="LD-AFF35B33-40E2-3E89-63CF-
  <imsld:title>Control activity</imsld:title>
  </ >
imsld:environment
-
6BB54F6E3FE1
">
  <imsld:environment identifier="LD-05C4217B-3367-E026-7F62-
  <imsld:title>Control activity</imsld:title>
  </ >
imsld:environment
- <imsld:environment identifier="LD-5815AB14-8544-309F-554E-
38BCA07B7ECA
">
  <imsld:title>Control activity</imsld:title>
  </ >
imsld:environment
-
2E7E2E63FFC2
">
  <imsld:environment identifier="LD-528437C8-AB4C-B47A-8ECC-
  <imsld:title>Control activity</imsld:title>
  </ >
imsld:environment
- <imsld:environment identifier="LD-F6094CFD-9468-0426-6FBC-
">
F07361162EFA
  <imsld:title>Control activity</imsld:title>
  </ >
imsld:environment
-
9978182C2613
">
  <imsld:environment identifier="LD-33B7D1E4-7DC8-5D44-3B20-
  <imsld:title>Control activity</imsld:title>
  </ >
imsld:environment
-
B7808A31987A
">
  <imsld:environment identifier="LD-AAA16DD3-6398-9B21-DE91-
  <imsld:title>Control activity</imsld:title>
  </ >
imsld:environment
-
655A232FE072
">
  <imsld:environment identifier="LD-47C43540-70C8-A06C-CA9A-
  <imsld:title>Control activity</imsld:title>
  </ >
imsld:environment
<u>-</u> <imsld:environment identifier="LD-7EF3743A-1EDD-E32E-E6FC-
">
316C22C92763
  <imsld:title>Control activity</imsld:title>
  </ >
imsld:environment
<u>-</u> <imsld:environment identifier="LD-A921A01E-3211-3B0B-65FE-
">
AD86B750046C
  <imsld:title>Control activity</imsld:title>
  </ >
imsld:environment
- <imsld:environment identifier="LD-23FFC444-6556-FE93-AFCD-
BFBDF6F7EA1C
">
  <imsld:title>Control activity</imsld:title>
  </ >
imsld:environment
-
8955E1ABA733
">
  <imsld:environment identifier="LD-7E620C12-388A-7EEF-EEEE-
  <imsld:title>Control activity</imsld:title>
  </ >
imsld:environment
-
D6C43EC98999
">
  <imsld:environment identifier="LD-0F9EB674-D29A-0065-165F-
  <imsld:title>Control activity</imsld:title>
  </imsld:environment>
- <imsld:environment identifier="LD-2971A5E9-9C81-6A21-4BAA-
">
DBDCB8213F5C
  <imsld:title>Control activity</imsld:title>
  </ >
imsld:environment
-
CC013BAB07A3
">
  <imsld:environment identifier="LD-DODADFB9-99D8-78F7-94F0-
  <imsld:title>Control activity</imsld:title>
  </ >
imsld:environment
-
DF187A2DD8FF
">
  <imsld:environment identifier="LD-43DFF98A-1CA6-CC89-2521-
  <imsld:title>Control activity</imsld:title>
  </ >
imsld:environment
```

```
-
2D4B69907171
">
  <imsld:environment identifier="LD-ABF13BDA-6BAE-3DE3-49F3-
  <imsld:title>Control activity</imsld:title>
  </ >
imsld:environment
-
D646105A2A09
">
  <imsld:environment identifier="LD-E560CFC3-5895-0700-E3E3-
  <imsld:title>Control activity</imsld:title>
  </ >
imsld:environment
- <imsld:environment identifier="LD-98865342-530E-07CB-1E22-
CF8CB1EC211C
">
  <imsld:title>Control activity</imsld:title>
  </ >
imsld:environment
-
B83400A0CAFA
">
  <imsld:environment identifier="LD-DBF6F301-B146-737B-BD9D-
  <imsld:title>Control activity</imsld:title>
  </ >
imsld:environment
- <imsld:environment identifier="LD-B10990CF-839C-8137-5FA6-
">
008FFAEB981B
  <imsld:title>Control activity</imsld:title>
  </ >
imsld:environment
-
C80719AAC990
">
  <imsld:environment identifier="LD-CCDEA3B3-09E7-CC2F-BAC8-
  <imsld:title>Control activity</imsld:title>
  </ >
imsld:environment
-
7ED450110E1B
">
  <imsld:environment identifier="LD-CA5EC4CE-ECBF-981B-A880-
  <imsld:title>Control activity</imsld:title>
  </ >
imsld:environment
-
BF9B53A71B29
">
  <imsld:environment identifier="LD-9A1C5A7D-CCB0-BFF8-43E3-
  <imsld:title>Control activity</imsld:title>
  </ >
imsld:environment
<u>-</u> <imsld:environment identifier="LD-DC568C61-0B1E-15CA-DE5F-
0F08F3196336">
  <imsld:title>Control activity</imsld:title>
  </ >
imsld:environment
<u>-</u> <imsld:environment identifier="LD-3C4B5ABD-A504-5B57-994E-
">
297F245B108C
  <imsld:title>Control activity</imsld:title>
  </ >
imsld:environment
- <imsld:environment identifier="LD-95CD535A-C60A-2547-AB24-
9CDB41AD7067
">
  <imsld:title>Control activity</imsld:title>
  </ >
imsld:environment
-
59EF55265443
">
  <imsld:environment identifier="LD-57607D18-174A-DBDD-A823-
  <imsld:title>Control activity</imsld:title>
  </ >
imsld:environment
-
2D27F4A853F1
">
  <imsld:environment identifier="LD-36C8F03F-18D5-3C4C-C07E-
  <imsld:title>Control activity</imsld:title>
  </imsld:environment>
- <imsld:environment identifier="LD-EC47F2CD-78F1-16F3-24B5-
">
A3BDA7C2519C
  <imsld:title>Control activity</imsld:title>
  </ >
imsld:environment
-
63B2C6B6645A
">
  <imsld:environment identifier="LD-C825B1B4-B253-7E80-FFA1-
  <imsld:title>Control activity</imsld:title>
  </ >
imsld:environment
-
80FB2EC380D8
">
  <imsld:environment identifier="LD-C0E043A9-2B6F-A908-B1FB-
  <imsld:title>Control activity</imsld:title>
  </ >
imsld:environment
```

```
-
6D06195E4D03
">
  <imsld:environment identifier="LD-837827AE-FA6C-7C63-27CE-
  <imsld:title>Control activity</imsld:title>
  </ >
imsld:environment
-
47ECF747402E
">
  <imsld:environment identifier="LD-7FD418FE-A1E1-5931-F3B7-
  <imsld:title>Control activity</imsld:title>
  </imsld:environment>
- <imsld:environment identifier="LD-01276701-DB0E-4B5F-BD32-
01B0A06D887A
">
  <imsld:title>Control activity</imsld:title>
  </ >
imsld:environment
-
9CB5F599E45D
">
  <imsld:environment identifier="LD-F00AD9D0-CF43-CD31-FC38-
  <imsld:title>Control activity</imsld:title>
  </ >
imsld:environment
<u>-</u> <imsld:environment identifier="LD-3DA79F5A-983B-0734-8796-
">
36017979BBEE
  <imsld:title>Control activity</imsld:title>
  </ >
imsld:environment
-
93FD0324A63B
">
  <imsld:environment identifier="LD-DEA65014-6C6C-E0D5-FAE7-
  <imsld:title>Control activity</imsld:title>
  </ >
imsld:environment
-
526EADE26809
">
  <imsld:environment identifier="LD-6F52BC55-069F-1FF2-B2DB-
  <imsld:title>Control activity</imsld:title>
  </ >
imsld:environment
-
9C1A2CA123B9
">
  <imsld:environment identifier="LD-3BA4A85A-D10A-4EB0-47DF-
  <imsld:title>Control activity</imsld:title>
  </ >
imsld:environment
<u>-</u> <imsld:environment identifier="LD-B486AD2D-7AF1-D416-F75C-
">
2A97D555DB14
  <imsld:title>Control activity</imsld:title>
  </ >
imsld:environment
- <imsld:environment identifier="LD-7A7B2FEA-4F02-A092-54B0-
">
C4C66198E3CF
  <imsld:title>Control activity</imsld:title>
  </ >
imsld:environment
-
77969725CD09
">
  <imsld:environment identifier="LD-2DCAC69C-1C5C-E5BA-A860-
  <imsld:title>Control activity</imsld:title>
  </ >
imsld:environment
-
D150C346CA20
">
  <imsld:environment identifier="LD-BFB4AB72-C06C-AB77-8094-
  <imsld:title>Control activity</imsld:title>
  </ >
imsld:environment
-
188E6991FB97
">
  <imsld:environment identifier="LD-DCC22398-FB32-DA97-435C-
  <imsld:title>Control activity</imsld:title>
  </imsld:environment>
- <imsld:environment identifier="LD-8F9BAC7C-B201-EEF6-CCDB-
">
A3FE8CC96612
  <imsld:title>Control activity</imsld:title>
  </ >
imsld:environment
-
35D4A929950D
">
  <imsld:environment identifier="LD-90619E22-6D7F-B5EB-2F4D-
  <imsld:title>Control activity</imsld:title>
  </ >
imsld:environment
-
FC29A35705F2
">
  <imsld:environment identifier="LD-3CD018BC-1E62-C59A-3E9E-
  <imsld:title>Control activity</imsld:title>
  </ >
imsld:environment
```

```
-
FD7BA4ACF09B
">
  <imsld:environment identifier="LD-5D94C8CC-434B-12B0-E41B-
  <imsld:title>Control activity</imsld:title>
  </ >
imsld:environment
-
EB0BE921B8E1
">
  <imsld:environment identifier="LD-7C0CBB02-005A-2FD2-3ED4-
  <imsld:title>Control activity</imsld:title>
  </ >
imsld:environment
- <imsld:environment identifier="LD-6F820E33-BEF7-50B8-FCDF-
FAB036B51611
">
  <imsld:title>Control activity</imsld:title>
  </ >
imsld:environment
-
C500FE7853E0
">
  <imsld:environment identifier="LD-A356551F-46BB-267D-89BE-
  <imsld:title>Control activity</imsld:title>
  </ >
imsld:environment
- <imsld:environment identifier="LD-61B4186B-4654-AOC9-D2DC-
">
57CCB62A7D7C
  <imsld:title>Control activity</imsld:title>
  </ >
imsld:environment
-
AC364D3AAA13
">
  <imsld:environment identifier="LD-994B0271-E7CD-E39A-ABCF-
  <imsld:title>Control activity</imsld:title>
  </ >
imsld:environment
-
CF475C3F545A
">
  <imsld:environment identifier="LD-A230D8A7-A95A-D780-3743-
  <imsld:title>Control activity</imsld:title>
  </ >
imsld:environment
-
5ECB6E393E86
">
  <imsld:environment identifier="LD-3015DD68-6356-979D-A5B8-
  <imsld:title>Control activity</imsld:title>
  </ >
imsld:environment
<u>-</u> <imsld:environment identifier="LD-DE7388FF-D7CC-3931-5EE1-
">
657CA1692179
  <imsld:title>Control activity</imsld:title>
  </ >
imsld:environment
- <imsld:environment identifier="LD-B4161FF4-5AE3-A2D7-07DD-
">
1888D28ADC8F
  <imsld:title>Control activity</imsld:title>
  </ >
imsld:environment
-
438539125309
">
  <imsld:environment identifier="LD-DD006BBA-F991-A86F-8408-
  <imsld:title>Control activity</imsld:title>
  </ >
imsld:environment
-
2E96866B4A4A
">
  <imsld:environment identifier="LD-A158F2DF-0A76-6F58-5202-
  <imsld:title>Control activity</imsld:title>
  </ >
imsld:environment
-
8B458E823880
">
  <imsld:environment identifier="LD-97FDE1DB-A861-0905-286F-
  <imsld:title>Control activity</imsld:title>
  </imsld:environment>
- <imsld:environment identifier="LD-76EFFD30-C044-B881-6AC0-
99FD1A03FC85">
  <imsld:title>Control activity</imsld:title>
  </ >
imsld:environment
-
A0F05051532A
">
  <imsld:environment identifier="LD-6E46CD37-537E-8B53-D047-
  <imsld:title>Control activity</imsld:title>
  </ >
imsld:environment
-
C17E1382B6C8
">
  <imsld:environment identifier="LD-E541850E-89E2-1C69-2CAD-
  <imsld:title>Control activity</imsld:title>
  </ >
imsld:environment
```

```
-
DBA0F3D8A3C2
">
  <imsld:environment identifier="LD-A7B3A791-AA42-D3C6-3492-
  <imsld:title>Control activity</imsld:title>
  </ >
imsld:environment
-
22483EC54D8D
">
  <imsld:environment identifier="LD-107A42CA-BEBC-0538-EDAC<sup>2</sup>
  <imsld:title>Control activity</imsld:title>
</imsld:environment>
- <imsld:environment identifier="LD-FD7850DB-9577-940E-E570-
8CF311DBAE12
">
  <imsld:title>Control activity</imsld:title>
  </ >
imsld:environment
-
F4C2373790FD
">
  <imsld:environment identifier="LD-A3C44C7D-E8CE-1E7E-A813-
  <imsld:title>Control activity</imsld:title>
  </ >
imsld:environment
- <imsld:environment identifier="LD-6E9D1EF8-C8D3-B678-3048-
">
4D92191B9CA8
  <imsld:title>Control activity</imsld:title>
  </ >
imsld:environment
-
CE9881481B9F
">
  <imsld:environment identifier="LD-8B496928-A6B2-8E73-695C-
  <imsld:title>Control activity</imsld:title>
  </ >
imsld:environment
-
56CE13CD148B
">
  <imsld:environment identifier="LD-0B2B06E3-9E5F-C8E3-87C4-
  <imsld:title>Control activity</imsld:title>
  </ >
imsld:environment
-
64D8B32F51FD
">
  <imsld:environment identifier="LD-25CCF492-246A-8AB9-DB6F-
  <imsld:title>Control activity</imsld:title>
  </ >
imsld:environment
- <imsld:environment identifier="LD-2C90BA7D-5520-5168-59E3-
">
4615DD3BDDCE
  <imsld:title>Control activity</imsld:title>
  </ >
imsld:environment
- <imsld:environment identifier="LD-BCD388E3-B631-6346-111B-
">
B7C273EE7D2F
  <imsld:title>Control activity</imsld:title>
  </ >
imsld:environment
-
D2E74640726E
">
  <imsld:environment identifier="LD-F4FF3C02-86AB-D705-9B4D-
  <imsld:title>Control activity</imsld:title>
  </ >
imsld:environment
-
37CF61357364
">
  <imsld:environment identifier="LD-D866C60F-5B85-6450-47C8-
  <imsld:title>Control activity</imsld:title>
  </ >
imsld:environment
-
9FB2E63CBA78
">
  <imsld:environment identifier="LD-CFED0EDC-127D-0C76-6F42-
  <imsld:title>Control activity</imsld:title>
  </imsld:environment>
- <imsld:environment identifier="LD-5956AD3E-B9F2-61D0-06B9-
">
325BA817650E
  <imsld:title>Control activity</imsld:title>
  </ >
imsld:environment
-
7BF28B06D609
">
  <imsld:environment identifier="LD-614C5FD9-090A-8F59-766B-
  <imsld:title>Control activity</imsld:title>
  </ >
imsld:environment
-
93AA465C546C
">
  <imsld:environment identifier="LD-470398B6-24E2-82C3-7DFA-
  <imsld:title>Control activity</imsld:title>
  </ >
imsld:environment
```

```
-
26A279673263
">
  <imsld:environment identifier="LD-2E17A63B-D30C-1F8A-5E9F-
  <imsld:title>Control activity</imsld:title>
  </ >
imsld:environment
-
61369C6EC983
">
  <imsld:environment identifier="LD-33996C37-94B0-EF64-6F17-
  <imsld:title>Control activity</imsld:title>
  </ >
imsld:environment
- <imsld:environment identifier="LD-440BFFD5-3C0C-9E23-7289-
9FBF361B5CE1
">
  <imsld:title>Control activity</imsld:title>
  </ >
imsld:environment
-
28963637A722
">
  <imsld:environment identifier="LD-B553EBE2-9F21-CDFF-C4E8-
  <imsld:title>Control activity</imsld:title>
  </ >
imsld:environment
<u>-</u> <imsld:environment identifier="LD-71CCF27A-70F2-BDC7-DF4B-
">
F05168AEB35D
  <imsld:title>Control activity</imsld:title>
  </ >
imsld:environment
-
104DEB5733E5
">
  <imsld:environment identifier="LD-8A3017EC-6BB2-ED3C-3748-
  <imsld:title>Control activity</imsld:title>
  </ >
imsld:environment
-
F638701949B8
">
  <imsld:environment identifier="LD-509BDEED-155A-1F0C-7A4B-
  <imsld:title>Control activity</imsld:title>
  </ >
imsld:environment
-
E76AD28BEB23
">
  <imsld:environment identifier="LD-5F9DDA18-29AC-8456-CB2F-
  <imsld:title>Control activity</imsld:title>
  </ >
imsld:environment
- <imsld:environment identifier="LD-49C70AB2-BDAB-F8A8-2743-
">
771DF01642AD
  <imsld:title>Control activity</imsld:title>
  </ >
imsld:environment
- <imsld:environment identifier="LD-BD648FB3-4ED8-FDCD-F501-
">
09D48BAEE882
  <imsld:title>Control activity</imsld:title>
  </ >
imsld:environment
- <imsld:environment identifier="LD-D578EFF9-7D88-2C85-BDBA-
B50A35A839B9
">
  <imsld:title>Control activity</imsld:title>
  </ >
imsld:environment
-
04453FC1207D
">
  < ="LD-818664A7-FB3A-3E18-2104-
imsld:environment identifier
  <imsld:title>Control activity</imsld:title>
  </ >
imsld:environment
-
E067CF29BA74
">
  <imsld:environment identifier="LD-374E8C15-6A55-A0C8-0C3D-
  <imsld:title>Control activity</imsld:title>
  </imsld:environment>
- <imsld:environment identifier="LD-E66229AD-9C16-B6DA-5675-
">
5AAED837180F
  <imsld:title>Control activity</imsld:title>
  </ >
imsld:environment
-
B12D6B1121BC
">
  <imsld:environment identifier="LD-8BCA2DD6-6843-159C-4439-
  <imsld:title>Control activity</imsld:title>
  </ >
imsld:environment
-
669789BF07C2
">
  <imsld:environment identifier="LD-09958A94-OCCF-6E5F-B3F2-
  <imsld:title>Control activity</imsld:title>
  </ >
imsld:environment
```

```
-
639A46AF675A
">
  <imsld:environment identifier="LD-205A5616-A514-F09D-6BCB-
  <imsld:title>Control activity</imsld:title>
  </ >
imsld:environment
-
C9DA74A72AD8
">
  <imsld:environment identifier="LD-C41114A3-7D40-1774-5F12-
  <imsld:title>Control activity</imsld:title>
  </ >
imsld:environment
- <imsld:environment identifier="LD-3BFAA407-F642-D477-507F-
FB983FA6DA9C
">
  <imsld:title>Control activity</imsld:title>
  </ >
imsld:environment
-
7FD630489F61
">
  <imsld:environment identifier="LD-01CE0770-3DAE-0386-FCDB-
  <imsld:title>Control activity</imsld:title>
  </ >
imsld:environment
- <imsld:environment identifier="LD-F7D1D86D-E9BC-6911-3407-
">
A7119C96E00C
  <imsld:title>Control activity</imsld:title>
  </ >
imsld:environment
-
8DBF0374B765
">
  <imsld:environment identifier="LD-AD711158-4AE9-762A-B00F-
  <imsld:title>Control activity</imsld:title>
  </ >
imsld:environment
-
B55647A2E037
">
  <imsld:environment identifier="LD-48378F0B-80D6-6284-397E-
  <imsld:title>Control activity</imsld:title>
  </ >
imsld:environment
-
E119CFE59994
">
  <imsld:environment identifier="LD-E8FB6D38-3CFD-9D31-4F80-
  <imsld:title>Control activity</imsld:title>
  </ >
imsld:environment
- <imsld:environment identifier="LD-6A647A27-2FDE-48DC-F82F-
">
CB1C6CDC7781
  <imsld:title>Control activity</imsld:title>
  </ >
imsld:environment
- <imsld:environment identifier="LD-DB659CDF-9F33-B7A6-BAB6-
">
3995FEC5830E
  <imsld:title>Control activity</imsld:title>
  </ >
imsld:environment
-
B12CCF0E1768
">
  <imsld:environment identifier="LD-8225B85F-74D1-7634-E0DA-
  <imsld:title>Control activity</imsld:title>
  </ >
imsld:environment
-
E7F2DAF341DC
">
  <imsld:environment identifier="LD-D5D80D8F-9D28-EC82-4DDA-
  <imsld:title>Control activity</imsld:title>
  </ >
imsld:environment
-
91B7F8252C52
">
  <imsld:environment identifier="LD-8D083C64-B5B5-6E74-DDC7-
  <imsld:title>Control activity</imsld:title>
  </imsld:environment>
- <imsld:environment identifier="LD-8F1E167E-B62A-0D7B-84E8-
">
129EF33EC1B5
  <imsld:title>Control activity</imsld:title>
  </ >
imsld:environment
-
365EE26C4F7E
">
  <imsld:environment identifier="LD-2A76644E-2538-C1C3-9CF7-
  <imsld:title>Control activity</imsld:title>
  </ >
imsld:environment
-
2E402A5673D6
">
  <imsld:environment identifier="LD-2DD95C10-B86B-887E-ABA2-
  <imsld:title>Control activity</imsld:title>
  </ >
imsld:environment
```

```
-
3FCF447D1AAA
">
  <imsld:environment identifier="LD-5D5CF5F6-336F-404B-54CF-
  <imsld:title>Control activity</imsld:title>
  </ >
imsld:environment
-
8C45A6959F9D
">
  <imsld:environment identifier="LD-19418635-E3C5-D1FD-0F21-
  <imsld:title>Control activity</imsld:title>
  </ >
imsld:environment
- <imsld:environment identifier="LD-606B989E-2A84-3242-0273-
9EA7F21FC830
">
  <imsld:title>Control activity</imsld:title>
  </ >
imsld:environment
-
FEEDFCD73949
">
  <imsld:environment identifier="LD-602FB496-6193-0C7E-2D16-
  <imsld:title>Control activity</imsld:title>
  </ >
imsld:environment
<u>-</u> <imsld:environment identifier="LD-42931AE3-605A-97D8-9967-
">
4FAC8B1F0327
  <imsld:title>Control activity</imsld:title>
  </ >
imsld:environment
-
BF660680AAF0
">
  <imsld:environment identifier="LD-93D38722-8880-5D48-5218-
  <imsld:title>Control activity</imsld:title>
  </ >
imsld:environment
-
7385C3618454
">
  <imsld:environment identifier="LD-DBCB6CF1-9B39-AF8D-2A16-
  <imsld:title>Control activity</imsld:title>
  </ >
imsld:environment
-
4F59E04CC2C0
">
  <imsld:environment identifier="LD-7014C9EB-D6BA-B0F3-21EB-
  <imsld:title>Control activity</imsld:title>
  </ >
imsld:environment
- <imsld:environment identifier="LD-DFDF9634-D53B-DB16-1678-
">
02200E0D5C8C
  <imsld:title>Control activity</imsld:title>
  </ >
imsld:environment
- <imsld:environment identifier="LD-41D4AB0C-7D7E-E1B1-E019-
">
58175385F4F2
  <imsld:title>Control activity</imsld:title>
  </ >
imsld:environment
-
D240018A4937
">
  <imsld:environment identifier="LD-EF1E9733-D8CB-50B1-5C47-
  <imsld:title>Control activity</imsld:title>
  </ >
imsld:environment
-
93CE42D7F5AE
">
  <imsld:environment identifier="LD-43E26B4B-BAAA-9F8C-D19F-
  <imsld:title>Control activity</imsld:title>
  </ >
imsld:environment
-
0488E34AA9EA
">
  <imsld:environment identifier="LD-A3867679-31F5-8E12-E745-
  <imsld:title>Control activity</imsld:title>
  </imsld:environment>
- <imsld:environment identifier="LD-59576249-4261-A710-555A-
">
4926185049A8
  <imsld:title>Control activity</imsld:title>
  </ >
imsld:environment
-
4E5D6CD6772F
">
  <imsld:environment identifier="LD-36566702-1D10-9C2F-F5DF-
  <imsld:title>Control activity</imsld:title>
  </ >
imsld:environment
-
77ECECEEAF13
">
  <imsld:environment identifier="LD-A0195DAB-5D65-BBDB-D859-
  <imsld:title>Control activity</imsld:title>
  </ >
imsld:environment
```

```
-
61AA0FF735DE
">
  <imsld:environment identifier="LD-970328CA-2972-03CC-AB50-
  <imsld:title>Control activity</imsld:title>
  </ >
imsld:environment
-
B949D6414881
">
  <imsld:environment identifier="LD-75221187-21EF-773F-38A9-
  <imsld:title>Control activity</imsld:title>
  </ >
imsld:environment
- <imsld:environment identifier="LD-68F2543E-2573-ACF1-E471-
554B51382803
">
  <imsld:title>Control activity</imsld:title>
  </ >
imsld:environment
-
F92224BB32B1
">
  <imsld:environment identifier="LD-FB121133-CEF8-7BEF-0434-
  <imsld:title>Control activity</imsld:title>
  </ >
imsld:environment
- <imsld:environment identifier="LD-4B5F52DF-2811-7132-04DA-
">
B05C75D7F030
  <imsld:title>Control activity</imsld:title>
  </ >
imsld:environment
-
785FD486B24F
">
  <imsld:environment identifier="LD-6DE59A16-436A-D909-F711-
  <imsld:title>Control activity</imsld:title>
  </ >
imsld:environment
-
49A05D669A02
">
  <imsld:environment identifier="LD-878D3EE1-9C63-1E83-0FD1-
  <imsld:title>Control activity</imsld:title>
  </ >
imsld:environment
-
AD8CDCF39C22
">
  <imsld:environment identifier="LD-B0931EB8-679B-DDEE-1058-
  <imsld:title>Control activity</imsld:title>
  </ >
imsld:environment
<u>-</u> <imsld:environment identifier="LD-92354824-61F0-07AE-356D-
">
BFE519477A4A
  <imsld:title>Control activity</imsld:title>
  </ >
imsld:environment
<u>-</u> <imsld:environment identifier="LD-243F9D3B-CB88-BE64-DE5F-
">
6A87CF5618DB
  <imsld:title>Control activity</imsld:title>
  </ >
imsld:environment
-
3315F437E175
">
  <imsld:environment identifier="LD-46047982-C8F9-0FE0-45D2-
  <imsld:title>Control activity</imsld:title>
  </ >
imsld:environment
-
2C8C76DC9490
">
  <imsld:environment identifier="LD-3773D407-7F0C-DF9E-C1C7-
  <imsld:title>Control activity</imsld:title>
  </ >
imsld:environment
-
98EFCC107A25
">
  <imsld:environment identifier="LD-B33034FC-B133-7FE9-334B-
  <imsld:title>Control activity</imsld:title>
  </imsld:environment>
- <imsld:environment identifier="LD-4EEAC61B-898C-C257-FE66-
">
E445475B4997
  <imsld:title>Control activity</imsld:title>
  </ >
imsld:environment
-
5E3DE1D9EA2B
">
  <imsld:environment identifier="LD-36839569-68E9-F0B7-4389-
  <imsld:title>Control activity</imsld:title>
  </ >
imsld:environment
-
499F0D251248
">
  <imsld:environment identifier="LD-01BA28E6-11CF-32F4-DDB8-
  <imsld:title>Control activity</imsld:title>
  </ >
imsld:environment
```

```
-
762C440E0A7B
">
  <imsld:environment identifier="LD-B534EFD3-FF1B-28F1-7FC0-
  <imsld:title>Control activity</imsld:title>
  </ >
imsld:environment
-
079D9A14DD44
">
  <imsld:environment identifier="LD-F87D9AC4-15B8-B684-1BA8-
  <imsld:title>Control activity</imsld:title>
  </ >
imsld:environment
- <imsld:environment identifier="LD-8ED85FED-44A2-4C2A-3B33-
28556C68EF2E
">
  <imsld:title>Control activity</imsld:title>
  </ >
imsld:environment
-
51B70819A9A1
">
  <imsld:environment identifier="LD-1C1C149F-4B75-5B86-8615-
  <imsld:title>Control activity</imsld:title>
  </ >
imsld:environment
<u>-</u> <imsld:environment identifier="LD-57ECCFEC-4432-C33C-A22B-
">
4B85E18B81F7
  <imsld:title>Control activity</imsld:title>
  </ >
imsld:environment
-
3141ADDC8EFC
">
  <imsld:environment identifier="LD-8FD4F522-C039-5D9D-B9FA-
  <imsld:title>Control activity</imsld:title>
  </ >
imsld:environment
-
3B7E6F8A6C7E
">
  <imsld:environment identifier="LD-906282E3-B90E-5B17-1614-
  <imsld:title>Control activity</imsld:title>
  </ >
imsld:environment
-
784017C773CA
">
  <imsld:environment identifier="LD-8AB7CFE0-ADB0-6889-328E-
  <imsld:title>Control activity</imsld:title>
  </ >
imsld:environment
- <imsld:environment identifier="LD-564F687F-E2FF-281F-8724-
">
AE83705AE3AD
  <imsld:title>Control activity</imsld:title>
  </ >
imsld:environment
<u>-</u> <imsld:environment identifier="LD-F4B01EB4-EF16-A8FE-B86E-
">
83AF5D993962
  <imsld:title>Control activity</imsld:title>
  </ >
imsld:environment
- <imsld:environment identifier="LD-10C20593-C364-4792-C8DD-
666359896CA2
">
  <imsld:title>Control activity</imsld:title>
  </ >
imsld:environment
-
85192C473761
">
  <imsld:environment identifier="LD-54DA2C0B-1BFF-7D2C-942D-
  <imsld:title>Control activity</imsld:title>
  </ >
imsld:environment
-
A092415CE586
">
  <imsld:environment identifier="LD-0FA4893C-2DF9-1555-3501-
  <imsld:title>Control activity</imsld:title>
  </imsld:environment>
- <imsld:environment identifier="LD-1FA7242F-009B-B429-88A8-
3A36B998FEC0">
  <imsld:title>Control activity</imsld:title>
  </ >
imsld:environment
-
3412F3E0B24B
">
  <imsld:environment identifier="LD-5990C29A-032E-2EAF-5437-
  <imsld:title>Control activity</imsld:title>
  </ >
imsld:environment
-
2CDC249ABB5F
">
  <imsld:environment identifier="LD-1F1E79D8-1159-C70C-501C-
  <imsld:title>Control activity</imsld:title>
  </ >
imsld:environment
```

```
-
46075B348E10
">
  <imsld:environment identifier="LD-89D27632-19BE-D01E-0C80-
  <imsld:title>Control activity</imsld:title>
  </ >
imsld:environment
-
4C868F76393F
">
  <imsld:environment identifier="LD-BF91578A-CB06-BA4E-C9E3-
  <imsld:title>Control activity</imsld:title>
  </ >
imsld:environment
- <imsld:environment identifier="LD-36529099-9414-DF75-241F-
B4870C138CE4
">
  <imsld:title>Control activity</imsld:title>
  </ >
imsld:environment
-
2E5E120FB621
">
  <imsld:environment identifier="LD-E3EDCF65-CE5A-8A8C-BA5D-
  <imsld:title>Control activity</imsld:title>
  </ >
imsld:environment
- <imsld:environment identifier="LD-2D297483-5645-873F-04C0-
">
ED4AD870332C
  <imsld:title>Control activity</imsld:title>
  </ >
imsld:environment
-
701F3FADB97A
">
  <imsld:environment identifier="LD-CAFF3497-94BE-7E4E-4473-
  <imsld:title>Control activity</imsld:title>
  </ >
imsld:environment
-
B730C0AE6954
">
  <imsld:environment identifier="LD-894801A2-BC3D-1787-A265-
  <imsld:title>Control activity</imsld:title>
  </ >
imsld:environment
-
50E5BCCF5115
">
  <imsld:environment identifier="LD-8E14FCDA-CD6C-48FE-261B-
  <imsld:title>Control activity</imsld:title>
  </ >
imsld:environment
- <imsld:environment identifier="LD-DD5A01D7-7CE9-AAF8-CA0A-
">
78CE2FD30DAD
  <imsld:title>Control activity</imsld:title>
  </ >
imsld:environment
<u>-</u> <imsld:environment identifier="LD-19F5BA31-1463-8638-4225-
">
6EAA45FD59F3
  <imsld:title>Control activity</imsld:title>
  </ >
imsld:environment
-
3E59041B3EC5
">
  <imsld:environment identifier="LD-AB8D89F3-1474-F808-F851-
  <imsld:title>Control activity</imsld:title>
  </ >
imsld:environment
-
F1F5DC216004
">
  <imsld:environment identifier="LD-87887050-ED1E-8E21-289B-
  <imsld:title>Control activity</imsld:title>
  </ >
imsld:environment
-
4929B887FE42
">
  <imsld:environment identifier="LD-8E3CFFB8-8D17-C2A2-42DB-
  <imsld:title>Control activity</imsld:title>
  </imsld:environment>
- <imsld:environment identifier="LD-24284283-A901-09B5-B8C2-
">
80F6A9525D64
  <imsld:title>Control activity</imsld:title>
  </ >
imsld:environment
-
842C9C463D44
">
  <imsld:environment identifier="LD-8EDA779A-9737-C589-85F6-
  <imsld:title>Control activity</imsld:title>
  </ >
imsld:environment
-
C4569E55BEAB
">
  <imsld:environment identifier="LD-4A695E1D-35F7-23AF-50B0-
  <imsld:title>Control activity</imsld:title>
  </ >
imsld:environment
```

```
-
9019DCDF113B
">
  <imsld:environment identifier="LD-38DCAD03-F086-3D66-7DBD-
  <imsld:title>Control activity</imsld:title>
  </ >
imsld:environment
-
1C6F23C72AB5
">
  <imsld:environment identifier="LD-D92185AC-F5BC-1704-940B-
  <imsld:title>Control activity</imsld:title>
  </ >
imsld:environment
- <imsld:environment identifier="LD-07F51981-31B1-94C4-D636-
246CD28BE098
">
  <imsld:title>Control activity</imsld:title>
  </ >
imsld:environment
-
271593D3D01A
">
  <imsld:environment identifier="LD-CCF1C1DE-95DC-A834-CE85-
  <imsld:title>Control activity</imsld:title>
  </ >
imsld:environment
- <imsld:environment identifier="LD-6AB0371F-F6F8-FC2C-5ED1-
">
9697831C89A8
  <imsld:title>Control activity</imsld:title>
  </imsld:environment>
-
53F65BE79FB0
">
  <imsld:environment identifier="LD-9359ED58-65FE-B4A6-5E76-
  <imsld:title>Control activity</imsld:title>
  </ >
imsld:environment
-
85F05A84DA0A
">
  <imsld:environment identifier="LD-FDB028FE-1615-16B0-8002-
  <imsld:title>Control activity</imsld:title>
  </ >
imsld:environment
-
E5F24D999E7D
">
  <imsld:environment identifier="LD-F3D38C1A-6616-10EA-1341-
  <imsld:title>Control activity</imsld:title>
  </ >
imsld:environment
- <imsld:environment identifier="LD-49BDE582-A37A-91B9-1477-
">
89F43C97D95C
  <imsld:title>Control activity</imsld:title>
  </ >
imsld:environment
- <imsld:environment identifier="LD-C478B17F-4722-9BE3-F6B7-
">
8513ADF36771
  <imsld:title>Control activity</imsld:title>
  </ >
imsld:environment
- <imsld:environment identifier="LD-2C16135E-3878-6031-0905-
7E20EDCB9663
">
  <imsld:title>Control activity</imsld:title>
  </ >
imsld:environment
-
41831EE25344
">
  <imsld:environment identifier="LD-2BFFD65B-6F62-BFA0-9570-
  <imsld:title>Control activity</imsld:title>
  </ >
imsld:environment
-
49193D14E53F
">
  <imsld:environment identifier="LD-A904964C-0AB5-B0D2-95F0-
  <imsld:title>Control activity</imsld:title>
  </imsld:environment>
- <imsld:environment identifier="LD-273DC83B-5715-4FC1-CF76-
">
A24F09B1D92C
  <imsld:title>Control activity</imsld:title>
  </ >
imsld:environment
-
AC62994EA264
">
  <imsld:environment identifier="LD-B870E619-FD08-B0BF-8B88-
  <imsld:title>Control activity</imsld:title>
  </ >
imsld:environment
-
AAC08666DB35
">
  <imsld:environment identifier="LD-ED2FAAFE-B1AE-1BFA-41EF-
  <imsld:title>Control activity</imsld:title>
  </ >
imsld:environment
```

```
-
F9009DD1E5C6
">
  <imsld:environment identifier="LD-133529D7-85CD-0160-8B3A-
  <imsld:title>Control activity</imsld:title>
  </ >
imsld:environment
-
D2C485CBB075
">
  <imsld:environment identifier="LD-300CEE1A-7109-C63E-2027-
  <imsld:title>Control activity</imsld:title>
  </ >
imsld:environment
- <imsld:environment identifier="LD-8508ED96-13E5-CEF0-CF24-
33FCD55ABEA2
">
  <imsld:title>Control activity</imsld:title>
  </ >
imsld:environment
-
089C91952F58
">
  <imsld:environment identifier="LD-517AE66A-09AA-9940-B90E-
  <imsld:title>Control activity</imsld:title>
  </ >
imsld:environment
<u>-</u> <imsld:environment identifier="LD-B9B6AF6F-9EA2-6173-E1B7-
">
597024868475
  <imsld:title>Control activity</imsld:title>
  </ >
imsld:environment
-
3E2FC511E649
">
  <imsld:environment identifier="LD-5E3532D0-160E-15A7-A06E-
  <imsld:title>Control activity</imsld:title>
  </ >
imsld:environment
-
BA28193D461D
">
  <imsld:environment identifier="LD-81F817F2-A25A-2870-4BF2-
  <imsld:title>Control activity</imsld:title>
  </ >
imsld:environment
-
5E14026D9845
">
  <imsld:environment identifier="LD-0DA198F6-5681-E702-4DC1-
  <imsld:title>Control activity</imsld:title>
  </ >
imsld:environment
- <imsld:environment identifier="LD-AECBC8CA-C60F-BC9E-94C2-
3EC7E6B75131">
  <imsld:title>Control activity</imsld:title>
  </ >
imsld:environment
- <imsld:environment identifier="LD-543D3F62-95C8-A0A1-9E4F-
">
CC383ED28277
  <imsld:title>Control activity</imsld:title>
  </ >
imsld:environment
-
5900A33D69D1
">
  <imsld:environment identifier="LD-8841B0B4-7AE8-8F07-5787-
  <imsld:title>Control activity</imsld:title>
  </ >
imsld:environment
-
E4BCD2E3B435
">
  <imsld:environment identifier="LD-647C2E61-7F85-264E-A945-
  <imsld:title>Control activity</imsld:title>
  </ >
imsld:environment
-
1D0CFE6A5AD3
">
  <imsld:environment identifier="LD-24308949-564E-11A8-64EF-
  <imsld:title>Control activity</imsld:title>
  </imsld:environment>
- <imsld:environment identifier="LD-08F53788-6E67-A52B-76DA-
">
55F79C01AB98
  <imsld:title>Control activity</imsld:title>
  </ >
imsld:environment
-
F3FFD581348D
">
  <imsld:environment identifier="LD-7E54D337-86A2-1380-1E20-
  <imsld:title>Control activity</imsld:title>
  </ >
imsld:environment
-
75DA9E47A35E
">
  <imsld:environment identifier="LD-4521703B-4133-1A8A-B82D-
  <imsld:title>Control activity</imsld:title>
  </ >
imsld:environment
```

```
-
F7CB00A98ADC
">
  <imsld:environment identifier="LD-1857766F-D7ED-D6ED-CA44-
  <imsld:title>Control activity</imsld:title>
  </ >
imsld:environment
-
8CA81C1851E6
">
  <imsld:environment identifier="LD-C78D2CDE-7C05-CBA0-41B0-
  <imsld:title>Control activity</imsld:title>
  </ >
imsld:environment
- <imsld:environment identifier="LD-18728FA1-6895-30FD-7E87-
BBCF4634244B
">
  <imsld:title>Control activity</imsld:title>
  </ >
imsld:environment
-
4C807E41F9E4
">
  <imsld:environment identifier="LD-3B8DD445-A048-2E57-CE2A-
  <imsld:title>Control activity</imsld:title>
  </ >
imsld:environment
<u>-</u> <imsld:environment identifier="LD-3E466D1B-3FAD-AD2B-24DB-
">
7508DE4C96B2
  <imsld:title>Control activity</imsld:title>
</imsld:environment>
-
8408C61CE76A
">
  <imsld:environment identifier="LD-955B7EDD-1163-6574-DD8D-
  <imsld:title>Control activity</imsld:title>
  </ >
imsld:environment
-
E9E504E35CC5
">
  <imsld:environment identifier="LD-CD9C8B0F-1085-7134-041E-
  <imsld:title>Control activity</imsld:title>
  </ >
imsld:environment
-
5E2A566504EC
">
  <imsld:environment identifier="LD-B7B516A8-C0E6-25CE-9799-
  <imsld:title>Control activity</imsld:title>
  </ >
imsld:environment
- <imsld:environment identifier="LD-7FE6620C-BB16-E52C-CAAA-
930BAB21674B">
  <imsld:title>Control activity</imsld:title>
  </ >
imsld:environment
- <imsld:environment identifier="LD-6574BFCD-E845-2B19-3EB1-
">
C2D90C979FD7
  <imsld:title>Control activity</imsld:title>
  </ >
imsld:environment
- <imsld:environment identifier="LD-DD296AC5-6C2E-4C43-8C5E-
4E10C0D70840
">
  <imsld:title>Control activity</imsld:title>
  </ >
imsld:environment
-
5E5E5283B540
">
  <imsld:environment identifier="LD-04167CF4-5B95-611B-44DA-
  <imsld:title>Control activity</imsld:title>
  </ >
imsld:environment
-
FACFC440EB3A
">
  <imsld:environment identifier="LD-3A092F50-8EE7-2F6E-BBCD-
  <imsld:title>Control activity</imsld:title>
  </imsld:environment>
- <imsld:environment identifier="LD-E4AB01DD-BD11-FC95-6656-
">
93F9EB8BFFE3
  <imsld:title>Control activity</imsld:title>
  </ >
imsld:environment
-
04B0EA56B1D5
">
  <imsld:environment identifier="LD-228A5362-439A-32B9-02A1-
  <imsld:title>Control activity</imsld:title>
  </ >
imsld:environment
-
67C07043D517
">
  <imsld:environment identifier="LD-52DDC929-C845-37FA-731F-
  <imsld:title>Control activity</imsld:title>
  </ >
imsld:environment
```

```
-
62F770BE8B4D
">
  <imsld:environment identifier="LD-47156FF1-153E-3335-8106-
  <imsld:title>Control activity</imsld:title>
  </ >
imsld:environment
-
3F9B97A12686
">
  <imsld:environment identifier="LD-94FFCA32-FF27-CABF-D43B-
  <imsld:title>Control activity</imsld:title>
  </ >
imsld:environment
- <imsld:environment identifier="LD-C38756FC-8F51-F0AA-08FD-
763CF2B77341
">
  <imsld:title>Control activity</imsld:title>
  </ >
imsld:environment
-
CF3B1E4893B5
">
  <imsld:environment identifier="LD-82CD89C5-84E0-A3FB-AEAC-
  <imsld:title>Control activity</imsld:title>
  </ >
imsld:environment
\frac{\text{-}}{\text{-}} \leq \text{imstd: environment} \text{ identifier} \text{-} \texttt{ID-2CO8FEA1-ELF1-AF8F-EBAA-}">
2BC922A53B46
  <imsld:title>Control activity</imsld:title>
  </ >
imsld:environment
-
D14640936BE9
">
  <imsld:environment identifier="LD-422EB94F-5FDD-1367-F0C3-
  <imsld:title>Control activity</imsld:title>
  </ >
imsld:environment
-
034E88A4C94C
">
  <imsld:environment identifier="LD-683B15E7-492A-C0E0-E7DF-
  <imsld:title>Control activity</imsld:title>
  </ >
imsld:environment
-
E0D3E747AC90
">
  <imsld:environment identifier="LD-ED3A870F-CCEC-5AC9-0504-
  <imsld:title>Control activity</imsld:title>
  </ >
imsld:environment
- <imsld:environment identifier="LD-F7FF00E9-70D2-D591-97C1-
">
33DB1A8D01EF
  <imsld:title>Control activity</imsld:title>
  </ >
imsld:environment
- <imsld:environment identifier="LD-A70E7597-D5A6-F2E3-35A6-
">
BF05900B0902
  <imsld:title>Control activity</imsld:title>
  </ >
imsld:environment
-
6239355F0E70
">
  <imsld:environment identifier="LD-EE4EA5B4-C97B-0A33-FAAE-
  <imsld:title>Control activity</imsld:title>
  </ >
imsld:environment
-
4ACED049F85B
">
  <imsld:environment identifier="LD-C3A8400A-5A68-7522-CD4D-
  <imsld:title>Control activity</imsld:title>
  </ >
imsld:environment
-
01C4DD8A0C1C
">
  <imsld:environment identifier="LD-5CD5ECB5-1970-49DB-E77C-
  <imsld:title>Control activity</imsld:title>
  </imsld:environment>
\frac{1}{2} <imsld:environment identifier="LD-E8FF6463-04C1-658D-72B6-
">
BD41164AC40D
  <imsld:title>Control activity</imsld:title>
  </ >
imsld:environment
-
2CCEF9BBB0F5
">
  <imsld:environment identifier="LD-76C83D97-AEE7-53EE-FF74-
  <imsld:title>Control activity</imsld:title>
  </ >
imsld:environment
-
4F1172D85EE0
">
  <imsld:environment identifier="LD-B96EF42E-7516-2FE0-AA34-
  <imsld:title>Control activity</imsld:title>
  </ >
imsld:environment
```

```
-
9ACD5B03FB80
">
  <imsld:environment identifier="LD-9BBE3D2D-C56B-551B-5C61-
  <imsld:title>Control activity</imsld:title>
  </ >
imsld:environment
-
66F30F3550DF
">
  <imsld:environment identifier="LD-E60152C5-B247-37E4-D73F-
  <imsld:title>Control activity</imsld:title>
  </ >
imsld:environment
- <imsld:environment identifier="LD-F04468B4-C1F6-FDB4-1EEC-
C092228CCDE8
">
  <imsld:title>Control activity</imsld:title>
  </ >
imsld:environment
-
B3595DF33009
">
  <imsld:environment identifier="LD-008COAF2-EFC3-C712-FCOD-
  <imsld:title>Control activity</imsld:title>
  </ >
imsld:environment
- <imsld:environment identifier="LD-E440BD2F-A31B-870C-A125-
">
D72B6632E623
  <imsld:title>Control activity</imsld:title>
  </ >
imsld:environment
-
0882203D4756
">
  <imsld:environment identifier="LD-9FFB5B11-BB18-596B-2BEF-
  <imsld:title>Control activity</imsld:title>
  </ >
imsld:environment
-
83A6E0A7869D
">
  <imsld:environment identifier="LD-F6297559-E98A-E7BE-36D0-
  <imsld:title>Control activity</imsld:title>
  </ >
imsld:environment
-
A730BDFC3B4D
">
  <imsld:environment identifier="LD-92F114DF-8C04-EC76-F68C-
  <imsld:title>Control activity</imsld:title>
  </ >
imsld:environment
<u>-</u> <imsld:environment identifier="LD-1BE1B6D7-DDAB-EA38-7DDD-
41C3AA018FCA">
  <imsld:title>Control activity</imsld:title>
  </ >
imsld:environment
- <imsld:environment identifier="LD-C1EF6966-EAA6-7BA0-364C-
">
BA10FA8E5DD7
  <imsld:title>Control activity</imsld:title>
  </ >
imsld:environment
- <imsld:environment identifier="LD-F0734B86-3462-21F7-950A-
EED1CDE63C7E
">
  <imsld:title>Control activity</imsld:title>
  </ >
imsld:environment
-
A88C4AF66732
">
  <imsld:environment identifier="LD-D3EEAAB4-D2FE-82DD-F279-
  <imsld:title>Control activity</imsld:title>
  </ >
imsld:environment
-
F3435E59182A
">
  <imsld:environment identifier="LD-5C51EC15-5E39-086B-D073-
  <imsld:title>Control activity</imsld:title>
  </imsld:environment>
- <imsld:environment identifier="LD-EF9A1DE3-8923-C2D0-9734-
780E157FC6F5">
  <imsld:title>Control activity</imsld:title>
  </ >
imsld:environment
-
7BE7B8C03684
">
  <imsld:environment identifier="LD-9B3D9CD6-0549-CD6F-15A5-
  <imsld:title>Control activity</imsld:title>
  </ >
imsld:environment
-
BDA5C28D550F
">
  <imsld:environment identifier="LD-DDA6EDF2-CECC-A5CA-8947-
  <imsld:title>Control activity</imsld:title>
  </ >
imsld:environment
```

```
-
48D803C8DAE9
">
  <imsld:environment identifier="LD-3E77E10B-32A5-3EED-1C5C-
  <imsld:title>Control activity</imsld:title>
  </ >
imsld:environment
-
8CA0A7318DEB
">
  <imsld:environment identifier="LD-AD3F9E5E-F61B-BD1F-6D11-
  <imsld:title>Control activity</imsld:title>
  </ >
imsld:environment
- <imsld:environment identifier="LD-DD2D3376-8D2F-21E6-BBEC-
28022DC702BF
">
  <imsld:title>Control activity</imsld:title>
  </ >
imsld:environment
-
5549819F27D2
">
  <imsld:environment identifier="LD-BCD56D2A-CBBA-B607-0F9A-
  <imsld:title>Control activity</imsld:title>
  </ >
imsld:environment
- <imsld:environment identifier="LD-A8EDE57C-D982-E168-2910-
">
6E04F18D94E2
  <imsld:title>Control activity</imsld:title>
  </ >
imsld:environment
-
08F2B0BB0ACB
">
  <imsld:environment identifier="LD-2139EC00-F2C1-10A8-A538-
  <imsld:title>Control activity</imsld:title>
  </ >
imsld:environment
-
4A95336EE142
">
  <imsld:environment identifier="LD-C7555873-6264-2469-3288-
  <imsld:title>Control activity</imsld:title>
  </ >
imsld:environment
-
53198B130F2D
">
  <imsld:environment identifier="LD-4BE0BD90-29B5-BBE2-AD0D-
  <imsld:title>Control activity</imsld:title>
  </ >
imsld:environment
<u>-</u> <imsld:environment identifier="LD-809942B9-BE10-50B5-D76E-
14AAFB64F07B">
  <imsld:title>Control activity</imsld:title>
  </ >
imsld:environment
<u>-</u> <imsld:environment identifier="LD-35775CCA-34FF-9D5C-9049-
">
C0C3F53DFBB0
  <imsld:title>Control activity</imsld:title>
  </ >
imsld:environment
- <imsld:environment identifier="LD-A1E0A975-1545-AE73-3A0C-
EE27BA239EF9
">
  <imsld:title>Control activity</imsld:title>
  </ >
imsld:environment
-
FA9A8F113B1B
">
  <imsld:environment identifier="LD-F600CF70-92D1-DF8F-E0BB-
  <imsld:title>Control activity</imsld:title>
  </ >
imsld:environment
-
31602F91292B
">
  <imsld:environment identifier="LD-CC314E8C-C3B1-0803-7CD5-
  <imsld:title>Control activity</imsld:title>
  </imsld:environment>
- <imsld:environment identifier="LD-C4DC0B38-920E-3FD6-B61D-
">
0DDE06E93219
  <imsld:title>Control activity</imsld:title>
  </ >
imsld:environment
-
0BF45FA98414
">
  <imsld:environment identifier="LD-1DC46193-9EB7-B637-31C4-
  <imsld:title>Control activity</imsld:title>
  </ >
imsld:environment
-
BDA4D6751927
">
  <imsld:environment identifier="LD-445CE5EC-8F2C-2EBE-E198-
  <imsld:title>Control activity</imsld:title>
  </ >
imsld:environment
```

```
-
6217DA90BA62
">
  <imsld:environment identifier="LD-BE68F969-F906-8DE7-508D-
  <imsld:title>Control activity</imsld:title>
  </ >
imsld:environment
-
575D8223C123
">
  <imsld:environment identifier="LD-0F556099-BDC7-0FC3-2131-
  <imsld:title>Control activity</imsld:title>
  </ >
imsld:environment
- <imsld:environment identifier="LD-DE0EDA1C-52B2-F835-5397-
5216B2227AF5
">
  <imsld:title>Control activity</imsld:title>
  </ >
imsld:environment
-
92
EA
1E36B644">
  <imsld:environment identifier="LD-444DB866-1874-39B2-A052-
  <imsld:title>Control activity</imsld:title>
  <
/imsld:environment>
-
1F
2
681615D93">
  <imsld:environment identifier="LD-323D6DA6-F824-EA68-6F91-
  <imsld:title> Control activity</imsld:title>
  <
/imsld:environment>
-
F1
F
65A4524F0">
  <imsld:environment identifier="LD-F0F6C1D7-8932-E150-3C5F-
  <imsld:title>Control activity</imsld:title>
  </imsld:environment>
-
B8
1
D5C3146A4">
  <imsld:environment identifier="LD-F7F9D604-B000-B9BE-FA03-
  <imsld:title> Control activity</imsld:title>
  < >
/imsld:environment
-
297872F01C94
">
  < -BBEE7D98-F1E5-2192-66E9-
imsld:environment identifier="LD
  <imsld:title>Control activity</imsld:title>
  <
/imsld:environment>
-
35
E
DB0E322B9">
  <imsld:environment identifier="LD-208D7DCB-24BF-4919-6BC0-
  <imsld:title>Control activity</imsld:title>
  </imsld:environment
>
-
30
48 >
D7358DF4"
  <imsld:environment identifier="LD-F8262997-C1E7-A39F-0461-
  <imsld:title>Control activity</imsld:title>
  </imsld:environment>
- <imsld:environment identifier="LD-458305EA-F576-CF86-FA15-
2D
8
7E80E0AD4">
  <imsld:title>Control activity</imsld:title>
  <
/imsld:environment>
- <imsld:environment identifier="
LD-95B2B56C-3FD5-1BEF-EAE6-
D2
FC60C0B8">
BE
  <imsld:title>Control activity</imsld:title>
  </imsld:environment>
-
CE
C
E27404D47">
  <imsld:environment identifier="LD-2C569116-DABC-23B4-A7B2-
  <imsld:title>Control activity</imsld:title>
  </imsld:environment>
-
A5
5
A51324609">
  <imsld:environment identifier="LD-3DA38995-179E-51E1-0256-
  < l activity</imsld:title> 
imsld:title>Contro
  <
/imsld:environment>
- <imsld:environment identifier LD-A26DE27D-3841-A9D3-71F3-
="
E3
60D2621A">
03
  <imsld:title> Control activity</imsld:title>
  <
/imsld:environment>
-
CB
2
468C0150E">
  < 675E675-555F-8667-3335-
imsld:environment identifier="LD-F
  <imsld:title> Control activity</imsld:title>
  < >
/imsld:environment
```

```
-
49EBA77E7955
">
  < -D332AFAC-006E-F17F-B8E7-
imsld:environment identifier="LD
  <imsld:title>Control activity</imsld:title>
  <
/imsld:environment>
-
E8
8
F401FF40D">
  <imsld:environment identifier="LD-6BF3A491-ABEC-A9A1-AE22-
  <imsld:title>Control activity</imsld:title>
  </ >
imsld:environment
- <imsld:environment identifier="LD-B207782A-AFF8-F53C-48B4-
9D
E
9BBA6D6F9">
  <imsld:title> Control activity</imsld:title>
  < >
/imsld:environment
-
0615670E3FCF
">
  <imsld:environment identifier="LD-43CA5C8C-DE8A-42A3-4412-
  <imsld:title>Control activity</imsld:title>
  </imsld:environment>
-
C8
4
5806BB3A2">
  <imsld:environment identifier="LD-E715FC5C-BE45-4222-5022-
  <imsld:title> Control activity</imsld:title>
  </imsld:environment>
-
A4
A
2F9785F31">
  <imsld:environment identifier="LD-E5538A9F-9ACC-9A98-2E82-
  <imsld:title>Control activity</imsld:title>
  </imsld:environment>
-
E3
9
F0A8670E2">
  <imsld:environment identifier="LD-3CF71D59-AAEC-D5BB-4A79-
  <imsld:title>Control activity</imsld:title>
  </
imsld:environment>
- <imsld:environment identifier="
LD-CC690F14-4B13-EDE3-F36B-
CA
B3C9E4F6">
D8
  <imsld:title> Control activity</imsld:title>
  </imsld:environment>
-
37
A
3DC0AEA24">
  <imsld:environment identifier="LD-105EC454-4620-6201-3CD8-
  <imsld:title>Control activity</imsld:title>
  </imsld:environment>
-
BC
A
75F0FF394">
  <imsld:environment identifier="LD-6065C4BB-3967-20A4-17F0-
  <imsld:title> Control activity</imsld:title>
  <
/imsld:environment>
-
10
B
DE94F11A8">
  <imsld:environment identifier="LD-A557CCC4-616F-3C8C-198B-
  <imsld:title>Control activity</imsld:title>
  </ >
imsld:environment
-
F0
4
8B7570971">
  <imsld:environment identifier="LD-D4A3BE61-6114-EEB0-065B-
  <imsld:title>Control activity</imsld:title>
  < >
/imsld:environment
-
EF0D8D351632
">
  < -387D915E-B24A-5A62-368D-
imsld:environment identifier="LD
  <imsld:title>Control activity</imsld:title>
  <
/imsld:environment>
-
F7
3
F4F6D5B56">
  <imsld:environment identifier="LD-90DC5B89-CFB8-5662-5D9A-
  < imsld:title> 
imsld:title>Control activity</
  </imsld:environment
>
-
44
3B >
44F7BBE5"
  <imsld:environment identifier="LD-44A57A12-BAA9-E27B-BD8D-
  <imsld:title>Control activity</imsld:title>
  </imsld:environment>
-
51
3
731EBB916">
  <imsld:environment identifier="LD-8EA595F6-894F-0987-1B69-
  <imsld:title>Control activity</imsld:title>
  <
/imsld:environment>
```

```
-
C6
F
251EC4C82">
  <imsld:environment identifier="LD-76B9A969-A105-408F-A1B6-
  <imsld:title> Control activity</imsld:title>
  < >
/imsld:environment
-
BA39FFBDE8B5
">
  < -68E29793-B334-6F27-FA3D-
imsld:environment identifier="LD
  <imsld:title>Control activity</imsld:title>
  <
/imsld:environment>
- <imsld:environment identifier="LD-D2846079-572D-3C22-0038-
86
7
836F740B9">
  < imsld:title> 
imsld:title>Control activity</
  </ >
imsld:environment
  </imsld:environments>
  </imsld:components>
- <imsld:method>
- < dentifier=" -3AA6-E24E-4F22-0FDAE414C6BF">
imsld:play i LD-DF20C319
  <imsld:title>Play</imsld:title>
- < 19E5-749A-97A7-E788-1A531F470260">
imsld:act identifier="LD-BA2B
  < m 1</imsld:title> 
imsld:title>Proble
- < 2D0E990-7372-F62D-7AEE-CC4AD2DDE2FF">
imsld:role-part identifier="LD-2
  <imsld:title>RP_
A</imsld:title> 
  <imsld:role-ref ref="LD-ACF97471-4A84-3993-3ED5-7CB4A8D31B92" />
  <imsld:learning-activity-ref ref="LD-CE9C6952-7B17-B727-92CA-
D > 
AB6078C85" /
D3
  <
/imsld:role-part>
- < ECFA1D1-029D-4550-3811-55601A12562B">
imsld:role-part identifier="LD-E
  <imsld:title>RP_B</imsld:title>
  <imsld:role-ref ref="LD-7F7A0592-3ABB-BB98-0949-471F07B42EFE" />
  <imsld:learning-activity-ref        ref="LD-859C701E-2FEC-FC58-0544-
5 > 
FAEA7C935" /
0B
  <
/imsld:role-part>
- < -A097DAF1-4FF4-7386-1218-0D6EA2969F8D">
imsld:role-part identifier="LD
  <imsld:title>RP_T</imsld:title>
  <imsld:role-ref ref="LD-5F12817B-F0F7-3850-9C1E-F39AE953DF25" />
  <imsld:support-activity-ref ref="LD-09DA58EB-C8DA-E4CF-AC55-
2
79F0620D0" /> 
F5
  </imsld:role-part>
  <
/imsld:act>
- < E6FF-5C65-1E19-A075-72EB38D5A1E3">
imsld:act identifier="LD-05C1
  < m 2</imsld:title> 
imsld:title>Proble
- < 85FA337-3E8B-34A2-E1DA-3229688D4C0D">
imsld:role-part identifier="LD-C
  <imsld:title>RP_
A</imsld:title> 
  <imsld:role-ref ref="LD-ACF97471-4A84-3993-3ED5-7CB4A8D31B92" />
  <imsld:learning-activity-ref ref="LD-E71BBBD3-ACFE-188D-10DE-
1 > 
D16980921" /
B9
  <
/imsld:role-part>
- < 41D1AF0-8C62-32CE-B080-567AAA717DC5">
imsld:role-part identifier="LD-7
  <imsld:title>RP_B</imsld:title>
  <imsld:role-ref ref="LD-7F7A0592-3ABB-BB98-0949-471F07B42EFE" />
  <imsld:learning-activity-ref ref="LD-B674CE8D-09F0-9397-5A4C-
8 > 
8A2758D5C" /
08
  <
/imsld:role-part>
- < -6AA4B079-7EE7-7CFC-3B2E-B85A94BC1491">
imsld:role-part identifier="LD
  <imsld:title>RP_T</imsld:title>
  <imsld:role-ref ref="LD-5F12817B-F0F7-3850-9C1E-F39AE953DF25" />
  <imsld:support-activity-ref ref="LD-AA9064A0-E9F3-FD39-57D5-
2
7F4BA0DCD" /> 
0C
  </imsld:role-part>
  <
/imsld:act>
- < 01FC-9F0F-1B7D-CB40-E7F6D8AAA871">
imsld:act identifier="LD-754E
  < m 3</imsld:title> 
imsld:title>Proble
- < 250C506-AF06-D94A-568B-282E49A9A814">
imsld:role-part identifier="LD-A
  <imsld:title>RP_A</imsld:title>
  <imsld:role-ref ref="LD-ACF97471-4A84-3993-3ED5-7CB4A8D31B92" />
```

```
9A
B
5BA28EECA" /> 
  <imsld:learning-activity-ref ref="LD-1D5F6BFD-C699-B701-EBF9-
  <
/imsld:role-part>
- <imsld:role-part identifier="LD-BA80911A-BD85-07F7-DF6A-8EC5D85D4141">
  <imsld:title>RP_B</imsld:title>
  <imsld:role-ref ref="LD-7F7A0592-3ABB-BB98-0949-471F07B42EFE" />
  <imsld:learning-activity-ref ref="LD-OC9F5441-2455-A278-E9A1-
A9 
75C5C73E" />
FD
  </
imsld:role-part>
- <imsld:role-part identifier="LD-F430CC81-801A-5C02-0FD2-D444C60D0749">
  <imsld:title>RP_T</imsld:title>
  <imsld:role-ref ref="LD-5F12817B-F0F7-3850-9C1E-F39AE953DF25" />
  <imsld:support-activity-ref ref="LD-8D4773FA-EDCE-119F-752E-
3 " /> 
2A2E36B45
BC
  </imsld:role-part>
  <
/imsld:act>
- <im :act tifie
sld iden r="LD-B3CE36DD-B10E-D12C-9D0C-09575969868F">
  imsld:tit
< le>Problem 4</imsld:title> 
- <imsld:role-part identifier="LD-AE2807F5-C26E-8BDF-A3EA-DECC0ECF27CE">
  <imsld:title>RP_A</imsld:title>
  <imsld:role-ref ref="LD-ACF97471-4A84-3993-3ED5-7CB4A8D31B92" />
  <imsld:learning-activity-ref ref="LD-E2688DB7-6C57-48E3-E277-
90 " 
BDDE2CDB /> 
CE
  <
/imsld:role-part>
- <im t ide
sld:role-par ntifier="LD-9C63CDF0-2090-4A2E-D91F-F15324BE69B8">
  <imsld:title>RP_B</imsld:title>
  msld:rol ref ref="
<i e- LD-7F7A0592-3ABB-BB98-0949-471F07B42EFE" /> 
  <imsld:learning-activity-ref ref="LD-2A919C1B-AD8E-8C9C-D985-
3393F
9483646" />
  </imsld:role-part>
- <imsld:role-part identifier="LD-09FA62DD-2F59-EBD7-984B-E2C4CD97BA3A">
  <imsld:title>RP_T</imsld:title>
  <imsld:role-ref ref="LD-5F12817B-F0F7-3850-9C1E-F39AE953DF25" />
  < port-activity-ref ref="LD-3507DE15-6E61-334B-81D2-
imsld:sup
63 " /> 
6B2F4CAB
8C
  <
/imsld:role-part>
  </imsld:act>
- < identifier="LD-E6CA1533-E69F-39DA-793A-A07687F85140">
imsld:act
  <imsld:title>Problem 5</imsld:title>
- <imsld:role-part identifier="LD-0789EC7E-FF2E-BBE9-DDE8-70F5D702835D">
  <imsld:title>RP_A</imsld:title>
  <imsld:role-ref ref="LD-ACF97471-4A84-3993-3ED5-7CB4A8D31B92" />
  <imsld:learning-activity-ref ref="LD-A7CD6306-48A4-4B91-147E-
1
3EDE0B9DA" /> 
CD
  </imsld:role-part>
- <imsld:role-part identifier="LD-7731A69F-AD94-22B4-353C-09A368EFB742">
  <imsld:title>RP_B</imsld:title>
  <imsld:role-ref ref="LD-7F7A0592-3ABB-BB98-0949-471F07B42EFE" />
  <imsld:learning-activity-ref ref="LD-3CB69ADB-10C1-C7F4-96E5-
2 " /> 
76F40F2F6
D0
  </imsld:role-part>
- <imsld:role-part identifier="LD-70FD1190-4517-327B-9730-4F0940FBEC90">
  <imsld:title>RP_T</imsld:title>
  <imsld:role-ref ref="LD-5F12817B-F0F7-3850-9C1E-F39AE953DF25" />
  <imsld:support-activity-ref ref="LD-4F241456-D44A-9E1A-919D-
6
23D2A27B8" /> 
5D
  </imsld:role-part>
  </imsld:act>
- <imsld:act identifier="LD-74A4AFEA-1DFA-6379-C8C5-A98766C74A83">
  < 6</imsld:title> 
imsld:title>Problem
- <imsld:role-part identifier="LD-FA658BCF-CF1C-33F4-3F62-62D5BECA5D6B">
  imsld:role-ref
< ref="LD-ACF97471-4A84-3993-3ED5-7CB4A8D31B92" /> 
B40C8067A2F5" />
 <imsld:title>RP_A</imsld:title> 
 <imsld:learning-activity-ref ref="LD-525F14A4-A7E6-AF61-EEF3-
```

```
</imsld:role-part>
- <imsld:role-part identifier
="LD-5076FE43-A8E8-A1FD-984B-431F3C561916">
  imsld:title
< >RP_B</imsld:title> 
  \frac{1}{10} <imsld:role-ref ref="LD-7F7A0592-3ABB-BB98-0949-471F07B42EFE" />
7530672B
3A " /> 
DA
  /imsld:role-part>
<
  <imsld:learning-activity-ref ref="LD-FF5E443E-FDCA-3AC2-C2DA-
- <imsld:role-part identifier="LD-39925884-7D37-B1F8-805F-0CE4EB6CFED9">
  imsld:title>RP_T</i
< msld:title> 
  <im ref=
sld:role-ref "LD-5F12817B-F0F7-3850-9C1E-F39AE953DF25" /> 
  <imsld:support-activity-ref ref="LD-0DA89277-74F2-B27E-8FFE-
D2339 " />
D880200
  /imsld:role-part>
<
  </
imsld:act>
- <imsld:act identifier="LD-07CE1DC1-D47B-F963-7A48-53B444D1386A">
  <imsld:title>Problem 7</imsld:title>
- <imsld:role-part identifier="LD-5713322E-9EDC-7C1B-3D2C-FBB5E4AF689C">
  <imsld:title>RP_A</imsld:title>
  <imsld:role-ref ref="LD-ACF97471-4A84-3993-3ED5-7CB4A8D31B92" />
  <imsld:learning-activity-ref ref="LD-7E0BD732-ED75-E645-A58C-
5
3A20C404A" /> 
E7
  </imsld:role-part>
- <imsld:role-part identifier="LD-C29CAC88-8C1C-E17E-6D8D-051B9CAA5652">
  <imsld:title>RP_B</imsld:title>
  <imsld:role-ref ref="LD-7F7A0592-3ABB-BB98-0949-471F07B42EFE" />
  <imsld:learning-activity-ref ref="LD-8196192F-DCF2-A2ED-C4AC-
5 " /> 
C7629E31D
39
  </imsld:role-part>
- <imsld:role-part identifier="LD-A8814BC4-F4CC-4E44-2021-F2725E0A3DB3">
  <imsld:title>RP_T</imsld:title>
  <imsld:role-ref ref="LD-5F12817B-F0F7-3850-9C1E-F39AE953DF25" />
  <imsld:support-activity-ref ref="LD-9127DCFD-A942-0210-ACA2-
E
1C72F6A96" /> 
59
  </imsld:role-part>
  <
/imsld:act>
- <im tifie
sld:act iden r="LD-FD83826E-9492-7C10-E0FC-8A211128A190">
  <imsld:title>Problem 8</imsld:title>
- < l ntifier="LD-1AC53315-8F56-C689-904C-035076004531">
imsld:ro e-part ide
  <imsld:title>RP_A</imsld:title>
  <imsld:role-ref ref="LD-ACF97471-4A84-3993-3ED5-7CB4A8D31B92" />
  <imsld:learning-activity-ref ref="LD-FBF4AB88-2832-42B7-75E3-
3
BA5A6A73B" /> 
28
  </imsld:role-part>
- <imsld:role-part identifier="LD-2DEF86F4-E4DE-E88D-6D42-FA208DCB9040">
  <imsld:title>RP_B</imsld:title>
  <imsld:role-ref ref="LD-7F7A0592-3ABB-BB98-0949-471F07B42EFE" />
  \langleimsld:learning-activity-ref ref="LD-A0E48936-6BF1-6092-F94F-
A
014A8AB9E" /> 
EA
  </imsld:role-part>
- <imsld:role-part identifier="LD-697FA0FE-7FA9-E814-B38B-24B43958BEFB">
  <imsld:title>RP T</imsld:title>
  <imsld:role-ref ref="LD-5F12817B-F0F7-3850-9C1E-F39AE953DF25" />
  <imsld:support-activity-ref ref="LD-20CEE3E1-4E25-AB74-5DB7-
9
45C75BC8E" /> 
03
  </imsld:role-part>
</imsld:act>
- <im tifie
sld:act iden r="LD-28718434-0CC6-BA43-9A9A-3985E302EEDC">
  imsld:title
< >Discussion</imsld:title> 
- <imsld:role-part identifier="LD-C70916E2-779A-446D-BD1E-73E25CD0CA6E">
 <imsld:title>RP_G</imsld:title> 
  <imsld:role-ref ref="LD-CA7EA687-574E-065E-9136-8AA6991CC22E" />
  <imsld:learning-activity-ref ref="LD-9882C729-8962-212D-EA00-
CE82B0D" /> 
4CFFE
 </imsld:role-part>
```

```
-
<imsld:role-part identifier="LD-D3B0F086-AFB4-42AE-D0CB-04E6F6A63BAB">
```

```
<imsld:title>RP_T</imsld:title>
  <imsld:role-ref ref="LD-5F12817B-F0F7-3850-9C1E-F39AE953DF25" />
  <imsld:support-activity-ref ref="LD-D7FA4E86-E31D-E53C-F1AF-
4
DAD6F752B" /> 
F6
  </imsld:role-part>
  </imsld:act>
  </ >
imsld:play
  </ >
imsld:method
  </imsld:learning-design>
  <
/organizations>
- <resources>
-
type="hiddentext" href="COLLAGE-hidden-resources/ActivityControl1.txt">
  <resource identifier="RES-A80952BF-A5EA-EBDB-90C5-3811226CBC50"
 <file href="COLLAGE-hidden-resources/ActivityControl1.txt" /> 
  </resource>
- <resource identifier="RES-E2B94BF8-5106-09B0-4B96-0309DF7A6448"
type="hiddentext" href="COLLAGE-hidden-resources/ActivityControl2.txt">
  <file href="COLLAGE-hidden-resources/ActivityControl2.txt" />
  </resource>
 - <resource identifier="RES-CD2C134A-FF19-C048-DD9C-5ACA203DDC2F"
type="hiddentext" href="COLLAGE-hidden-resources/DiscussionControl.txt">
  < hidden-resources/DiscussionControl.txt" /> 
file href="COLLAGE-
  </resource>
 - <resource identifier="RES-61D0BD57-A1C3-4AE5-B6CC-E18B2735181B"
type="hiddentext" href="COLLAGE-hidden-resources/Teacher.txt">
  <file href="COLLAGE-hidden-resources/Teacher.txt" /> 
  </resource>
<u>-</u> <resource identifier="RES-EF132481-CA2C-5D3D-B2F3-80CCB7C3205E"
type="hiddentext" href="COLLAGE-hidden-resources/Solve.txt">
 <file href="COLLAGE-hidden-resources/Solve.txt" /> 
  </resource>
-
type = "hiddentext" Inref = "COLLAGE-hidden-response/Listener.txt" ><resource identifier="RES-2A2C64CA-82CB-70ED-57EE-1F51A6DB95FD"
  < hidden-resources/Listen.txt" /> 
file href="COLLAGE-
  </resource>
- <resource identifier="RES-8853FBF0-A420-CE9E-1F18-3DED7A4321A1"
text" href="COLLAGE-hidden-resources/Discussion.txt">
type="hidden
  <file href="COLLAGE-hidden-resources/Discussion.txt" />
  </resource>
- <resource identifier="RES-C467E8FB-2C3B-B6D2-DB70-F3A943FB542B"
type="hiddentext" href="COLLAGE-hidden-resources/LearnerA.txt">
 <file href="COLLAGE-hidden-resources/LearnerA.txt" /> 
  </resource>
 - <resource identifier="RES-8C084A76-1889-AE3A-065B-DED679D6D475"
type="hiddentext" href="COLLAGE-hidden-resources/LearnerB.txt">
  < hidden-resources/LearnerB.txt" /> 
file href="COLLAGE-
  </resource>
- <resource identifier="RES-228DDEA6-66C2-4926-84A8-B01772B3B367"
type="hiddentext" href="COLLAGE-hidden-resources/Listen_2.txt">
  <file href="COLLAGE-hidden-resources/Listen_2.txt" /> 
  </resource>
- <resource identifier="RES-505765DA-B330-3A82-C623-C9DD2EAE7C5F"
type="hiddentext" href="COLLAGE-hidden-resources/Solve_2.txt">
  <file href="COLLAGE-hidden-resources/Solve_2.txt" />
  </resource>
 - <resource identifier="RES-633131FD-E351-4DB0-0A8C-4FBD571CF7AF"
type="hiddentext" href="COLLAGE-hidden-resources/Group.txt">
  < hidden-resources/Group.txt" /> 
file href="COLLAGE-
  </resource>
- <resource identifier="RES-9A4DC849-3FF1-7944-166A-F5F5970B3A3B"
type="hiddentext" href="COLLAGE-hidden-resources/RES-9A4DC849-3FF1-7944-
166A-F5F5970B3A3B.txt">
  <file href="COLLAGE-hidden-resources/RES-9A4DC849-3FF1-7944-166A-
" /> 
F5F5970B3A3B.txt
 </resource>
```

```
- <resource identifier="RES-39856DBE-0260-B09E-E9D3-50610F6E5863"
E9D3-50610F6E5863.txt
">
type="hiddentext" href="COLLAGE-hidden-resources/RES-39856DBE-0260-B09E-
  < ="COLLAGE-hidden-resources/RES-39856DBE-0260-B09E-E9D3-
file href
" /> 
50610F6E5863.txt
  </resource>
  <resource identifier="RES-2998D060-8140-AADB-C9D2-63DB0C07FAFD"
type="webcontent" href="http://ptsoum.googlepages.com/TAPPSUoL1.htm" />
  <resource identifier="RES-86607F9C-F794-F757-2EA4-94A7FAFB03CA"
type="webcontent" href="http://ptsoum.googlepages.com/TAPPSUoLla.htm"\/>
  <resource identifier="RES-EC3D134E-0187-2677-F82A-581B4F436BE4"
type="webcontent" href="http://ptsoum.googlepages.com/TAPPSUoL1b.htm"/>
  <resource identifier="RES-223863FA-2E8A-14F0-235F-CD9EB6CA0411"
type="webcontent" href="http://ptsoum.googlepages.com/TAPPSUoL1c.htm" />
 <resource identifier="RES-91A0CC51-A52A-EC5F-1F02-1CC13CE97BBE"
type="webcontent" href="http://ptsoum.googlepages.com/TAPPSUoL1d.htm" />
  <resource identifier="RES-365CCE6A-0743-AF4B-C440-A2812B7FC27C"
type="webcontent" href="http://ptsoum.googlepages.com/TAPPSUoLle.htm" />
  <resource identifier="RES-F6F375C0-5E17-52EC-D08D-F7CCD9797069"
type="webcontent" href="http://ptsoum.googlepages.com/TAPPSUoL1f.htm" />
  <resource identifier="RES-35396241-8A9E-C0C4-7EB2-FEE895FB3BE8"
type="webcontent" href="http://ptsoum.googlepages.com/TAPPSUoL1g.htm" />
  <resource identifier="RES-6DB5FF41-16DE-A2D2-8BEA-630E3C2D136A" ty-
=" nt" href="http://ptsoum.googlepages.com/TAPPSUoL1h.htm" /> 
webconte
pe
- <resource identifier="RES-F6E2CC15-1B9B-6027-0D80-92F09524F24D"
type="webcontent" href="template_thoughts_and_solutions_1.doc">
  <file href="template_thoughts_and_solutions_1.doc" />
  </resource>
 - <resource identifier="RES-37C26D43-38B8-93D7-B87E-69413BF502AA"
type="webcontent" href="template_thoughts_and_solutions_2.doc">
  \epsilon file href="template thoughts and solutions 2.doc" />
  </resource>
  <resource identifier="RES-624D3CDF-5E56-AF1D-B8DA-9AF8EB943DF0"
type="webcontent" href="http://webmessenger.yahoo.com/" />
  <resource identifier="RES-9ABBFC9A-BA58-271B-D4FF-547B765FE710"
type="webcontent"
href="http://bscl.fit.fraunhofer.de/pub2/bscl.cgi/?op=login" />
  <resource identifier="RES-CC071407-A63B-A508-F24C-A66823623CA4"
type=" " href="http://ptsoum.googlepages.com/oscillations" /> 
webcontent
  <resource identifier="RES-D2DB89A1-F83C-14BB-4D25-2B10BFA29191"
type="webcontent" href="http://ptsoum.googlepages.com/TAPPSUoL1as.GIF" /> 
  <resource identifier="RES-66350F7B-79E8-7552-64CB-E357A2E590B4"
type="webcontent" href="http://ptsoum.googlepages.com/TAPPSUoL1bs.GIF" /> 
  <resource identifier="RES-EFC3A49B-DDE8-CE01-7BA7-D97EA2B7D2DD"
type="webcontent" href="http://ptsoum.googlepages.com/TAPPSUoL1cs.GIF" /> 
  <resource identifier="RES-A2ECD9C2-6277-E7A5-BF08-D314C225BD7B"
type="webcontent" href="http://ptsoum.googlepages.com/TAPPSUoL1ds.GIF" /> 
  <resource identifier="RES-C8CAE971-7877-7485-CAEB-87B629011D14"
type="webcontent" href="http://ptsoum.googlepages.com/TAPPSUoL1es.GIF" /> 
  <resource identifier="RES-79FB6FEC-B506-356F-0E3A-ADC75087B6D0"
type="webcontent" href="http://ptsoum.googlepages.com/TAPPSUoL1fs.GIF" /> 
  <resource identifier="RES-578BDEA5-BFA0-6389-673C-9CE6277944B0"
type="webcontent" href="http://ptsoum.googlepages.com/TAPPSUoL1gs.GIF" /> 
  <resource identifier="RES-3BCFBA89-05FA-28CA-A09E-BB5AF77CC4B8"
type="webcontent" href="http://ptsoum.googlepages.com/TAPPSUoL1hs.GIF" /> 
-
 <resource identifier="RES-2B4D462C-4C72-E4F5-1329-DB80250D26D6"
type="hiddentext" href="COLLAGE-hidden-resources/RES-2B4D462C-4C72-E4F5-
1329-DB80250D26D6.txt">
  <file href="COLLAGE-hidden-resources/RES-2B4D462C-4C72-E4F5-1329-
DB80250D26D6.txt" /> 
  </resource>
 - <resource identifier="RES-DB9F1383-CB05-7395-3EF8-74DF8167E29B"
type="hiddentext" href="COLLAGE-hidden-resources/RES-DB9F1383-CB05-7395-
```

```
3EF8-74DF8167E29B.txt">
```

```
<file href="COLLAGE-hidden-resources/RES-DB9F1383-CB05
-7395-3EF8-
74DF8167E29B.txt" /> 
  </resource>
- <resource identifier="RES-F7A661CF-70E6-E013-7EE0-A3FB549DEAC1"
type="hiddentext" href="COLLAGE-hidden-resources/RES-F7A661CF-70E6-E013-
549DEAC1.txt">
7EE0-A3FB
  <file href="COLLAGE-hidden-resources/RES-F7A661CF-70E6-E013-7EE0-
FB549DEAC1.txt" /> 
A3
  </resource>
-
<resource identifier="RES-C0EDEE86-2766-DA2D-1FF0-CAEECBF57C2C"
type="hiddentext" href="COLLAGE-hidden-resources/RES-C0EDEE86-2766-DA2D-
F0-CAEECBF57C2C.txt">
1F
  <file href="COLLAGE-hidden-resources/RES-COEDEE86-2766-DA2D-1FF0-
CAEECBF57C2C.txt" /> 
  </resource>
- <resource identifier="RES-2953E59D-2A53-9380-5F75-E1B1A7FD36BC"
type="hiddentext" href="COLLAGE-hidden-resources/RES-2953E59D-2A53-9380-
txt">
5F75-E1B1A7FD36BC.
  <file href="COLLAGE-hidden-resources/RES-2953E59D-2A53-9380-5F75-
E1B1A7FD36BC.txt" /> 
  <
/resource>
- < 0-5DA2-C216-B9E0-5340 059788"
resource identifier="RES-65C37CC D5
type="hiddentext" href="COLLAGE-hidden-resources/RES-65C37CC0-5DA2-C216-
40D5059788.txt">
B9E0-53
  ref="COLLAGE-hidden-resources/RES-65C37CC0-5DA2-C216-B9E0-
<file h
5340D5059788.txt" /> 
  </resource>
- <resource identifier="RES-B447ACF2-AF95-3FD0-EB8B-597EFDFB6984"
type=" href="COLLAGE-hidden-resources/RES-B447ACF2-AF95-3FD0-
hiddentext"
EB8B-597EFDFB6984.txt">
  <file href="COLLAGE-hidden-resources/RES-B447ACF2-AF95-3FD0-EB8B-
-
597EFDFB6984.txt" /> 
  </resource>
  <resource identifier="RES-C4FD995A-7455-D21A A97E2"
-580A-1AEDED9
pe="hiddentext" href="COLLAGE-hidden-resources/RES-C4FD995A-7455-D21A-
ty
0
58 A-1AEDED9A97E2.txt">
  <file href="COLLAGE-hidden-resources/RES-C4FD995A-7455-D21A-580A-
1AEDED9A97E2.txt" />
  </
resource>
- <resource identifier="RES-09
09C2DE-3754-7F7A-E655-98C1A1727C9F"
  file href="COLLAGE-
< hidden-resources/RES-0909C2DE-3754-7F7A-E655-
1A1727C9F.txt" /> 
C
98
  </resource>
type="hiddentext" href="COLLAGE-hidden-resources/RES-0909C2DE-3754-7F7A-
55-98C1A1727C9F.txt">
E6
-
type="hiddentext" href="COLLAGE-hidden-resources/RES-D201D680-C8F8-3650-
15
A30B3365A1.txt" /> 
  <resource identifier="RES-D201D680-C8F8-3650-2B68-15A30B3365A1"
t">
30B3365A1.tx
2B68-15A
  <file href="COLLAGE-hidden-resources/RES-D201D680-C8F8-3650-2B68-
  <
/resource>
-
type="hiddentext" href="COLLAGE-hidden-resources/RES-A50C1FB8-BC71-1E12-
B4
41C2936D48.txt" /> 
  <
resource identifier="RES-A50C1FB8-BC71-1E12-0842-B441C2936D48"
0842-B441C2936D48.txt">
  <file href="COLLAGE-hidden-resources/RES-A50C1FB8-BC71-1E12-0842-
  <
/resource>
<u>-</u> <resource identifier="RES-D338B71E-D345-CA16-5C6E-3AE9915DD7D8"
type="hiddentext" href="COLLAGE-hidden-resources/RES-D338B71E-D345-CA16-
5C
6
E-3AE9915DD7D8.txt">
3A
E t" /> 
9915DD7D8.tx
  \timesfile href="COLLAGE-hidden-resources/RES-D338B71E-D345-CA16-5C6E-
  <
/resource>
```
```
- <resource identifier="RES-DB3B08BE-DE47-C4A8-8899-3178339DD0AC"
type="hiddentext" href="COLLAGE-hidden-resources/RES-DB3B08BE-DE47-C4A8-
88
9
9-3178339DD0AC.txt">
  \langlefile href=" COLLAGE-hidden-resources/RES-DB3B08BE-DE47-C4A8-8899-
7 
8339DD0AC.txt" />
31
  <
/resource>
-
type = "hiddentext" <i>href="https://www.nref=@C0LLAGE-hidden-resources/RES-CC35C8D4-B153-41EE-E9
9E B2.txt">
-2960CC4CC0
  <resource identifier=" "
RES-CC35C8D4-B153-41EE-E99E-2960CC4CC0B2
  < E-hidden-resources/RES-CC35C8D4-B153-41EE-E99E-
file href="COLLAG
2960CC4CC0B2.txt 
" />
 </resource>
-
type="hiddentext" href="COLLAGE-hidden-resources/RES-C203DA20-C125-1AEB-
C6
C D8.txt">
5-4788EF10CD
  <resource identifier="RES-C203DA20-C125-1AEB-C6C5-4788EF10CDD8"
  <file href="COLLAGE-hidden-resources/RES-C203DA20-C125-1AEB-C6C5-
8
8EF10CDD8.txt" /> 
47
  <
/resource>
- <resourc
e identifier="RES-B0991BD2-3A65-D9A9-0BD9-9496C980DA3E"
type="hiddentext" href="COLLAGE-hidden-resources/RES-B0991BD2-3A65-D9A9-
9-9496C980DA3E.txt">
D
0B
  file href="COLLAGE d
< -hid en-resources/RES-B0991BD2-3A65-D9A9-0BD9-
C980DA3E.txt" /> 
96
94
  </resource>
-
ty
p t" href="COLLAGE-hidden-resources/RES-C97E79AC-EDCC-D7FF-
e="hiddentex
0F
8
F-D28DF057BFDC.txt">
  <resource identifier="RES-C97E79AC-EDCC-D7FF-0F8F-D28DF057BFDC"
  < esources/RES-C97E79AC-EDCC-D7FF-0F8F-
file href="COLLAGE-hidden-r
8
DF057BFDC.txt" /> 
D2
  </resource>
- <resource identifier="RES-E320E3D6-EA12-32F8-64DE-C1AB3B50A303"
type="hiddentext" href="COLLAGE-hidden-resources/RES-E320E3D6-EA12-32F8-
64
D t
E-C1AB3B50A303.tx ">
  <file href="COLLAGE-hidden-resources/RES-E320E3D6-EA12-32F8-64DE-
AB
3B50A303.txt" /> 
C1
```
</resources> </ma nifest> </resource>

## **XML Instance Document "BRAINSTORMING"**

```
<?xml version="1.0" encoding="UTF-8" ?>
- < 1 - -This is a Reload version 2.0 beta Learning Design document
  --&>- < 1 - -Spawned from the Reload Learning Design Generator
http://www.reload.ac.uk
  --\sim- <manifest xmlns="http://www.imsqlobal.org/xsd/imscp v1p1"
xmlns:imsmd="http://www.imsqlobal.org/xsd/imsmd v1p2"
xmlns:xsi="http://www.w3.org/2001/XMLSchema-instance"
xmlns:imsld="http://www.imsglobal.org/xsd/imsld v1p0" identifi-
er="MANIFEST-6EASDSFE-AE34-BF8D-0ASE-93132WFH6DD5"
xsi:schemaLocation="http://www.imsglobal.org/xsd/imscp v1p1
imscp v1p1.xsd http://www.imsglobal.org/xsd/imsmd v1p2 imsmd v1p2p2.xsd
http://www.imsglobal.org/xsd/imsld_v1p0 IMS_LD_Level_A.xsd">
_ <organizations>
 <imsld:learning-design identifier="CLFP-brainstorming"
uri="http://ptsoum.googlepages.com/learningdesignrepository" level="B"
version="Final">
- < 1 - -TITULO
  - - \sim<imsld:title>Κατασκευή UML Activity Diagrams για χρήση στο Learning De-
sign</imsld:title>
- < 1 - -OBJETIVOS DE APRENDIZAJE
                Conseguir un gran numero de ideas rapidamente.
                Trabajar sin necesidad de estudio previo.
                Fomentar la interdependencia.
  --&>- <imsld:learning-objectives>
  <imsld:item_identifierref="RES-CDAFDE8B-1595-48F1-4821-1BB76EFC992B"
identifier="LOB-objetivos-aprendizaje" />
  </imsld:learning-objectives>
- \leq 1 -PRERREQUISITOS
  - - \sim- <imsld:prerequisites>
  <imsld:item_identifierref="RES-B13AB585-1B22-12EB-0963-4201A3EA20F7"
identifier="PREQ-prerrequisitos" />
  </imsld:prerequisites>
- <imsld: components>
= <!-ROLES
  --- <imsld:roles identifier="LD-CD2FA5B3-D54A-C1C9-3004-E5C4F61AF556">
- <imsld:learner identifier="R-clase" min-persons="4" max-persons="40">
 <imsld:title>Class</imsld:title>
 \leq < ! --
Subrol
  --&>- <imsld:information>
  <imsld:item_identifierref="RES-D704DAFB-C704-A6FB-7B00-609AA005C38D" />
  </imsld:information>
 <imsld:learner identifier="LD-BEC19B8F-2A28-79EC-6806-02B39FBE08E9"
min-persons="2" max-persons="10">
  <imsld:title>Group</imsld:title>
imsld:information>
  <imsld:item_identifierref="RES-086C51ED-0AE1-EBAA-E240-CC6680EDFA5E" />
  </imsld:information>
```

```
</imsld:learner>
  c/imsld:learner>
_ <imsld:staff identifier="R-profesor" min-persons="1" max-persons="1">
  <imsld:title>Teacher</imsld:title>
- <imsld:information>
  <imsld:item_identifierref="RES-4B7217BE-OEFD-185F-FD58-E590D7DAF462" />
  </imsld:information>
  \langle/imsld:staff>
  </imsld:roles>
- <imsld:activities>
 -1 < 1ACTIVIDADES DE APRENDIZAJE
  --- <imsld:learning-activity identifier="LA-revisa-respuestas">
  <imsld:title>Propose Answers</imsld:title>
  <imsld:environment-ref ref="LD-815F250D-621A-6F6D-5726-EE7BAEDFCOAA" />
- <imsld:activity-description>
  <imsld:item identifierref="RES-9311D2B5-9E69-72AA-BB54-179762E51BE3"
identifier="I-revisa-respuestas" />
  </imsld:activity-description>
- <imsld:complete-activity>
  <imsld:user-choice />
  </imsld:complete-activity>
  </imsld:learning-activity>
- <imsld:learning-activity identifier="LA-propone-respuestas">
  <imsld:title>Review Answers</imsld:title>
  \verb!<imstd:environment-ref ref == LD-657C461A-08AC-43F6-947C-791DB8369CFD" / >- <imsld:activity-description>
  <imsld:item identifierref="RES-277BC703-DC3F-175C-F1DC-AA6D67119084"
identifier="I-propone-respuestas" />
  </imsld:activity-description>
- <imsld:complete-activity>
  <imsld:time-limit>PT15M</imsld:time-limit>
  </imsld:complete-activity>
  </imsld:learning-activity>
- < 1 - -ESTRUCTURAS DE ACTIVIDADES
  \rightarrow<imsld:learning-activity_identifier="LD-875B890F-2EF3-613E-1624-
813BB829149A">
  <imsld:title>Common Discussion</imsld:title>
  <imsld:environment-ref ref="LD-73377FF0-4C42-FED7-73AC-0996F1E2CA18" />
- <imsld:activity-description>
  <imsld:item identifierref="RES-463D4296-880E-88E9-CC3F-F234106FB3E9" />
  </imsld:activity-description>
  </imsld:learning-activity>
 - <imsld:activity-structure identifier="AS-brainstorming" number-to-
select="2" structure-type="sequence">
  <imsld:title>Brainstorming</imsld:title>
  <imsld:learning-activity-ref ref="LA-revisa-respuestas" />
  <imsld:learning-activity-ref ref="LA-propone-respuestas" />
  </imsld:activity-structure>
-\frac{1}{2}ACTIVIDADES DE APOYO
  -->
- <imsld:support-activity identifier="SA-plantea-problema">
  <imsld:title>Activity Control 1</imsld:title>
  \simimsld:environment-ref ref="LD-FB9B7194-46F9-4B01-FBB1-A5A60B2B05D0" />
- <imsld:activity-description>
  <imsld:item identifierref="RES-EAE82E52-16DE-E6E2-2237-D4A43C7742EA"
identifier="I-plantea-problema" />
  </imsld:activity-description>
 - <imsld:complete-activity>
  <imsld:time-limit>PT15M</imsld:time-limit>
  </imsld:complete-activity>
```

```
</imsld:support-activity>
- <imsld:support-activity identifier="SA-controla-actividad">
  <imsld:title>Activity Control 2</imsld:title>
  \verb|<imstd|: environment-ref = "LD-9D158A33-49B2-73CD-0031-C5E2E43220FE" {>}- <imsld:activity-description>
  <imsld:item_identifierref="RES-C35385F6-57D1-1F2B-258D-FB393EBF1989"
identifier="I-controla-actividad" />
  </imsld:activity-description>
  </imsld:support-activity>
  </imsld:activities>
- <imsld:environments>
  <imsld:environment identifier="LD-815F250D-621A-6F6D-5726-
EE7BAEDFC0AA">
  <imsld:title>Propose Answers</imsld:title>
 <imsld:learning-object identifier="LD-03512466-4E43-D305-3AA7-
417640429B82">
  <imsld:title>template-uml.vsd</imsld:title>
  <imsld:item identifierref="RES-027119FF-139F-1DC1-505A-1C75FAFB72AA" />
  </imsld:learning-object>
 <imsld:learning-object identifier="LD-8A7B35B1-8EB0-ACA0-5CF1-
E6CDE2F48653">
  <imsld:title>uml-activity.pdf</imsld:title>
  <imsld:item identifierref="RES-603FAB3F-20CA-25E5-53EB-1470F077AA2A" />
  </imsld:learning-object>
 <imsld:learning-object identifier="LD-1452116B-71BC-2FA6-A976-
3CA1BDC80178">
<imsld:title>http://ptsoum.googlepages.com/brainstorminguol</imsld:title>
  <imsld:item identifierref="RES-F173E883-5AA4-889B-A99B-AF090E41F685" />
  </imsld:learning-object>
 <imsld:learning-object_identifier="LD-B63EA8E2-63D0-A4A4-622C-
02ABA77B744E">
<imsld:title>http://en.wikipedia.org/wiki/Activity diagram</imsld:title>
  \verb|<imstd:item identifierref="RES-3CEC1276-11AD-F7DC-2F08-548F7F7AA669" {>}</imsld:learning-object>
 <imsld:learning-object_identifier="LD-8EFE9EDE-FC69-60E2-1223-
9629D7BBE6AA">
<imsld:title>http://www.aqilemodeling.com/artifacts/activityDiagram.htm</
imsld:title>
  <imsld:item identifierref="RES-EFE3CDE9-3E8E-C747-FDF0-46CA349C763C" />
  </imsld:learning-object>
 - <imsld:learning-object identifier="LD-3E770DA1-82F9-93BA-95C0-
C8B59EC58F79">
<imsld:title>http://www.agilemodeling.com/style/activityDiagram.htm</imsl
d:title>
  <imsld:item_identifierref="RES-AAD224BD-6EC2-800C-2EAE-BBFFC4D0C28F" />
  </imsld:learning-object>
 <imsld:learning-object_identifier="LD-6DCE8383-2946-5484-2C8A-
5BF945FE3D39">
<imsld:title>http://www.developer.com/design/article.php/2247041</imsld:t
itle>
  <imsld:item identifierref="RES-A69F81F9-F216-4112-76E9-20FEC4A85012" />
  </imsld:learning-object>
 <imsld:learning-object identifier="LD-329B357A-87A5-7F72-9F80-
CBDB9C388638">
<imsld:title>http://www.dotnetcoders.com/web/learning/uml/diagrams/activi
ty.aspx</imsld:title>
  <imsld:item identifierref="RES-8B0E74C8-4EBE-E5A6-476A-518B0B38ABD7" />
  </imsld:learning-object>
 <imsld:learning-object identifier="LD-F42C6E7D-CA76-41D3-63E4-
9222A2B50EB3">
  <imsld:title>http://www.devx.com/ibm/Article/21615</imsld:title>
  <imsld:item identifierref="RES-BF9B6EB3-CCF8-8F2D-9868-F88E6C22A3DA" />
```

```
</imsld:learning-object>
<u>-</u> <imsld:learning-object identifier="LD-D7F97402-4C04-49FF-3DFD-
769BE7065">
0
58
<imsld:title>http://atlas.kennesaw.edu/~dbraun/csis4650/A&D/UML_tutorial/
ivity.htm</imsld:title> 
t
ac
  <imsld:item identifierref="RES-1335D570-99B6-F247-5835-5345D485674B" />
  </imsld:learning-object
>
- <imsld:learning-object identifier="LD-8BDBAB1E-C1A3-4DED-8CE3-
DD42825AC">
A
33
<imsld:title>http://www.tabletuml.com/Help/ActivityDiagrams.htm</imsld:ti
> 
tle
  <imsld:item identifierref="RES-8B9083FF-13AB-97E0-83EC-28B55BB9E955" />
  </imsld:le
arning-object>
- <imsld:le
arning-object identifier="LD-4675F353-F54E-87C8-0596-
340679BDC">
1
60
  \frac{1}{\text{sim}}cimsld:title>http://www.tabletuml.com/Help/Assign.htm</imsld:title>
  imsld:item identifierref="RES-69
< 79039E-0E88-D6BD-1E06-0EA960FEF819" /> 
  </imsld:learning-object
>
-
  <imsld:lea
rning-object identifier="LD-479EE1C0-F82D-EB78-37AF-
657EA96 A6
58C ">
<imsld:title>http://bscl.fit.fraunhofer.de/pub2/bscl.cgi/?op=login</imsld
:title>
  imsld:item identifierref="RES-43
< 575644-2185-8817-71F5-593103A27407" /> 
  </imsld:en
vironment>
  </imsld:learning-object>
- <im d:env
sl ironment identifier="LD-657C461A-08AC-43F6-947C-
DB8369CFD">
1
79
  \leqimsld:title>Review Answers</imsld:title>
-
EDD63A86E96D
">
  <imsld:learning-object identifier="LD-479EA4DD-9DC1-62EC-7377-
 <imsld:title>template-uml.vsd</imsld:title>
  <imsld:item identifierref="RES-027119FF-139F-1DC1-505A-1C75FAFB72AA" />
  </
imsld:learning-object>
-
31
42
DAA2F326">
  <imsld:learning-object identifier="LD-FAA6E6C8-DE70-0392-215E-
  <imsld:title>uml-activity.pdf</imsld:title>
  <imsld:item identifierref=" RES-603FAB3F-20CA-25ES-53EB-1470F077AA2A" />
  </imsld:learning-object>
-
7D
BB
1512CFF0">
  <imsld:learning-object identifier="LD-DF7817C5-882A-6612-8C87-
\langleimsld:title>http://ptsoum.googlepages.com/brainstorminguol</imsld:title>
  <imsld:item identifierref="RES-F173E883-5AA4-889B-A99B-AF090E41F685" />
  </imsld:learning-object>
-
E1
E4
5D805930">
  <imsld:learning-object identifier="LD-7B52ABD9-3BE9-FB1D-9DF1-
< >ht g/wiki/Activity_diagram</imsld:title
imsld:title tp://en.wikipedia.or > 
  \leqimsld:item identifierref="RES-3CEC1276-11AD-F7DC-2F08-548F7F7AA669" />
  /imsld:learning-object>
<
-
9A
09
CC889323">
<imsld:title>http://www.agilemodeling.com/artifacts/activityDiagram.htm</
  <imsld:learning-object identifier="LD-3578234B-F830-CEC3-E150-
imsld:title>
  <imsld:item identifierref="RES-EFE3CDE9-3E8E-C747-FDF0-46CA349C763C" />
  <
/imsld:learning-object>
-
64
6
190A4A0ED">
  <imsld:learning-object identifier="LD-2D0AF30E-461E-60D5-B727-
<imsld:title>http://www.agilemodeling.com/style/activityDiagram.htm</imsl
d
:title> 
  \leqims ld: item identifierref="RES-AAD224BD-6EC2-800C-2EAE-BBFFC4D0C28F" />
  <
/imsld:learning-object>
<u>-</u> <imsld:learning-object identifier="LD-556EBAF3-589F-149E-460F-
FF
08
637C574A">
```

```
<imsld:title>http://www.developer.com/design/article.php/2247041</imsld:t
itle>
  <imsld:item identifierref="RES-A69F81F9-F216-4112-76E9-20FEC4A85012" />
  </imsld:learning-object>
 <imsld:learning-object identifier="LD-5AA50696-D09A-A478-BA1E-
DBF7C4B1953C">
<imsld:title>http://www.dotnetcoders.com/web/learning/uml/diagrams/activi
ty.aspx</imsld:title>
  <imsld:item_identifierref="RES-8B0E74C8-4EBE-E5A6-476A-518B0B38ABD7" />
  </imsld:learning-object>
 <imsld:learning-object identifier="LD-EBEED8C3-AAA1-ODCD-F347-
03191CF74C1F">
  <imsld:title>http://www.devx.com/ibm/Article/21615</imsld:title>
  <imsld:item_identifierref="RES-BF9B6EB3-CCF8-8F2D-9868-F88E6C22A3DA" />
  </imsld:learning-object>
 - <imsld:learning-object identifier="LD-F69052A1-C968-B9D0-1F4B-
F69D7A9DC2D3">
<imsld:title>http://atlas.kennesaw.edu/~dbraun/csis4650/A&D/UML tutorial/
activity.htm</imsld:title>
  <imsld:item identifierref="RES-1335D570-99B6-F247-5835-5345D485674B" />
  </imsld:learning-object>
 <imsld:learning-object identifier="LD-D66C3671-C9A9-2DCF-A16D-
97C305AB45D8">
<imsld:title>http://www.tabletuml.com/Help/ActivityDiagrams.htm</imsld:ti
tle>
  <imsld:item_identifierref="RES-8B9083FF-13AB-97E0-83EC-28B55BB9E955" />
  </imsld:learning-object>
 <imsld:learning-object identifier="LD-1C972143-8986-EF6D-7899-
E7BE32980FFA">
  <imsld:title>http://www.tabletuml.com/Help/Assign.htm</imsld:title>
  \verb|<imstd:item~identifierref="RES-6979039E-0E88-D6BD-1E06-0EA960FEF819"~/\\</imsld:learning-object>
  <imsld:learning-object identifier="LD-85CE6655-153B-38D9-6530-
52C338D802C3">
<imsld:title>http://bscl.fit.fraunhofer.de/pub2/bscl.cgi/?op=login</imsld
:title>
  <imsld:item_identifierref="RES-43575644-2185-8817-71F5-593103A27407" />
  </imsld:learning-object>
  </imsld:environment>
- <imsld:environment identifier="LD-73377FF0-4C42-FED7-73AC-
0996F1E2CA18">
  <imsld:title>Common Discussion</imsld:title>
 <imsld:learning-object_identifier="LD-F1F2212C-E2CA-6464-C5E9-
AC3F665FA53B">
<imsld:title>http://bscl.fit.fraunhofer.de/pub2/bscl.cgi/?op=login</imsld
: \pm i \pm 1e>
  <imsld:item_identifierref="RES-43575644-2185-8817-71F5-593103A27407" />
  </imsld:learning-object>
  </imsld:environment>
 <imsld:environment_identifier="LD-FB9B7194-46F9-4B01-FBB1-
A5A60B2B05D0">
  <imsld:title>Activity Control 1</imsld:title>
 <imsld:learning-object identifier="LD-A9F631C9-EDD5-296D-051B-
13408ECE0EE5">
  <imsld:title>ranking.xls</imsld:title>
  \frac{1}{2} <imsld:item identifierref="RES-17A0D06B-7942-73CE-0CC8-A6067D186474" />
  </imsld:learning-object>
 <imsld:learning-object identifier="LD-49310012-7EDC-9488-C60B-
D794CF76CDC1">
  <imsld:title>uml-activity.pdf</imsld:title>
  <imsld:item identifierref="RES-603FAB3F-20CA-25E5-53EB-1470F077AA2A" />
  </imsld:learning-object>
 - <imsld:learning-object identifier="LD-A7975DA6-7BC7-8E4E-E989-
B4AB4EE06517">
```

```
<imsld:title>http://ptsoum.googlepages.com/brainstorminguol</imsld:title>
  <imsld:item identifierref="RES-F173E883-5AA4-889B-A99B-AF090E41F685" />
  </imsld:learning-object>
 <imsld:learning-object identifier="LD-DD1F213D-74CF-B658-4497-
E8CE9FAAC5D4"<imsld:title>http://en.wikipedia.org/wiki/Activity diagram</imsld:title>
  <imsld:item_identifierref="RES-3CEC1276-11AD-F7DC-2F08-548F7F7AA669"/>
  </imsld:learning-object>
 <imsld:learning-object identifier="LD-4A6CA93D-FDD0-CB65-7F3E-
A8DBAD34CD04">
<imsld:title>http://www.agilemodeling.com/artifacts/activityDiagram.htm</
imsId:tilt<imsld:item identifierref="RES-EFE3CDE9-3E8E-C747-FDF0-46CA349C763C" />
  </imsld:learning-object>
  <imsld:learning-object identifier="LD-501A083F-8D76-CAF2-92CD-
271502C29F81">
<imsld:title>http://www.agilemodeling.com/style/activityDiagram.htm</imsl
d: t \rightarrow t<imsld:item_identifierref="RES-AAD224BD-6EC2-800C-2EAE-BBFFC4D0C28F" />
  </imsld:learning-object>
  <imsld:learning-object identifier="LD-FEDE5869-F92B-741A-6E9D-
9B465AC3322F">
<imsld:title>http://www.developer.com/design/article.php/2247041</imsld:t
itle>
  <imsld:item identifierref="RES-A69F81F9-F216-4112-76E9-20FEC4A85012" />
  </imsld:learning-object>
 <imsld:learning-object identifier="LD-86228E82-4EEA-1E04-11EC-
3A3629B6395B">
<imsld:title>http://www.dotnetcoders.com/web/learning/uml/diagrams/activi
tv.aspx</imsld:title>
  <imsld:item_identifierref="RES-8B0E74C8-4EBE-E5A6-476A-518B0B38ABD7" />
  </imsld:learning-object>
 <imsld:learning-object_identifier="LD-42EEE709-EFC8-04DB-AEA5-
16409F00FC4B">
  <imsld:title>http://www.devx.com/ibm/Article/21615</imsld:title>
  <imsld:item_identifierref="RES-BF9B6EB3-CCF8-8F2D-9868-F88E6C22A3DA" />
  </imsld:learning-object>
- <imsld:learning-object identifier="LD-4E15F8BB-CACE-3CE4-DOCA-
644B7A75DA1A">
<imsld:title>http://atlas.kennesaw.edu/~dbraun/csis4650/A&D/UML tutorial/
activity.htm</imsld:title>
  <imsld:item identifierref="RES-1335D570-99B6-F247-5835-5345D485674B" />
  </imsld:learning-object>
 <imsld:learning-object_identifier="LD-0301A74A-7DC1-CE92-32D8-
0F39D4BD8BF3">
<imsld:title>http://www.tabletuml.com/Help/ActivityDiagrams.htm</imsld:ti
t \rightarrow<imsld:item identifierref="RES-8B9083FF-13AB-97E0-83EC-28B55BB9E955" />
  </imsld:learning-object>
- <imsld:learning-object identifier="LD-286E7F98-0A36-F97F-14C9-
B8D1225898CF">
  <imsld:title>http://www.tabletuml.com/Help/Assign.htm</imsld:title>
  <imsld:item identifierref="RES-6979039E-0E88-D6BD-1E06-0EA960FEF819" />
  </imsld:learning-object>
- <imsld:learning-object identifier="LD-54B593E8-BDE4-7E4F-D9B5-
53EEE5436FF2">
<imsld:title>http://bscl.fit.fraunhofer.de/pub2/bscl.cgi/?op=login</imsld
:title>
  <imsld:item identifierref="RES-43575644-2185-8817-71F5-593103A27407" />
  </imsld:learning-object>
```

```
</imsld:environment>
```

```
<imsld:environment_identifier="LD-9D158A33-49B2-73CD-0031-
C5E2E43220FE">
  <imsld:title>Activity Control 2</imsld:title>
  <imsld:learning-object identifier="LD-A1283456-057D-EF29-452F-
43EAF05B10EC">
  <imsld:title>ranking.xls</imsld:title>
  <imsld:item_identifierref="RES-17A0D06B-7942-73CE-0CC8-A6067D186474" />
  </imsld:learning-object>
- <imsld:learning-object identifier="LD-215934ED-5C81-38F4-A9C8-
DF0D0A2B2D86">
  <imsld:title>solution-uml.vsd</imsld:title>
  <imsld:item identifierref="RES-6840F180-0074-0FEA-9FCE-3923A0BA75F6" />
  </imsld:learning-object>
 <imsld:learning-object identifier="LD-F9FB408C-111C-1390-11B4-
7B20604FE0A6">
<imsld:title>http://bscl.fit.fraunhofer.de/pub2/bscl.cqi/?op=loqin</imsld
:title>
  <imsld:item identifierref="RES-43575644-2185-8817-71F5-593103A27407" />
  </imsld:learning-object>
  </imsld:environment>
  </imsld:environments>
  </imsld:components>
  simsld:method>
- <imsld:play identifier="PLAY-CLFP-brainstorming">
  <imsld:title>Play</imsld:title>
- <imsld:act identifier="ACT-act1">
  <imsld:title>Brainstorming</imsld:title>
- <imsld:role-part identifier="RP-part21">
  <imsld:title>RP-part11</imsld:title>
  \frac{1}{2} <imsld:role-ref ref="LD-BEC19B8F-2A28-79EC-6806-02B39FBE08E9" />
  <imsld:activity-structure-ref ref="AS-brainstorming" />
  </imsld:role-part>
- <imsld:role-part identifier="RP-part22">
  <imsld:title>RP-part12</imsld:title>
  <imsld:role-ref ref="R-profesor" />
  <imsld:support-activity-ref ref="SA-plantea-problema" />
  </imsld:role-part>
  \langle/imsld:act>
 <imsld:act_identifier="ACT-act2">
  <imsld:title>Common discussion</imsld:title>
 <imsld:role-part identifier="RP-part31">
  <imsld:title>RP-part21</imsld:title>
  <imsld:role-ref ref="R-clase" />
  <imsld:learning-activity-ref ref="LD-875B890F-2EF3-613E-1624-
813BB829149A" />
  </imsld:role-part>
- <imsld:role-part identifier="RP-part32">
  <imsld:title>RP-part22</imsld:title>
  <imsld:role-ref ref="R-profesor" />
  <imsld:support-activity-ref ref="SA-controla-actividad" />
  </imsld:role-part>
  \langle/imsld:act>
  </imsld:play>
  </imsld:method>
  </imsld:learning-design>
  </organizations>
 - <resources>
 <resource_identifier="RES-D704DAFB-C704-A6FB-7B00-609AA005C38D"
type="hiddentext" href="COLLAGE-hidden-resources/classDesc.txt">
  <file href="COLLAGE-hidden-resources/classDesc.txt" />
  \langle/resource>
  <resource identifier="RES-086C51ED-0AE1-EBAA-E240-CC6680EDFA5E"
-<br>type="hiddentext" href="COLLAGE-hidden-resources/groupDesc.txt">
  <file href="COLLAGE-hidden-resources/groupDesc.txt" />
  </resource>
```

```
- <resource identifier="RES-4B7217BE-0EFD-185F-FD58-E590D7DAF462"
type="hiddentext" href="COLLAGE-hidden-resources/teacherDesc.txt">
  <file href="COLLAGE-hidden-resources/teacherDesc.txt" /> 
  </resource>
 - <resource identifier="RES-EAE82E52-16DE-E6E2-2237-D4A43C7742EA"
type="hiddentext" href="COLLAGE-hidden-resources/activityControl1.txt">
  <file href="COLLAGE-hidden-resources/activityControl1.txt" /> 
  </resource>
- <resource identifier="RES-C35385F6-57D1-1F2B-258D-FB393EBF1989"
type="hiddentext" href="COLLAGE-hidden-resources/activityControl2.txt">
  \lefile href="COLLAGE-hidden-resources/activityControl2.txt" />
  </resource>
- <resource identifier="RES-277BC703-DC3F-175C-F1DC- A6
A D67119084"
type="hiddentext" href="COLLAGE-hidden-resources/answerReview.txt">
  \lefile href="COLLAGE-hidden-resources/answerReview.txt" />
-
  </resource>
 <resource identifier="RES-9311D2B5-9E69-72AA-BB54-179762E51BE3"
type="hiddentext" href="COLLAGE-hidden-resources/answers.txt">
  <file href="COLLAGE-hidden-resources/answers.txt" /> 
  </resource>
- <re ce i
sour dentifier="RES-463D4296-880E-88E9-CC3F-F234106FB3E9"
type="hiddentext" href="COLLAGE-hidden-resources/commonDiscussion.txt">
  \text{while} href="COLLAGE-hidden-resources/commonDiscussion.txt" />
  </resource>
- <resource identifier=
"RES-CDAFDE8B-1595-48F1-4821-1BB76EFC992B"
type="hiddentext" href="COLLAGE-hidden-resources/RES-CDAFDE8B-1595-48F1-
4821-1BB76EFC992B.txt">
  <file href="COLLAGE-h
idden-resources/RES-CDAFDE8B-1595-48F1-4821-
B76EFC992B.txt" />
1B
 </resource>
- <resource identifie
r="RES-B13AB585-1B22-12EB-0963-4201A3EA20F7"
type="hiddentext" href="COLLAGE-hidden-resources/RES-B13AB585-1B22-12EB-
0963-4201A3EA20F7.txt">
  <file hr
ef="COLLAGE-hidden-resources/RES-B13AB585-1B22-12EB-0963-
4201A3EA20F7.txt 
" />
  </resource>
- <resource identifier="RES-17A0D06B-7942-73CE-0CC8-A6067D186474"
type="webcontent" href="ranking.xls">
  <file href="ranking.xls" />
  </resource>
- <resource iden ES-6840F180
tifier="R -0074-0FEA-9FCE-3923A0BA75F6"
type="webcontent" href=
"solution-uml.vsd">
  <file href="solut on-
i uml.vsd" /> 
  </resource>
- <resource identifier=
"RES-027119FF-139F-1DC1-505A-1C75FAFB72AA"
type="webcontent" href=
"template-uml.vsd">
  <file href="template-uml.vsd" />
  </resource>
- <resource identifier=
"RES-603FAB3F-20CA-25E5-53EB-1470F077AA2A"
type="webcontent" href="uml-activity.pdf">
  <file href="uml-activity.pdf" />
  </resource>
  <resource identifier="RES-F173E883-5AA4-889B-A99B-AF090E41F685"
type="webc ttp://ptsou
ontent" href="h m.googlepages.com/brainstorminguol" 
/> 
  <resource identifier=
"RES-3CEC1276-11AD-F7DC-2F08-548F7F7AA669"
type="webcontent" href="http://en.wikipedia.org/wiki/Activity_diagram" />
  <resource identifier="RES-EFE3CDE9-3E8E-C747-FDF0-46CA349C763C"
type="webcontent"
href="http://www.agilemodeling.com/artifacts/activityDiagram.htm"/>
  <resource identifier="RES-AAD224BD-6EC2-800C-2EAE-BBFFC4D0C28F"
type="webcontent
"
```

```
href="http://www.agilem
odeling.com/style/activityDiagram.htm" />
```

```
<resource identifier="RES-A69F81F9-F216-4112-76E9-20FEC4A85012"
type="webcontent"
\verb+href=+http://www.developer.com/design/article.php/2247041" /><resource identifier="RES-8B0E74C8-4EBE-E5A6-476A-518B0B38ABD7"
type="webcontent"
href="http://www.dotnetcoders.com/web/learning/uml/diagrams/activity.aspx
^{\prime\prime} />
  <resource identifier="RES-BF9B6EB3-CCF8-8F2D-9868-F88E6C22A3DA"
type="webcontent" href="http://www.devx.com/ibm/Article/21615" />
  <resource identifier="RES-1335D570-99B6-F247-5835-5345D485674B"
type="webcontent"
href="http://atlas.kennesaw.edu/~dbraun/csis4650/A&D/UML tutorial/activit
y.htm" />
  <resource identifier="RES-8B9083FF-13AB-97E0-83EC-28B55BB9E955"
type="webcontent"
href='http://www.tabletuml.com/Help/ActivityDiagrams.html" />
  <resource identifier="RES-6979039E-0E88-D6BD-1E06-0EA960FEF819"
type="webcontent" href="http://www.tabletuml.com/Help/Assign.htm" />
  <resource identifier="RES-43575644-2185-8817-71F5-593103A27407" ty-
pe="webcontent"
href="http://bscl.fit.fraunhofer.de/pub2/bscl.cqi/?op=loqin" />
  </resources>
```
</manifest>

## **XML Instance Document "SIMULATION"**

```
<?xml version="1.0" encoding="UTF-8" ?>
  - < 1 - -This is a Reload version 2.0 Learning Design document
   \leq 1 - 1Spawned from the Reload Learning Design Generator - http://www.reload.ac.uk
    --- <manifest xmlns="http://www.imsglobal.org/xsd/imscp v1p1"
    xmlns:imsmd="http://www.imsqlobal.org/xsd/imsmd_v1p2"
    xmlns:xsi="http://www.w3.org/2001/XMLSchema-instance"
    xmlns:imsld="http://www.imsqlobal.org/xsd/imsld v1p0" identifi-
    er="MANIFEST-C2DECA86-9864-6057-382F-93AC19C174D7"
    xsi:schemaLocation="http://www.imsglobal.org/xsd/imscp v1p1
    imscp v1p1.xsd http://www.imsglobal.org/xsd/imsmd v1p2 imsmd v1p2p2.xsd
    http://www.imsqlobal.org/xsd/imsld v1p0 IMS LD Level A.xsd">
- <organizations>
-<br>- <imsld:learning-design_identifier="LD-821AC668-52AF-0947-7CB9-71BF49B65CFF"
    level="A" uri="http://ptsoum.googlepages.com/learningdesignrepository"
    version="final">
  <imsld:title>Υποσιτισμός, Μεταλλαγμένα και UNICEF</imsld:title>
 <imsld:learning-objectives>
  <imsld:item identifierref="RES-41898465-E4E3-2F52-9433-2D5A17B9C5B8" />
    </imsld:learning-objectives>
- <imsld:prerequisites>
  <imsld:item_identifierref="RES-E2E6AA5E-5F20-53Cl-E5F1-3781EC610A73" />
    </imsld:prerequisites>
 <imsld:components>
 <imsld:roles_identifier="LD-8COF703E-ED5A-DEE1-CFC8-1DF5350AF9B3">
 <imsld:learner_identifier="LD-41E805CA-79E2-FDAA-693B-FEB048543473" min-
    persons="8" max-persons="8">
  <imsld:title>Learner</imsld:title>
 <imsld:information>
  <imsld:item identifierref="RES-06633CF2-B82C-80DA-9BE4-9E7D6C9C1FED" />
    </imsld:information>
- <imsld:learner identifier="LD-B7CA47AB-CE6E-7A38-96B9-BBF7A076B137" min-
    persons="4" max-persons="4">
  <imsld:title>Learners 1-4</imsld:title>
- <imsld:information>
  <imsld:item_identifierref="RES-ADEE2A0A-5AE1-7F71-EAF9-712AE6CE98AE" />
    </imsld:information>
    \epsilon/imeld:learner>
- <imsld:learner identifier="LD-1A21918F-5B94-746D-53C1-EA5DE4AAEC8A" min-
    persons="4" max-persons="4">
  <imsld:title>Learners 5-8</imsld:title>
- <imsld:information>
  <imsld:item_identifierref="RES-881C7FF2-4372-8602-2299-420C5ABE64BD" />
    </imsld:information>
    </imsld:learner>
- <imsld:learner identifier="LD-27F76AA2-2965-7882-2A5A-E39648A2C23E" min-
    persons="2" max-persons="2">
  <imsld:title>Learners 1+5</imsld:title>
- <imsld:information>
  <imsld:item identifierref="RES-08E22506-EA9F-A938-6355-64EF58EAF1BB" />
    </imsld:information>
    </imsld:learner>
- <imsld:learner_identifier="LD-DE6745C5-02EB-3EE5-6D6C-6E873E60188A" min-
    persons="2" max-persons="2">
  <imsld:title>Learners 2+6</imsld:title>
 <imsld:information>
  \leqimsld:item identifierref="RES-64C2BBC4-08D3-84AB-0067-0141C9EBBFA2" />
    \langle/imsld:information>
    </imsld:learner>
```

```
- <imsld:learner identifier="LD-865F8D1F-231D-3763-E23B-B9A4EDEF358A" min-
    persons="2" max-persons="2">
  <imsld:title>Learners 3+7</imsld:title>
- <imsld:information>
  <imsld:item identifierref="RES-AE1E2F2D-1E68-58AD-9BB9-3DE8AFD4D588" />
    </imsld:information>
    </imsld:learner>
- <imsld:learner identifier="LD-202D1F9E-F066-1D42-19EE-3AF258DBE48F" min-
    persons="2" max-persons="2">
  <imsld:title>Learners 4+8</imsld:title>
- <imsld:information>
  \verb|simald| item identifierref="RES-3783275F-E29D-B832-E0EA-35AB4ED34EBD"
    </imsld:information>
    </imsld:learner>
    </imsld:learner>
- <imsld:staff identifier="LD-84516A75-A565-831C-BF27-EDE6D8E6056D">
  <imsld:title>Teacher</imsld:title>
    \langle/imsld:staff>
    </imsld:roles>
- <imsld:activities>
 <imsld:learning-activity identifier="LD-34A2674E-9EF6-D0A5-841D-
    749657AF4F03">
  <imsld:title>Εναρκτήριες Δραστηριότητες & Φάση A</imsld:title>
  \frac{1}{2} <imsld:environment-ref ref="LD-ABE74F02-D13F-1149-60F1-1CFAA949F83C" />
- <imsld:activity-description>
  \leqimsld:item identifierref="RES-9BB638A3-311B-CA40-B9D7-AD32678686CA" />
    </imsld:activity-description>
- <imsld:complete-activity>
  <imsld:user-choice />
    </imsld:complete-activity>
    </imsld:learning-activity>
- <imsld:learning-activity identifier="LD-3488009E-53B6-78F0-E534-
    EC1ED682D43F">
  <imsld:title>Φάση Δ</imsld:title>
  \verb!<imold:environment-ref ref="LD-F09D2C0D-86DB-DB25-9F2E-2D30B106A81E" / >- <imsld:activity-description>
  <imsld:item identifierref="RES-0AE86163-AF2F-0551-0E14-3AE9AA6A1246" />
    </imsld:activity-description>
    </imsld:learning-activity>
- <imsld:learning-activity identifier="LD-C7326FC5-A07B-67A2-7126-
    71DE179A607F" isvisible="false">
  <imsld:title>Share</imsld:title>
  \verb|<imstd: environment-ref ref = "LD-44E2949B-4BA4-4CE6-C466-A1357FAF70A7" |>- <imsld:activity-description>
  <imsld:item_identifierref="RES-73F14DC9-A998-9E99-0BFE-508C0F76A24F" />
    </imsld:activity-description>
    </imsld:learning-activity>
- <imsld:learning-activity identifier="LD-8A994D6D-8752-ADF9-3E0F-
    447C697E72FC">
  <imsld:title>Φάση B</imsld:title>
  \langle \text{imsld:environment-ref} \text{ ref} = "LD-AF3CD5F9-D785-D689-31BC-5B401752E736" />
 <imsld:activity-description>
  <imsld:item_identifierref="RES-4DFAE2B9-06EA-F7CA-D34B-F760BBDF328E" />
   </imsld:activity-description>
    </imsld:learning-activity>
- <imsld:learning-activity identifier="LD-C7A9288B-1B78-7728-2A4C-
    DFF472184CB3">
  <imsld:title>Φάση B</imsld:title>
  <imsld:environment-ref ref="LD-022E96E7-70BA-BBF0-BE4F-C3E2715DD1F7" />
- <imsld:activity-description>
  <imsld:item identifierref="RES-76DC23E9-47B8-7CD4-C7AA-A885BCCB2A30" />
    </imsld:activity-description>
    </imsld:learning-activity>
- <imsld:learning-activity identifier="LD-B22146DE-9DB1-EF49-C466-
    A095017986BC">
```

```
<imsld:title>Φάση Γ</imsld:title>
  <imsld:environment-ref ref="LD-5FEFFB66-7A79-8F73-3917-56BA3485A5C6" />
- <
imsld:activity-description>
  <imsld:item identifierref="RES-C72A07EF-D6BF-FFC4-E50B-2E4C9D187042" />
    </imsld:activity-description>
    </imsld:learning-activity>
- <imsld:learning-activity identifier="LD-727D390C-48E1-D1CB-26AA-
    244CD53D279C">
  < >Φάση Γ</imsld:title> 
imsld:title
  <imsld:environment-ref ref="LD-AFB5B4DD-1562-CF5F-A71D-DC3F68818BC3" />
- <imsld:activity-description>
  <imsld:item identifierref="RES-D257E3AE-0781-931A-A2BC-9927924DB067" />
    </imsld:activity-description>
    </imsld:learning-activity>
- <imsld:learning-activity identifier="LD-D0622D30-BEC4-03B5-AF2C-
    6D46D1AC9887">
  <imsld:title>Φάση Γ</imsld:title>
  <imsld:environment-ref ref="LD-4F17E84C-635B-7852-529E-843CF4BFDF6D" />
- <imsld:activity-description>
  <imsld:item identifierref="RES-462FD255-B63B-CAE4-18EF-01367B486022" />
    </imsld:activity-description
>
    </imsld:learning-activity>
- <imsld:learning-activity identifier="LD-F4E5BABC-817F-284C-1D09-
    1F
E07E849F27">
  < 
imsld:title>Φάση Γ</imsld:title>
  <imsld:environment-ref ref="LD-F1DBE1F5-1133-294A-6815-A8A96C6049BC" />
- <imsld:activity-description>
  <imsld:item identifierref="RES-1D17AF06-90BE-D095-50E3-8AEC165A412D" />
    </imsld:activity-description>
    </imsld:learning-activity>
- <imsld:support-activity identifier="LD-12AECE9F-9B27-A9D2-6D07-
    A1
E212BC8CDE ">
  ∆ραστηριότητες - Έλεγχος Φάσης Α</imsld:title> 
msld:title>Εναρκτήριες
<i
  <imsld:environment-ref ref="LD-7212DF3B-8C65-0DA3-F4D6-945E43324F23" />
- <imsld:activity-description>
  <imsld:item identifierref="RES-598472CF-A315-4C5C-8D72-FC2E6039CBC1" />
    </imsld:activity-description>
-
<
imsld:complete-activity>
  <imsld:user-choice />
    </imsld:complete-activity>
    </imsld:support-activity>
- <imsld:support-activity identifier="LD-DC94ED37-9AB3-21F9-11C8-
  <imsld:title>Έλεγχος Φάσης Β</imsld:title>
  <imsld:environment-ref ref="LD-B8385DF7-6170-237F-6FA1-6943FC303B88" />
    9F2D750A8510">
- <imsld:activity-description>
  <imsld:item identifierref="RES-DFB3049C-9C3C-2F08-15F0-D1D69327A425" />
    >
</imsld:support-activity
    </imsld:activity-description>
- < 8C96AC-C58E-5326-CC0B-
imsld:support-activity identifier="LD-A6
  <imsld:title>Έλεγχος Φάσης Γ</imsld:title>
  <imsld:environment-ref ref="LD-D0A58EE4-ADF9-718B-E675-06CACB3654FE" />
    261024DE8873">
- <imsld:activity-description>
  <imsld:item identifierref="RES-6485A0AB-961C-BE21-A35D-C6BF2FE910AD" />
    </imsld:activity-description>
    </imsld:support-activity>
- <imsld:support-activity identifier="LD-269D1C67-EFB8-DD8C-36A0-
    6EB02619BC71">
  < >Έλεγχος Φάσης ∆</imsld:titl
imsld:title e> 
  <imsld:environment-ref ref="LD-4C1CDD51-D039-88ED-3B17-AA4E75BDEC9C" />
- <imsld:activity-description>
  <imsld:item identifierref="RES-C2C8F37A-BE06-3BA5-F85C-FC9AEFB9B7AD" />
    >
</imsld:activity-description
    </imsld:support-activity>
```

```
- <imsld:support-activity identifier="LD-9C26703E-04B2-E2F8-87C7-
    6C13E96731A1" isvisible="false">
 <imsld:title>Control 5</imsld:title>
 <imsld:environment-ref ref="LD-D6C7A0B3-A725-9D61-8687-13B3EC648928" />
- <imsld:activity-description>
  <imsld:item_identifierref="RES-975A77F2-8F93-27F3-BD54-15F65FD30668"/>
    </imsld:activity-description>
    </imsld:support-activity>
    </imsld:activities>
- <imsld:environments>
\frac{1}{2} <imsld:environment identifier="LD-ABE74F02-D13F-1149-60F1-1CFAA949F83C">
  <imsld:title>Εναρκτήριες Δραστηριότητες & Φάση A</imsld:title>
- <imsld:learning-object identifier="LD-E787F5AE-6429-2566-588F+
    9ECAD184B8A7">
  <imsld:title>whatcanhelpme.htm</imsld:title>
 <imsld:item identifierref="RES-E3487B3E-C0B4-A40C-2D00-D921A8E1EDFF" />
    </imsld:learning-object>
- <imsld:learning-object identifier="LD-3B5BF445-595A-D72B-3F7D-
    537968BD1485"<imsld:title>ma8hma3.JPG</imsld:title>
 <imsld:item identifierref="RES-98E0059F-ADE9-0018-E395-2FE5F67CFE49" />
    </imsld:learning-object>
- <imsld:learning-object identifier="LD-A013C7A1-826A-B059-9A0C-
    911B26141673">
 <imsld:title>http://www.gmail.com</imsld:title>
 \simimsld:item identifierref="RES-3348FCD2-82CD-31E9-B112-6BD5B1734238" />
    </imsld:learning-object>
    </imsld:environment>
<imsld:environment_identifier="LD-F09D2C0D-86DB-D825-9F2E-2D30B106A81E">
 <imsld:title>Φάση Δ</imsld:title>
- <imsld:learning-object identifier="LD-A1F91A3C-CEA3-79C7-41CB-
    9AED9DF7B507">
  <imsld:title>whatcanhelpme.htm</imsld:title>
 <imsld:item_identifierref="RES-E3487B3E-C0B4-A40C-2D00-D921A8E1EDFF" />
    </imsld:learning-object>
- <imsld:learning-object identifier="LD-5F937EF3-EC38-AF94-A0D7-
    8595517CB7CF">
  <imsld:title>Individual_sygkrish(3).ppt</imsld:title>
  <imsld:item_identifierref="RES-7477E770-E57B-1C7D-BFF1-AF3EF4F7DE87" />
    </imsld:learning-object>
- <imsld:learning-object identifier="LD-66A5D1CF-E1BE-CAC3-2388-
    2A22F0F28BDA">
 <imsld:title>http://www.gmail.com</imsld:title>
 <imsld:item_identifierref="RES-3348FCD2-82CD-31E9-B112-6BD5B1734238" />
    </imsld:learning-object>
    </imsld:environment>
- <imsld:environment identifier="LD-44E2949B-4BA4-4CE6-C466-A1357FAF70A7">
 <imsld:title>Share</imsld:title>
    </imsld:environment>
- <imsld:environment identifier="LD-7212DF3B-8C65-0DA3-F4D6-945E43324F23">
 <imsld:title>Εναρκτήριες Δραστηριότητες - Έλεγχος Φάσης Α</imsld:title>
<imsld:learning-object identifier="LD-4E255643-E76C-74CC-D246-
    4146DFE33C29">
 <imsld:title>DrawingEL.jpg</imsld:title>
 \leqimsld:item identifierref="RES-3ABA239F-DA3E-29E8-3237-4550567065CD" />
    </imsld:learning-object>
- <imsld:learning-object identifier="LD-32AC9A02-6EE5-1836-C4E6-
    099477A6F0D0"<imsld:title>whatcanhelpme.htm</imsld:title>
 <imsld:item identifierref="RES-E3487B3E-C0B4-A40C-2D00-D921A8E1EDFF" />
    </imsld:learning-object>
- <imsld:learning-object identifier="LD-55C14D19-D738-906E-6BDD-
    DC460898AA5E">
 <imsld:title>teacherhelp.htm</imsld:title>
 \verb|<imstd|:item\ identifierref= "RES-7020FDFC-B67B-1731-F3EB-FD4540349D65" {\\ \verb|>|
```

```
</imsld:learning-object>
- <imsld:learning-object identifier="LD-F9BD5E49-C945-796F-96C1-
 <imsld:title>ma8hma3.JPG</imsld:title> 
  <imsld:item identifierref="RES-98E0059F-ADE9-0018-E395-2FE5F67CFE49" />
    >
</imsld:learning-object
    73B3DBB6AD52">
- <imsld:learning-object identifier
="LD-55FF9468-D8E2-96E9-3C72-
-
< -B8385DF7-6170-237F-6FA1-6943FC303B88">
imsld:environment identifier="LD
 <imsld:title>http://www.gmail.com</imsld:title> 
  <imsld:item identifierref="RES-3348FCD2-82CD-31E9-B112-6BD5B1734238" />
    >
</imsld:learning-object
    </
imsld:environment>
    4F36EF84AC6E">
  <imsld:title>Έλεγχος </imsld:title> 
Φάσης Β
- <imsld:learning-object identifier="LD-CA5B7A2B-1E6B-14C4-22F4-
  <imsld:title>DrawingEL.jpg</imsld:title>
  <imsld:item identifierref="RES-3ABA239F-DA3E-29E8-3237-4550567065CD" />
    BFACD3AAA929">
    </imsld:learning-object>
- <imsld:learning-object identifier="LD-BCB2C8F3-1F26-52C1-C06D-
  <imsld:title>whatcanhelpme.htm</imsld:title>
  <imsld:item identifierref="RES-E3487B3E-C0B4-A40C-2D00-D921A8E1EDFF" />
    >
</imsld:learning-object
    981F69A9374A">
- <imsld:learning-object identifier="LD-58E72288-3AD3-D622-94E8-
  <imsld:title>teacherhelp.htm</imsld:title>
  <imsld:item identifierref="RES-7020FDFC-B67B-1731-F3EB-FD4540349D65" />
    >
</imsld:learning-object
- <imsld:learning-object identifier="LD-89943FF8-D213-B506-5262-
    2712269663F7">
  <imsld:title>http://www.gmail.com</imsld:title>
  <imsld:item identifierref="RES-3348FCD2-82CD-31E9-B112-6BD5B1734238" />
    >
</imsld:learning-object
    </
imsld:environment>
    0B3F9BB25B07">
- <imsld:environment identifier="LD-D0A58EE4-ADF9-718B-E675-06CACB3654FE">
  <imsld:title>Έλεγχος Φάσης Γ</imsld:title>
- <imsld:learning-object identifier="LD-35330DEA-3E03-771C-FF68-
  <imsld:title>DrawingEL.jpg</imsld:title>
  <imsld:item identifierref="RES-3ABA239F-DA3E-29E8-3237-4550567065CD" />
    356F51CA1834">
    </imsld:learning-object>
- <imsld:learning-object identifier="LD-B7070E05-A47F-8482-EE69-
  <imsld:title>whatcanhelpme.htm</imsld:title> 
  <imsld:item identifierref="RES-E3487B3E-C0B4-A40C-2D00-D921A8E1EDFF" />
    >
</imsld:learning-object
    4601EF6D995D">
- <imsld:learning-object identifier="LD-8B79136E-6BFD-8FD1-6633-
  <imsld:title>teacherhelp.htm</imsld:title> 
  <imsld:item identifierref="RES-7020FDFC-B67B-1731-F3EB-FD4540349D65" />
    >
</imsld:learning-object
    73CBB4FF6687">
- <imsld:learning-object identifier
="LD-C87505B3-4092-8D7D-4163-
-
<imsld:learning-object identifier="LD-126E7098-E970-31E8-07B8-
  <imsld:title>Col2a_zwgrafia(3).JPG</imsld:title> 
  <imsld:item identifierref="RES-B8717E23-DCBD-34AD-AD38-A6BA93177726" />
    >
</imsld:learning-object
   3BD78B4C3893">
  <imsld:title>Col2b_anaparastash(3).JPG</imsld:title> 
  <imsld:item identifierref="RES-D46DB98D-750D-A583-E1D2-EFEE74609C43" />
    >
</imsld:learning-object
    7CF379E439BE">
- <imsld:learning-object identifier="LD-BF2AEA74-A6AA-3CEB-6514-
    9F
B69270C800">
  <imsld:title>http://www.gmail.com</imsld:title>
```

```
<imsld:item identifierref="RES-3348FCD2-82CD-31E9-B112-6BD5B1734238" />
    >
</imsld:environment
    </imsld:learning-object>
- <imsld:environment identifier="LD-4C1CDD51-D039-88ED-3B17-AA4E75BDEC9C">
  < ς ∆</imsld:title> 
imsld:title>Έλεγχος Φάση
- <imsld:learning-object identifier="LD-95241ED7-638E-7198-BB61-
  <imsld:title>DrawingEL.jpg</imsld:title>
  <imsld:item identifierref="RES-3ABA239F-DA3E-29E8-3237-4550567065CD" />
    >
</imsld:learning-object
    ED874CEF1EBC">
<u>-</u> <imsld:learning-object identifier="LD-13EB92DB-931D-4B6C-D8FF-
  <imsld:title>whatcanhelpme.htm</imsld:title>
  <imsld:item identifierref="RES-E3487B3E-C0B4-A40C-2D00-D921A8E1EDFF" />
    >
</imsld:learning-object
    1264C7E7A964">
- <imsld:learning-object identifier="LD-EDD7193D-0CE8-0685-E182-
  <imsld:title>teacherhelp.htm</imsld:title>
  <imsld:item identifierref="RES-7020FDFC-B67B-1731-F3EB-FD4540349D65" />
    >
</imsld:learning-object
    9B3FB40710FF">
- <imsld:learning-object identifier="LD-184410C1-83B1-7138-B203-
    18
114E1F08F9">
  <imsld:title>Individual_sygkrish(3).ppt</imsld:title>
  <imsld:item identifierref="RES-7477E770-E57B-1C7D-BFF1-AF3EF4F7DE87" />
    </imsld:learning-object>
- <imsld:learning-object identifier="LD-143B3D53-14D8-1D3E-9758-
    7E
4BEBBAB475 ">
  <imsld:title>http://www.gmail.com</imsld:title>
  <imsld:item identifierref="RES-3348FCD2-82CD-31E9-B112-6BD5B1734238" />
    </imsld:environment>
    </imsld:learning-object>
<u>-</u> <imsld:environment identifier="LD-D6C7A0B3-A725-9D61-8687-13B3EC648928">
  <imsld:title>Control 5</imsld:title>
    </imsld:environment>
- <imsld:environment identifier="LD-022E96E7-70BA-BBF0-BE4F-C3E2715DD1F7">
  <imsld:title>Φάση B</imsld:title>
- <imsld:learning-object identifier="LD-79C40FDB-CB02-328D-150C-
  <imsld:item identifierref="RES-E3487B3E-C0B4-A40C-2D00-D921A8E1EDFF" />
  <imsld:title>whatcanhelpme.htm</imsld:title>
    </imsld:learning-object>
    F4878848F12D">
- <imsld:learning-object identifier="LD-521DA04C-7CE4-D25E-C911-
  <imsld:title>http://www.gmail.com</imsld:title>
  <imsld:item identifierref="RES-3348FCD2-82CD-31E9-B112-6BD5B1734238" />
    </imsld:environment>
- <imsld:environment identifier="LD-AF3CD5F9-D785-D689-31BC-5B401752E736">
    53CA77A7605D">
    </imsld:learning-object>
  imsld:title> 
<imsld:title>Φάση Β</
- <imsld:learning-object identifier="LD-71E68212-566E-F5CD-C2A2-
  <imsld:title> what canhelpme.htm</imsld:title>
  <imsld:item identifierref="RES-E3487B3E-C0B4-A40C-2D00-D921A8E1EDFF" />
- <imsld:learning-object identifier="LD-26E7F0F3-675B-9AD7-484D-
    C271C42BE626">
   </imsld:learning-object>
    4C
DF3CA8FE43">
  <imsld:title>http://www.gmail.com</imsld:title>
  <imsld:item identifierref="RES-3348FCD2-82CD-31E9-B112-6BD5B1734238" />
    </imsld:learning-object>
    </imsld:environment>
- <imsld:environment identifier="LD-5FEFFB66-7A79-8F73-3917-56BA3485A5C6">
  <imsld:title>Φάση Γ</imsld:title>
- <imsld:learning-object identifier="LD-95E8E9F2-3DC8-96B3-AD9C-
  <imsld:title>whatcanhelpme.htm</imsld:title>
    A828C1A521C1">
```

```
<imsld:item_identifierref="RES-E3487B3E-C0B4-A40C-2D00-D921A8E1EDFF" />
    </imsld:learning-object>
- <imsld:learning-object identifier="LD-C3E340C2-41E5-08EA-181B-
    9B2DC03C3BB4">
 <imsld:title>Col2a zwgrafia(3).JPG</imsld:title>
 <imsld:item_identifierref="RES-B8717E23-DCBD-34AD-AD38-A6BA93177726" />
    </imsld:learning-object>
- <imsld:learning-object identifier="LD-1323D433-1562-35FA-C169-
    81C8635F9490">
  <imsld:title>Col2b anaparastash(3).JPG</imsld:title>
 <imsld:item_identifierref="RES-D46DB98D-750D-A583-E1D2-EFEE74609C43"
    </imsld:learning-object>
- <imsld:learning-object identifier="LD-673B4E9A-5918-C2F5-BE5A-
    372DFFF5BDBF">
 <imsld:title>http://www.gmail.com</imsld:title>
 <imsld:item identifierref="RES-3348FCD2-82CD-31E9-B112-6BD5B1734238" />
    </imsld:learning-object>
    </imsld:environment>
- <imsld:environment identifier="LD-AFB5B4DD-1562-CF5F-A71D-DC3F68818BC3">
 <imsld:title>\phiάση Γ</imsld:title>
- <imsld:learning-object identifier="LD-6EE58142-BB9B-40EE-A750-
    DD5287511A48">
  <imsld:title>whatcanhelpme.htm</imsld:title>
 \frac{1}{2} <imsld:item identifierref="RES-E3487B3E-C0B4-A40C-2D00-D921A8E1EDFF" />
    </imsld:learning-object>
- <imsld:learning-object identifier="LD-092F1098-D4C7-BBD1-A0CD-
    693D6A76023F">
  <imsld:title>Col2a zwgrafia(3).JPG</imsld:title>
  <imsld:item identifierref="RES-B8717E23-DCBD-34AD-AD38-A6BA93177726" />
    </imsld:learning-object>
- <imsld:learning-object identifier="LD-C135C2DA-BE93-7EBA-23A9-
    3FC17E816E5F">
 <imsld:title>Col2b anaparastash(3).JPG</imsld:title>
 <imsld:item_identifierref="RES-D46DB98D-750D-A583-E1D2-EFEE74609C43" />
    </imsld:learning-object>
- <imsld:learning-object identifier="LD-639375A7-85CE-DA02-D63A-
    884E67073B16">
 <imsld:title>http://www.gmail.com</imsld:title>
 <imsld:item_identifierref="RES-3348FCD2-82CD-31E9-B112-6BD5B1734238" />
    </imsld:learning-object>
    </imsld:environment>
- <imsld:environment identifier="LD-4F17E84C-635B-7852-529E-843CF4BFDF6D">
  <imsld:title>Φάση Γ</imsld:title>
- <imsld:learning-object identifier="LD-D890CBBB-DF4E-C7D8-3E18-
    0883CB6C2AFC">
 <imsld:title>whatcanhelpme.htm</imsld:title>
 <imsld:item_identifierref="RES-E3487B3E-C0B4-A40C-2D00-D921A8E1EDFF" />
    </imsld:learning-object>
- <imsld:learning-object identifier="LD-0D844A26-BF67-E22C-5850-
    E756D1810FC4">
 <imsld:title>Col2a zwgrafia(3).JPG</imsld:title>
 <imsld:item identifierref="RES-B8717E23-DCBD-34AD-AD38-A6BA93177726" />
    </imsld:learning-object>
- <imsld:learning-object identifier="LD-66C159C2-1E5A-66FA-6BEA-
    5746E050CB9E">
  <imsld:title>Col2b anaparastash(3).JPG</imsld:title>
 <imsld:item identifierref="RES-D46DB98D-750D-A583-E1D2-EFEE74609C43" />
    </imsld:learning-object>
- <imsld:learning-object identifier="LD-95863F0C-1C1E-AFAB-1417-
    A72C97161F76">
  <imsld:title>http://www.gmail.com</imsld:title>
  <imsld:item identifierref="RES-3348FCD2-82CD-31E9-B112-6BD5B1734238" />
    </imsld:learning-object>
    </imsld:environment>
- <imsld:environment identifier="LD-F1DBE1F5-1133-294A-6815-A8A96C6049BC">
```

```
<imsld:title>Φάση Γ</imsld:title> 
- <imsld:learning-object identifier="LD-363CA5C5-8807-F1BD-1B37-
    CB24B8B">
1F691
  <imsld:title>whatcanhelpme.htm</imsld:title>
  <imsld:item identifierref="RES-E3487B3E-C0B4-A40C-2D00-D921A8E1EDFF" />
    </imsld:learning-object>
- <imsld:learning-object identifier="LD-DE88DD08-7454-AC95-92B7-
    54DC">
7C26769D
  <imsld:title>Col2a_zwgrafia(3).JPG</imsld:title>
  <imsld:item identifierref="RES-B8717E23-DCBD-34AD-AD38-A6BA93177726" />
    </imsld:learning-object>
- <imsld:lea
rning-object identifier="LD-6721E503-63F8-200F-3103-
    BE08C45C ">
87 83
  imsld:title>Col2b_a
< naparastash(3).JPG</imsld:title> 
  <imsld:item identifierref="RES-D46DB98D-750D-A583-E1D2-EFEE74609C43" >
    </imsld:learning-object>
- <imsld:learning-object identifier="LD-732681F6-F83B-625D-FD63-
  <imsld:title>http://www.gmail.com</imsld:title> 
  <imsld:item identifierref="RES-3348FCD2-82CD-31E9-B112-6BD5B1734238" />
    </imsld:learning-object>
    </imsld:environment>
    </imsld:components>
    271FB6108AB4">
    </imsld:environments>
- <imsld:method>
<u>-</u> <imsld:play identifier="LD-29241D03-C533-7688-F491-F48008E713CC">
  <imsld:title>Play</imsld:title>
- <imsld:act
 identifier="LD-ACE2F2D3-D348-5201-8C3D-3C26FB823D29">
  <imsld:title>Deliver of informacion</imsld:title>
- <imsld:role-part identifier="LD-CD3326CB-4646-5F7F-CB0D-1D43D7192E78">
  <imsld:title>Role Part</imsld:title>
  <imsld:role-ref ref="LD-84516A75-A565-831C-BF27-EDE6D8E6056D" />
  <imsld:support-activity-ref        ref="LD-12AECE9F-9B27-A9D2-6D07-E212BC8CDEA1"
    </imsld:role-part>
    /> 
- <imsld:role-part identifier="LD-0D7458FE-D65C-F436-F272-7A9265CA0FA1">
  <imsld:title>RP2</imsld:title>
  <imsld:role-ref ref="LD-41E805CA-79E2-FDAA-693B-FEB048543473" />
  <imsld:learning-activity-ref        ref="LD-34A2674E-9EF6-D0A5-841D-749657AE4F03"
    </imsld:role-part>
    /> 
    </imsld:act>
- <imsld:act identifier -73441FBE-7216-DBB5-D2B7-D80121CB23CE">
="LD
  <imsld:title>Role definition</imsld:title>
- <imsld:role-part identifier="LD-DF62FAAF-A940-40BA-5D10-5A53D79420C7">
  imsld:title
>Role Part</imsld:title> 
<
  <imsld:role-ref        ref="LD-84516A75-A565-831C-BF27-EDE6D8E6056D" />
  <imsld:support-activity-ref ref="LD-DC94ED37-9AB3-21F9-11C8-9F2D750A8510"
    </imsld:role-part>
    /> 
- <imsld:role-part identifier="LD-10DC587B-018D-0270-A35B-E344EAE4F0DC">
  <imsld:title>RP_Learners 1-4</imsld:title>
  <imsld:role-ref            ref="LD-B7CA47AB-CE6E-7A38-96B9-BBF7A076B137" />
  <imsld:learning-activity-ref ref="LD-8A994D6D-8752-ADF9-3E0F-447C697E72FC"
    </imsld:role-part>
    /> 
- <imsld:role-part identifier="LD-50C8FE08-A43B-F737-A84A-F9F4EB9BD85F">
  imsld:title
>RP_Learners 5-8</imsld:title> 
<
  <imsld:role-ref ref="LD-1A21918F-5B94-746D-53C1-EA5DE4AAEC8A" />
  <imsld:learning-activity-ref ref="LD-C7A9288B-1B78-7728-2A4C-DFF472184CB3"
    </imsld:role-part>
    >
</imsld:act
    /> 
- <imsld:act identifier="LD-0C406AFF-96F2-5678-DB30-2D92CD8B8E42">
  <imsld:title>Simulation groups</imsld:title>
```

```
- <imsld:role-part identifier="LD-61DB2B03-23B7-4E54-3BFF-3F18B27F2A64">
  <imsld:title>Role Part</imsld:title>
  <imsld:role-ref        ref="LD-84516A75-A565-831C-BF27-EDE6D8E6056D"        />
  <imsld:support-activity-ref ref="LD-A68C96AC-C58E-5326-CC0B-261024DE8873"
    /> 
    </imsld:role-part>
- <imsld:role-part identifier="LD-C635FCAA-9A34-49C2-3F20-F4ADD95305EB">
 <imsld:title>RP_Learners 1+5</imsld:title> 
 <imsld:role-ref ref="LD-27F76AA2-2965-7882-2A5A-E39648A2C23E" /> 
  <imsld:learning-activity-ref ref="LD-B22146DE-9DB1-EF49-C466-A095017986BC"
    />
    </imsld:role-part>
- <imsld:role-part identifier="LD-8425A954-C3CE-613E-A9D9-C498C9BD9467">
 <imsld:title>RP_Learners 2+6</imsld:title> 
 <imsld:role-ref ref="LD-DE6745C5-02EB-3EE5-6D6C-6E873E60188A" /> 
  <imsld:learning-activity-ref ref="LD-727D390C-48E1-D1CB-26AA-244CD53D279C"
    />
    </imsld:role-part>
- <imsld:role-part identifier="LD-B7762504-5E87-492A-70CD-06BD4BCB191C">
  <imsld:title>RP_Learners 3+7</imsld:title>
 <imsld:role-ref ref="LD-865F8D1F-231D-3763-E23B-B9A4EDEF358A" /> 
  <imsld:learning-activity-ref ref="LD-D0622D30-BEC4-03B5-AF2C-6D46D1AC9887"
    />
    </imsld:role-part>
- <imsld:role-part identifier="LD-D998240D-0D7E-BBC9-708F-CB45894546AD">
  <imsld:title>RP_Learners 4+8</imsld:title>
  <imsld:role-ref        ref="LD-202D1F9E-F066-1D42-19EE-3AF258DBE48F"        />
  <imsld:learning-activity-ref ref="LD-F4E5BABC-817F-284C-1D09-1FE07E849F27"
    />
    </imsld:role-part>
    </imsld:act>
- <imsld:act identifier -FDDDC972-1C39-D902-5DC0-02C713EE95A5">
="LD
  <imsld:title>Simulation</imsld:title>
- <imsld:role-part identifier="LD-6E025F49-8DE4-3D61-F4E6-4A567D38254C">
  <imsld:title>Role Part</imsld:title>
  <imsld:role-ref        ref="LD-84516A75-A565-831C-BF27-EDE6D8E6056D" />
  \leqimsld:support-activity-ref ref="LD-269D1C67-EFB8-DD8C-36A0-6EB02619BC71"
    >
</imsld:role-part
    /> 
- <imsld:role-part identifier="LD-E5B2F3AD-CA37-2E8F-156D-270468F2972D">
  <imsld:title>RP2</imsld:title>
  \frac{1}{\text{simsld}}:role-ref ref="LD-41E805CA-79E2-FDAA-693B-FEB048543473" />
  <imsld:learning-activity-ref ref="LD-3488009E-53B6-78F0-E534-EC1ED682D43F"
    </imsld:role-part>
    </imsld:act>
    /> 
- <imsld:act identifier="LD-983BD5D3-B36C-6AC3-F98F-4D6FDAFAD793">
  <imsld:title>Share</imsld:title>
- <imsld:role-part identifier="LD-E0C232E7-C5A1-992F-628C-5F01D8F869C5">
  <imsld:title>Role Part</imsld:title>
 <imsld:role-ref ref="LD-84516A75-A565-831C-BF27-EDE6D8E6056D" /> 
  <imsld:support-activity-ref ref="LD-9C26703E-04B2-E2F8-87C7-6C13E96731A1"
    />
    </imsld:role-part>
- <imsld:role-part identifier="LD-79FD5129-7167-7736-C0D6-F31959A59808">
  <imsld:title>RP2</imsld:title>
 <imsld:role-ref ref="LD-41E805CA-79E2-FDAA-693B-FEB048543473" /> 
  <imsld:learning-activity-ref ref="LD-C7326FC5-A07B-67A2-7126-71DE179A607F"
    />

    </imsld:role-part>
    ld:play>
</ims
    </imsld:method>
    </imsld:learning-design>
    </organizations>
    </imsld:act>
```

```
- <resources>
- < -598472CF-A315-4C5C-8D72-FC2E6039CBC1"
resource identifier="RES
    ddentext" href="COLLAGE-hidden-resources/ActivityControl1.txt">
type="hi
  ile OLLAGE-hidden-resources/ActivityControl1.txt" /> 
href="C
<f
    </resource>
- < ce identifier -DFB3049C-9C3C-2F08-15F0-D1D69327A425"
resour ="RES
    type="hiddentext" href="COLLAGE-hidden-resources/ActivityControl2.txt">
  ile OLLAGE-hidden-resources/ActivityControl2.txt" /> 
href="C
f
<
    </resource>
- <resource identifier="RES-6485A0AB-961C-BE21-A35D-C6BF2FE910AD"
    ddentext" href="COLLAGE-hidden-resources/ActivityControl3.txt">
type="hi
  ile OLLAGE-hidden-resources/ActivityControl3.txt" /> 
href="C
<f
    </resource>
- <r ce identifier -C2C8F37A-BE06-3BA5-F85C-FC9AEFB9B7AD"
esour ="RES
    type="hiddentext" href="COLLAGE-hidden-resources/ActivityControl4.txt">
  ile OLLAGE-hidden-resources/ActivityControl4.txt" /> 
href="C
f
<
    </resource>
- <resource identifier="RES-975A77F2-8F93-27F3-BD54-15F65FD30668"
    ddentext" href="COLLAGE-hidden-resources/ActivityControl5.txt">
type="hi
  ile OLLAGE-hidden-resources/ActivityControl5.txt" /> 
href="C
<f
    </resource>
-
< -7BF8FC95-7D24-2E35-3B0B-72EF9B3C8AF3"
resource identifier="RES
  <
ile OLLAGE-hidden-resources/Teacher.txt" /> 
href="C
f
    ddentext" href="COLLAGE-hidden-resources/Teacher.txt">
type="hi
    </resource>
- <resource identifier="RES-06633CF2-B82C-80DA-9BE4-9E7D6C9C1FED"
    ty ntex " href="COLLAGE-hidden-resources/Class.txt">
pe="hidde t
  ile OLLAGE-hidden-resources/Class.txt" /> 
<
f href="C
    </resource>
-
<resource identifier="RES-9BB638A3-311B-CA40-B9D7-AD32678686CA"
    type="hiddentext" href="COLLAGE-hidden-resources/Distribution.txt">
  <file href="COLLAGE-hidden-resources/Distribution.txt" /> 
    </resource>
- <resource identifier="RES-73F14DC9-A998-9E99-0BFE-508C0F76A24F"
    type="hiddentext" href="COLLAGE-hidden-resources/Share.txt">
  <file href="COLLAGE-hidden-resources/Share.txt" /> 
    </resource>
- <resource identifier="RES-0AE86163-AF2F-0551-0E14-3AE9AA6A1246"
    type="hiddentext" href="COLLAGE-hidden-resources/Simulation.txt">
  <file href="COLLAGE-hidden-resources/Simulation.txt" /> 
    </resource>
- <resource identifier="RES-41898465-E4E3-2F52-9433-2D5A17B9C5B8"
    type="hiddentext" href="COLLAGE-hidden-resources/RES-41898465-E4E3-2F52-
    9433-2D5A17B9C5B8.txt">
  <file href="COLLAGE-hidden-resources/RES-41898465-E4E3-2F52-9433-
    2D5A17B9C5B8.txt" /> 
    </resource>
- <resource identifier="RES-E2E6AA5E-5F20-53C1-E5F1-3781EC610A73"
    type="hiddentext" href="COLLAGE-hidden-resources/RES-E2E6AA5E-5F20-53C1-
    E5F1-3781EC610A73.txt">
  <file href="COLLAGE-hidden-resources/RES-E2E6AA5E-5F20-53C1-E5F1-
    3781EC610A73.txt" /> 
    </resource>
- <resource identifier="RES-ADEE2A0A-5AE1-7F71-EAF9-712AE6CE98AE"
    type="hiddentext" href="COLLAGE-hidden-resources/RES-ADEE2A0A-5AE1-7F71-
    EAF9-712AE6CE98AE.txt">
  <file href="COLLAGE-hidden-resources/RES-ADEE2A0A-5AE1-7F71-EAF9-
    712AE6CE98AE.txt" /> 
    </resource>
- <resource identifier="RES-4DFAE2B9-06EA-F7CA-D34B-F760BBDF328E"
    type="hiddentext" href="COLLAGE-hidden-resources/RES-4DFAE2B9-06EA-F7CA-
    D34B-F760BBDF328E.txt">
  <file href="COLLAGE-hidden-resources/RES-4DFAE2B9-06EA-F7CA-D34B-
    F760BBDF328E.txt" /> 
    </resource>
```

```
- <resource identifier="RES-881C7FF2-4372-8602-2299-420C5ABE64BD"
    type="hiddentext" href="COLLAGE-hidden-resources/RES-881C7FF2-4372-8602-
    2299-420C5ABE64BD.txt">
  <file href="COLLAGE-hidden-resources/RES-881C7FF2-4372-8602-2299-
    420C5ABE64BD.txt" /> 
    </resource>
- <resource identifier="RES-76DC23E9-47B8-7CD4-C7AA-A885BCCB2A30"
    type="hiddentext" href="COLLAGE-hidden-resources/RES-76DC23E9-47B8-7CD4-
    C7AA-A885BCCB2A30.txt">
  <file href="COLLAGE-hidden-resources/RES-76DC23E9-47B8-7CD4-C7AA-
    A885BCCB2A30.txt" /> 
    </resource>
<u>-</u> <resource identifier="RES-08E22506-EA9F-A938-6355-64EF58EAF1BB"
    - E22506-EA9F-A938-
type="hiddentext" href="COLLAGE-hidden-resources/RES 08
  <file href="COLLAGE-hidden-resources/RES-08E22506-EA9F-A938-6355-
    /> 
64EF58EAF1BB.txt" 
    </resource>
-
<resource identifier="RES-C72A07EF-D6BF-FFC4-E50B-2E4C9D187042"
    6355-64EF58EAF1BB.txt">
    \tt type = "hiddentext" <i>href="https://www.href="C0LLAGE-hidden-resources/RES-C72A07EF-DBFF-FFC4-<file href="COLLAGE-hidden-resources/RES-C72A07EF-D6BF-FFC4-E50B-
    87042.txt" /> 
2E4C9D1
    >
</resource
    E50B-2E4C9D187042.txt">
- < 64C2BBC4-08D3 0141C9EBBFA2"
resource identifier="RES- -84AB-0067-
    type="hiddentext" href="COLLAGE<sub>T</sub>hidden-resources/RES-64C2BBC4-08D3-84AB-
    00
67-0141C9EBBFA2.txt">
  <file href="COLLAGE-hidden-resources/RES-64C2BBC4-08D3-84AB-0067-
    </
resource>
    0141C9EBBFA2.txt" /> 
- < S-D257E3AE-0781-931A-A2BC-9927924DB067"
resource identifier="RE
    type="hiddentext" href="COLLAGE-hidden-resources/RES-D257E3AE-0781-931A-
  < ="COLLAGE-hidden-resources/RES-D257E3AE-0781-931A-A2BC-
file href
    67.txt" /> 
9927924DB0
    A2BC-9927924DB067.txt">
    </resource>
<u>-</u> <resource identifier="RES-AE1E2F2D-1E68-58AD-9BB9-3DE8AFD4D588"
    type="hiddentext" href="COLLAGE-hidden-resources/RES-AE1E2F2D-1E68-58AD-
    9BB9-3DE8AFD4D588.txt">
  < n-resources/RES-AE1E2F2D-1E68-58AD-9BB9-
file href="COLLAGE-hidde
    >
</resource
    3DE8AFD4D588.txt" /> 
- <resource identifier="RES-462FD255-B63B-CAE4-18EF-01367B486022"
  <file href="COLLAGE-hidden-resources/RES-462FD255-B63B-CAE4-18EF-
    type="hiddentext" href="COLLAGE-hidden-resources/RES-462FD255-B63B-CAE4-
    18 xt
EF-01367B486022.t ">
    </resource>
    01367B486022.txt" />
- <resource identifier=" RES-3783275F-E29D-B832-E0EA-35AB4ED34EBD"
    type="hiddentext" href="COLLAGE-hidden-resources/RES-3783275F-E29D-B832-
  <file href="COLLAGE-hidden-resources/RES-3783275F-E29D-B832-E0EA-
    35 tx > 
AB4ED34EBD. t" /
    </
resource>
    E0EA-35AB4ED34EBD.txt">
- <resource identifier="RES-1D17AF06-90BE-D095-50E3-8AEC165A412D"
    type="hiddentext" href="COLLAGE-hidden-resources/RES-1D17AF06-90BE-D095-
    0E3-8AEC165A41
5 2D.txt">
  < OLLAGE-hidden-reso 17AF06-90BE-D095-50E3-
file href="C urces/RES-1D
    8AEC165A412D.txt" /> 
    </resource>
- < -3ABA239F-DA3E-29E8-3237-4550567065CD"
resource identifier="RES
    type="webcontent" href="DrawingEL.jpg">
  < g"
file href="DrawingEL.jp /> 
    </resource>
```

```
<u>-</u> <resource identifier="RES-E3487B3E-C0B4-A40C-2D00-D921A8E1EDFF"
    type="webcontent" href="whatcanhelpme.htm">
  < whatcanhelpme.htm" /> 
file href="
    >
</resource
<u>-</u> <resource identifier="RES-7020FDFC-B67B-1731-F3EB-FD4540349D65"
    eacherhelp.htm">
type="webcontent" href="t
  tm" /> 
href="teacherhelp.h
<file
    </
resource>
- < S- E770-E57B-1C7D-BFF1-AF3EF4F7DE87"
resource identifier="RE 7477
    type="webcontent" href="Individual_sygkrish(3).ppt">
  ile ish(3).ppt" /> 
href="Individual_sygkr
<f
    </
resource>
- <resource identifier="RES-98E0059F-ADE9-0018-E395-2FE5F67CFE49"
    type="webcontent" href="ma8hma3.JPG">
  < a8hma3.JPG" /> 
file href="m
    </resource>
- < 717E23-DCBD-34AD-AD38-A6BA93177726"
resource identifier="RES-B8
    "Col2a_zwgrafia(3).JPG">
type="webcontent" href=
  ile PG" /> 
href="Col2a_zwgrafia(3).J
<f
   </resource>
- <resource identifier="RES-D46DB98D-750D-A583-E1D2-EFEE74609C43"
    type="webcontent" href="Col2b_anaparastash(3).JPG">
  <file href="Col2b_anaparastash(3).JPG" />
  <resource identifier="RES-3348FCD2-82CD-31E9-B112-6BD5B1734238" ty-
    tent" href="http://www.gmail.com" /> 
pe="webcon
    </resource>
    </resources>
    </manifest>
```
## **XML Instance Document "JIGSAW"**

```
<?xml version="1.0" encoding="UTF-8" ?>
  - < 1 - -This is a Reload version 2.0.1 Learning Design document
    --&>- \leq 1 -Spawned from the Reload Learning Design Generator - http://www.reload.ac.uk
- <manifest xmlns="http://www.imsglobal.org/xsd/imscp v1p1"
    xmlns:imsmd="http://www.imsqlobal.org/xsd/imsmd_v1p2"
    xmlns:xsi="http://www.w3.org/2001/XMLSchema-instance"
    xmlns:imsld="http://www.imsqlobal.org/xsd/imsld v1p0" identifi-
    er="MANIFEST-C657136F-6BC3-871C-3974-A65713367B8E"
    xsi:schemaLocation="http://www.imsglobal.org/xsd/imscp v1p1
    imscp v1p1.xsd http://www.imsglobal.org/xsd/imsmd v1p2 imsmd v1p2p2.xsd
    http://www.imsglobal.org/xsd/imsld v1p0 IMS LD Level A.xsd">
- <organizations>
-<br>- <imsld:learning-design identifier="LD-39B604A3-87BA-0B22-80A1-D7210224C281"
    level="A" uri="http://ptsoum.googlepages.com/learningdesignrepository"
    version="1.0"<imsld:title>Ηλεκτρομαγνητική Επαγωγή</imsld:title>
- <imsld:learning-objectives>
  <imsld:item identifierref="RES-540BCD9E-395A-1359-837E-258C7353F6F4" />
    </imsld:learning-objectives>
- <imsld: prerequisites>
  <imsld:item_identifierref="RES-6CE6F34B-880F-9D34-3F89-8F162CBB78A0" />
    </imsld:prerequisites>
- <imsld:components>
 <imsld:roles identifier="LD-11C11A0E-74E3-6A98-C4CA-8828C078DBFA">
- <imsld:learner identifier="LD-5F1019B6-9F99-8FE4-1183-EC1F14D47FFB" min-
    persons="4" max-persons="16">
  <imsld:title>Jigsaw group</imsld:title>
- <imsld:information>
  <imsld:item_identifierref="RES-C7D08A33-E62B-7564-9323-35C9DBFC30F6" />
    </imsld:information>
    \epsilon/imeld:learner>
- <imsld:learner identifier="LD-8746560C-6AF8-5D5C-F418-D15242378E1B" min-
    persons="4" max-persons="16">
  <imsld:title>Expert group</imsld:title>
- <imsld:information>
  <imsld:item_identifierref="RES-469BC504-5D7B-5DFE-26DE-A48603EEEB81" />
    </imsld:information>
    </imsld:learner>
- <imsld:staff identifier="LD-5F12817B-F0F7-3850-9C1E-F39AE953DF25" min-
    persons="1" max-persons="1">
  <imsld:title>Teacher</imsld:title>
- <imsld:information>
  <imsld:item identifierref="RES-210B09BA-E055-9F76-AA33-2F8FDAD191BA" />
    </imsld:information>
    </imsld:staff>
   </imsld:roles>
 <imsld:activities>
 <imsld:learning-activity identifier="LD-CE9C6952-7B17-B727-92CA-
    D3DAB6078C85">
  <imsld:title>προσωπική μελέτη</imsld:title>
  \frac{1}{2} <imsld:environment-ref ref="LD-5B5F3F94-5C68-BF6E-0D96-F89856343AF9" />
 <imsld:activity-description>
  \verb|<imstd:item\ identifierref= "RES-626F2CB5-474C-798F-EC17-B624A561641F" \thinspace / ></imsld:activity-description>
- <imsld:complete-activity>
  <imsld:user-choice />
    </imsld:complete-activity>
```

```
</imsld:learning-activity>
- <imsld:learning-activity identifier="LD-859C701E-2FEC-FC58-0544-
    0B5FARA7C935"<imsld:title>συζήτηση στην ομάδα Ειδικών</imsld:title>
  \verb|<imstd|: environment-ref ref = "LD-09A8D350-BF34-26A7-88DC-D74C80A8D63D" |>- <imsld:activity-description>
  <imsld:item_identifierref="RES-E1629A8B-530E-D599-C6B8-162DA2DD8F18" />
    </imsld:activity-description>
- <imsld:complete-activity>
  <imsld:user-choice />
    </imsld:complete-activity>
    </imsld:learning-activity>
- <imsld:learning-activity identifier="LD-B674CE8D-09F0-9397-5A4C-
    0888A2758D5C">
  <imsld:title>συζήτηση στην ομάδα Jigsaw</imsld:title>
  <imsld:environment-ref ref="LD-9D090777-3A0E-9432-8FAC-41C65C6CFEAF" />
- <imsld:activity-description>
  <imsld:item identifierref="RES-15F13544-4118-D071-6181-7187FAE8476F" />
    </imsld:activity-description>
- <imsld:complete-activity>
  <imsld:user-choice />
    </imsld:complete-activity>
    </imsld:learning-activity>
- <imsld:learning-activity identifier="LD-E71BBBD3-ACFE-188D-10DE-
    B91D16980921">
  <imsld:title>κατάθεση παραδοτέων - συζήτηση λύσης</imsld:title>
  \texttt{simold:environment-ref} \texttt{ref} \texttt{m-B-8D807D1A-EDAB-9B48-A6C1-AA55A170A120" } />
- <imsld:activity-description>
  <imsld:item identifierref="RES-5281ECA2-3FCA-14EF-B349-E858B58AD93B" />
    </imsld:activity-description>
    </imsld:learning-activity>
- <imsld:support-activity identifier="LD-09DA58EB-C8DA-E4CF-AC55-
    F5279F0620D0">
  <imsld:title>υποστήριξη προσωπικής μελέτης</imsld:title>
  \frac{1}{2} <imsld:environment-ref ref="LD-FA9COADC-C688-0158-273C-9E44D414CD88" />
- <imsld:activity-description>
  <imsld:item identifierref="RES-5E77FD51-60D0-8050-AD17-CAFC92624490" />
    </imsld:activity-description>
- <imsld:complete-activity>
  <imsld:user-choice />
    </imsld:complete-activity>
    </imsld:support-activity>
- <imsld:support-activity identifier="LD-D7FA4E86-E31D-E53C-F1AF-
    F64DAD6F752B">
  <imsld:title>επιτήρηση συζητήσεων ομάδων Ειδικών</imsld:title>
  \texttt{simsld:environment-ref} ref = "LD-36462EE8-E346-4267-4D6E-20DC609A2ECE" />
- <imsld:activity-description>
  <imsld:item_identifierref="RES-08261A8D-93EA-43EB-CC2C-05B97DEDAF9F" />
    </imsld:activity-description>
- <imsld:complete-activity>
  <imsld:user-choice />
    </imsld:complete-activity>
    </imsld:support-activity>
- <imsld:support-activity identifier="LD-AA9064A0-E9F3-FD39-57D5-
    OC27F4BA0DCD">
  <imsld:title>υποστήριξη ομάδων Jigsaw - ανακοίνωση βαθμολογίας - συζήτηση
    λύσης</imsld:title>
  <imsld:environment-ref ref="LD-3EE43B9C-2465-5E7E-5F91-69349F8DEF2C" />
- <imsld:activity-description>
  \verb!<imstd:item identifierref="RES-603FE7D6-192F-3CF7-7B4D-7DFF08D83DB7" /></imsld:activity-description>
    </imsld:support-activity>
- <imsld:activity-structure identifier="LD-45F92917-04BA-2776-8930-
    21781C80A890" number-to-select="2" structure-type="sequence">
  <imsld:title>Global problem</imsld:title>
```

```
<imsld:learning-activity-ref ref="LD-B674CE8D-09F0-9397-5A4C-0888A2758D5C"
    /<imsld:learning-activity-ref ref="LD-E71BBBD3-ACFE-188D-10DE-B91D16980921"
    \rightarrow</imsld:activity-structure>
    </imsld:activities>
 <imsld:environments>
 <imsld:environment_identifier="LD-5B5F3F94-5C68-BF6E-0D96-F89856343AF9">
  <imsld:title>προσωπική μελέτη</imsld:title>
- <imsld:learning-object identifier="LD-1E401AB3-980C-3314-0EC1-
    315F70B9FB84">
  <imsld:title>multiple-choice-1.doc</imsld:title>
  \verb|<imstd|:item\; identifierref="RES-11A2E9AF-DF4A-CB22-4F90-AO58E2696ED4" {>}</imsld:learning-object>
- <imsld:learning-object identifier="LD-2C8721A2-1B19-45EF-9240-
    D49C8DA1F18B"<imsld:title>http://webmessenger.yahoo.com/</imsld:title>
  <imsld:item identifierref="RES-B4284ABB-80AD-7A76-06CB-9A3E4777DAB0" />
    </imsld:learning-object>
- <imsld:learning-object identifier="LD-90A99118-9F69-75B5-D8DF-
    394B4994D83B">
    <imsld:title>http://bscl.fit.fraunhofer.de/pub2/bscl.cqi/?op=login</imsld
    : \pm i + 1es
  <imsld:item identifierref="RES-8F27641F-E529-6705-7EF6-37FD62C663B2" />
    </imsld:learning-object>
    </imsld:environment>
- <imsld:environment identifier="LD-09A8D350-BF34-26A7-88DC-D74C80A8D63D">
  <imsld:title>συζήτηση στην ομάδα Ειδικών</imsld:title>
- <imsld:learning-object identifier="LD-C95C01A0-4E8A-C5FE-A40E-
    806A4B4FA1FB">
  <imsld:title>multiple-choice-2.doc</imsld:title>
  <imsld:item_identifierref="RES-49B14B7E-E779-6B8E-C6B6-C487DAB9E89C" />
    </imsld:learning-object>
- <imsld:learning-object identifier="LD-43B564D6-9B70-3435-86AE-
    62486870332E">
  <imsld:title>http://webmessenger.yahoo.com/</imsld:title>
  <imsld:item_identifierref="RES-B4284ABB-80AD-7A76-06CB-9A3E4777DAB0" />
    </imsld:learning-object>
- <imsld:learning-object identifier="LD-07C80130-00BB-F284-C7CD-
    613FE149C056">
    imsld:title>http://bscl.fit.fraunhofer.de/pub2/bscl.cgi/?op=login</imsld:
    title>
  <imsld:item_identifierref="RES-8F27641F-E529-6705-7EF6-37FD62C663B2" />
    </imsld:learning-object>
    </imsld:environment>
- <imsld:environment identifier="LD-9D090777-3A0E-9432-8FAC-41C65C6CFEAF">
  <imsld:title>συζήτηση στην ομάδα Jigsaw</imsld:title>
- <imsld:learning-object identifier="LD-E263DE4E-2016-898A-B4E3-
    119B091BD940"<imsld:title>problem_presentation.pdf</imsld:title>
  <imsld:item_identifierref="RES-A613122F-E1EB-7EDA-4833-B7AF88BCFB24" />
   </imsld:learning-object>
- <imsld:learning-object identifier="LD-A028ABFD-D31B-664A-D4F9-
    1384B2F419EA">
  <imsld:title>template-graph-sol.doc</imsld:title>
  <imsld:item_identifierref="RES-23E3693F-BB1C-5BC8-2A2D-EA10EC22655E" />
    </imsld:learning-object>
- <imsld:learning-object identifier="LD-89FE0A87-2F58-9959-9FF7-
    FC7D9C7F355E">
  <imsld:title>template-solution.doc</imsld:title>
  <imsld:item_identifierref="RES-ODC28CAA-074D-E979-E7E8-7D435520FE8C" />
    </imsld:learning-object>
```

```
- <imsld:learning-object identifier="LD-B043080F-74DE-F0AF-5714-
    E1BC5D8753DC">
  \verb|<imstd:title>http://webmessenger.yahoo.com/ </sup><\verb|/imstd:title><imsld:item identifierref="RES-B4284ABB-80AD-7A76-06CB-9A3E4777DAB0" />
    </imsld:learning-object>
- <imsld:learning-object identifier="LD-DD1E25CC-6FF2-764A-4AE8-
    2E2DFDE24D91">
    imsld:title>http://bscl.fit.fraunhofer.de/pub2/bscl.cqi/?op=login</imsld:
    title>
  \frac{1}{2} <imsld:item identifierref="RES-8F27641F-E529-6705-7EF6-37FD62C663B2" />
    </imsld:learning-object>
    </imsld:environment>
- <imsld:environment identifier="LD-8D807D1A-EDAB-9B48-A6C1-AA55A170A120">
  <imsld:title>κατάθεση παραδοτέων - συζήτηση λύσης</imsld:title>
- <imsld:learning-object identifier="LD-5C8C78A8-6734-D4EB-48A3-
    3A7246A9FAB4">
  <imsld:title>problem presentation.pdf</imsld:title>
  \frac{1}{2} <imsld:item identifierref="RES-A613122F-E1EB-7EDA-4833-B7AF88BCFB24" />
    </imsld:learning-object>
- <imsld:learning-object identifier="LD-46F04236-DA76-EEE1-4BB8-
    B411416E3048">
  <imsld:title>problem solution.pdf</imsld:title>
  \leqimsld:item identifierref="RES-33C7D549-490E-B86F-8776-735804E4424B" />
    </imsld:learning-object>
- <imsld:learning-object identifier="LD-5B7B1B3B-9602-DA08-6941-
    1BA7BE94BF30">
  <imsld:title>template-graph-sol.doc</imsld:title>
  <imsld:item identifierref="RES-23E3693F-BB1C-5BC8-2A2D-EA10EC22655E" />
    </imsld:learning-object>
- <imsld:learning-object identifier="LD-7A01328E-F5EB-3EDD-D968-
    28D83FB2BB88">
  <imsld:title>template-solution.doc</imsld:title>
  <imsld:item_identifierref="RES-ODC28CAA-074D-E979-E7E8-7D435520FE8C" />
    </imsld:learning-object>
- <imsld:learning-object identifier="LD-AA2C3812-F92E-7AF3-AC47-
    418D08267BC3">
  <imsld:title>http://webmessenger.yahoo.com/</imsld:title>
  <imsld:item_identifierref="RES-B4284ABB-80AD-7A76-06CB-9A3E4777DAB0" />
    </imsld:learning-object>
- <imsld:learning-object identifier="LD-9E40094A-57A6-F005-0F8B-
    E3BB82D77065">
    <imsld:title>http://bscl.fit.fraunhofer.de/pub2/bscl.cgi/?op=login</imsld
    :title>
  <imsld:item_identifierref="RES-8F27641F-E529-6705-7EF6-37FD62C663B2" />
    </imsld:learning-object>
    </imsld:environment>
- <imsld:environment identifier="LD-FA9C0ADC-C688-0158-273C-9E44D414CD88">
- <imsld:title>υποστήριξη προσωπικής μελέτης</imsld:title><br>- <imsld:learning-object identifier="LD-B00923AD-00FA-FAED-3EC8-
    02497DDE5BA5">
  <imsld:title>elec circ.ppt</imsld:title>
  <imsld:item_identifierref="RES-E074E0E2-D929-5111-DA12-98D3C76E987D" />
    </imsld:learning-object>
- <imsld:learning-object identifier="LD-D6785CCA-C1E0-DD56-E4A9-
    FAD4B970C4BA">
  <imsld:title>energ trans.ppt</imsld:title>
  <imsld:item identifierref="RES-28369503-ACE9-DD8F-78AF-5DC5D174F219" />
    </imsld:learning-object>
- <imsld:learning-object identifier="LD-A4A8281F-859F-C034-1A9B-
    C8DB564A793F">
  <imsld:title>Faraday law.ppt</imsld:title>
  <imsld:item_identifierref="RES-44F70586-E5E2-C35D-FE2F-1E6AC50BFC24" />
    </imsld:learning-object>
```

```
- <imsld:learning-object identifier="LD-84CE989D-08C6-4C3E-6B6E-
    3777A38DC0B5">
 \verb|<imstd:title\verb|=Lorentz-Laplace.ppt|/imstd:title\verb|>|<imsld:item_identifierref="RES-82289EEC-4E5E-DAA5-B2D7-2E039F2AA121" />
    </imsld:learning-object>
- <imsld:learning-object identifier="LD-1882CCB4-CF21-372E-49E7-
    D734BE6021D7">
 <imsld:title>multiple-choice-1.doc</imsld:title>
 <imsld:item_identifierref="RES-11A2E9AF-DF4A-CB22-4F90-A058E2696ED4" />
    </imsld:learning-object>
- <imsld:learning-object identifier="LD-628FF6BB-9BE6-2D3B-463D-
    E236823C844C">
 <imsld:title>ranking.xls.xls</imsld:title>
 <imsld:item_identifierref="RES-EF3FB5CF-E1E5-EC9D-864A-42259B26208B"
    </imsld:learning-object>
- <imsld:learning-object identifier="LD-E49A4159-3B7E-95F3-6E94-
    37FD3D7F623A">
    <imsld:title>http://www.qeocities.com/capecanaveral/hall/6645/electricity
    /ohm.html</imsld:title>
 <imsld:item identifierref="RES-979C8A02-E743-870A-B510-D64767DC0344" />
    </imsld:learning-object>
- <imsld:learning-object identifier="LD-DC4EB2FC-E4B9-FF69-AAF5-
    4CF1803A2A75">
<imsld:title>http://users.forthnet.gr/ret/panver/vlab/lorentzforce.htm</imsld
    :title>
  <imsld:item identifierref="RES-7FC82065-A532-D11D-F542-C67AF515D595" />
    </imsld:learning-object>
- <imsld:learning-object identifier="LD-EE74929C-7507-6020-7934-
    9B5BDE5AB7E0">
 <imsld:title>http://www.walter-fendt.de/ph11e/ohmslaw.htm</imsld:title>
 <imsld:item identifierref="RES-84809BF7-727E-E941-D94B-7CCE3D2E9514" />
    </imsld:learning-object>
- <imsld:learning-object identifier="LD-A5C2705C-1C53-BA73-166F-
    523AF9F4B386">
<imsld:title>http://www.ngsir.netfirms.com/englishhtm/Induction.htm</imsld:ti
    tle>
  <imsld:item_identifierref="RES-6CF8E869-3D6C-B27A-4AF2-946C851EF7B8" />
    </imsld:learning-object>
- <imsld:learning-object identifier="LD-F1EF428C-228C-9D73-A020-
    D30279F5DA1B">
 <imsld:title>http://webmessenger.yahoo.com/</imsld:title>
 <imsld:item identifierref="RES-B4284ABB-80AD-7A76-06CB-9A3E4777DAB0" />
    </imsld:learning-object>
- <imsld:learning-object identifier="LD-AA0A7859-8063-B760-0027-
    34C0707D6462";
<imsld:title>http://bscl.fit.fraunhofer.de/pub2/bscl.cgi/?op=login</imsld:tit
    1e<sub>2</sub><imsld:item_identifierref="RES-8F27641F-E529-6705-7EF6-37FD62C663B2" />
    </imsld:learning-object>
    </imsld:environment>
- <imsld:environment identifier="LD-36462EE8-E346-4267-4D6E-20DC609A2ECE">
 <imsld:title>επιτήρηση συζητήσεων ομάδων Ειδικών</imsld:title>
- <imsld:learning-object identifier="LD-FD4541FF-05C8-70E3-9BBF-
    6A3EB3AB3547">
  <imsld:title>elec circ.ppt</imsld:title>
 <imsld:item identifierref="RES-E074E0E2-D929-5111-DA12-98D3C76E987D" />
    </imsld:learning-object>
- <imsld:learning-object identifier="LD-C6D4F81A-EA7E-D4F7-E835-
    B86DD671CFA5">
 <imsld:title>energ_trans.ppt</imsld:title>
  <imsld:item identifierref="RES-28369503-ACE9-DD8F-78AF-5DC5D174F219" />
    </imsld:learning-object>
- <imsld:learning-object identifier="LD-5699F374-2904-5D80-AC4F-
    2D3767A6B093">
 <imsld:title>Faraday law.ppt</imsld:title>
```

```
<imsld:item_identifierref="RES-44F70586-E5E2-C35D-FE2F-1E6AC50BFC24" />
    </imsld:learning-object>
- <imsld:learning-object identifier="LD-6EAB80B9-5EA7-B14B-FCB8-
    C5B784AB0F1E"<imsld:title>Lorentz-Laplace.ppt</imsld:title>
 <imsld:item_identifierref="RES-82289EEC-4E5E-DAA5-B2D7-2E039F2AA121" />
    </imsld:learning-object>
- <imsld:learning-object identifier="LD-BF458B06-23CF-EBDF-518F-
    2280BD1D4C4C">
 <imsld:title>multiple-choice-2.doc</imsld:title>
 <imsld:item identifierref="RES-49B14B7E-E779-6B8E-C6B6-C487DAB9E89C"
    </imsld:learning-object>
- <imsld:learning-object identifier="LD-6472CDCE-7DD5-683D-96E2-
    FD32D9F0A884">
 <imsld:title>ranking.xls.xls</imsld:title>
 <imsld:item identifierref="RES-EF3FB5CF-E1E5-EC9D-864A-42259B26208B" />
    </imsld:learning-object>
- <imsld:learning-object identifier="LD-04EF547C-23DF-3F5D-F9E3-
    D2ED2A5AEGA2"<imsld:title>http://www.geocities.com/capecanaveral/hall/6645/electricity/ohm
    .html /imsld:title>
  <imsld:item_identifierref="RES-979C8A02-E743-870A-B510-D64767DC0344" />
    </imsld:learning-object>
- <imsld:learning-object identifier="LD-EED008FE-BAE7-E8A1-713F-
    9D02FE78A18B">
<imsld:title>http://users.forthnet.gr/ret/panver/vlab/lorentzforce.htm</imsld
    :title>
  <imsld:item_identifierref="RES-7FC82065-A532-D11D-F542-C67AF515D595" />
    </imsld:learning-object>
- <imsld:learning-object identifier="LD-3284CEE4-FAC1-A8BD-47C7-
    F6163DA66DCD"<imsld:title>http://www.walter-fendt.de/phlle/ohmslaw.htm</imsld:title>
 <imsld:item_identifierref="RES-84809BF7-727E-E941-D94B-7CCE3D2E9514" />
    </imsld:learning-object>
- <imsld:learning-object identifier="LD-A883D889-E47F-623A-C57C-
   A4FAFF235479">
<imsld:title>http://www.ngsir.netfirms.com/englishhtm/Induction.htm</imsld:ti
    tle>
  <imsld:item identifierref="RES-6CF8E869-3D6C-B27A-4AF2-946C851EF7B8" />
    </imsld:learning-object>
- <imsld:learning-object identifier="LD-63622988-74A5-56CB-015A-
    E30728DCC328">
 <imsld:title>http://webmessenger.yahoo.com/</imsld:title>
 <imsld:item_identifierref="RES-B4284ABB-80AD-7A76-06CB-9A3E4777DAB0" />
    </imsld:learning-object>
- <imsld:learning-object identifier="LD-01F28210-B731-217F-7805-
   508D4FE84EDB">
<imsld:title>http://bscl.fit.fraunhofer.de/pub2/bscl.cqi/?op=loqin</imsld:tit
    1e<sub>2</sub><imsld:item identifierref="RES-8F27641F-E529-6705-7EF6-37FD62C663B2" />
    </imsld:learning-object>
    </imsld:environment>
- <imsld:environment_identifier="LD-3EE43B9C-2465-5E7E-5F91-69349F8DEF2C">
  <imsld:title>υποστήριξη ομάδων Jigsaw - ανακοίνωση βαθμολογίας - συζήτηση
    λύσης</imsld:title>
- <imsld:learning-object identifier="LD-54E0C271-6640-1512-AE44-
   A875E589D70F">
 <imsld:title>elec circ.ppt</imsld:title>
 <imsld:item identifierref="RES-E074E0E2-D929-5111-DA12-98D3C76E987D" />
    </imsld:learning-object>
- <imsld:learning-object identifier="LD-193870E5-26B1-2132-5298-
    1ABEDBAAE7E0">
 <imsld:title>energ trans.ppt</imsld:title>
 <imsld:item_identifierref="RES-28369503-ACE9-DD8F-78AF-5DC5D174F219" />
    </imsld:learning-object>
```

```
- <imsld:learning-object identifier="LD-213B5C38-8907-D442-C1C8-
    3F438C66AA4A">
  <imsld:title>Faraday_law.ppt</imsld:title>
  <imsld:item_identifierref="RES-44F70586-E5E2-C35D-FE2F-1E6AC50BFC24" />
    </imsld:learning-object>
- <imsld:learning-object identifier="LD-EA349573-8EFD-2BBA-9D37-
    349C6F866057">
  <imsld:title>Lorentz-Laplace.ppt</imsld:title>
  <imsld:item_identifierref="RES-82289EEC-4E5E-DAA5-B2D7-2E039F2AA121" />
    </imsld:learning-object>
- <imsld:learning-object identifier="LD-8BDEA7D9-7F73-DAE9-9CCA-
    2782C6CDA027">
  <imsld:title>multiple-choice-1.doc</imsld:title>
  <imsld:item_identifierref="RES-11A2E9AF-DF4A-CB22-4F90-A058E2696ED4"
    </imsld:learning-object>
- <imsld:learning-object identifier="LD-35A0F36D-AB7A-50ED-04B8-
    E31BD0FFBCEB">
  <imsld:title>multiple-choice-2.doc</imsld:title>
  <imsld:item identifierref="RES-49B14B7E-E779-6B8E-C6B6-C487DAB9E89C" />
    </imsld:learning-object>
- <imsld:learning-object identifier="LD-769F7CFD-46A0-787B-812D-
    6A6248E510B8">
  <imsld:title>problem presentation.pdf</imsld:title>
  \leqimsld:item identifierref="RES-A613122F-E1EB-7EDA-4833-B7AF88BCFB24" />
    </imsld:learning-object>
- <imsld:learning-object identifier="LD-92CE51AD-D9EC-BD09-85F0-
    9E736F1E50A9">
  <imsld:title>problem solution.pdf</imsld:title>
  <imsld:item identifierref="RES-33C7D549-490E-B86F-8776-735804E4424B" />
    </imsld:learning-object>
- <imsld:learning-object identifier="LD-869B9EE2-6D2F-3DC8-858E-
    8FB8ECB1D560">
  <imsld:title>ranking.xls.xls</imsld:title>
  \leqimsld:item identifierref="RES-EF3FB5CF-E1E5-EC9D-864A-42259B26208B" />
    </imsld:learning-object>
- <imsld:learning-object identifier="LD-E5C2DDB8-ABAB-DEAA-B828-
    8C236DD66EAC">
  <imsld:title>template-graph-sol.doc</imsld:title>
  <imsld:item_identifierref="RES-23E3693F-BB1C-5BC8-2A2D-EA10EC22655E" />
    </imsld:learning-object>
- <imsld:learning-object identifier="LD-969ED16C-528A-0A84-A4F8-
    7F187596EC86">
  <imsld:title>template-solution.doc</imsld:title>
  <imsld:item_identifierref="RES-ODC28CAA-074D-E979-E7E8-7D435520FE8C" />
    </imsld:learning-object>
- <imsld:learning-object identifier="LD-C1CC51A7-9DED-4FCD-7794-
    7A0B4ACEF73A">
<imsld:title>http://www.qeocities.com/capecanaveral/hall/6645/electricity/ohm
    .html</imsld:title>
  <imsld:item identifierref="RES-979C8A02-E743-870A-B510-D64767DC0344" />
    </imsld:learning-object>
- <imsld:learning-object identifier="LD-DF4E849A-A3EA-AAC5-E7B3-
    8F0C07C247AD">
<imsld:title>http://users.forthnet.gr/ret/panver/vlab/lorentzforce.htm</imsld
    :title>
  <imsld:item identifierref="RES-7FC82065-A532-D11D-F542-C67AF515D595" />
    </imsld:learning-object>
- <imsld:learning-object identifier="LD-DDBD5F82-4E01-9953-53E9-
    4E30F3FA1618">
  <imsld:title>http://www.walter-fendt.de/ph11e/ohmslaw.htm</imsld:title>
  <imsld:item identifierref="RES-84809BF7-727E-E941-D94B-7CCE3D2E9514" />
    </imsld:learning-object>
- <imsld:learning-object identifier="LD-3C3206B9-B87F-074A-D5FC-
    4B369F7822B6">
```

```
<imsld:title>http://www.nqsir.netfirms.com/englishhtm/Induction.htm</imsld:ti
    f \log<imsld:item identifierref="RES-6CF8E869-3D6C-B27A-4AF2-946C851EF7B8" />
    </imsld:learning-object>
- <imsld:learning-object identifier="LD-D503A8BE-A17B-0DBB-4F34-
    4A1732A48F3C">
  <imsld:title>http://webmessenger.yahoo.com/</imsld:title>
  <imsld:item identifierref="RES-B4284ABB-80AD-7A76-06CB-9A3E4777DAB0" />
    </imsld:learning-object>
- <imsld:learning-object identifier="LD-CC956498-E2D5-F687-3F70-
    1A5085E36C2A">
<imsld:title>http://bscl.fit.fraunhofer.de/pub2/bscl.cgi/?op=login</imsld:tit
    le<imsld:item_identifierref="RES-8F27641F-E529-6705-7EF6-37FD62C663B2"
    </imsld:learning-object>
    </imsld:environment>
    </imsld:environments>
    </imsld:components>
simsld:method>
\frac{1}{2}<\text{imsld:play identifier="LD-DF20C319-3AA6-E24E-4F22-0FDAE414C6BF"}><imsld:title>Play</imsld:title>
- <imsld:act identifier="LD-BA2B19E5-749A-97A7-E788-1A531F470260">
  <imsld:title>Individual study</imsld:title>
- <imsld:role-part identifier="LD-22D0E990-7372-F62D-7AEE-CC4AD2DDE2FF">
  <imsld:title>RP11</imsld:title>
  \verb|<imold:role-ref ref="LD-5F1019B6-9F99-8FE4-1183-EC1F14D47FFB" {>}<imsld:learning-activity-ref ref="LD-CE9C6952-7B17-B727-92CA-D3DAB6078C85"
    /</imsld:role-part>
- <imsld:role-part identifier="LD-EECFA1D1-029D-4550-3811-55601A12562B">
  <imsld:title>RP12</imsld:title>
  <imsld:role-ref ref="LD-5F12817B-F0F7-3850-9C1E-F39AE953DF25" />
  <imsld:support-activity-ref ref="LD-09DA58EB-C8DA-E4CF-AC55-F5279F0620D0"
    \sqrt{2}</imsld:role-part>
    \epsilon/imeld:act>
- <imsld:act identifier="LD-05C1E6FF-5C65-1E19-A075-72EB38D5A1E3">
  <imsld:title>Study subproblem</imsld:title>
- <imsld:role-part identifier="LD-C85FA337-3E8B-34A2-E1DA-3229688D4C0D">
  <imsld:title>RP21</imsld:title>
  <imsld:role-ref ref="LD-8746560C-6AF8-5D5C-F418-D15242378E1B" />
  <imsld:learning-activity-ref ref="LD-859C701E-2FEC-FC58-0544-0B5FAEA7C935"
    /</imsld:role-part>
- <imsld:role-part identifier="LD-741D1AF0-8C62-32CE-B080-567AAA717DC5">
  <imsld:title>RP22</imsld:title>
  <imsld:role-ref ref="LD-5F12817B-F0F7-3850-9C1E-F39AE953DF25" />
  <imsld:support-activity-ref_ref="LD-D7FA4E86-E31D-E53C-F1AF-F64DAD6F752B"
    /</imsld:role-part>
    \langleimsld:act>
- <imsld:act_identifier="LD-28718434-0CC6-BA43-9A9A-3985E302EEDC">
  <imsld:title>Global problem</imsld:title>
- <imsld:role-part identifier="LD-C70916E2-779A-446D-BD1E-73E25CD0CA6E">
  <imsld:title>RP31</imsld:title>
  <imsld:role-ref ref="LD-5F1019B6-9F99-8FE4-1183-EC1F14D47FFB" />
  <imsld:activity-structure-ref ref="LD-45F92917-04BA-2776-8930-21781C80A890"
    /</imsld:role-part>
\frac{1}{2} <imsld:role-part identifier="LD-D3B0F086-AFB4-42AE-D0CB-04E6F6A63BAB">
  <imsld:title>RP32</imsld:title>
  \simimsld:role-ref ref="LD-5F12817B-F0F7-3850-9C1E-F39AE953DF25" />
  <imsld:support-activity-ref_ref="LD-AA9064A0-E9F3-FD39-57D5-0C27F4BA0DCD"
    /</imsld:role-part>
```

```
</imsld:act>
    </imsld:play>
    </imsld:method>
    </imsld:learning-design>
    </organizations>
- <resources>
- <resource identifier="RES-5E77FD51-60D0-8050-AD17-CAFC92624490"
    type="hiddentext" href="COLLAGE-hidden-resources/ActivityControl1.txt">
  <file href="COLLAGE-hidden-resources/ActivityControl1.txt" /> 
    </resource>
<u>-</u> <resource identifier="RES-08261A8D-93EA-43EB-CC2C-05B97DEDAF9F"
    type="hiddentext" href="COLLAGE-hidden-resources/ActivityControl2.txt">
  <file href="COLLAGE-hidden-resources/ActivityControl2.txt" />\
    >
</resource
-
<r ti 8
esource iden fier="RES-603FE7D6-192F-3CF7-7B4D-7DFF0 D83DB7"
    type="hiddentext" href="COLLAGE-hidden-resources/ActivityControl3.txt">
  <f idden-resources/ActivityControl3.txt" /> 
ile href="COLLAGE-h
    </resource>
-
<resource identifier="RES-469BC504-5D7B-5DFE-26DE-A48603EEEB81"
    type="hiddentext" href="COLLAGE-hidden-resources/ExpertLearner.txt">
  <file href="COLLAGE-hidden-resources/ExpertLearner.txt" />
    </resource>
-
<resource identifier="RES-15F13544-4118-D071-6181-7187FAE8476F"
    type=" iddentext" href="COLLAGE-hidden-resources/GlobalDiscussion.txt">
h
  <file href="COLLAGE-hidden-resources/GlobalDiscussion.txt" /> 
    </resource>
- <resource identifier="RES-626F2CB5-474C-798F-EC17-B624A561641F"
    type="hiddentext" href="COLLAGE-hidden-resources/IndividualStudyl.txt">
  <file href="COLLAGE-hidden-resources/IndividualStudyl.txt" /> 
    </resource>
-
<resource identifier="RES-C7D08A33-E62B-7564-9323-35C9DBFC30F6"
    type="hiddentext" href="COLLAGE-hidden-resources/JigsawLearner.txt">
  <file href="COLLAGE-hidden-resources/JigsawLearner.txt" /> 
    </resource>
- <resource identifier="RES-5281ECA2-3FCA-14EF-B349-E858B58AD93B"
  <file href="COLLAGE-hidden-resources/Solution.txt" />
    entext" href="COLLAGE-hidden-resources/Solution.txt">
type="hidd
    </reso
urce>
-
<resource identifier="RES-E1629A8B-530E-D599-C6B8-162DA2DD8F18"
    type="hiddentext" href="COLLAGE-hidden-resources/Subproblem.txt">
  < hidden-resources/Subproblem.txt" /> 
file href="COLLAGE-
    </resource>
- <resource identifier="RES-210B09BA-E055-9F76-AA33-2F8FDAD191BA"
    type="hiddentext" href="COLLAGE-hidden-resources/Teacher.txt">
  <file href="COLLAGE-hidden-resources/Teacher.txt" />
    </resource>
-
<resource identifier="RES-540BCD9E-395A-1359-837E-258C7353F6F4"
    type="hiddentext" href="COLLAGE-hidden-resources/RES-540BCD9E-395A-1359-
    837E-258C7353F6F4.txt">
  < n-resources/RES-540BCD9E-395A-1359-837E-
file href="COLLAGE-hidde
    258C7353F6F4.txt" />
    </resource>
-
<resource identifier="RES-6CE6F34B-880F-9D34-3F89-8F162CBB78A0"
    type="hiddentext" href="COLLAGE-hidden-resources/RES-6CE6F34B-880F-9D34-
    0.txt">
3F89-8F162CBB78A
  < n-resources/RES-6CE6F34B-880F-9D34-3F89-
file href="COLLAGE-hidde
    8F >
162CBB78A0.txt" /
    </resource>
- < E074E0E2-D929-5111-DA12-98D3C76E987D"
resource identifier="RES-
    ontent" href="elec_circ.ppt">
type="webc
  <file href="elec_circ.ppt" />
    </resource>
<u>-</u> <resource identifier="RES-28369503-ACE9-DD8F-78AF-5DC5D174F219"
    type="webcontent" href="energ_trans.ppt">
```

```
<file href="energ_trans.ppt" />
```

```
</resource>
<u>-</u> <resource identifier="RES-44F70586-E5E2-C35D-FE2F-1E6AC50BFC24"
    type="webcontent" href="Faraday_law.ppt">
  <file href="Faraday_law.ppt" />
    </
resource>
- <resource identifier="RES-82289EEC-4E5E-DAA5-B2D7-2E039F2AA121" ty-
    pe="<mark>webcontent</mark>" href="Lorentz-Laplace.ppt">
  <file href="Lorentz-Laplace.ppt" />
    >
</resource
- <resource identifier="RES-11A2E9AF-DF4A-CB22-4F90-A058E2696ED4" ty-
    ultiple-choice-1.doc">
pe="webcontent" href="m
  (file href="multiple-choice-1.doc" />
    </
resource>
- <resource identifier="RES-49B14B7E-E779-6B8E-C6B6-C487DAB9E89C" ty-
    pe="webcontent" href="<mark>multiple-choice-2.doc</mark>">
  <file href="multiple-choice-2.doc" />
    </resource>
- <resource identifier="RES-A613122F-E1EB-7EDA-4833-B7AF88BCFB24"
    type="webcontent" href="problem_presentation.pdf">
  <file href="problem_presentation.pdf" />
    </resource>
- < C7D549-490E-B86F-8776-735804E4424B"
resource identifier="RES-33
    type="webcontent" href="problem_solution.pdf">
  href="problem_solution.pdf" /> 
<file
    </
resource>
- <resource identifier="RES-EF3FB5CF-E1E5-EC9D-864A-42259B26208B"
    type="webcontent" href="ranking.xls.xls">
  href="ranking.xls.xls" /> 
<file
    </resource>
-
<resource identifier="RES-23E3693F-BB1C-5BC8-2A2D-EA10EC22655E"
    type="webcontent" href="template-graph-sol.doc">
 <file href="template-graph-sol.doc" /> 
    </resource>
<u>-</u> <resource identifier="RES-0DC28CAA-074D-E979-E7E8-7D435520FE8C"
    ontent" href="template-solution.doc">
type="webc
  <file href="template-solution.doc" />
  <resource identifier="RES-979C8A02-E743-870A-B510-D64767DC0344"
    ty
pe="webcontent"
    hr s. om/capecanaveral/hall/6645/electricity/ohm.ht
ef="http://www.geocitie c
  <resource identifier="RES-7FC82065-A532-D11D-F542-C67AF515D595"
    type="webcontent"
    href="http://users.forthnet.gr/ret/panver/vlab/lorentzforce.htm"/>
  <resource identifier="RES-84809BF7-727E-E941-D94B-7CCE3D2E9514"
    type="webcontent" href="http://www.walter-fendt.de/ph11e/ohmslaw.htm" />
  <resource identifier="RES-6CF8E869-3D6C-B27A-4AF2-946C851EF7B8"
    ty
pe="webcontent"
    om/englishhtm/Induction.htm" /> 
href="http://www.ngsir.netfirms.c
  <resource identifier=" "
RES-B4284ABB-80AD-7A76-06CB-9A3E4777DAB0
    ontent" href="http://webmessenger.yahoo.com/" /> 
type="webc
  < "
resource identifier="RES-8F27641F-E529-6705-7EF6-37FD62C663B2
    href="http://bscl.fit.fraunhofer.de/pub2/bscl.cgi/?op=login" />
    </
resources>
    </
manifest>
    </resource>
    ml" /> 
    type="webcontent"
```
## **XML Instance Document "PYRAMID"**

```
<?xml version="1.0" encoding="UTF-8" ?>
  - < 1 - -This is a Reload version 2.0 beta Learning Design document
    --&>- \leq 1 -Spawned from the Reload Learning Design Generator - http://www.reload.ac.uk
    --- <manifest xmlns="http://www.imsglobal.org/xsd/imscp v1p1"
    xmlns:imsmd="http://www.imsqlobal.org/xsd/imsmd_v1p2"
    xmlns:xsi="http://www.w3.org/2001/XMLSchema-instance"
    xmlns:imsld="http://www.imsqlobal.org/xsd/imsld v1p0" identifi-
    er="MANIFEST-6EASDSFE-AE34-BF8D-0ASE-93132WFH6DD5"
    xsi:schemaLocation="http://www.imsglobal.org/xsd/imscp v1p1
    imscp v1p1.xsd http://www.imsglobal.org/xsd/imsmd v1p2 imsmd v1p2p2.xsd
    http://www.imsglobal.org/xsd/imsld v1p0 IMS LD Level A.xsd">
- < organizations>
-<br>- <imsld:learning-design identifier="CLFP-brainstorming"
    uri="http://ptsoum.googlepages.com/learningdesignrepository" level="B"
    version="2.0"- < 1 - -TITULO
    --<imsld:title>Ηλεκτρομαγνητική Επαγωγή</imsld:title>
       - < 1 - -OBJETIVOS DE APRENDIZAJE.
                       Consequir un gran numero de ideas rapidamente.
                       Trabajar sin necesidad de estudio previo.
                       Fomentar la interdependencia.
    - - \sim- <imsld:learning-objectives>
  <imsld:item identifierref="RES-EBFEF023-AFB1-3DD3-7938-A126CEF848CB"
    identifier="LOB-objetivos-aprendizaje" />
    </imsld:learning-objectives>
  - < 1 - -PRERREQUISITOS
    --- <imsld:prerequisites>
  <imsld:item_identifierref="RES-10DA1C72-61C3-777C-EDCB-4256F9A761E1"
    identifier="PREQ-prerrequisitos" />
    </imsld:prerequisites>
- <imsld: components>
  - < 1 - -ROLES
    --<imsld:roles_identifier="LD-CD2FA5B3-D54A-C1C9-3004-E5C4F61AF556">
- <imsld:learner identifier="R-clase">
  <imsld:title>Class</imsld:title>
  -2 < 1 -(Subrol)
    \rightarrow- <imsld:information>
  <imsld:item_identifierref="RES-F6E02439-0261-F63B-5D1C-CC9D393609DC" />
    </imsld:information>
- <imsld:learner identifier="LD-45B21DB2-FF38-3BEA-0447-A4DF0BAD0689" min-
    persons="2" max-persons="4">
  <imsld:title>Group level 2</imsld:title>
- <imsld:information>
  <imsld:item identifierref="RES-3267F53C-2CEA-A480-7F1C-C92466B2D287" />
    </imsld:information>
- <imsld:learner identifier="LD-62C60776-177B-1D07-3E52-D7617D86D070" min-
    persons="4" max-persons="8">
```

```
<imsld:title>Student</imsld:title>
\le <imsld: information>
  <imsld:item_identifierref="RES-3892052A-885B-FD61-E362-77EC9BA8325E" />
    \langle/imsld:information>
    \langleimsld:learner>
    </imsld:learner>
    </imsld:learner>
- <imsld:staff identifier="R-profesor" min-persons="1" max-persons="1">
  <imsld:title>Teacher</imsld:title>
- <imsld:information>
  <imsld:item_identifierref="RES-C6B476D8-DFE7-24B9-3BC9-C0BCB216B73F"
    </imsld:information>
    \frac{1}{2} /imsld: staff>
    </imsld:roles>
\le <imsld: activities>
  - < 1 - -ACTIVIDADES DE APRENDIZAJE
- <imsld:learning-activity identifier="LA-propone-respuestas">
  <imsld:title>Discussion</imsld:title>
  \simimsld:environment-ref ref="LD-1B0F9AE7-1161-5D70-B652-181031F31DD0" />
- <imsld:activity-description>
  <imsld:item identifier="I-propone-respuestas" identifierref="RES-B1E2F58B-
    BC97-70A3-10C3-FEB02D9E3385" />
    </imsld:activity-description>
    </imsld:learning-activity>
  - < 1 - -ESTRUCTURAS DE ACTIVIDADES
    --- < 1 - -ACTIVIDADES DE APOYO
    --- <imsld:learning-activity identifier="LD-7B4538AC-6A54-F2DB-8982-
    351E24ECD23B">
  <imsld:title>Propose solucion</imsld:title>
  \frac{1}{2} <imsld:environment-ref ref="LD-4F0D5036-B83F-6779-F1A5-37D4B1F63088" />
- <imsld:activity-description>
  <imsld:item identifierref="RES-DF0DA6E3-AB89-30A4-FD77-653FDAE72467" />
    </imsld:activity-description>
    </imsld:learning-activity>
- <imsld:learning-activity identifier="LD-3875B446-9839-A4C0-7937-
    19782D06378D">
  <imsld:title>Discuss 2</imsld:title>
  <imsld:environment-ref ref="LD-DDB3F71D-C4C1-D07C-5A7E-570D84F760B1" />
- <imsld:activity-description>
  <imsld:item_identifierref="RES-9AF206D8-E1B0-1C7C-B9F2-2A7E8B526C2F" />
    </imsld:activity-description>
    </imsld:learning-activity>
- <imsld:learning-activity identifier="LD-9929FF3C-72DC-189B-E578-
    B4197BD1A23A">
  <imsld:title>Propose Solution 2</imsld:title>
  <imsld:environment-ref ref="LD-5EBE3007-BAC0-A5F5-F327-30730758A0A3" />
- <imsld:activity-description>
  <imsld:item_identifierref="RES-A1D13810-4A70-D1C3-1BE1-6BDDE13576C2" />
    </imsld:activity-description>
    </imsld:learning-activity>
- <imsld:learning-activity identifier="LD-DEA4EF42-6A47-B643-71B1-
    7333EA251904">
  <imsld:title>Individual study</imsld:title>
  \verb!<imsld: environment-ref ref = "LD-EB67FE2C-7394-D254-6981-E72EB6984D13" / >- <imsld:activity-description>
  <imsld:item identifierref="RES-0D2B1C3B-A978-33D3-5A58-5E4546E5C10E" />
    </imsld:activity-description>
    </imsld:learning-activity>
- <imsld:support-activity identifier="SA-controla-actividad">
```

```
<imsld:title>Control activity 3</imsld:title>
  \frac{1}{2} <imsld:environment-ref ref="LD-F7A78838-0034-964B-2073-E40064265598" />
- <imsld:activity-description>
  <imsld:item identifier="I-controla-actividad" identifierref="RES-ED3FB281-
    9500-1E5E-07F2-0EB70315E5C6" />
    </imsld:activity-description>
    </imsld:support-activity>
- <imsld:support-activity identifier="LD-9ACECAF5-0C3F-B74C-325D-
    7D7C8D74F241">
  <imsld:title>Control Activity 2</imsld:title>
  <imsld:environment-ref ref="LD-86FB478F-CF12-B449-9E92-CF083D5D6A40"
- <imsld:activity-description>
  \verb|<imstd:item\ identifierref=="RES-EB13E154-2247-737E-FF02-67F8615915D7" {>\color{black} >}</imsld:activity-description>
    </imsld:support-activity>
- <imsld:support-activity identifier="LD-E5F49838-B0BE-ACB6-2E7F-
    C7EF7D832D20">
  <imsld:title>Control Activity 1</imsld:title>
  \simimsld:environment-ref ref="LD-33183BD3-C1B3-6096-9EB3-322A5E2C1463" />
- <imsld:activity-description>
  <imsld:item identifierref="RES-22E89FB5-D4FB-19B4-A207-9E59E7958EOC" />
    </imsld:activity-description>
    </imsld:support-activity>
- <imsld:activity-structure identifier="LD-473C6CB3-F116-1A45-3005-
    BC7ADD860D3E">
  <imsld:title>Discussion1</imsld:title>
  \verb|<imstd:learning-activity-ref~ref="LA-propone-respuestas" |><imsld:learning-activity-ref ref="LD-7B4538AC-6A54-F2DB-8982-351E24ECD23B"
    </imsld:activity-structure>
- <imsld:activity-structure identifier="LD-CF9C5200-F1DE-D2B3-0EAD-
    8699D72DFBE9">
  <imsld:title>Discussion 2</imsld:title>
  <imsld:learning-activity-ref ref="LD-3875B446-9839-A4C0-7937-19782D06378D"
    \sqrt{ }<imsld:learning-activity-ref ref="LD-9929FF3C-72DC-189B-E578-B4197BD1A23A"
    /</imsld:activity-structure>
    </imsld:activities>
 <imsld:environments>
\frac{1}{2} <imsld:environment identifier="LD-1B0F9AE7-1161-5D70-B652-181031F31DD0">
  <imsld:title>Discussion</imsld:title>
- <imsld:learning-object identifier="LD-BF5851C8-8B9F-CF83-B530-
    C783FE2C1220">
  <imsld:title>elec circ.ppt</imsld:title>
  <imsld:item identifierref="RES-D9BFE3A8-FA6B-2146-1580-3C723C751FF8" />
    </imsld:learning-object>
- <imsld:learning-object identifier="LD-912660D7-CE6E-2636-7351-
    C883B07579AD">
  <imsld:title>energ_trans.ppt</imsld:title>
  \langleimsld:item identifierref="RES-2B6D7299-39C6-2339-4E37-BC17BF65BBF3" />
    </imsld:learning-object>
- <imsld:learning-object identifier="LD-49723D06-7168-163E-2E4B-
   C7833B64B7F2"<imsld:title>Faraday_law.ppt</imsld:title>
  <imsld:item identifierref="RES-8E3BE2AD-22F5-6396-D901-6A365E8B9CE4" />
    </imsld:learning-object>
- <imsld:learning-object identifier="LD-F2FE6EE4-5CB2-B09F-73E0-
    985B67C8264D">
  <imsld:title>Lorentz-Laplace.ppt</imsld:title>
  <imsld:item identifierref="RES-1DC3FE00-03C3-A387-E972-0F8A9FF54B21" />
    </imsld:learning-object>
- <imsld:learning-object identifier="LD-BF386A04-DA91-E236-74F1-
    7A005106FDE3">
  <imsld:title>problem presentation.pdf</imsld:title>
```

```
<imsld:item_identifierref="RES-950DF6A5-8D29-71AE-12CC-224C7F8210C4" />
    </imsld:learning-object>
- <imsld:learning-object identifier="LD-799E216C-E549-DA1A-34B4-
    ED739348B074">
  <imsld:title>http://webmessenger.yahoo.com/</imsld:title>
  <imsld:item_identifierref="RES-FB645E84-2B75-04A6-9A6C-A3C0A4427FFC" />
    </imsld:learning-object>
- <imsld:learning-object identifier="LD-92D71239-6D3E-01E4-DE19-
    20995409591F">
<imsld:title>http://bscl.fit.fraunhofer.de/pub2/bscl.cqi/?op=login</imsld:tit
    1e\frac{1}{2} <imsld:item identifierref="RES-FF1C5EED-A7B3-BE02-F235-67568900CBE8" />
    </imsld:learning-object>
- <imsld:learning-object identifier="LD-39C0841B-A7EA-5A15-0488-
    D47B8184B28E">
<imsld:title>http://www.geocities.com/capecanaveral/hall/6645/electricity/ohm
     .html</imsld:title>
  <imsld:item identifierref="RES-0143CF58-2728-B4D0-1B03-A3E80ECDC70F" />
    </imsld:learning-object>
- <imsld:learning-object identifier="LD-83035DB5-1297-611E-A3CC-
    2C411F0996D6"<imsld:title>http://users.forthnet.gr/ret/panver/vlab/lorentzforce.htm</imsld
    : \pm i + 1 \rightarrow<imsld:item_identifierref="RES-76D70DAE-BDCE-41E1-0700-2DF53C161A4F" />
    </imsld:learning-object>
- <imsld:learning-object identifier="LD-8C953D37-908B-2517-5A24-
    72F8395F5B6B">
  <imsld:title>http://www.walter-fendt.de/ph11e/ohmslaw.htm</imsld:title>
  <imsld:item identifierref="RES-BB06FB6B-5EB5-DA7F-C87F-35FE049DFFEB" />
    </imsld:learning-object>
- <imsld:learning-object identifier="LD-F65E614A-C8CE-9A76-522E-
    D4E0EE80E517">
<imsld:title>http://www.ngsir.netfirms.com/englishhtm/Induction.htm</imsld:ti
    tle>
  \verb|<imstd|:item\ identifierref= "RES-84C01568-6A54-20BC-246A-91Cl7C98252F" |></imsld:learning-object>
    </imsld:environment>
- <imsld:environment identifier="LD-4F0D5036-B83F-6779-F1A5-37D4B1F63088">
  <imsld:title>Propose solucion</imsld:title>
- <imsld:learning-object identifier="LD-E220E734-DD8D-7948-2A3C-
    DOEB104FA42D">
  <imsld:title>elec circ.ppt</imsld:title>
  <imsld:item identifierref="RES-D9BFE3A8-FA6B-2146-1580-3C723C751FF8" />
    </imsld:learning-object>
- <imsld:learning-object identifier="LD-5EEA06E4-C418-4C53-DD84-
    ODA0E0132A14">
  <imsld:title>energ trans.ppt</imsld:title>
  <imsld:item_identifierref="RES-2B6D7299-39C6-2339-4E37-BC17BF65BBF3" />
    </imsld:learning-object>
- <imsld:learning-object identifier="LD-F2B8BBBD-9454-EAD0-35F3-
    4C27B6E92320">
  <imsld:title>Faraday_law.ppt</imsld:title>
  <imsld:item_identifierref="RES-8E3BE2AD-22F5-6396-D901-6A365E8B9CE4" />
   </imsld:learning-object>
- <imsld:learning-object identifier="LD-E27C882C-F82D-AA2C-5A7A-
    744618B17485">
  <imsld:title>Lorentz-Laplace.ppt</imsld:title>
  <imsld:item_identifierref="RES-1DC3FE00-03C3-A387-E972-0F8A9FF54B21" />
    </imsld:learning-object>
- <imsld:learning-object identifier="LD-C7991DB3-1800-AED9-F48C-
    A26F98B7E9C9">
  <imsld:title>problem presentation.pdf</imsld:title>
  \leqimsld:item identifierref="RES-950DF6A5-8D29-71AE-12CC-224C7F8210C4" />
    </imsld:learning-object>
```
```
- <imsld:learning-object identifier="LD-4D8321D5-EF26-C8AE-F039-
    2B6510372EA0">
  <imsld:title>template-graph-sol.doc</imsld:title>
  <imsld:item_identifierref="RES-DD5359E1-9B46-D7BB-8952-C8868B78E669" />
    </imsld:learning-object>
- <imsld:learning-object identifier="LD-68CEEE7A-6471-D64C-EDFC-
    E67649A5F9D6">
  <imsld:title>template-solution.doc</imsld:title>
  <imsld:item_identifierref="RES-CA46B438-FF93-D3C9-48C8-2F82AAE50FB4" />
    </imsld:learning-object>
- <imsld:learning-object identifier="LD-AOC66F4B-4869-3D04-572D-
    CCOFAC1AA428">
  <imsld:title>http://webmessenger.yahoo.com/</imsld:title>
  <imsld:item_identifierref="RES-FB645E84-2B75-04A6-9A6C-A3COA4427FFC"
    </imsld:learning-object>
- <imsld:learning-object identifier="LD-394DE866-359C-B7DC-B844-
    6C03E38FBAE2">
<imsld:title>http://bscl.fit.fraunhofer.de/pub2/bscl.cqi/?op=loqin</imsld:tit
    1e<sub>2</sub><imsld:item identifierref="RES-FF1C5EED-A7B3-BE02-F235-67568900CBE8" />
    </imsld:learning-object>
- <imsld:learning-object identifier="LD-44762223-AB4E-40C2-E5E7-
    8EBC28E39F72">
<imsld:title>http://www.geocities.com/capecanaveral/hall/6645/electricity/ohm
    .html</imsld:title\leqimsld:item identifierref="RES-0143CF58-2728-B4D0-1B03-A3E80ECDC70F" />
    </imsld:learning-object>
- <imsld:learning-object identifier="LD-379383C3-12F8-E0B9-2E40-
    6023003BE024">
<imsld:title>http://users.forthnet.gr/ret/panver/vlab/lorentzforce.htm</imsld
    :title>
  <imsld:item identifierref="RES-76D70DAE-BDCE-41E1-0700-2DF53C161A4F" />
    </imsld:learning-object>
- <imsld:learning-object identifier="LD-A4A22FF9-03C5-5CFB-F77C-
    28F39ED7CB32">
  <imsld:title>http://www.walter-fendt.de/phl1e/ohmslaw.htm</imsld:title>
  <imsld:item identifierref="RES-BB06FB6B-5EB5-DA7F-C87F-35FE049DFFEB" />
    </imsld:learning-object>
- <imsld:learning-object identifier="LD-DE5C7DE6-6D06-400D-A3DD-
    A4C590D1CAF4">
<imsld:title>http://www.ngsir.netfirms.com/englishhtm/Induction.htm</imsld:ti
    tle>
  <imsld:item identifierref="RES-84C01568-6A54-20BC-246A-91C17C98252F" />
    </imsld:learning-object>
    </imsld:environment>
- <imsld:environment_identifier="LD-F7A78838-0034-964B-2073-E40064265598">
  <imsld:title>Activity control</imsld:title>
- <imsld:learning-object identifier="LD-F86C9308-F26C-11F6-1D4E-
    662750C7150F">
  <imsld:title>elec circ.ppt</imsld:title>
  \leqimsld:item identifierref="RES-D9BFE3A8-FA6B-2146-1580-3C723C751FF8" />
    </imsld:learning-object>
- <imsld:learning-object identifier="LD-OC69EEF2-7EE3-9C72-8179-
   3BC0AD766BD3"<imsld:title>energ_trans.ppt</imsld:title>
  <imsld:item identifierref="RES-2B6D7299-39C6-2339-4E37-BC17BF65BBF3" />
    </imsld:learning-object>
- <imsld:learning-object identifier="LD-239385DE-5348-F216-FAA4-
    57F7BCE41A6B">
  \verb|<imold|: title \verb|>Faraday_law.ppt| / \verb|imold|: title \verb|><imsld:item identifierref="RES-8E3BE2AD-22F5-6396-D901-6A365E8B9CE4" />
    </imsld:learning-object>
- <imsld:learning-object identifier="LD-2F1D3347-30A7-F371-346D-
    DAFAD8E082D3">
  <imsld:title>Lorentz-Laplace.ppt</imsld:title>
```

```
<imsld:item_identifierref="RES-1DC3FE00-03C3-A387-E972-0F8A9FF54B21" />
    </imsld:learning-object>
- <imsld:learning-object identifier="LD-A6BDC7C5-9B62-B726-1812-
    F02FF68C30AB"<imsld:title>multiple-choice-1.doc</imsld:title>
 <imsld:item_identifierref="RES-4B8A2579-FA80-5BDD-57B6-F16CFDF4FA59" />
    </imsld:learning-object>
- <imsld:learning-object identifier="LD-524FF4CA-46B3-298E-1178-
    AA81BEF1006F">
  <imsld:title>multiple-choice-2.doc</imsld:title>
 <imsld:item identifierref="RES-E221654B-A01B-1315-9EE0-0E50CB2A18B9"
    </imsld:learning-object>
- <imsld:learning-object identifier="LD-8E91B8F3-7DE4-A4E7-6361-
    6A98CFA4658A">
 <imsld:title>problem presentation.pdf</imsld:title>
 <imsld:item_identifierref="RES-950DF6A5-8D29-71AE-12CC-224C7F8210C4" />
    </imsld:learning-object>
- <imsld:learning-object identifier="LD-D24B1E17-B298-65F7-AF3C-
    3C42AD999660"<imsld:title>problem solution.pdf</imsld:title>
 <imsld:item identifierref="RES-633B080E-CF4D-7DC3-870E-58CD82ADE933" />
    </imsld:learning-object>
<imsld:learning-object identifier="LD-089DD584-817C-91C9-1F39-
    1F122A49C53A">
 <imsld:title>template-graph-sol.doc</imsld:title>
 \frac{1}{2} <imsld:item identifierref="RES-DD5359E1-9B46-D7BB-8952-C8868B78E669" />
    </imsld:learning-object>
- <imsld:learning-object identifier="LD-B2CB0640-BAC1-BE4D-6062-
    544A217C7CB3">
 <imsld:title>template-solution.doc</imsld:title>
 <imsld:item identifierref="RES-CA46B438-FF93-D3C9-48C8-2F82AAE50FB4" />
    </imsld:learning-object>
- <imsld:learning-object identifier="LD-3EE9A9D1-8C53-59F8-CB46-
    BBB72273E1F2">
 <imsld:title>http://webmessenger.yahoo.com/</imsld:title>
 <imsld:item_identifierref="RES-FB645E84-2B75-04A6-9A6C-A3COA4427FFC" />
    </imsld:learning-object>
- <imsld:learning-object identifier="LD-C91CAD5E-7F1F-97D1-0FE3-
    6DF23242B034">
<imsld:title>http://bscl.fit.fraunhofer.de/pub2/bscl.cgi/?op=login</imsld:tit
    7e<imsld:item identifierref="RES-FFIC5EED-A7B3-BE02-F235-67568900CBE8" />
    </imsld:learning-object>
- <imsld:learning-object identifier="LD-89AE86E8-878E-0E75-783A-
    B814C88996CF">
\frac{1}{100} <imsld:title>http://www.geocities.com/capecanaveral/hall/6645/electricity/ohm
    .html</imsld:title>
  <imsld:item_identifierref="RES-0143CF58-2728-B4D0-1B03-A3E80ECDC70F" />
    </imsld:learning-object>
- <imsld:learning-object identifier="LD-9EE4A639-4FD6-F991-A42F-
    E8AE2F0A6B22">
<imsld:title>http://users.forthnet.gr/ret/panver/vlab/lorentzforce.htm</imsld
    :title>
 <imsld:item_identifierref="RES-76D70DAE-BDCE-41E1-0700-2DF53C161A4F" />
    </imsld:learning-object>
- <imsld:learning-object identifier="LD-OA5FB7F5-93BF-D1B4-28E8-
    8A2CB422CF6C">
 <imsld:title>http://www.walter-fendt.de/ph11e/ohmslaw.htm</imsld:title>
 <imsld:item identifierref="RES-BB06FB6B-5EB5-DA7F-C87F-35FE049DFFEB" />
    </imsld:learning-object>
- <imsld:learning-object identifier="LD-46DABFFB-4043-A1DB-E929-
    AF6FDD026571">
<imsld:title>http://www.ngsir.netfirms.com/englishhtm/Induction.htm</imsld:ti
    t \log<imsld:item identifierref="RES-84C01568-6A54-20BC-246A-91C17C98252F" />
```

```
</imsld:learning-object>
- <imsld:learning-object identifier="LD-8F7A1E5A-3CD2-DFB2-25C3-
    4D246EF6DECA">
  <imsld:title>ranking.xls</imsld:title>
  <imsld:item identifierref="RES-OED6BB70-B1F1-E8B1-AE56-8A910DB4354E" />
    </ >
imsld:learning-object
    </ >
imsld:environment
- <imsld:environment identifier="LD-EB67FE2C-7394-D254-6981-E72EB6984D13">
  <imsld:title>Individual study</imsld:title>
- <imsld:learning-object identifier="LD-D197FE34-419B-92ED-31F5-
    BC1DEFEE54DD">
  <imsld:title>elec_circ.ppt</imsld:title>
  <imsld:item identifierref="RES-D9BFE3A8-FA6B-2146-1580-3C723C751FF8" />
    </ >
imsld:learning-object
- <imsld:learning-object identifier="LD-6738F441-610C-F7D0-AEED-
    2CC2F3735DB2">
  <imsld:title>energ_trans.ppt</imsld:title>
  <imsld:item identifierref="RES-2B6D7299-39C6-2339-4E37-BC17BF65BBF3" />
    </ >
imsld:learning-object
- <imsld:learning-object identifier="LD-A97E68A7-BC8A-CD14-6268-
    84A1DF558B7B">
  <imsld:title>Faraday_law.ppt</imsld:title>
  <imsld:item identifierref="RES-8E3BE2AD-22F5-6396-D901-6A365E8B9CE4" />
    </ >
imsld:learning-object
- <imsld:learning-object identifier="LD-7204B27F-60A6-B226-3A49-
    6FDD798CABFF">
  <imsld:title>Lorentz-Laplace.ppt</imsld:title>
  <imsld:item identifierref="RES-1DC3FE00-03C3-A387-E972-0F8A9FF54B21" />
    </ >
imsld:learning-object
- <imsld:learning-object identifier="LD-A2E645A5-BD8E-5D7F-6B6C-
    F3961D243142">
  <imsld:title>multiple-choice-1.doc</imsld:title>
  <imsld:item identifierref="RES-4B8A2579-FA80-5BDD-57B6-F16CFDF4FA59" />
    </ >
imsld:learning-object
- <imsld:learning-object identifier="LD-229ACD3A-3C20-A9C1-A2C8-
   CF1EEB072950">
  <imsld:title>http://webmessenger.yahoo.com/</imsld:title>
  <imsld:item identifierref="RES-FB645E84-2B75-04A6-9A6C-A3C0A4427FFC" />
    </ >
imsld:learning-object
- <imsld:learning-object identifier="LD-88417BF8-481B-0BED-3CCD-
    75ABF7A87E17">
\verb|<imstd:title>\verb|http://bscl.fit.fraunhofer.de/pub2/bscl.cgi/?op=login</a>> 
le
  <imsld:item identifierref="RES-FF1C5EED-A7B3-BE02-F235-67568900CBE8" />
    </imsld:learning-object>
- <imsld:learning-object identifier="LD-602ED10E-7BA2-0BF9-EC56-
   888C071904FF">
<imsld:title>http://www.geocities.com/capecanaveral/hall/6645/electricity/ohm
    .html</imsld:title>
  <imsld:item identifierref="RES-0143CF58-2728-B4D0-1B03-A3E80ECDC70F" />
    </imsld:learning-object>
- <imsld:learning-object identifier="LD-FF8E5811-6C3B-ABB8-B2EC-
    3B61DB81A395">
<imsld:title>http://users.forthnet.gr/ret/panver/vlab/lorentzforce.htm</imsld
    :title>
  <imsld:item identifierref="RES-76D70DAE-BDCE-41E1-0700-2DF53C161A4F" />
    </imsld:learning-object>
- <imsld:learning-object identifier="LD-9F8210DF-5B47-9CBB-85E8-
    250179E46BF6">
  <imsld:title>http://www.walter-fendt.de/ph11e/ohmslaw.htm</imsld:title>
  <imsld:item identifierref="RES-BB06FB6B-5EB5-DA7F-C87F-35FE049DFFEB" />
    </ >
imsld:learning-object
- <imsld:learning-object identifier="LD-E91E5846-3BD8-71AD-BA31-
    19CCA0541EC6">
```

```
<imsld:title>http://www.ngsir.netfirms.com/englishhtm/Induction.htm</imsld:ti
    > 
tle
  <imsld:item identifierref="RES-84C01568-6A54-20BC-246A-91C17C98252F" />
    </ >
imsld:learning-object
    </ >
imsld:environment
- <imsld:environment identifier="LD-33183BD3-C1B3-6096-9EB3-322A5E2C1463">
  <imsld:title>Control Activity 1</imsld:title>
- <imsld:learning-object identifier="LD-17F6773A-4836-BFEF-3BDE-
    F984BFB672CA">
  <imsld:title>elec_circ.ppt</imsld:title>
  <imsld:item identifierref="RES-D9BFE3A8-FA6B-2146-1580-3C723C751FF8" />
    </ >
imsld:learning-object
- <imsld:learning-object identifier="LD-A063A965-3CEA-839F-5668-
    4C221A35BCC5">
  <imsld:title>energ_trans.ppt</imsld:title>
  <imsld:item identifierref="RES-2B6D7299-39C6-2339-4E37-BC17BF65BBF3" />
    </ >
imsld:learning-object
- <imsld:learning-object identifier="LD-FCD1E177-11B7-3C0C-6551
    A28F2807BD53">
  <imsld:title>Faraday_law.ppt</imsld:title>
  <imsld:item identifierref="RES-8E3BE2AD-22F5-6396-D901-6A365E8B9CE4" />
    </ >
imsld:learning-object
- <imsld:learning-object identifier="LD-05A23F41-4EDA-C56C-BD36-
    16F9AA37D388">
  <imsld:title>Lorentz-Laplace.ppt</imsld:title>
  <imsld:item identifierref="RES-1DC3FE00-03C3-A387-E972-0F8A9FF54B21" />
    </ >
imsld:learning-object
- <imsld:learning-object identifier="LD-37471DA5-4AA8-189F-3154-
    F4681B4A731C">
  <imsld:title>multiple-choice-1.doc</imsld:title>
  <imsld:item identifierref="RES-4B8A2579-FA80-5BDD-57B6-F16CFDF4FA59" />
    </ >
imsld:learning-object
- <imsld:learning-object identifier="LD-BDF418C8-9183-5674-07A2-
    108189A6B9FE">
  <imsld:title>http://webmessenger.yahoo.com/</imsld:title>
  <imsld:item identifierref="RES-FB645E84-2B75-04A6-9A6C-A3C0A4427FFC" />
    </ >
imsld:learning-object
- <imsld:learning-object identifier="LD-9A24E84A-A748-049F-8BCF-
<imsld:title>http://bscl.fit.fraunhofer.de/pub2/bscl.cgi/?op=login</imsld:tit
    32B48BF6CEC5">
  <imsld:item identifierref="RES-FF1C5EED-A7B3-BE02-F235-67568900CBE8" />
    \exists e</imsld:learning-object>
- <imsld:learning-object identifier="LD-7EB29917-44AB-B894-C630-
    15">
F673D60089
<imsld:title>http://www.geocities.com/capecanaveral/hall/6645/electricity/ohm
    .h
tml</imsld:title> 
  < 43CF58-2728-B4D0-1B03-A3E80ECDC70F" /> 
imsld:item identifierref="RES-01
    >
</imsld:learning-object
-
<imsld:lea
rning-object identifier="LD-106A2DA5-F129-3C51-8EB0-
    BA407E1DE6A5">
<imsld:title>http://users.forthnet.gr/ret/panver/vlab/lorentzforce.htm</imsld
    itle> 
:t
  imsld:item identifierref="RES-76
< D70DAE-BDCE-41E1-0700-2DF53C161A4F" /> 
    </imsld:learning-object>
-
<imsld:lea
rning-object identifier="LD-04A17BD9-FEA7-46CF-0605-
    F5778">
E3D8754
  <imsld:title>http://www.walter-fendt.de/ph11e/ohmslaw.htm</imsld:title>
  <imsld:item identifierref="RES-BB06FB6B-5EB5-DA7F-C87F-35FE049DFFEB" />
    </imsld:learning-object>
- <imsld:learning-object identifier="LD-2BDB4004-045C-89E7-B832-
    F075">
CB53980E
<imsld:title>http://www.ngsir.netfirms.com/englishhtm/Induction.htm</imsld:ti
  <imsld:item identifierref="RES-84C01568-6A54-20BC-246A-91C17C98252F" />
    tle>
```

```
</imsld:learning-object>
- <imsld:learning-object identifier="LD-A1E37CBA-2BC2-2C14-5DF7-
  <imsld:item identifierref="RES-OED6BB70-B1F1-E8B1-AE56-8A910DB4354E" />
    F0
6B0A2DC839 ">
  <imsld:title>ranking.xls</imsld:title>
    </imsld:environment>
    </imsld:learning-object>
 - <imsld:environment identifier="LD-DDB3F71D-C4C1-D07C-5A7E-570D84F760B1">
 <imsld:title>Discuss 2</imsld:title> 
- <imsld:learning-object identifier="LD-F8F47C6F-B2C4-4715-547B-
  <imsld:title>elec_circ.ppt</imsld:title>
  <imsld:item identifierref="RES-D9BFE3A8-FA6B-2146-1580-3C723C751FF8" />
    8E493F674A75">
    </imsld:learning-object>
- <imsld:learning-object identifier="LD-121B307F-3067-44EE-1949-
  <imsld:title>energ_trans.ppt</imsld:title>
  <imsld:item identifierref="RES-2B6D7299-39C6-2339-4E37-BC17BF65BBF3" />
    >
</imsld:learning-object
    BB55C6CB9C49">
- <imsld:learning-object identifier="LD-1678A90F-E19D-14F0-98FC-
  <imsld:title>Faraday_law.ppt</imsld:title>
  <imsld:item identifierref="RES-8E3BE2AD-22F5-6396-D901-6A365E8B9CE4" />
    >
</imsld:learning-object
- <imsld:learning-object identifier="LD-08BE04E6-23AB-150C-7EF3-
    3341F1972CBA">
  <imsld:title>Lorentz-Laplace.ppt</imsld:title>
  <imsld:item identifierref="RES-1DC3FE00-03C3-A387-E972-0F8A9FF54B21" />
    >
</imsld:learning-object
    84C10A038A37">
- <imsld:learning-object identifier="LD-5BABEDA1-0A3F-7B0C-601D-
  <imsld:title>multiple-choice-2.doc</imsld:title>
  <imsld:item identifierref="RES-E221654B-A01B-1315-9EE0-0E50CB2A18B9" />
    >
</imsld:learning-object
- <imsld:learning-object identifier="LD-0660939F-10AA-0EB5-3F42-
    14D107EFDF3A">
  <imsld:title>http://webmessenger.yahoo.com/</imsld:title>
  <imsld:item identifierref="RES-FB645E84-2B75-04A6-9A6C-A3C0A4427FFC" />
    >
</imsld:learning-object
    6682B45BE7B0">
- <imsld:learning-object identifier="LD-ECB2D5D6-B4C6-528E-E46F-
imsld:title>http://bscl.fit.fraunhofer.de/pub2/bscl.cgi/?op=login</imsld:tit
<
  <imsld:item identifierref="RES-FF1C5EED-A7B3-BE02-F235-67568900CBE8" />
    </imsld:learning-object>
    8578779D0F2F">
    le> 
- <imsld:learning-object identifier="LD-A1E1D4C0-0725-0BAA-C521-
<imsld:title>http://www.geocities.com/capecanaveral/hall/6645/electricity/ohm
  <imsld:item identifierref="RES-0143CF58-2728-B4D0-1B03-A3E80ECDC70F" />
   4018CC0AECDD">
    .html</imsld:title> 
    </imsld:learning-object>
- <imsld:learning-object identifier="LD-8FF9A94E-9584-2DE2-FB31-
    55
3746CF6FFD ">
<imsld:title>http://users.forthnet.gr/ret/panver/vlab/lorentzforce.htm</imsld
    :t
itle> 
  <imsld:item identifierref="RES-76D70DAE-BDCE-41E1-0700-2DF53C161A4F" />
    </imsld:learning-object
>
- <imsld:learning-object identifier="LD-5345CC1C-75B0-87D0-323E-
  \langle \text{imstd:title>}http://www.walter-fendt.de/ph11e/ohmslaw.htm</imsld:title>
  <imsld:item identifierref="RES-BB06FB6B-5EB5-DA7F-C87F-35FE049DFFEB" />
    </imsld:learning-object
>
    C99B214D67CD">
- <imsld:learning-object identifier="LD-609F39EA-BDA2-1306-DEFE-
    F93076D2D85A">
```

```
<imsld:title>http://www.nqsir.netfirms.com/englishhtm/Induction.htm</imsld:ti
    f \log<imsld:item identifierref="RES-84C01568-6A54-20BC-246A-91C17C98252F" />
    </imsld:learning-object>
    </imsld:environment>
- <imsld:environment identifier="LD-5EBE3007-BAC0-A5F5-F327-30730758A0A3">
 <imsld:title>Propose Solution 2</imsld:title>
- <imsld:learning-object identifier="LD-5CCEC023-B72C-EFEC-79A5-
    5313184DA91A">
 <imsld:title>elec circ.ppt</imsld:title>
 \leqimsld:item identifierref="RES-D9BFE3A8-FA6B-2146-1580-3C723C751FF8"
    </imsld:learning-object>
- <imsld:learning-object identifier="LD-44B11A31-F9EC-CDA7-9771-
    F65BC6E8D28B">
 <imsld:title>energ trans.ppt</imsld:title>
 <imsld:item_identifierref="RES-2B6D7299-39C6-2339-4E37-BC17BF65BBF3" />
    </imsld:learning-object>
- <imsld:learning-object identifier="LD-331EC89D-B31B-8BE0-8D64-
    49FC1F6A352B">
 <imsld:title>Faraday law.ppt</imsld:title>
 <imsld:item identifierref="RES-8E3BE2AD-22F5-6396-D901-6A365E8B9CE4" />
    </imsld:learning-object>
- <imsld:learning-object identifier="LD-EBC35031-6486-215E-D4E9-
    AAD0B0233E53">
 <imsld:title>Lorentz-Laplace.ppt</imsld:title>
 <imsld:item identifierref="RES-1DC3FE00-03C3-A387-E972-0F8A9FF54B21" />
    </imsld:learning-object>
- <imsld:learning-object identifier="LD-D31C7714-B726-61E4-264E-
    33A9B8DB4B0C">
 <imsld:title>problem_presentation.pdf</imsld:title>
 <imsld:item_identifierref="RES-950DF6A5-8D29-71AE-12CC-224C7F8210C4" />
    </imsld:learning-object>
- <imsld:learning-object identifier="LD-7FA5F909-COC8-AFC2-CA03-
    7DDF50505DBC">
 <imsld:title>template-graph-sol.doc</imsld:title>
 <imsld:item_identifierref="RES-DD5359E1-9B46-D7BB-8952-C8868B78E669" />
    </imsld:learning-object>
- <imsld:learning-object identifier="LD-64F01DB2-024E-1C09-E19F-
    13FB53884448">
 <imsld:title>template-solution.doc</imsld:title>
 <imsld:item identifierref="RES-CA46B438-FF93-D3C9-48C8-2F82AAE50FB4" />
    </imsld:learning-object>
- <imsld:learning-object identifier="LD-9919D6AF-CE5D-D8DF-567F-
    946A0DD70691">
  <imsld:title>http://webmessenger.yahoo.com/</imsld:title>
 <imsld:item identifierref="RES-FB645E84-2B75-04A6-9A6C-A3C0A4427FFC" />
    </imsld:learning-object>
- <imsld:learning-object identifier="LD-1FFC3923-9020-8974-B901-
    4DA322625B0A">
<imsld:title>http://bscl.fit.fraunhofer.de/pub2/bscl.cqi/?op=login</imsld:tit
  <imsld:item_identifierref="RES-FF1C5EED-A7B3-BE02-F235-67568900CBE8" />
    </imsld:learning-object>
- <imsld:learning-object identifier="LD-B7F81658-1E97-0F1A-5470-
    2104827D694E">
<imsld:title>http://www.geocities.com/capecanaveral/hall/6645/electricity/ohm
    .html</imsld:title>
  <imsld:item identifierref="RES-0143CF58-2728-B4D0-1B03-A3E80ECDC70F" />
    </imsld:learning-object>
- <imsld:learning-object identifier="LD-D5A90059-FF31-79AF-7CEA-
    507BC4C42495">
<imsld:title>http://users.forthnet.gr/ret/panver/vlab/lorentzforce.htm</imsld
    : \pm i \pm 1 \rightarrow<imsld:item identifierref="RES-76D70DAE-BDCE-41E1-0700-2DF53C161A4F" />
    </imsld:learning-object>
```

```
- <imsld:learning-object identifier="LD-EDC7F8D9-0A37-A0EA-C194-
    OD3CE6F6B460"<imsld:title>http://www.walter-fendt.de/ph11e/ohmslaw.htm</imsld:title>
 <imsld:item identifierref="RES-BB06FB6B-5EB5-DA7F-C87F-35FE049DFFEB" />
    </imsld:learning-object>
- <imsld:learning-object identifier="LD-8CCD8DD3-6964-7B90-2ED3-
    5E74BAF812A6">
    <imsld:title>http://www.nqsir.netfirms.com/englishhtm/Induction.htm</imsl
    d:title>
 \frac{1}{2} <imsld:item identifierref="RES-84C01568-6A54-20BC-246A-91C17C98252F" />
    </imsld:learning-object>
    </imsld:environment>
- <imsld:environment identifier="LD-86FB478F-CF12-B449-9E92-CF083D5D6A40">
 <imsld:title>Control Activity 2</imsld:title>
- <imsld:learning-object identifier="LD-233E5089-1002-1BCF-BD24-
    48F6A81DE8AC">
  <imsld:title>elec circ.ppt</imsld:title>
 \leqimsld:item identifierref="RES-D9BFE3A8-FA6B-2146-1580-3C723C751FF8" />
    </imsld:learning-object>
- <imsld:learning-object identifier="LD-70C7A326-944E-9F73-FDDA-
    514F8F65CFBD">
  <imsld:title>energ trans.ppt</imsld:title>
 \leqimsld:item identifierref="RES-2B6D7299-39C6-2339-4E37-BC17BF65BBF3" />
    </imsld:learning-object>
- <imsld:learning-object identifier="LD-33COAF05-15CB-B8DE-8790-
    85DFCDE008DD">
  <imsld:title>Faraday law.ppt</imsld:title>
  <imsld:item identifierref="RES-8E3BE2AD-22F5-6396-D901-6A365E8B9CE4" />
    </imsld:learning-object>
- <imsld:learning-object identifier="LD-BD39BE37-3179-F1F3-B691-
    63372C389B06">
 <imsld:title>Lorentz-Laplace.ppt</imsld:title>
 <imsld:item_identifierref="RES-1DC3FE00-03C3-A387-E972-0F8A9FF54B21" />
    </imsld:learning-object>
- <imsld:learning-object identifier="LD-0F57469C-51CE-167B-0808-
    105E5D1CD5CB">
 <imsld:title>multiple-choice-2.doc</imsld:title>
 <imsld:item_identifierref="RES-E221654B-A01B-1315-9EE0-0E50CB2A18B9" />
    </imsld:learning-object>
- <imsld:learning-object identifier="LD-DA52F505-BB4F-58D1-4899-
    9B4232C02A39">
 <imsld:title>problem presentation.pdf</imsld:title>
 <imsld:item_identifierref="RES-950DF6A5-8D29-71AE-12CC-224C7F8210C4" />
    </imsld:learning-object>
- <imsld:learning-object identifier="LD-982D3B4A-45DC-D4C4-BF78-
   DDAC066FF428">
 <imsld:title>problem solution.pdf</imsld:title>
 <imsld:item identifierref="RES-633B080E-CF4D-7DC3-870E-58CD82ADE933" />
    </imsld:learning-object>
- <imsld:learning-object identifier="LD-63EA7448-7288-F2A9-AA20-
    682D23A79223">
  <imsld:title>template-graph-sol.doc</imsld:title>
 <imsld:item_identifierref="RES-DD5359E1-9B46-D7BB-8952-C8868B78E669" />
    </imsld:learning-object>
- <imsld:learning-object identifier="LD-E89A7FA5-39CA-CD42-9193-
    3AFD7FF4FAAB">
 <imsld:title>template-solution.doc</imsld:title>
 <imsld:item identifierref="RES-CA46B438-FF93-D3C9-48C8-2F82AAE50FB4" />
    </imsld:learning-object>
- <imsld:learning-object identifier="LD-03A09803-9A1F-A85A-24B1-
    BAB2615E8FB7">
 <imsld:title>http://webmessenger.vahoo.com/</imsld:title>
 <imsld:item identifierref="RES-FB645E84-2B75-04A6-9A6C-A3COA4427FFC" />
    </imsld:learning-object>
```

```
- <imsld:learning-object identifier="LD-5C02A255-3499-4B33-D86D-
<
imsld:title>http://bscl.fit.fraunhofer.de/pub2/bscl.cgi/?op=login</imsld:tit
  <imsld:item identifierref="RES-FF1C5EED-A7B3-BE02-F235-67568900CBE8" />
    07E0F4B">
9CEB7
    </imsld:learning-object>
    \leq<u>-</u> <imsld:learning-object identifier="LD-EC8E7BC8-956D-5171-C0F3-
<
imsld:title>http://www.geocities.com/capecanaveral/hall/6645/electricity/ohm
    A50A15B">
DD22B
    .html</imsld:title>
  <imsld:item identifierref="RES-0143CF58-2728-B4D0-1B03-A3E80ECDC70F" />
    </imsld:learning-object>
- <imsld:learning-object identifier="LD-7F639FDA-A5D2-1DFE-0EE0-
<
imsld:title>http://users.forthnet.gr/ret/panver/vlab/lorentzforce.htm</imsld
  <imsld:item identifierref="RES-76D70DAE-BDCE-41E1-0700-2DF53C161A4F" />
    957CBB0">
75229
    </imsld:learning-object>
    :title> 
- <imsld:learning-object identifier="LD-5D282E54-78C7-CE84-9A65-
    11FF9D7">
6CD6F
 <imsld:title>http://www.walter-fendt.de/ph11e/ohmslaw.htm</imsld:title> 
  <imsld:item identifierref="RES-BB06FB6B-5EB5-DA7F-C87F-35FE049DFFEB" />
    </ >
imsld:learning-object
- <imsld:learning-object identifier="LD-CFA1D780-8242-4F27-B7E0-
    <imsld:title>http://www.ngsir.netfirms.com/englishhtm/Induction.htm</imsl

d:title>
  <imsld:item identifierref="RES-84C01568-6A54-20BC-246A-91C17C98252F" />
    </imsld:learning-object>
    47A94761E37D">
- <imsld:learning-object identifier="LD-70BBDF48-8F39-3519-5D25-
    5A72CDA">
F03F4
  <imsld:title>ranking.xls</imsld:title>
  <imsld:item identifierref="RES-0ED6BB70-B1F1-E8B1-AE56-8A910DB4354E" />
    </imsld:learning-object>
    </imsld:environment>
    </imsld:environments>
    </imsld:components>
- <imsld:method>
- <imsld:play identifier="PLAY-CLFP-brainstorming">
  <imsld:title>Play</imsld:title>
-
< act identifie -D9F638C9-3411-C01B-473A-AF34567086E0">
imsld: r="LD
  <imsld:title>Level 1</imsld:title>
- <imsld:role-part identifier="LD-BC02FA8F-4AFD-F909-C305-942D3BE1B4DA">
  <imsld:title>RP_S</imsld:title>
  <imsld:role-ref ref="LD-62C60776-177B-1D07-3E52-D7617D86D070" />
  <imsld:learning-activity-ref ref="LD-DEA4EF42-6A47-B643-71B1-7333EA251904"
    />
    </imsld:role-part>
- <imsld:role-part identifier="LD-DE98F786-F302-C7C3-3B8D-80C7E24A9C46">
  <imsld:title>RP T</imsld:title>
  <imsld:role-ref ref="R-profesor" />
  <imsld:support-activity-ref ref="LD-E5F49838-B0BE-ACB6-2E7F-C7EF7D832D20"
    </imsld:role-part>
    </imsld:act>
- <imsld:act identifier="LD-79AABF99-727C-FB3A-F573-5C0E6A25D3A6">
   \frac{1}{2}<imsld:title>Level 2</imsld:title>
- <imsld:role-part identifier="LD-7C974168-08F3-8B0C-42A3-164846A04FC6">
  <imsld:title>RP_S</imsld:title>
  <imsld:role-ref ref="LD-45B21DB2-FF38-3BEA-0447-A4DF0BAD0689" />
  <imsld:activity-structure-ref ref="LD-CF9C5200-F1DE-D2B3-0EAD-8699D72DFBE9"
    </imsld:role-part>
    />
```

```
-
<imsld:role-part identifier="LD-7DAA6505-D6A5-B2AE-AF79-CB02B934DA20">
```

```
<imsld:title>RP T</imsld:title>
  <imsld:role-ref ref="R-profesor" />
  <imsld:support-activity-ref ref="LD-9ACECAF5-0C3F-B74C-325D-7D7C8D74F241"
    /</imsld:role-part>
    \langle/imsld:act>
 <imsld:act_identifier="ACT-act1">
 <imsld:title>Level 3</imsld:title>
- <imsld:role-part identifier="LD-388662A7-3EEE-825D-E762-908E5C477C76">
  <imsld:title>RP11</imsld:title>
  <imsld:role-ref ref="R-clase" />
  <imsld:activity-structure-ref ref="LD-473C6CB3-F116-1A45-3005-BC7ADD860D3E"
    </imsld:role-part>
_ <imsld:role-part identifier="RP-part11">
  <imsld:title>RP12</imsld:title>
  <imsld:role-ref ref="R-profesor" />
  <imsld:support-activity-ref ref="SA-controla-actividad'
    </imsld:role-part>
    \langleimsld:act>
    </imsld:play>
    </imsld:method>
    </imsld:learning-design>
    </organizations>
- <resources>
-<br><resource_identifier="RES-F6E02439-0261-F63B-5D1C-CC9D393609DC"
    type="hiddentext" href="COLLAGE-hidden-resources/Class.txt">
  <file href="COLLAGE-hidden-resources/Class.txt" />
    </resource>
- <resource identifier="RES-B1E2F58B-BC97-70A3-10C3-FEB02D9E3385"
    type="hiddentext" href="COLLAGE-hidden-resources/Discuss.txt">
  <file href="COLLAGE-hidden-resources/Discuss.txt" />
    \langle/resource>
- <resource identifier="RES-ED3FB281-9500-1E5E-07F2-0EB70315E5C6"
    type="hiddentext" href="COLLAGE-hidden-resources/ControlActividad.txt">
  <file href="COLLAGE-hidden-resources/ControlActividad.txt" />
    \langle/resource>
- <resource identifier="RES-C6B476D8-DFE7-24B9-3BC9-C0BCB216B73F"
    type="hiddentext" href="COLLAGE-hidden-resources/Teacher.txt">
  <file href="COLLAGE-hidden-resources/Teacher.txt" />
    \langle/resource>
- <resource identifier="RES-DF0DA6E3-AB89-30A4-FD77-653FDAE72467"
    type="hiddentext" href="COLLAGE-hidden-resources/Propose.txt">
  <file href="COLLAGE-hidden-resources/Propose.txt" />
    </resource>
- <resource identifier="RES-EBFEF023-AFB1-3DD3-7938-A126CEF848CB"
    type="hiddentext" href="COLLAGE-hidden-resources/RES-EBFEF023-AFB1-3DD3-
    7938-A126CEF848CB.txt">
  <file href="COLLAGE-hidden-resources/RES-EBFEF023-AFB1-3DD3-7938-
    A126CEF848CB.txt" />
    \langle/resource>
- <resource identifier="RES-10DA1C72-61C3-777C-EDCB-4256F9A761E1"
    type="hiddentext" href="COLLAGE-hidden-resources/RES-10DA1C72-61C3-777C-
    EDCB-4256F9A761E1.txt">
  <file href="COLLAGE-hidden-resources/RES-10DA1C72-61C3-777C-EDCB-
    4256F9A761E1.txt" />
    \langle/resource>
- <resource identifier="RES-3267F53C-2CEA-A480-7F1C-C92466B2D287"
    type="hiddentext" href="COLLAGE-hidden-resources/RES-3267F53C-2CEA-A480-
    7F1C-C92466B2D287.txt">
  <file href="COLLAGE-hidden-resources/RES-3267F53C-2CEA-A480-7F1C-
    C92466B2D287.txt" />
    </resource>
```

```
- <resource identifier="RES-9AF206D8-E1B0-1C7C-B9F2-2A7E8B526C2F"
    type="hiddentext" href="COLLAGE-hidden-resources/RES-9AF206D8-E1B0-1C7C-
    B9F2-2A7E8B526C2F.txt">
 <file href="COLLAGE-hidden-resources/RES-9AF206D8-E1B0-1C7C-B9F2-
    2A7E8B526C2F.txt" /> 
    </resource>
- <resource identifier="RES-A1D13810-4A70-D1C3-1BE1-6BDDE13576C2"
    type="hiddentext" href="COLLAGE-hidden-resources/RES-A1D13810-4A70-D1C3-
    1BE1-6BDDE13576C2.txt">
 <file href="COLLAGE-hidden-resources/RES-A1D13810-4A70-D1C3-1BE1-
    6BDDE13576C2.txt" /> 
    </resource>
- <resource identifier="RES-EB13E154-2247-737E-FF02-67F8615915D7"
    type="hiddentext" href="COLLAGE-hidden-resources/RES-EB13E154-2247-737E-
    FF02-67F8615915D7.txt">
 <file href="COLLAGE-hidden-resources/RES-EB13E154-2247-737E-FF02-
    67F8615915D7.txt" /> 
    </resource>
- <resource identifier="RES-3892052A-885B-FD61-E362-77EC9BA8325E"
    type="hiddentext" href="COLLAGE-hidden-resources/RES-3892052A-885B-FD61-
    E362-77EC9BA8325E.txt">
 <file href="COLLAGE-hidden-resources/RES-3892052A-885B-FD61-E362-
    77EC9BA8325E.txt" /> 
    </resource>
- <resource identifier="RES-0D2B1C3B-A978-33D3-5A58-5E4546E5C10E"
    type="hiddentext" href="COLLAGE-hidden-resources/RES-0D2B1C3B-A978-33D3-
    5A58-5E4546E5C10E.txt">
  <file href="COLLAGE-hidden-resources/RES-0D2B1C3B-A978-33D3-5A58-
    5E4546E5C10E.txt" /> 
    </resource>
- <resource identifier="RES-22E89FB5-D4FB-19B4-A207-9E59E7958E0C"
    type="hiddentext" href="COLLAGE-hidden-resources/RES-22E89FB5-D4FB-19B4-
    A207-9E59E7958E0C.txt">
 <file href="COLLAGE-hidden-resources/RES-22E89FB5-D4FB-19B4-A207-
    9E59E7958E0C.txt" /> 
    </resource>
- <resource identifier="RES-D9BFE3A8-FA6B-2146-1580-3C723C751FF8"
    type="webcontent" href="elec_circ.ppt">
  <file href="elec_circ.ppt" /> 
    </resource>
- <resource identifier="RES-2B6D7299-39C6-2339-4E37-BC17BF65BBF3"
    type="webcontent" href="energ_trans.ppt">
 <file href="energ_trans.ppt" /> 
    </resource>
- <resource identifier="RES-8E3BE2AD-22F5-6396-D901-6A365E8B9CE4"
    type="webcontent" href="Faraday_law.ppt">
 <file href="Faraday_law.ppt" /> 
    </resource>
- <resource identifier="RES-1DC3FE00-03C3-A387-E972-0F8A9FF54B21"
    type="webcontent" href="Lorentz-Laplace.ppt">
 <file href="Lorentz-Laplace.ppt" /> 
   </resource>
- <resource identifier="RES-4B8A2579-FA80-5BDD-57B6-F16CFDF4FA59"
   type="webcontent" href="multiple-choice-1.doc">
 <file href="multiple-choice-1.doc" /> 
    </resource>
- <resource identifier="RES-E221654B-A01B-1315-9EE0-0E50CB2A18B9"
    type="webcontent" href="multiple-choice-2.doc">
 <file href="multiple-choice-2.doc" /> 
    </resource>
- <resource identifier="RES-950DF6A5-8D29-71AE-12CC-224C7F8210C4"
    type="webcontent" href="problem_presentation.pdf">
 <file href="problem_presentation.pdf" /> 
    </resource>
```

```
- <resource identifier="RES-633B080E-CF4D-7DC3-870E-58CD82ADE933"
    type="webcontent" href="problem_solution.pdf">
 <file href="problem_solution.pdf" /> 
    </resource>
- <resource identifier="RES-DD5359E1-9B46-D7BB-8952-C8868B78E669"
    type="webcontent" href="template-graph-sol.doc">
 <file href="template-graph-sol.doc" /> 
    </resource>
- <resource identifier="RES-CA46B438-FF93-D3C9-48C8-2F82AAE50FB4"
    type="webcontent" href="template-solution.doc">
 <file href="template-solution.doc" /> 
    </resource>
  <resource identifier="RES-FB645E84-2B75-04A6-9A6C-A3C0A4427FFC"
   type="webcontent" href="http://webmessenger.yahoo.com/" /> 
  <resource identifier="RES-FF1C5EED-A7B3-BE02-F235-67568900CBE8"
    type="webcontent"
    href="http://bscl.fit.fraunhofer.de/pub2/bscl.cgi/?op=login" /> 
  <resource identifier="RES-0143CF58-2728-B4D0-1B03-A3E80ECDC70F"
    type="webcontent"
    href="http://www.geocities.com/capecanaveral/hall/6645/electricity/ohm.ht
    ml" /> 
 <resource identifier="RES-76D70DAE-BDCE-41E1-0700-2DF53C161A4F"
    type="webcontent"
    href="http://users.forthnet.gr/ret/panver/vlab/lorentzforce.htm" /> 
 <resource identifier="RES-BB06FB6B-5EB5-DA7F-C87F-35FE049DFFEB"
    type="webcontent" href="http://www.walter-fendt.de/ph11e/ohmslaw.htm" /> 
 <resource identifier="RES-84C01568-6A54-20BC-246A-91C17C98252F"
    type="webcontent"
    href="http://www.ngsir.netfirms.com/englishhtm/Induction.htm" /> 
- <resource identifier="RES-0ED6BB70-B1F1-E8B1-AE56-8A910DB4354E"
    type="webcontent" href="ranking.xls">
 <file href="ranking.xls" /> 
    </resource>
    </resources>
    </manifest>
```
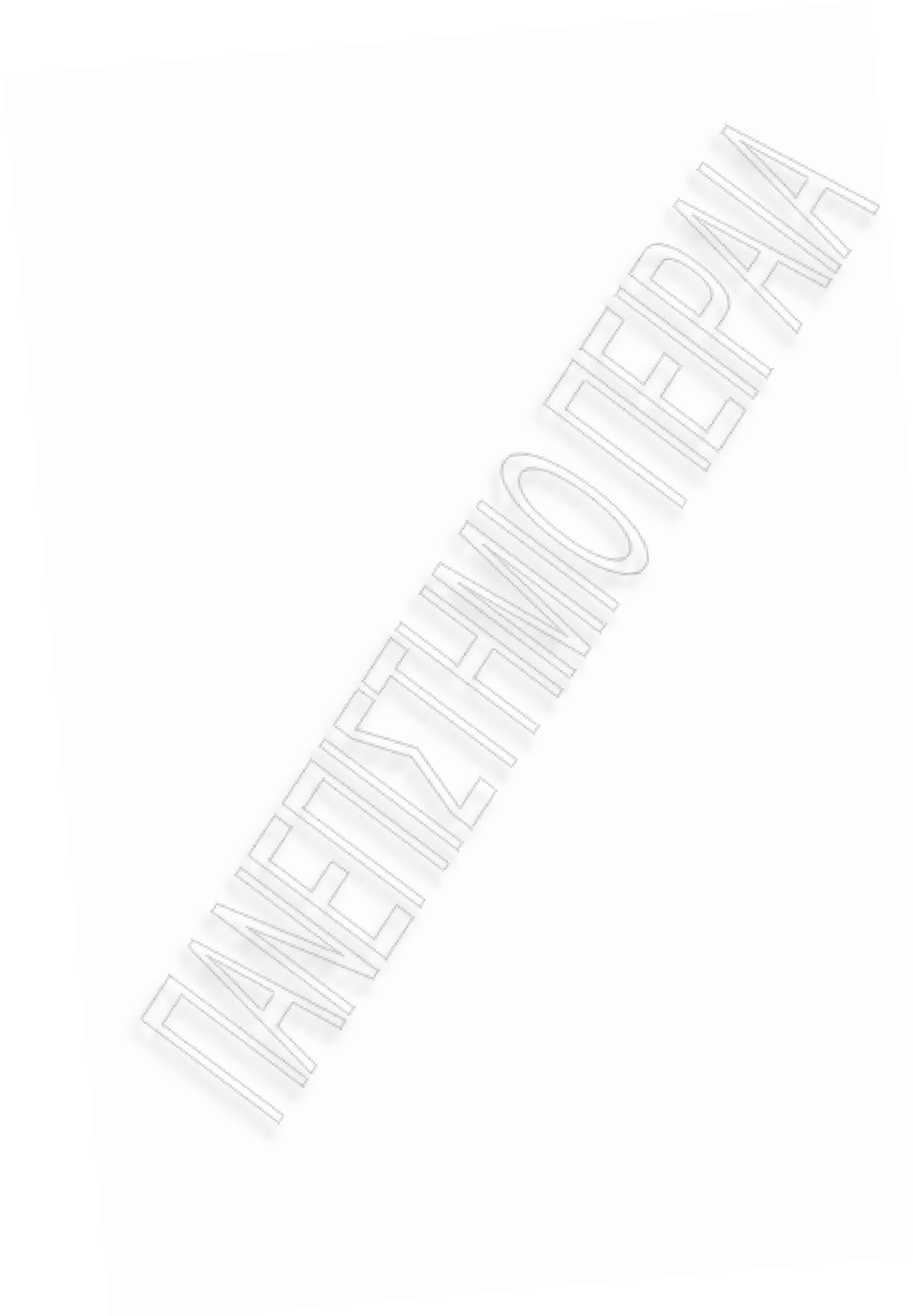

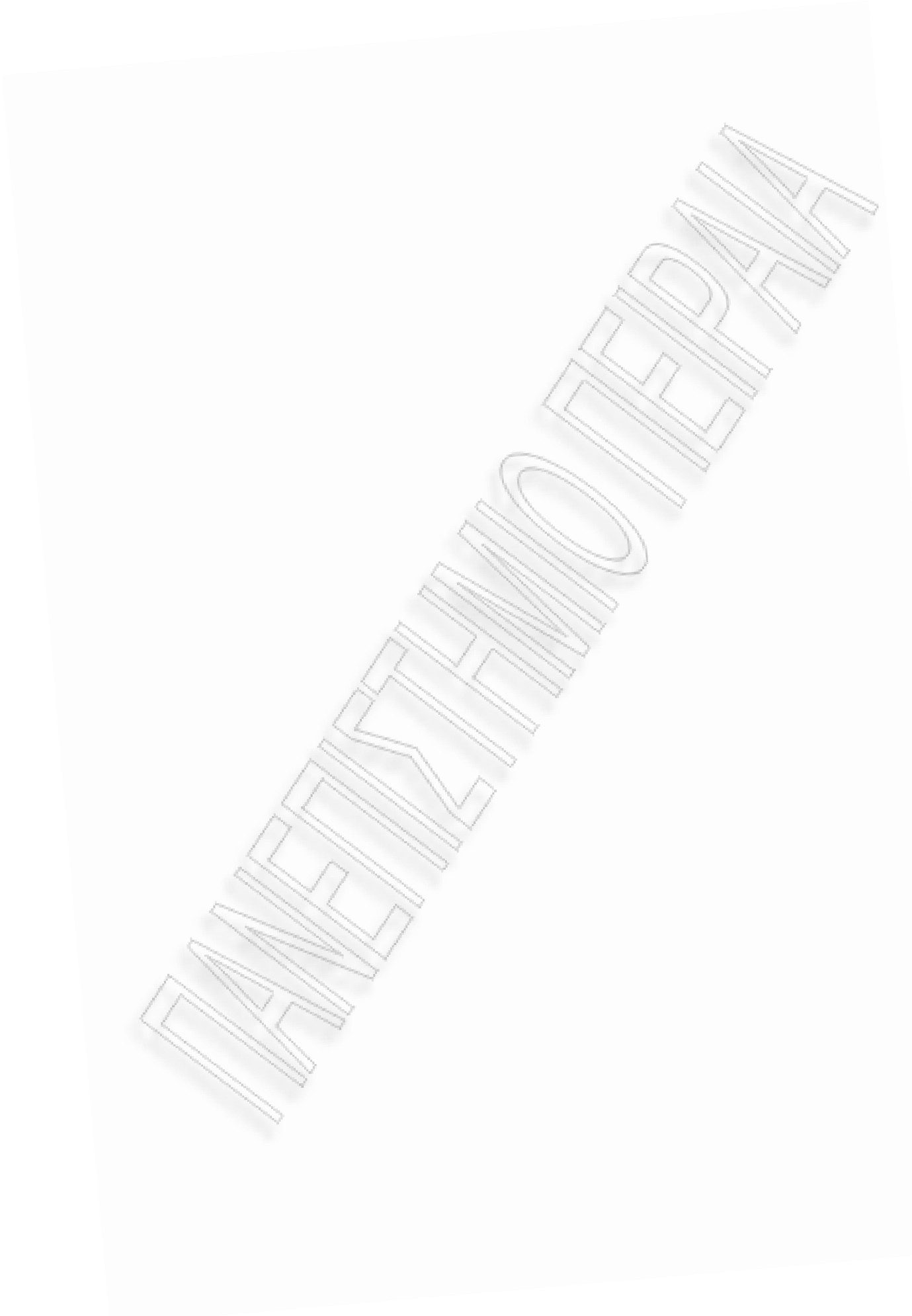

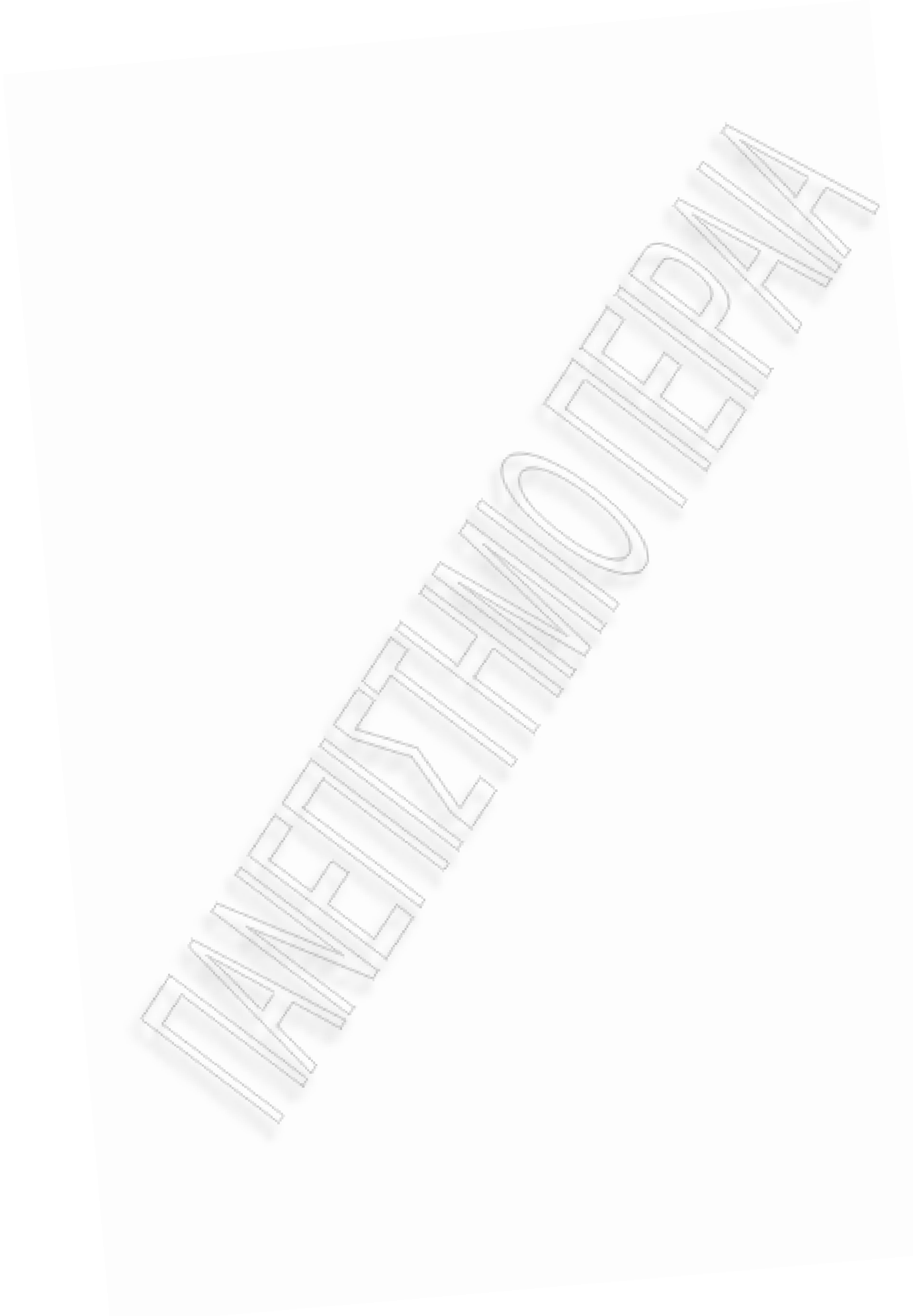